### **WASCHINGTON FERNANDES ALVES**

# **PROPOSIÇÃO DE SISTEMAS-TESTE PARA ANÁLISE COMPUTACIONAL DE SISTEMAS DE POTÊNCIA**

Dissertação apresentada ao Curso de Pós-Graduação em Computação da Universidade Federal Fluminense, como requisito parcial para obtenção do Grau de Mestre, Área de concentração: Aplicações (Computação em Potência).

Orientadores:

Prof. Marcus Theodor Schilling, D. Sc. Prof. Milton Brown Do Coutto Filho, D. Sc.

> Niterói, RJ - Brasil 2007

**Ficha Catalográfica elaborada pela Biblioteca da Escola de Engenharia e Instituto de Computação da UFF** 

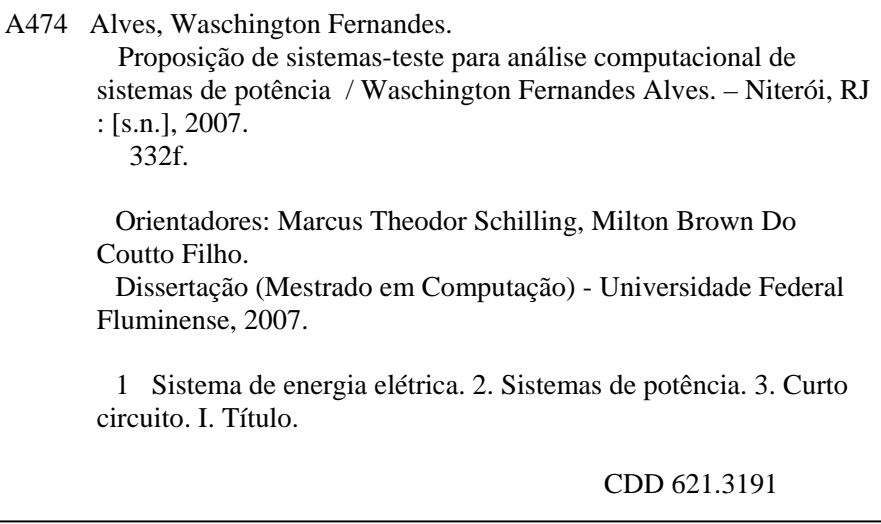

#### **WASCHINGTON FERNANDES ALVES**

#### **PROPOSIÇÃO DE SISTEMAS-TESTE PARA ANÁLISE COMPUTACIONAL DE SISTEMAS DE POTÊNCIA**

Dissertação apresentada ao Curso de Pós-Graduação em Computação da Universidade Federal Fluminense, como requisito parcial para obtenção do Grau de Mestre, Área de concentração: Aplicações (Computação em Potência).

Aprovada em 14 de Agosto de 2007.

BANCA EXAMINADORA

Prof. Marcus Theodor Schilling, D. Sconfientador UFF - Universidade Federal Fluminense his then Prof. Milton Brown Do Coutto Filho, D. Sc. - Orientador UFF - Universidade Federal Fluminense Prof. Julio Cesar Stacchini de Souza, D. Sc.  $U \nF - Universidade Federal Fluminense$ tau the di Prof<sup>9</sup>. Tatiana Maríano Lessa de Assis, D. Sc. UFF - Universidade Federal Fluminense Prof. Antonio Carløs Siqueira de Lima, D. Sc.

Dedico esta Dissertação de Mestrado à minha filha Mariana.

#### **AGRADECIMENTOS**

É muito difícil agradecer nominalmente a todos aqueles que contribuíram direta e indiretamente para concretização deste trabalho. Por isso, agradeço a todos que, de alguma forma, colaboraram para a conclusão deste trabalho.

Em especial agradeço ao Dr. Eng. Antonio Luiz Bergamo do Bomfim (Eletrobrás), grande colaborador na elaboração deste trabalho, me ajudando na organização dos estudos e nas análises dos resultados.

Também agradeço ao Eng. Johann Michael Steinberg, M. Sc. (Eletrobrás) pela sua ajuda na parte de curto-circuito, no elo de corrente contínua e pelas discussões técnicas que foram importantes para a realização deste trabalho.

Registro ainda meu reconhecimento ao Eng. Venilton Rodrigues de Oliveira (ONS) pela ajuda essencial na tarefa de levantamento de dados.

Agradeço à minha esposa e à minha filha, que souberam compreender a importância profissional e pessoal da execução deste trabalho, incentivando e me apoiando nos momentos mais difíceis.

À minha mãe, pelo carinho e atenção, que me ajudou no meu desenvolvimento pessoal e na busca de um crescimento profissional.

Aos meus orientadores, Prof. Marcus Theodor Schilling e Prof. Milton Brown Do Coutto Filho pelo apoio, estímulo e pela orientação técnica, que se traduziram num aprendizado contínuo durante o período de desenvolvimento deste trabalho, além da significativa contribuição à minha formação acadêmica.

À Eletrobrás, por permitir o uso das ferramentas computacionais essenciais para a confecção deste trabalho, aos meus colegas de trabalho que me apoiaram e ajudaram na sua execução e aos meus superiores Eng. Paulo Cesar de Almeida, M. Sc. (Eletrobrás) e Engª. Elizabeth Almeida Franceschett (Eletrobrás) que proporcionaram condições para que eu realizasse esse trabalho.

Finalmente agradeço a Deus, por sua constante presença em minha vida, dando-me coragem para enfrentar todos os obstáculos.

Nota: A elaboração desta Dissertação foi parcialmente apoiada pelo CNPq e FAPERJ-PRONEX. Todos os resultados numéricos foram obtidos graças aos aplicativos computacionais desenvolvidos pelo CEPEL e disponibilizados para uso legal pela ELETROBRÁS.

Resumo da Dissertação apresentada ao Instituto de Computação da Universidade Federal Fluminense – UFF como parte dos requisitos necessários para a obtenção do Grau de Mestre em Ciências (M. Sc.).

#### **PROPOSIÇÃO DE SISTEMAS-TESTE PARA ANÁLISE COMPUTACIONAL DE SISTEMAS DE POTÊNCIA**

Waschington Fernandes Alves

Agosto, 2007

Orientadores:

#### Prof. Marcus Theodor Schilling, D. Sc. Prof. Milton Brown Do Coutto Filho, D. Sc.

A análise computacional de sistemas de potência vem se tornando a cada dia mais complexa e abrangente. São inúmeras as dificuldades relacionadas a modelagens de componentes e fenômenos, técnicas numéricas e metodologias diversas. Essas dificuldades demandam um processo de validação de resultados que pode ser facilitado através do uso de sistemas-teste de porte reduzido. Até então, a grande maioria dos sistemas-teste (IEEE,CIGRÉ) utilizados nos mais diversos estudos não reflete algumas características importantes encontradas no sistema elétrico brasileiro. Assim sendo, esta Dissertação propõe sistemas-teste nacionais para referência em estudos de análise computacional de sistemas de potência.

Diversos exemplos didáticos de análises típicas realizadas em cinco novos sistemas elétricos de potência de dimensões reduzidas, chamados de *"sistemas-teste"*, são apresentados. Neles foram simuladas condições operativas de interesse através dos aplicativos computacionais comumente usados no setor elétrico brasileiro, abrangendo problemas de: fluxo de potência, fluxo de potência ótimo, curto-circuito, estabilidade transitória e estabilidade a pequenas perturbações.

Um dos sistemas-teste é de porte muito reduzido e foi criado visando possibilitar a elaboração de cálculos manuais para fins didáticos. Os demais sistemas-teste foram criados a partir de dados extraídos do sistema elétrico brasileiro, definidos por suas topologias e relação completa dos respectivos parâmetros elétricos. Para cada um dos problemas foram criados casosbase de referência, com premissas minuciosamente definidas, para garantia de total reprodutibilidade de resultados por outros analistas, estudantes e pesquisadores. Para cada aplicativo computacional utilizado, foram criados cenários realistas que evidenciam problemas elétricos tradicionalmente relevantes, como: violações de critérios, colapsos, instabilidade, oscilações etc.

**Palavras-chave:** *Sistema de energia elétrica, sistema-teste, fluxo de potência, curto-circuito, estabilidade, autovalor, educação, pesquisa.* 

**\* \* \*** 

Summary of the Dissertation presented to the Institute of Computation of the Fluminense Federal University – UFF to fulfill the necessary requirements to obtain the Degree of Master in Sciences (M. Sc.).

#### **PROPOSITION OF TEST-SYSTEMS TO POWER SYSTEMS ANALYSIS**

Waschington Fernandes Alves

August, 2007

Advisors:

Prof. Marcus Theodor Schilling, D. Sc. Prof. Milton Brown Do Coutto Filho, D. Sc.

The computational analysis of power systems becomes each day wider and more complex. There are several difficulties to model components, phenomena, numerical techniques and methodologies. These difficulties demand a process to validate the results that can be facilitated through the use of test-systems of reduced size. However, the great majority of the test-systems used (IEEE, CIGRÉ) does not reflect the characteristics of the Brazilian system.

This Dissertation presents didactic examples carried out through typical analyses in five new electrical power systems of reduced dimensions, called *"test-systems"*, where operative conditions of interest are used with common computational applications used in the Brazilian electric sector, such as: power flow, optimum power flow, short-circuit, transient stability and small signal stability.

One of the test-system is a reduced one and it was created aiming to make possible the elaboration of manual calculations for didactic purposes. The others test-systems had been created from extracted data of the Brazilian electrical system defined by its topologies and a complete relation of its electric parameters. For each one of the problems a reference "base-case" was created, with minutely defined premises, to guarantee the total reproduction of results by other analysts, students and researchers. Thus, the main contribution of the Dissertation is the proposal of fictitious test-systems, based in the peculiarities of the Brazilian electrical system which constitute a good alternative to the traditional systems of the IEEE and CIGRÉ. For each computational program used, realistic scenarios had been created to evidence traditional electric problems such as: criteria violations, collapses, instability, oscillations, etc.

**Key-words:** *Electric energy system, test-system, power flow, short-circuit, stability, eigenvalue, education, research.*

**\* \* \*** 

# **ÍNDICE**

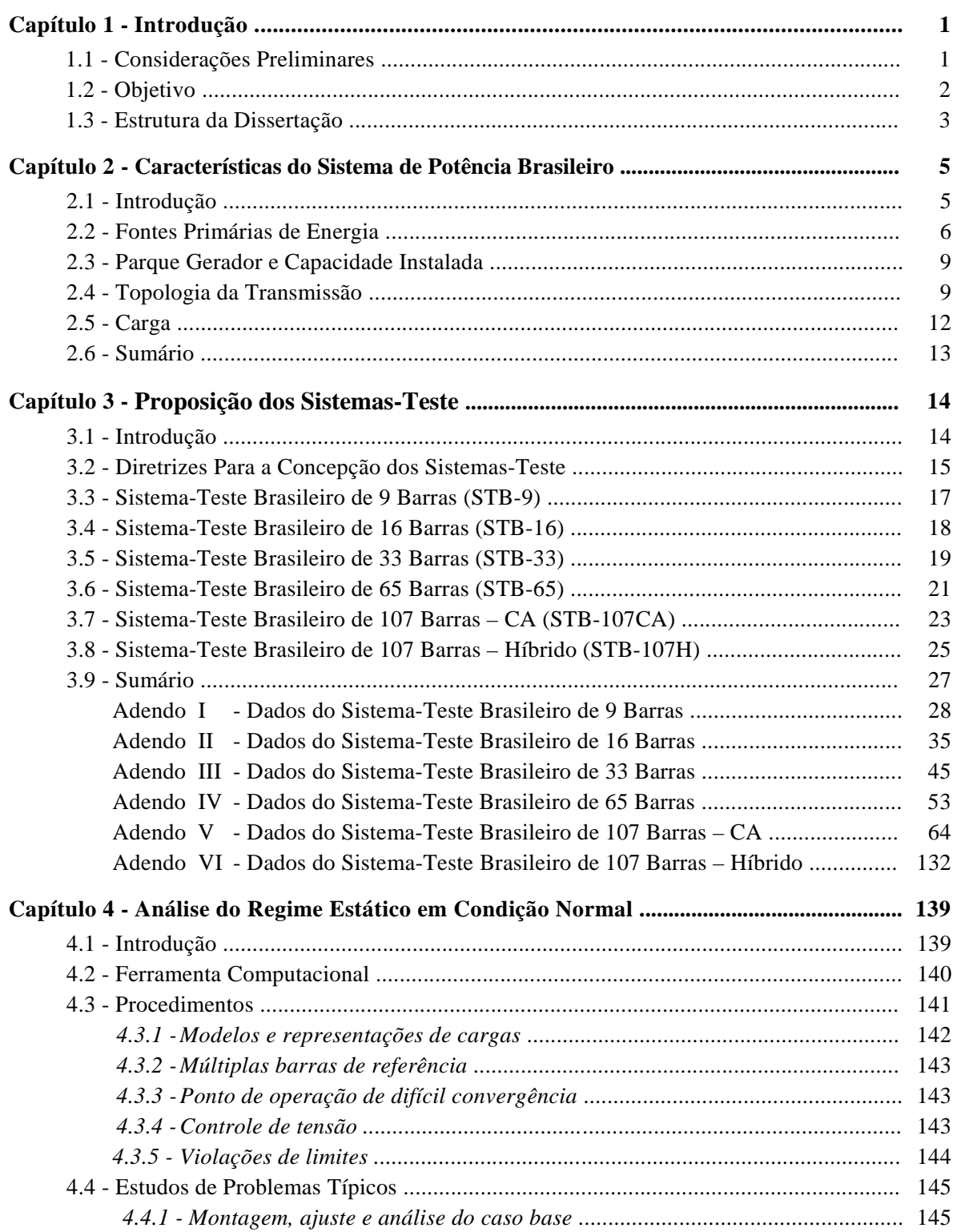

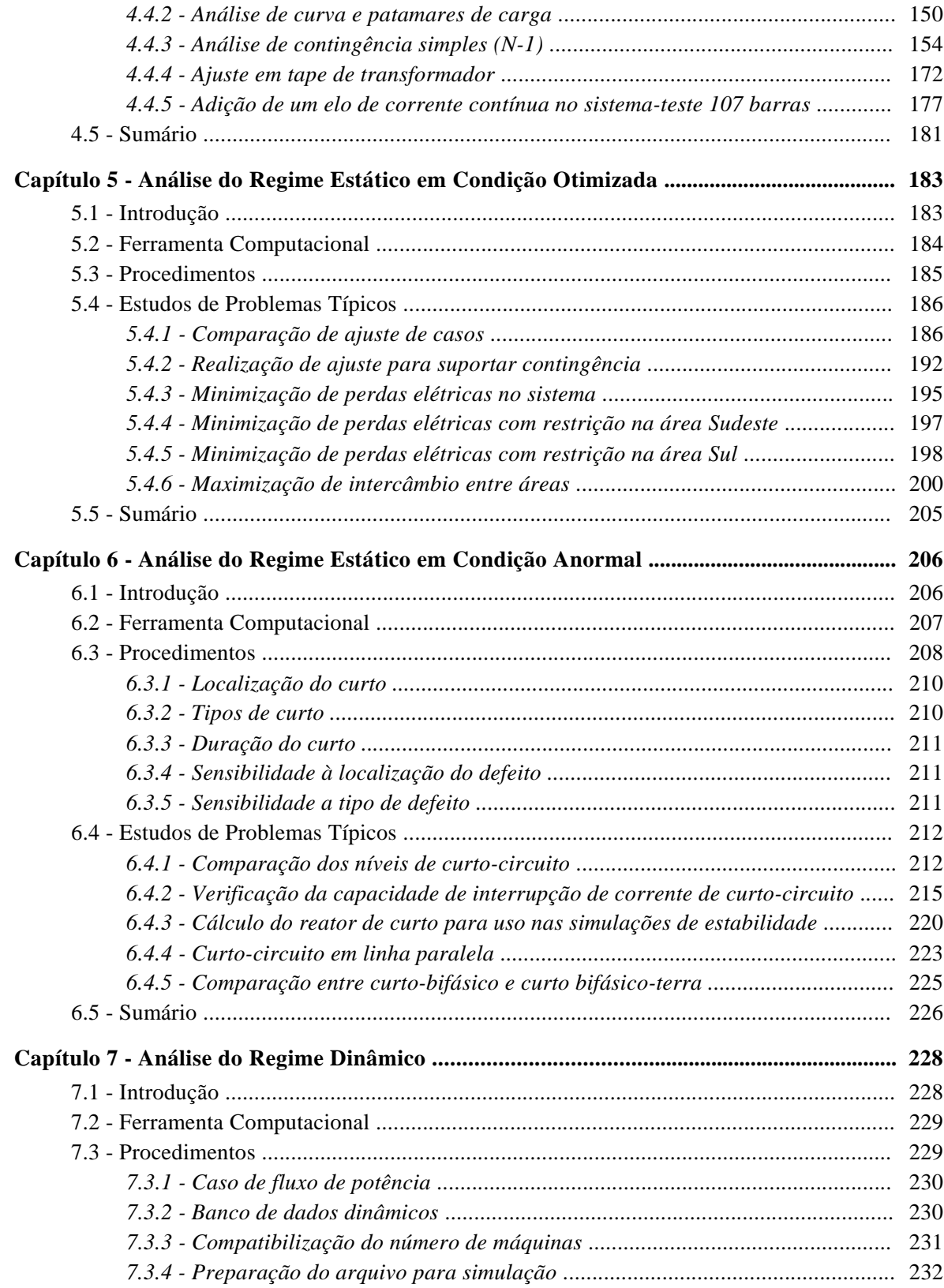

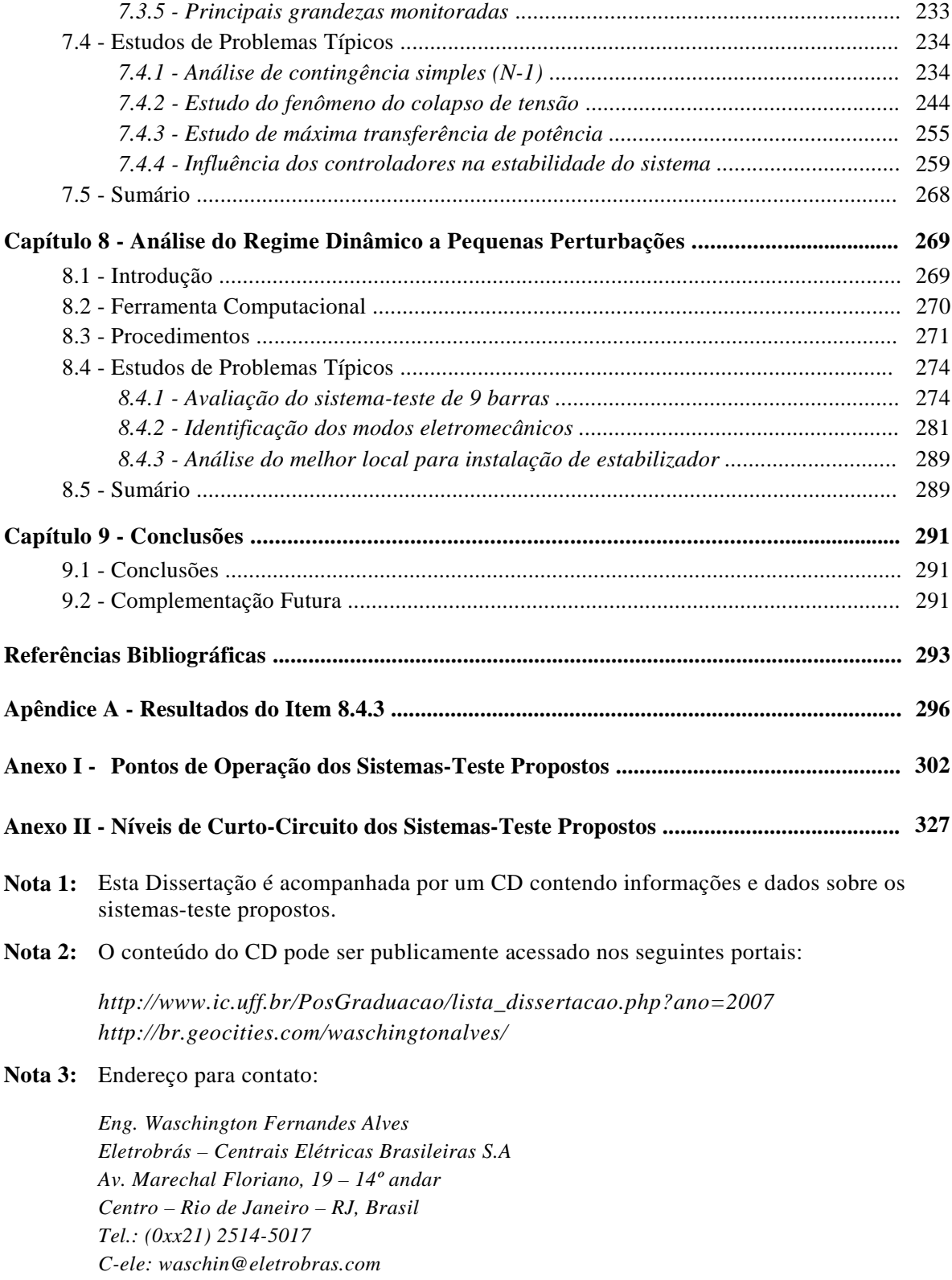

# **LISTA DE FIGURAS**

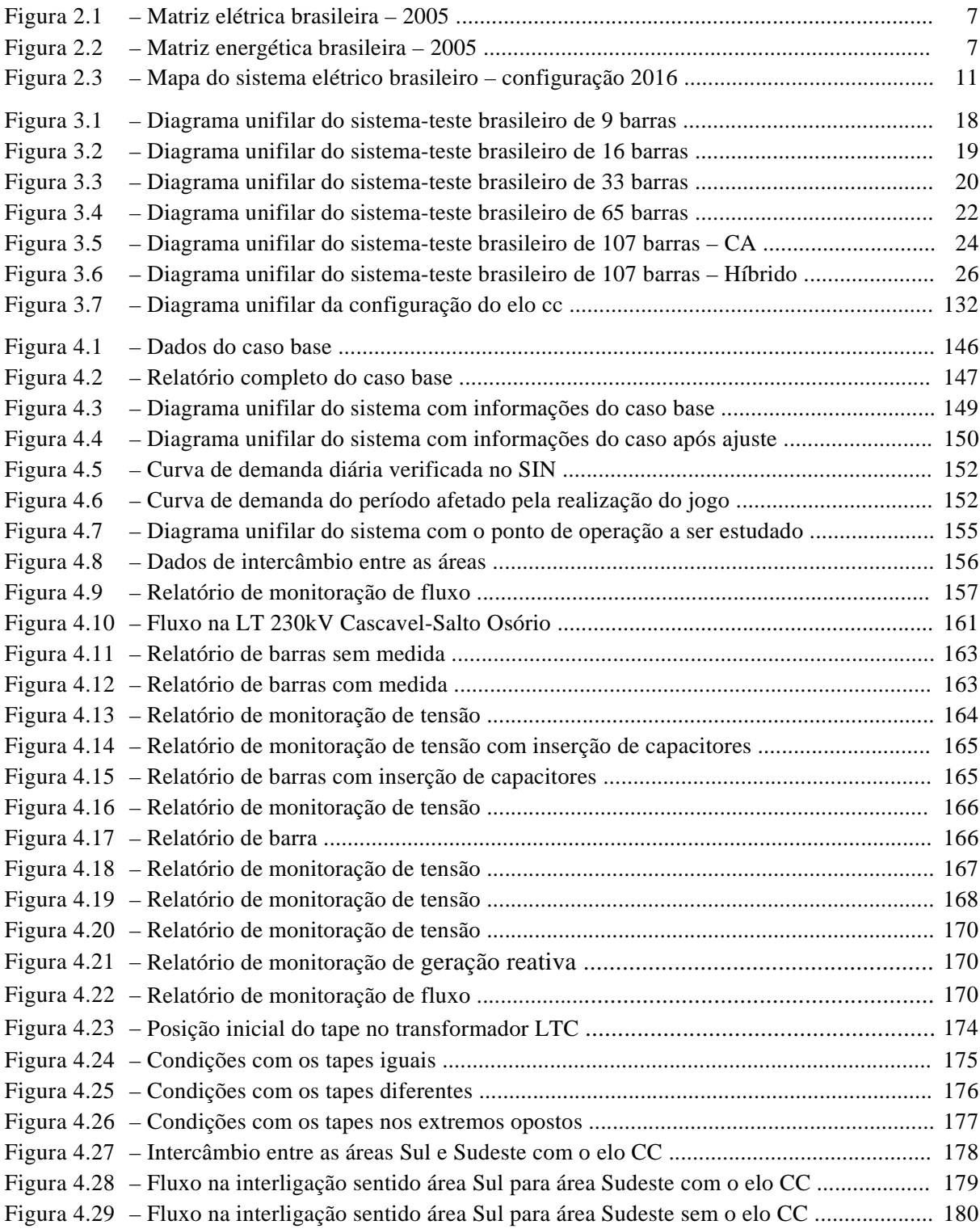

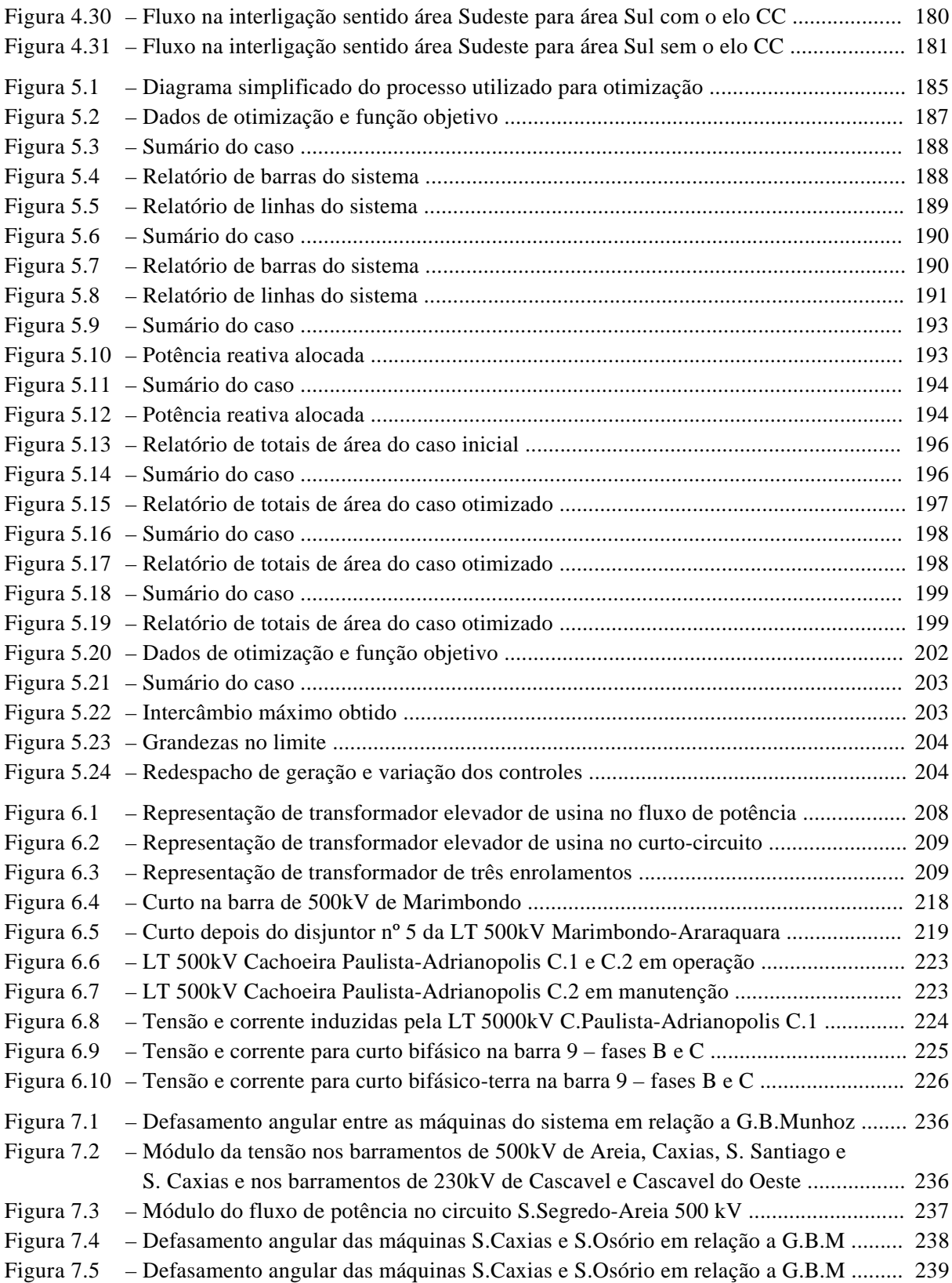

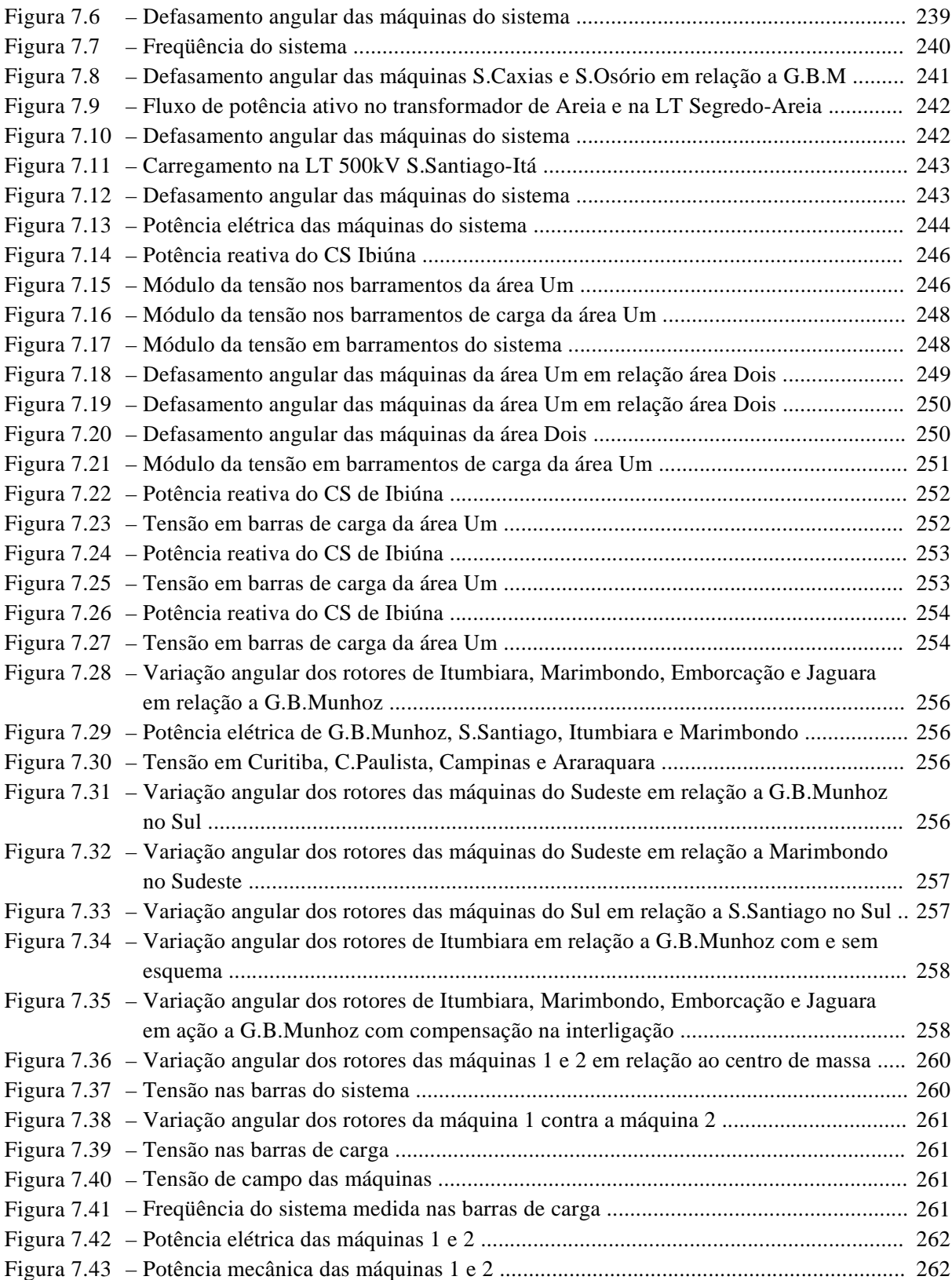

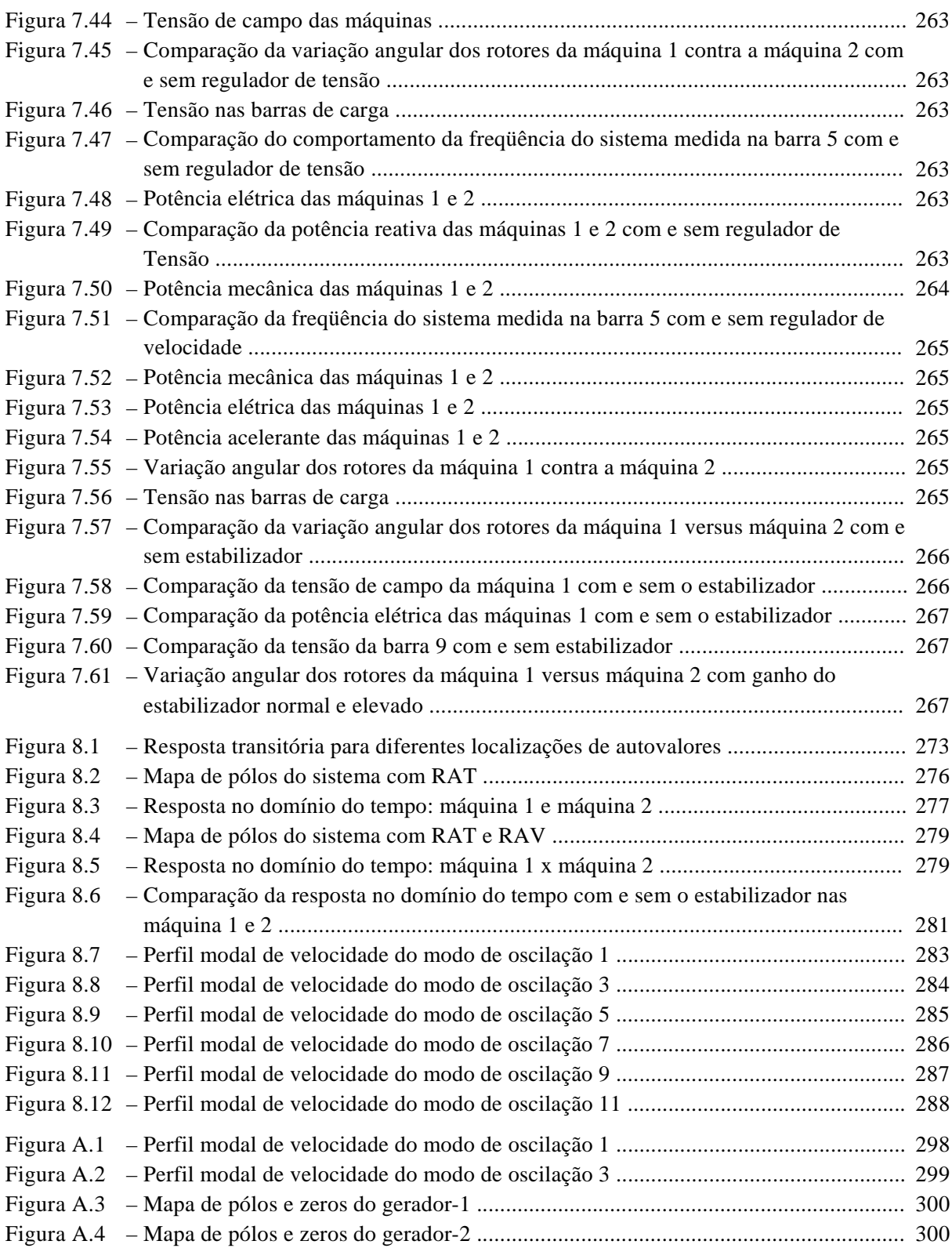

# **LISTA DE TABELAS**

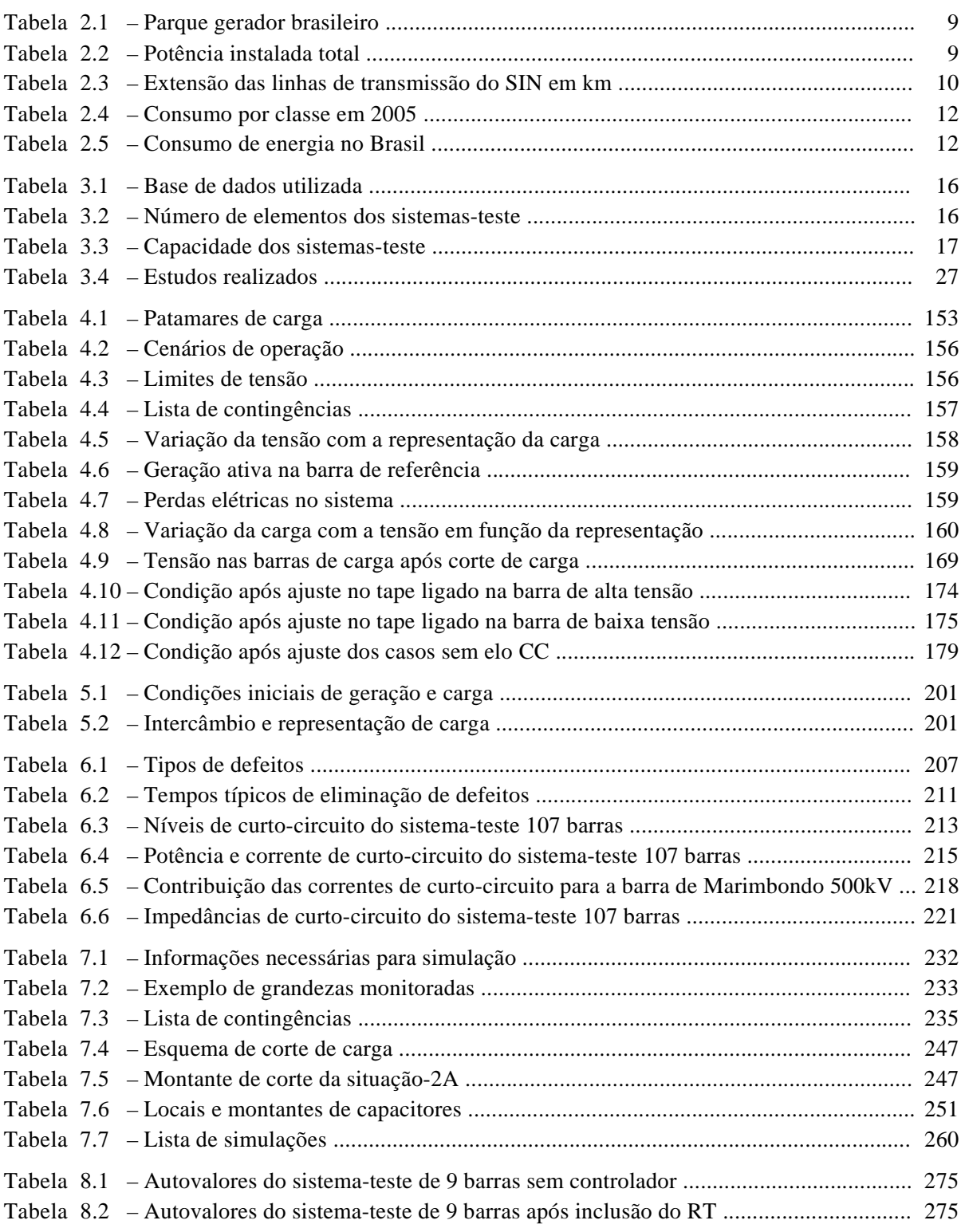

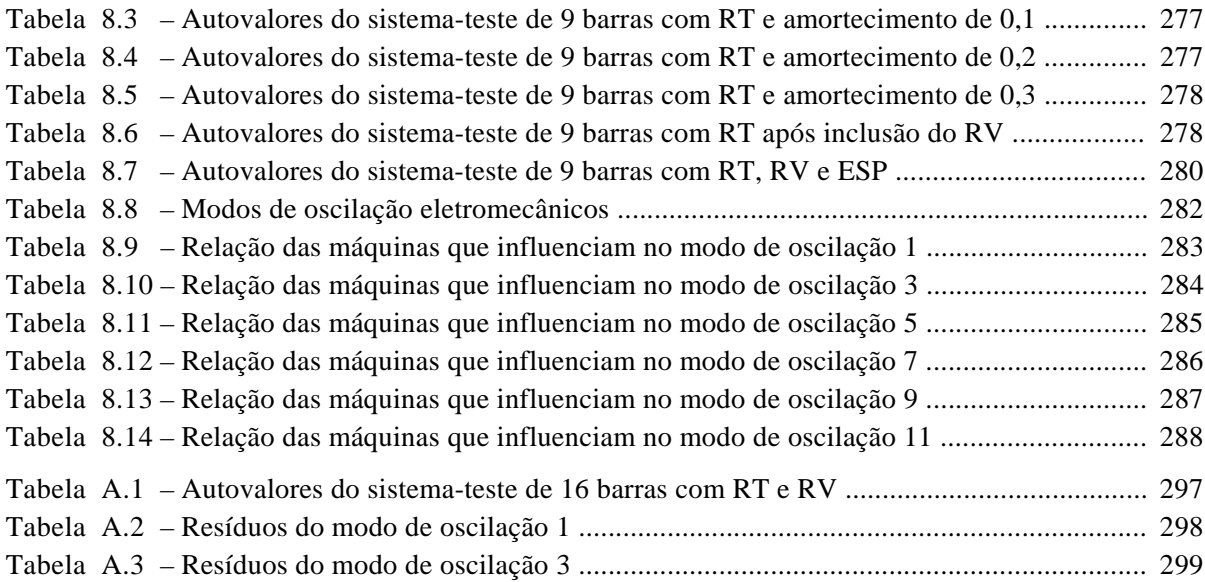

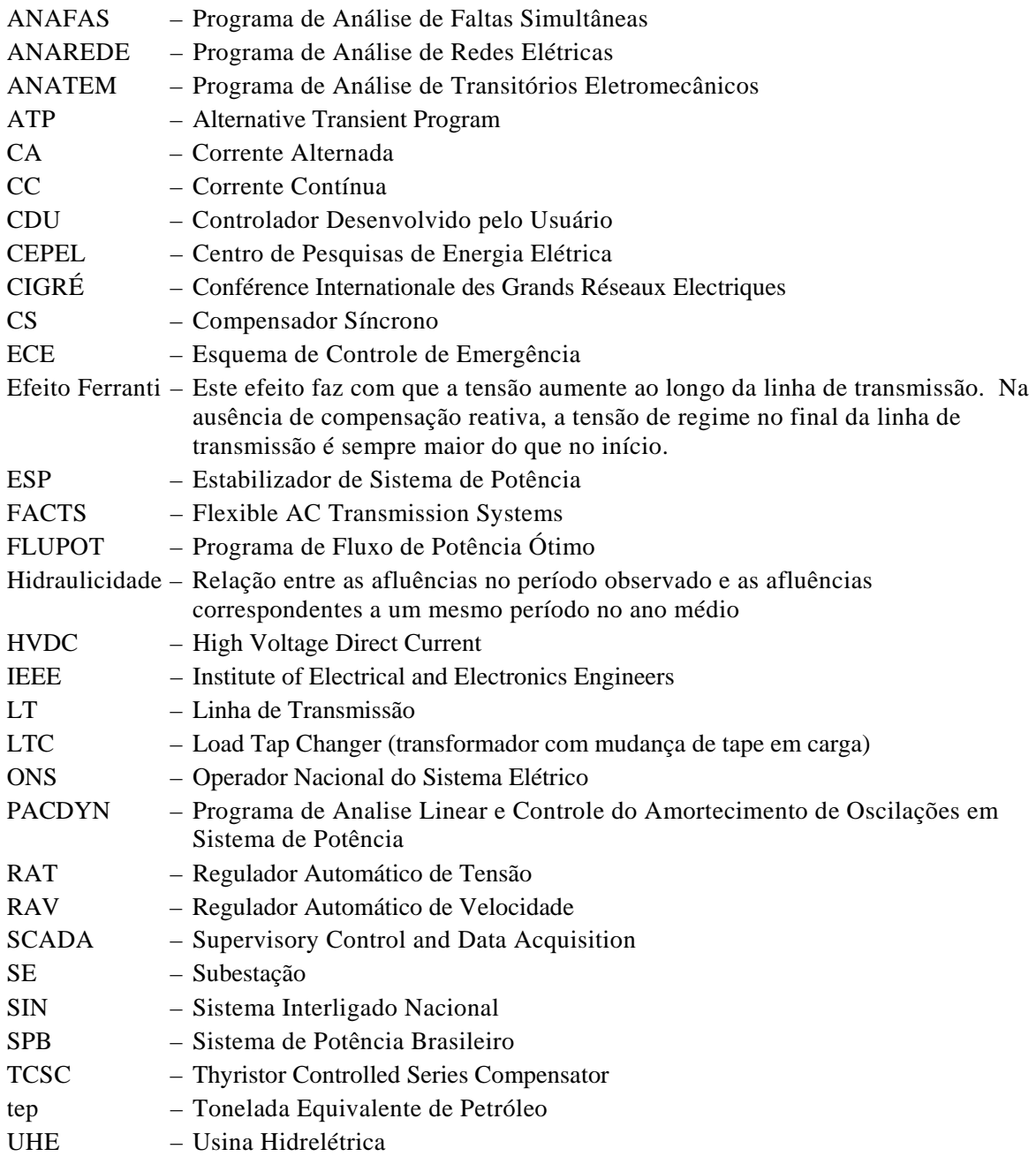

# **CAPÍTULO 1**

# **INTRODUÇÃO**

## **1.1 CONSIDERAÇÕES PRELIMINARES**

Usualmente, o porte de um sistema elétrico de potência é caracterizado pelo número de nós e suas conexões que integram a rede de tal sistema. Os problemas que envolvem sistemas de potência crescem em complexidade com o porte dos mesmos, muitas vezes exigindo um aprofundamento do grau de conhecimento dos fenômenos que afetam seu funcionamento.

Apesar do crescimento de um sistema ocorrer de forma planejada, este segue a demanda, espacialmente distribuída, com concentração nos grandes centros urbanos.

A demanda por energia elétrica, crescente em bases anuais, exige um constante aumento na capacidade instalada para sua produção, assim como a construção de sistemas mais complexos, com redes que interliguem pontos de geração e cargas, cobrindo grandes distâncias territoriais.

Muitos problemas de engenharia são oriundos desta difícil tarefa de fornecer energia conforme a disponibilidade e características regionais de consumo. O planejamento, construção e operação de tais sistemas têm se tornado bastante complexos, exigindo dos engenheiros, além de profundo conhecimento, talento e experiência.

Para que um sistema funcione adequadamente, buscando evitar colapsos de tensão ou perturbações que possam acarretar uma interrupção total ou parcial no fornecimento de energia, é necessário monitorar permanentemente o seu desempenho e realizar diversos estudos visando dotá-lo de condições necessárias à transmissão e geração de energia elétrica.

A análise computacional de sistemas elétricos de potência tem se tornado uma tarefa muito complexa e abrangente, sendo inúmeras as dificuldades relacionadas a: modelagens de componentes e fenômenos; uso de técnicas numéricas e a aplicação de metodologias diversas. Estas dificuldades demandam um processo de validação de resultados que pode ser facilitado através do uso de sistemas-teste de porte reduzido. Esses sistemas têm amplo uso, não apenas em empresas do setor elétrico, como também para fins didáticos e de treinamento. Atualmente, o uso desses sistemas recai freqüentemente sobre aqueles denominados "sistemas-IEEE", cujos dados podem ser facilmente encontrados na literatura [1, 40].

Esses sistemas de referência do IEEE, embora usados largamente na validação de modelos e programas, não oferecem um conjunto completo de dados para diversas aplicações, o que requer adaptações para que se possam realizar testes específicos. Além desta dificuldade, esses sistemas refletem uma realidade diversa daquela prevalente no sistema elétrico brasileiro. Algumas vezes, a alternativa prática situa-se no emprego de sistemas fictícios, o que não é completamente satisfatório.

#### **1.2 OBJETIVO**

*Esta Dissertação tem como objetivo a proposição de uma coleção de sistemas-teste de portes reduzidos, definidos por suas topologias e relação abrangente de parâmetros elétricos.* O uso desses sistemas é ilustrado através de simulações de condições operativas de interesse para estudos típicos de análise de redes elétricas. Os processamentos computacionais são realizados através dos aplicativos computacionais comumente usados no setor elétrico brasileiro, abrangendo os seguintes problemas: fluxo de potência, fluxo de potência ótimo, curto-circuito, estabilidade transitória e estabilidade a pequenas perturbações.

*Para os analistas e pesquisadores motivados para a solução de problemas assemelhados aos encontrados no sistema elétrico brasileiro, o diferencial favorável destes novos sistemas-teste situa-se no fato de que foram envidados esforços para que os mesmos fossem artesanalmente criados a partir de dados reais, definidos por similaridade* 

*de topologias e com uma vasta relação verossímil dos respectivos parâmetros elétricos e condições operativas encontradas no sistema elétrico nacional.* 

Para cada um dos estudos foram criados casos-base de referência, com premissas abrangentes, para a garantia de reprodutibilidade de resultados por outros analistas, estudantes e pesquisadores. Para cada aplicativo computacional utilizado, foram criados cenários realistas que evidenciam problemas tradicionalmente relevantes como: violações de critérios, colapsos, instabilidade, oscilações etc, apresentando e comentando os resultados encontrados nas simulações. Nesse contexto, a Dissertação tem utilidade didática e pode ser útil como paradigma para validação de processamentos computacionais da área de sistemas de potência. O CD que acompanha a Dissertação contém os arquivos utilizados nos experimentos de processamento computacional que foram efetuados com os aplicativos do CEPEL.

## **1.3 ESTRUTURA DA DISSERTAÇÃO**

Esta Dissertação é composta de nove capítulos, sendo que este primeiro refere-se à introdução deste estudo, a estrutura geral do trabalho e seu objetivo. Uma parte do trabalho foi aceito para publicação no XIX SNPTEE [2].

No Capítulo 2, são abordadas as principais características do sistema elétrico de potência brasileiro, tais como: fontes primárias, capacidade instalada, topologia de transmissão e carga. Tal capítulo justifica-se porque é do sistema brasileiro que serão extraídos os sistemas-teste.

No Capítulo 3, são apresentados os cinco sistemas-teste propostos, suas principais características e peculiaridades, descrevendo-se os critérios e procedimentos adotados na sua elaboração. Um abrangente conjunto de parâmetros é registrado em adendos ao capítulo.

No Capítulo 4, encontram-se os resultados da avaliação de desempenho dos sistemas-teste elaborados em condição de regime permanente *(fluxo de potência)*, bem como as análises dos estudos realizados.

No Capítulo 5, o interesse volta-se para a avaliação de desempenho dos sistemasteste em condição otimizada *(fluxo de potência ótimo)*, sendo apresentados os resultados encontrados e as análises dos estudos realizados.

No Capítulo 6, são apresentados e comentados os resultados da avaliação de desempenho dos sistemas-teste obtidos em condição anormal *(curto-circuito)*.

No Capítulo 7, são descritos os resultados da avaliação de desempenho dos sistemasteste em condição de regime dinâmico transitório *(estabilidade transitória)*.

No Capítulo 8, são apresentados os resultados da avaliação de desempenho dos sistemas-teste em condição de regime dinâmico linearizado, sob pequenos distúrbios *(estabilidade a pequenas perturbações)*.

No Capítulo 9, são apresentadas as conclusões e sugestões de trabalhos futuros. O CD que acompanha a Dissertação contém os arquivos de todos os casos utilizados, úteis para as simulações computacionais.

**\* \* \*** 

# **CAPÍTULO 2**

# **CARACTERÍSTICAS DO SISTEMA DE POTÊNCIA BRASILEIRO**

# **2.1. INTRODUÇÃO**

O Brasil possui além de grande extensão territorial, abundância de recursos energéticos, com destaque para o enorme potencial hídrico, responsável por cerca de 14 % da capacidade mundial [3], sendo esta a fonte mais utilizada na produção de energia elétrica.

O sistema de potência brasileiro (SPB) teve seu desenvolvimento iniciado na região Sudeste e se estendeu pelas outras regiões do país à medida que novas usinas foram sendo construídas. A partir de 1965, teve início no Brasil o processo de padronização da freqüência para 60 Hz, requisito fundamental à interligação de sistemas.

Em 1999, foi feita a interligação de dois grandes subsistemas: Sul/Sudeste/Centro-Oeste e o Norte/Nordeste; isto se deu através de uma linha de transmissão com 1278 km, interligando as subestações de Serra da Mesa (Goiás) e Imperatriz (Maranhão). O forte crescimento da demanda nas regiões Sul/Sudeste/Centro-Oeste aliado ao quase esgotamento dos grandes aproveitamentos hidrelétricos dessas regiões fizeram com que se buscasse interligar os dois subsistemas para permitir transferências de energia e melhor utilização dos recursos energéticos destas regiões.

O racionamento ocorrido em 2001 revelou severas limitações de corredores para transmissão de energia no SPB. Na região Sul não houve racionamento, mas somente parte do seu excedente de energia tinha como ser transmitido para a região Sudeste. Também o excedente da região Norte não podia ser transmitido totalmente para as regiões Sudeste e Nordeste. Esse problema fez acelerar e antecipar vários empreendimentos de transmissão que estavam em processo de construção e previstos, de modo a aumentar a capacidade de transmissão e reduzir riscos.

O SPB se caracteriza pela diversidade de fontes de energia, pelas grandes usinas localizadas em aproveitamentos hidrelétricos distantes dos grandes centros consumidores (como Tucuruí e Itaipu), além de várias outras usinas hidrelétricas localizadas ao longo dos rios Grande, Paranaíba, Paranapanema, Paraná, Iguaçu, Tocantins e São Francisco, formando grandes bacias, com regimes hidrológicos diferentes, que exigem uma operação coordenada e otimizada para que as usinas a montante possam receber água suficiente para gerar energia.

Sendo a energia elétrica um bem de consumo determinante para o desenvolvimento sócio-econômico de qualquer país, o Brasil terá grandes desafios nos próximos anos, para expandir sua capacidade instalada, com mínimo custo e de forma ambientalmente sustentada, garantindo segurança e confiabilidade ao sistema.

### **2.2. FONTES PRIMÁRIAS DE ENERGIA**

Entende-se como fontes primárias de energia aquelas providas pela natureza. O Brasil dispõe de praticamente todas as alternativas de fontes primárias para produção de energia elétrica [4], a saber: grande potencial hídrico; expressiva reserva de urânio; amplas possibilidades de aproveitamento de fontes renováveis como biomassa, eólica e solar; reservas de carvão mineral, petróleo e gás natural.

De todas alternativas de fontes primárias apontadas, a geração hidrelétrica apresenta as condições mais favoráveis. O potencial nacional, de acordo com dados disponíveis [5] é de 260 GW. Cerca de 85% desse potencial encontra-se localizado nas regiões Norte e Centro-Oeste, a grandes distâncias dos centros de consumo, o que requer longas linhas de transmissão. Adicionalmente, os sítios utilizáveis estão, em sua grande maioria, localizados dentro ou nas proximidades de unidades de conservação ambiental e reservas indígenas, implicando significativos impactos sócio-ambientais.

No Brasil, as fontes primárias de energia utilizadas no processo de produção de energia elétrica são: água (energia hidráulica), petróleo, gás natural, carvão mineral (energia térmica), urânio (energia termo-nuclear), vento (energia eólica), sol (energia solar) e biomassa. Cada uma delas representando num dado momento, uma determinada parcela nas matrizes elétrica e energética nacional [5], sendo classificadas em fontes renováveis (energia hidráulica, eólica, solar e biomassa) e não renováveis (petróleo, gás natural, carvão mineral e urânio), como indicam as Figuras 2.1 e 2.2.

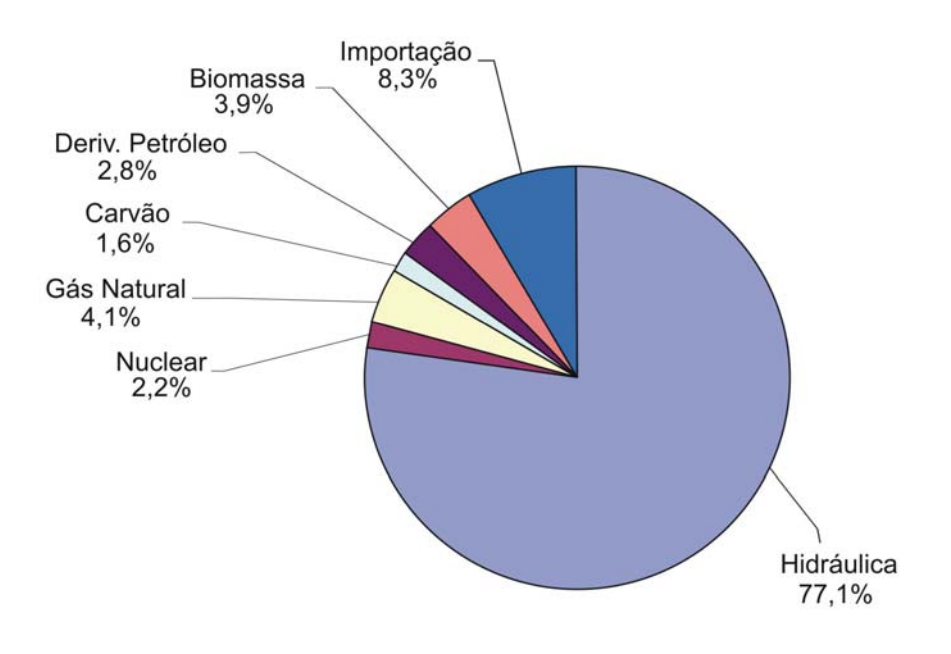

**Figura 2.1 – Matriz elétrica brasileira – 2005** 

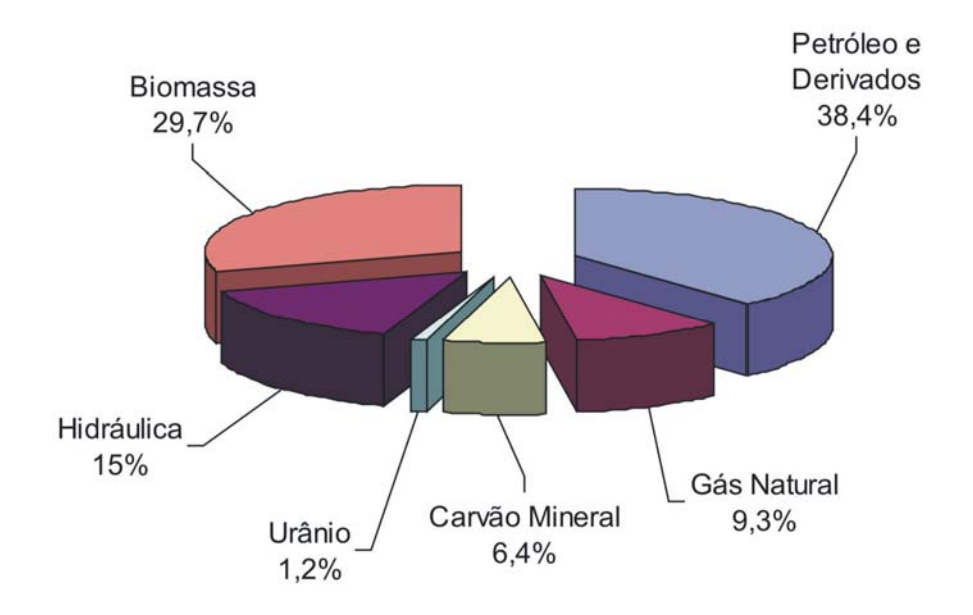

**Figura 2.2 – Matriz energética brasileira - 2005** 

A Figura 2.1 mostra um gráfico da distribuição percentual de toda a eletricidade produzida no país durante o ano de 2005 por tipo de fonte, de um total produzido 441,635 TWh. Enquanto que a Figura 2.2 mostra um gráfico da oferta interna de energia em percentual referente ao ano de 2005 por tipo de fonte, de um total ofertado de 218,6 X  $10<sup>6</sup>$ tep.

Em relação às fontes primárias, observa-se que:

- ( i ) Em função do enorme potencial hídrico, a energia hidrelétrica deverá permanecer como a principal fonte por muitos anos, uma vez que ainda não foi totalmente explorada.
- ( ii ) A participação do gás natural na matriz energética, com fins de geração de energia elétrica, deverá ficar limitada em função da dificuldade de obtenção do produto no mercado externo e pela prioridade de seu uso em outros setores, como principalmente na indústria petroquímica de transformação.
- ( iii ) Quanto às fontes alternativas, eólica e biomassa (bagaço de cana e outros resíduos vegetais), deverão ocupar uma fração percentual maior na matriz energética, devido aos problemas de poluição global da atmosfera causados pelas fontes não renováveis, que vêm exigindo de todos os países o uso de combustíveis limpos.

Apesar da diversificação da matriz energética brasileira nos últimos anos, com a busca de novos recursos energéticos, principalmente aqueles de fontes renováveis, seu uso intensivo para produzir grandes blocos de energia esbarra no problema da disponibilidade do recurso de forma contínua [6]. Nesse aspecto, como o sistema elétrico brasileiro vem requerendo significativas quantidades de energia, deverá a médio e longo prazo evoluir de um sistema predominantemente hidrelétrico para um sistema hidrotérmico, de modo a minimizar os riscos de desabastecimento por conta das incertezas hidrológicas.

#### **2.3. PARQUE GERADOR E CAPACIDADE INSTALADA**

A Tabela 2.1 apresenta a composição do parque gerador brasileiro, com a potência instalada total em operação no país até 2005, por tipos de fontes [4]:

| Fonte                           | Capacidade Instalada |               |
|---------------------------------|----------------------|---------------|
|                                 | <b>MW</b>            | $\frac{0}{0}$ |
| Grandes Hidrelétricas           | 65 128               | 76,56         |
| Termelétricas a Gás             | 6 3 6 1              | 7,48          |
| Termelétricas a Petróleo        | 5 6 5 2              | 6,64          |
| Termelétricas a Carvão          | 1461                 | 1,72          |
| Nuclear                         | 2 0 0 7              | 2,36          |
| Eólica                          | 22                   | 0,03          |
| Pequenas Centrais Hidrelétricas | 2 0 2 7              | 2,38          |
| <b>Biomassa</b>                 | 2410                 | 2,83          |
| <b>Total</b>                    | 85 068               | 100,0         |

**Tabela 2.1 – Parque gerador brasileiro** 

A Tabela 2.2 apresenta a capacidade nominal instalada por fonte de geração e por subsistema até 31 de março de 2005 [7].

| <b>Subsistema</b>        | Hidro (MW)   | Termo (MW) | <b>Total (MW)</b> |
|--------------------------|--------------|------------|-------------------|
| Sul/Sudeste/Centro-Oeste | 51 300 $(*)$ | 9 9 6 5    | 61 265            |
| Norte/Nordeste           | 17406        | 1830       | 19 2 36           |
| <b>Total</b>             | 68 706 $(*)$ | 11 795     | 80 501            |
| Participação (%)         | 85,3         | 14,7       | 100,0             |

**Tabela 2.2 – Potência instalada total** 

(\*) Com 50% da capacidade nominal de Itaipu - Brasil.

# **2.4. TOPOLOGIA DA TRANSMISSÃO**

O sistema de transmissão brasileiro compõe-se de longas linhas de transmissão, com grandes corredores, que levam a energia gerada nas regiões produtoras aos grandes centros consumidores. Operando quase todo interligado, exceto alguns sistemas isolados na região Norte do país, o SPB possui grandes troncos de interligações regionais nos

níveis de tensão: 138kV, 230kV, 345kV, 440kV, 500kV e 750kV em corrente alternada, mais o corredor de transmissão em corrente contínua que liga o setor de 50 Hz da usina de Itaipu, em Foz do Iguaçu no estado do Paraná, até a subestação de Ibiúna no estado de São Paulo em  $\pm$  600 kV. A Tabela 2.3 apresenta a extensão do sistema de transmissão relativo ao SIN, compreendendo os níveis de tensões de 138 kV a 750 kV, atingindo 144.382,2 km de linhas de transmissão em dezembro de 2005 [4].

| Tensão (kV)  | 2005       |
|--------------|------------|
| 138          | 61 333,0   |
| 230          | 35 736,5   |
| 345          | 9 579,1    |
| 440          | 6 6 6 7, 5 |
| 500          | 26 771,1   |
| 600 CC       | 1 612,0    |
| 750          | 2 683,0    |
| <b>TOTAL</b> | 144 382,2  |

**Tabela 2.3 – Extensão das linhas de transmissão do SIN em km** 

O Brasil possui também interligações internacionais com o Paraguai através da UHE Binacional de Itaipu, que tem sua energia gerada igualmente dividida entre os dois países; com a Argentina em Garabi e Uruguaiana, sendo a principal em Garabi com uma capacidade nominal de transmissão de 2.200MW; com o Uruguai em Livramento, através de elos de corrente contínua ligados a conversoras de freqüência 50/60Hz, uma vez que esses sistemas operam em 50 Hz; e com a Venezuela através de uma linha de transmissão de 230kV em corrente alternada 60 Hz, ligando Boa Vista no Brasil a Santa Elena na Venezuela.

A Figura 2.3 mostra um mapa do Brasil simplificado, com as principais linhas de transmissão do sistema elétrico brasileiro (configuração prevista para 2016). Nota-se que nesse horizonte estão previstas ampliações de transmissão que abrangem as interligações dos sistemas Manaus, Macapá e Acre-Rondônia ao SIN. O mapa contempla ainda, as ampliações previstas para o escoamento da potência gerada pelo aproveitamento hidrelétrico do rio Madeira.

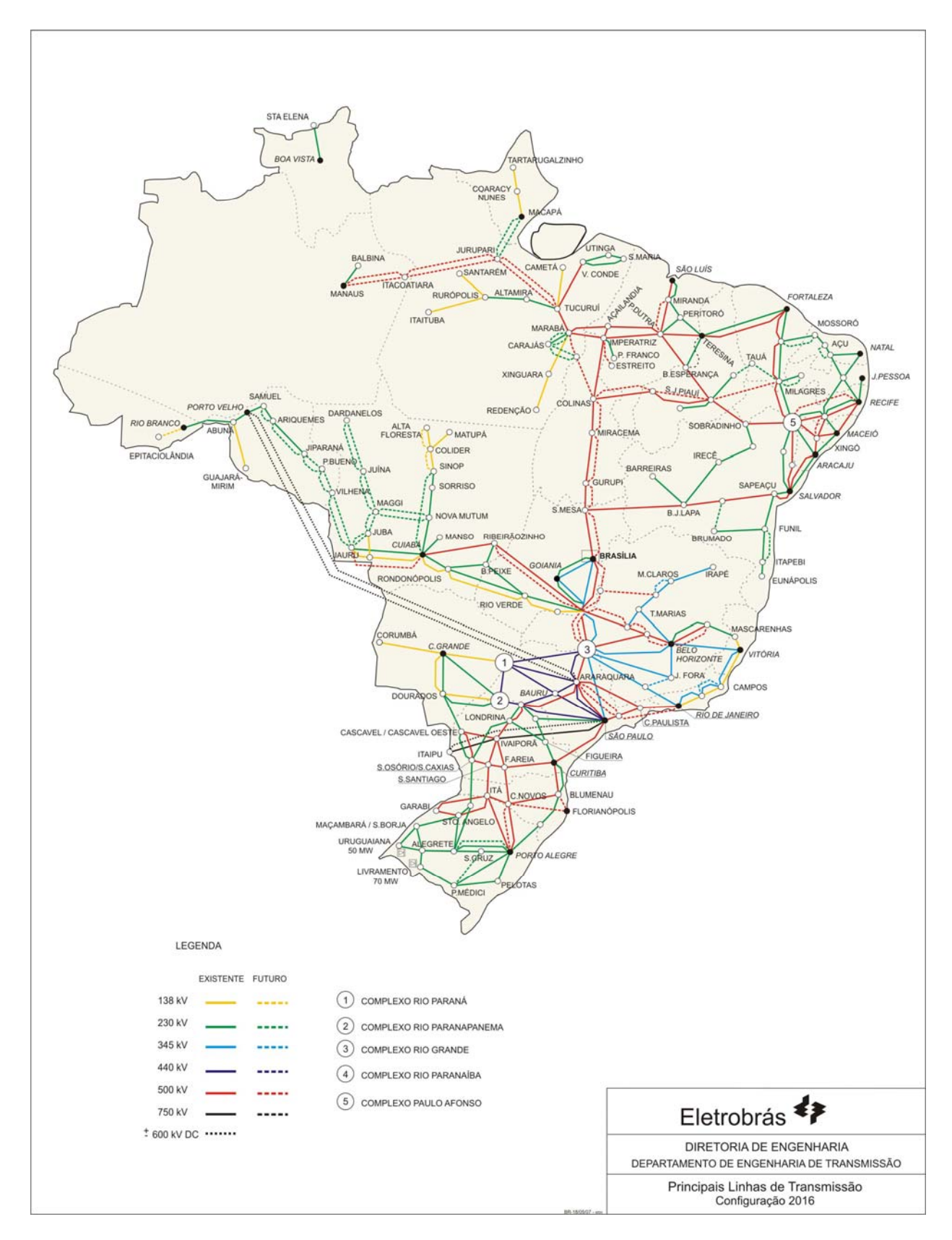

**Figura 2.3 - Mapa do sistema elétrico brasileiro – configuração 2016** 

## **2.5. CARGA**

O mercado consumidor de energia elétrica no Brasil vem apresentando um crescimento bastante elevado frente a outras formas de energia. Esse crescimento tem ocorrido devido ao aumento da densidade de cargas em áreas urbanas e suburbanas nas grandes cidades brasileiras, pela evolução das indústrias de equipamentos elétricos e eletrônicos e pela expansão geográfica dos sistemas elétricos [8 e 9].

O consumo de energia elétrica se distribui de forma diferente entre os tipos de consumidores, sendo classificados em função da atividade econômica exercida, como mostrado na Tabela 2.4.

| <b>Classes</b> | GWh     | Percentual |
|----------------|---------|------------|
| Residencial    | 81 840  | 24,6       |
| Industrial     | 149 409 | 44,8       |
| Comercial      | 52 649  | 15,8       |
| Outros         | 49 4 35 | 14,8       |
| <b>Total</b>   | 333 333 | 100,0      |

**Tabela 2.4 - Consumo por classe em 2005** 

Além disso, o consumo de energia também é influenciado por outros fatores como: estrutura tarifária, sazonalidade e situação econômica do país. A Tabela 2.5 mostra o consumo de energia elétrica no Brasil e nos subsistemas elétricos.

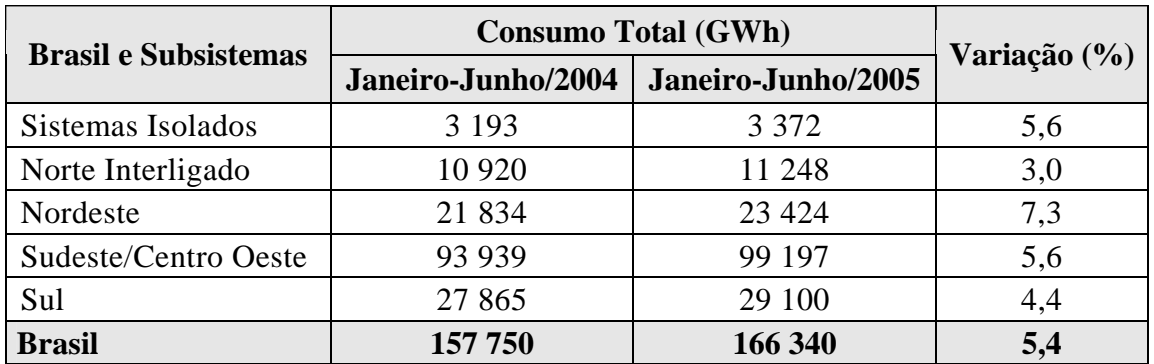

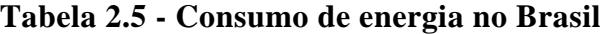
Pela Tabela 2.5 pode-se ver que o consumo de energia elétrica se concentra na região Sudeste/Centro Oeste de melhor situação econômica.

### **2.6. SUMÁRIO**

De um modo geral, o suprimento de energia elétrica no Brasil não desperta preocupações porque se dispõe de recursos abundantes. Mesmo na área de combustível fóssil, o petróleo e o gás natural atendem às necessidades previstas. Além disso, o País dispõe de reserva importante de urânio.

A análise da matriz elétrica, em comparação com países mais desenvolvidos, mostra ainda a baixa utilização da geração distribuída de energia elétrica, conseqüência de trinta anos de forte crescimento da implantação de grandes centrais hidrelétricas; mas agora a geração térmica complementar e a cogeração em sistemas industriais e comerciais poderá ser um fator importante de economia e segurança no suprimento.

As características físicas e geográficas do Brasil foram determinantes para a implantação de um parque gerador de energia elétrica de base predominantemente hidráulica. Como cerca de 25% de todo o potencial hidrelétrico conhecido correspondem a usinas em operação e em construção, estima-se que pelo menos nas duas próximas décadas, as fontes hidráulicas continuarão a desempenhar importante papel no atendimento à crescente demanda de energia elétrica.

Dadas as peculiaridades energéticas e topológicas do sistema brasileiro, brevemente identificados neste capítulo, procurou-se, na medida do possível, refleti-las nos sistemasteste a seguir propostos.

**\* \* \*** 

# **CAPÍTULO 3**

# **PROPOSIÇÃO DE SISTEMAS-TESTE**

## **3.1. INTRODUÇÃO**

A análise computacional de sistemas elétricos de potência é complexa e abrangente. Tal análise pode ser facilitada através do uso de sistemas-teste de porte reduzido, que permitem um melhor controle sobre as variáveis do problema a ser resolvido, observandose como este se comporta diante de algumas situações reais ou simuladas. Neles pode-se também simular os mesmos fenômenos físicos que envolvem um sistema de grande porte, porém obtendo-se uma visão mais global do comportamento do sistema [1 e 10].

Diversos são os sistemas-teste tradicionalmente usados, tais como o *New England 39 barras, IEEE-14 barras, IEEE-24 barras, IEEE-30 barras, IEEE-57 barras, IEEE-118 barras*, etc. Ocorre que os dados desses sistemas não são completos o suficiente para a realização de vários tipos de estudos [1]. Visando sanar este problema, este capítulo propõe uma coleção de sistemas-teste de portes diversos, nos quais é possível simular condições operativas de interesse para os estudos de análise de redes elétricas, através de vários aplicativos computacionais comumente usados no setor elétrico brasileiro, abrangendo, entre outros, os seguintes problemas: *fluxo de potência, fluxo de potência ótimo, curto-circuito, estabilidade transitória e estabilidade a pequenas perturbações.*

O sistema de porte mais reduzido (com 9 barras) foi proposto visando tão-somente a reprodução manual de resultados numéricos para fins didáticos-ilustrativos. Os dados referentes aos parâmetros numéricos deste sistema são reais. Os demais sistemas propostos foram artesanalmente criados a partir de dados extraídos do sistema elétrico brasileiro com uma vasta relação de parâmetros elétricos e condições operativas. Para cada um dos estudos realizados foram criados casos-base de referência, com premissas definidas para a garantia de reprodutibilidade por outros analistas, estudantes e pesquisadores. Para cada aplicativo computacional utilizado, foram criados cenários realistas que evidenciam problemas elétricos tradicionalmente relevantes como: violações de critérios, colapsos, instabilidade, oscilações, etc.

### **3.2. DIRETRIZES PARA A CONCEPÇÃO DOS SISTEMAS-TESTE**

A filosofia básica que norteou a proposição de sistemas-teste apoiou-se nos seguintes aspectos: *(i) reprodutibilidade de resultados numéricos; (ii) ilustração prática de uso dos aplicativos computacionais adotados no setor elétrico nacional; (iii) esboço da solução de alguns problemas reais especificados nos Procedimentos de Rede do ONS [11].* 

O primeiro aspecto foi atendido pela especificação inequívoca de uma lista abrangente de dados, informações e características de cada um dos sistemas. O segundo quesito compreendeu a construção das listas dos dados de entrada de cada um dos aplicativos testados (ANAREDE, FLUPOT, ANAFAS, ANATEM e PACDYN) todos do CEPEL. Finalmente, o último item foi atendido exemplificando-se o uso dos aplicativos computacionais nos processamentos realizados com os sistemas-teste visando o atendimento a diversos critérios registrados nos Procedimentos de Rede.

Então foram criados cinco sistemas-teste de dimensões reduzidas: 9, 16, 33, 65 e 107 barras. Para este último foram criadas duas redes, uma totalmente em CA e outra híbrida CA/CC. Os quatro maiores tiveram como origem o sistema elétrico brasileiro, desde a topologia até a concepção dos dados utilizados na sua preparação, enquanto que o sistema menor (de cunho estritamente didático) utilizou apenas dados reais de parâmetros. Os sistemas elaborados preservaram na medida do possível as características e particularidades do sistema original, visando retratar de maneira fiel o comportamento daquele trecho do sistema elétrico brasileiro.

Toda a base de dados utilizada na elaboração dos sistemas-teste foi obtida através do portal do ONS, conforme apresentado na Tabela 3.1. Esses arquivos estão disponibilizados na Internet para utilização dos diversos agentes do setor e são freqüentemente atualizados conforme a evolução do sistema elétrico brasileiro. Cabe salientar que os casos-base, denominados de casos de referência, constituem a base de dados para períodos específicos do ano, sendo ajustados de acordo com o detalhamento do estudo e a característica do comportamento da carga da área de interesse, e servem de base para avaliação do desempenho elétrico do SIN nos diversos estudos realizados.

| <b>BASE DE DADOS</b>                 |          |            |      |  |  |  |  |
|--------------------------------------|----------|------------|------|--|--|--|--|
| Tipo de Estudo                       | Programa | Período    |      |  |  |  |  |
|                                      |          | <b>Mês</b> | Ano  |  |  |  |  |
| Fluxo de potência                    | Anarede  | Fevereiro  | 2006 |  |  |  |  |
| Curto-circuito                       | Anafas   | Dezembro   | 2005 |  |  |  |  |
| Estabilidade eletromecânica          | Anatem   | Maio       | 2006 |  |  |  |  |
| Estabilidade a pequenas perturbações | Pacdyn   | Setembro   | 2004 |  |  |  |  |

**Tabela 3.1 – Base de dados utilizada** 

A seguir, serão apresentadas nas Tabelas 3.2 e 3.3 algumas características particulares dos sistemas-teste propostos, salientando que essas se referem aos casos de referência.

| Características dos Sistemas-Teste |                |                                        |          |          |            |                |  |  |
|------------------------------------|----------------|----------------------------------------|----------|----------|------------|----------------|--|--|
| Número de Elementos                |                | 9 barras 16 barras 33 barras 65 barras |          |          | 107 barras |                |  |  |
|                                    |                |                                        |          |          | CA         | $ C$ A-CC      |  |  |
| Barras CA                          | 9              | 16                                     | 33       | 65       | 107        | 111            |  |  |
| Barras CA com geração              | $\overline{2}$ | 3                                      | 7        | 15       | 24         | 26             |  |  |
| Capacitores shunt de barra         | $\Omega$       |                                        |          | 18       | 32         | 38             |  |  |
| Reatores shunt de barra            | 0              | 3                                      | 8        | 18       | 24         | 24             |  |  |
| Transformadores                    | $\overline{2}$ | 9                                      | 45       | 97       | 150        | 158            |  |  |
| Transformadores com LTC            | $\Omega$       | 3                                      | 17       | 18       | 20         | 28             |  |  |
| Circuitos CA                       | 8              | 14                                     | 26       | 53       | 104        | 106            |  |  |
| Usinas                             | $\overline{2}$ | $\overline{2}$                         | 7        | 14       | 23         | 23             |  |  |
| Máquinas síncronas                 | $\overline{2}$ | 4                                      | 28       | 65       | 103        | 103            |  |  |
| Compensadores síncronos            | $\Omega$       |                                        | $\Omega$ |          |            | 3              |  |  |
| Compensadores estáticos            | 0              | 0                                      | $\Omega$ | 0        |            |                |  |  |
| Elos CC                            | ∩              | 0                                      | $\theta$ | $\Omega$ | $\theta$   | $\mathfrak{D}$ |  |  |
| Barras CC                          | 0              | 0                                      | $\Omega$ | $\Omega$ | $\Omega$   | 8              |  |  |
| Circuitos CC                       |                |                                        |          |          | 0          |                |  |  |

**Tabela 3.2 – Número de elementos dos sistemas-teste** 

| Características dos Sistemas-Teste |          |           |           |           |             |  |  |  |
|------------------------------------|----------|-----------|-----------|-----------|-------------|--|--|--|
| <b>Capacidade Total</b>            | 9 barras | 16 barras | 33 barras | 65 barras | 107 barras  |  |  |  |
| Geração Ativa (MW)                 | 450      | 758       | 8912      | 17858,2   | 22 080,2    |  |  |  |
| Geração Reativa (Mvar)             | 218      | 430       | 3 5 1 2   | 6 5 7 4   | 8 2 3 3 , 8 |  |  |  |
| Absorção Reativa (Mvar)            | 218      | 410       | 3 3 7 9   | 6435      | 8483,6      |  |  |  |
| Carga Ativa (MW)                   | 325      | 554       | 5 0 8 5   | 10 087,1  | 12 681,7    |  |  |  |
| Carga Reativa (Mvar)               | 153      | 358       | 1 1 9 0   | 2460,6    | 3 5 9 7 , 5 |  |  |  |

**Tabela 3.3 – Capacidade dos sistemas-teste** 

Nas próximas seções, passa-se a descrever os sistemas-teste propostos.

### **3.3. Sistema-Teste Brasileiro de 9 Barras (STB-9)**

Na Figura 3.1 é apresentada a rede elétrica do sistema-teste com 9 barras. Trata-se de um sistema muito simples, composto por uma área elétrica, com topologia em anel ou malha. Os geradores estão posicionados nos extremos do sistema, num total de dois geradores, totalizando 450 MW distribuídos em duas usinas, sendo uma de 250 MW e outra de 200 MW. As cargas estão colocadas no interior do sistema, distribuídas em cinco barras, totalizando uma demanda máxima de 325 MW e 153 Mvar. A rede elétrica em circuitos simples de 230kV, num total de oito linhas de transmissão, com redundância, pois em todas as barras chegam pelo menos dois circuitos. Não tem transformador de interligação de níveis de tensão diferentes, apenas transformador elevador de usina com tape fixo. Não possui nenhum elemento em derivação para controle de tensão, que é feito somente pelos geradores através da variação da tensão de excitação das máquinas. Os dados deste sistema encontram-se no Adendo I do presente capítulo.

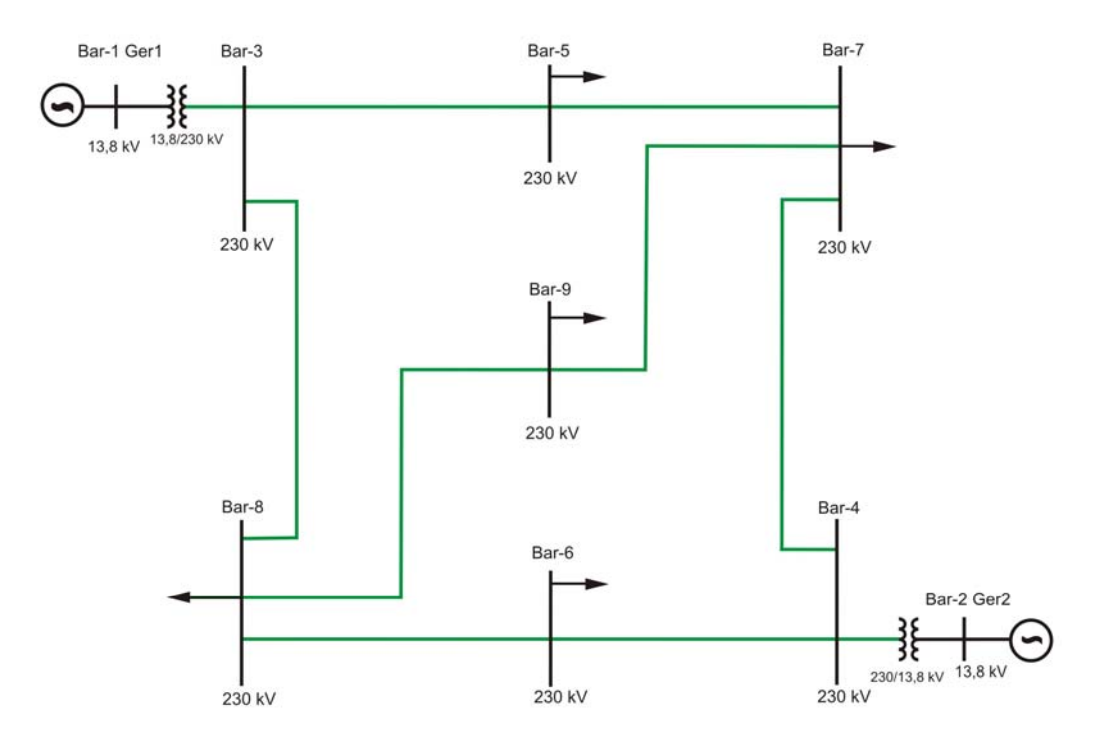

**Figura 3.1 - Diagrama unifilar do sistema-teste brasileiro de 9 barras (STB-9)** 

#### **3.4. Sistema-Teste Brasileiro de 16 Barras (STB-16)**

Na Figura 3.2 apresenta-se a rede do sistema-teste com 16 barras, extraído a partir de dados do sistema de Furnas da região Goiás/Brasília, em três níveis de tensão (138kV, 230kV e 345kV). Este sistema foi montado a partir de trechos emendados do sistema elétrico daquela região, porém sem apresentar uma similaridade de topologia. Possui duas áreas elétricas, área 1 que concentra a rede de alta tensão (345kV) e a área 2 que fica com a rede de baixa tensão (230kV). Possui dois geradores com capacidade instalada total de 758 MW, distribuídos em duas usinas geradoras, sendo uma de 380 MW na área 1 e outra de 378 MW na área 2, para atender uma demanda máxima de carga ativa de 554 MW e reativa de 358 Mvar. A rede de transmissão em malha fechada com circuitos simples e duplos, totalizando quatorze circuitos. Possui três transformadores de interligação de níveis de tensão diferentes e para controle de tensão, um compensador síncrono ligado à barra 9 e dispositivos em derivação: três reatores e um capacitor. As cargas estão bem distribuídas, praticamente em todas as barras do sistema.

Trata-se de um sistema ainda com aspecto didático (os nome das barras são fictícios), mas apresentando características de um sistema real. Para este sistema, foram montados três casos-base com cenários distintos de geração e carga, denominados de carga pesada, média e leve. Os diferentes cenários mostram as diferenças de mercado e sua influência no controle de tensão, exigindo o uso de dispositivo em derivação para manter o perfil de tensão dentro de limites especificados. Os dados deste sistema encontram-se no Adendo II do presente capítulo.

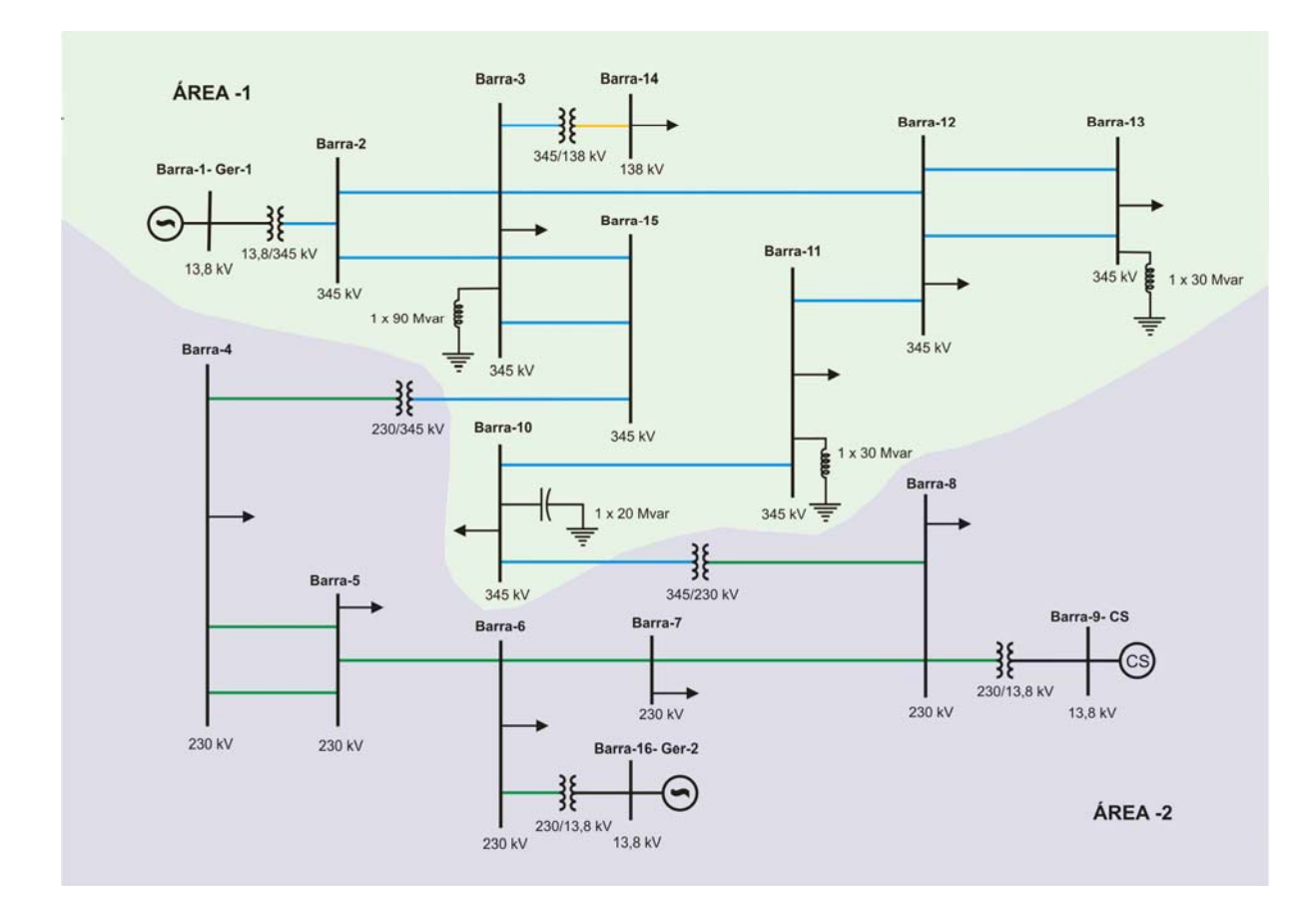

**Figura 3.2 - Diagrama unifilar do sistema-teste brasileiro de 16 barras (STB-16)** 

#### **3.5. Sistema-Teste Brasileiro de 33 Barras (STB-33)**

Na Figura 3.3 é apresentado o diagrama unifilar do sistema-teste com 33 barras, também denominado de sistema Sul. Este sistema foi elaborado a partir de dados extraídos da malha de 500kV da região Sul do Brasil, acoplado com um trecho em 230kV, formando um anel. A escolha deste sistema se deve às suas características topológicas de um arranjo todo malhado que interliga as usinas da região, formando um sistema de transmissão robusto.

Tal sistema foi dividido em duas áreas geoelétricas A e B, interligadas por duas linhas de transmissão e um transformador, em pontos distintos da rede. Cada área possui capacidade instalada de geração suficiente para atender a demanda total das suas cargas. Porém, a capacidade de geração da área A está próxima de seu limite, enquanto que a área B possui um montante de geração maior que a da área A e o seu mercado consumidor é pequeno, acarretando numa folga de geração. Por essa razão, o intercâmbio entre as áreas ocorre de B para área A.

Cabe salientar a respeito deste trecho do sistema brasileiro que, apenas esta região adotou como tensão base o valor de 525kV. Nas demais regiões do país, a tensão base adotada foi de 500kV. Na verdade, os equipamentos do sistema de 500kV são todos dimensionados para tensão nominal de 525kV. O que difere é o valor adotado como tensão base. Esta diferença não deve ser confundida com o valor da tensão de operação, que em kV, é sempre a mesma.

Nos sistemas-teste propostos, para facilitar, a tensão nominal de operação é igual a tensão base do sistema, correspondendo sempre a 500kV, sem qualquer conversão de base. Os dados deste sistema encontram-se no Adendo III do presente capítulo.

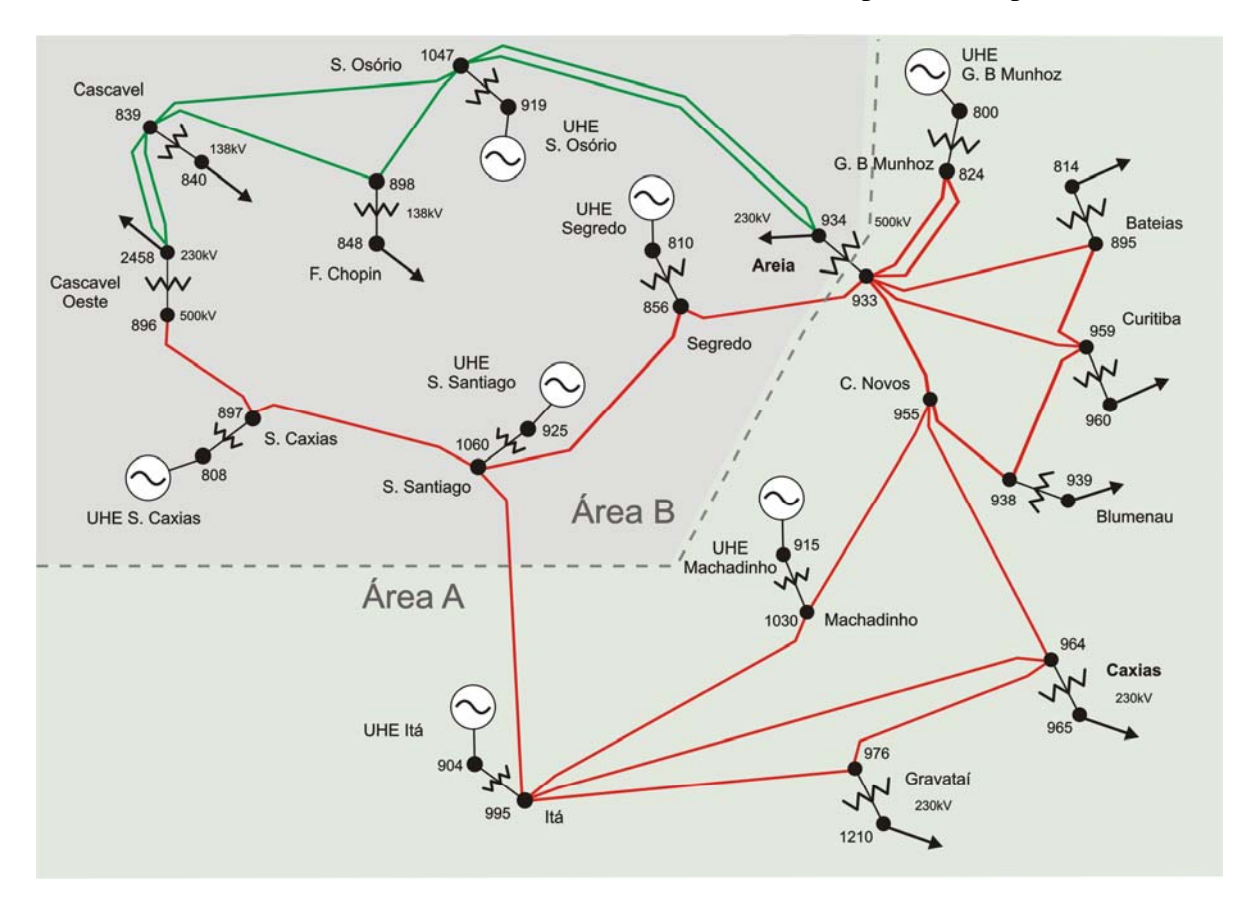

**Figura 3.3 - Diagrama unifilar do sistema-teste brasileiro de 33 barras (STB-33)** 

#### **3.6. Sistema-Teste Brasileiro de 65 Barras (STB-65)**

Na Figura 3.4 é apresentado o diagrama unifilar do sistema-teste com 65 barras, que abrange o sistema-teste de 33 barras da região Sul, com a rede de 230kV estendida de Areia até Blumenau, conectando também a Curitiba, mais a rede de 500kV da região Sudeste do Brasil, formando um sistema interligado. Este sistema está dividido em dois subsistemas denominados de subsistema Sul e subsistema Sudeste, conectados eletricamente por dois longos circuitos em 500kV, ligando a subestação de Bateias no Sul à subestação de Campinas no Sudeste, tendo entre esses dois pontos a subestação de Ibiúna. Esta pertence eletricamente a área Sudeste, porém funciona como um ponto de controle, possuindo um compensador síncrono a ela conectado.

A característica relevante deste sistema está em permitir estudar a influência das usinas de uma região em relação às demais de outra região, em razão do posicionamento concentrado em cada região, um conjunto de usinas no Sul e outro no Sudeste, conectadas por longas linhas de transmissão. A capacidade total de geração destes subsistemas é equilibrada, sendo 8.946,2 MW na região Sudeste e 8.912 MW na região Sul. Tal equilíbrio ocorre também na distribuição das cargas, sendo 4.398 MW no Sudeste e 5.689,1 no Sul. Outra situação interessante nesse sistema, decorre das fontes de tensão da região Sudeste estarem muito afastadas do centro de carga compreendido pelas subestações de Campinas, Poços de Caldas, Itajubá e Cachoeira Paulista. Este afastamento provoca carregamentos excessivos nas linhas de transmissão e insuficiente compensação reativa das cargas, acarretando problemas no controle de tensão. Além dessas características mencionadas, devido ao equilíbrio existente entre geração e carga em cada área, pode ocorrer uma condição de operação em que a interligação fique pouco carregada. Desta forma, operando com um fluxo muito baixo entre os dois subsistemas, ocorre um problema conhecido como efeito "ferranti" em que a linha se comporta como uma fonte de reativo, gerando um montante de potência reativa que, em muitos casos, se torna significativo, a ponto de elevar a tensão nos terminais desta linha, exigindo a utilização de elementos que absorvam esta potência reativa para minimizar seus efeitos. Os dados deste sistema encontram-se no Adendo IV do presente capítulo.

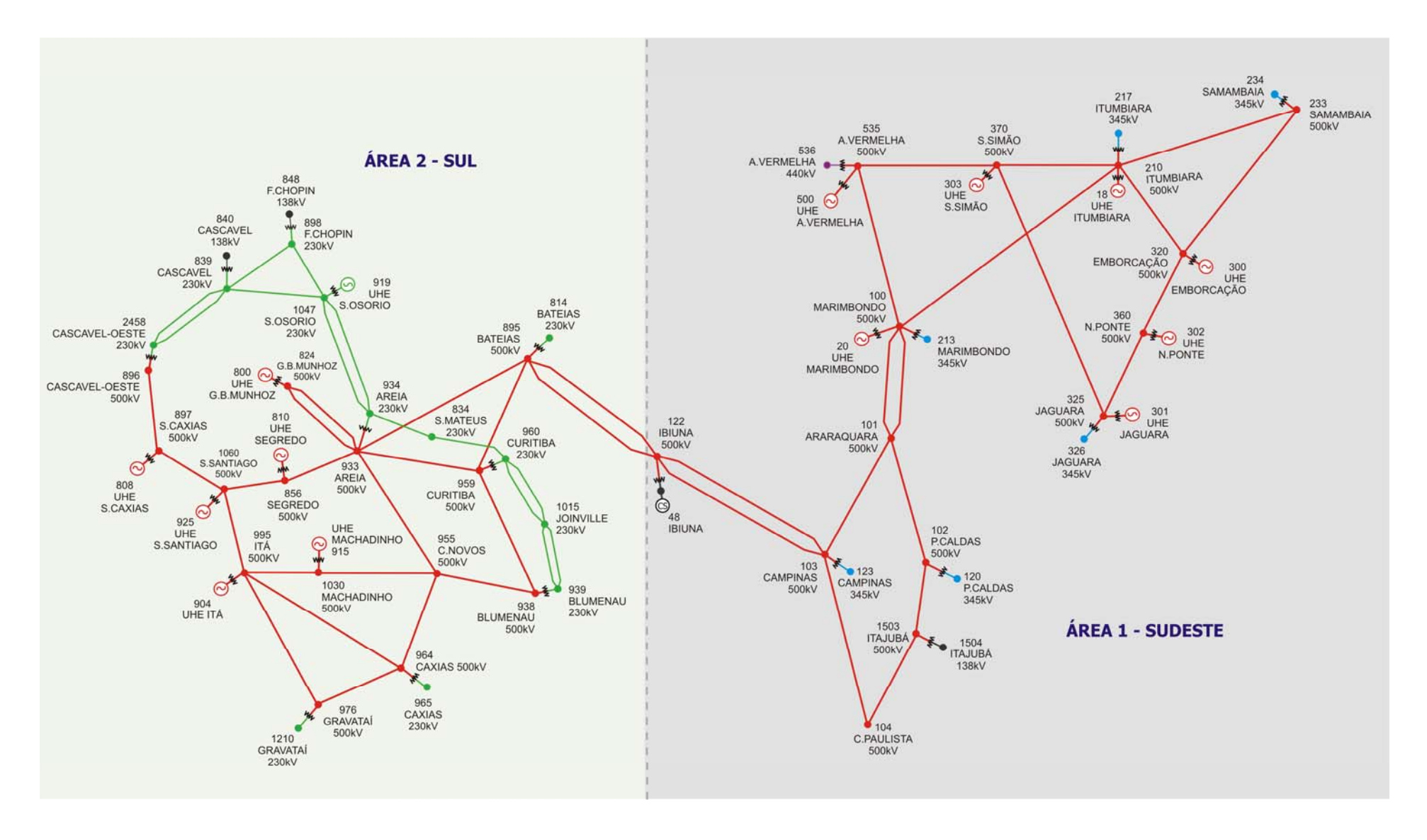

**Figura 3.4 - Diagrama unifilar do sistema-teste brasileiro de 65 barras (STB-65)**

#### **3.7. Sistema-Teste Brasileiro de 107 Barras CA (STB-107CA)**

Na Figura 3.5 é apresentado o diagrama unifilar do sistema-teste com 107 barras, versão totalmente em corrente alternada, que abrange o sistema-teste de 65 barras (com apenas um circuito entre as subestações de Campinas e Ibiúna) acrescido das usinas e da malha de transmissão em 345kV da região Sudeste, expandido com a inclusão do sistema de suprimento ao Mato Grosso em 230kV. Ele está dividido em três subsistemas denominados de Sul, Sudeste e Mato Grosso, com capacidade total de geração de 22.080 MW e possuindo uma carga total de 12.679 MW. O subsistema Sudeste concentra a maior capacidade de geração; cerca de 56% de toda a geração disponível no sistema.

A realização de intercâmbios entre os subsistemas oferece a possibilidade de ganhos energéticos com a operação otimizada de suas usinas, devido às sazonalidades presentes no sistema elétrico brasileiro. Portanto, a característica a destacar neste sistema está nos estudos de intercâmbios de energia entre as regiões, avaliando seus fatores limitantes envolvendo capacidade de transmissão e restrições operativas.

Outro fato relevante para a escolha deste sistema está na fragilidade existente no subsistema Mato Grosso, interligado ao subsistema Sudeste através de duas linhas de transmissão em 230kV a partir da SE Itumbiara, sendo muito dependente do recebimento de energia através deste tronco de transmissão. Este subsistema possui pontos com topologia de sistema radial atendidos em circuito simples. Essa situação exige cuidados na operação do sistema que funciona interligado, de modo que problemas nessa área não prejudiquem o restante do sistema. Os dados deste sistema encontram-se no Adendo V do presente capítulo.

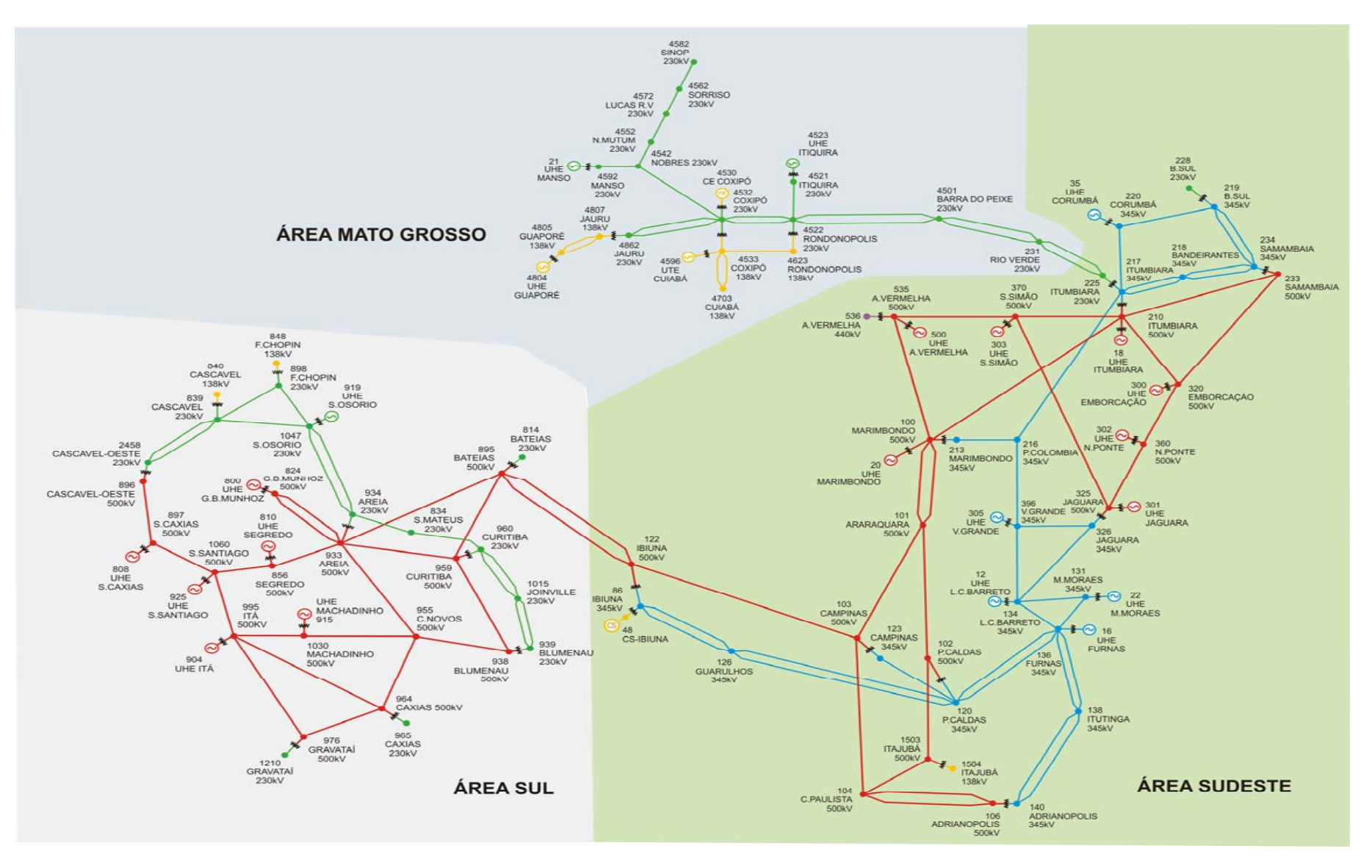

**Figura 3.5 - Diagrama unifilar do sistema-teste brasileiro de 107 barras CA (STB-107CA)** 

#### **3.8. Sistema-Teste Brasileiro de 107 Barras Híbrido (STB-107H)**

Na Figura 3.6 é apresentado o diagrama unifilar do sistema-teste de 107 barras versão híbrida, que possui um elo de corrente contínua bidirecional, ligando a subestação de Salto Santiago na região Sul à subestação de Itumbiara na região Sudeste. A inserção desse elo de corrente contínua (CC), proporciona a esse sistema a operação em paralelo com um sistema de transmissão em corrente alternada (CA). A presença de um elo CC em paralelo com um sistema de transmissão CA pode conduzir esse sistema a um aumento efetivo nos limites de estabilidade transitória do sistema CA e no aumento do amortecimento de oscilações eletromecânicas entre as máquinas síncronas componentes do sistema elétrico em corrente alternada [12].

O elo CC proposto é baseado no modelo de Itaipu [13], possui corrente nominal de 2610A e tensão nominal de 600kV, portanto a potência nominal é de 1566MW. Foram aproveitados apenas dois pólos de transmissão formando um bipolo, sendo constituídos por uma associação de pontes de 12 pulsos para reduzir a injeção de harmônicos no sistema CA provenientes do processo de comutação. Os parâmetros *alfa* e *gama* do elo CC, que controlam a corrente que passa no elo e conseqüentemente a potência transmitida, foram ajustados de modo a permitir uma transmissão de potência elétrica numa faixa de 100 MW até 1566 MW, bastando para isso modificar o valor da potência especificada no cartão DCCV (dados de controle de conversor CA-CC) do programa ANAREDE, no campo Vsp (valor especificado).

A transmissão em corrente contínua pode ser utilizada com vantagem para o transporte de grandes blocos de energia a longa distância, em transferências energéticas entre regiões. Neste caso, o referido elo CC foi inserido neste sistema com este propósito, pois o regime hidrológico das bacias dessas regiões tem comportamentos complementares, ou seja, quando a afluência na bacia do rio Iguaçu no Sul (UHE S.Santiago) está alta, as bacias dos rios Grande e Paranaíba no Sudeste (UHE Itumbiara) estão baixas.

O elo foi ligado nos barramentos das usinas pelo fato de requerer um controle mais efetivo de potência reativa. Adicionalmente foram ligados dois compensadores síncronos, um em cada barra CA do elo, para simularem o efeito dos filtros na compensação de reativo. Os dados referentes ao elo CC deste sistema encontram-se no Adendo VI do presente capítulo.

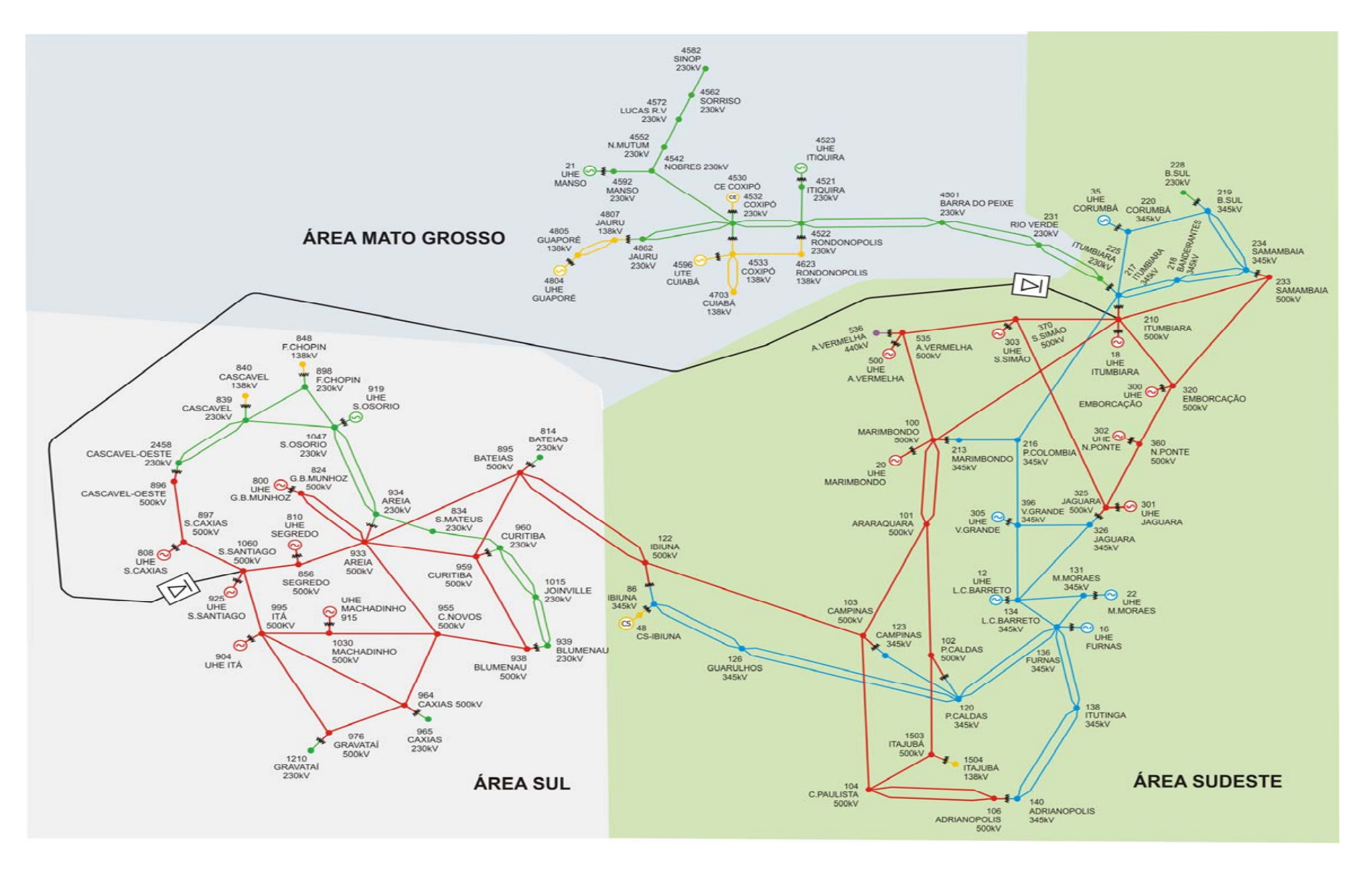

**Figura 3.6 - Diagrama unifilar do sistema-teste brasileiro de 107 barras híbrido (STB-107H)** 

## **3.9. SUMÁRIO**

Este capítulo apresentou os sistemas-teste propostos nesta Dissertação, com todos os dados e parâmetros necessários à realização de estudos conforme definidos no Capitulo I.

A montagem dos sistemas-teste centrou-se na malha de transmissão das regiões Sul, Sudeste e Centro Oeste do Brasil, por serem as regiões mais desenvolvidas economicamente, com um elevado consumo de energia e conseqüentemente possuindo uma importante rede de transmissão.

Para cada um dos sistemas-teste, foi criado um caso-base ajustado num determinado ponto de operação inicial. Este caso pode ser utilizado como está ou modificado conforme a conveniência do usuário e o objetivo pretendido. Outros ajustes de carga e geração podem ser utilizados para que favoreçam o surgimento de determinadas situações ou problemas, explorando com isso as características particulares de cada um dos sistemas-teste.

Para utilização de aplicativos computacionais, deve-se montar a rede conforme os formatos requeridos para os dados de entrada, ajustando-se também a tolerância e os parâmetros de controle.

Nos capítulos seguintes, esses sistemas serão utilizados em aplicações, através de exemplos criados para a avaliação de desempenho, utilizando-se para isso as ferramentas computacionais desenvolvidas pelo Centro de Pesquisa de Energia Elétrica - CEPEL. O CD que acompanha a Dissertação contém os arquivos utilizados nos experimentos realizados.

A Tabela 3.4 ilustra os tipos de estudos realizados utilizando-se os sistemas-teste propostos.

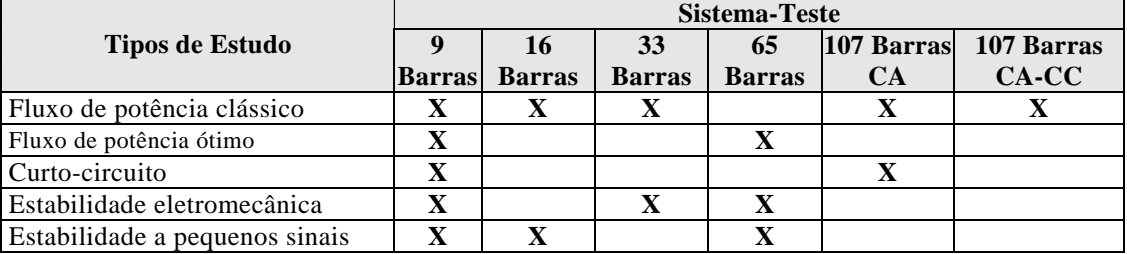

**Tabela 3.4 – Estudos realizados** 

## **ADENDO I**

### **A-1. DADOS DO SISTEMA-TESTE DE 9 BARRAS (STB-9)**

Neste adendo são apresentados dados, parâmetros elétricos e modelos dinâmicos do sistema-teste de 9 barras proposto no item 3.3 desta Dissertação. No final, uma tabela com as observações relativas aos dados é apresentada.

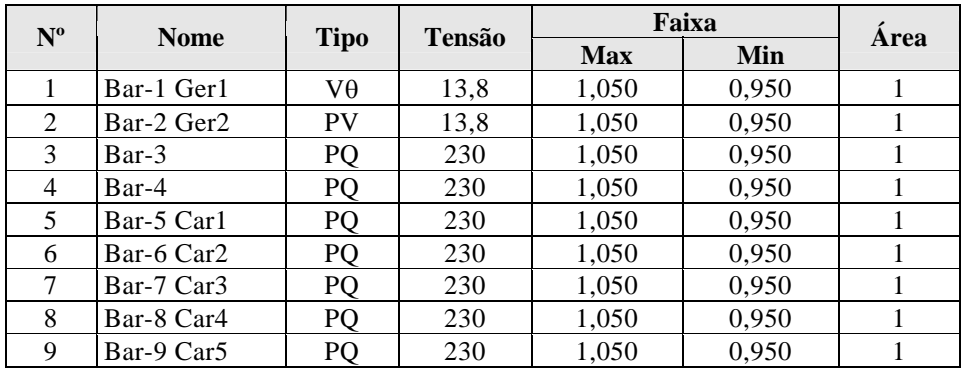

#### **A-1.1. Dados de Barra**

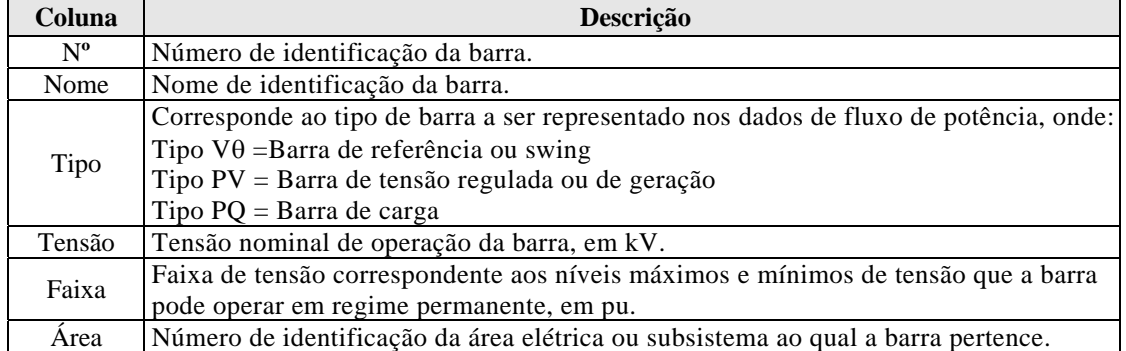

### **A-1.2. Dados de Linha**

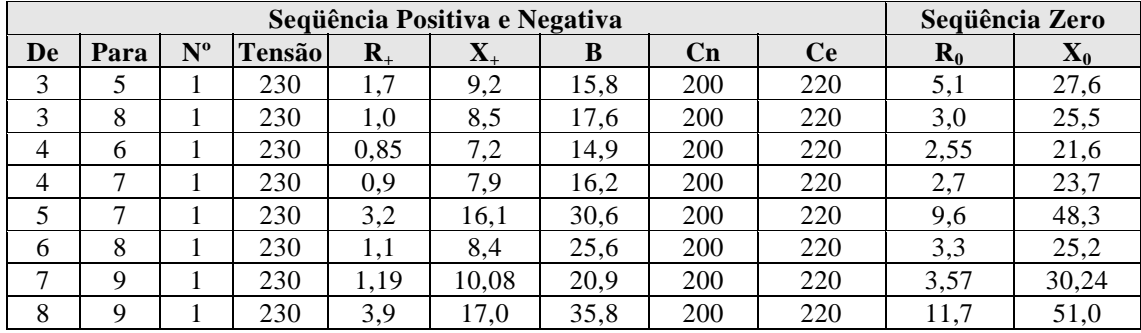

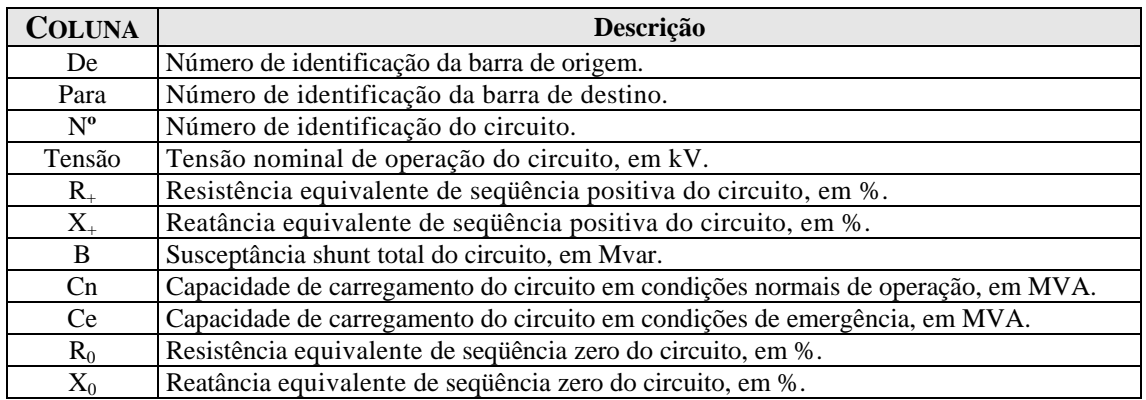

### **A-1.3. Dados de Transformadores**

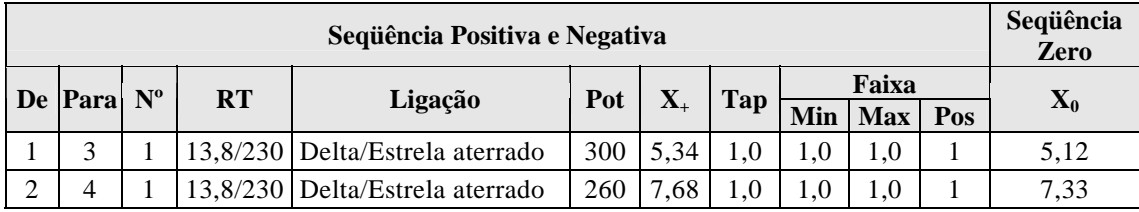

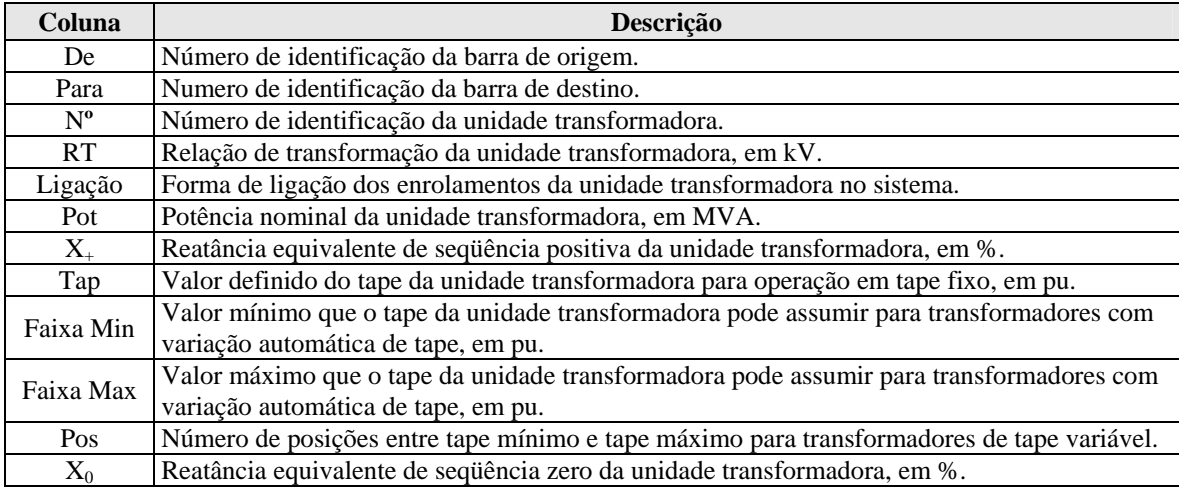

## **A-1.4. Dados de Carga**

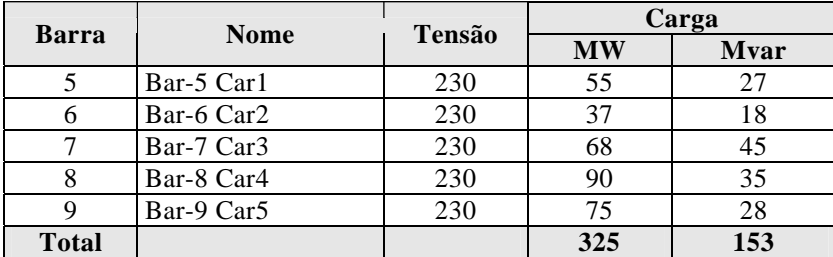

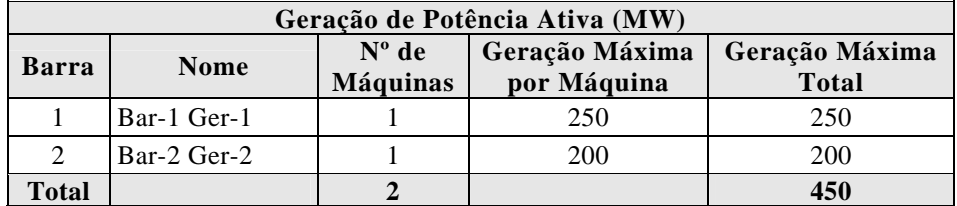

#### **A-1.5. Dados de Máquinas**

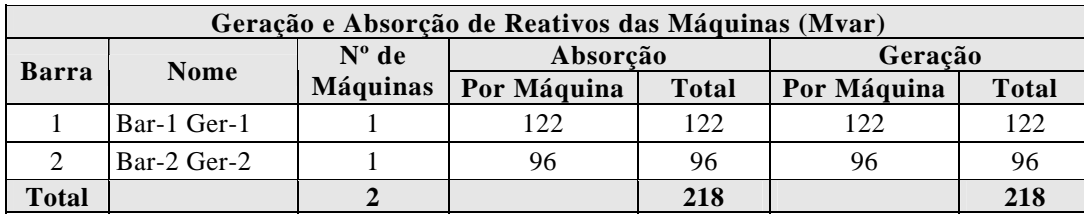

#### **A-1.6. Modelos e Parâmetros dos Geradores**

*Nota:* O modelo de gerador utilizado foi o MD02 do programa ANATEM [14] para pólos salientes que utiliza um enrolamento de campo e dois enrolamentos amortecedores, sendo um no eixo direto e outro no eixo em quadratura.

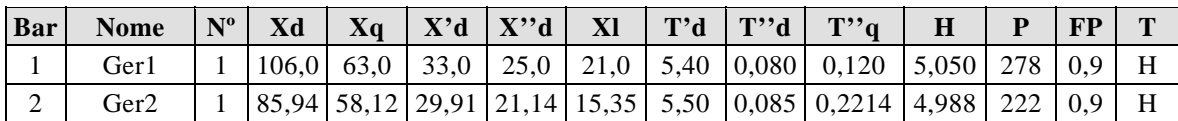

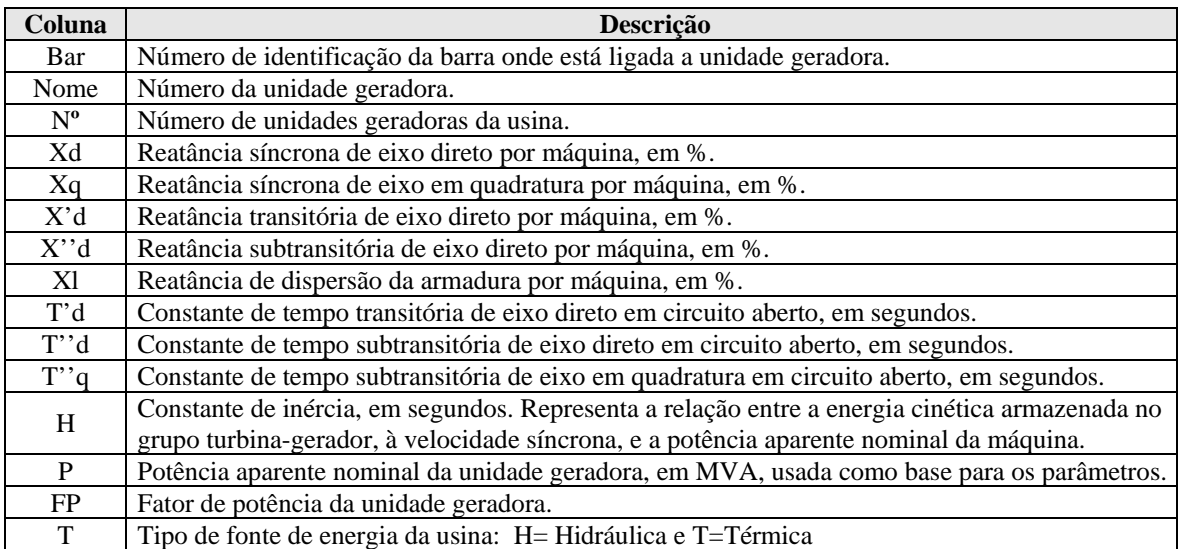

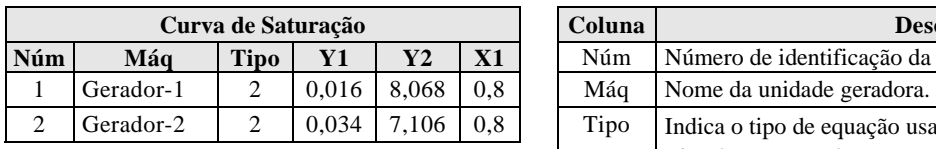

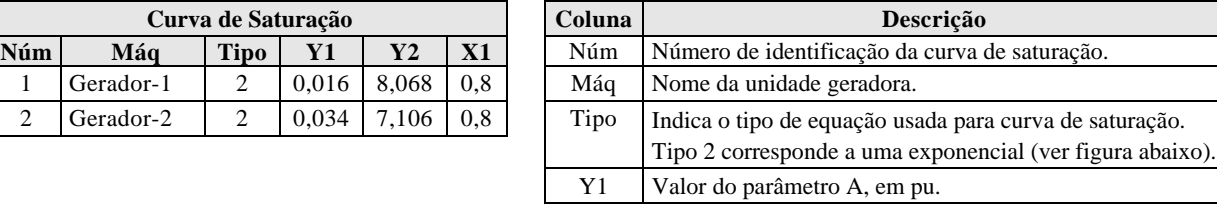

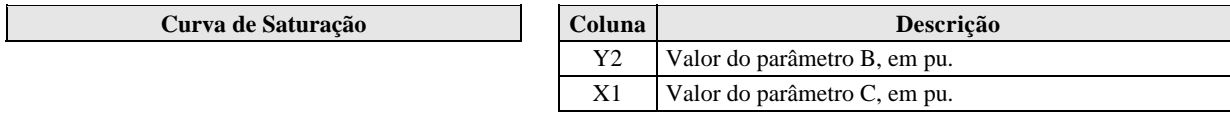

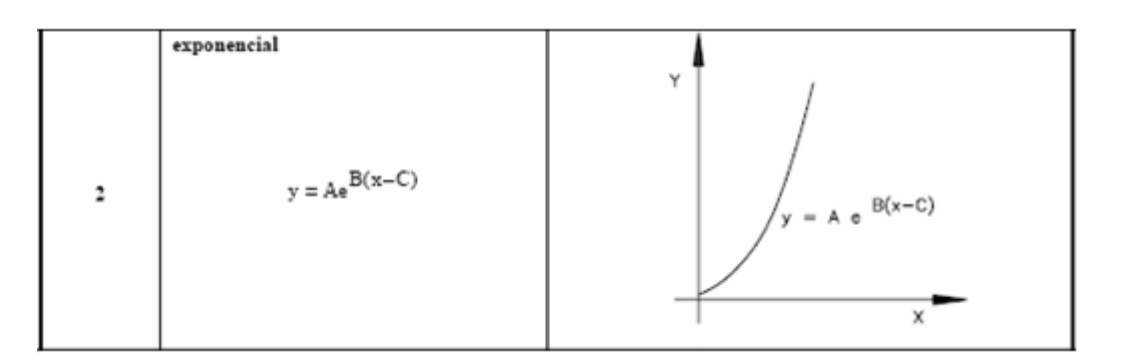

#### **Equação e curva de saturação**

#### **A-1.7. Modelo e Dados do Sistema de Controle de Excitação - Regulador de Tensão**

*Nota:* O modelo de regulador de tensão utilizado nos geradores foi baseado no modelo MD02 do programa ANATEM [14], e corresponde a um sistema de excitação estática [15] com dois blocos "avanço-atraso", conforme o diagrama de blocos mostrado na figura a seguir:

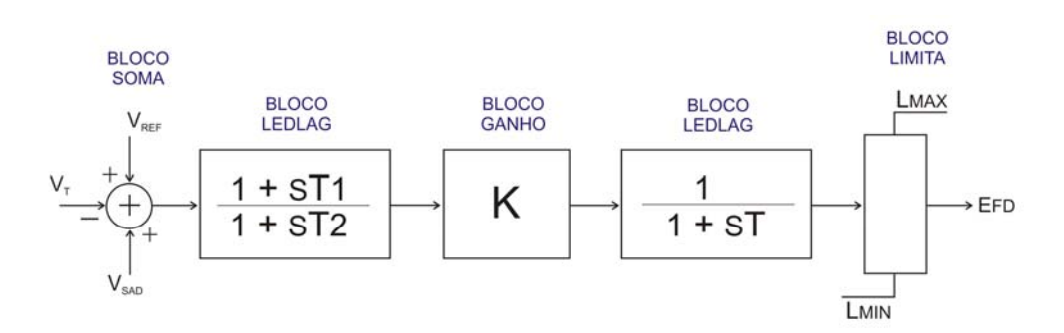

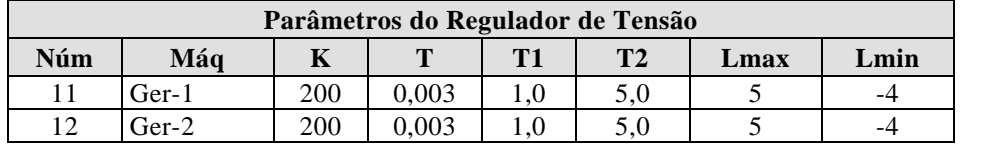

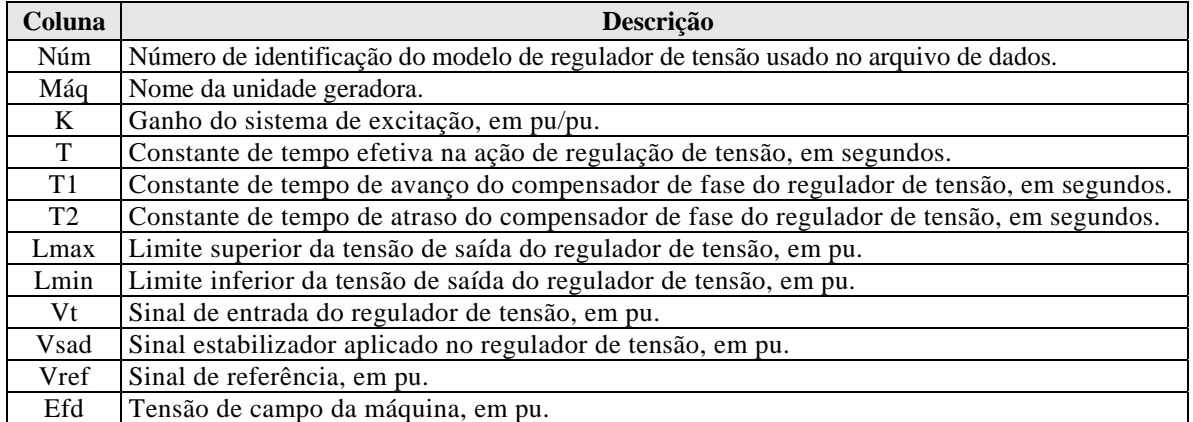

#### **A-1.8. Modelo e Dados do Sistema de Controle de Velocidade e Turbina - Regulador de Velocidade**

*Nota:* Foi utilizado o modelo de regulador de velocidade da UHE Furnas que consta no banco de dados dinâmicos do SIN e corresponde ao modelo 10 (PTI Padrão) conforme o diagrama de blocos mostrado na figura a seguir:

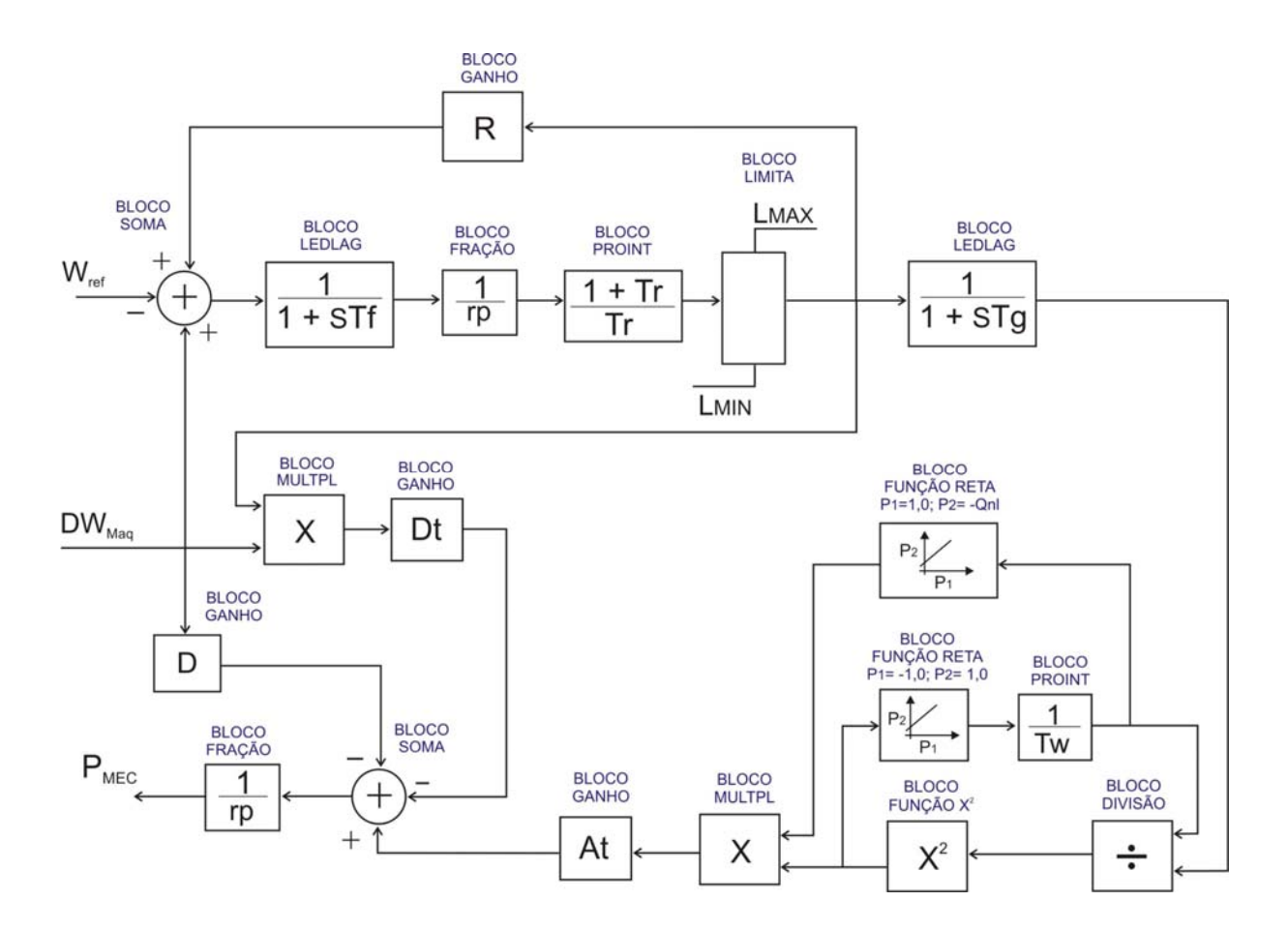

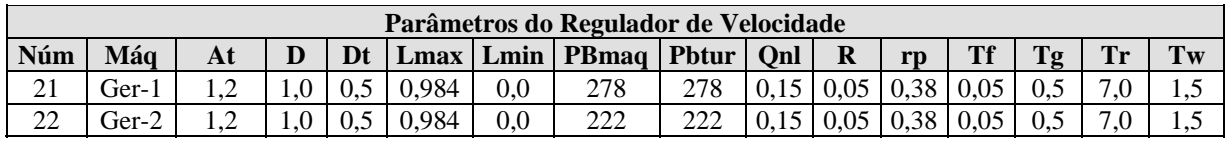

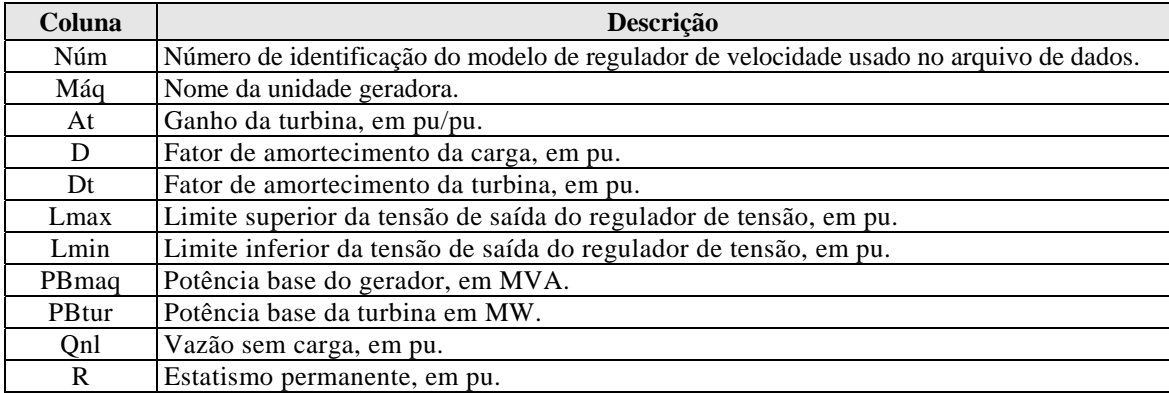

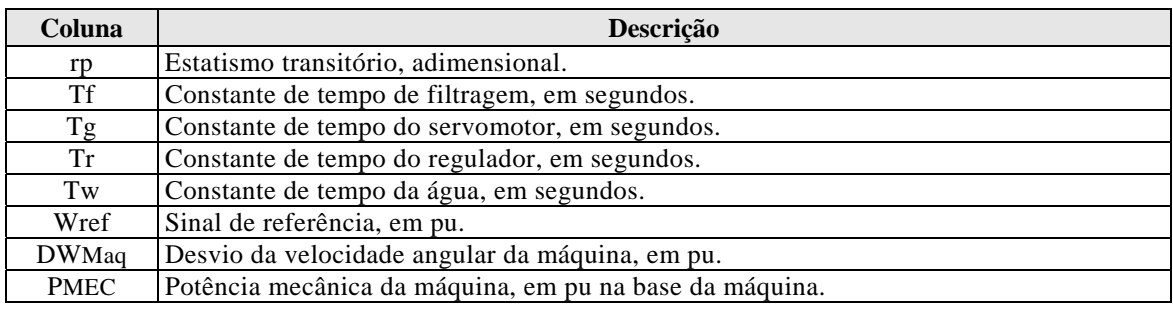

### **A-1.9. Modelo e Dados do Sistema Estabilizador (PSS) Aplicado ao Regulador de Tensão**

*Nota:* O modelo de estabilizador utilizado foi o modelo denominado de "PSS Universal", conforme o diagrama de blocos mostrado na figura a seguir:

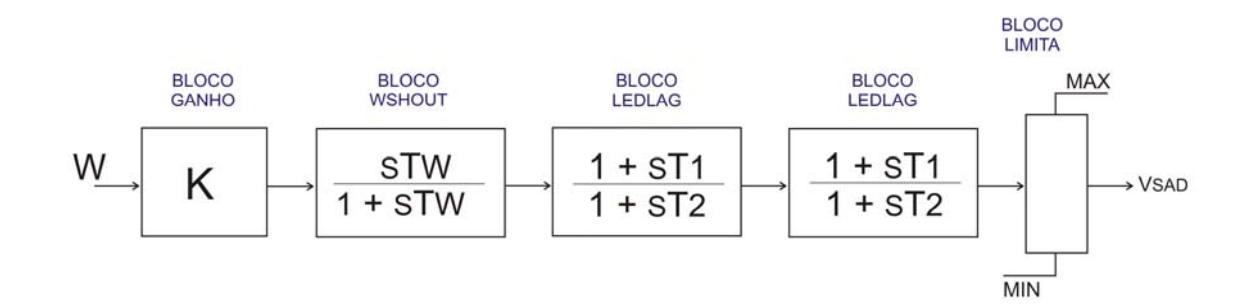

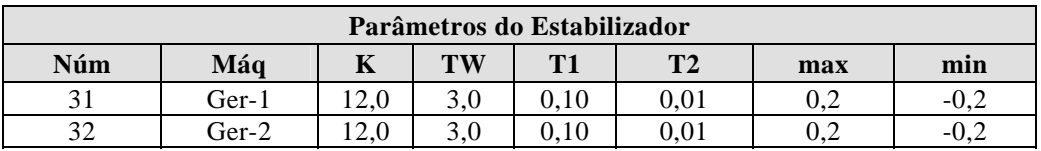

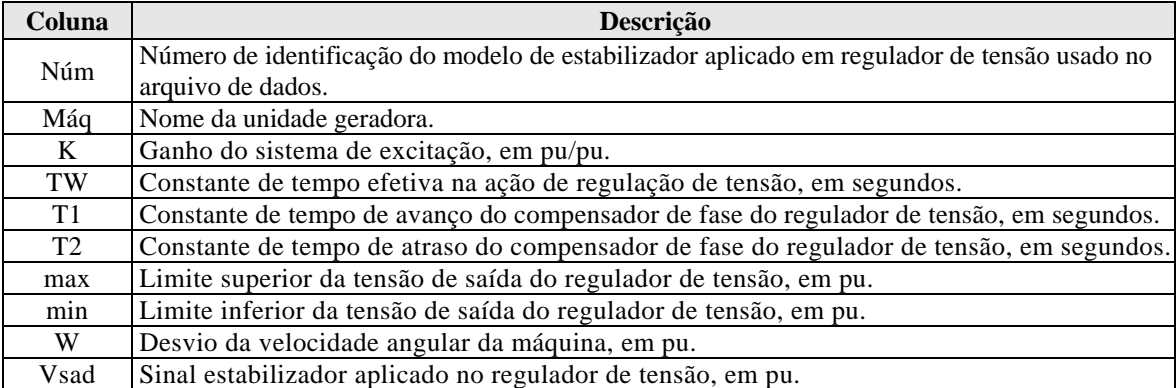

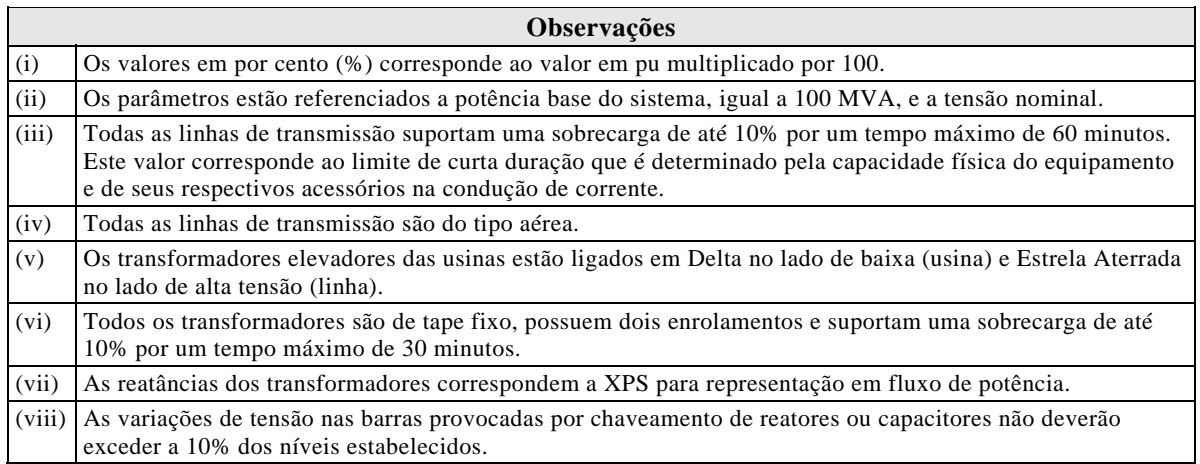

**\* \* \***

### **ADENDO II**

### **A-2. DADOS DO SISTEMA-TESTE DE 16 BARRAS (STB-16)**

Apresentam-se aqui dados, parâmetros elétricos e modelos dinâmicos do sistemateste de 16 barras proposto no item 3.4 desta Dissertação. No final, uma tabela com as observações acerca dos dados é apresentada.

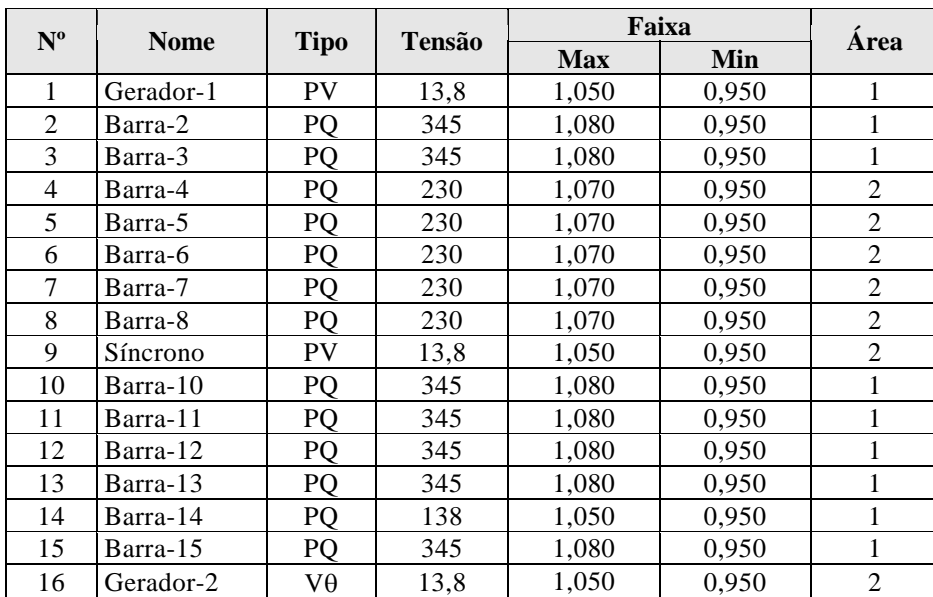

#### **A-2.1. Dados de Barra**

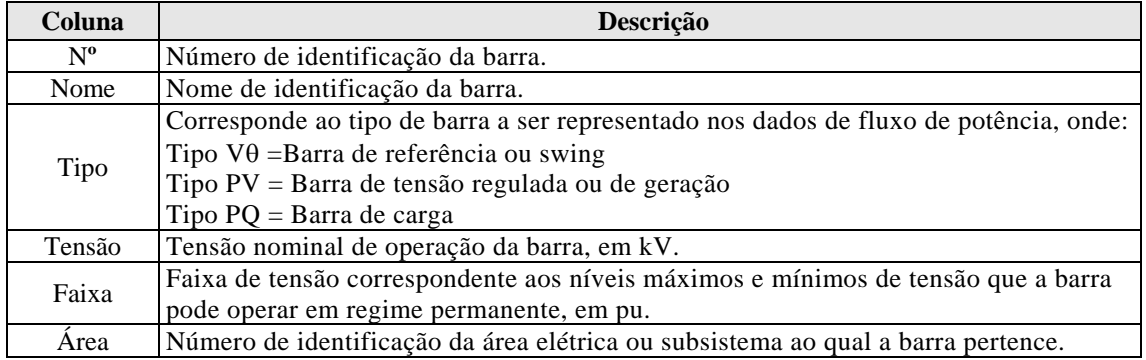

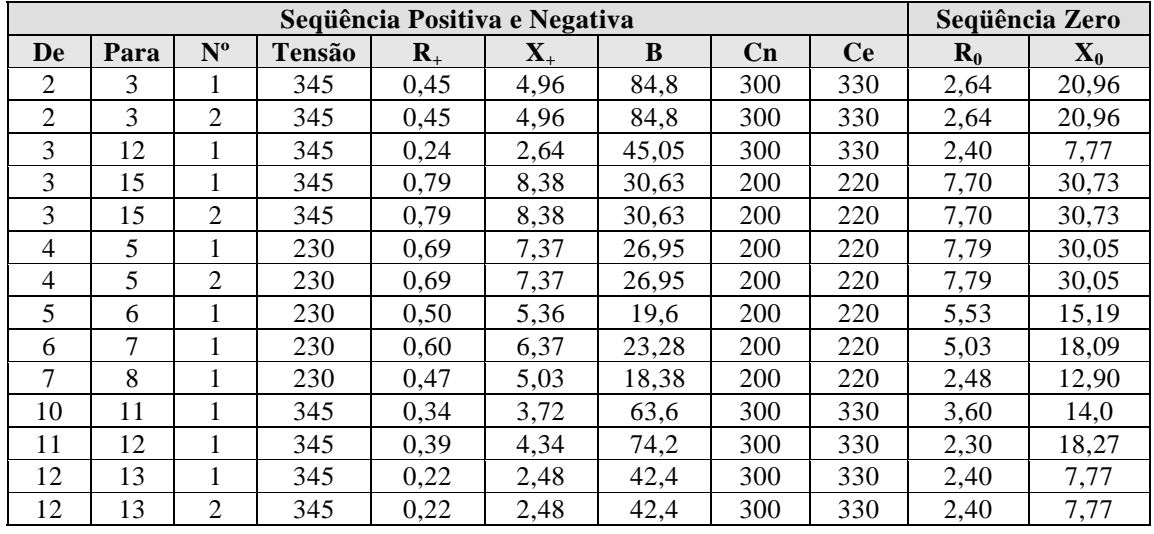

## **A-2.2. Dados de Linha**

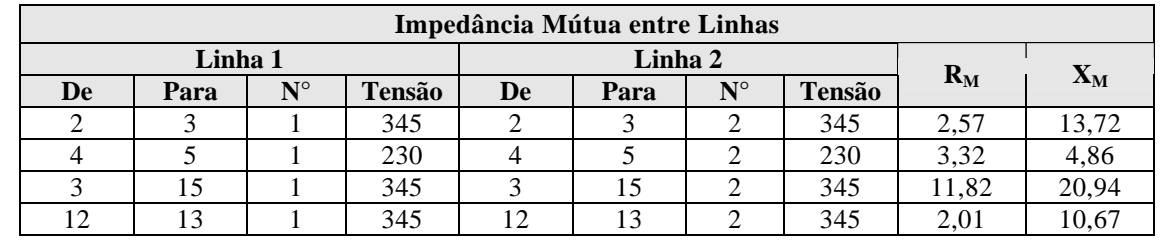

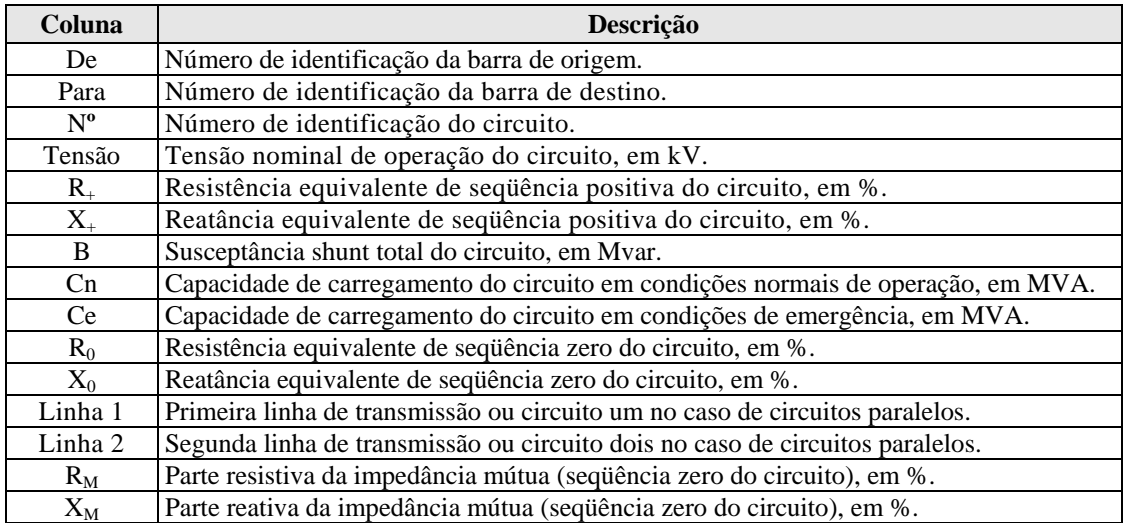

## **A-2.3. Dados de Transformadores**

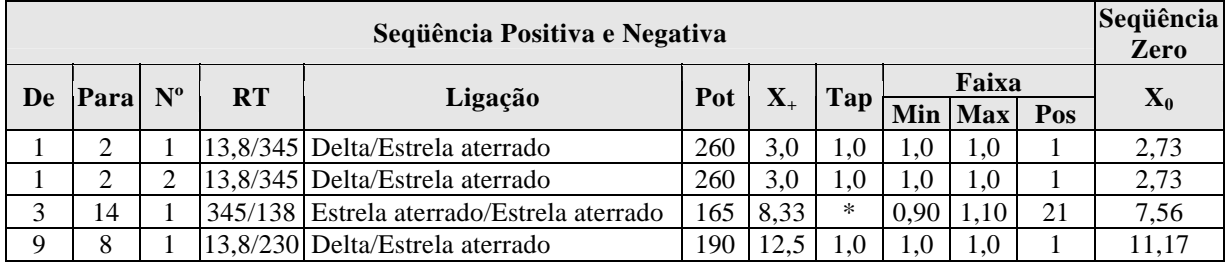

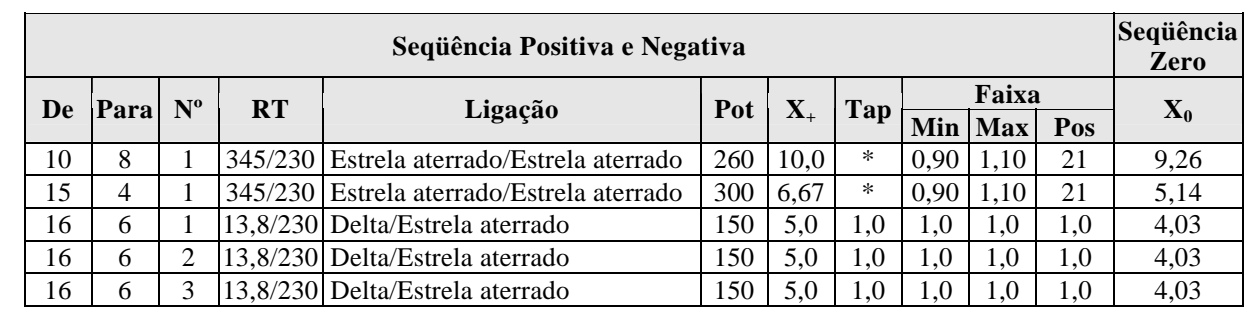

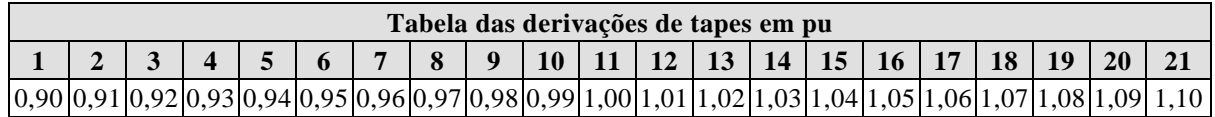

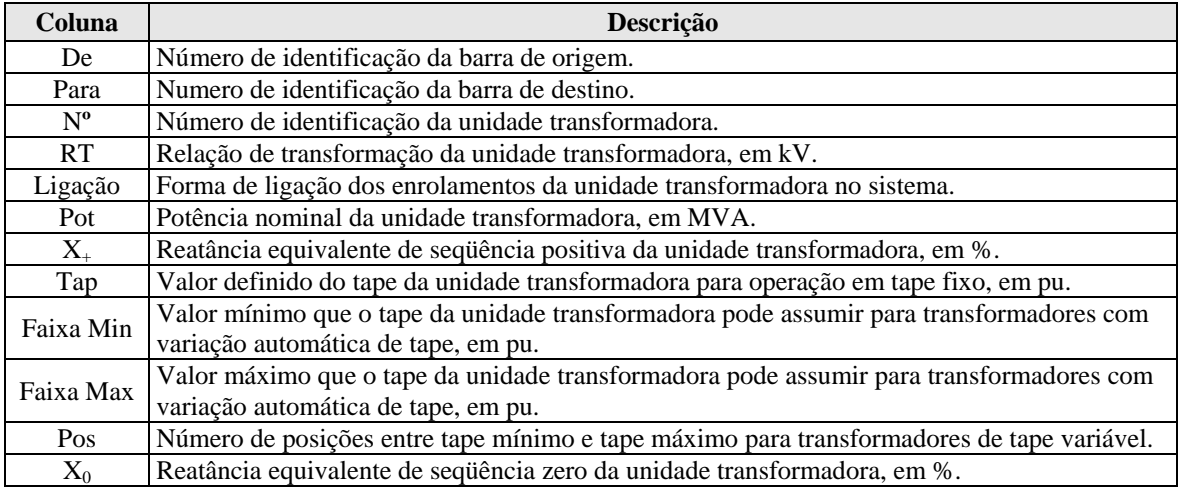

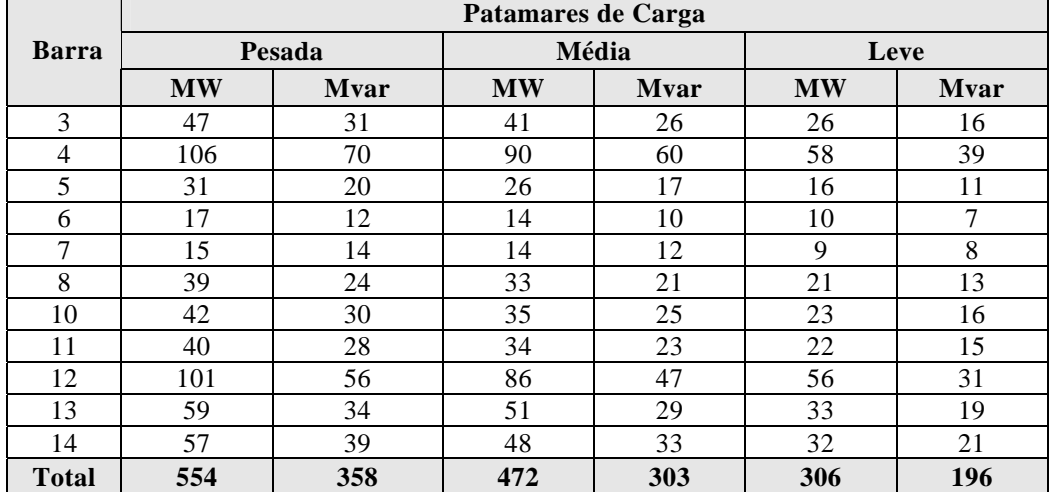

### **A-2.4. Dados de Carga**

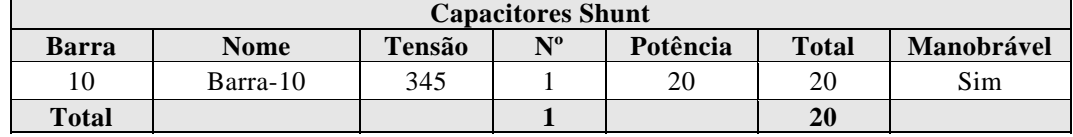

## **A-2.5. Dados de Equipamentos de Controle de Tensão**

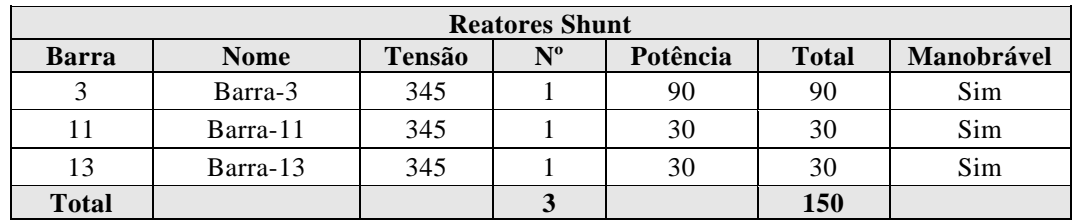

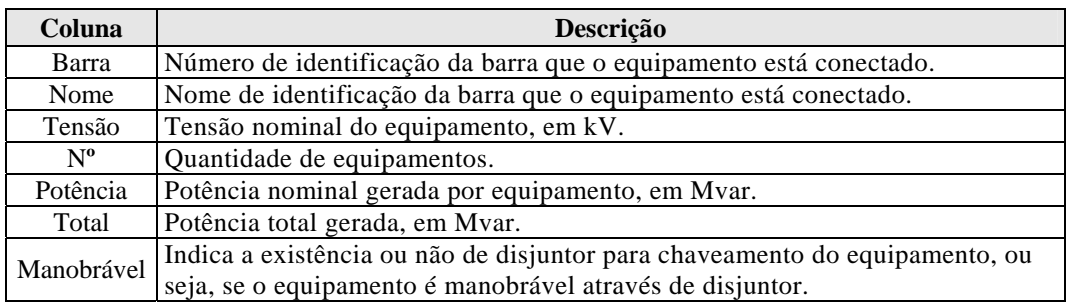

## **A-2.6. Dados de Máquinas**

 $\overline{a}$ 

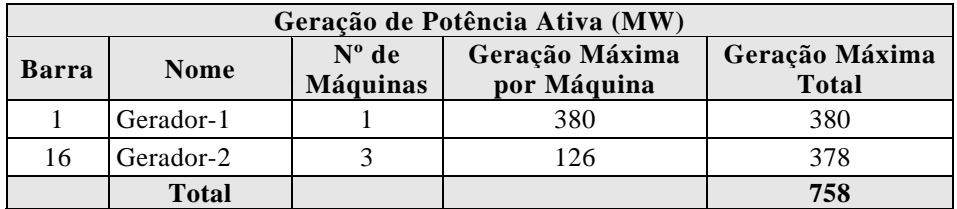

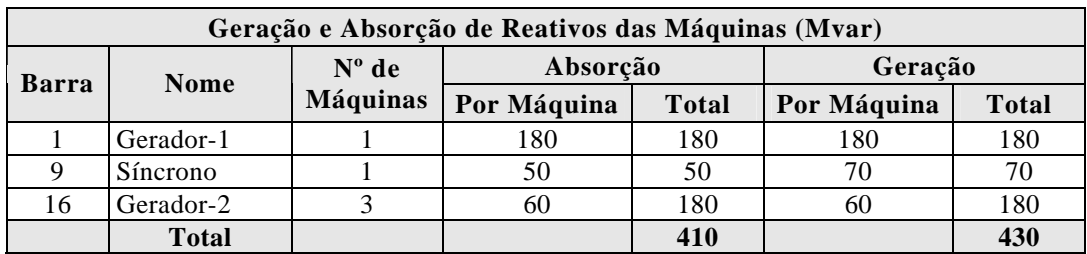

### **A-2.7. Modelo e Dados de Geradores**

*Nota:* O modelo de gerador utilizado foi o MD02 do programa ANATEM [14] para pólos salientes que utiliza um enrolamento de campo e dois enrolamentos amortecedores, sendo um no eixo direto e outro no eixo em quadratura.

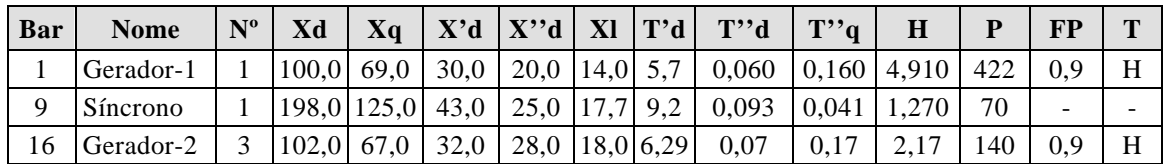

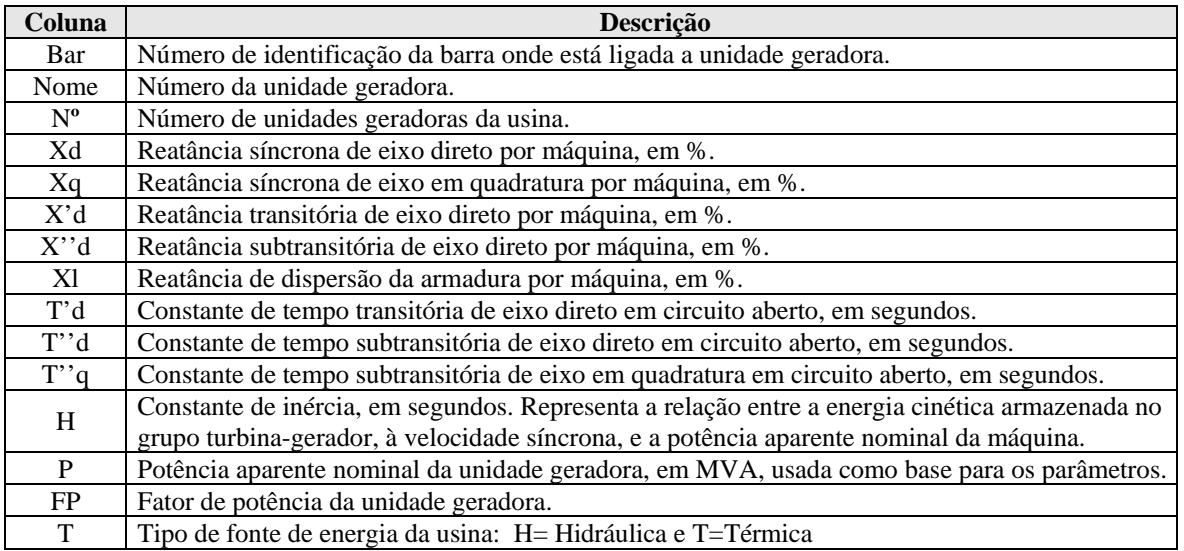

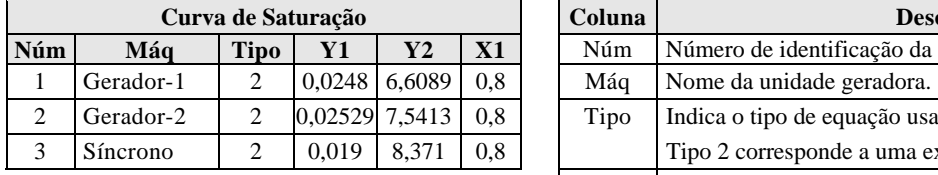

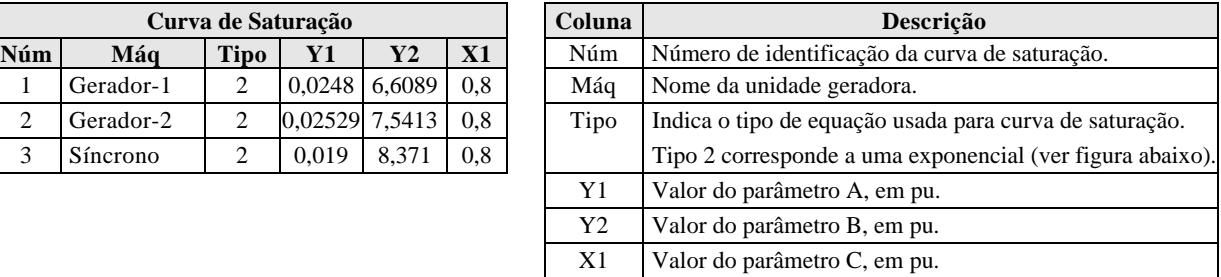

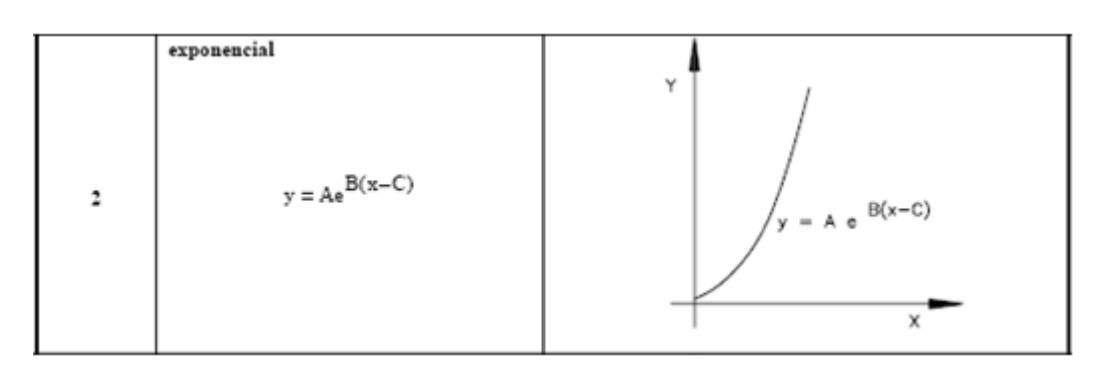

#### **Equação e curva de saturação**

#### **A-2.8. Modelo e Dados do Sistema de Controle de Excitação - Regulador de Tensão**

*Nota-1:* O modelo de regulador de tensão utilizado nos geradores foi baseado no modelo MD02 do programa ANATEM [14], e corresponde a um sistema de excitação estática [15] com dois blocos "avanço-atraso", conforme o diagrama de blocos mostrado na figura a seguir:

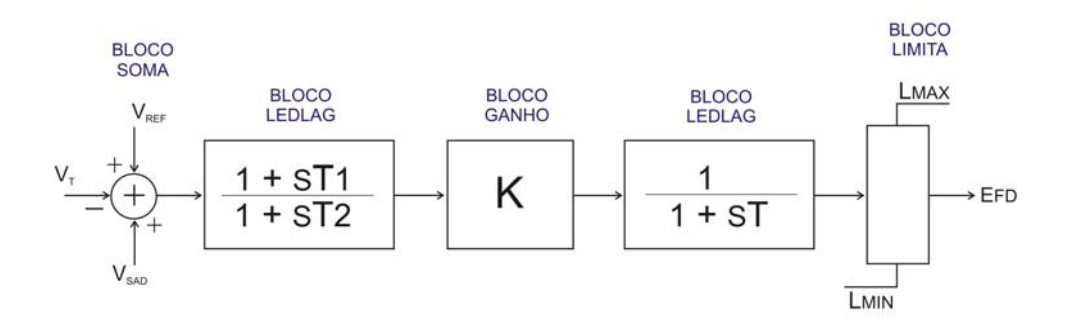

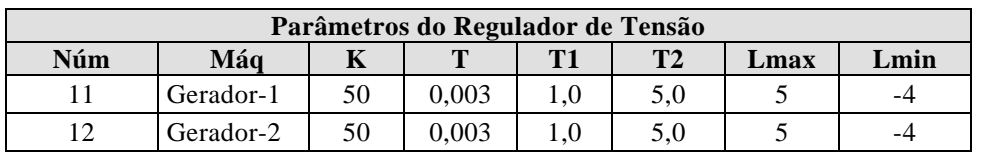

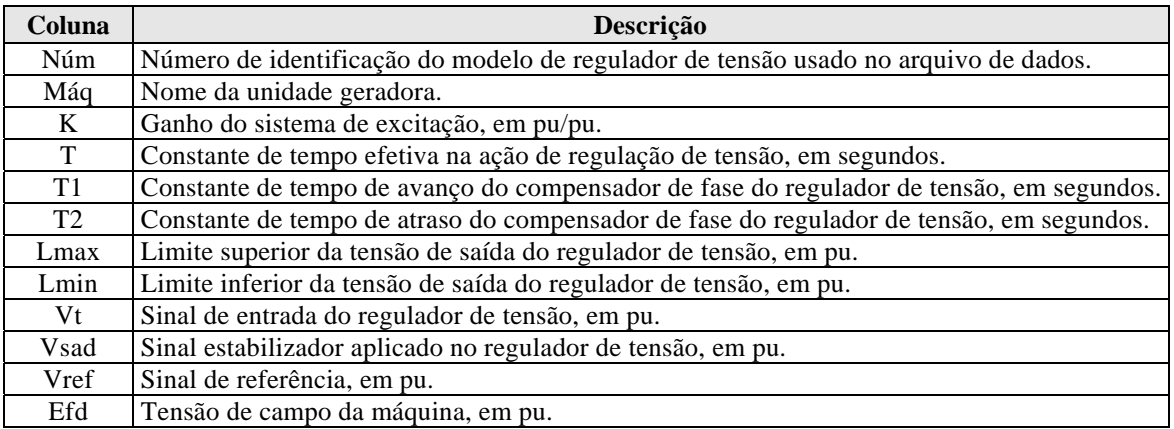

*Nota-2:* O modelo de regulador de tensão utilizado para o compensador síncrono corresponde a um modelo de excitação estática, utilizado na máquina de Salto Caxias do sistema elétrico brasileiro, conforme o diagrama de blocos mostrado na figura a seguir:

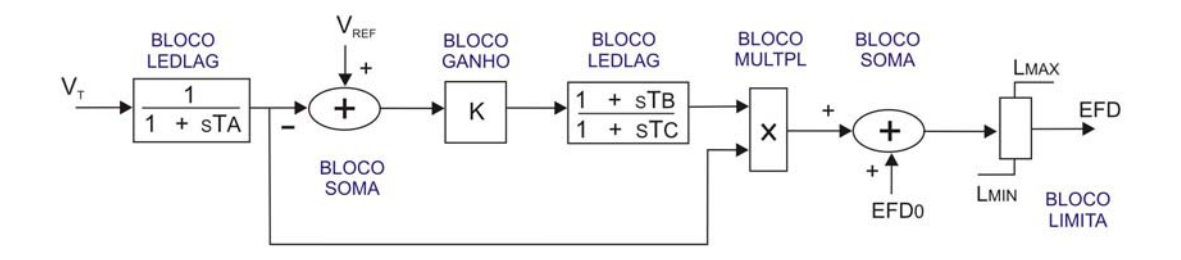

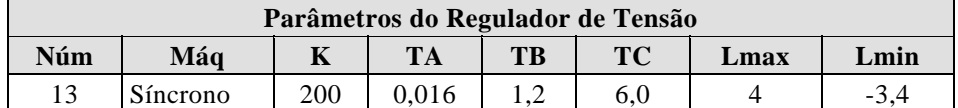

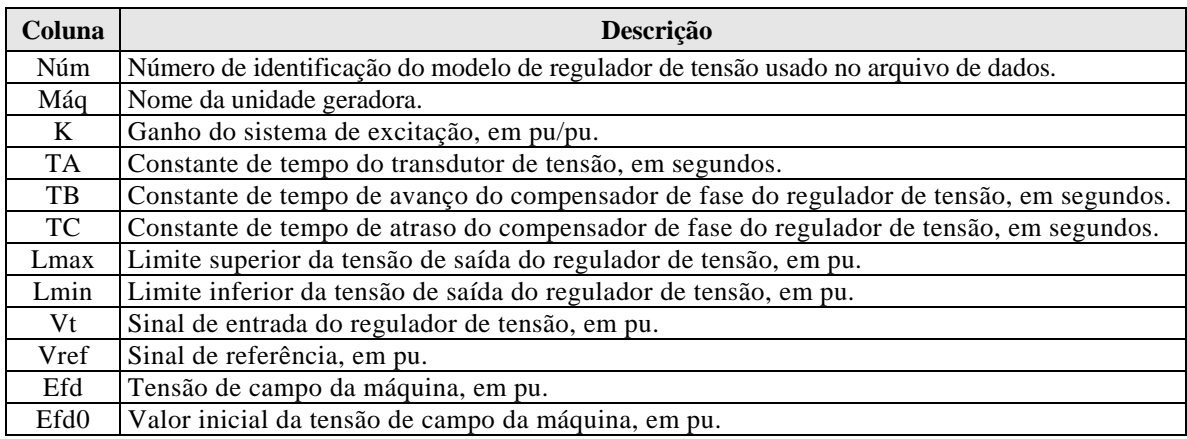

#### **A-2.9. Modelo e Dados do Sistema de Controle de Velocidade e Turbina - Regulador de Velocidade**

*Nota:* Foi utilizado o modelo de regulador de velocidade da UHE Furnas que consta no banco de dados dinâmicos do SIN e corresponde ao modelo 10 (PTI Padrão) conforme o diagrama de blocos mostrado na figura a seguir:

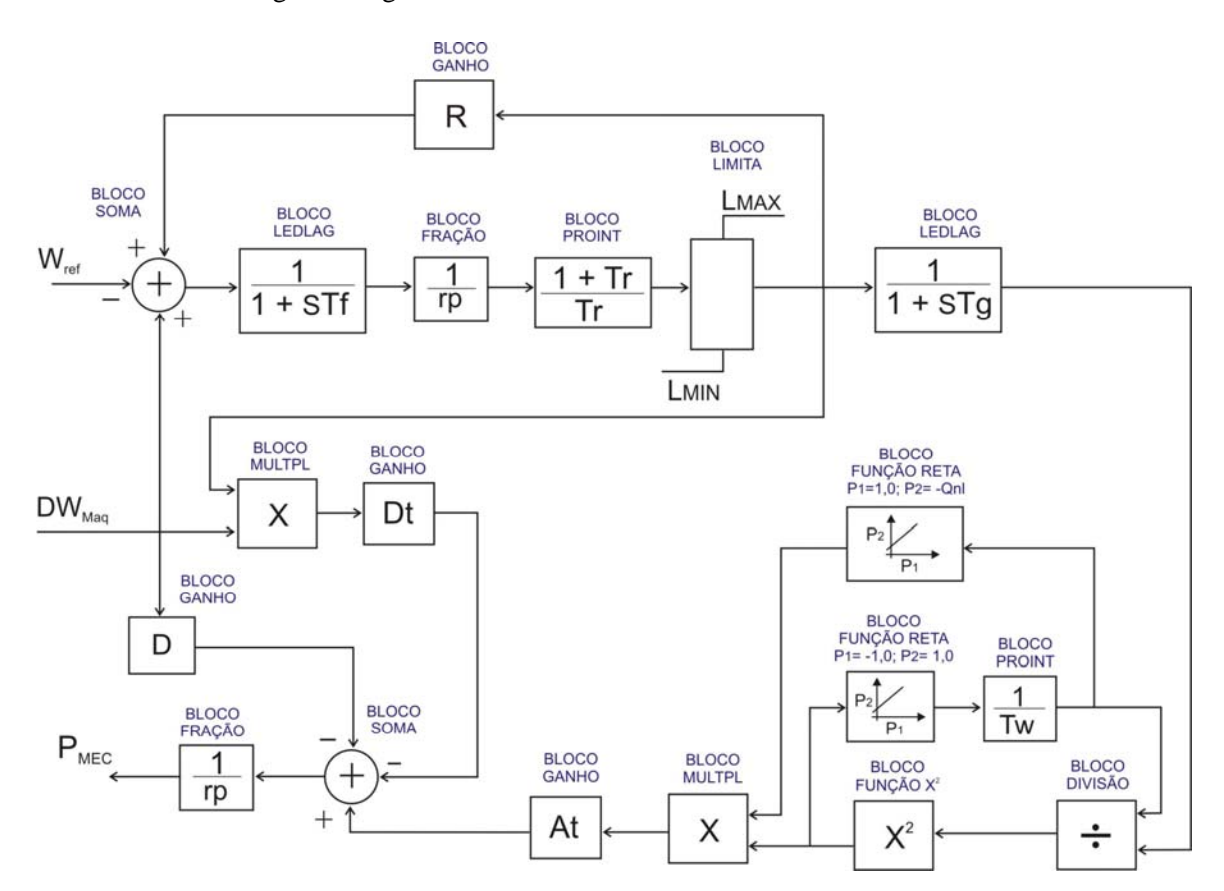

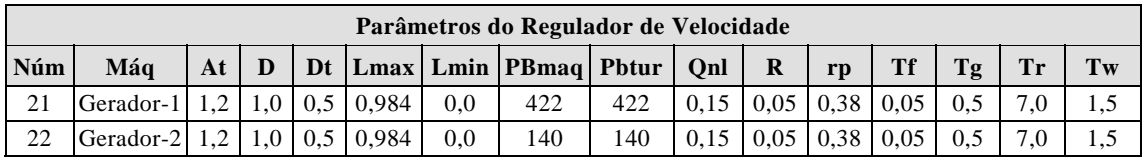

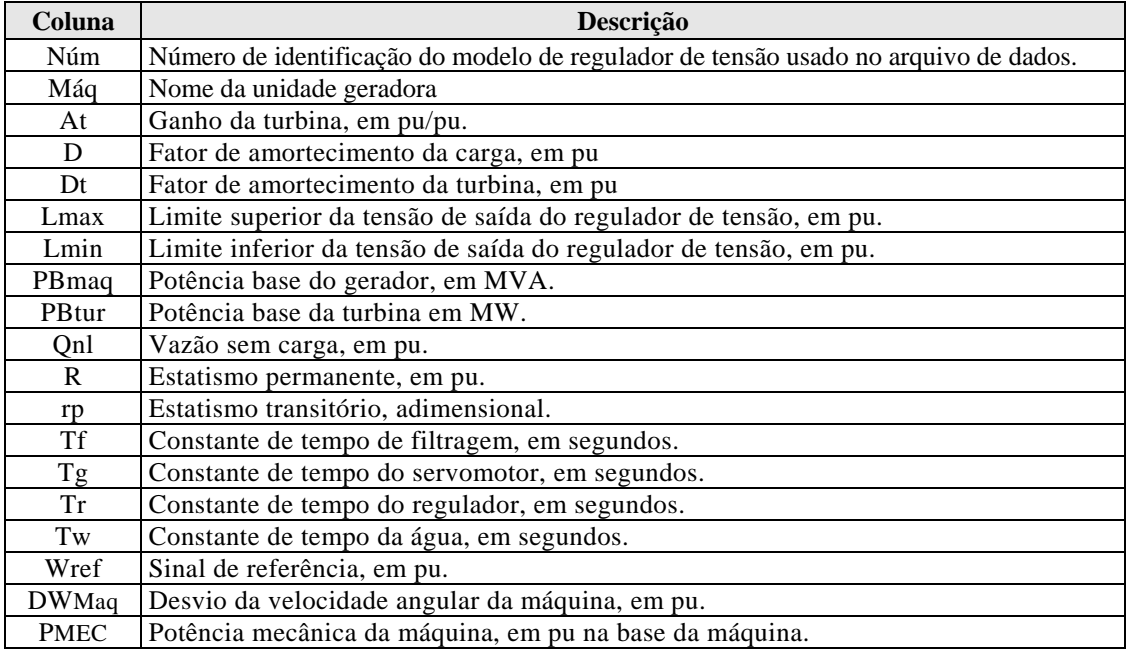

### **A-2.10. Modelo e Dados do Sistema Estabilizador (PSS) Aplicado ao Regulador de Tensão**

*Nota:* O modelo de estabilizador utilizado foi o MD11 do programa ANATEM [14], que apresenta duas entradas de sinal: velocidade ou freqüência e potência elétrica, conforme o diagrama de blocos mostrado na figura a seguir:

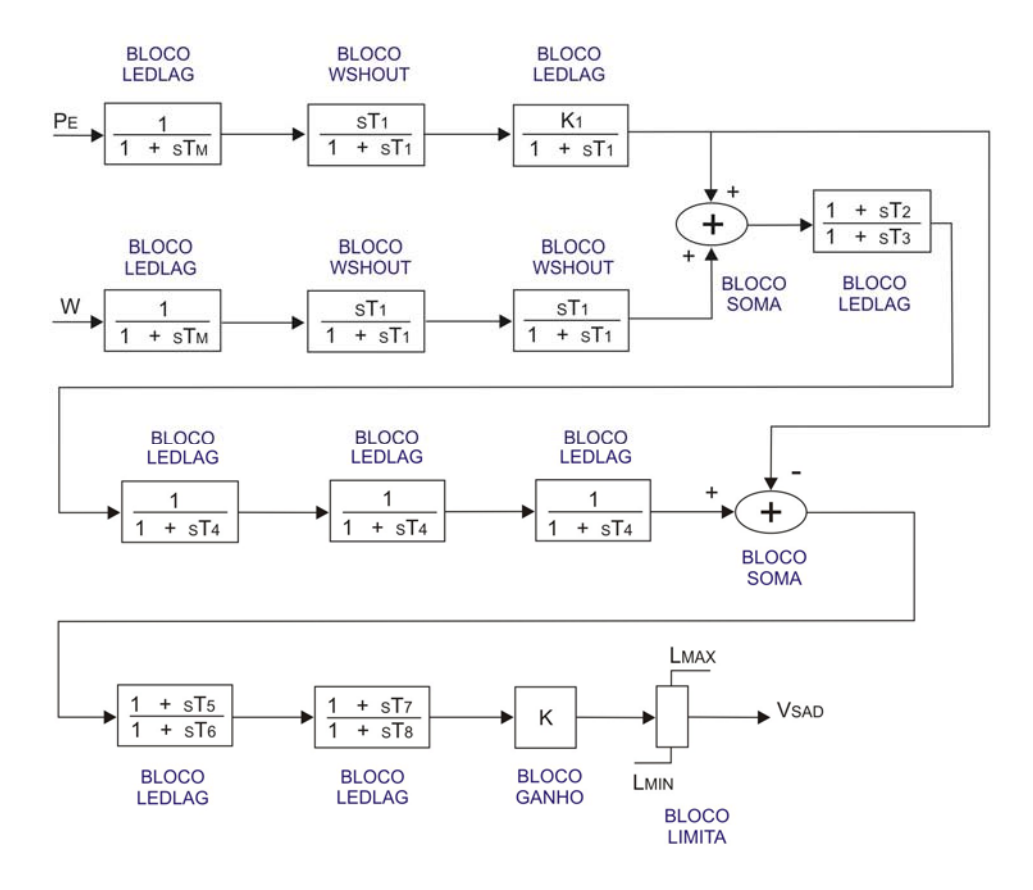

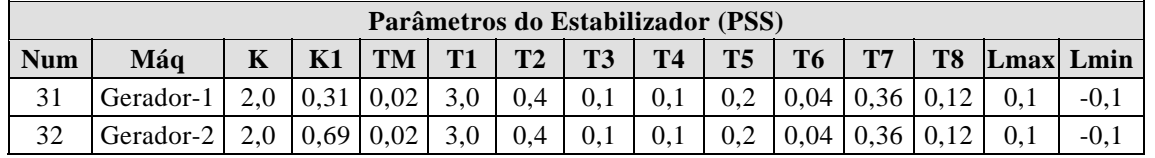

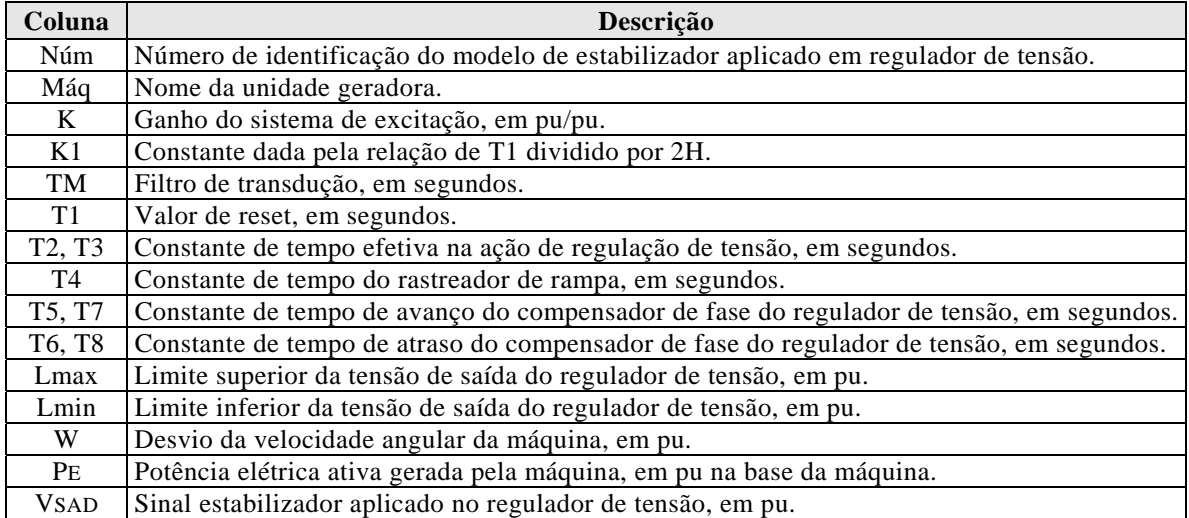

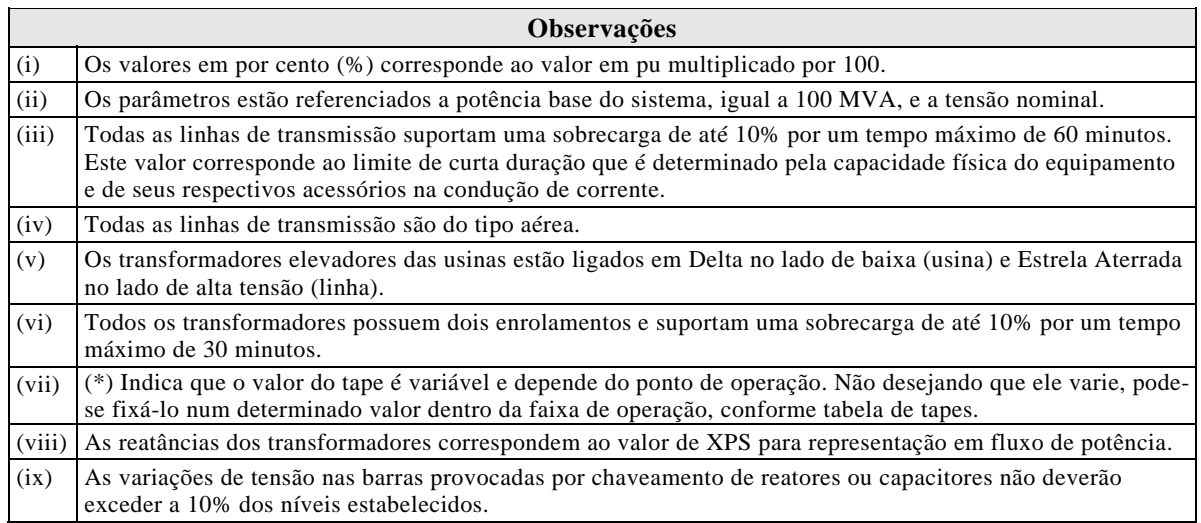

**\* \* \***

### **ADENDO III**

### **A-3. DADOS DO SISTEMA-TESTE DE 33 BARRAS (STB-33)**

Neste adendo apresentam-se dados e parâmetros elétricos do sistema-teste de 33 barras proposto no item 3.5 desta Dissertação. Alerta-se ao leitor que, os modelos dinâmicos dos controladores para análise de estabilidade e os dados para análise de curtocircuito referente aos transformadores, encontram-se no Adendo V.

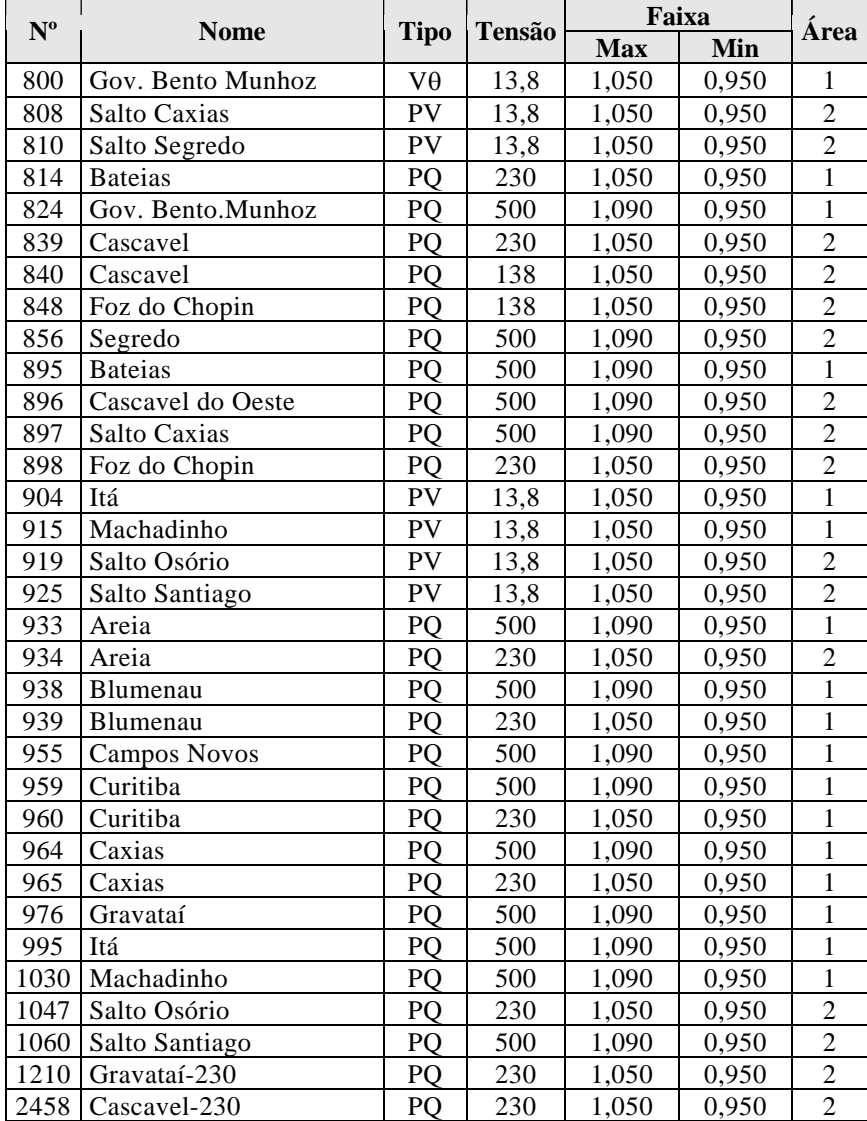

#### **A-3.1. Dados de Barra**

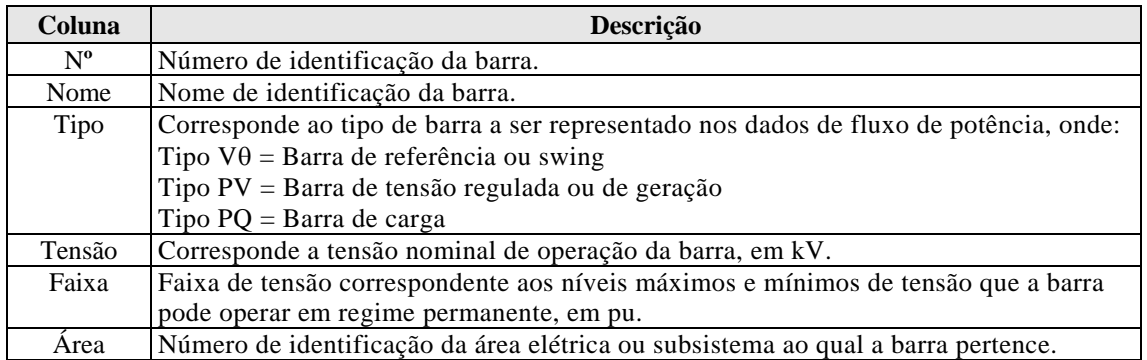

## **A-3.2. Dados de Linha**

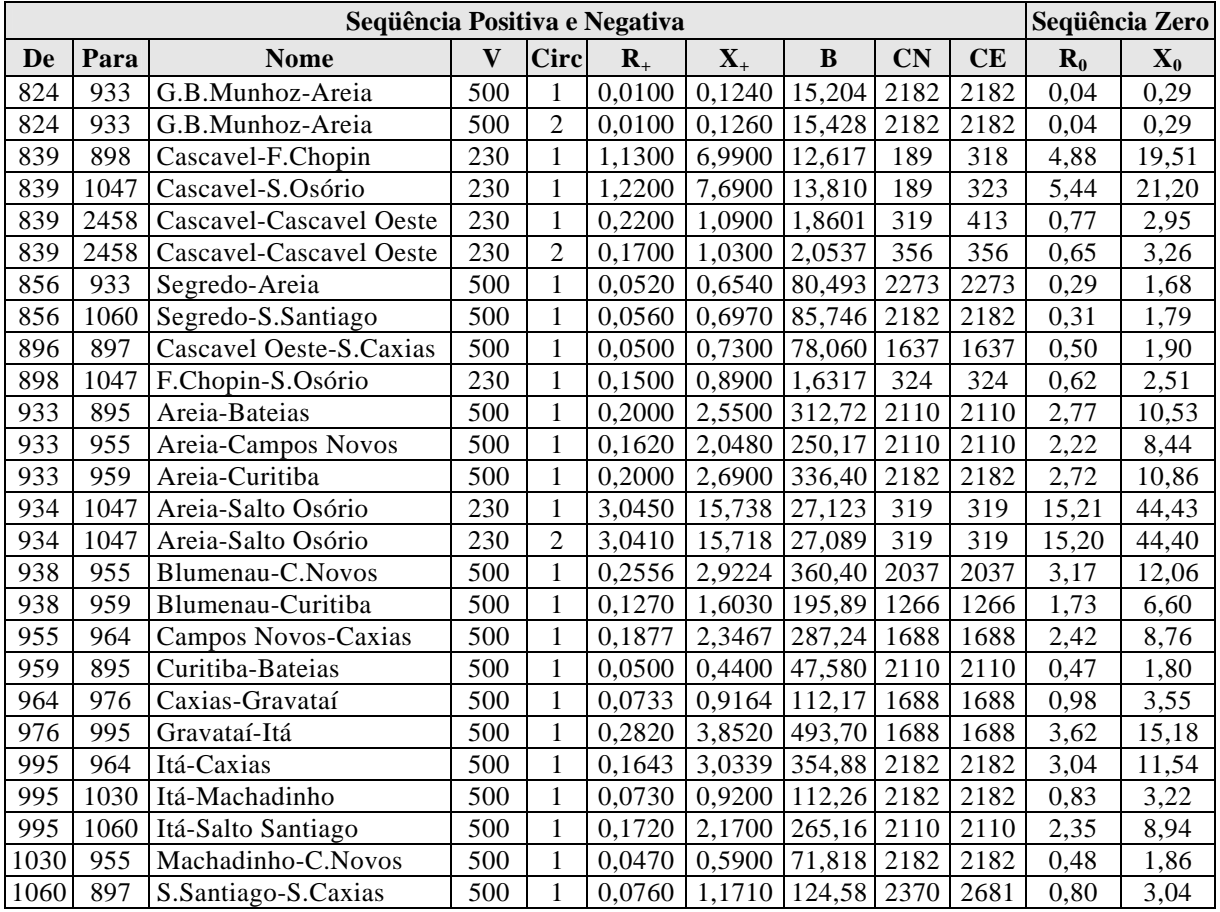

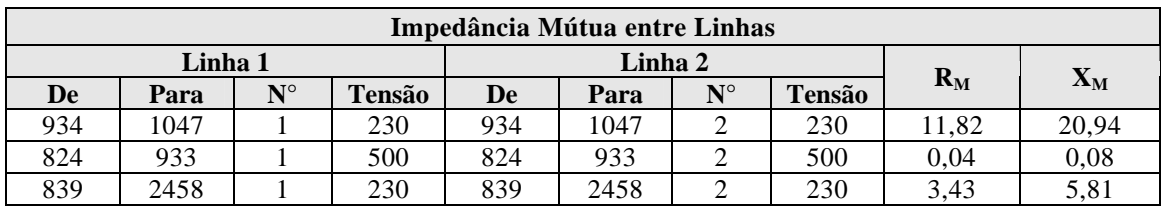

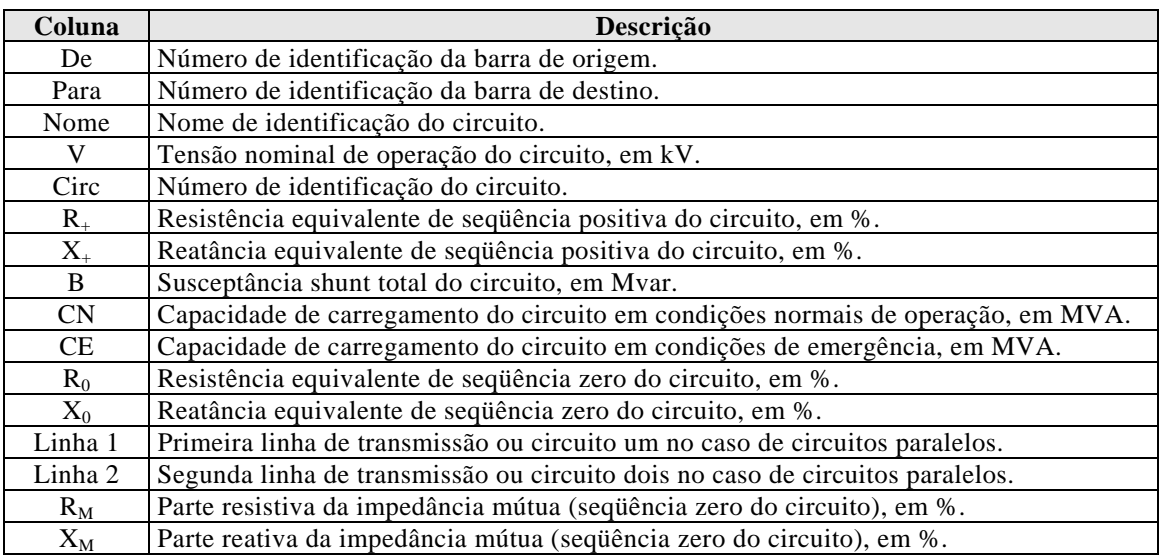

### **A-3.3. Dados de Transformadores**

*Nota:* Os dados dos transformadores para representação em estudo de curto-circuito no programa ANAFAS, estão apresentados no item A-5.4 do Adendo V.

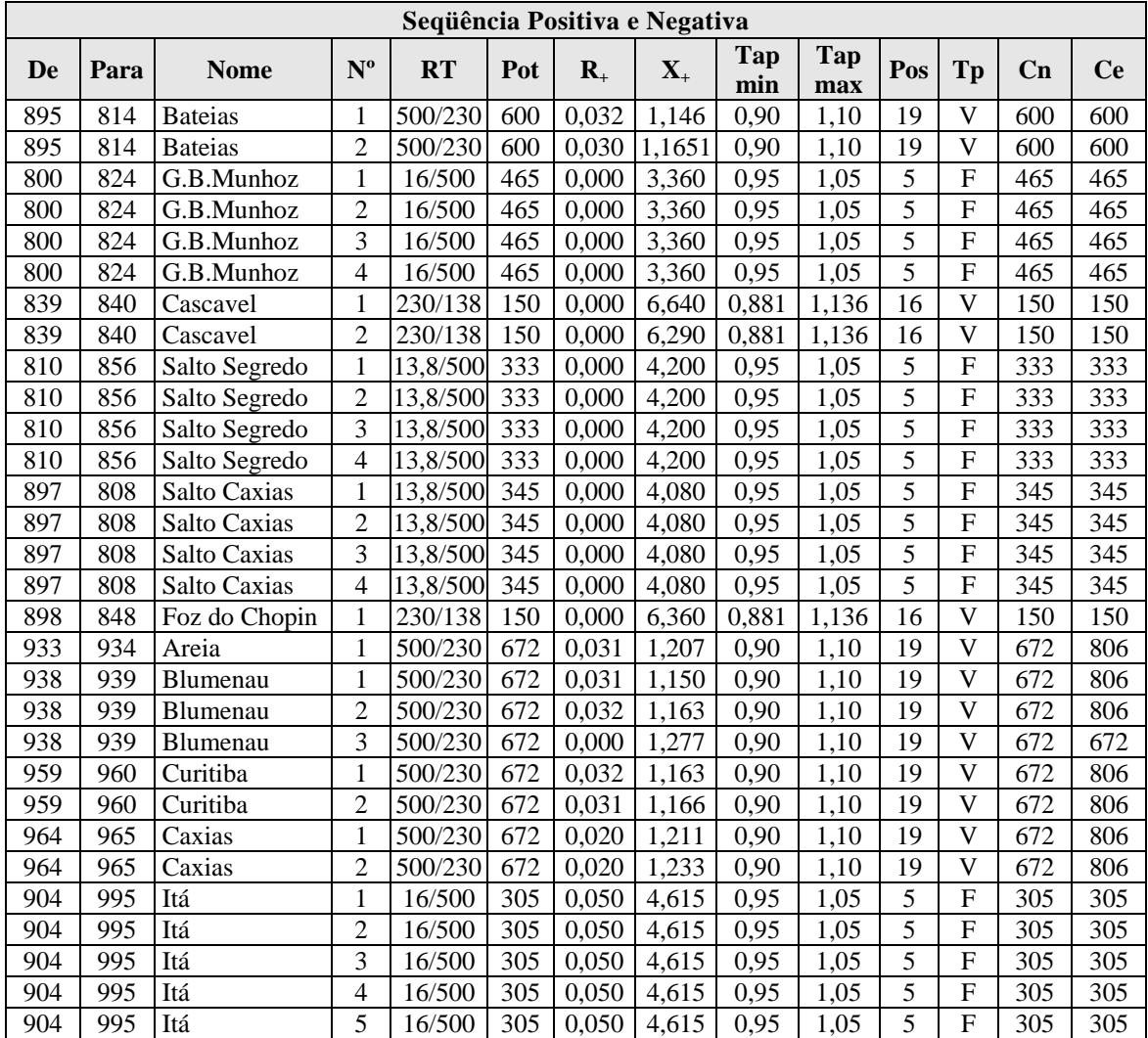
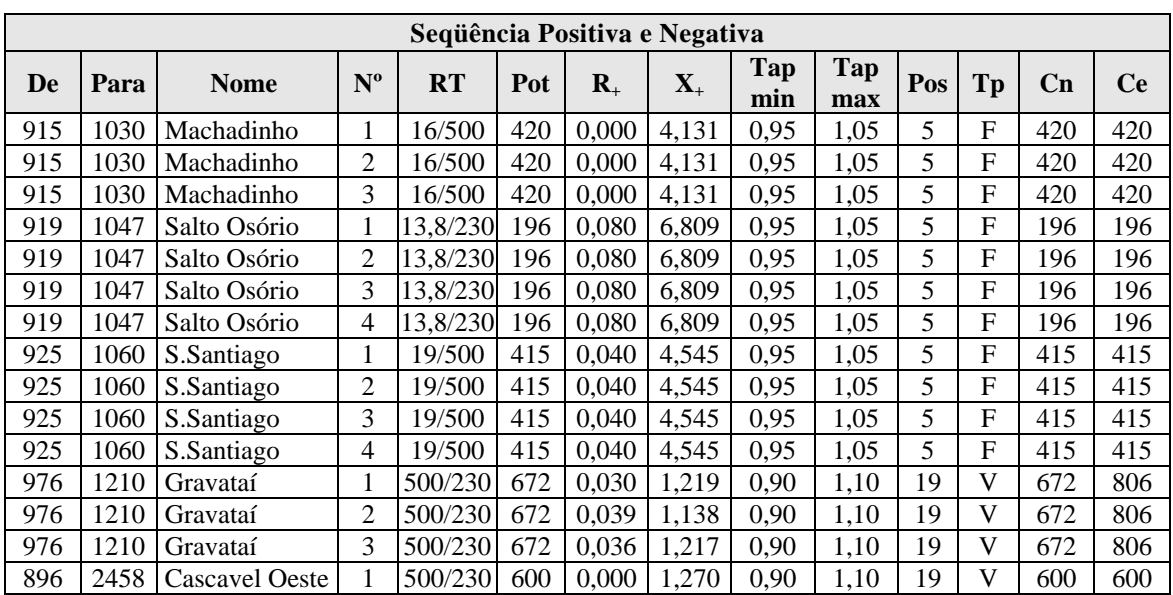

### **Tabela das derivações de tapes dos transformadores**

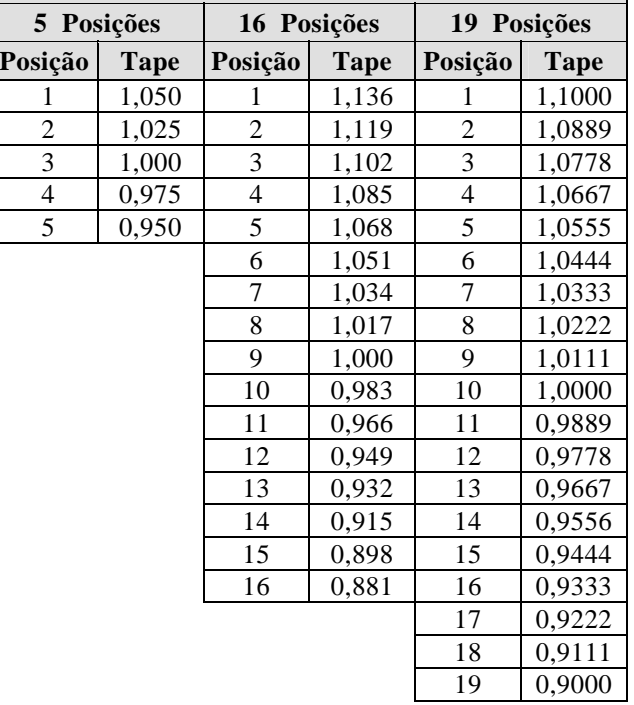

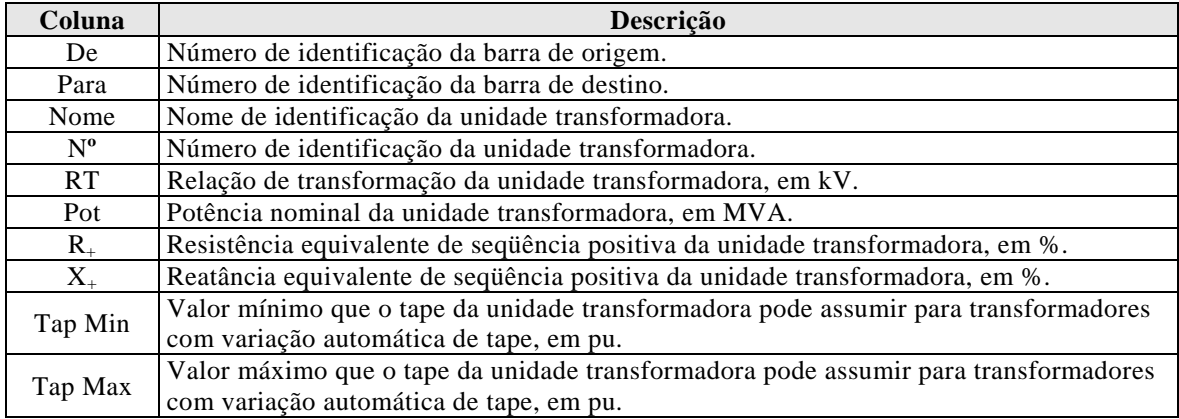

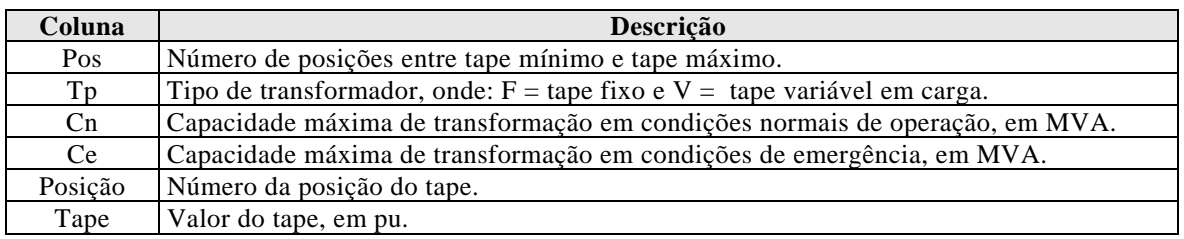

## **A-3.4. Dados de Carga**

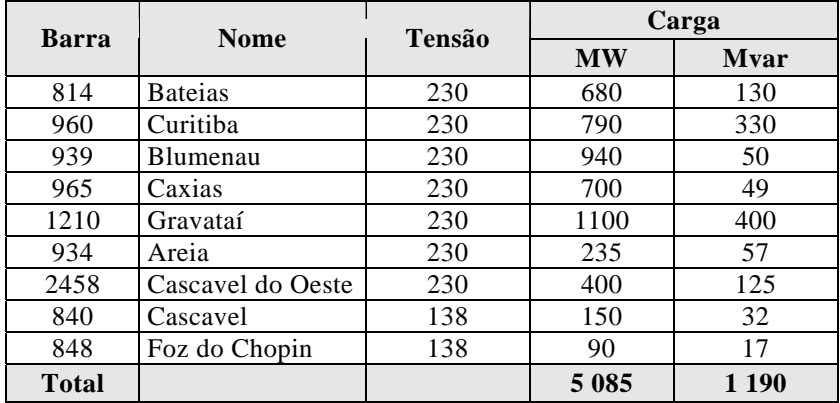

## **A-3.5. Dados de Equipamentos de Controle de Tensão**

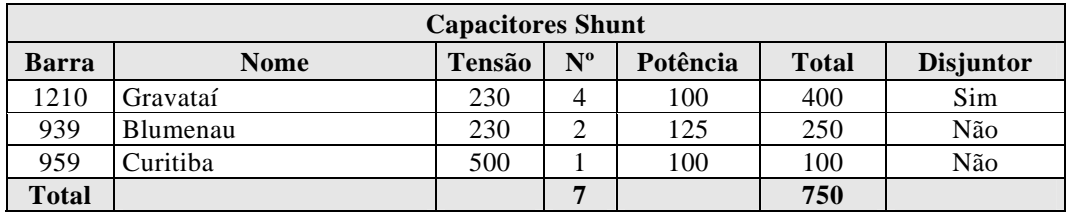

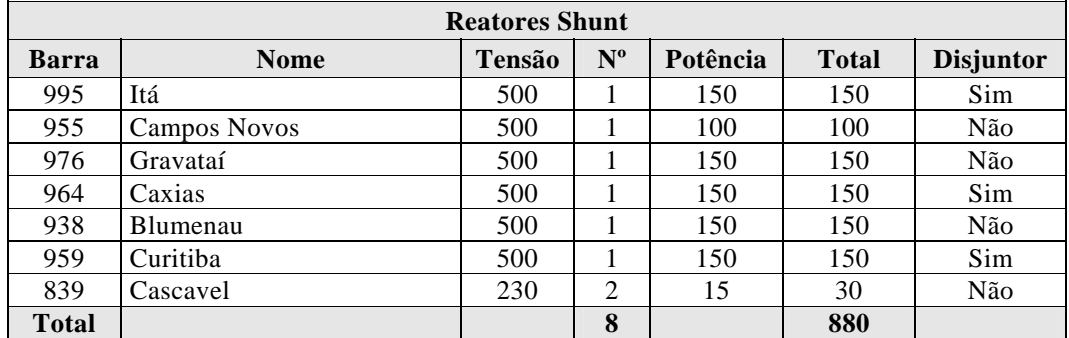

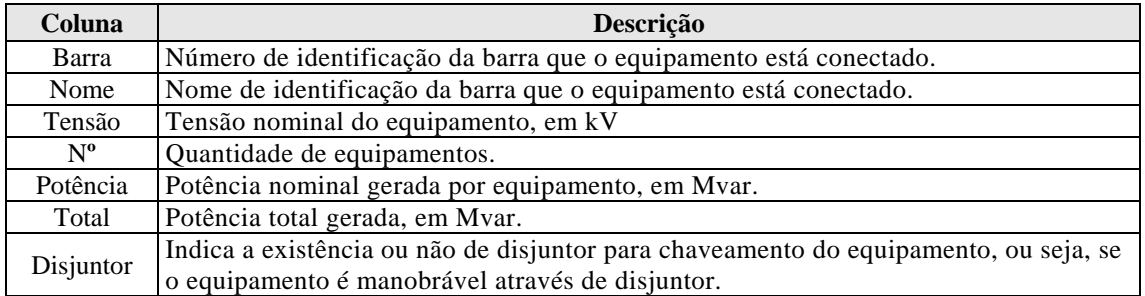

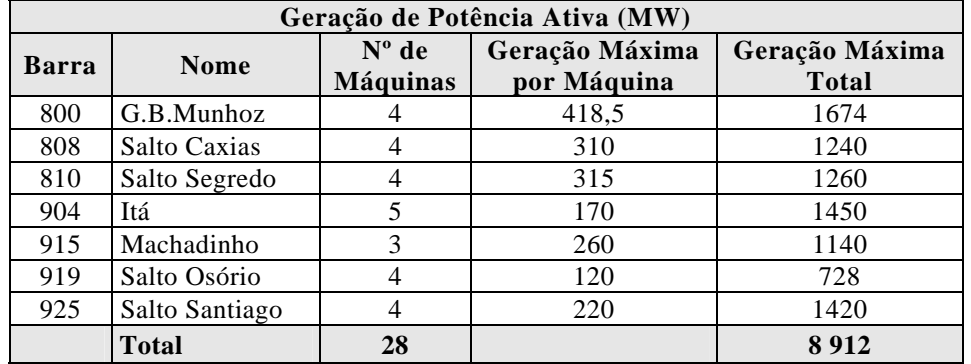

### **A-3.6. Dados de Máquinas**

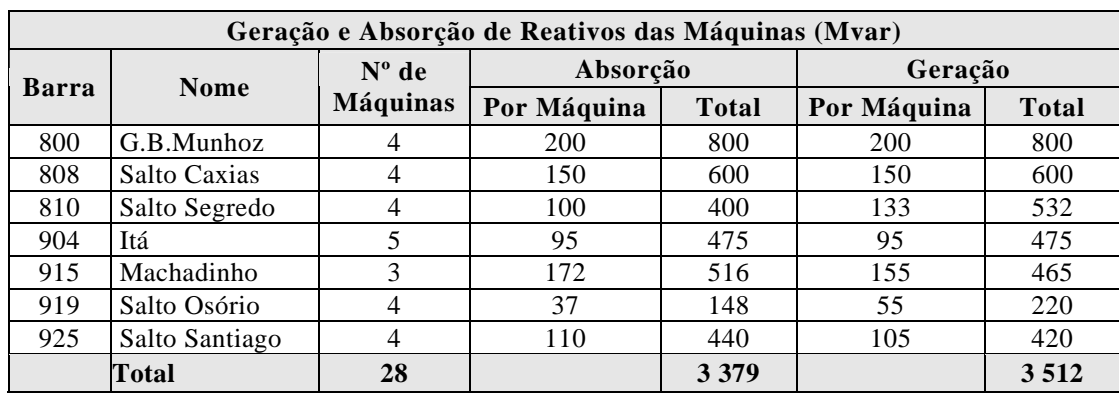

### **A-3.7. Modelo e Dados de Geradores**

*Nota:* O modelo de gerador utilizado foi o MD02 do programa ANATEM [14] para pólos salientes que utiliza um enrolamento de campo e dois enrolamentos amortecedores, sendo um no eixo direto e outro no eixo em quadratura.

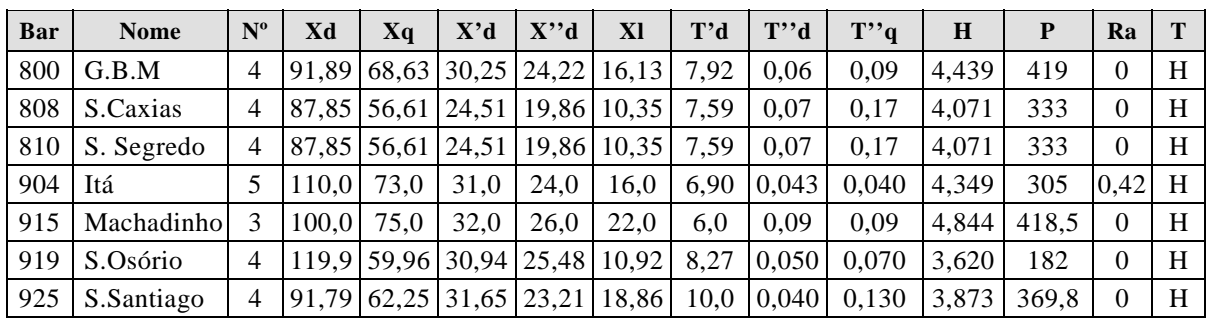

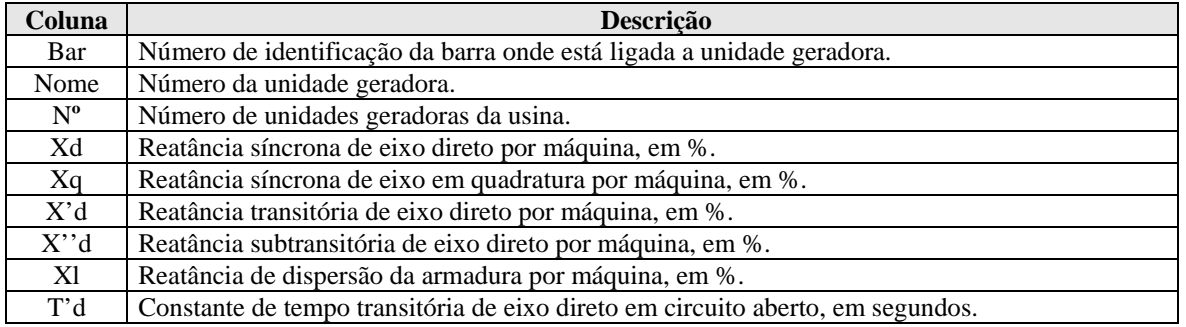

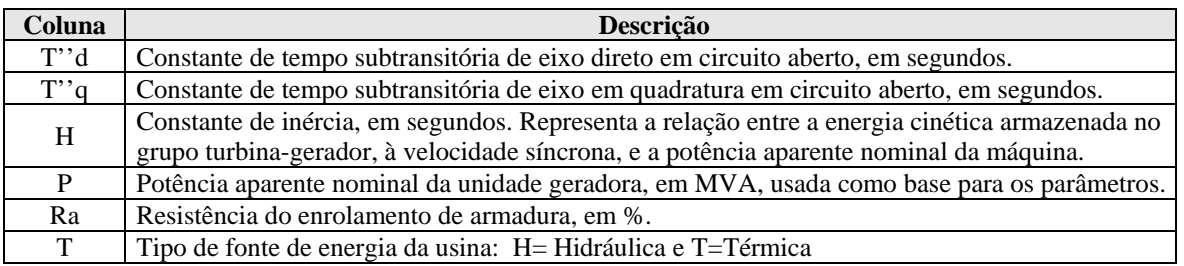

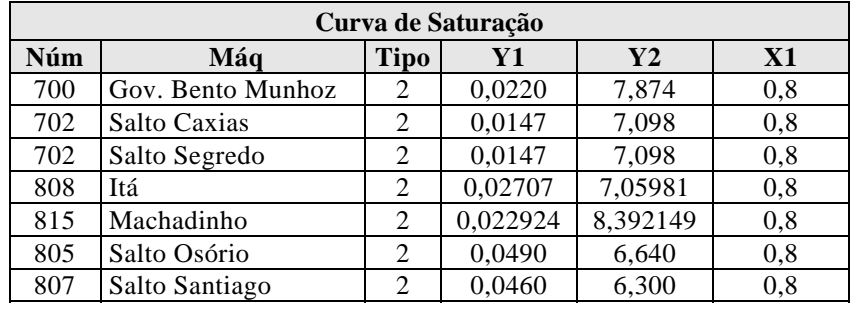

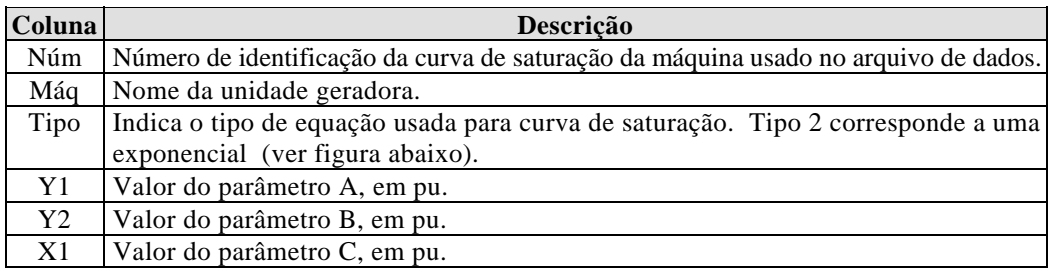

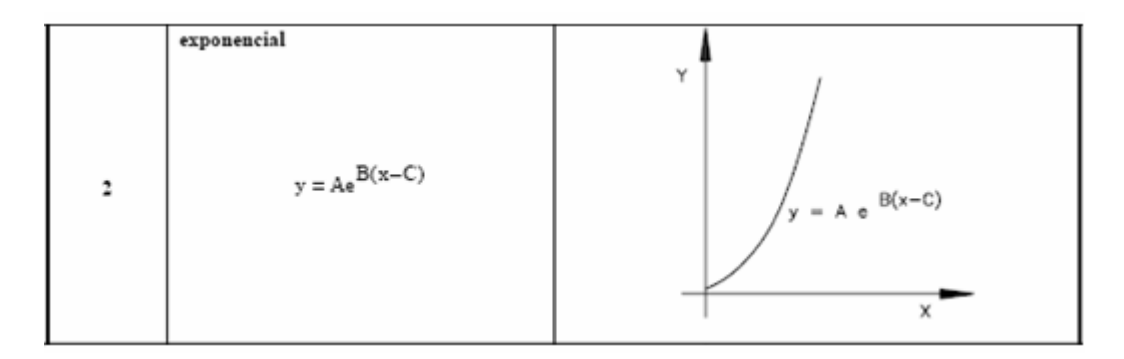

**Equação e curva de saturação** 

## **A-3.8. Modelo de Controladores para Estudos Dinâmicos**

*Nota:* Os dados dos respectivos controladores para uso nos programas ANATEM e PACDYN, são os constantes da *base de dados dinâmicos do ONS referente a maio de 2006*. No item A-5.9 do Adendo V são apresentados os diagramas de blocos e seus parâmetros.

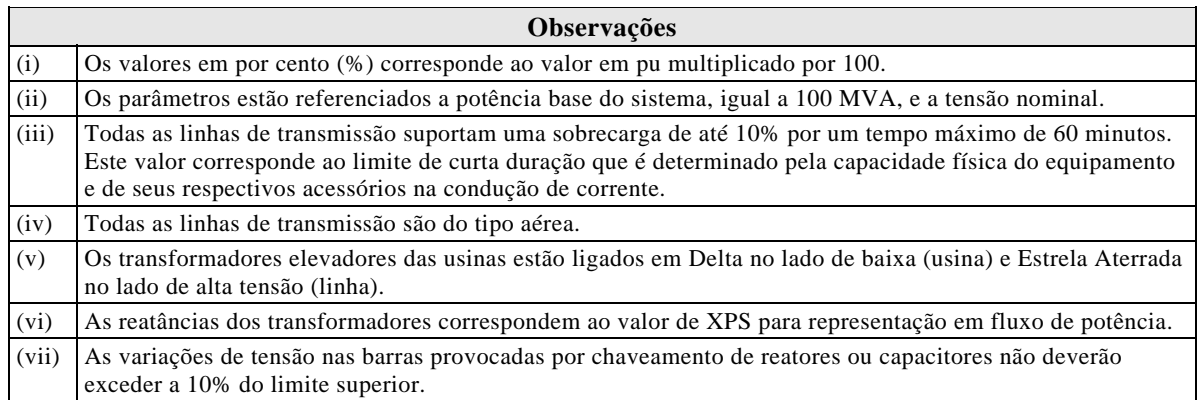

**\* \* \***

## **ADENDO IV**

## **A-4. DADOS DO SISTEMA-TESTE DE 65 BARRAS (STB-65)**

São apresentados neste adendo os dados e parâmetros elétricos do sistema-teste de 65 barras proposto no item 3.6 desta Dissertação. Alerta-se ao leitor que, os modelos dinâmicos dos controladores para análise de estabilidade e os dados para análise de curtocircuito referente aos transformadores, encontram-se no Adendo V.

#### **A-4.1. Dados de Barra**

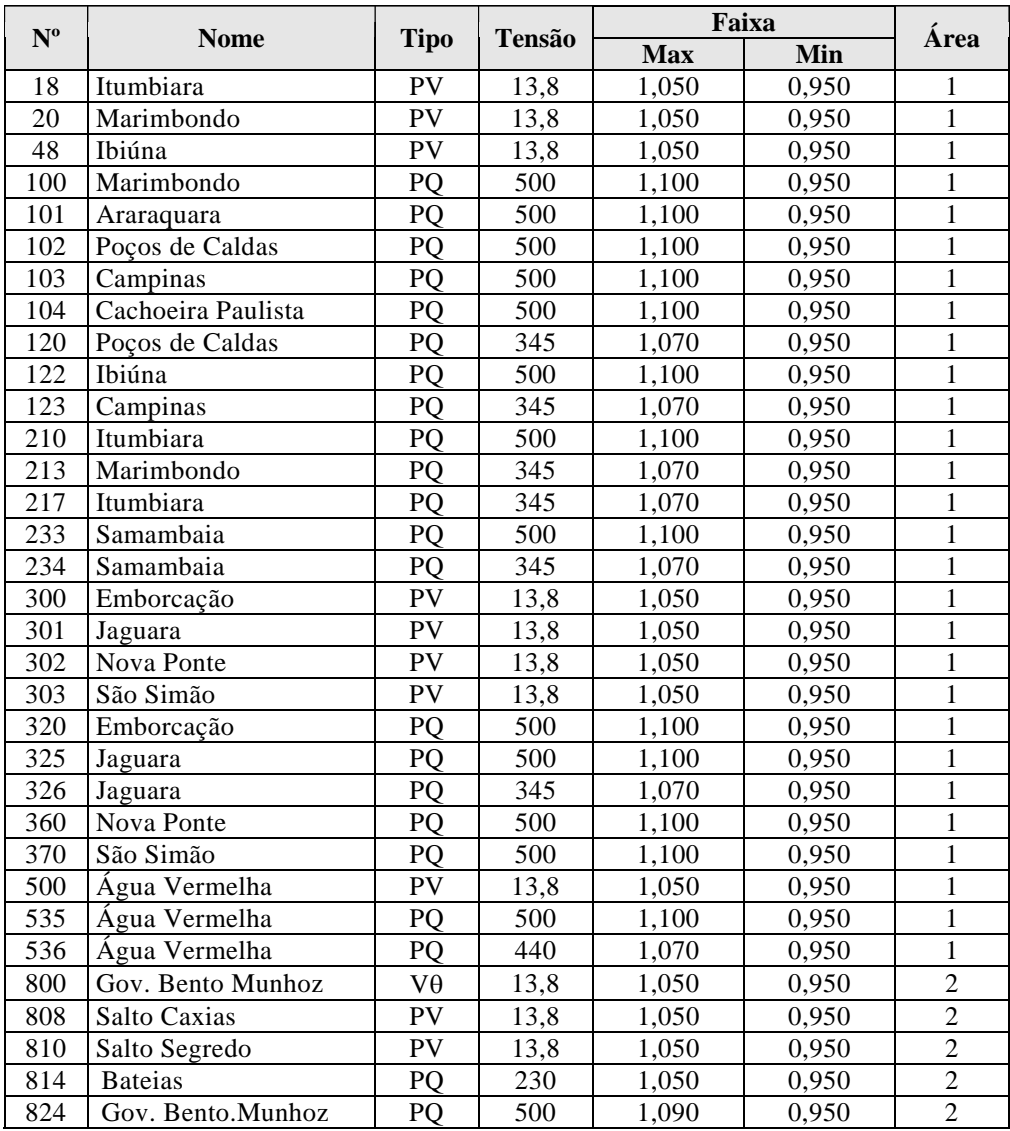

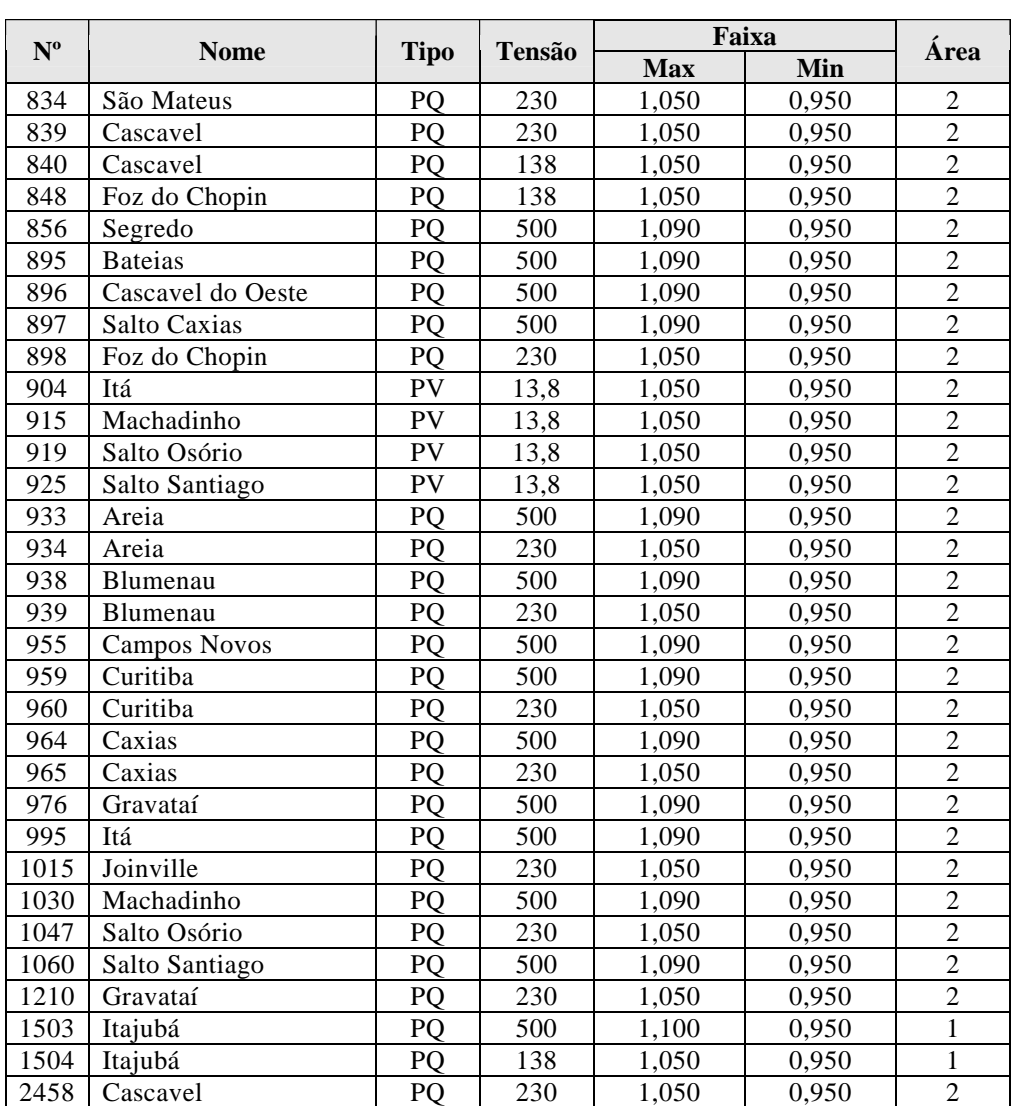

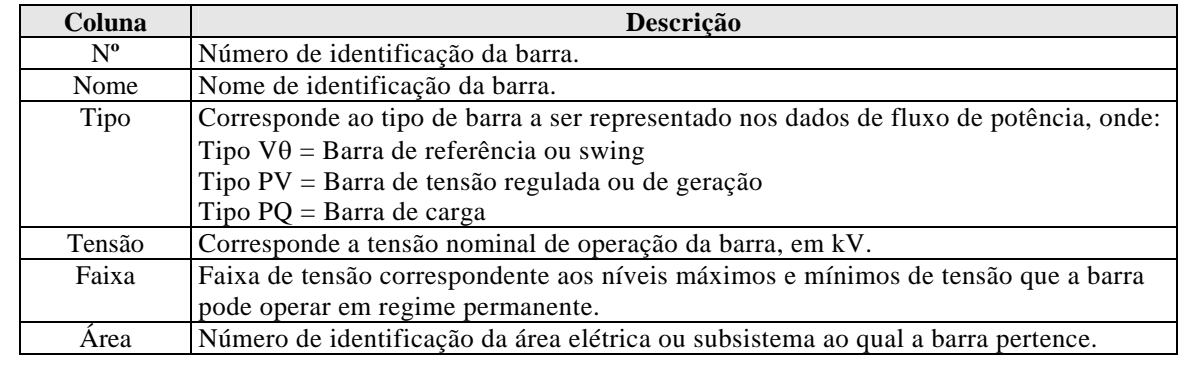

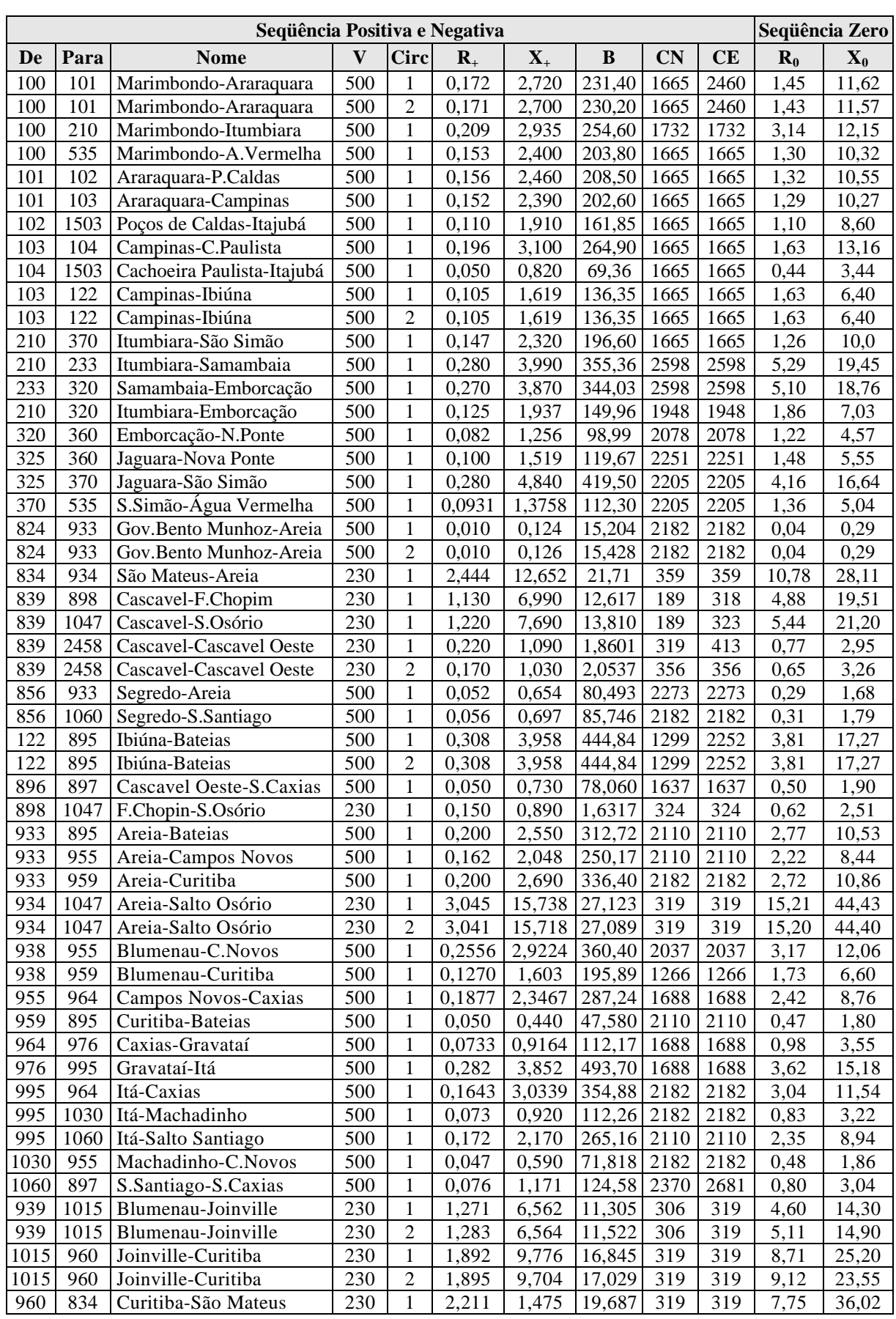

## **A-4.2. Dados de Linha**

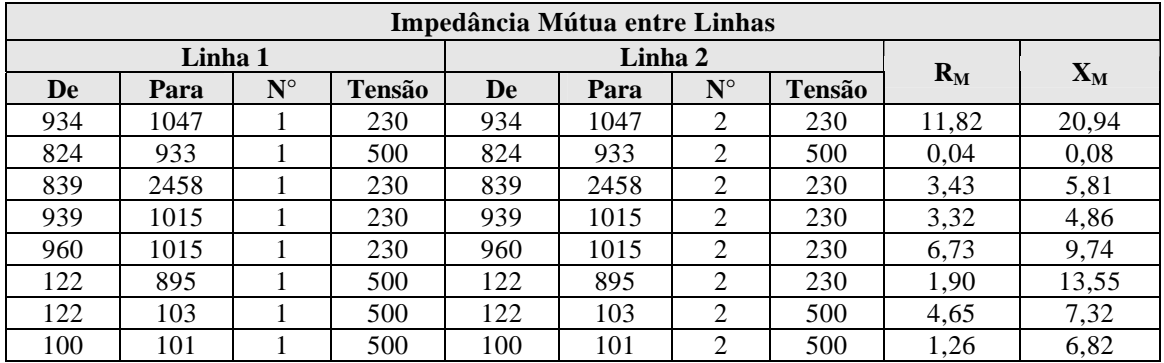

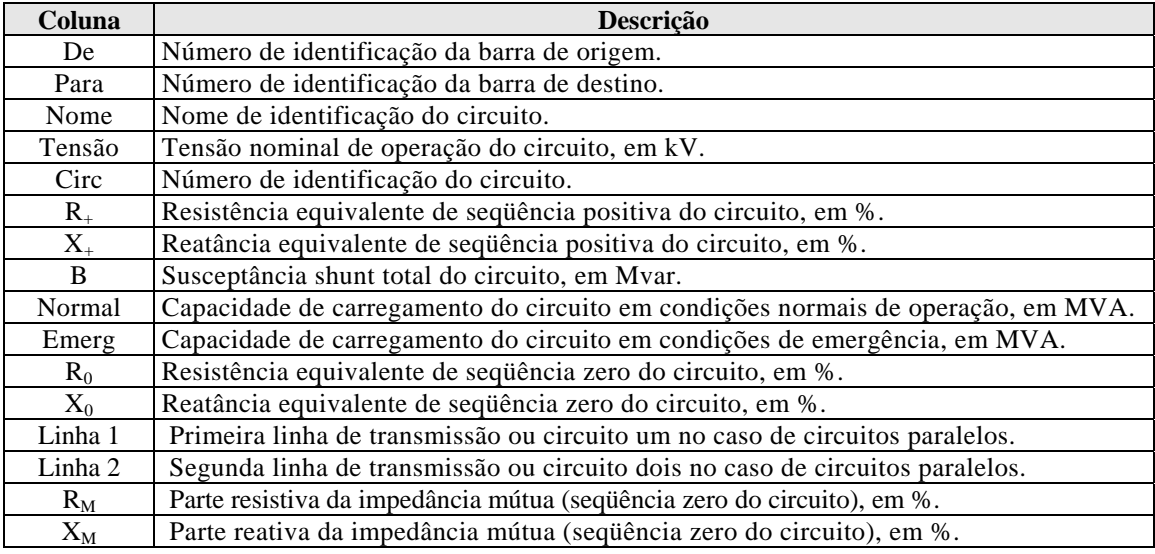

### **A-4.3. Dados de Transformadores**

*Nota:* Os dados dos transformadores para representação em estudo de curto-circuito no programa ANAFAS, estão apresentados no item A-5.4 do Adendo V.

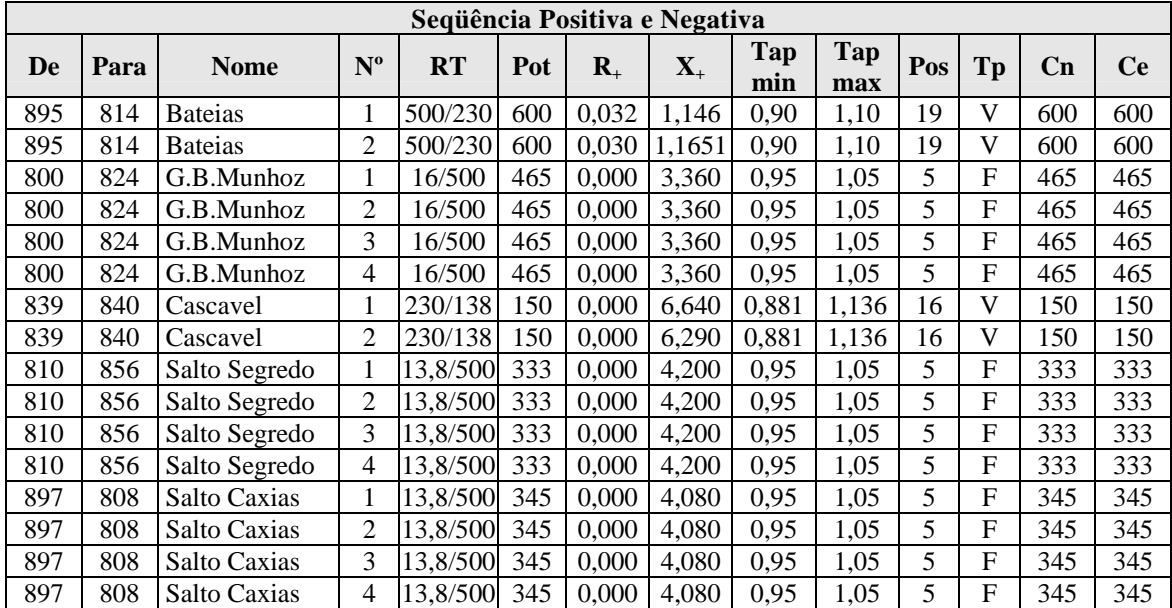

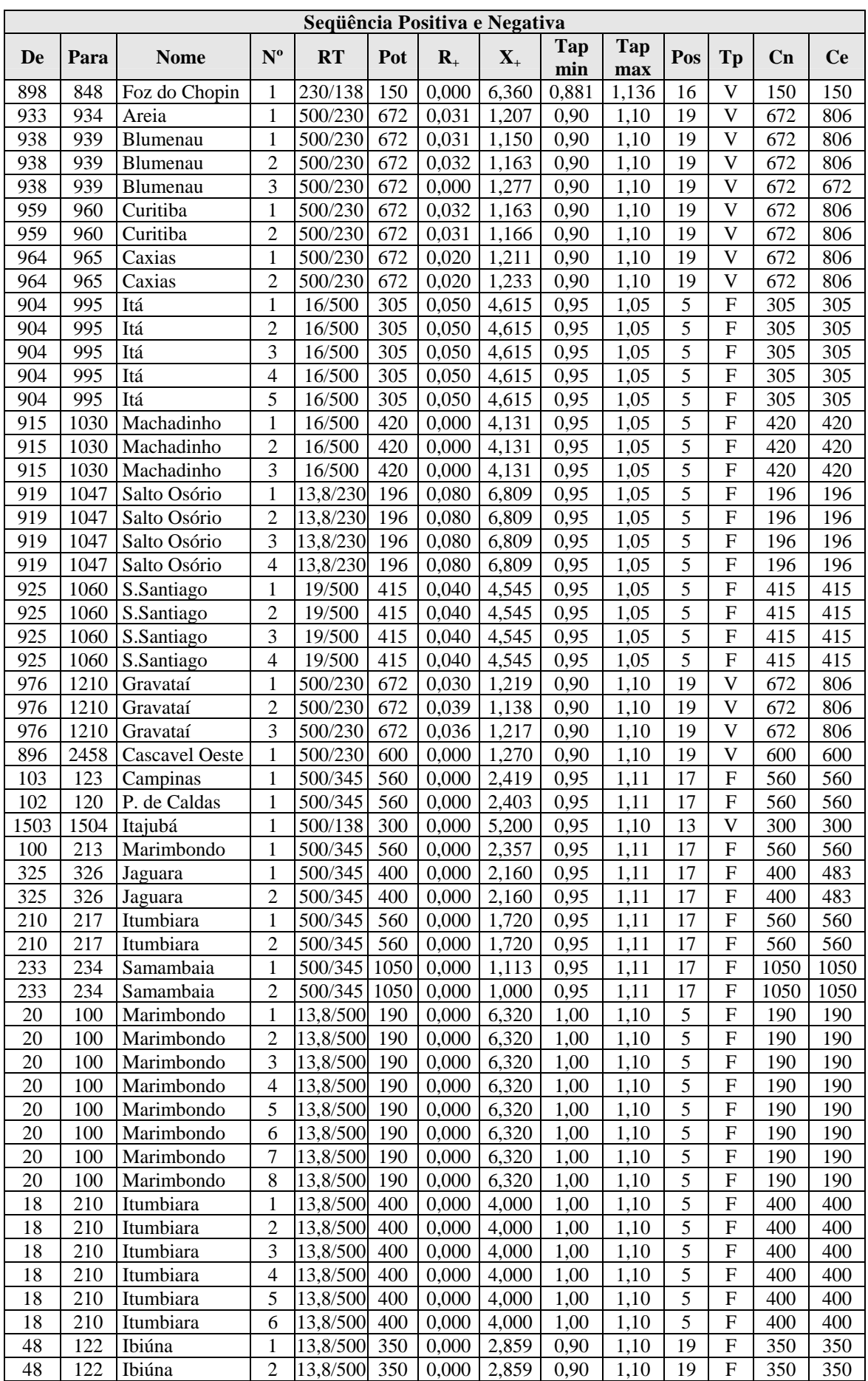

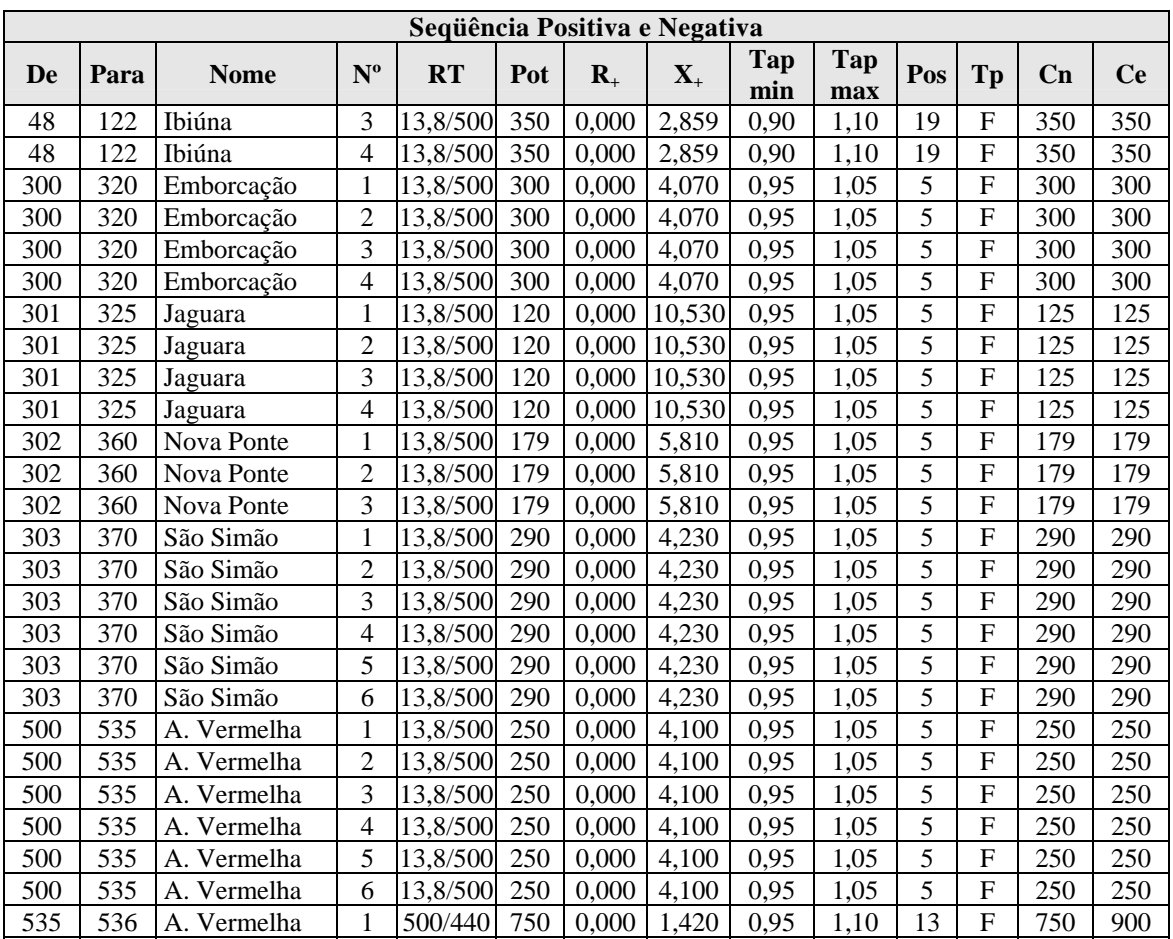

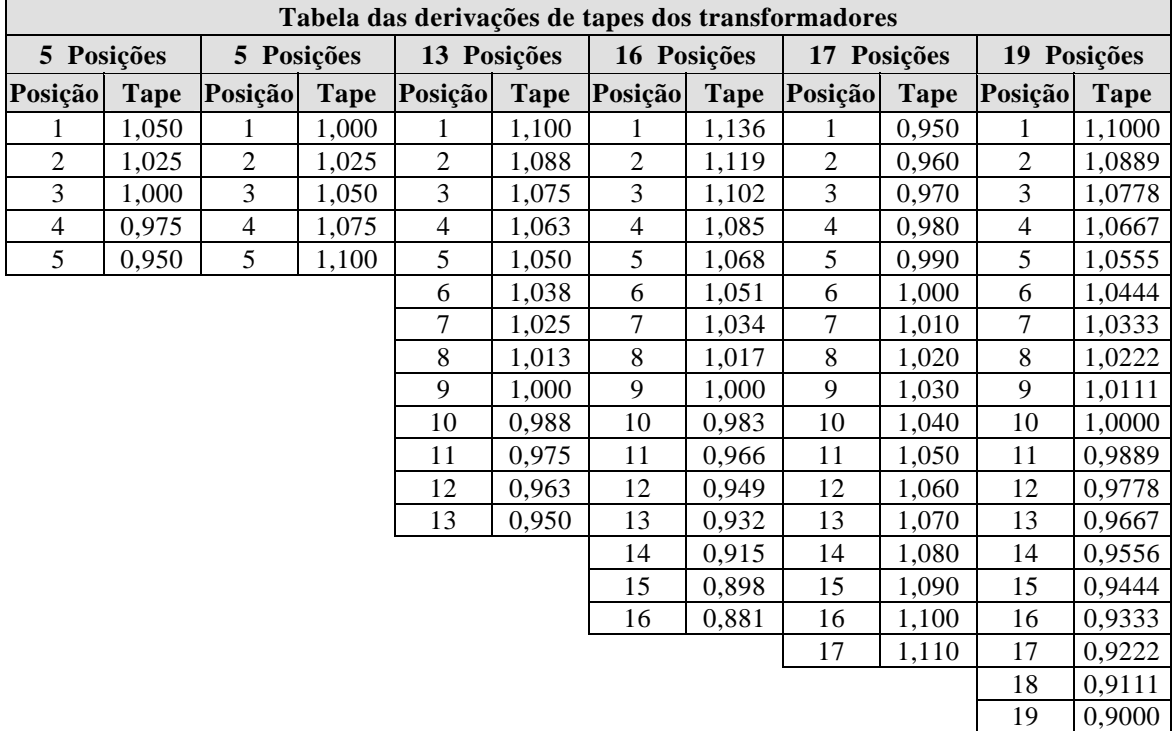

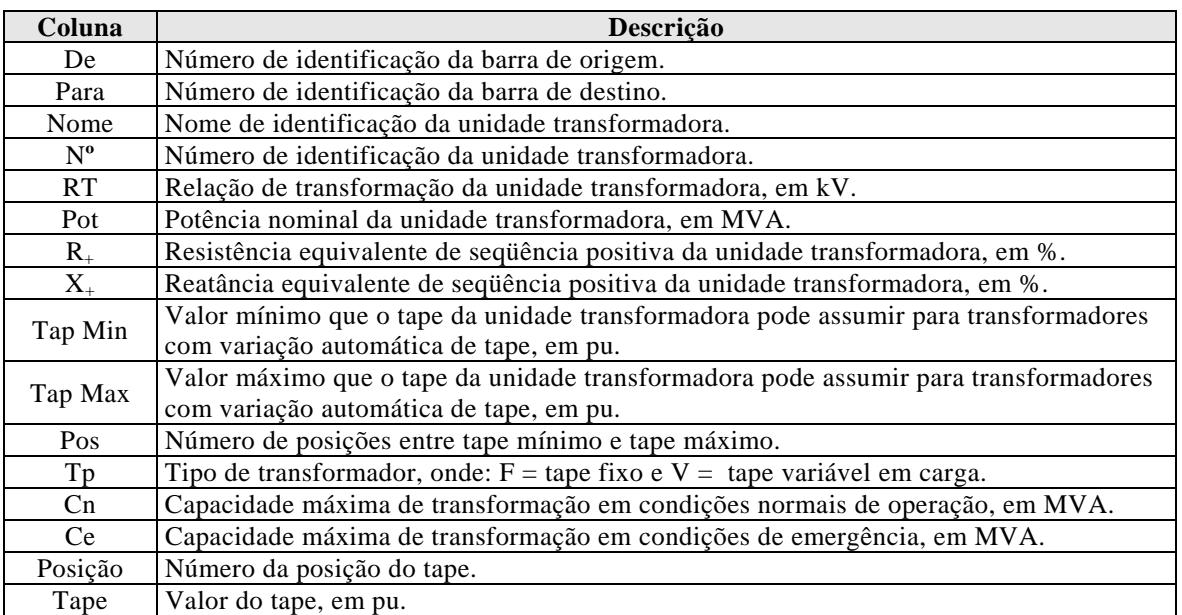

## **A-4.4. Dados de Carga**

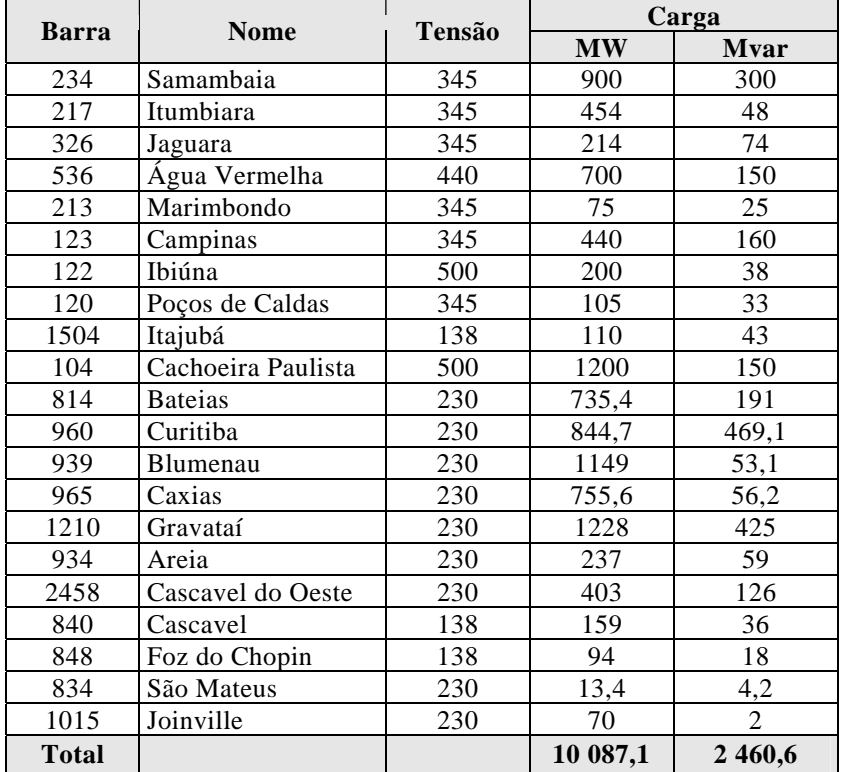

## **A-4.5. Dados de Equipamentos de Controle de Tensão**

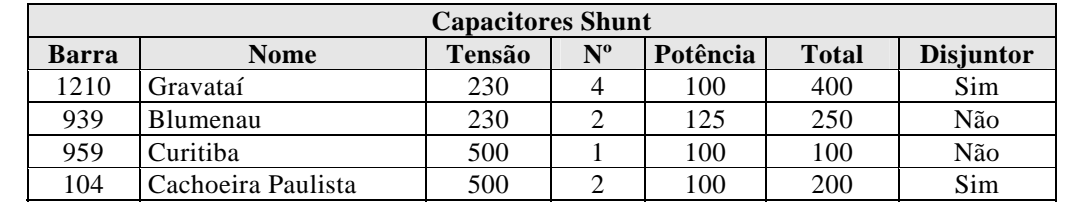

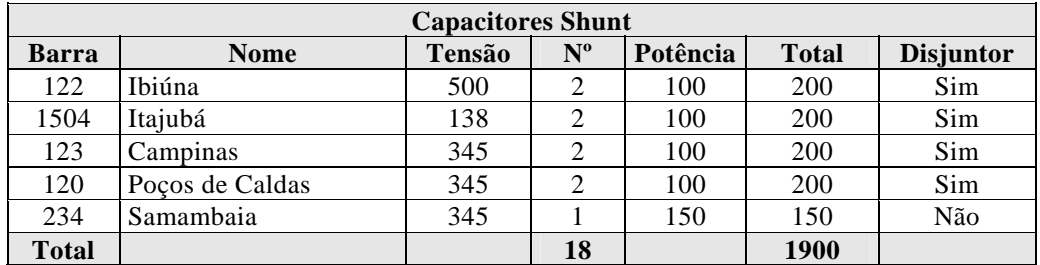

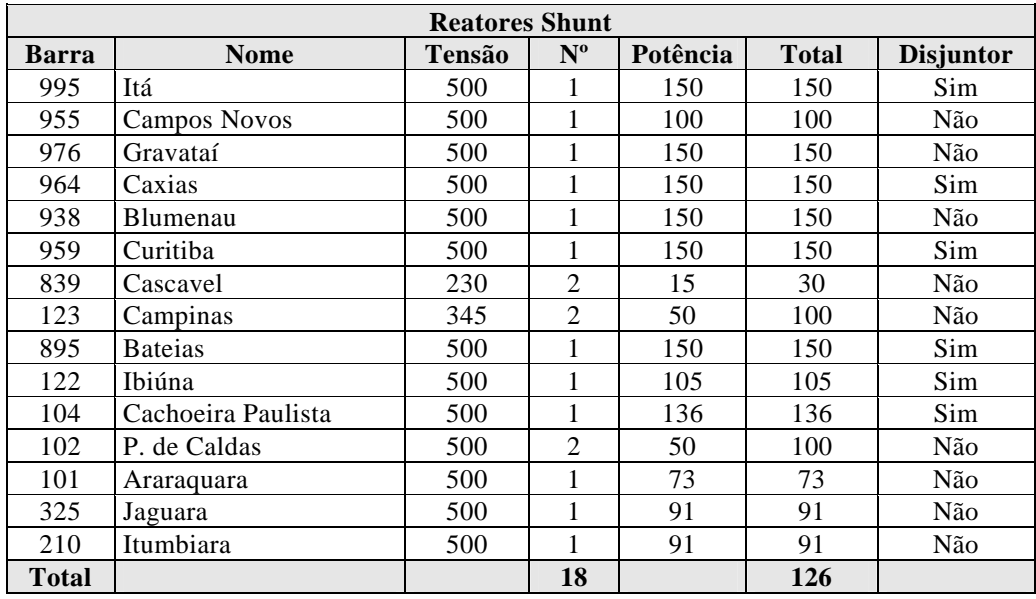

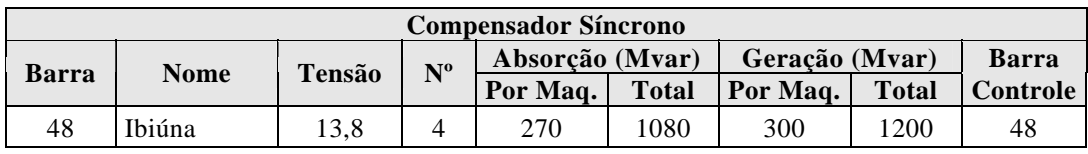

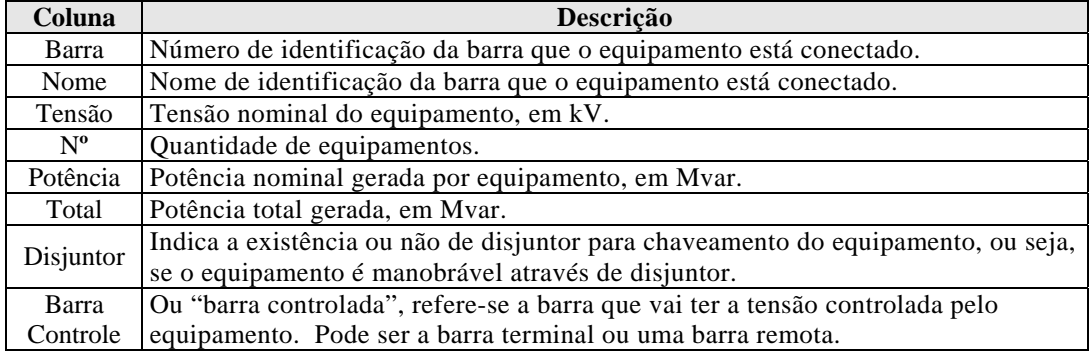

# **A-4.6. Dados de Máquinas**

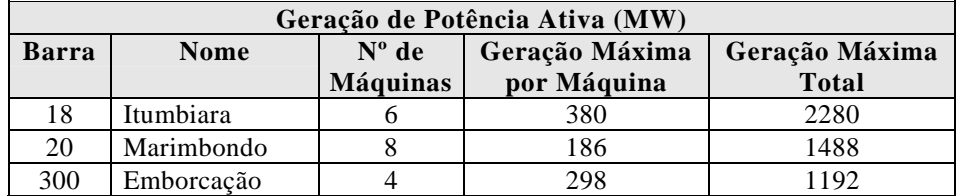

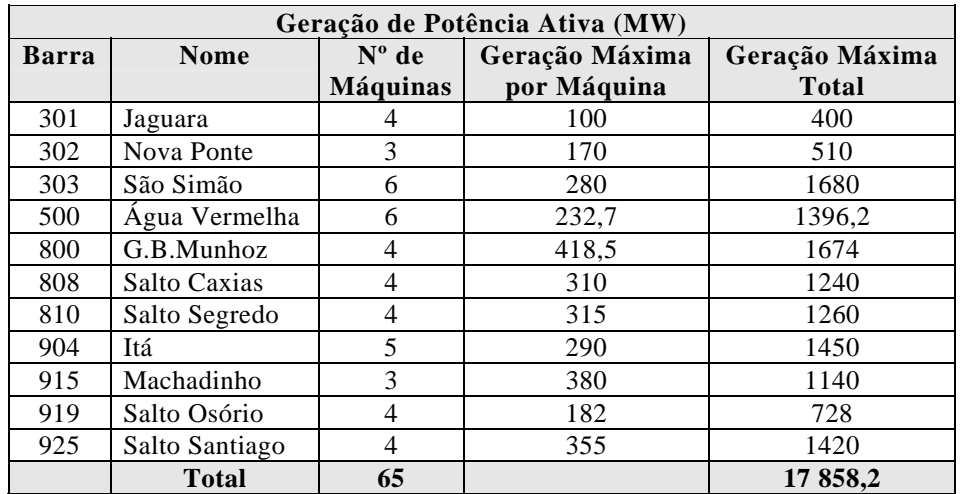

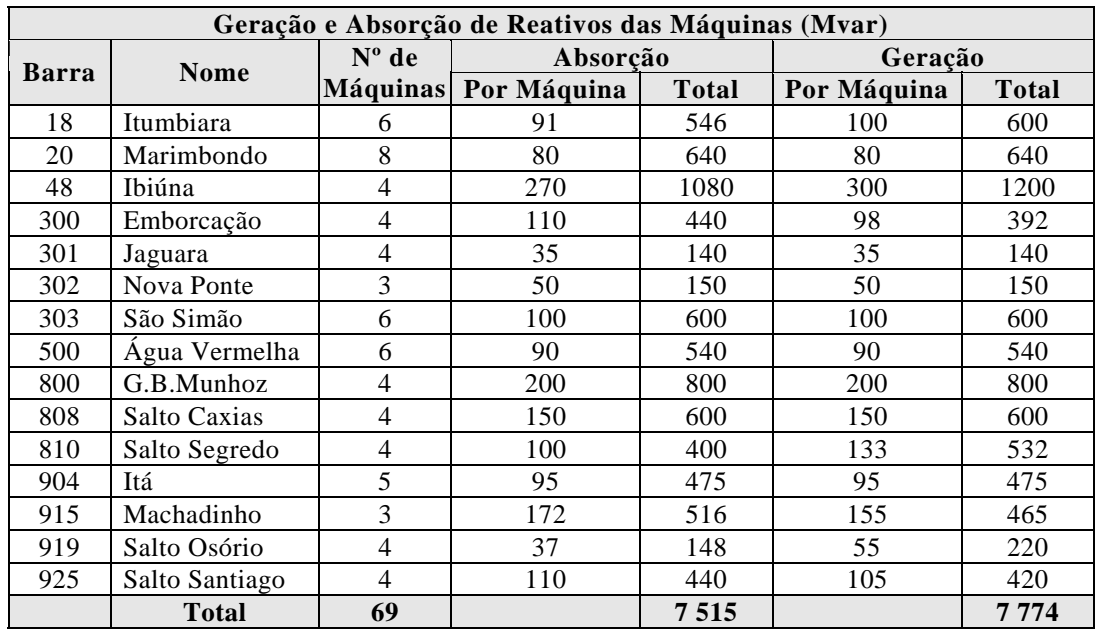

### **A-4.7. Modelo e Dados de Geradores**

*Nota:* O modelo de gerador utilizado foi o MD02 do programa ANATEM [14] para pólos salientes que utiliza um enrolamento de campo e dois enrolamentos amortecedores, sendo um no eixo direto e outro no eixo em quadratura.

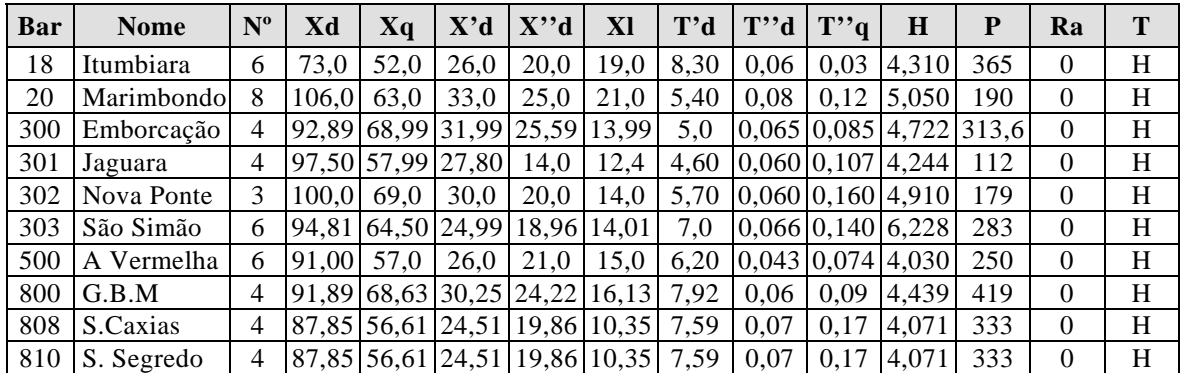

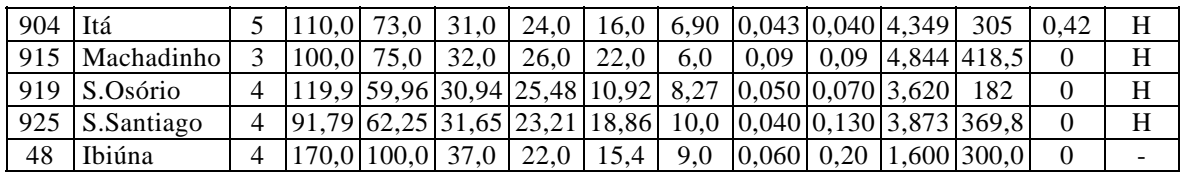

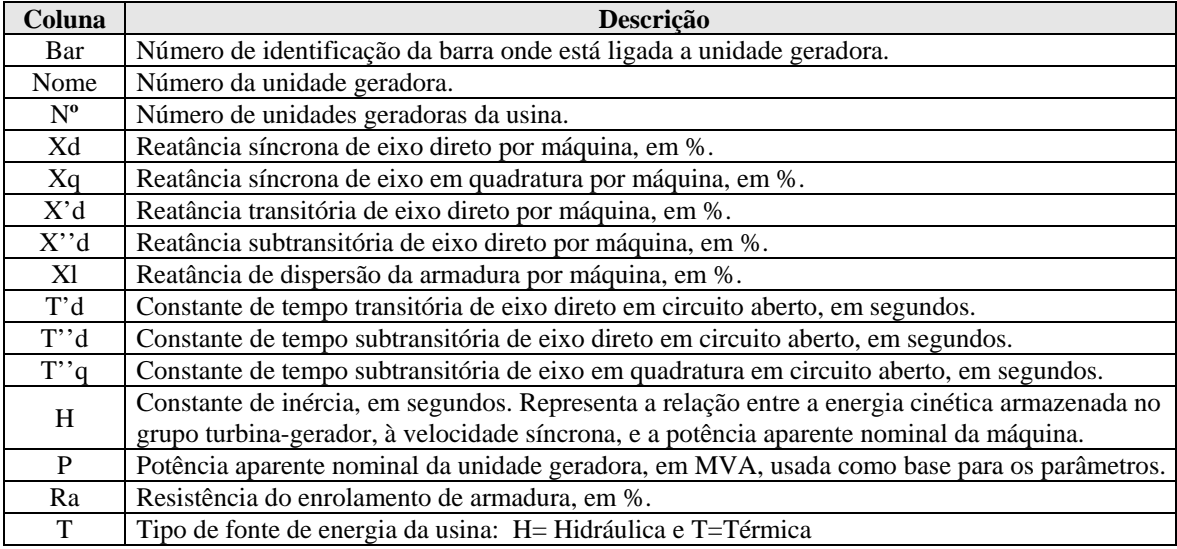

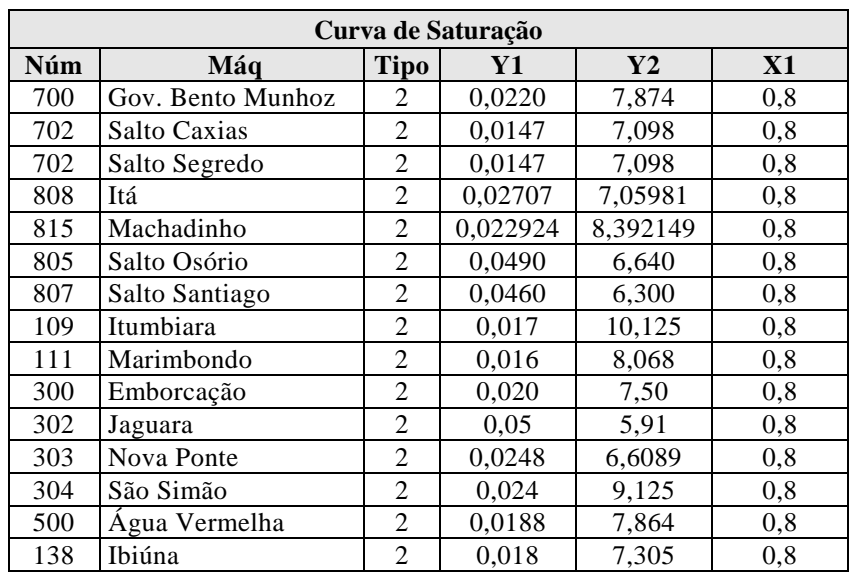

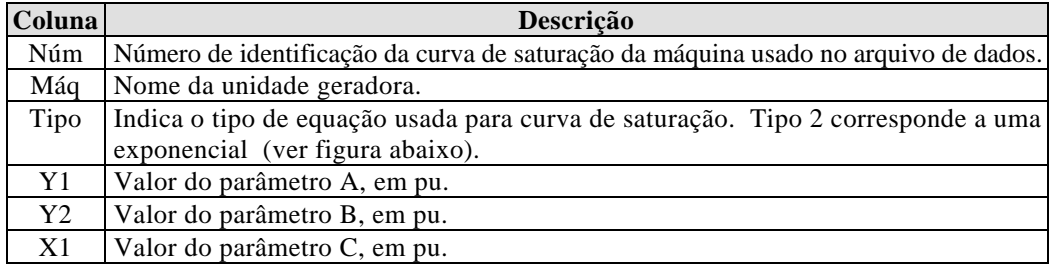

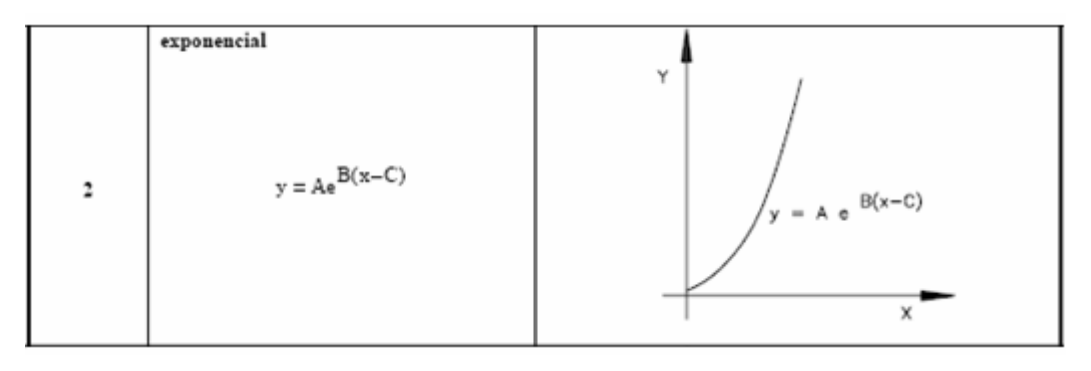

#### **Equação e curva de saturação**

#### **A-4.8. Modelo de Controladores para Estudos Dinâmicos**

*Nota:* Os dados dos respectivos controladores para uso nos programas ANATEM e PACDYN, são os constantes da *base de dados dinâmicos do ONS referente a maio de 2006*. No item A-5.9 do Adendo V são apresentados os diagramas de blocos e seus parâmetros.

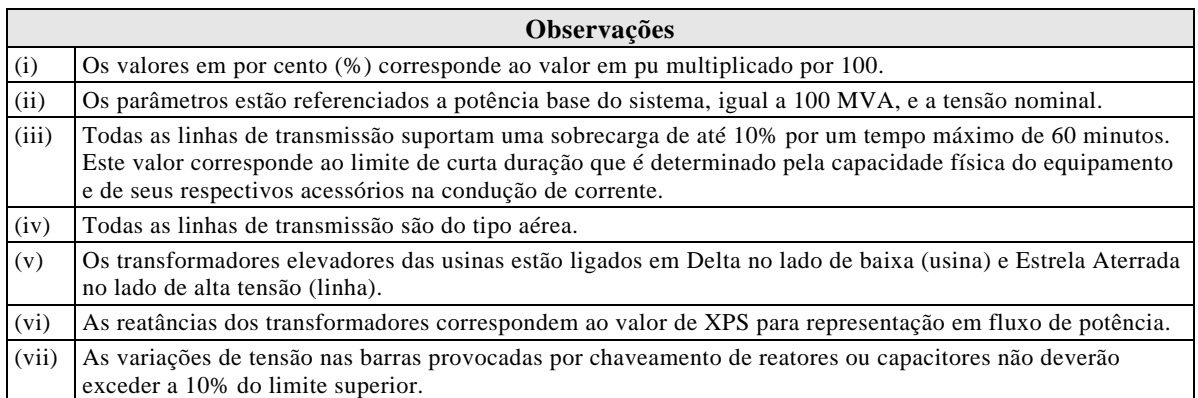

\* \* \*

## **ADENDO V**

## **A-5. DADOS DO SISTEMA-TESTE DE 107 BARRAS – CA (STB-107CA)**

Seguem neste adendo dados, parâmetros elétricos e modelos dinâmicos do sistemateste de 107 barras totalmente em corrente alternada, proposto nos itens 3.7 e 3.8 desta Dissertação.

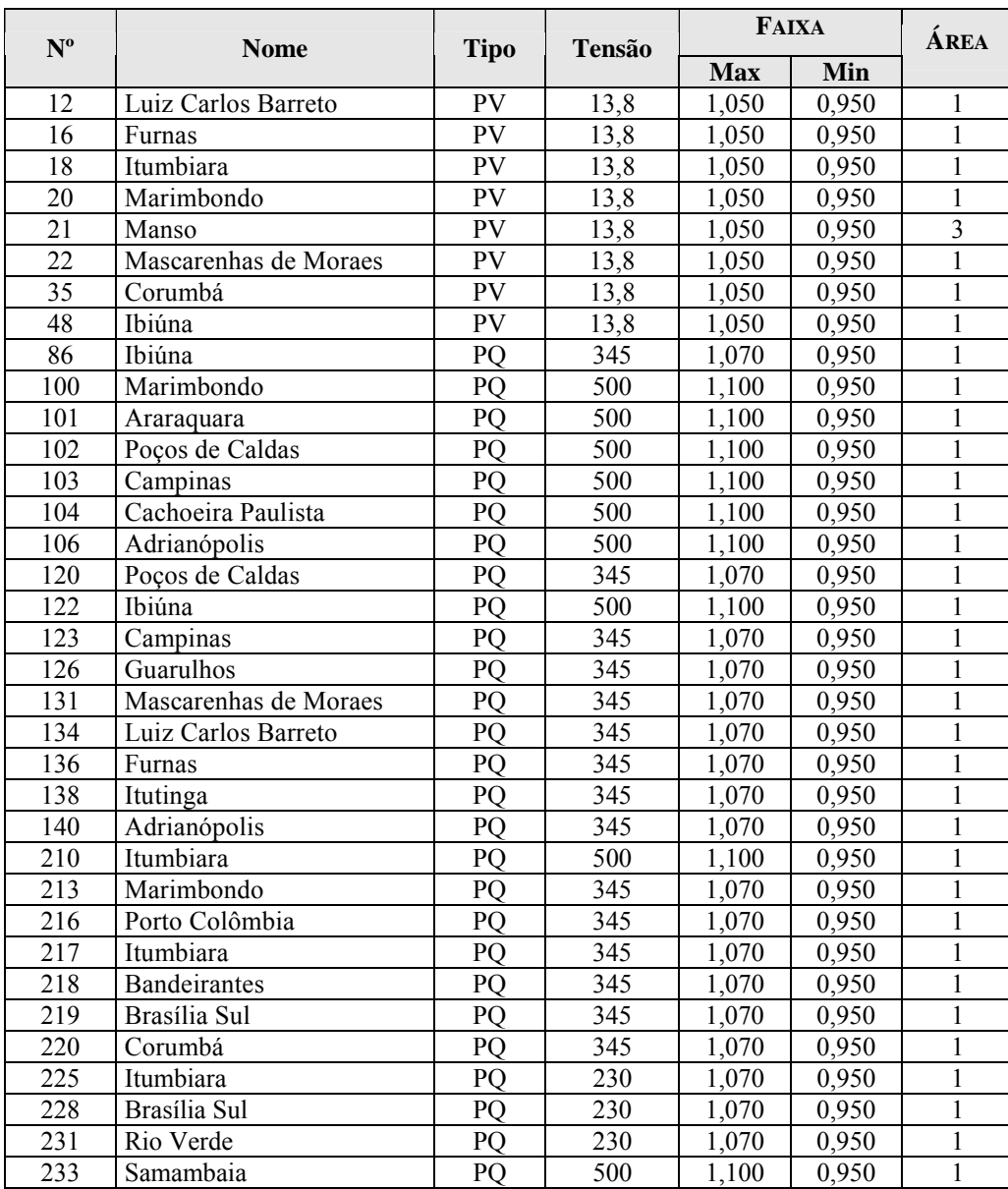

### **A-5.1. Dados de Barra**

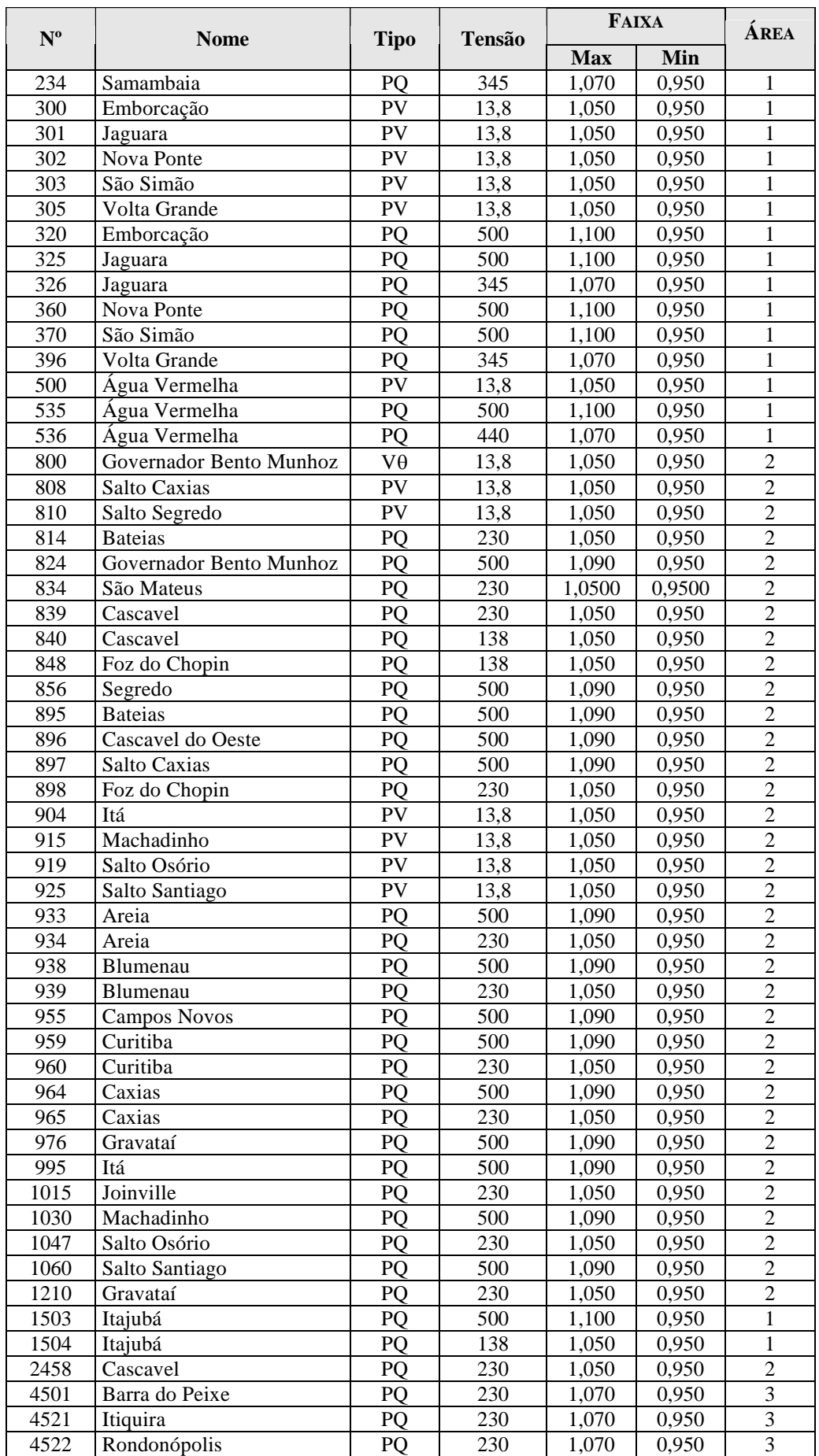

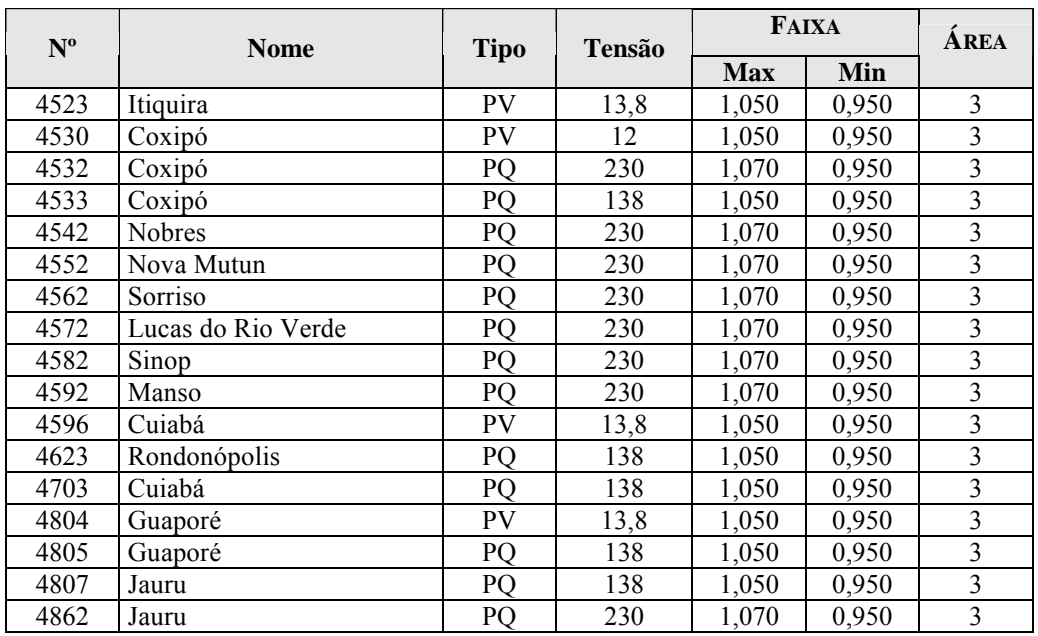

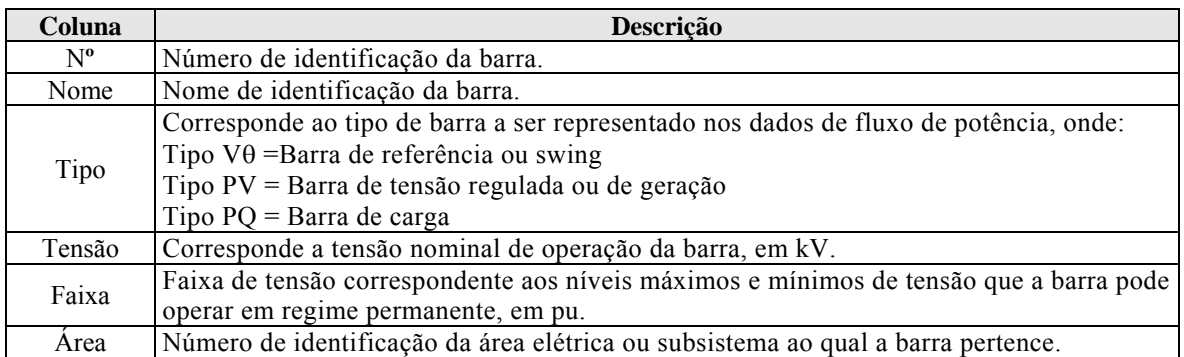

## **A-5.2. Dados de Linha**

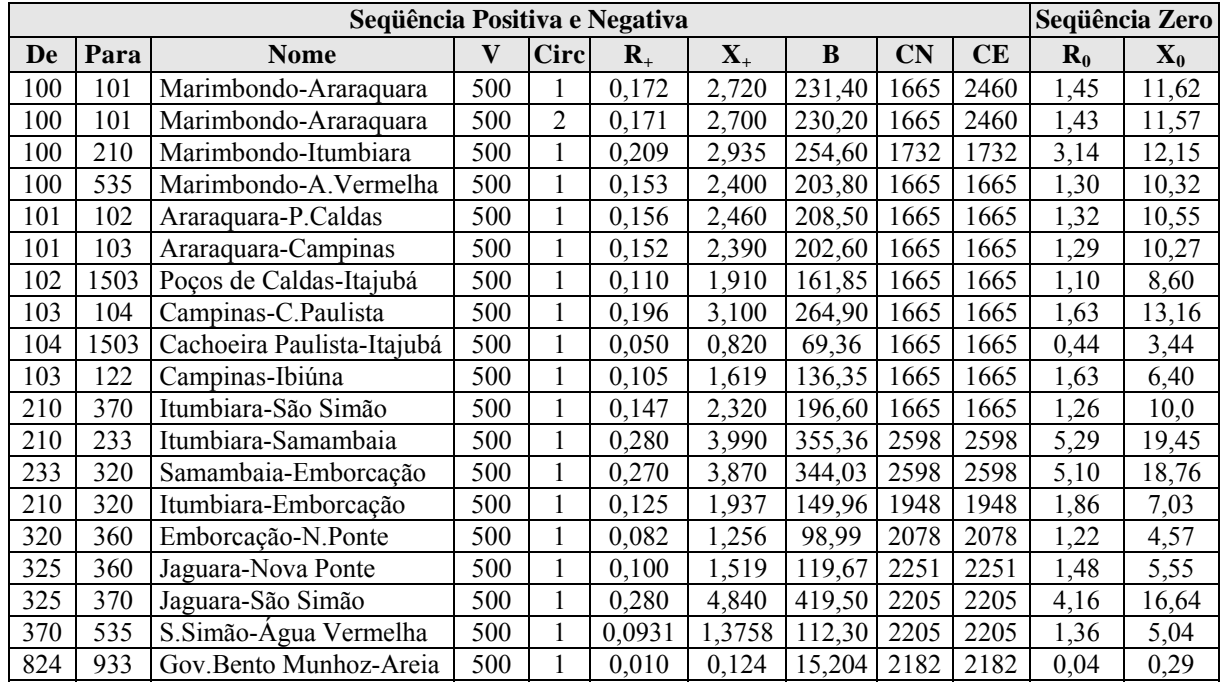

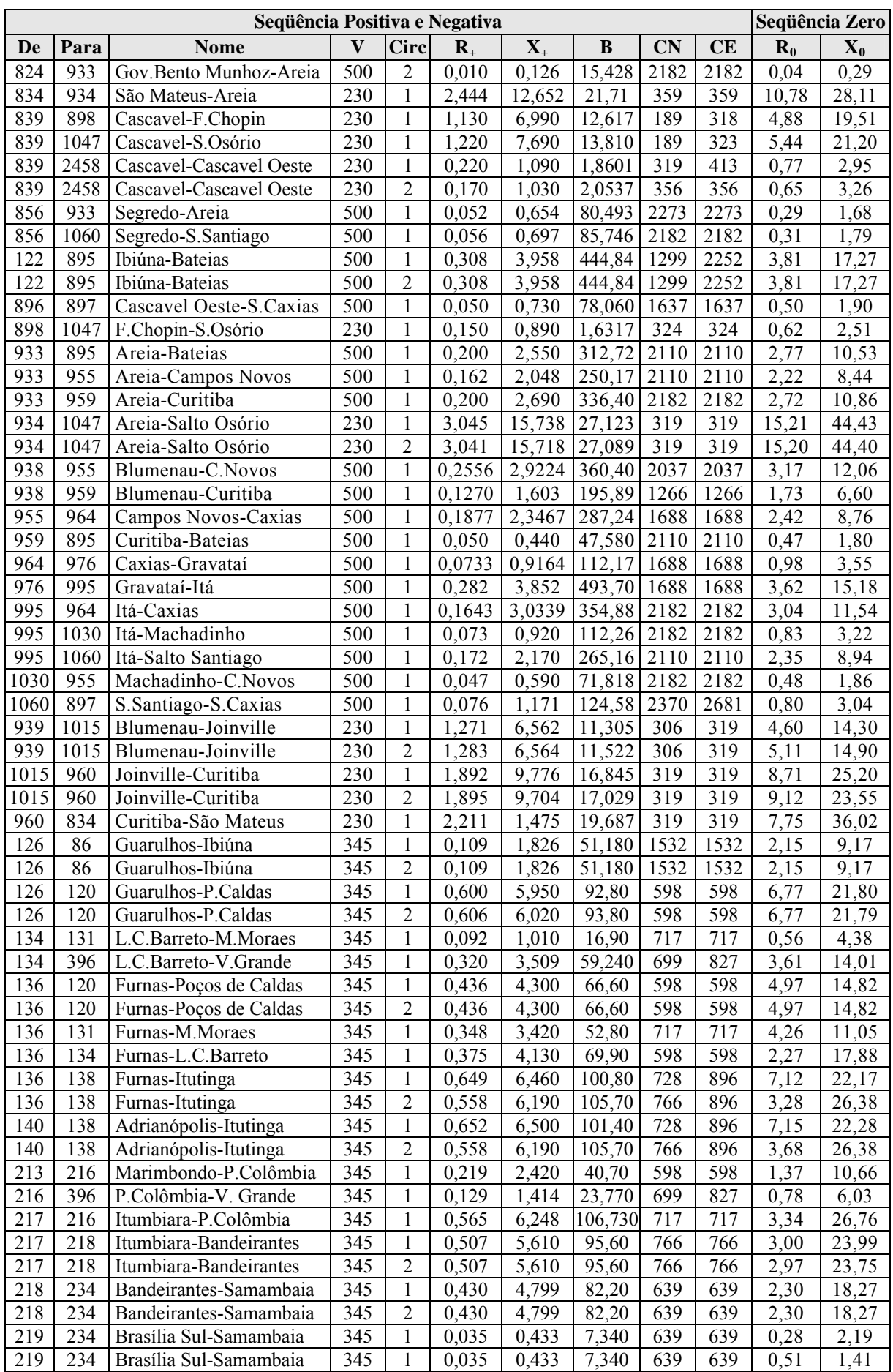

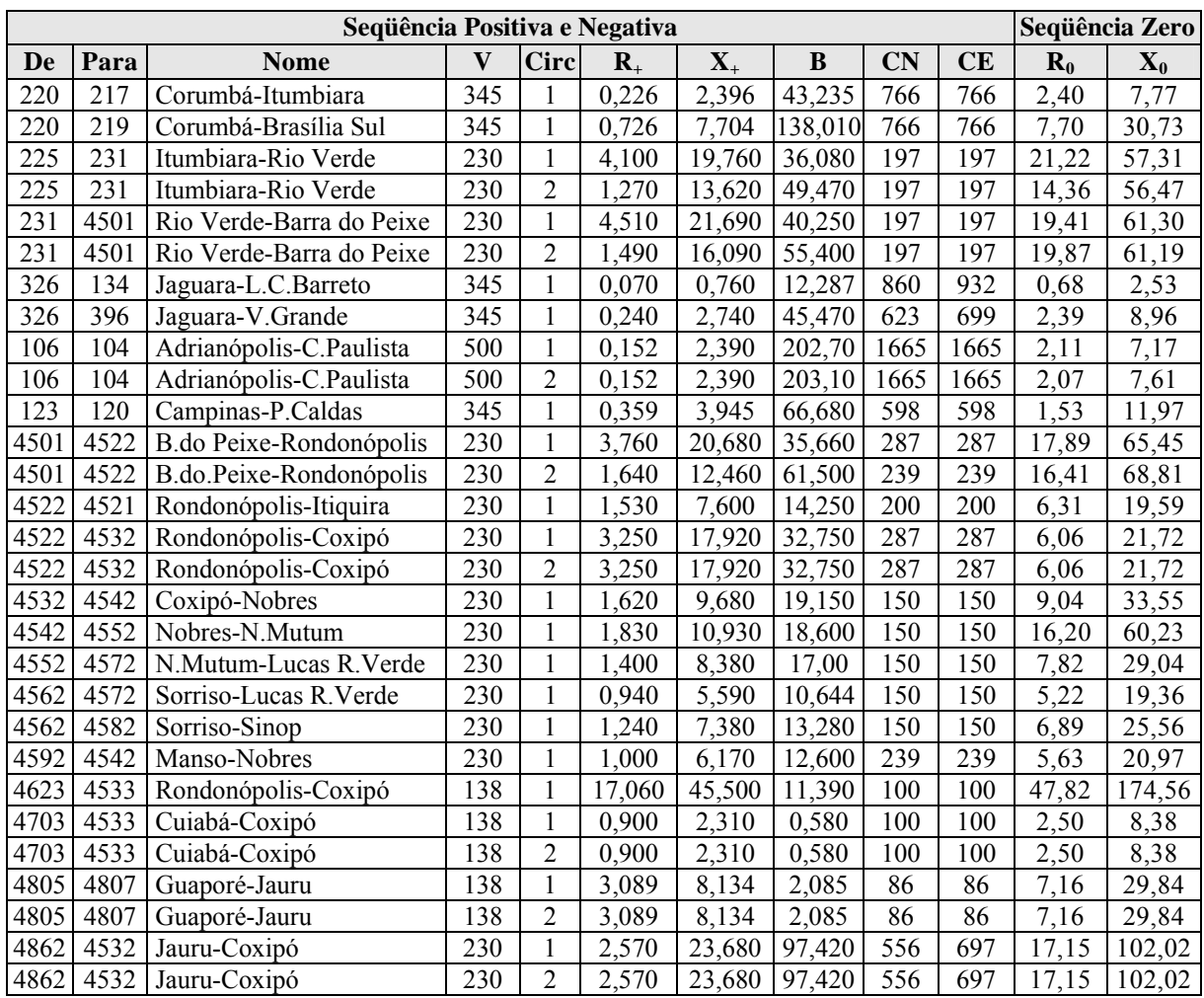

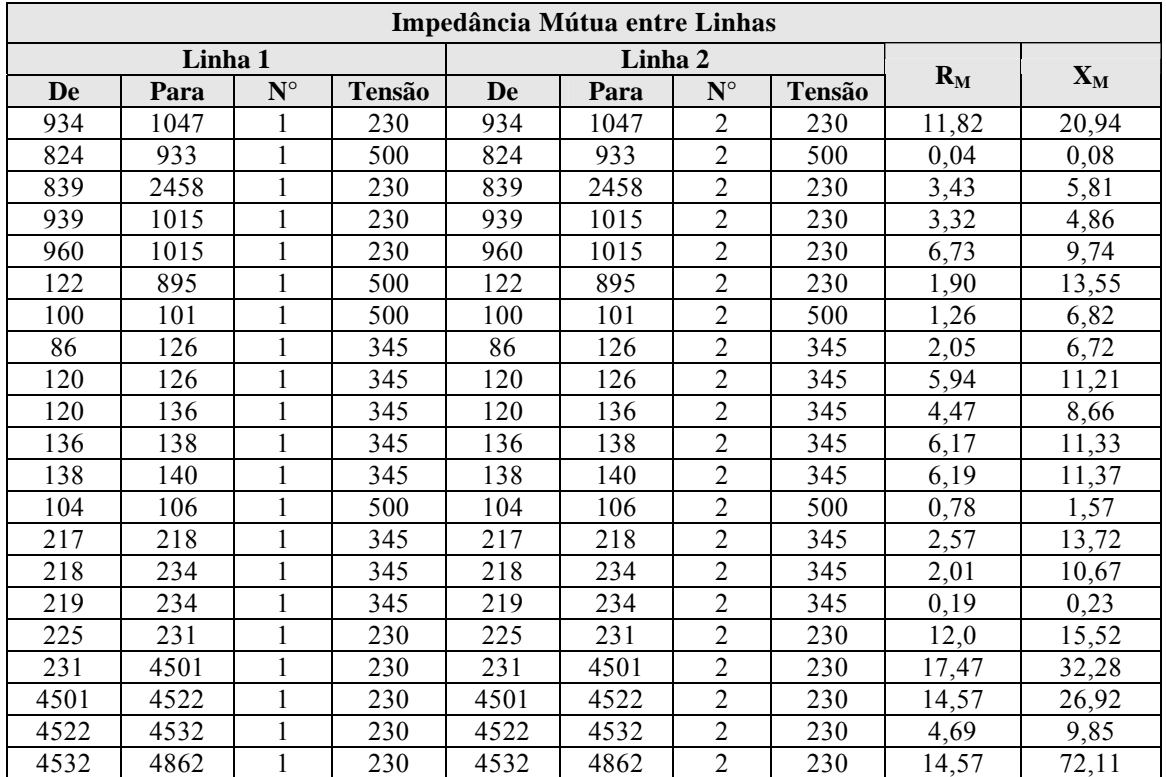

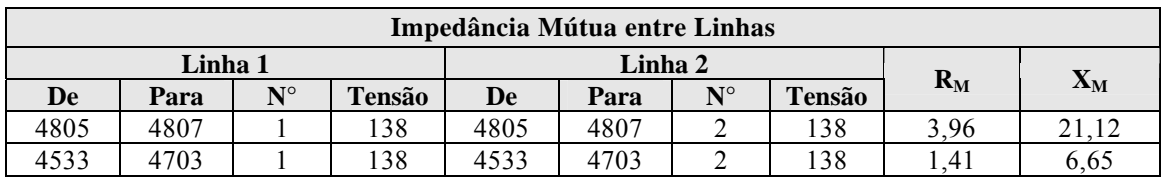

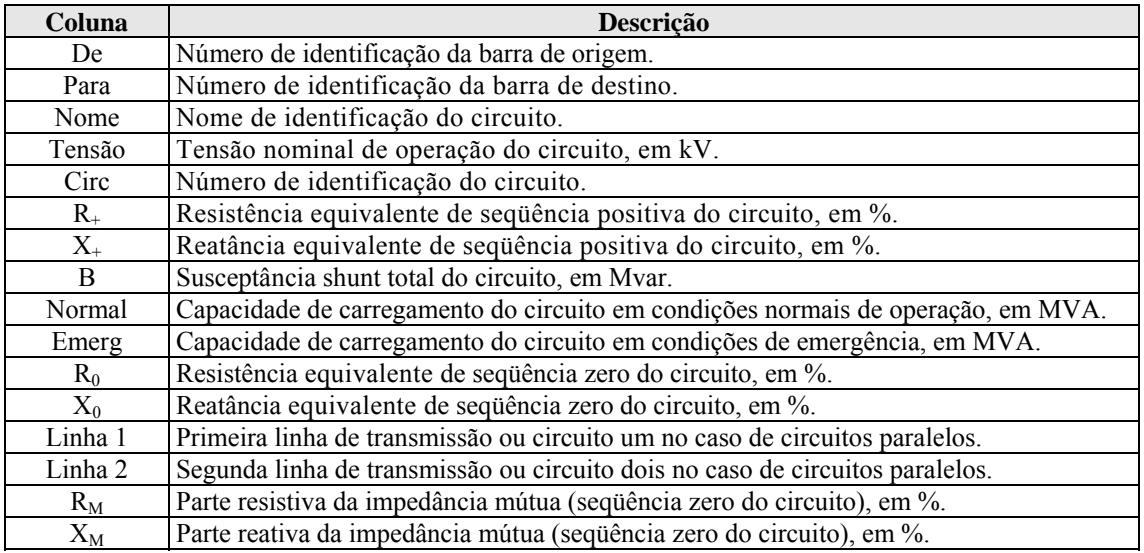

## **A-5.3. Dados de Transformadores**

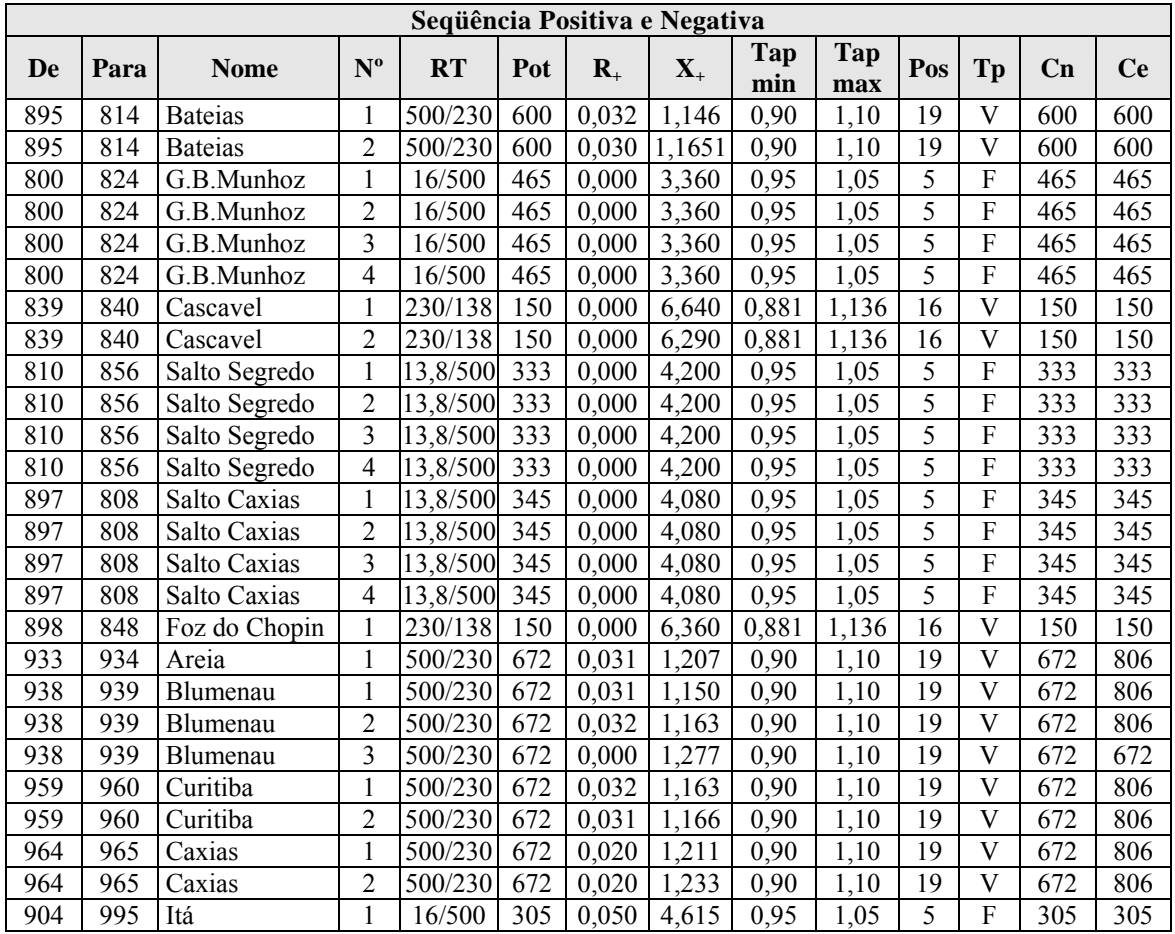

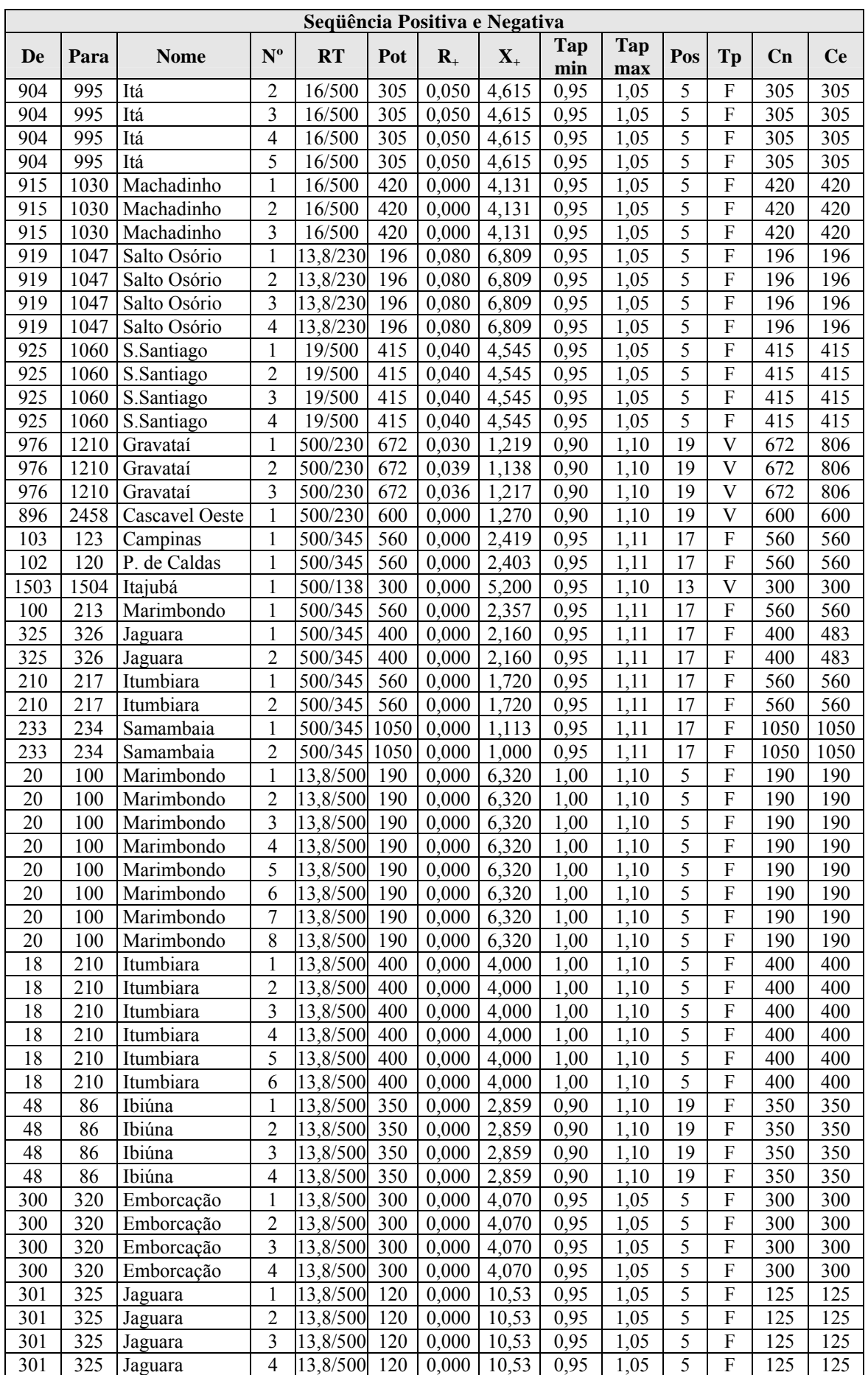

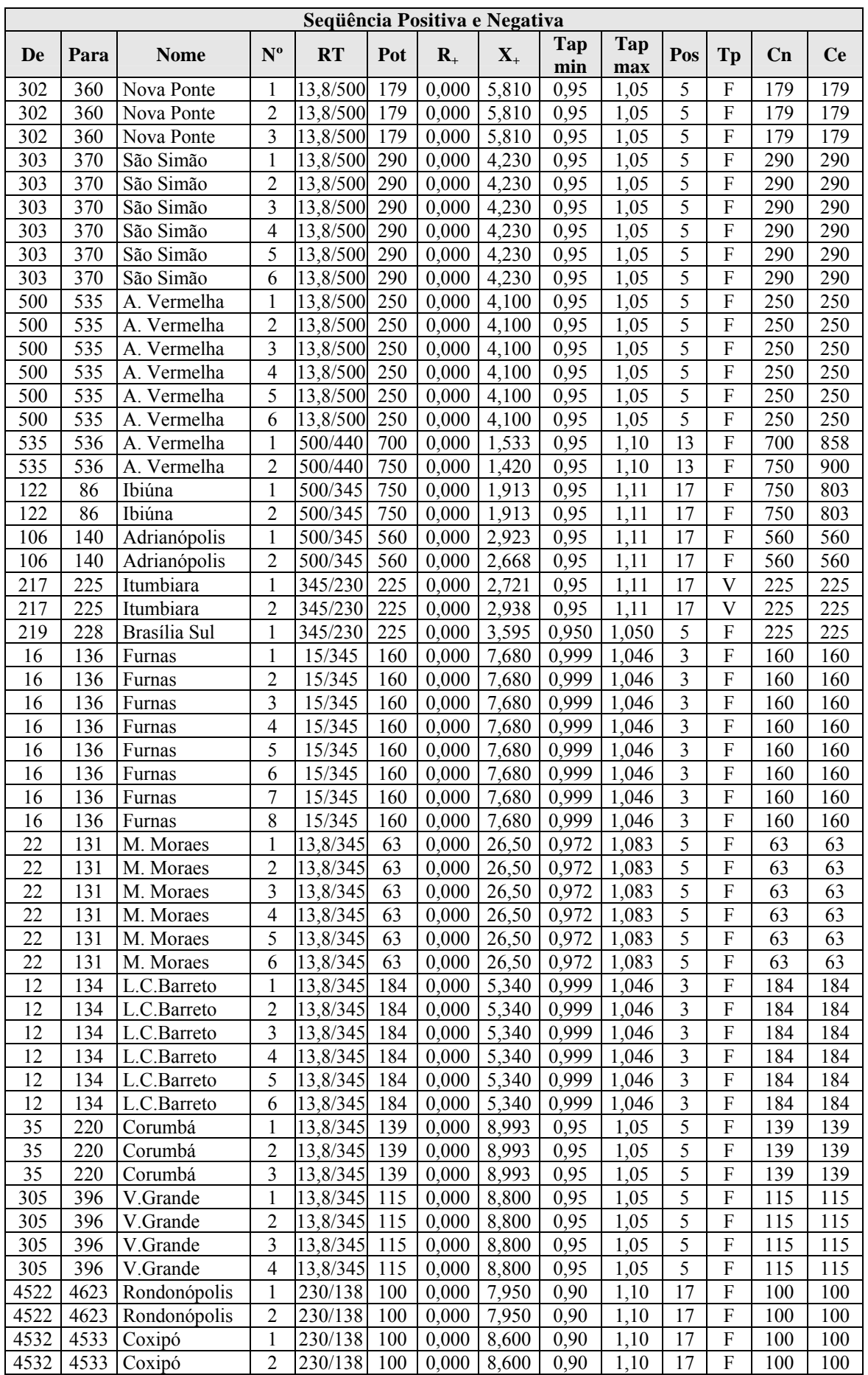

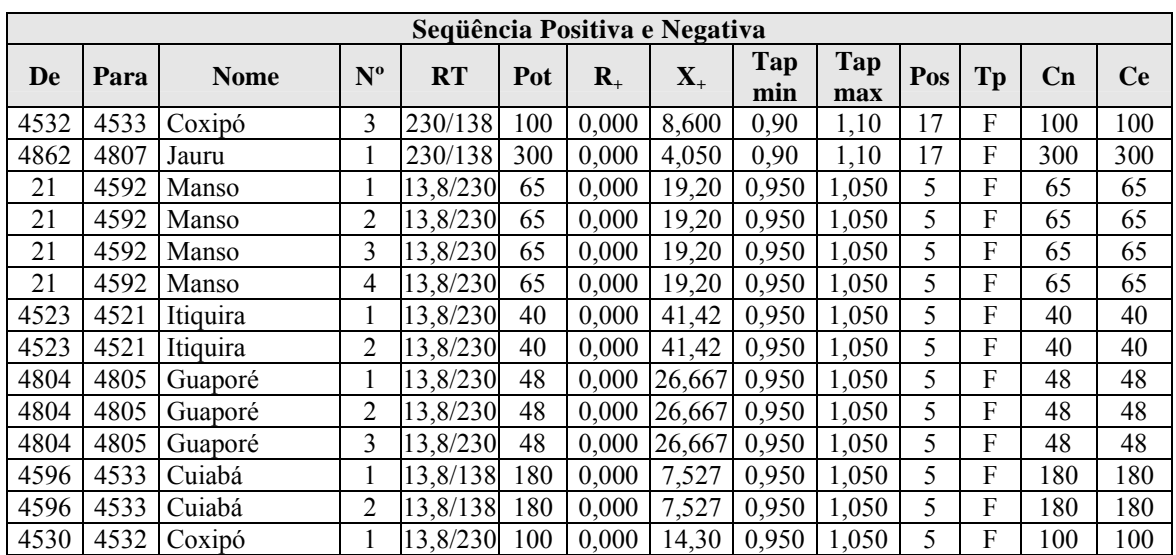

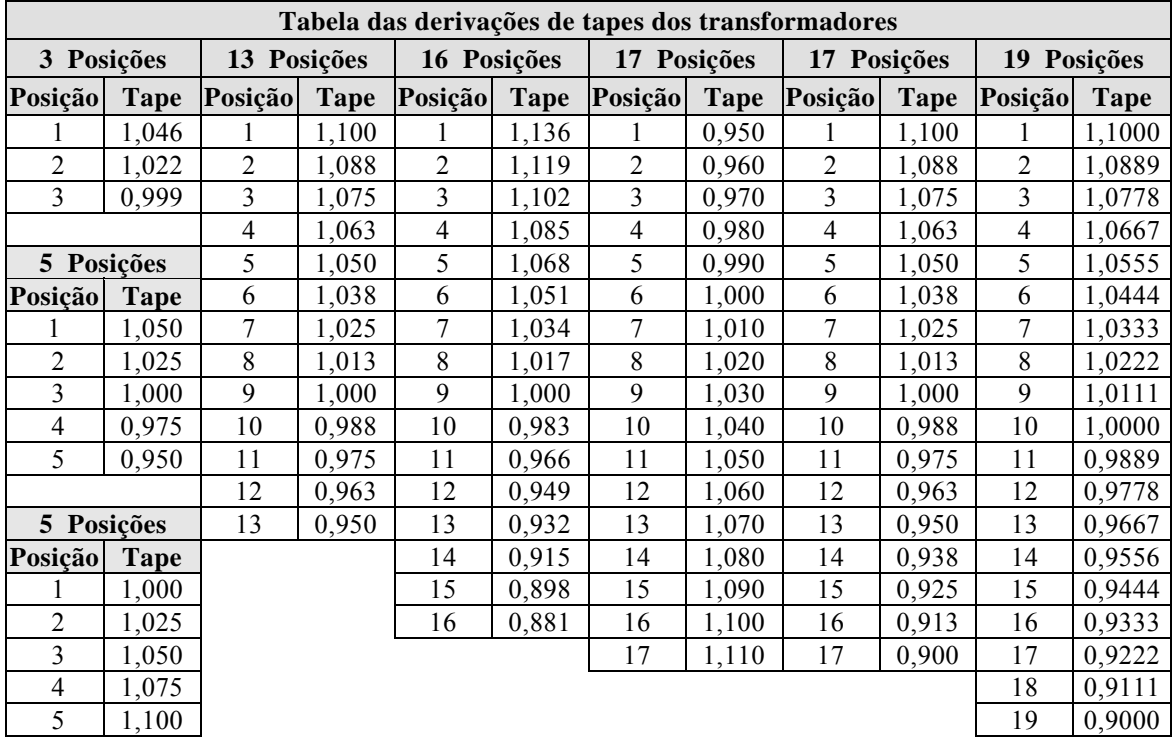

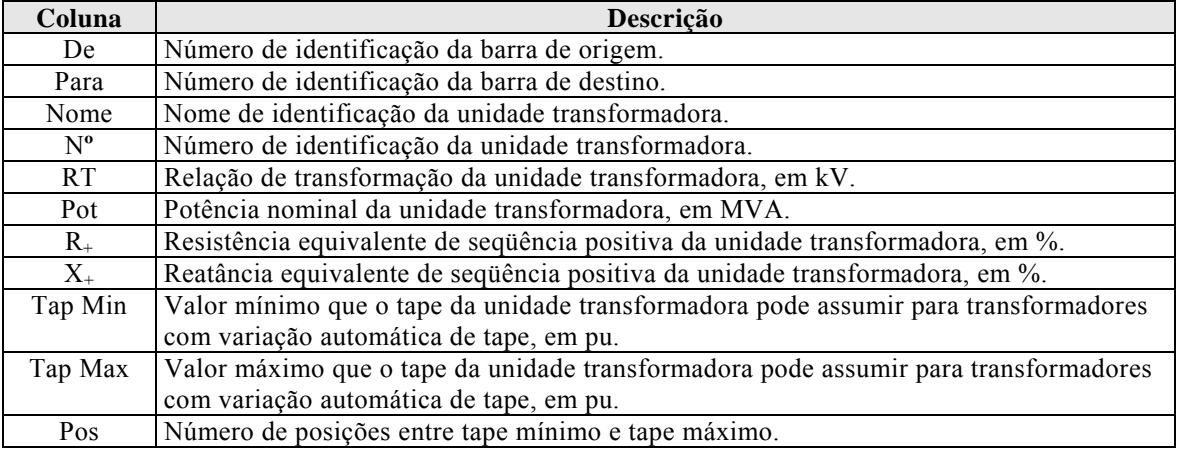

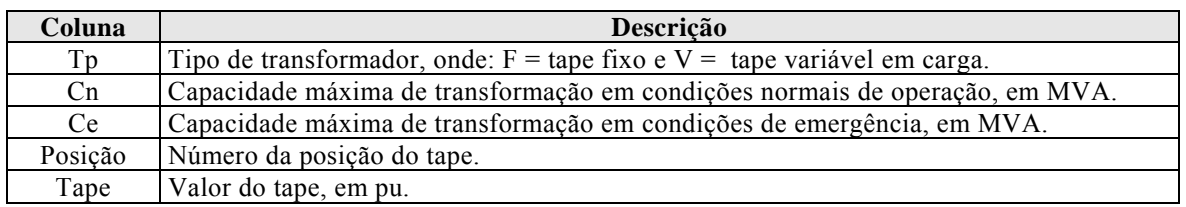

## **A-5.4. Dados dos Transformadores para Representação em Estudo de Curto-Circuito**

Nos estudos de curto-circuito, os transformadores de três enrolamentos são modelados através de um circuito "Y". Cria-se um nó fictício que representa o nó do meio, que servirá para efetivar a ligação à terra no modelo "Estrela Aterrada – Estrela Aterrada – Delta". Os transformadores elevadores de usina são modelados através de ligação em "Delta – Estrela-Aterrada".

#### **Barras fictícias – ponto do meio de transformadores de três enrolamentos.**

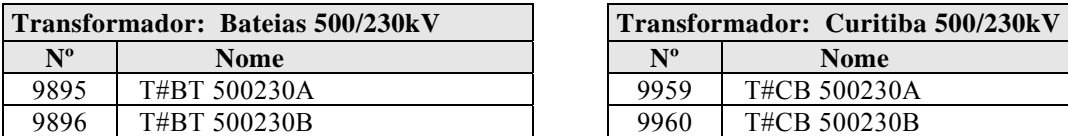

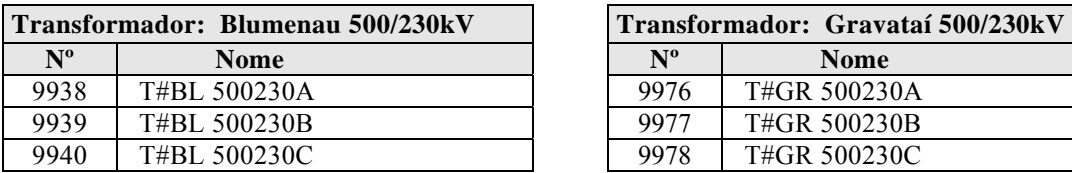

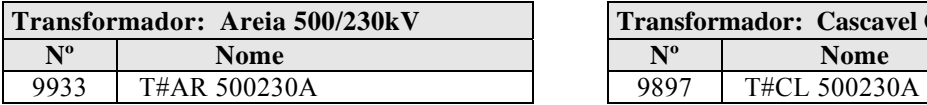

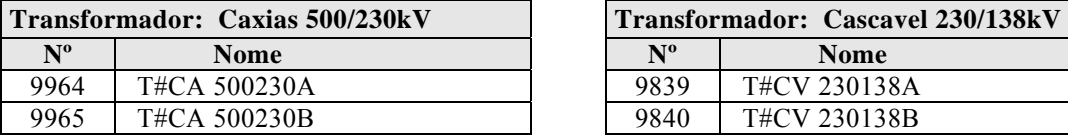

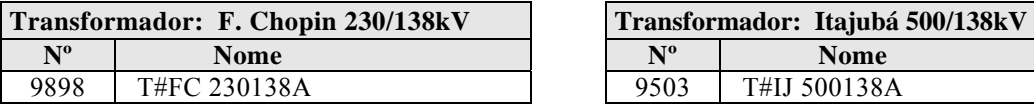

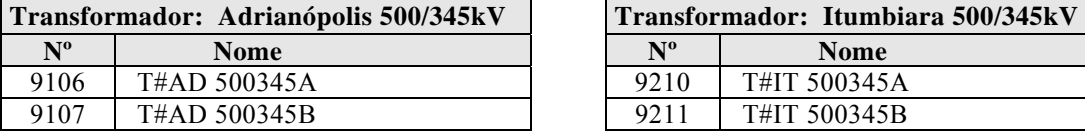

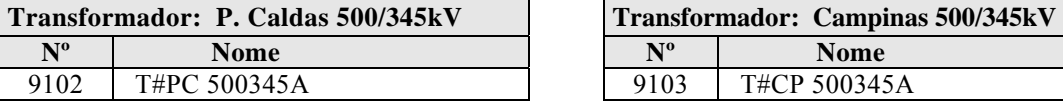

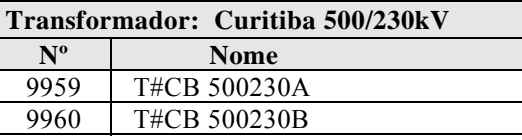

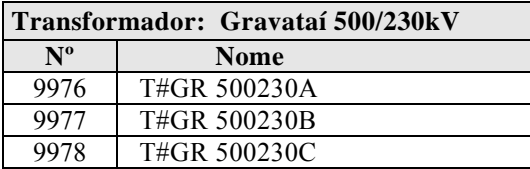

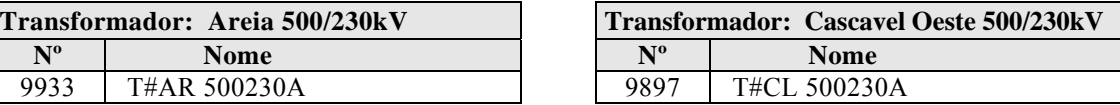

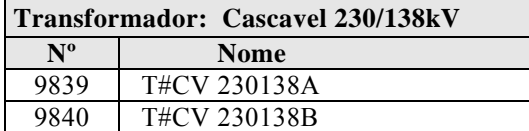

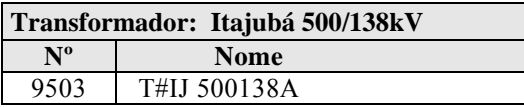

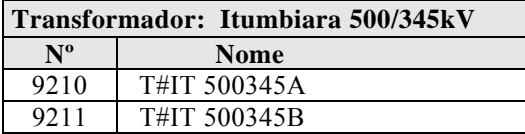

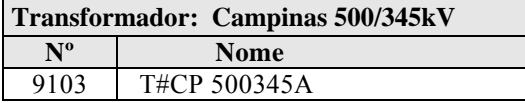

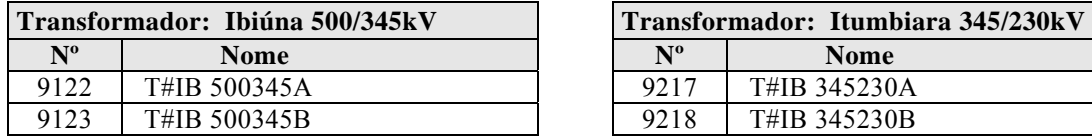

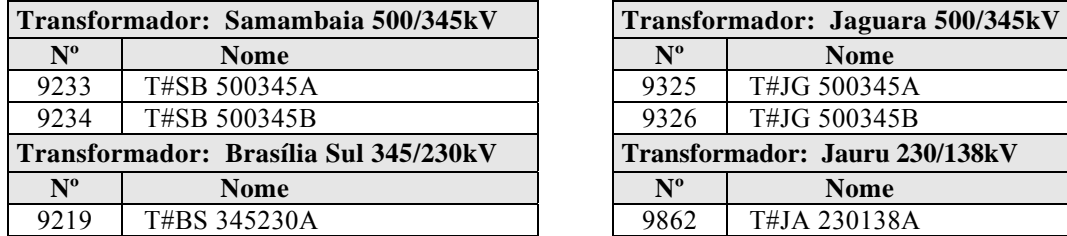

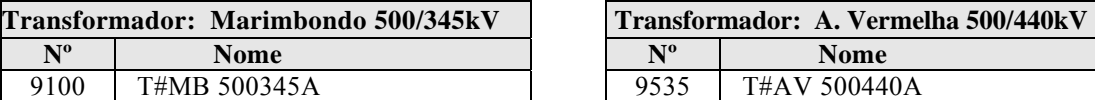

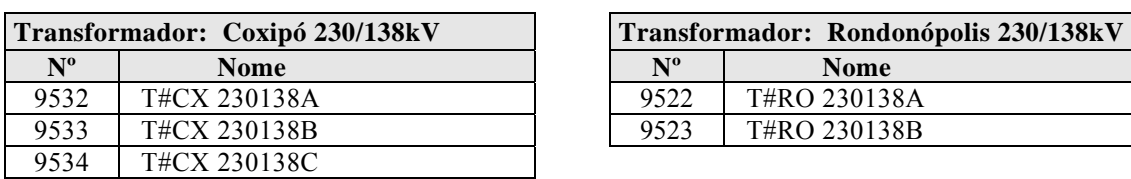

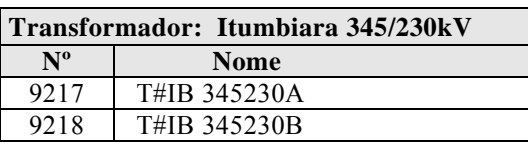

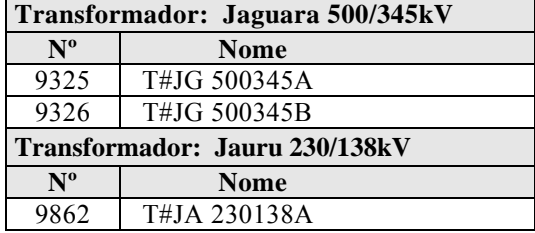

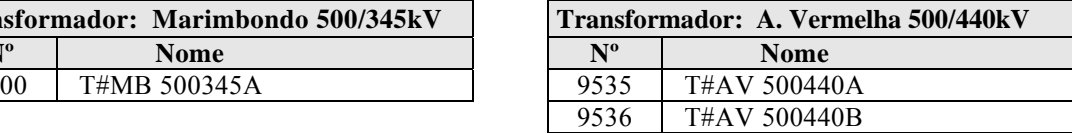

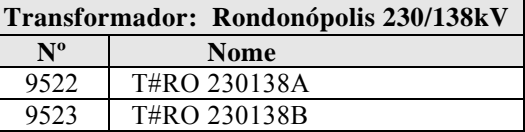

### **Ligação dos transformadores de três enrolamentos às barras fictícias – Modelo Y.**  (Ligação em Estrela Aterrada – Estrela Aterrada).

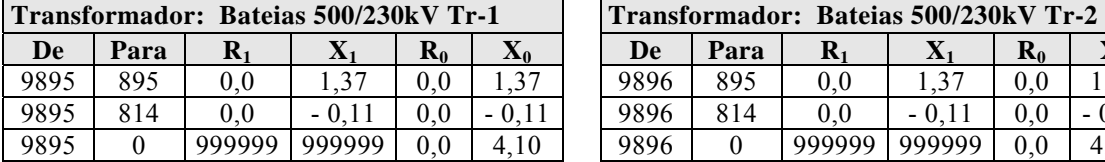

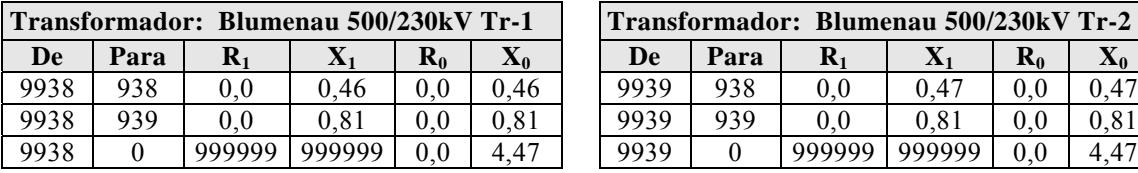

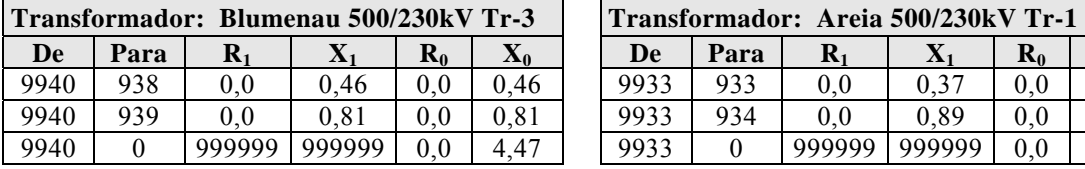

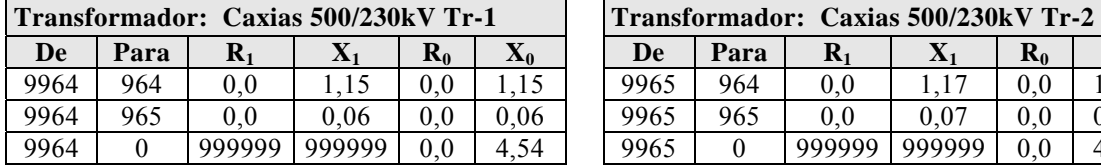

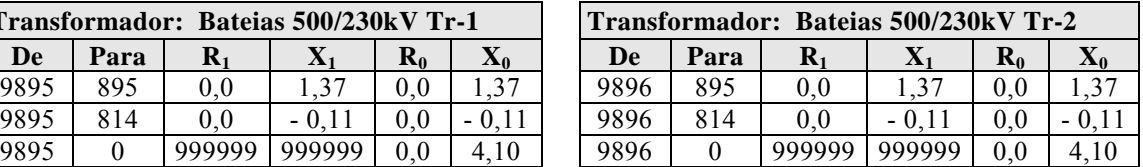

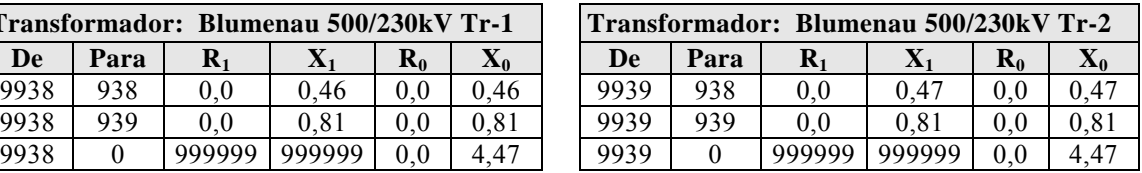

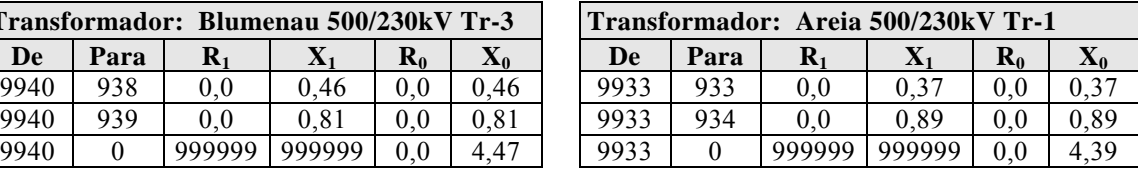

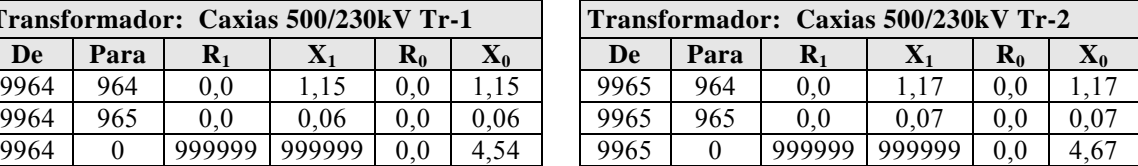

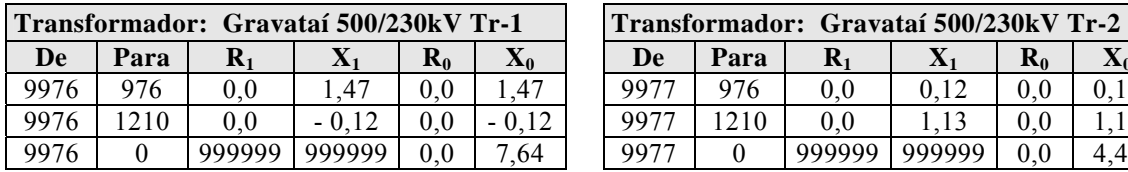

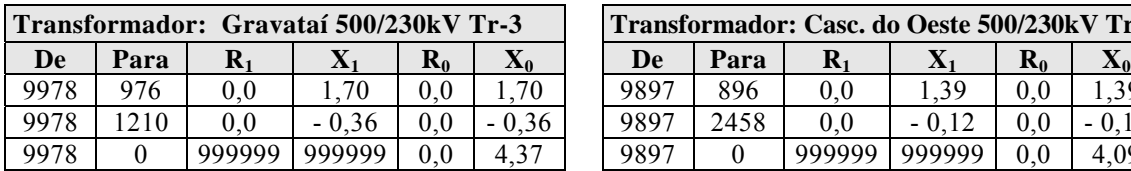

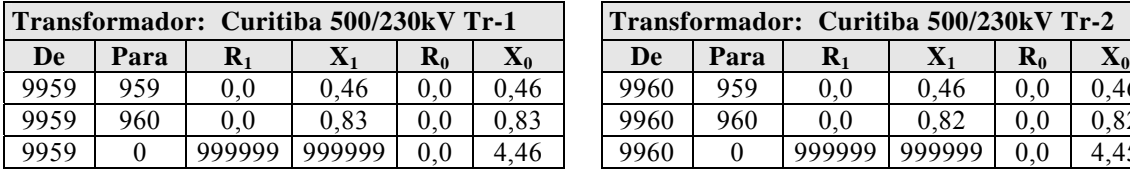

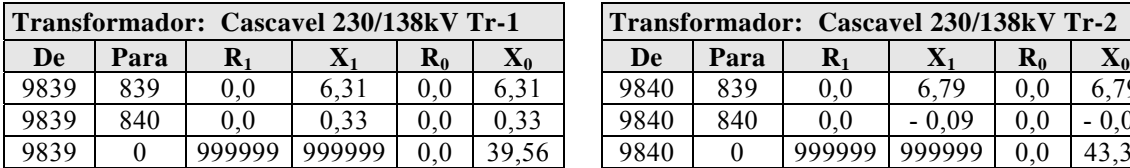

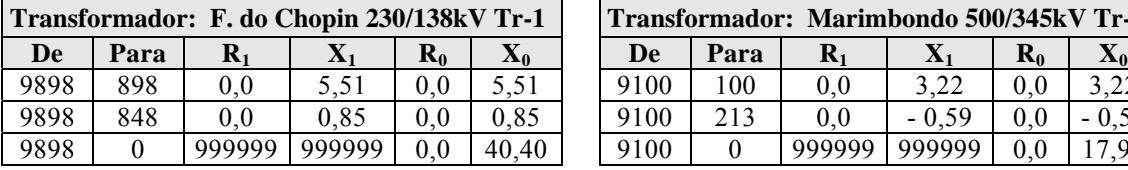

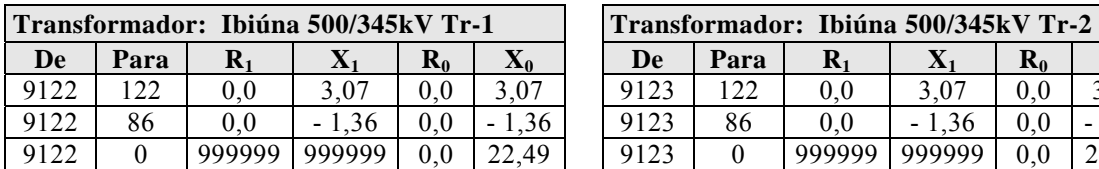

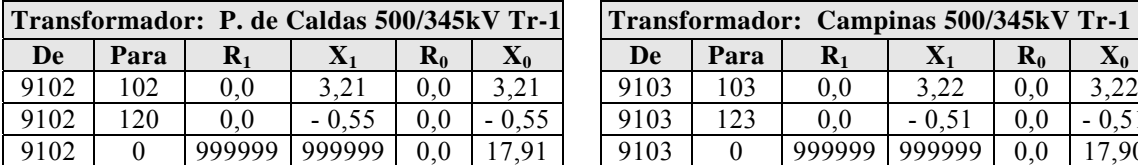

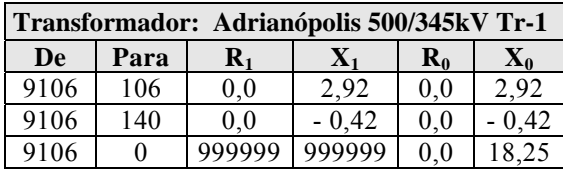

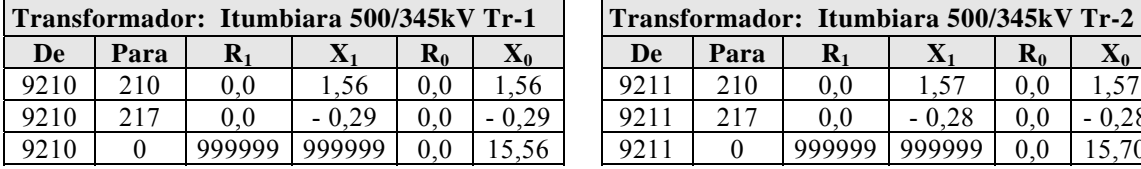

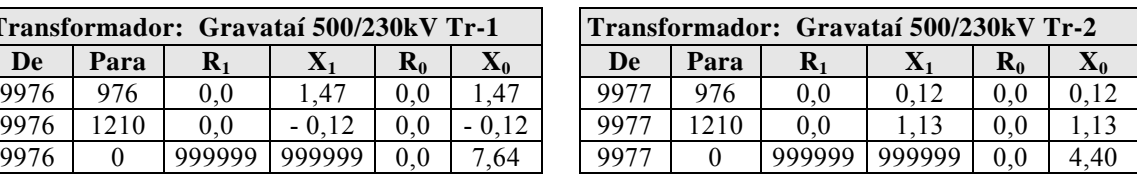

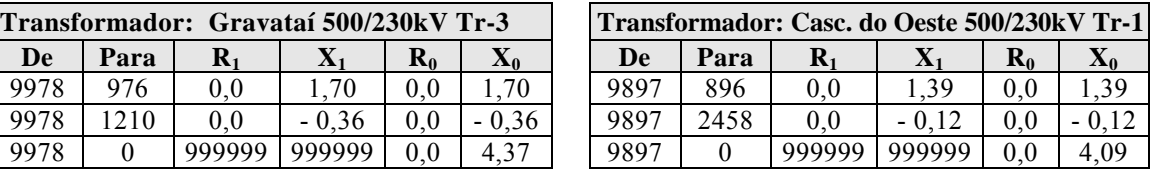

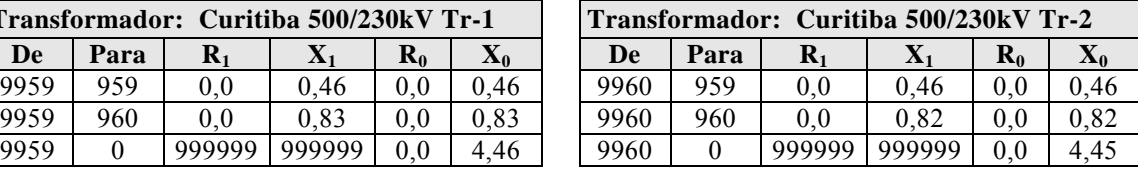

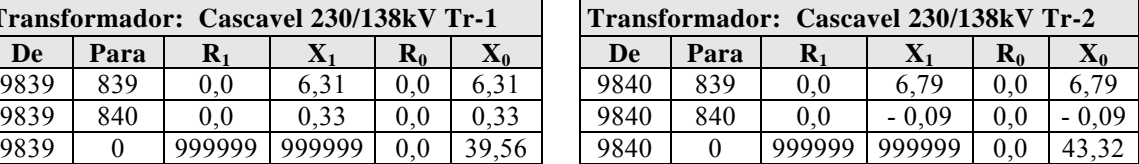

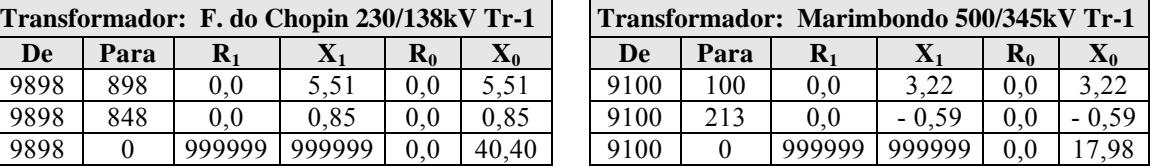

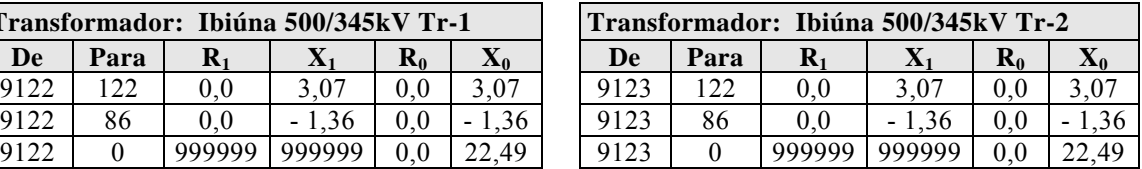

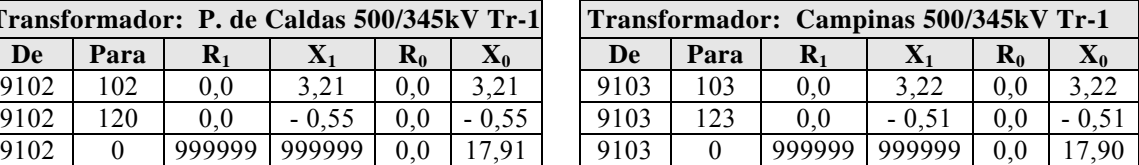

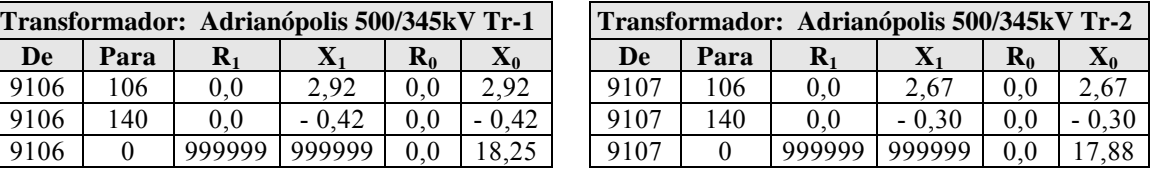

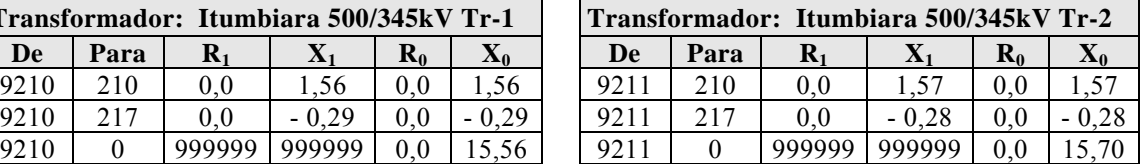

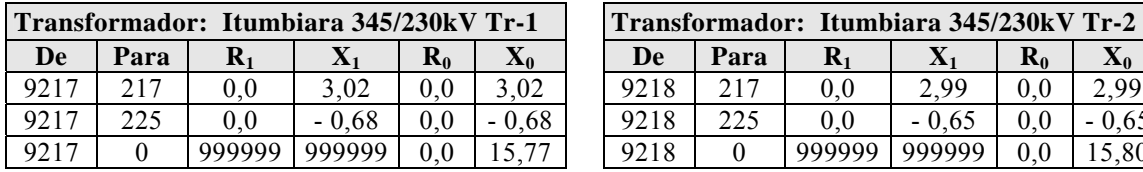

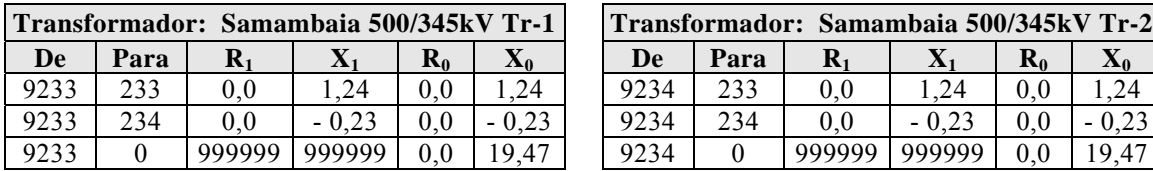

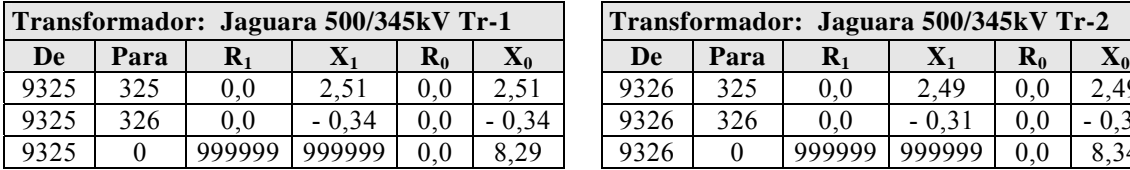

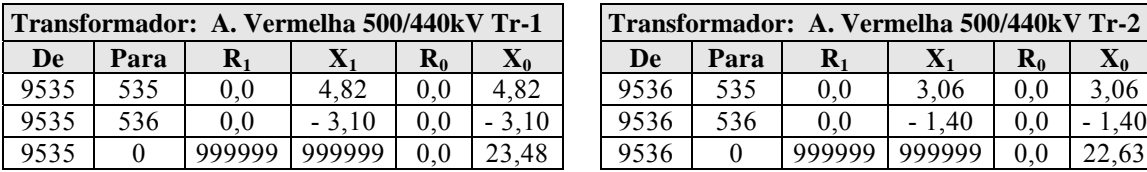

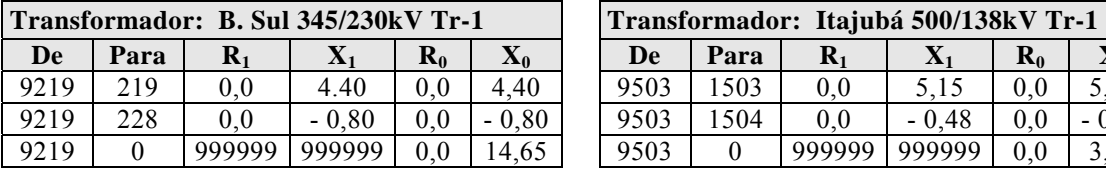

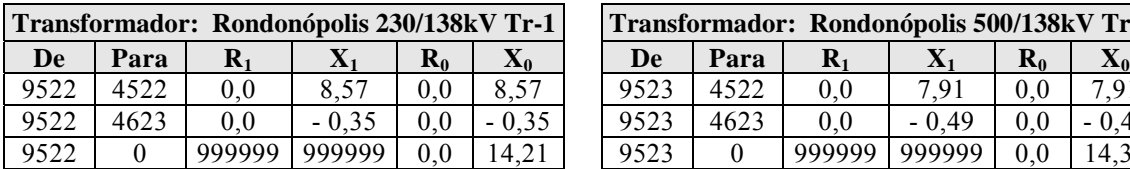

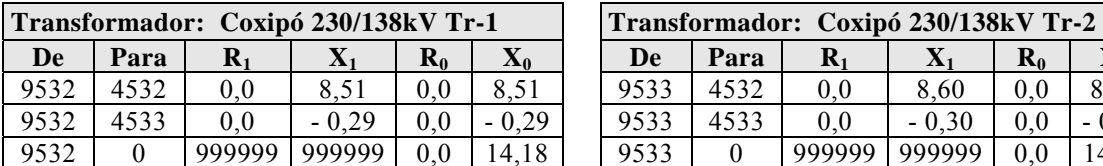

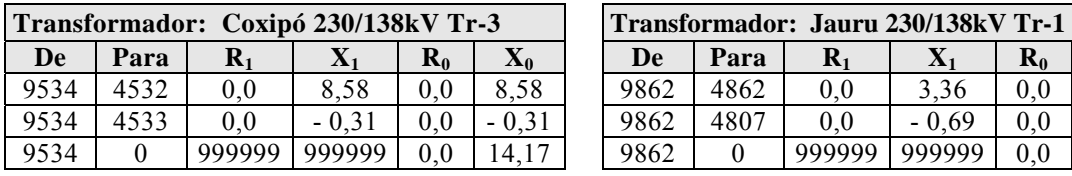

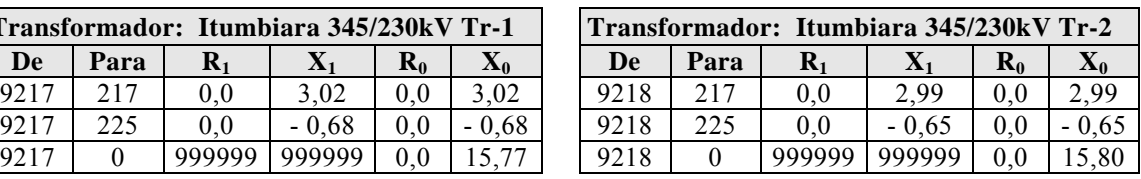

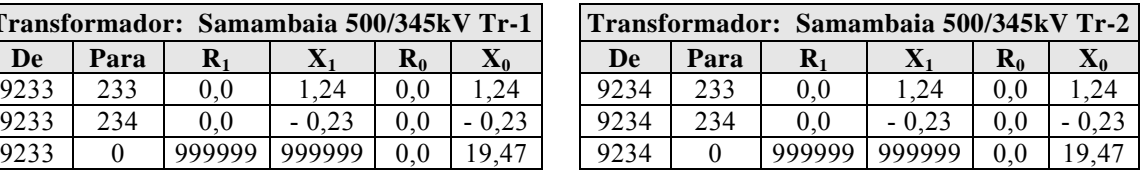

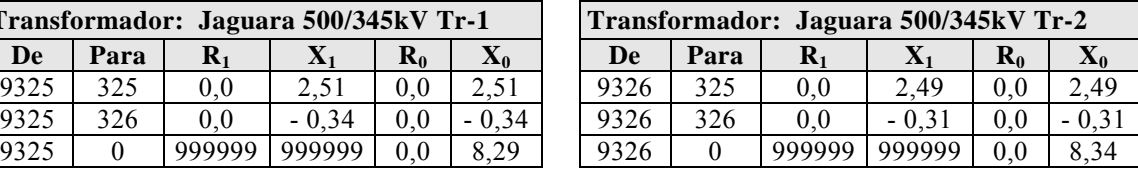

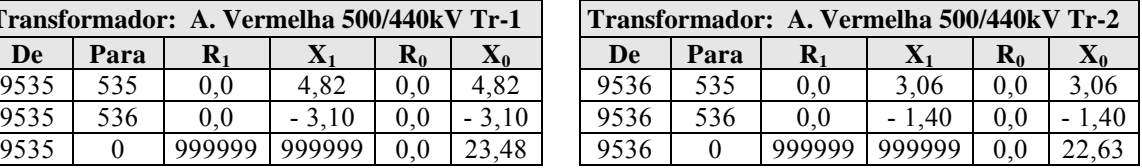

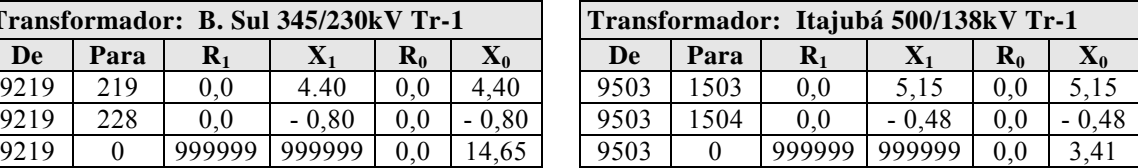

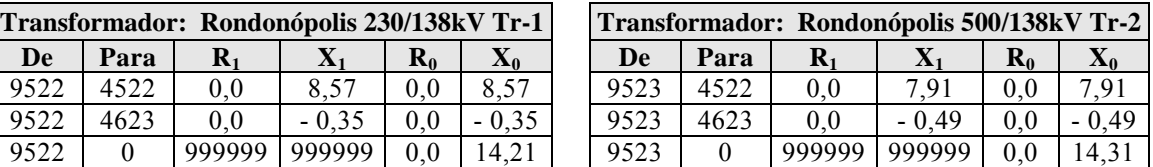

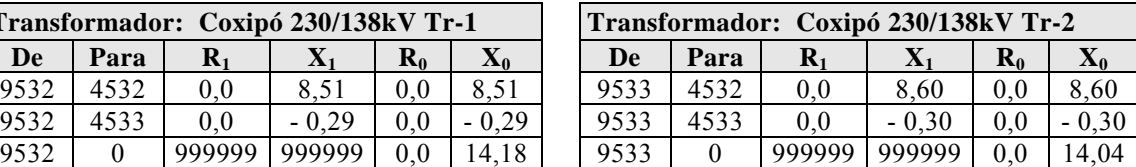

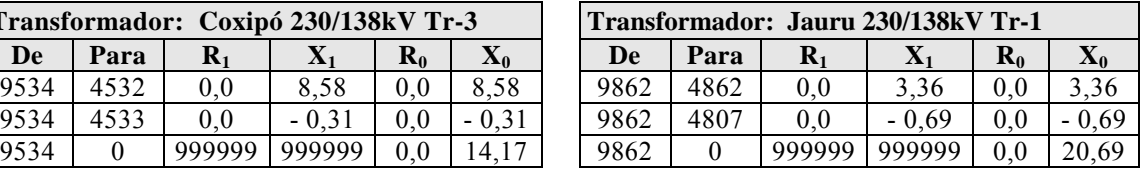

## **Ligação dos transformadores elevadores – Circuitos tipo gerador.**

(Ligação em Delta-Estrela Aterrada).

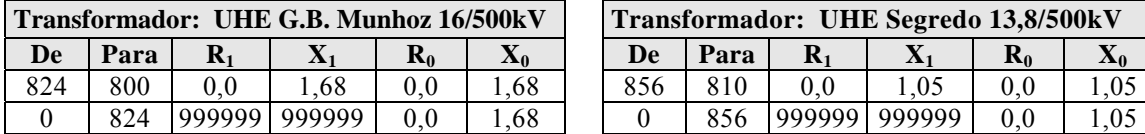

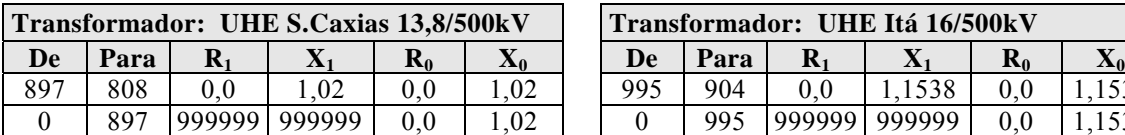

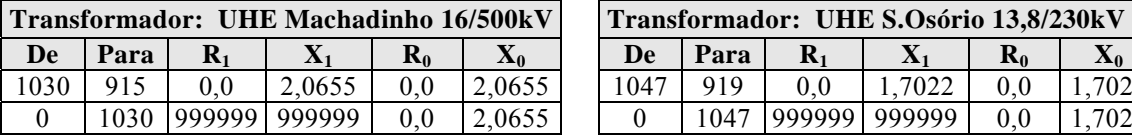

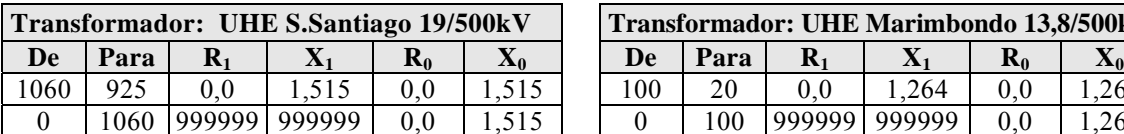

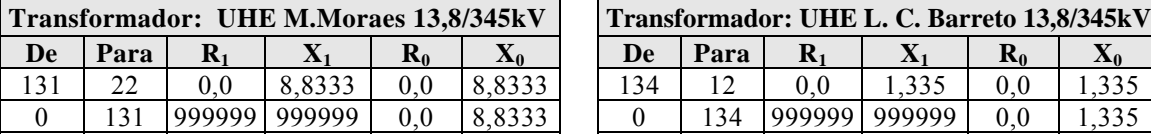

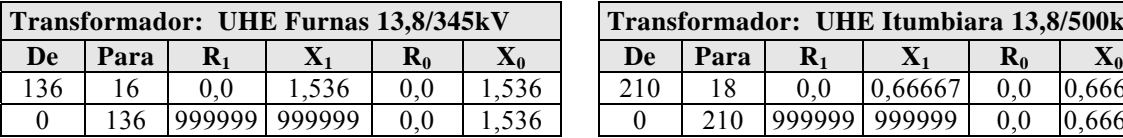

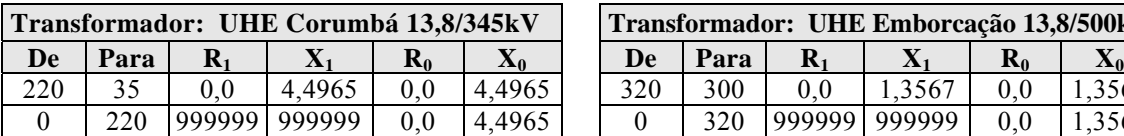

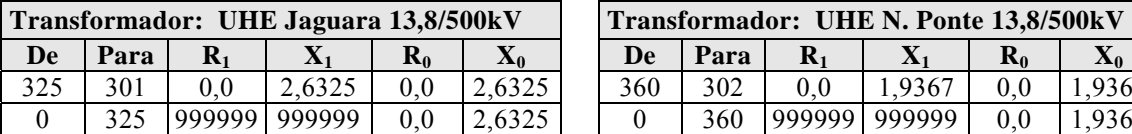

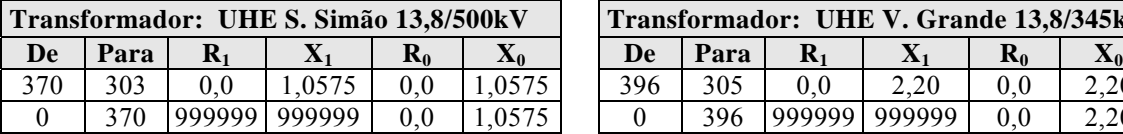

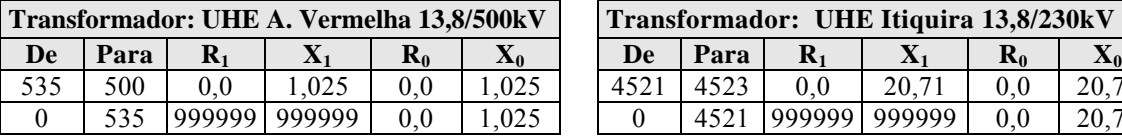

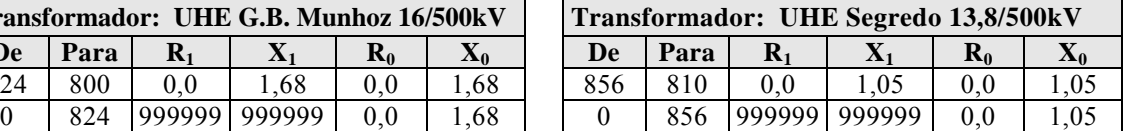

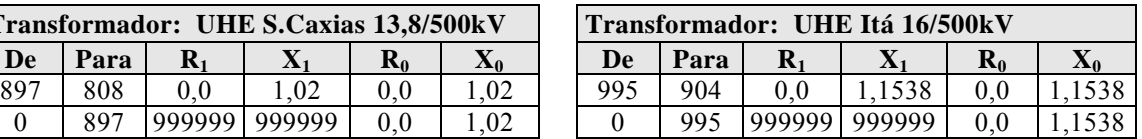

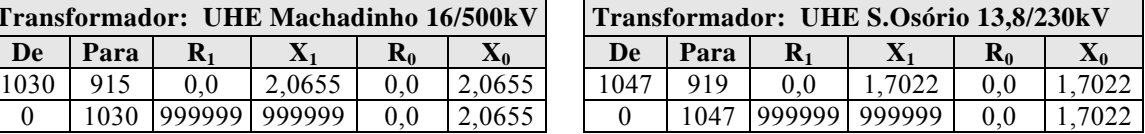

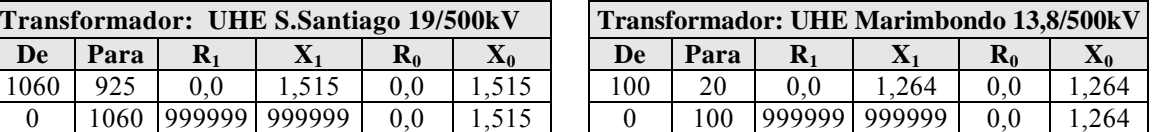

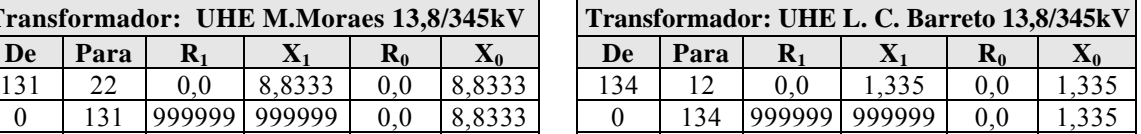

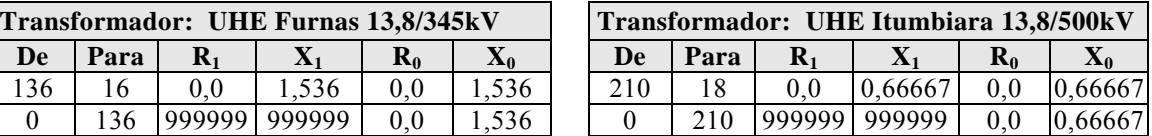

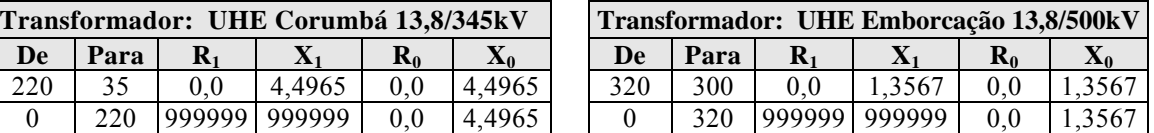

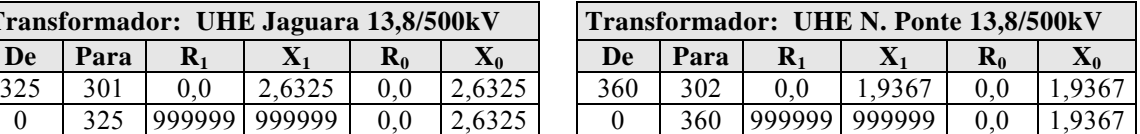

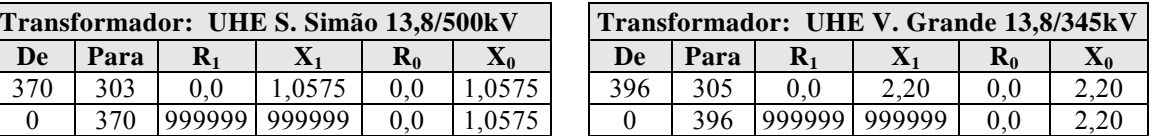

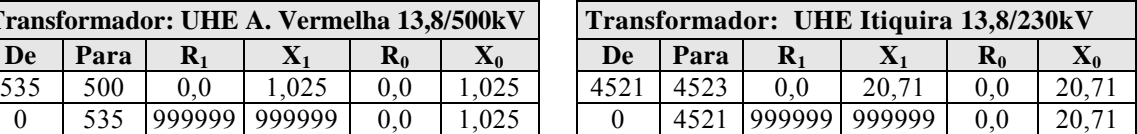

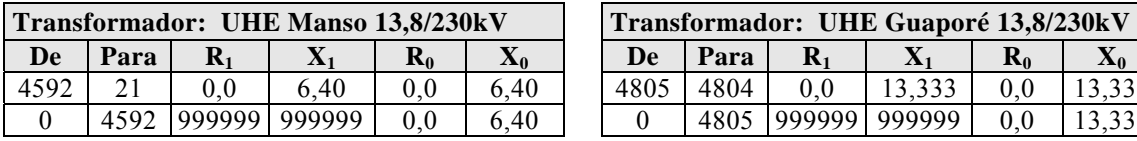

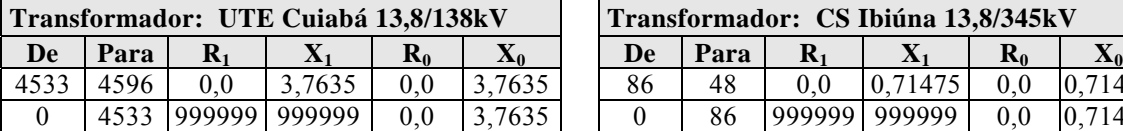

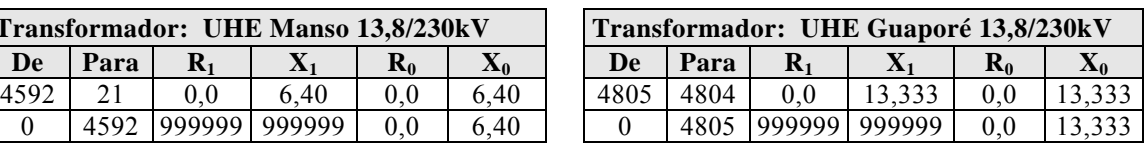

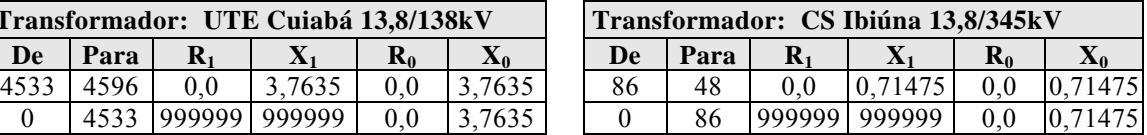

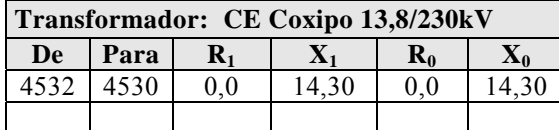

## **Ligação dos geradores à referência (Terra) representada pela barra número 0 (zero).**

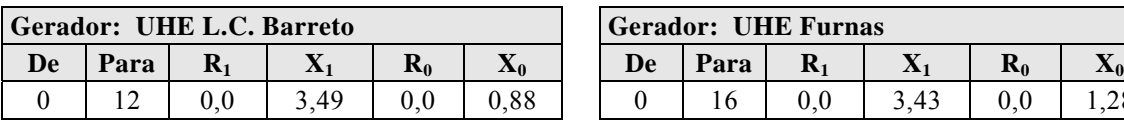

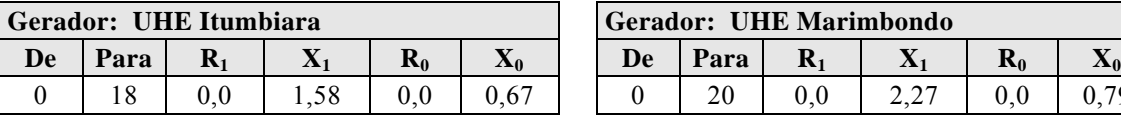

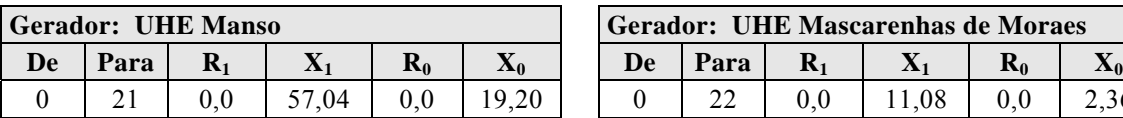

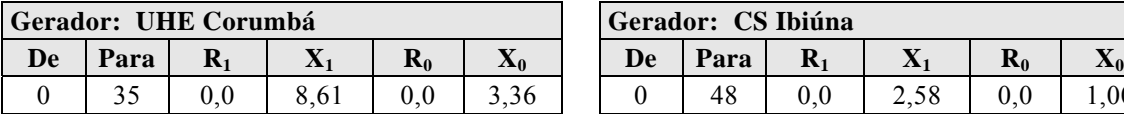

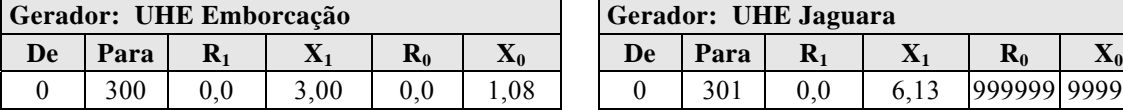

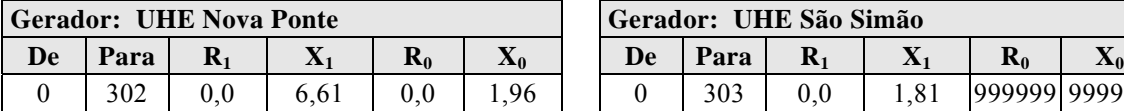

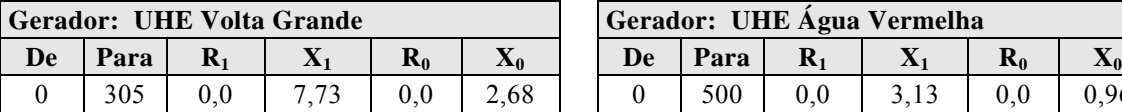

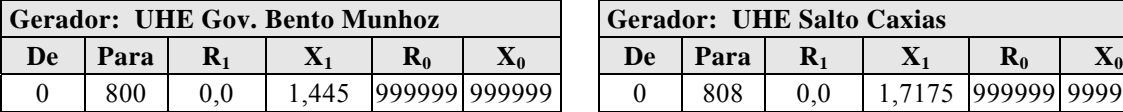

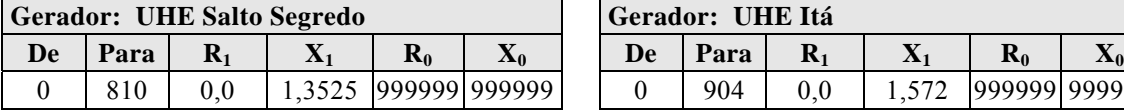

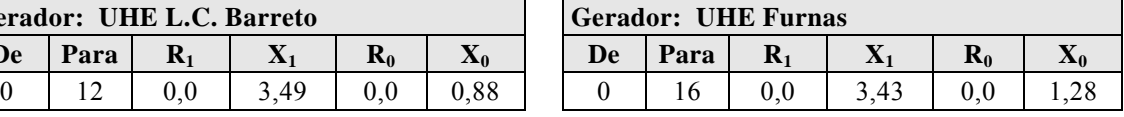

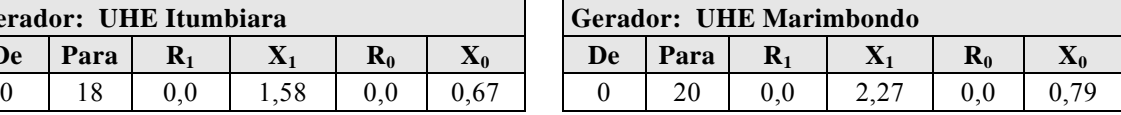

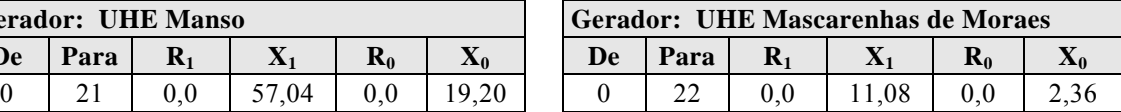

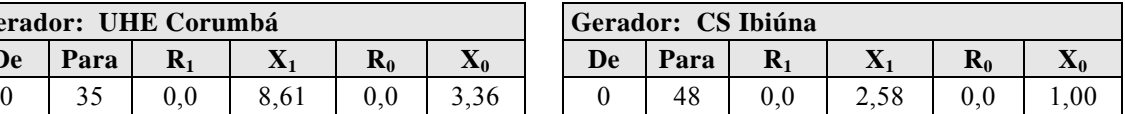

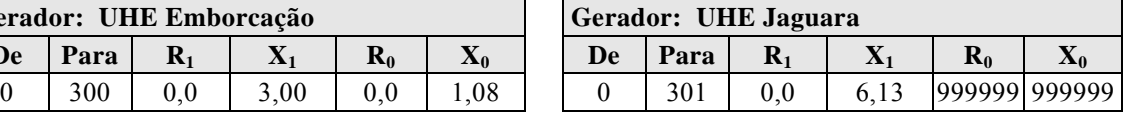

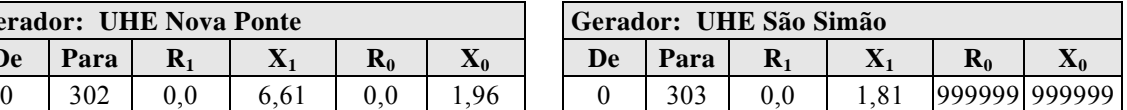

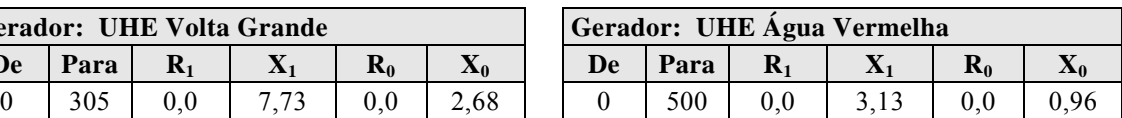

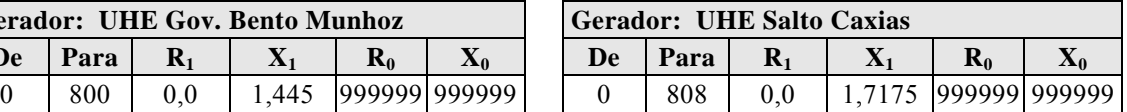

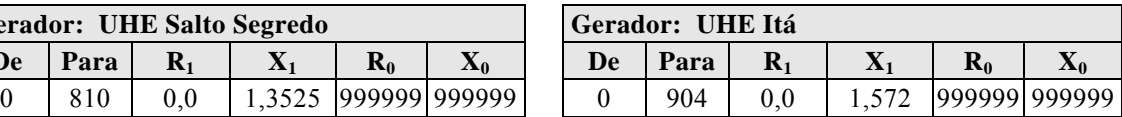

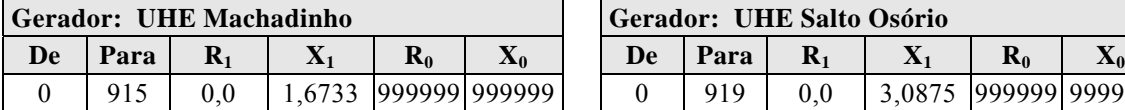

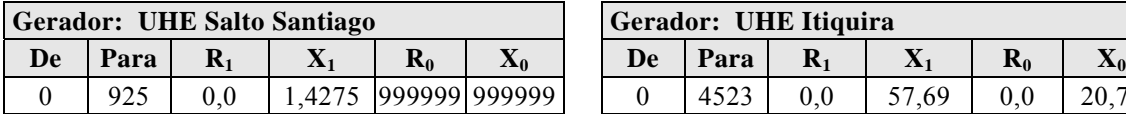

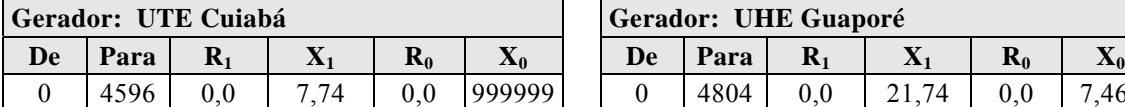

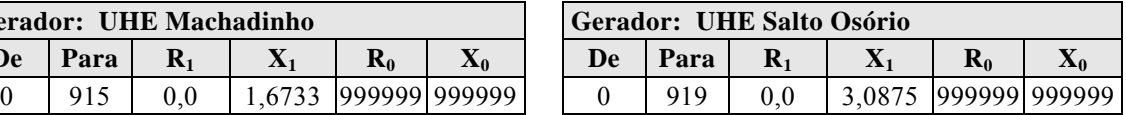

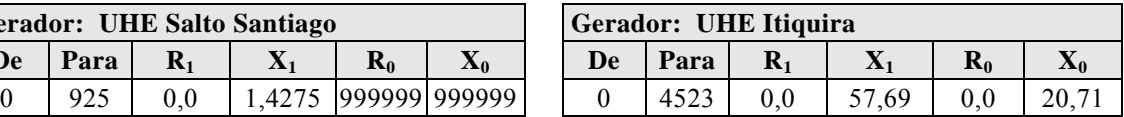

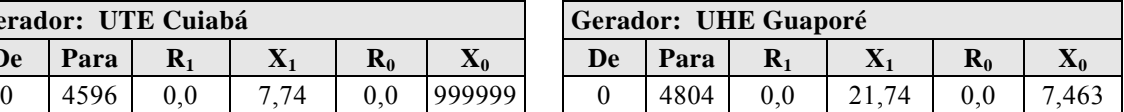

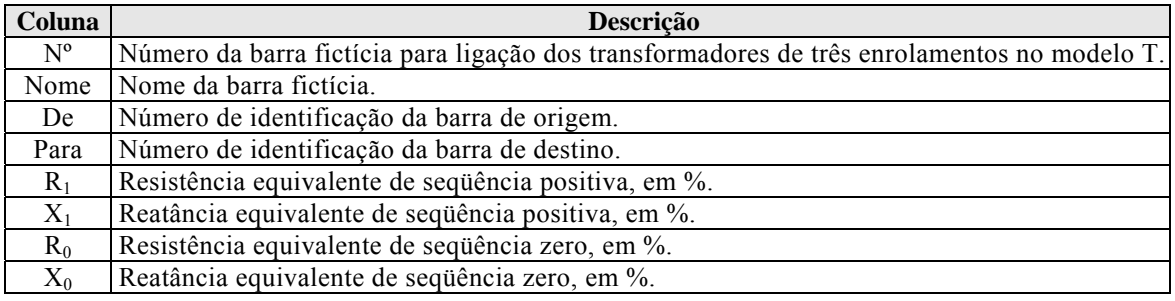

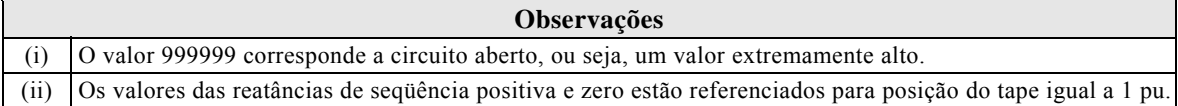

# **A-5.5. Dados de Carga**

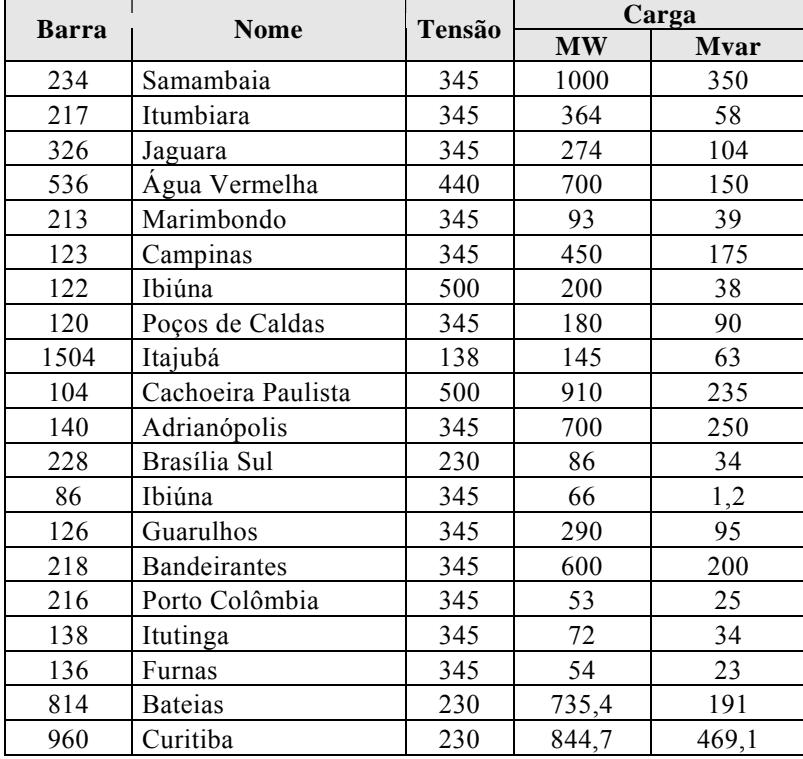

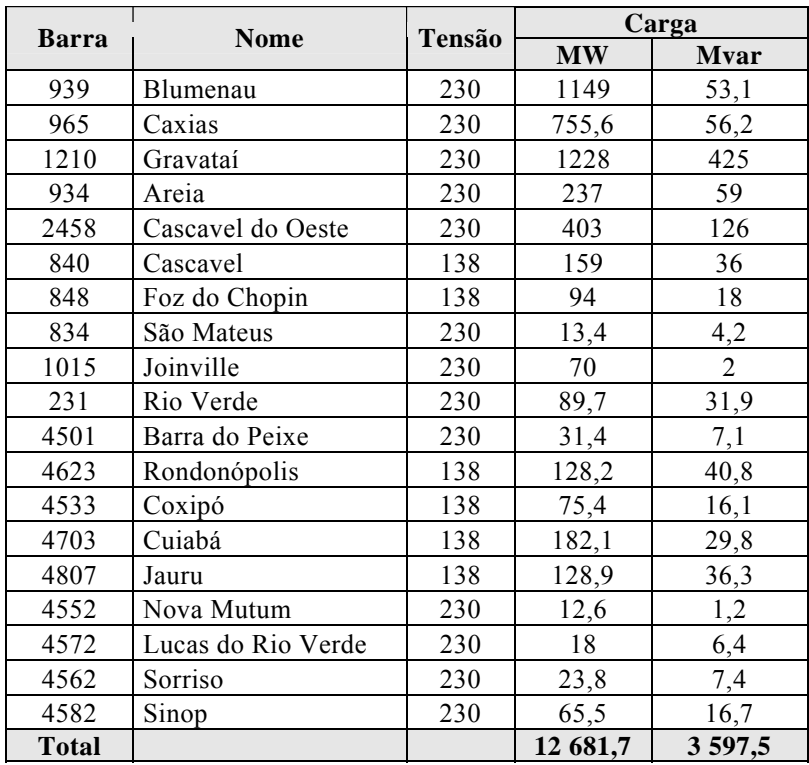

## **A-5.6. Dados de Equipamentos de Controle de Tensão**

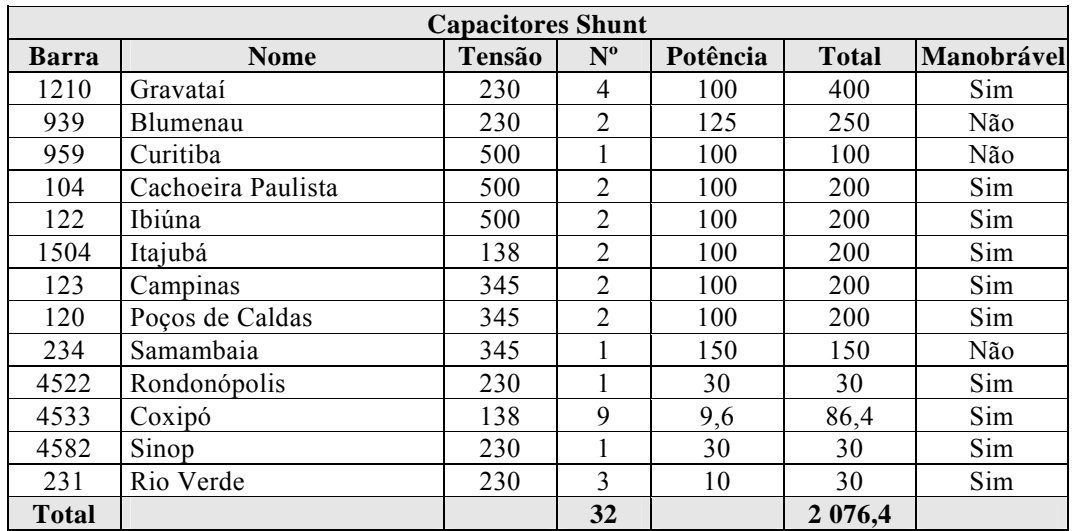

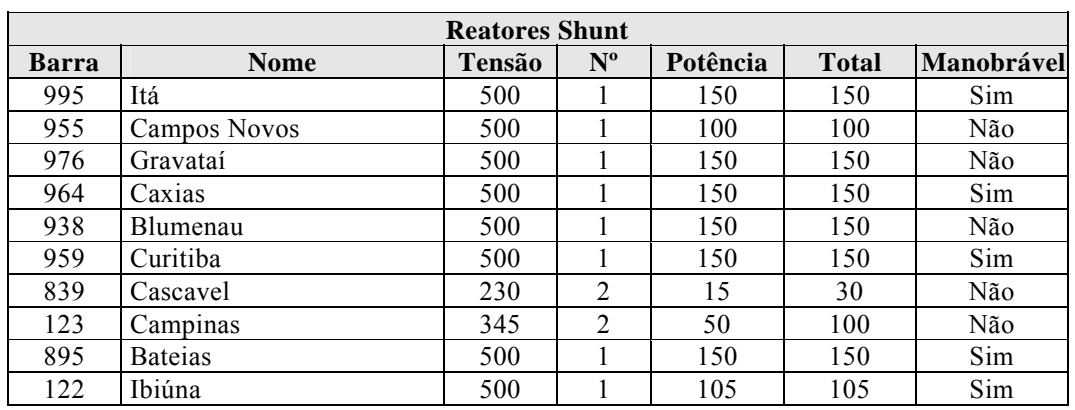

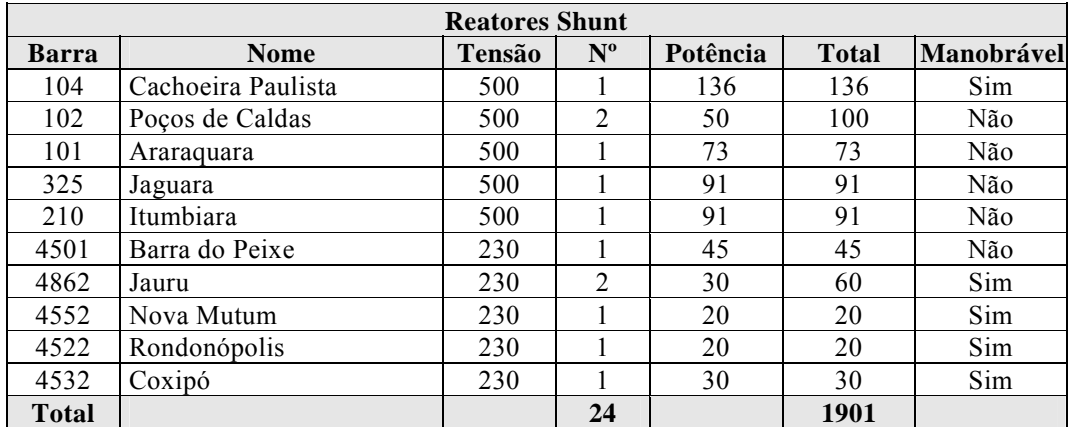

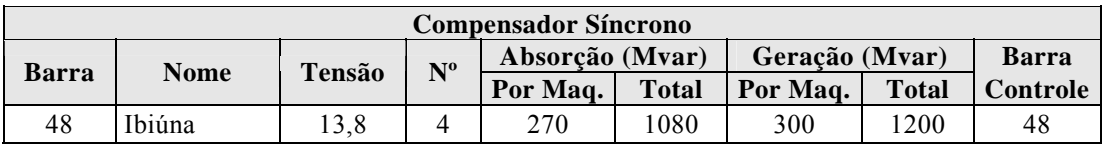

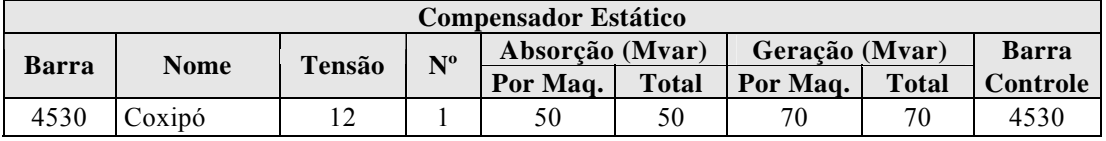

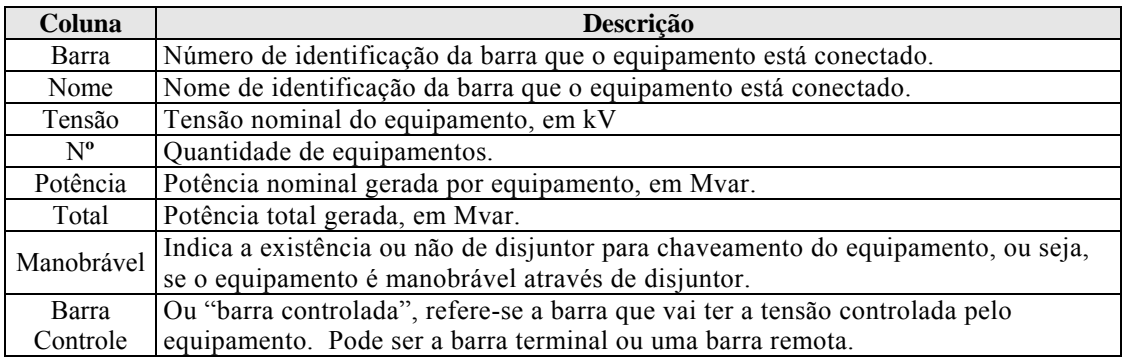

# **A-5.7. Dados de Máquinas**

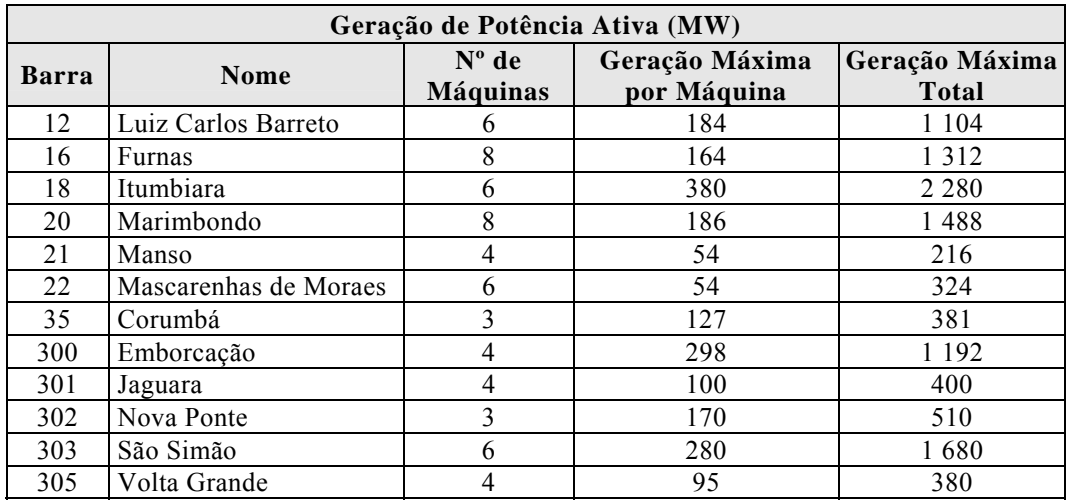

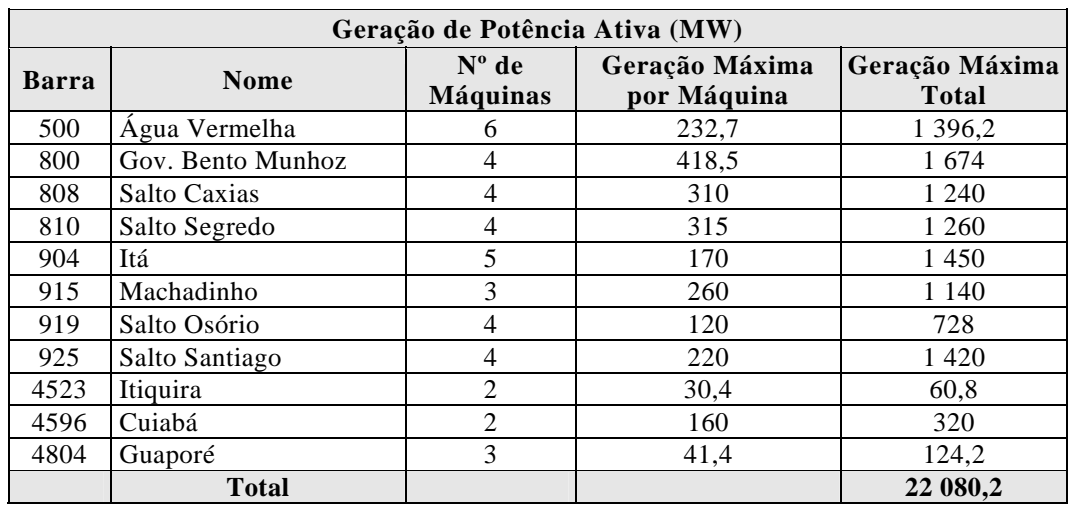

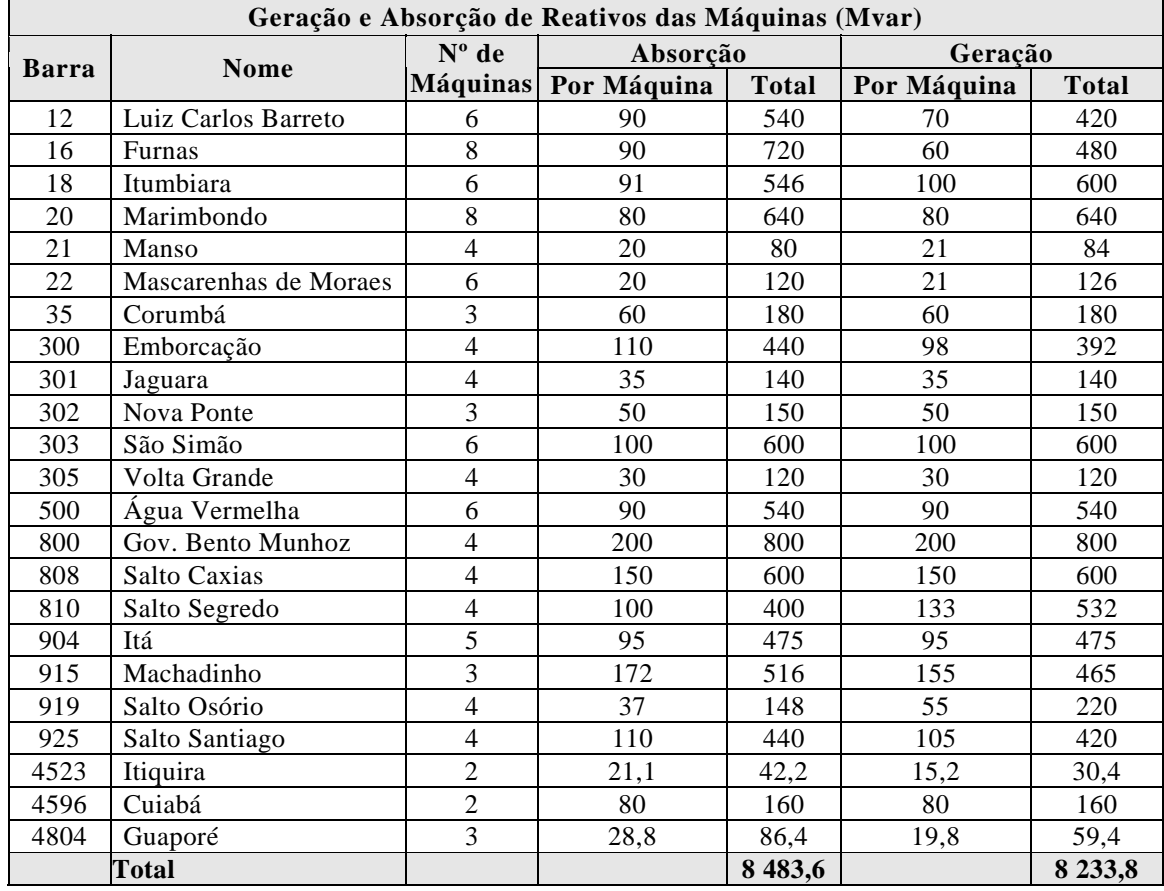

### **A-5.8. Modelo e Dados de Geradores**

*Nota-1:* O modelo de gerador utilizado foi o MD02 do programa ANATEM [14] para pólos salientes que utiliza um enrolamento de campo e dois enrolamentos amortecedores, sendo um no eixo direto e outro no eixo em quadratura.

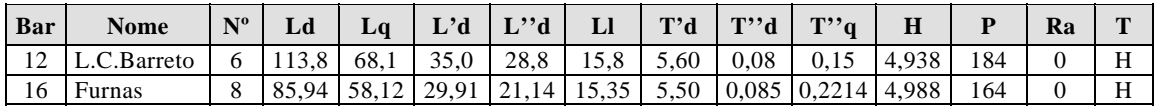

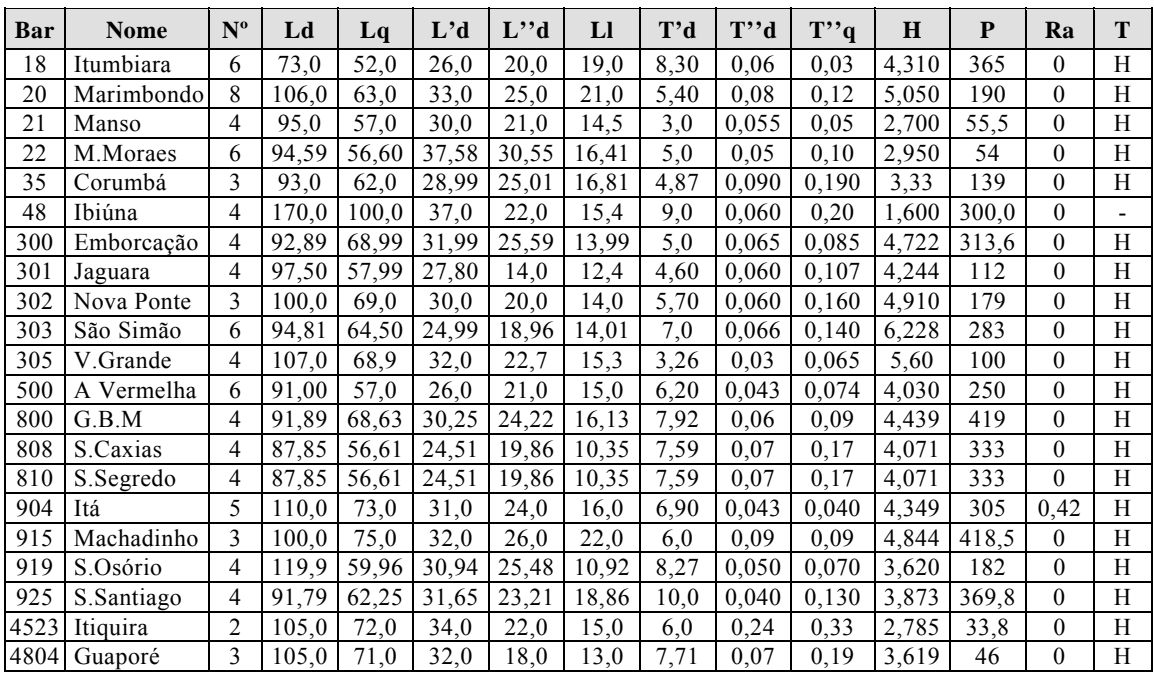

*Nota-2:* O modelo de gerador utilizado foi o MD03 do programa ANATEM [14] para pólos lisos.

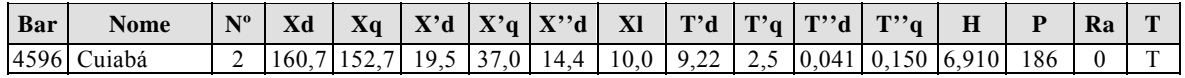

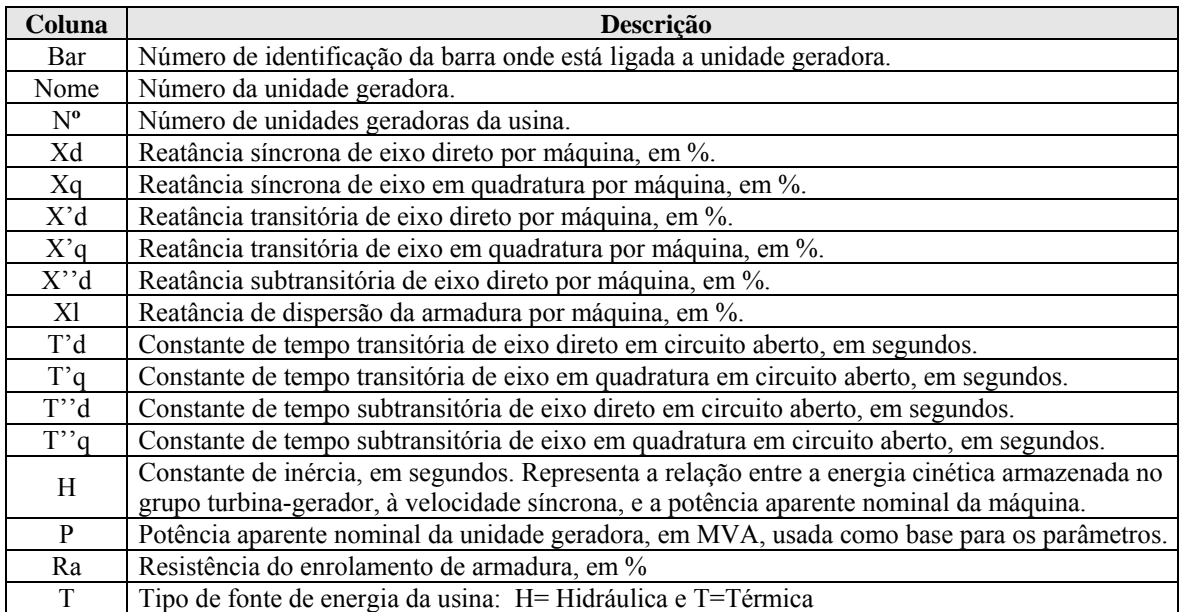

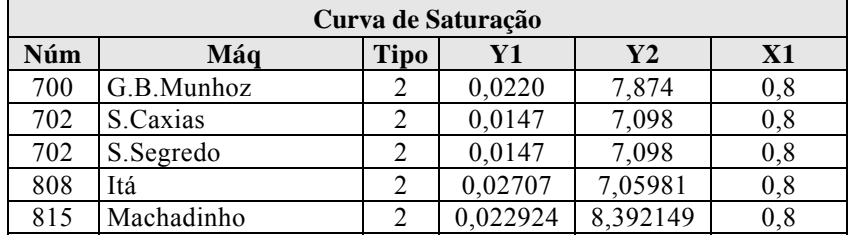
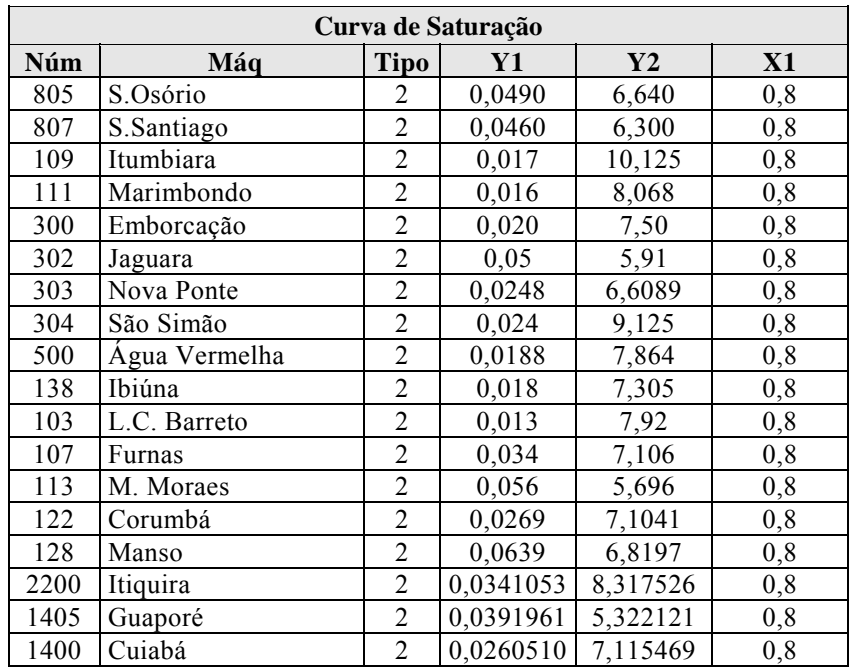

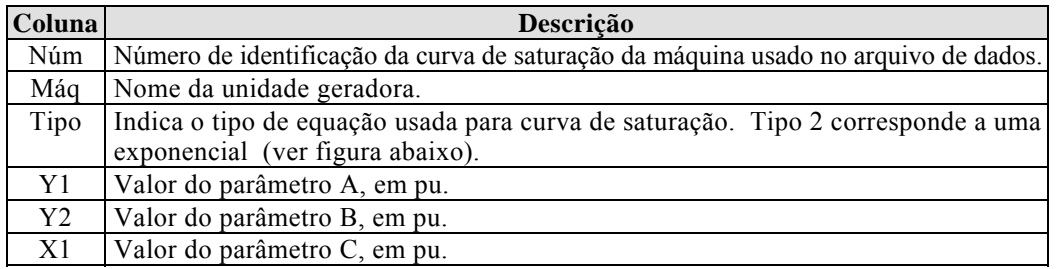

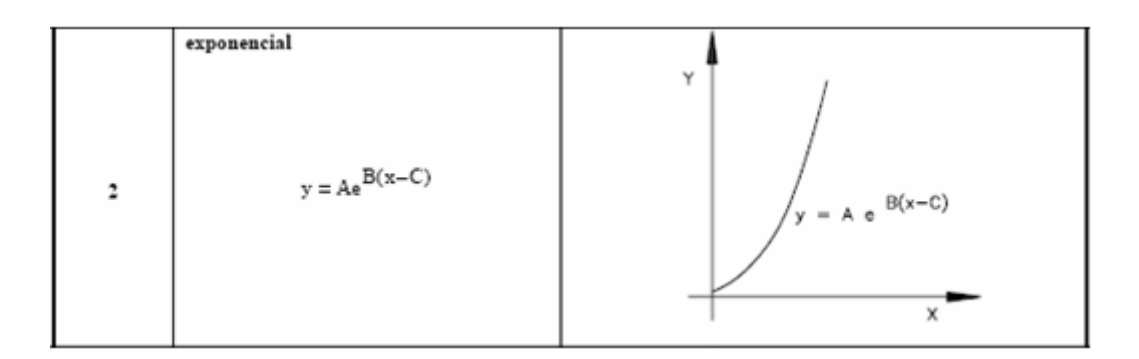

**Equação e curva de saturação** 

### **A-5.9. Modelo de Controladores para Estudos Dinâmicos**

A seguir, são apresentados os dados dos controladores necessários para modelagem nos programas ANATEM e PACDYN. Estes parâmetros são referentes aos modelos dos controladores do sistema elétrico brasileiro, constante da *base de dados dinâmicos do ONS referente a maio de 2006*, utilizados nos sistema-teste de 33, 65 e 107 barras composto de:

- − Regulador de Tensão, Excitatriz e limitadores associados (sub e sobre-excitação, limitador Volt/Hertz, limitador de corrente de armadura, etc.);
- − Regulador de velocidade, Turbina e limites associados;
- − PSS e limites associados;
- − Diagramas de blocos, no domínio da freqüência, através de suas funções de transferência das malhas de controle correspondentes;
- − Parâmetros associados, valores e faixas de ajuste.

## **A-5.9.1 Reguladores de Tensão**

Usina: UHE Água Vermelha

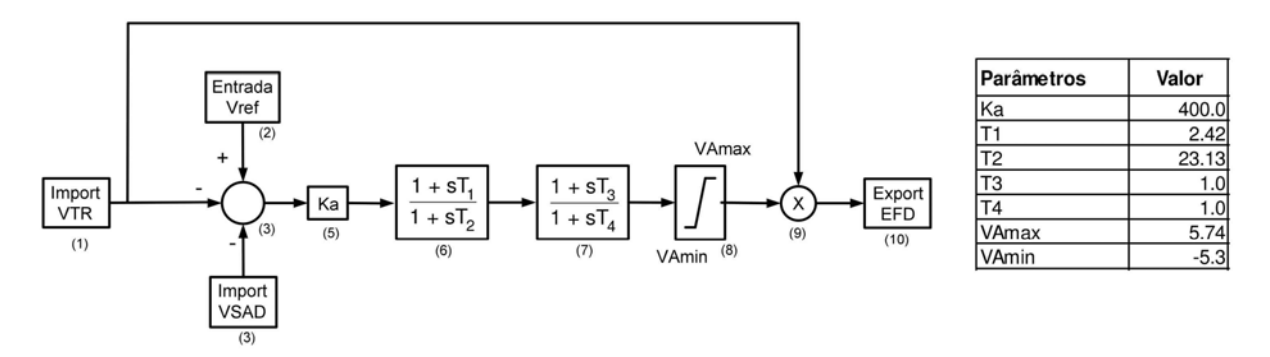

### Usina: UHE Corumbá

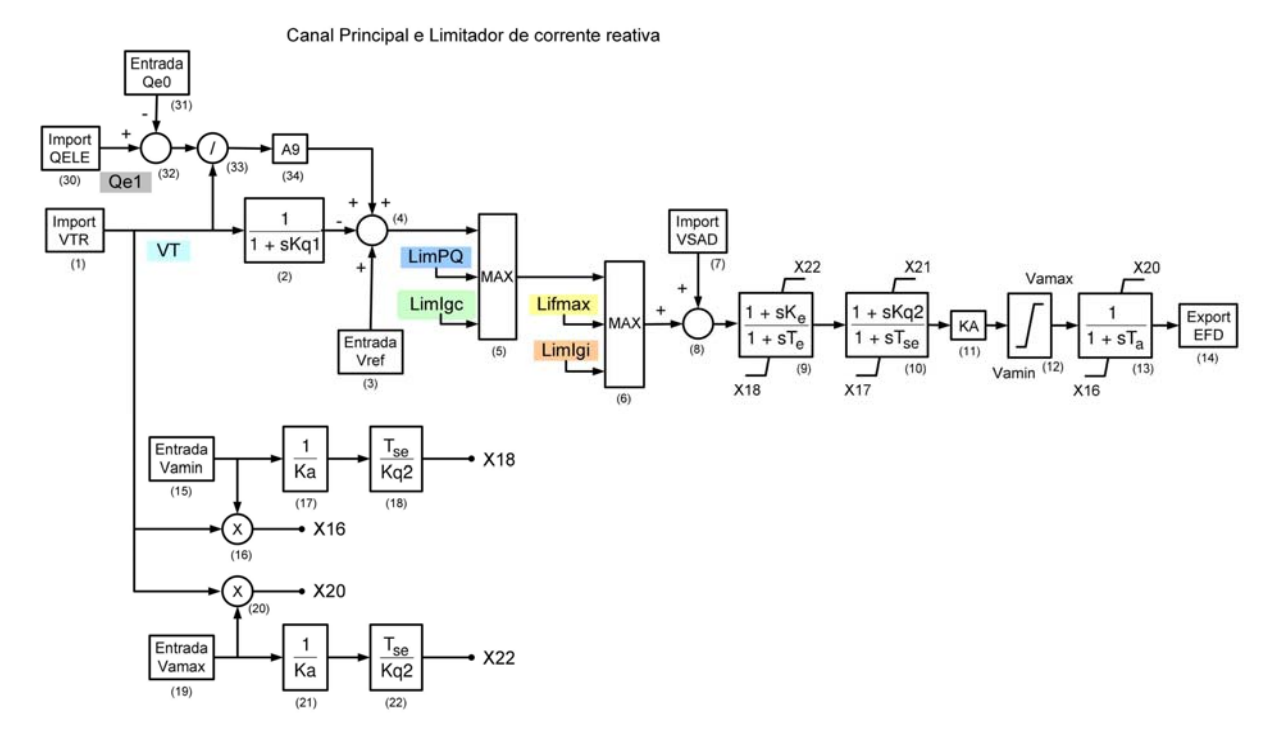

Limitador P/Q (Sub-excitação)

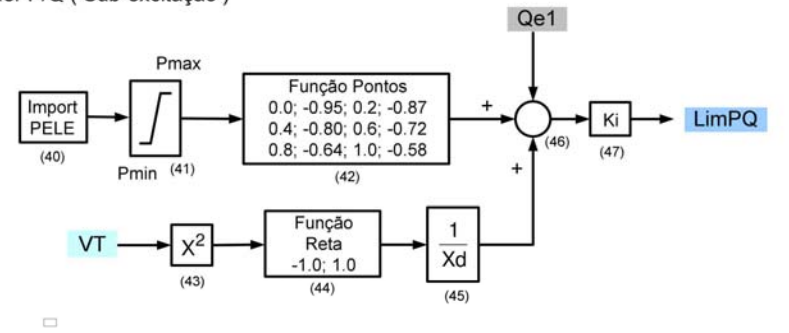

#### Limitador de corrente de campo máxima (Sobre-excitação)

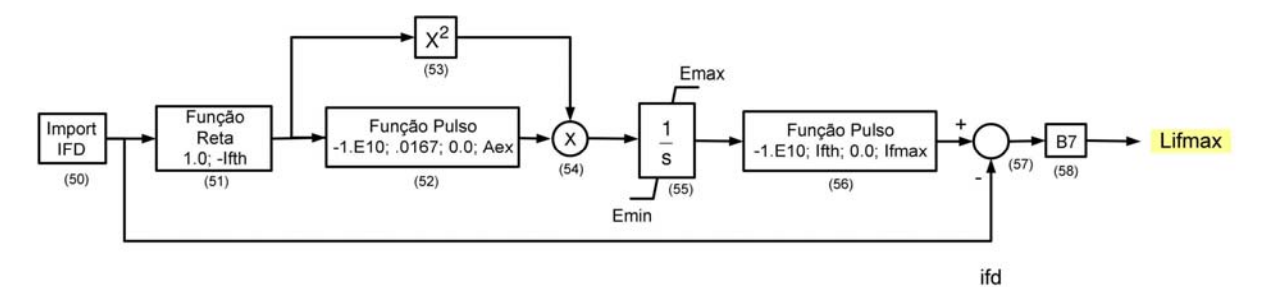

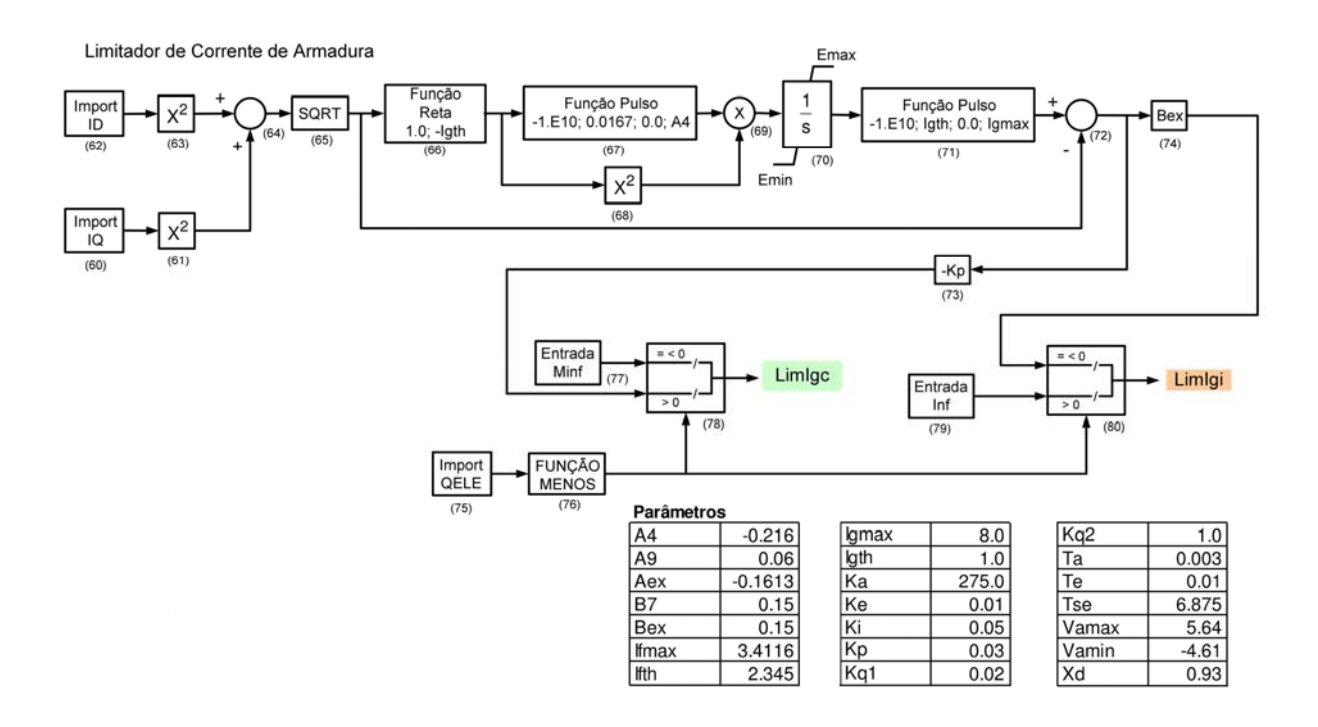

#### CE Coxipó

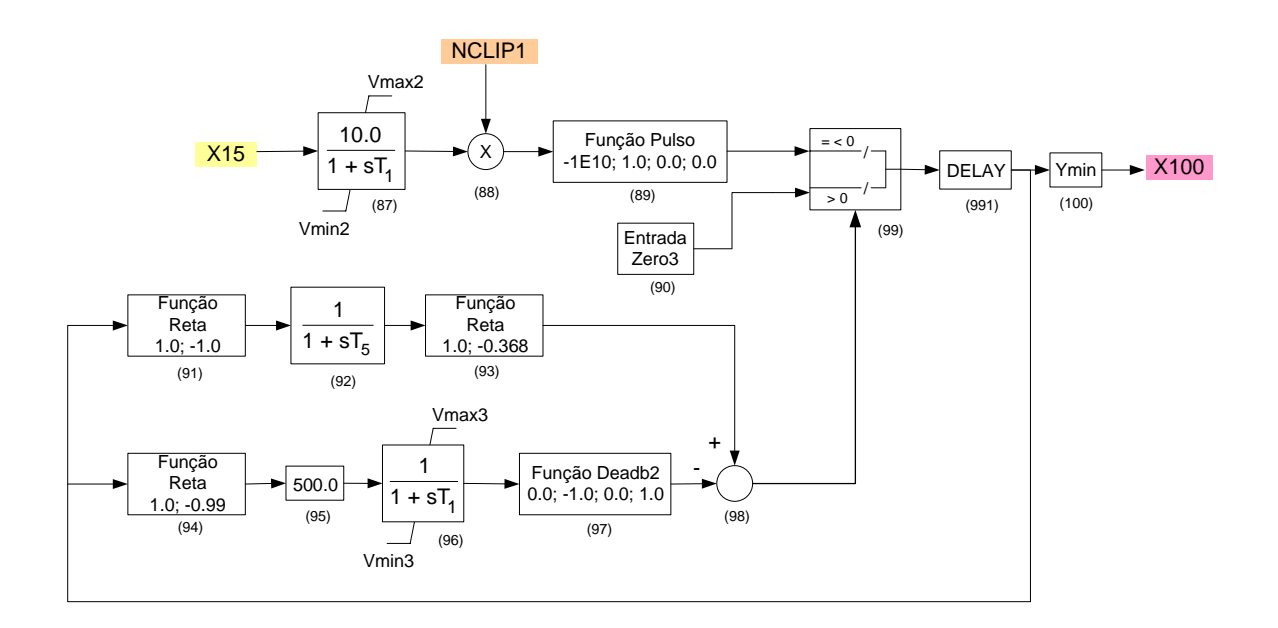

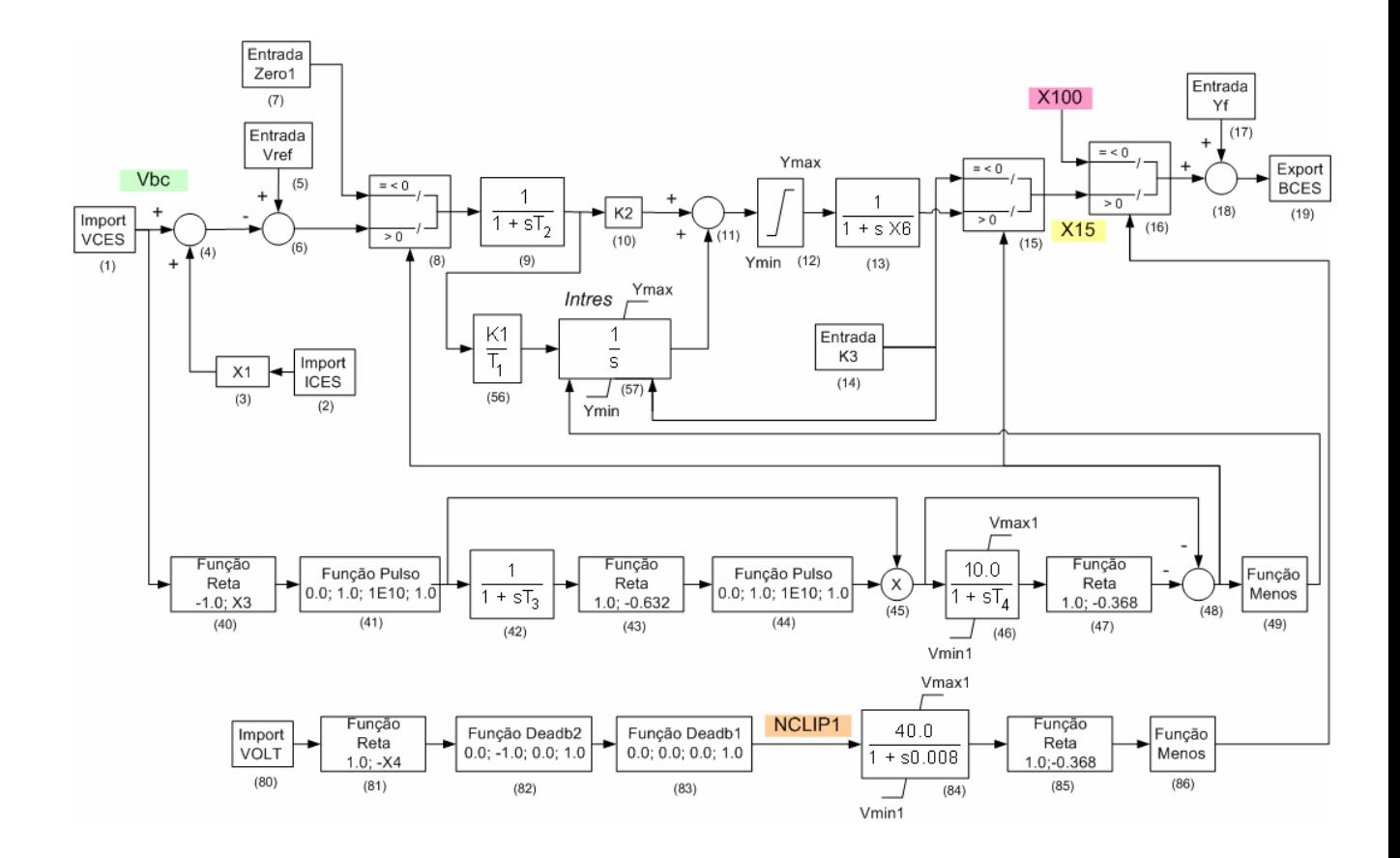

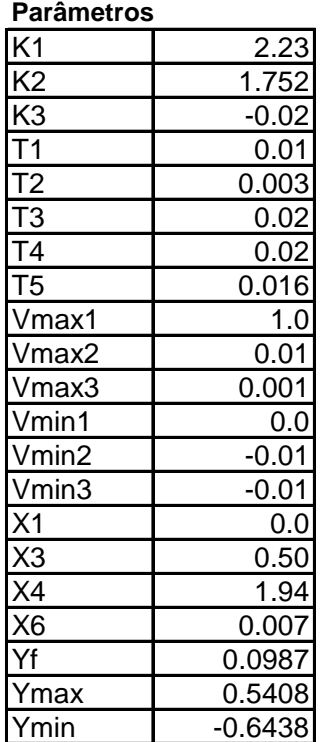

#### Usina: UTE Cuiabá

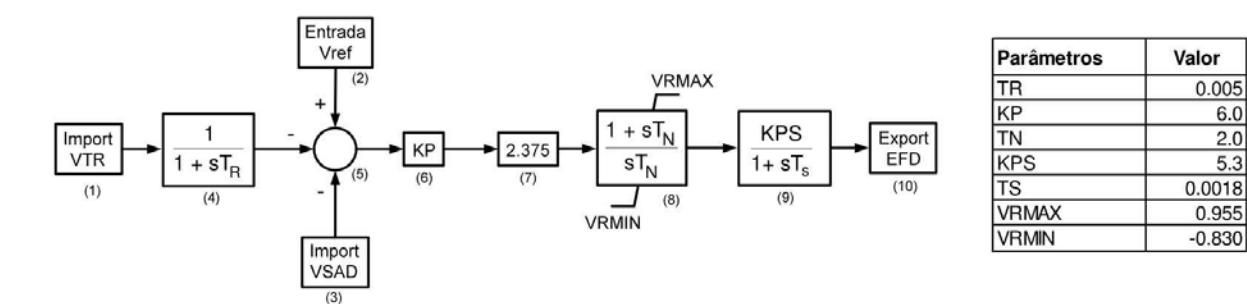

#### Usina: UHE Emborcação

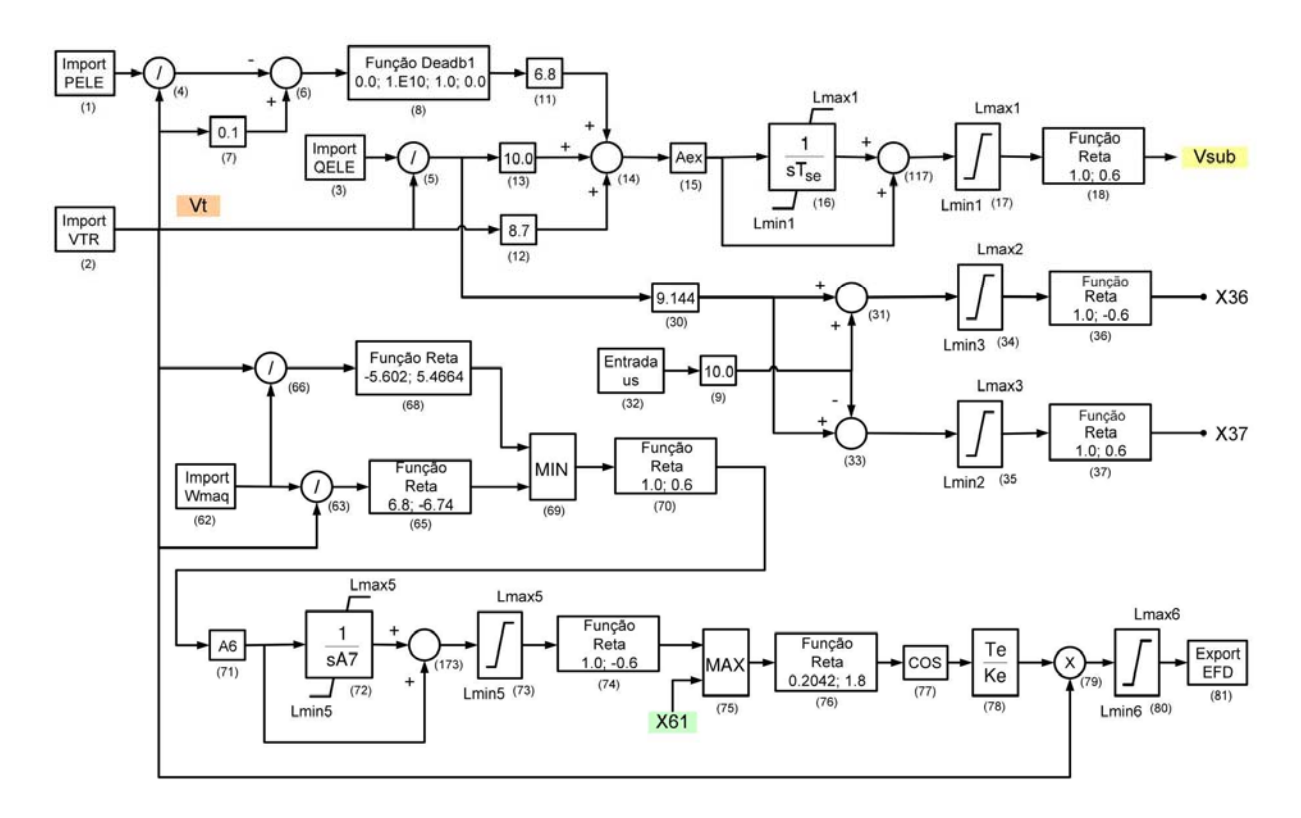

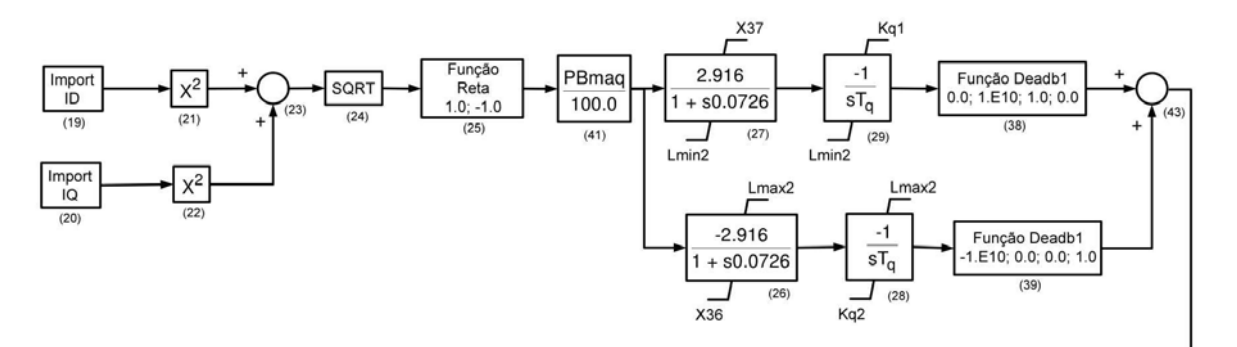

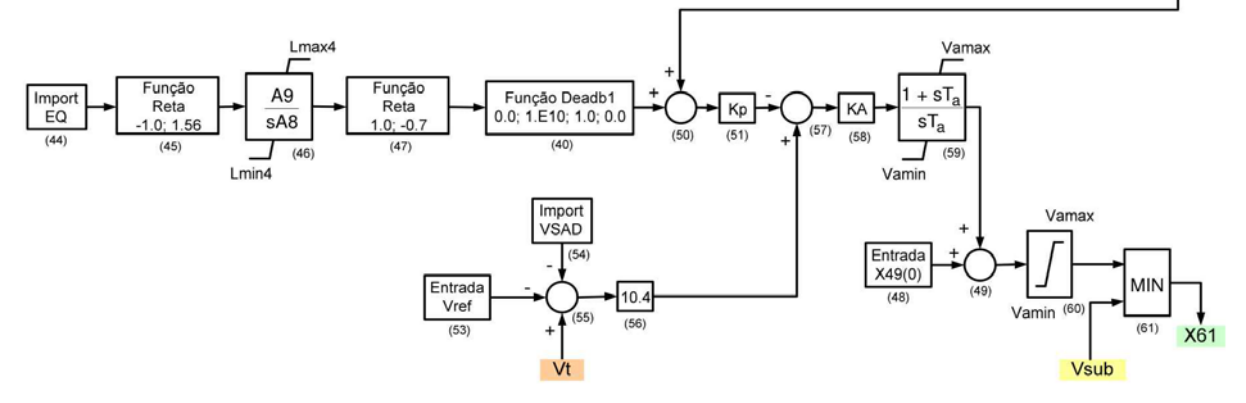

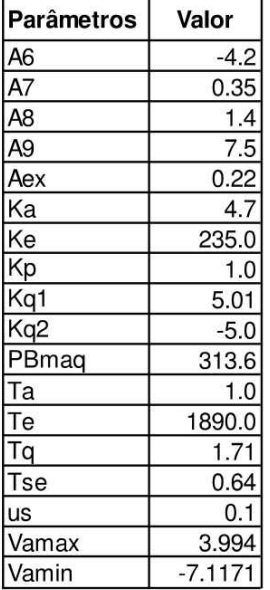

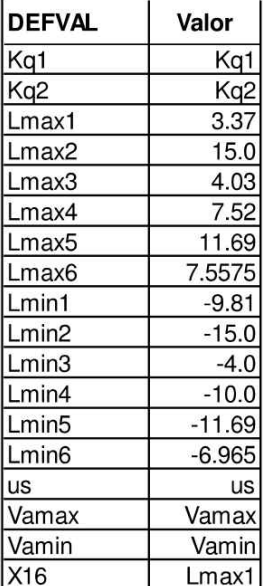

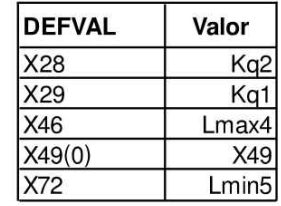

### Usina: UHE Furnas

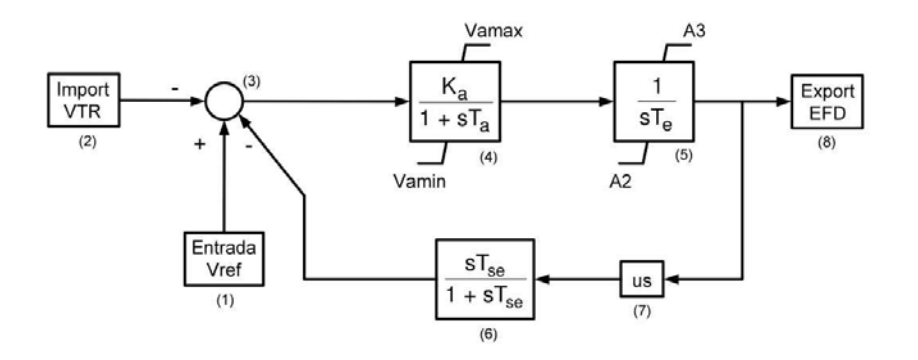

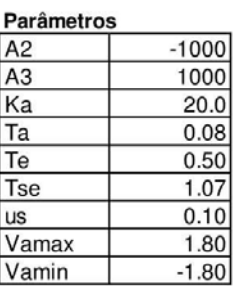

### Usina: UHE Governador Bento Munhoz

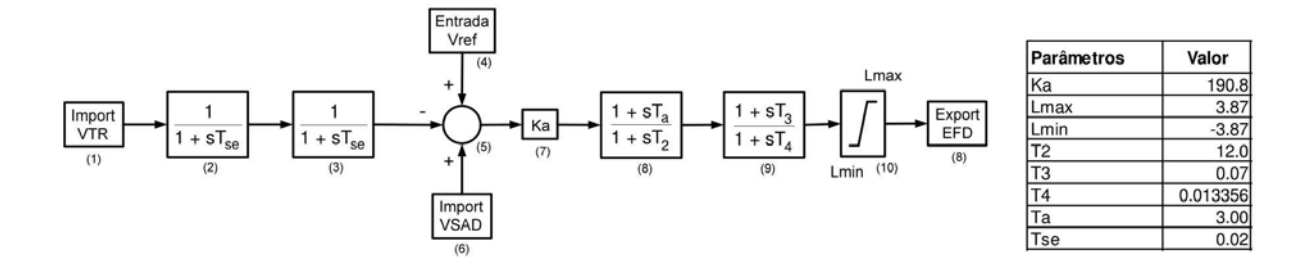

#### Usina: UHE Guaporé

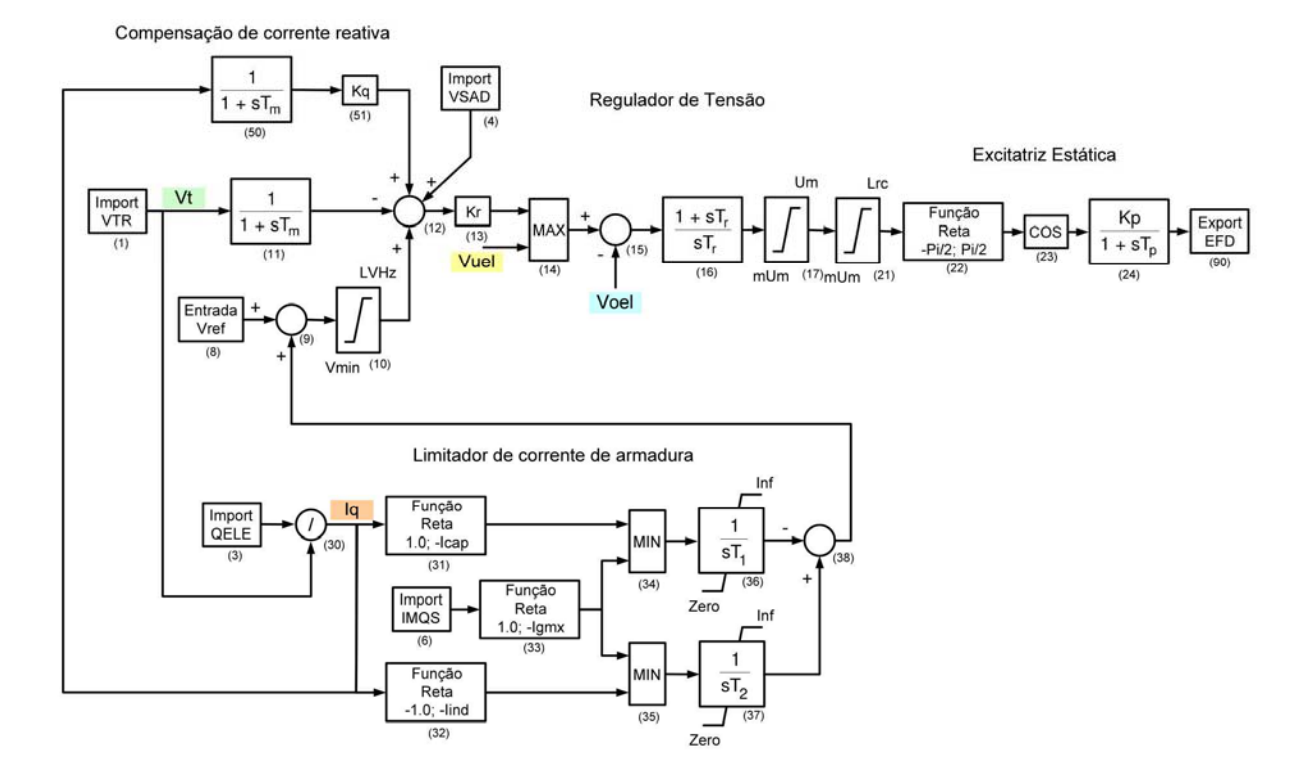

Limitador de enlace de fluxo

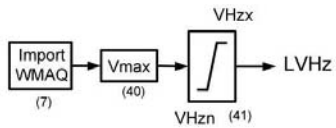

Limitador de subexcitação

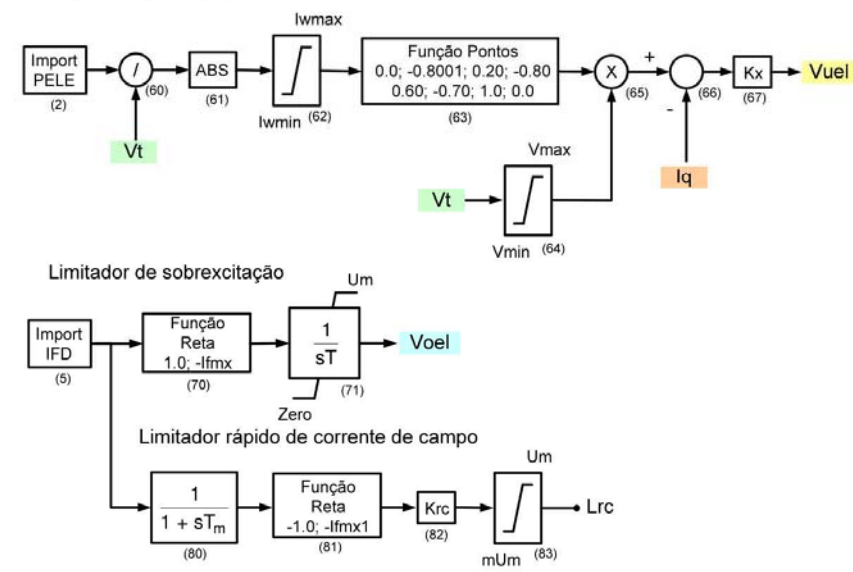

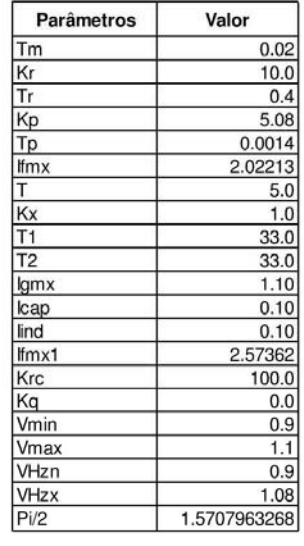

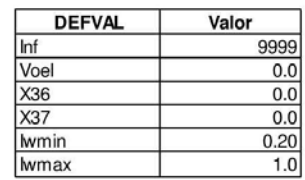

### CS Ibiúna

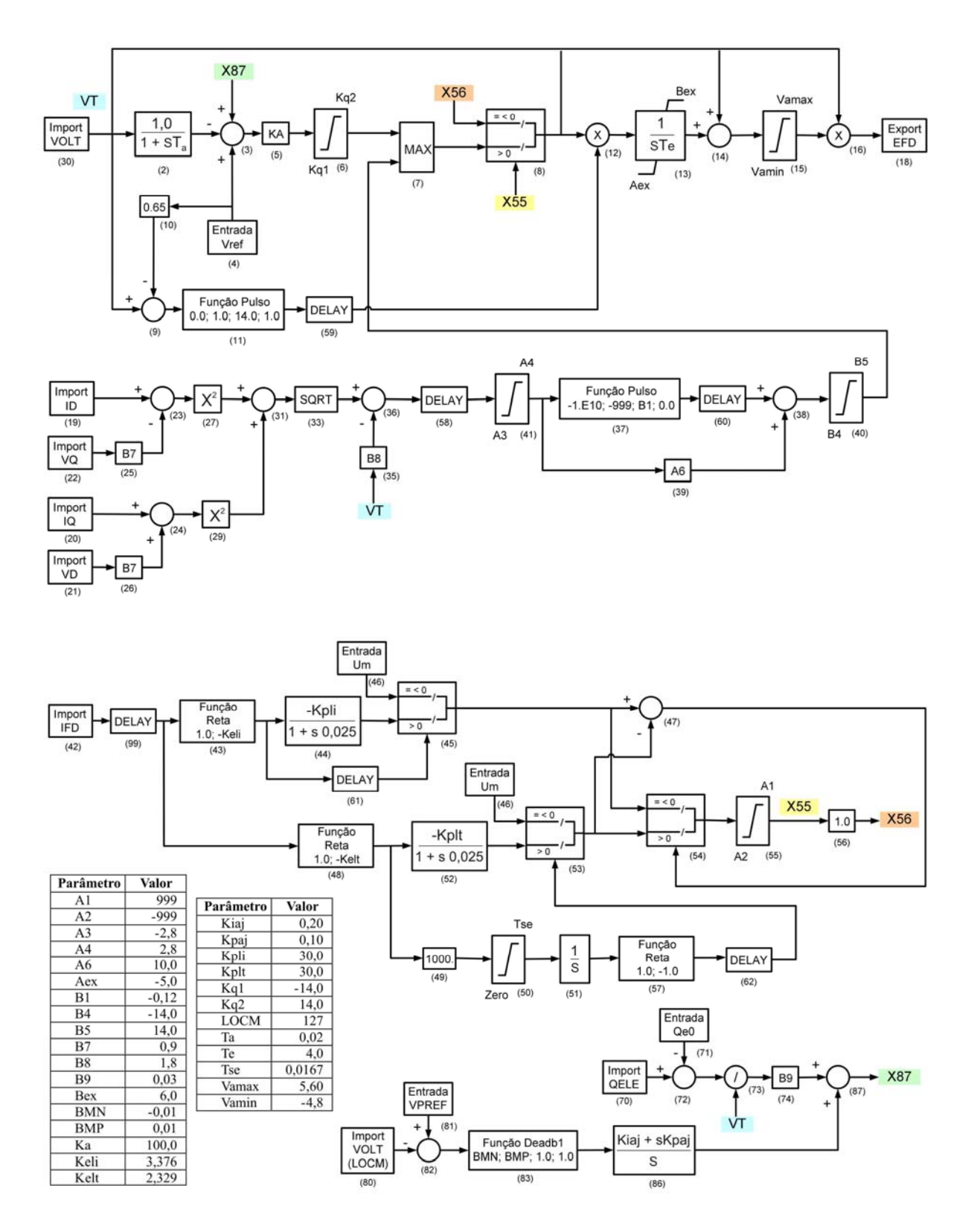

#### Usina: UHE Itá

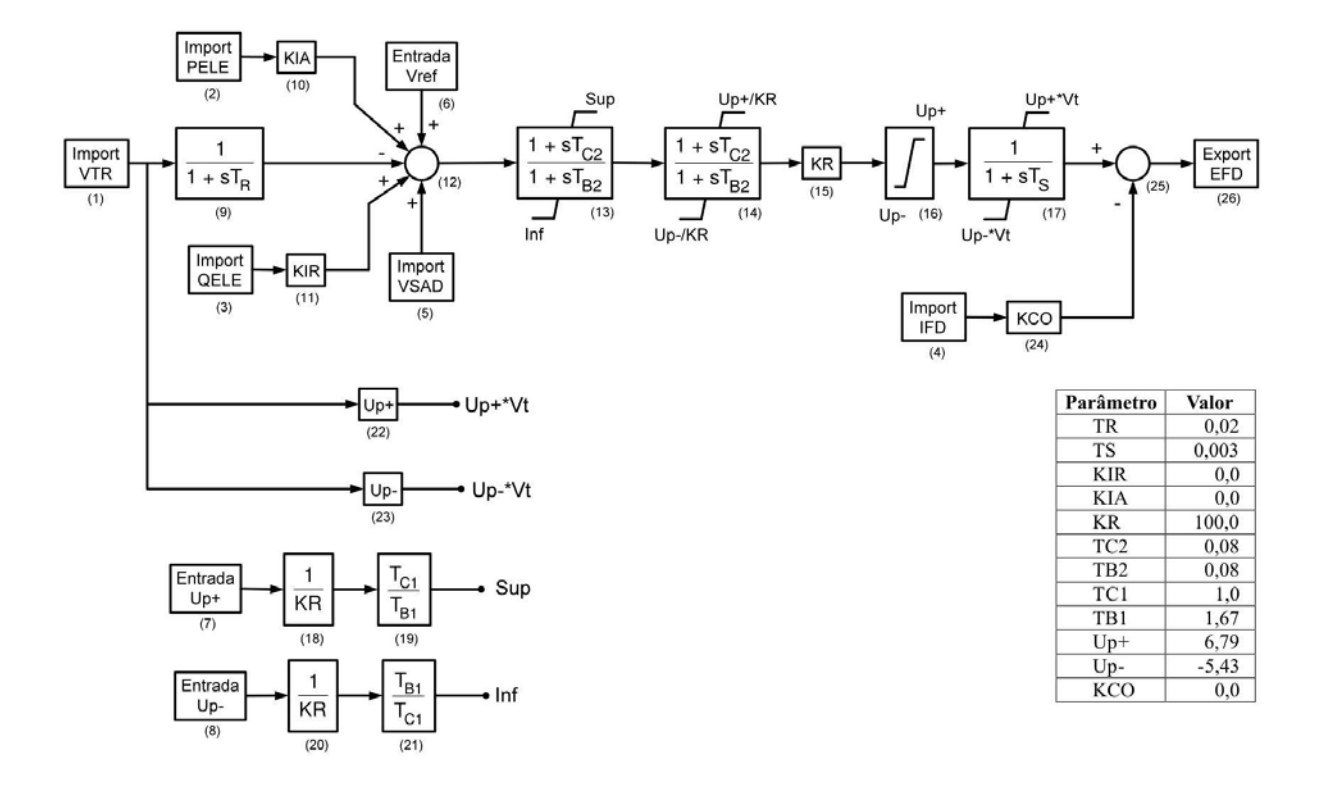

### Usina: UHE Itiquira

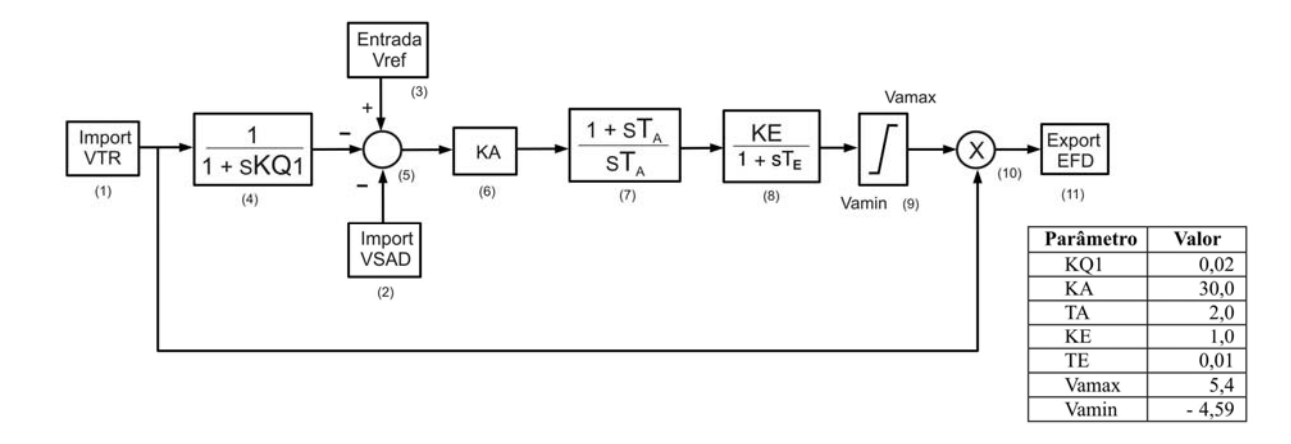

### Usina: UHE Itumbiara

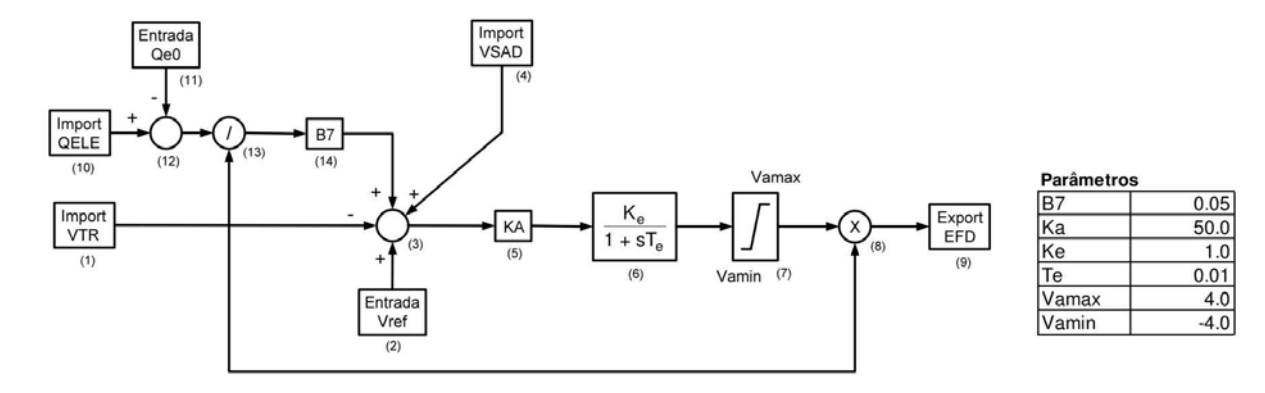

Usina: UHE Jaguara

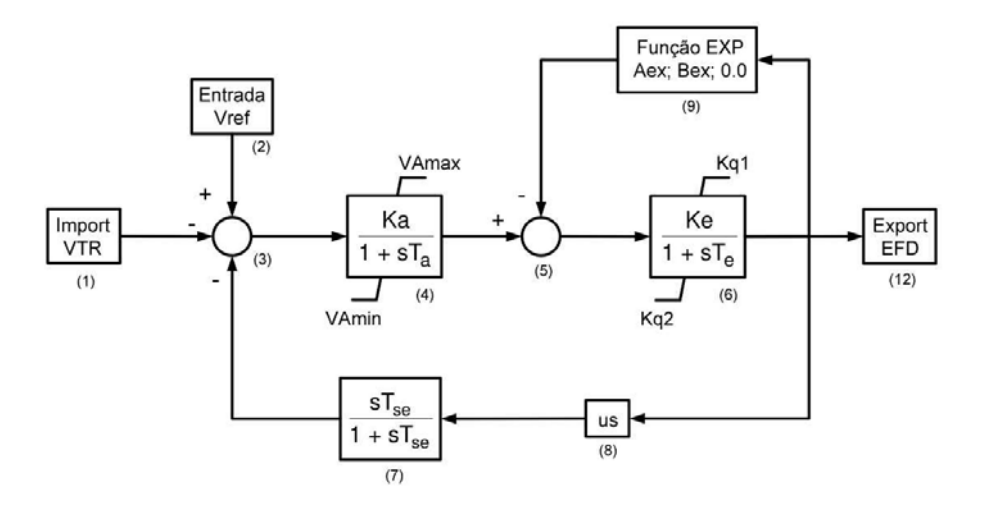

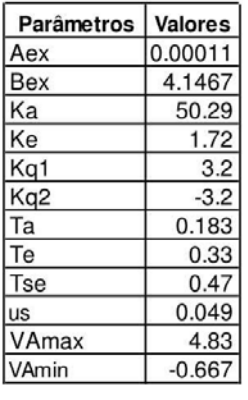

### Usina: UHE Luiz Carlos Barreto

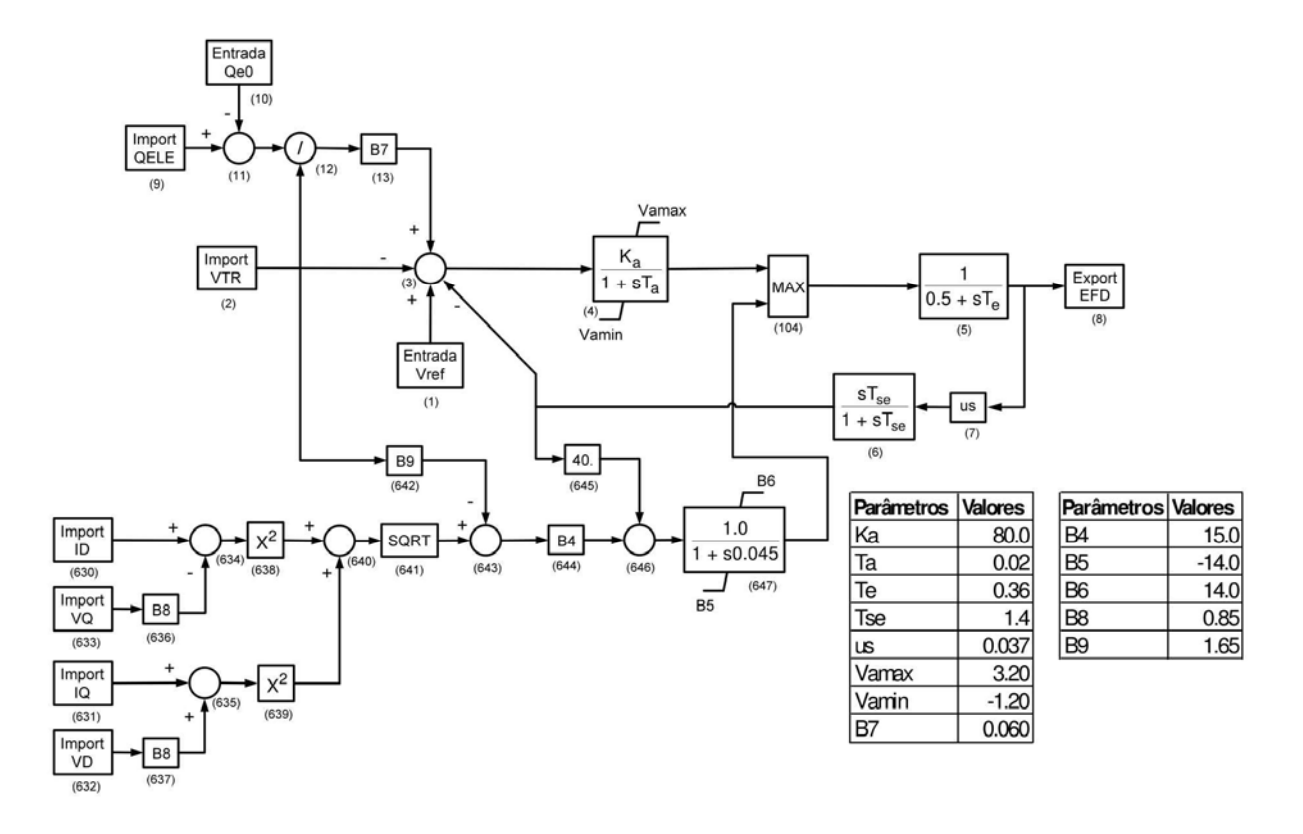

### Usina: UHE Machadinho

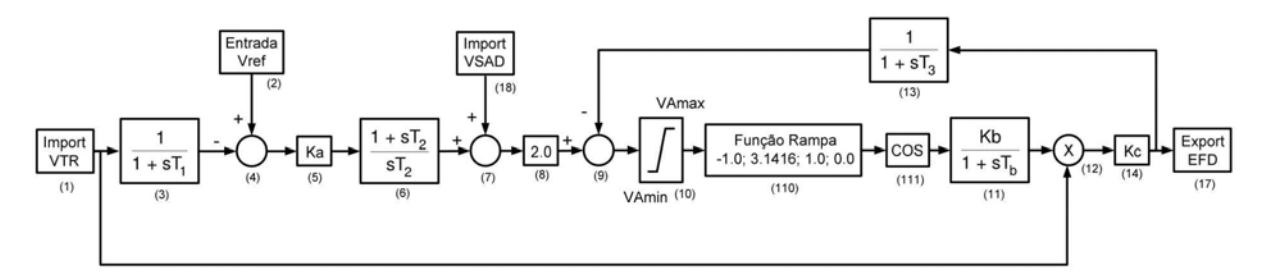

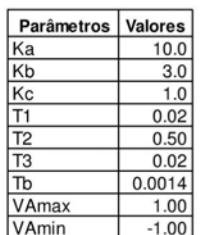

#### Usina: UHE Manso

Canal Principal e Compensação de corrente reativa

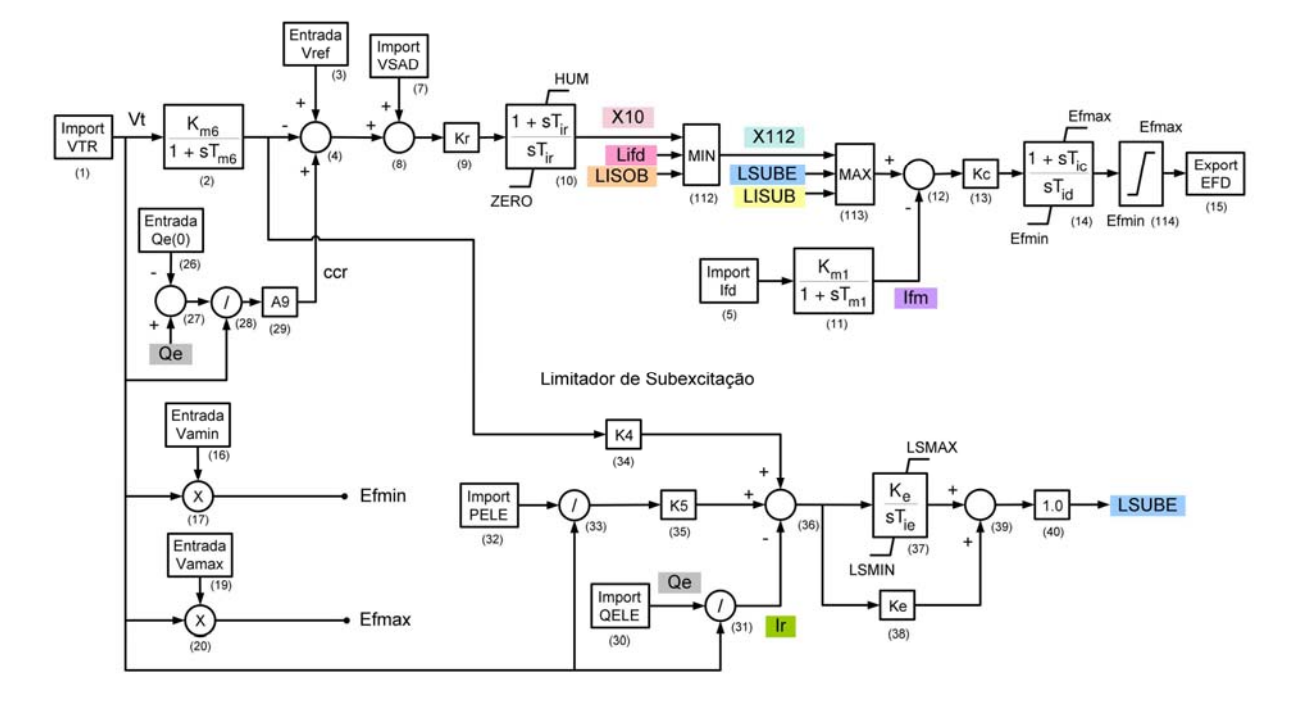

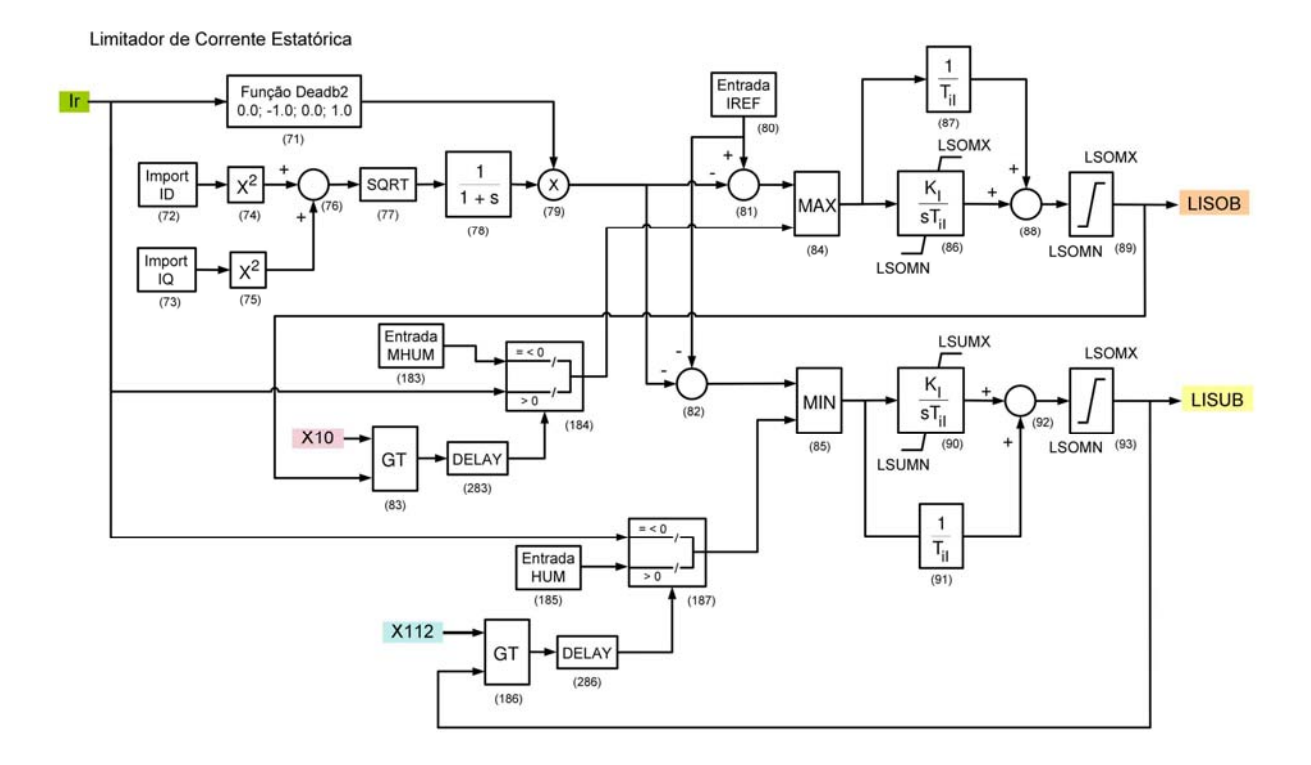

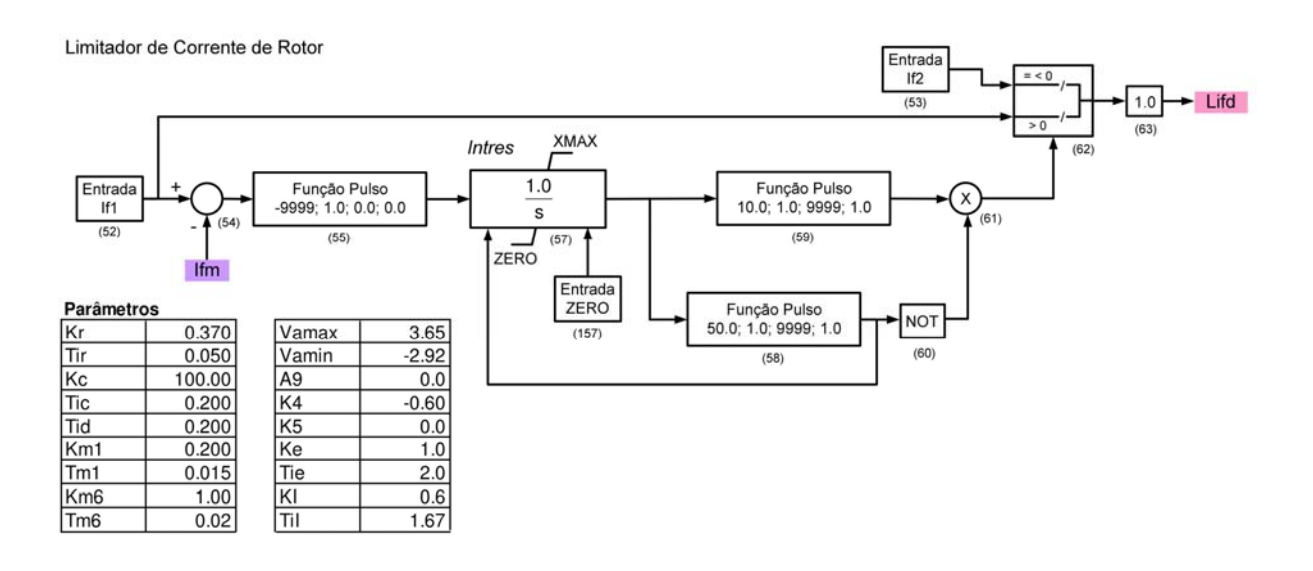

#### Usina: UHE Marimbondo

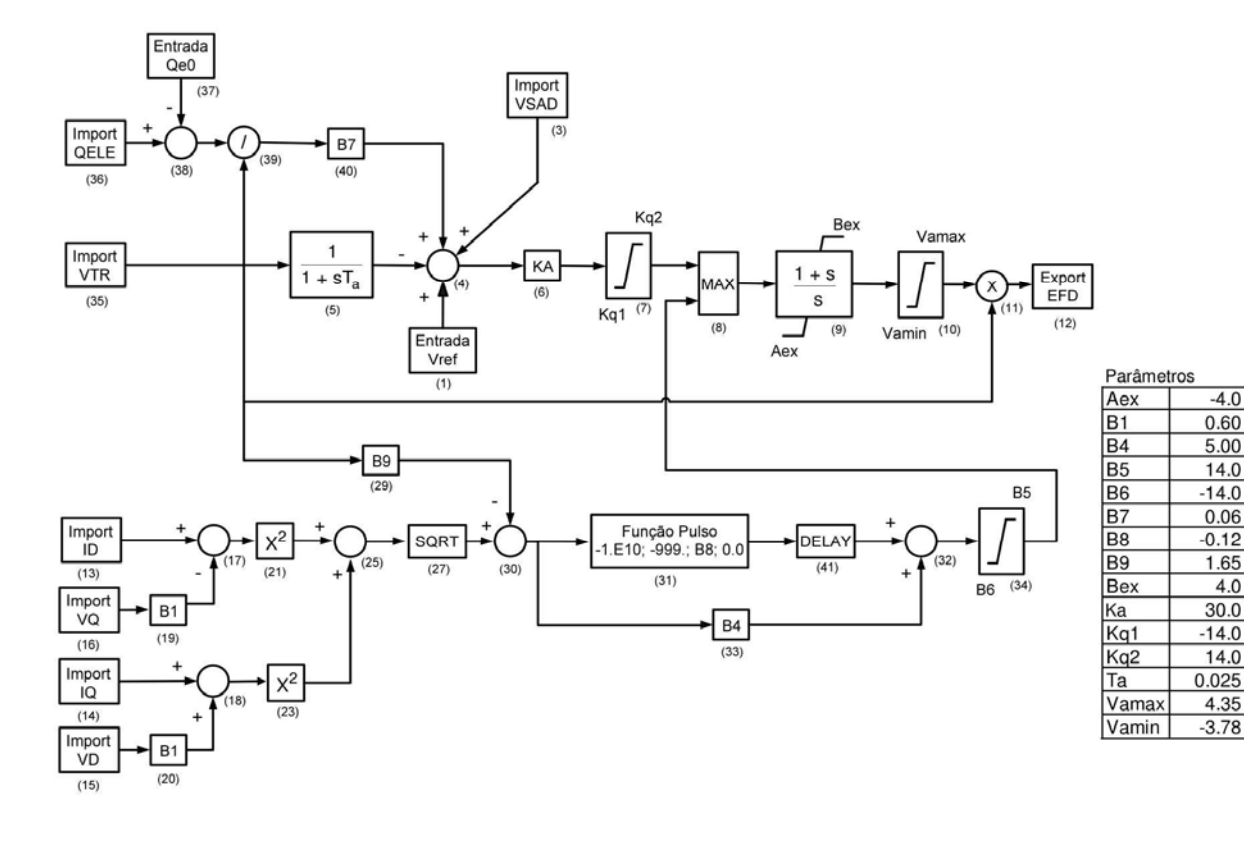

 $-4.0$ 

 $0.60$  $5.00$ 

14.0

 $-14.0$ 

 $0.06$ 

 $-0.12$ 

 $1.65$ 

 $30.0$ 

 $14.0$ 

4.35

 $4.0$ 

#### Usina: UHE Mascarenhas de Moraes

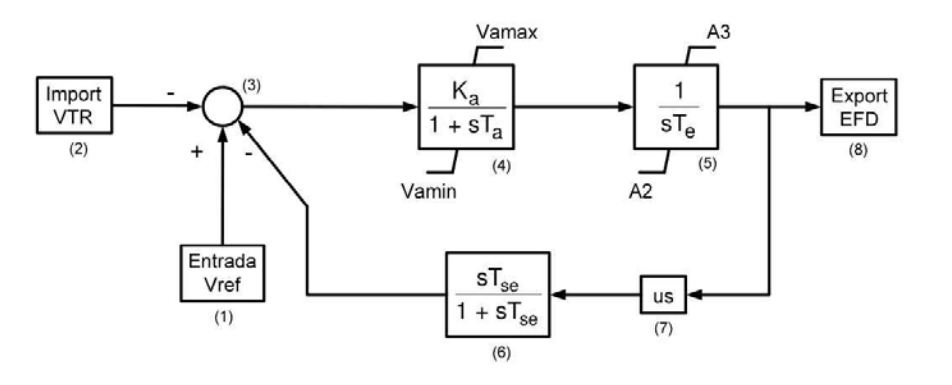

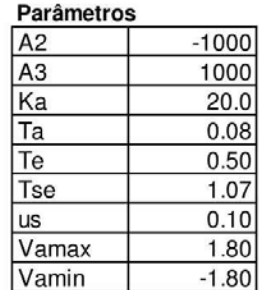

### Usina: UHE Nova Ponte

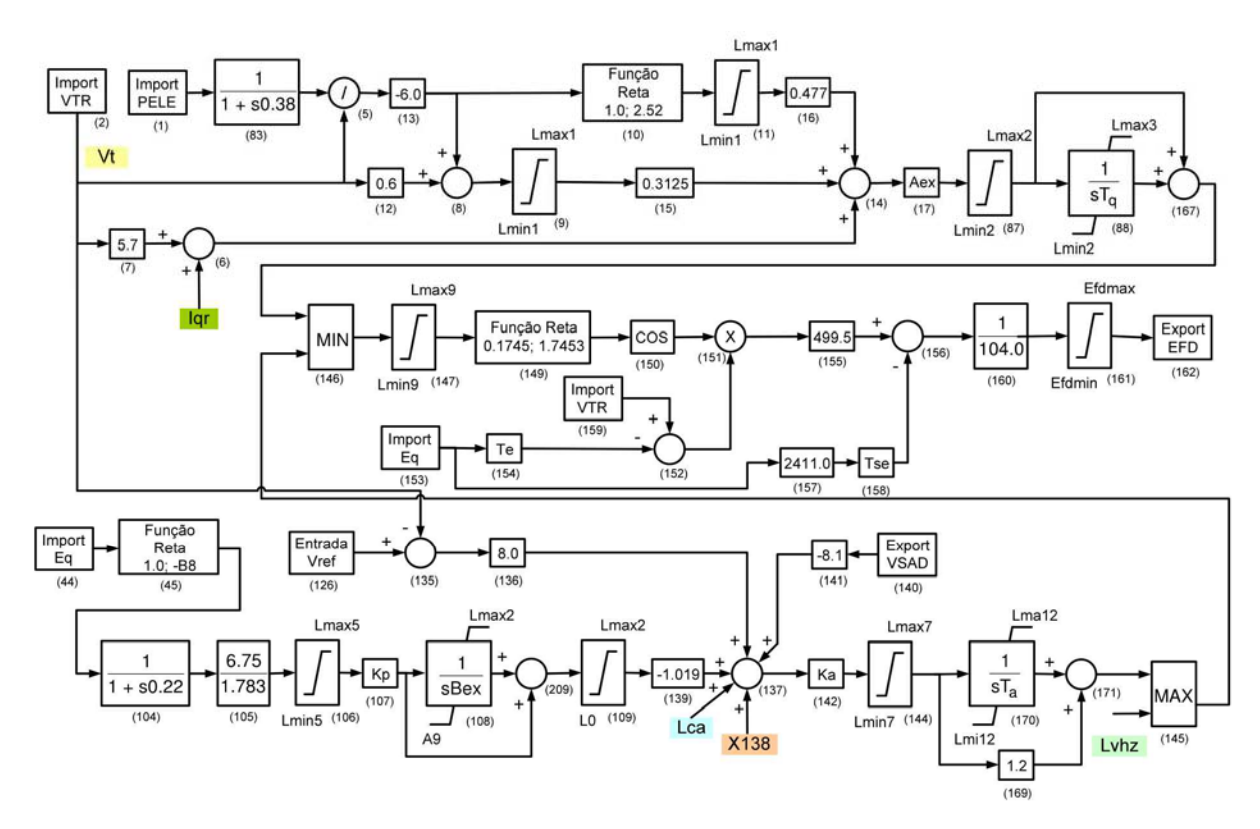

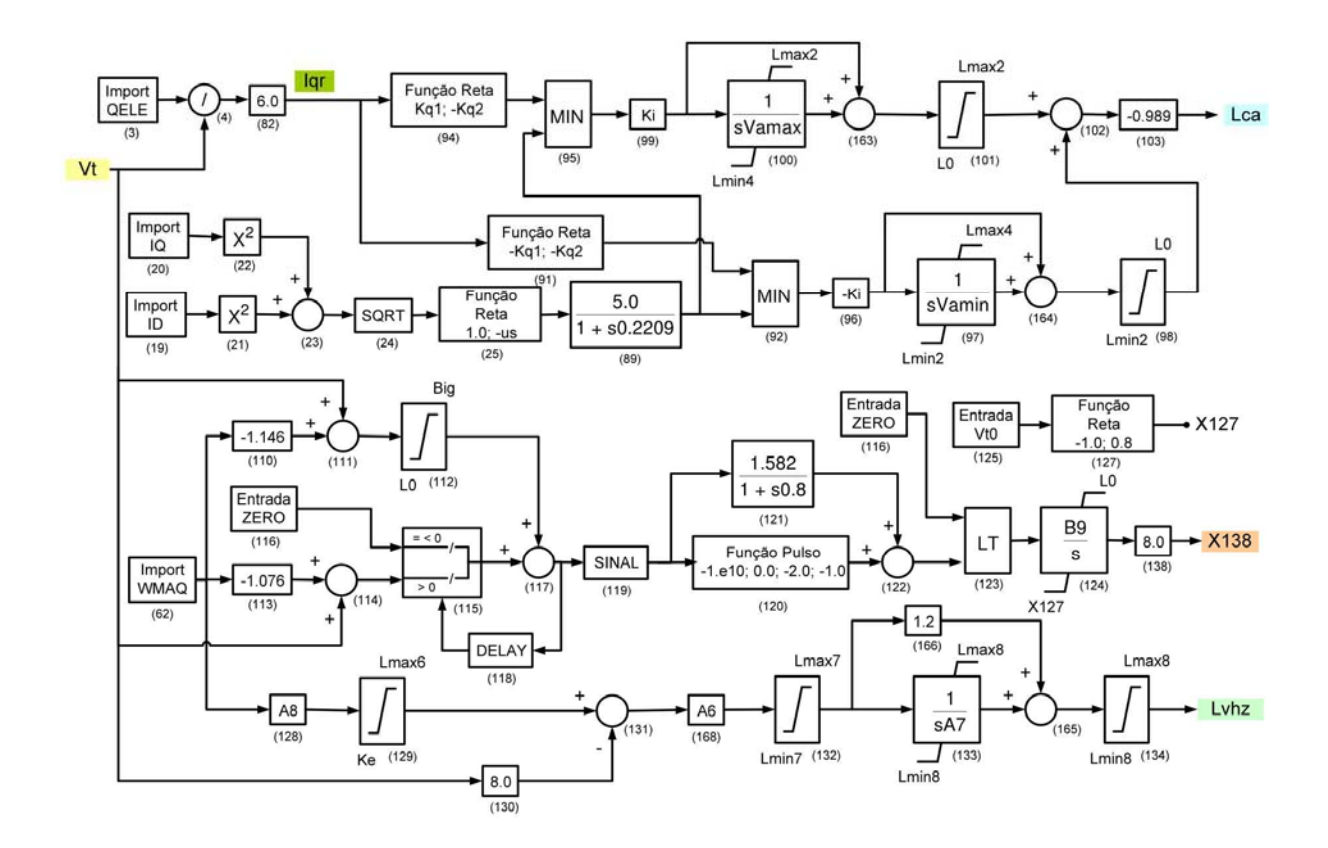

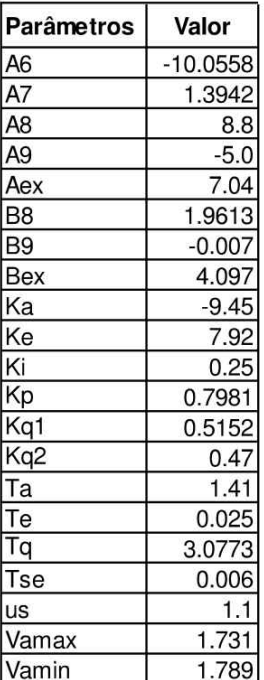

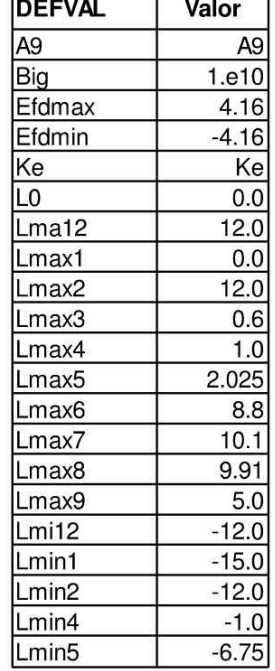

т

г

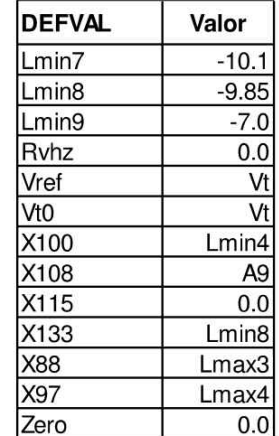

### Usina: UHE Salto Caxias

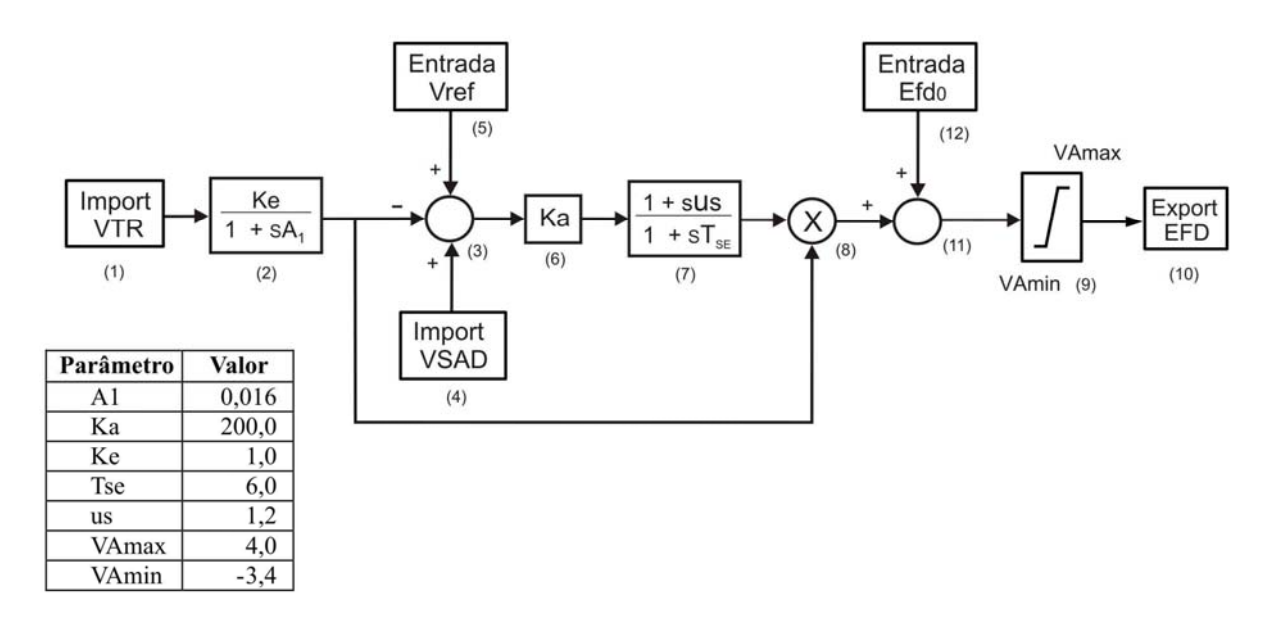

### Usina: UHE Salto Osório

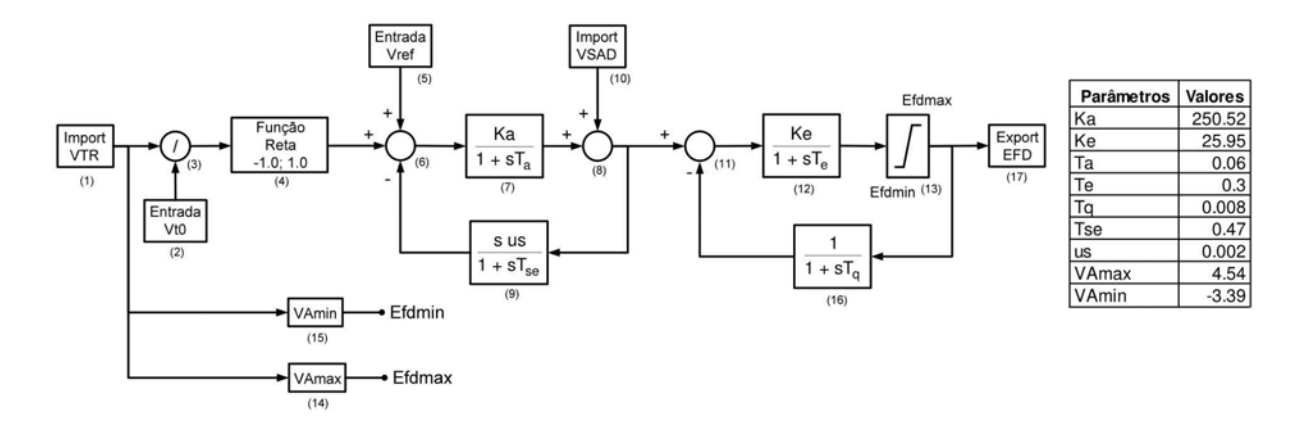

#### Usina: UHE Salto Santiago

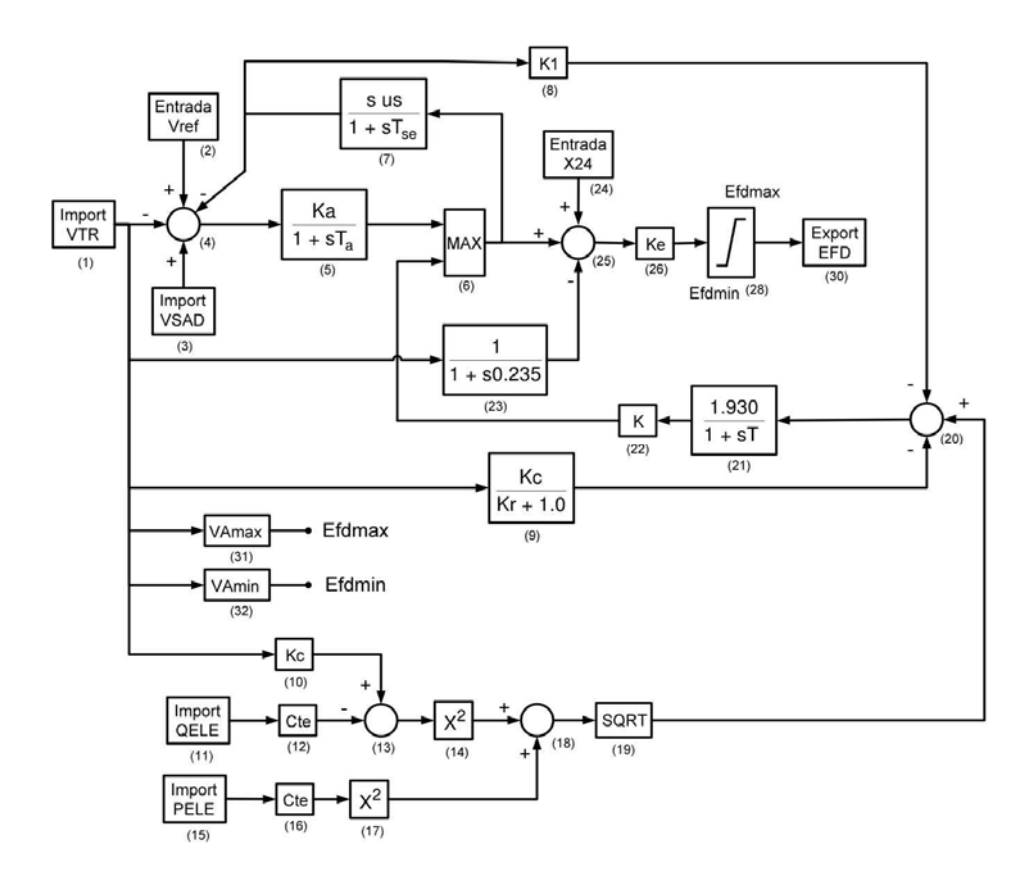

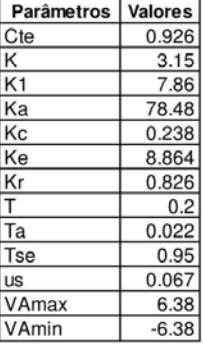

#### Usina: UHE Salto Segredo

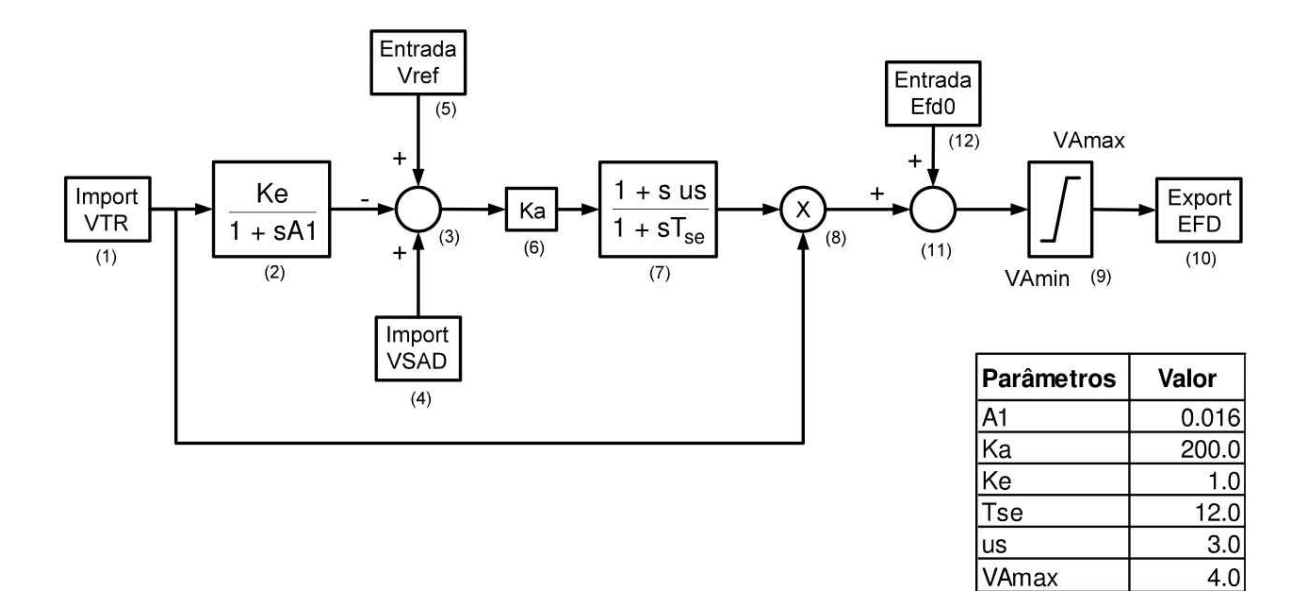

102

 $-3.4$ 

VAmin

### Usina: UHE São Simão

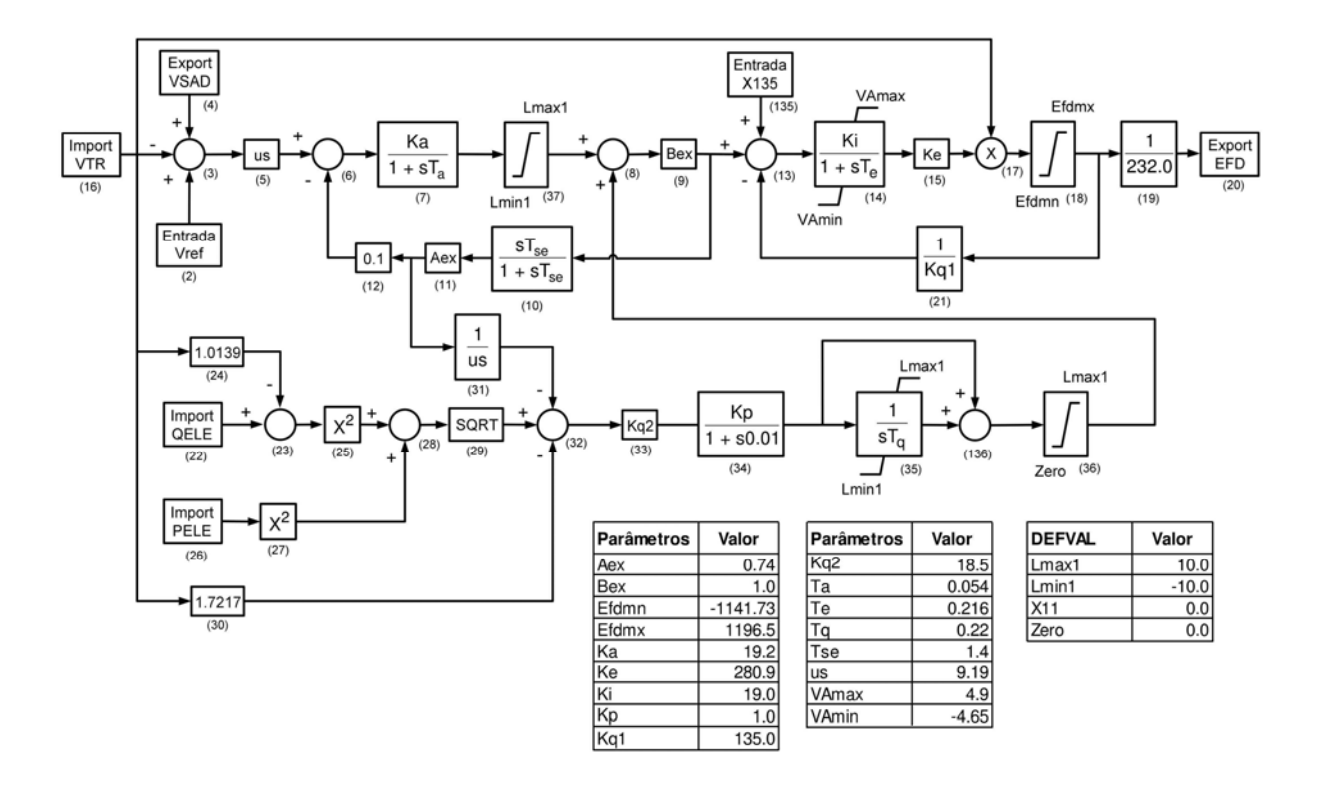

### Usina: UHE Volta Grande

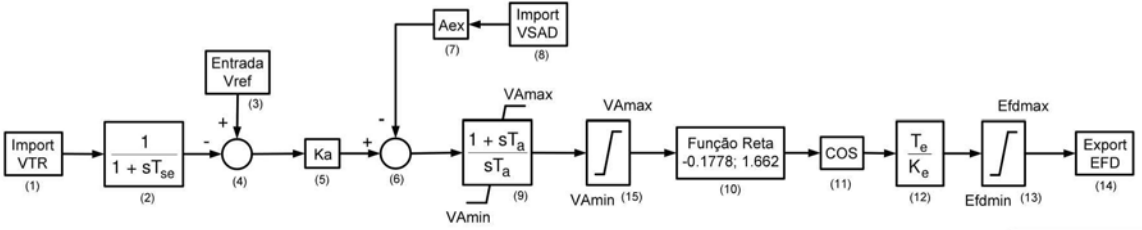

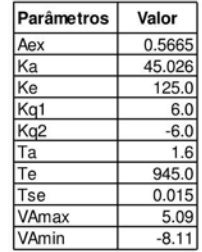

# **A-5.9.2 Reguladores de Velocidade**

### Usina: UHE Água Vermelha

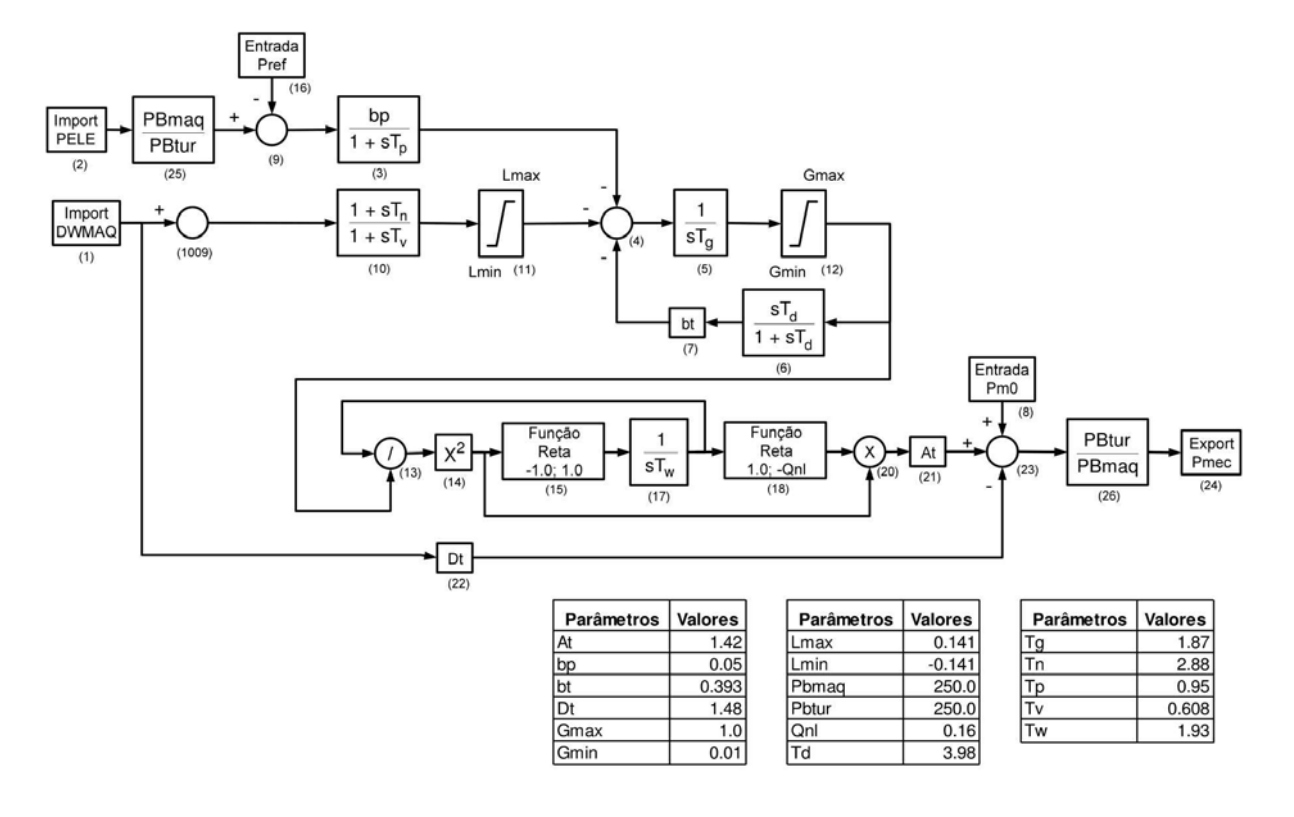

#### Usina: UHE Corumbá

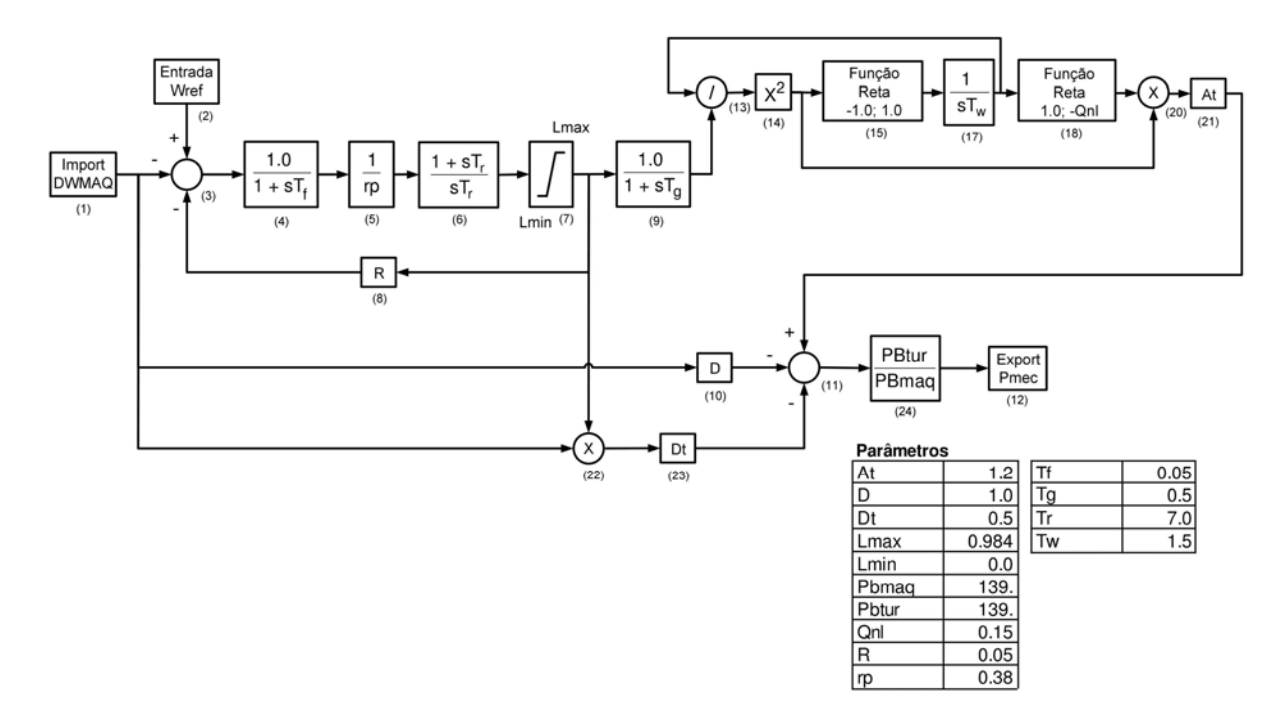

#### Usina: UTE Cuiabá

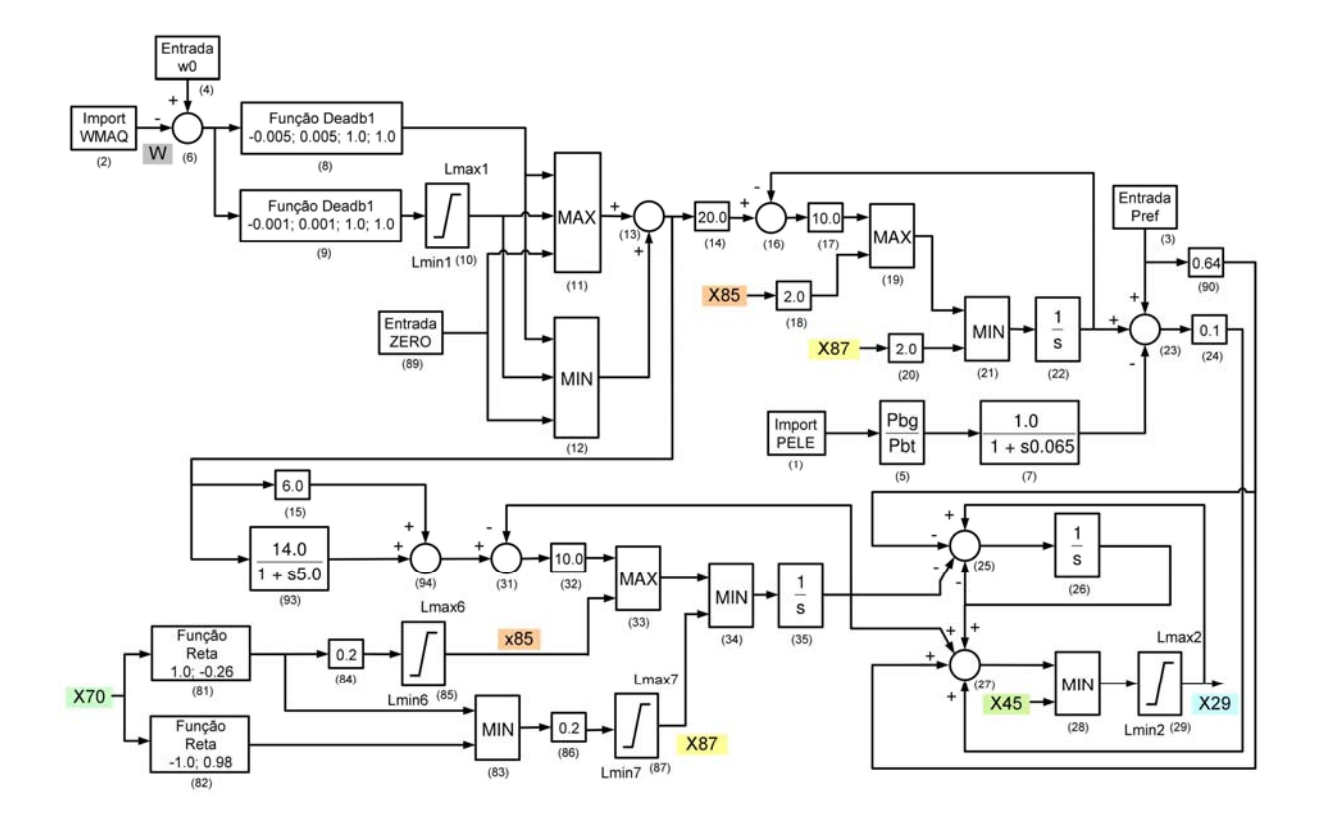

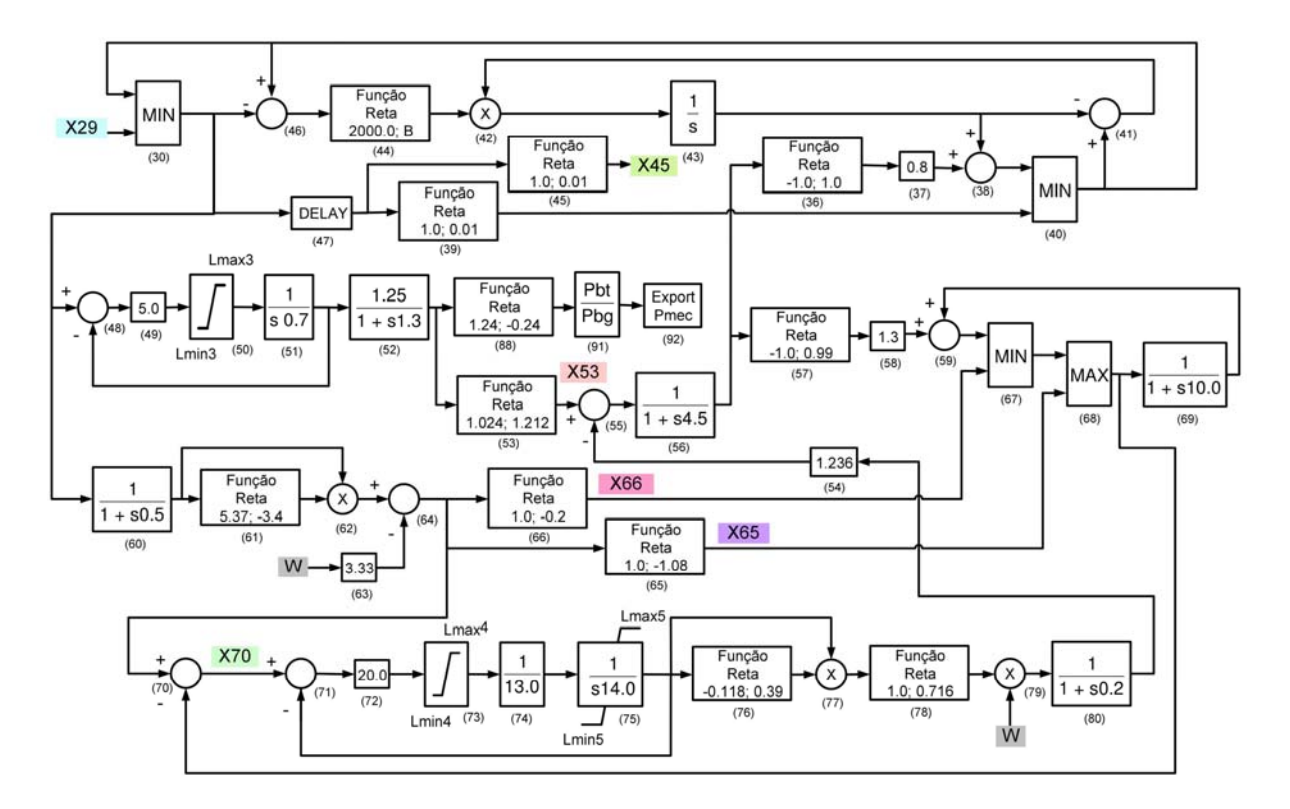

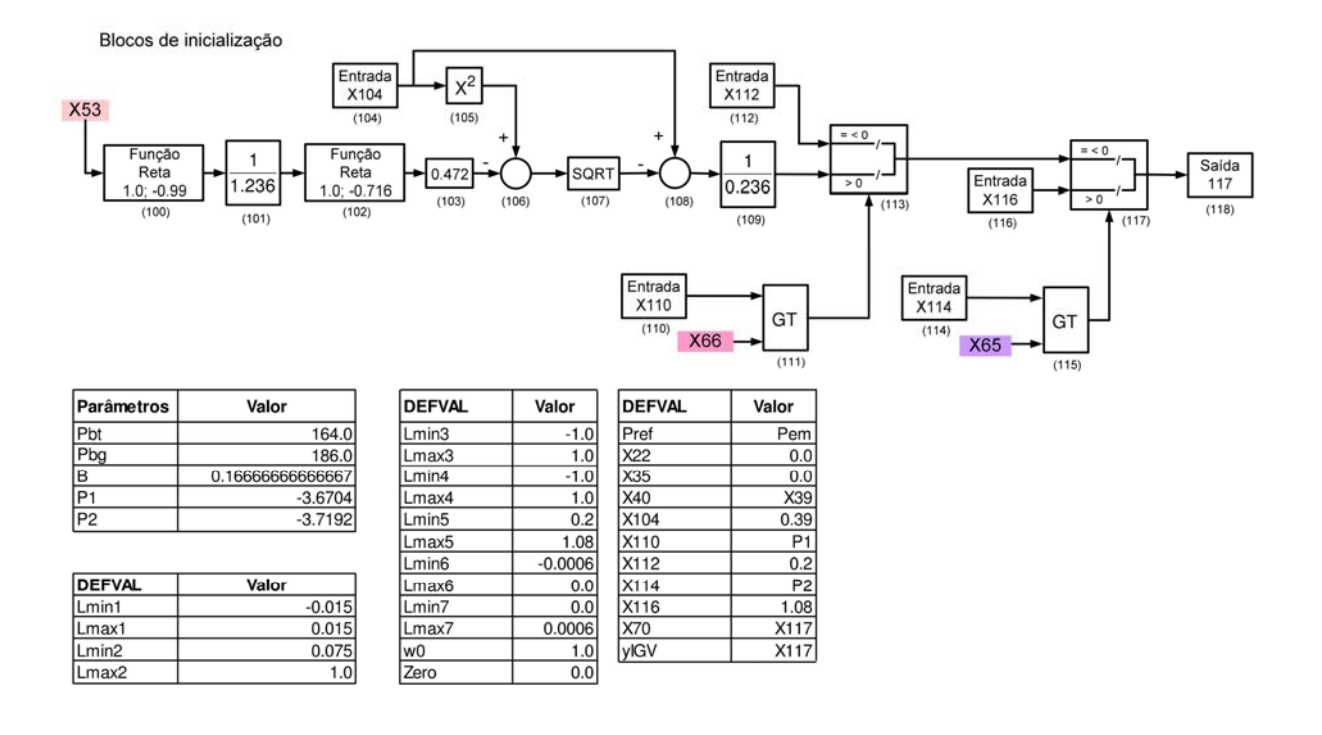

#### Usina: UHE Emborcação

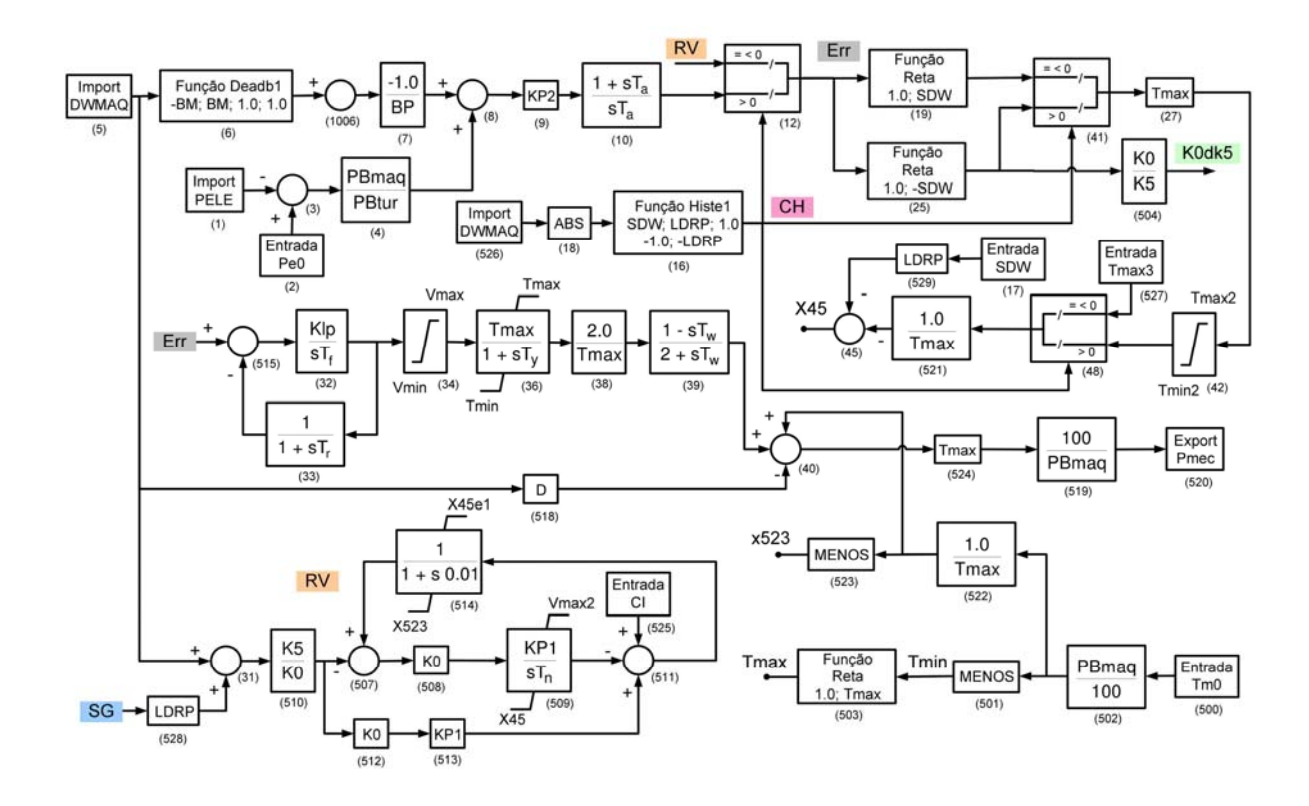

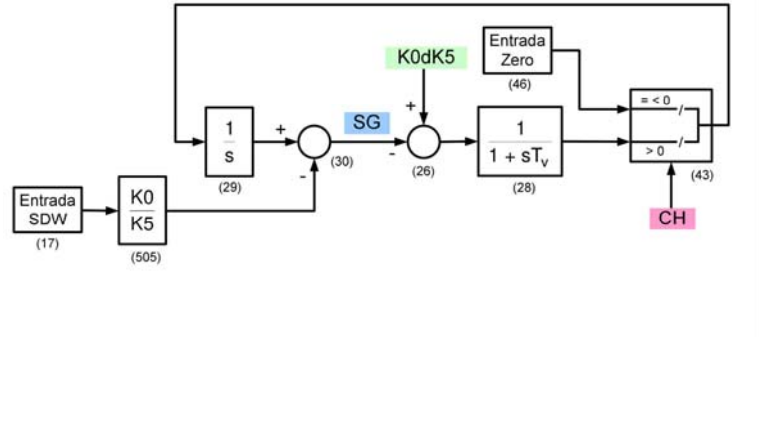

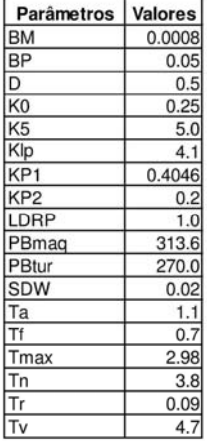

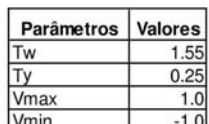

Usina: UHE Furnas

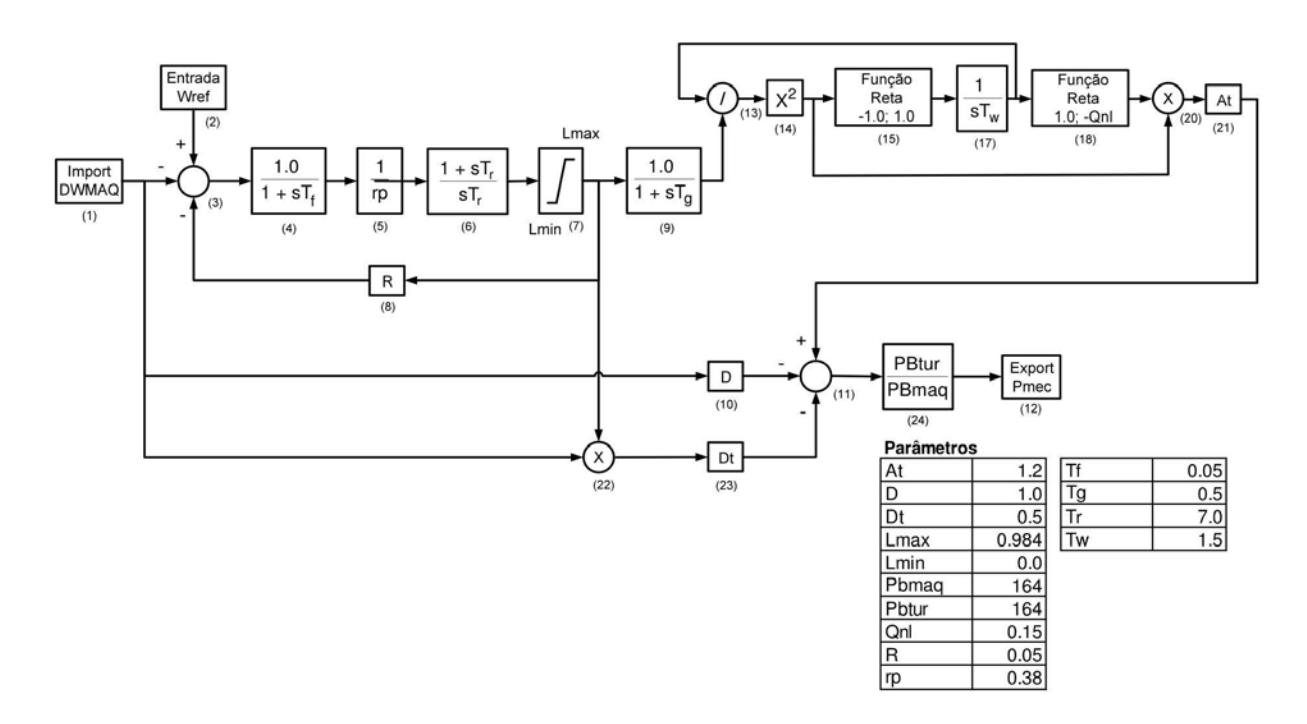

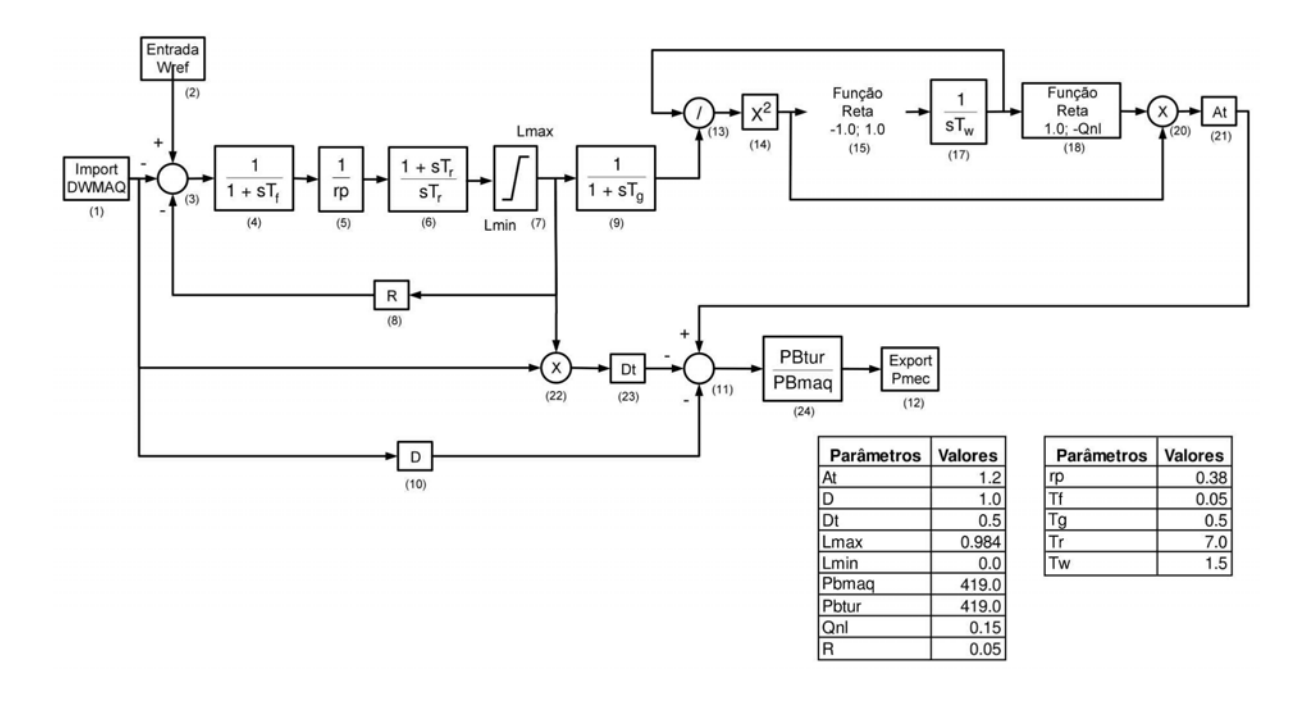

### Usina: UHE Governador Bento Munhoz

#### Usina: UHE Guaporé

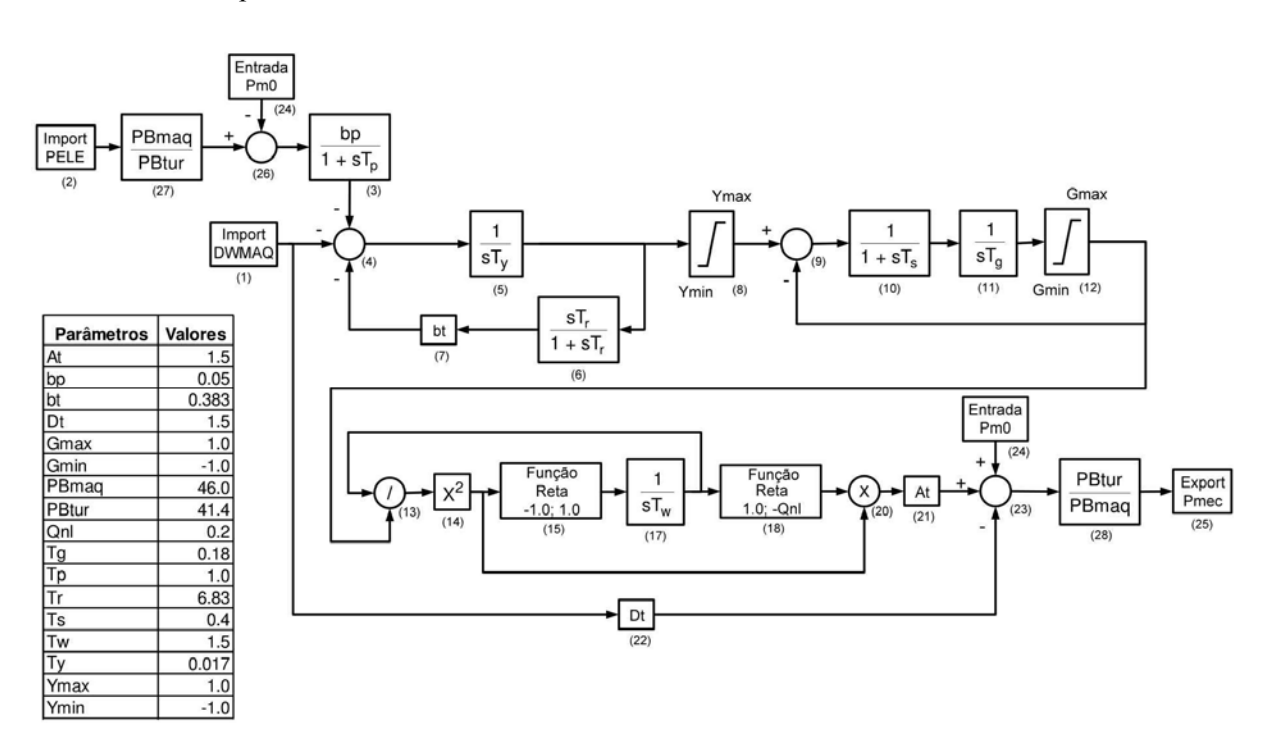

### Usina: CS Ibiúna

Nota: Este equipamento não possui regulador de velocidade.

### Usina: UHE Itá

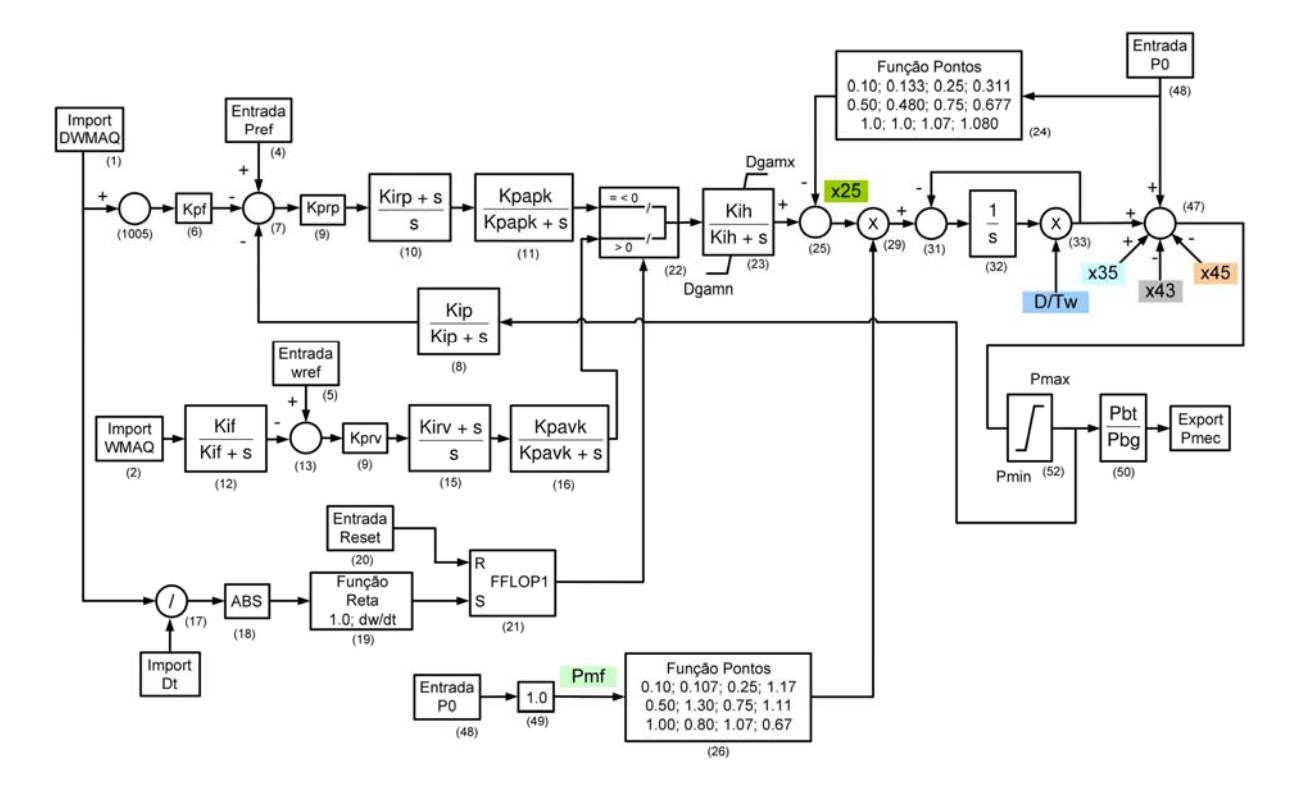

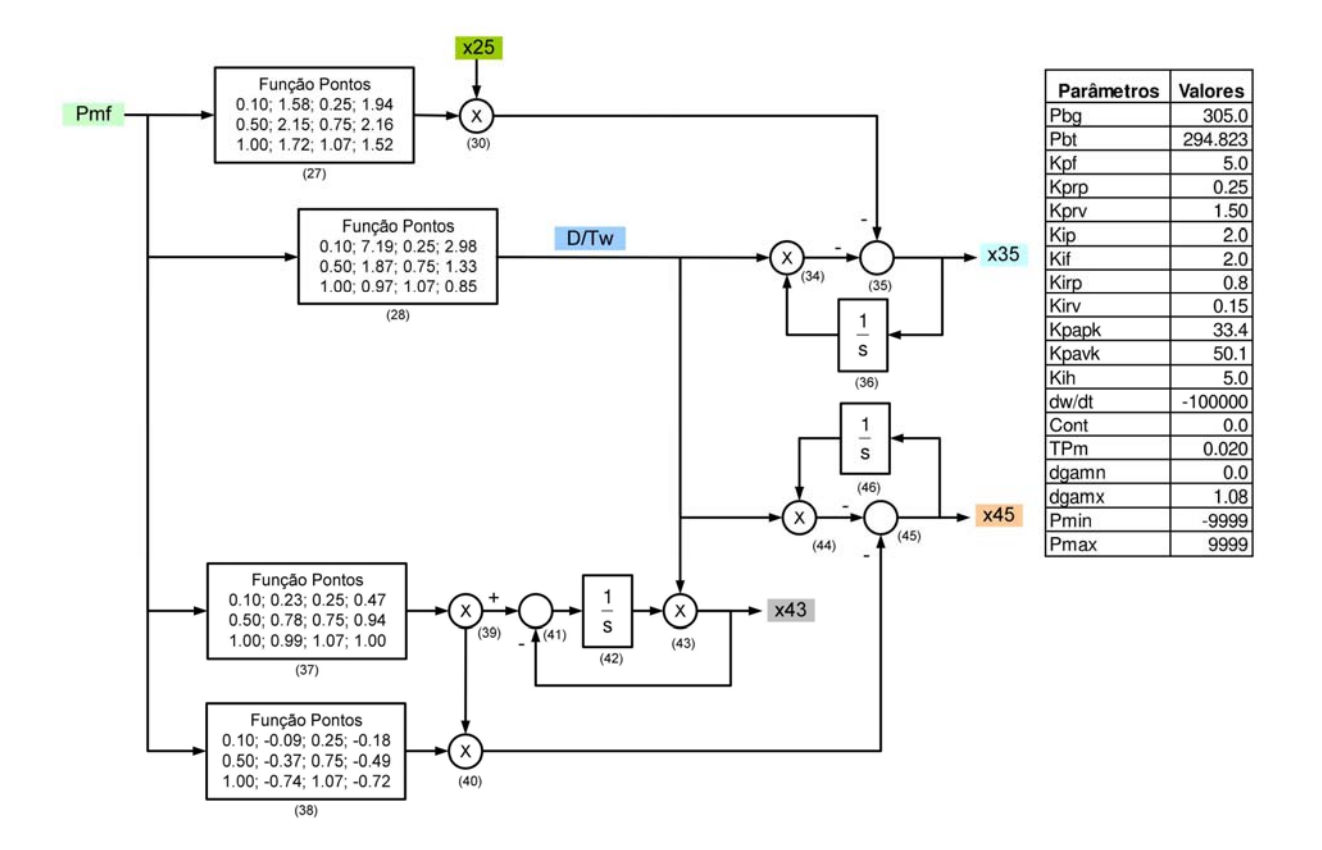

#### Usina: UHE Itiquira

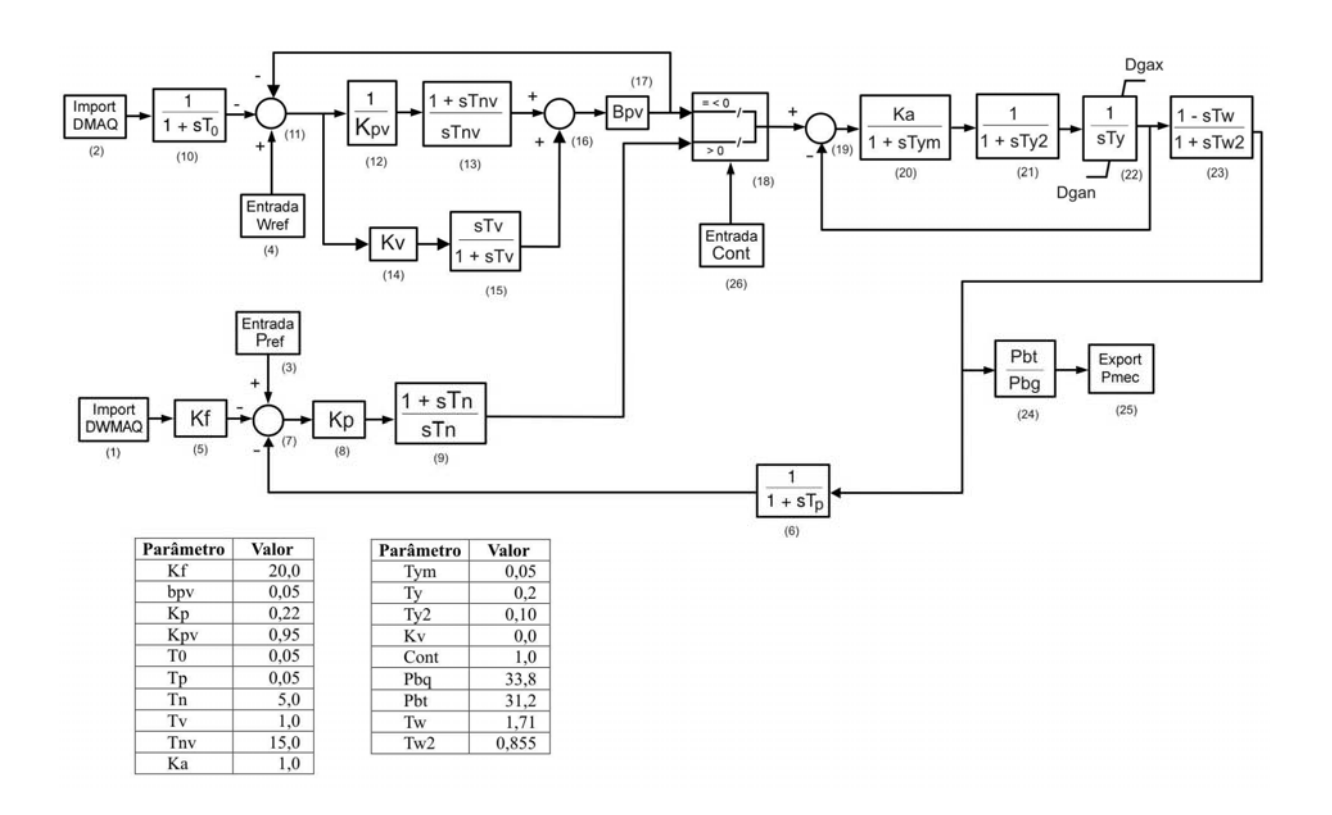

### Usina: UHE Itumbiara

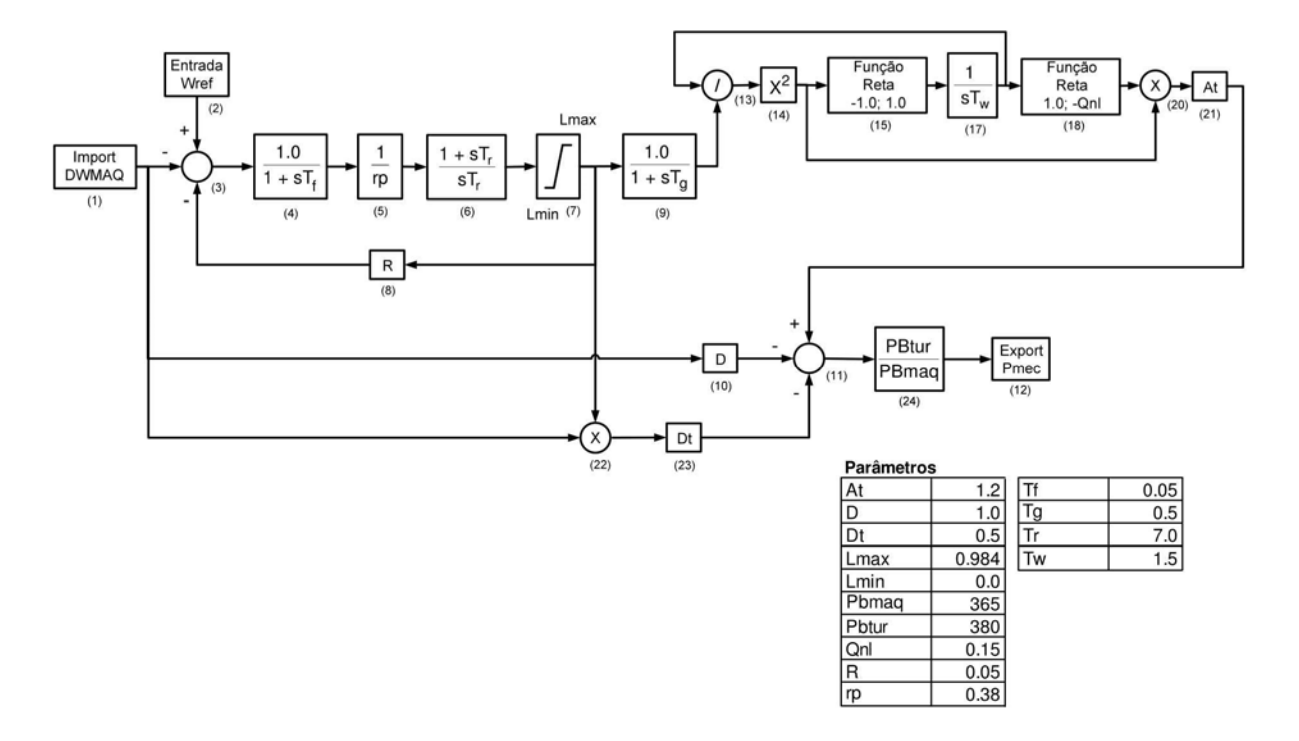

### Usina: UHE Jaguara

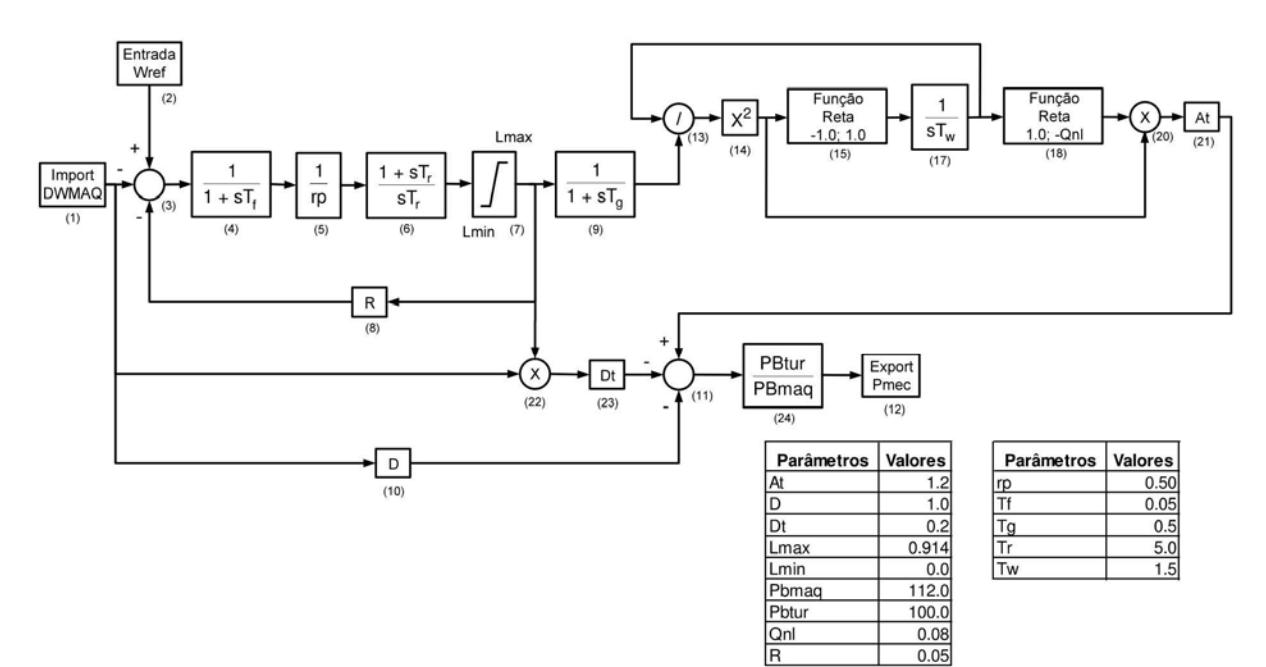

 $0.05$ 

#### Usina: UHE Luiz Carlos Barreto

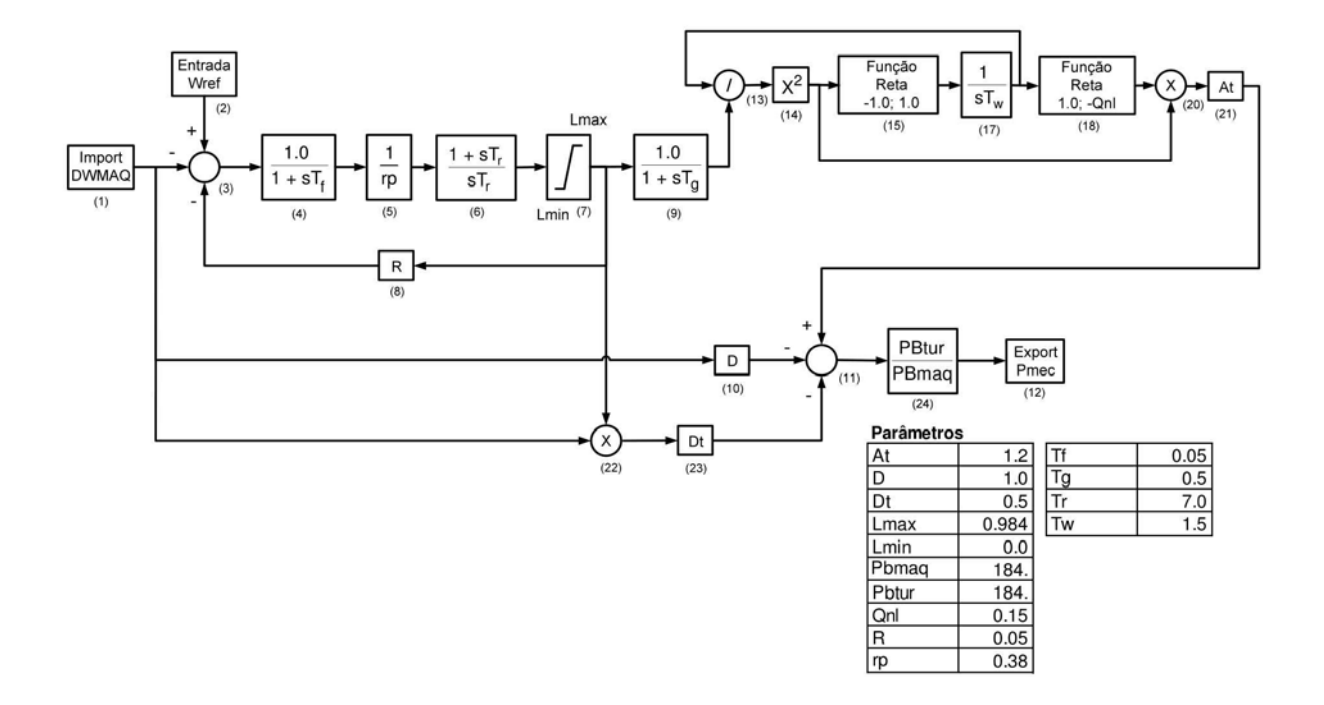

#### Usina: UHE Machadinho

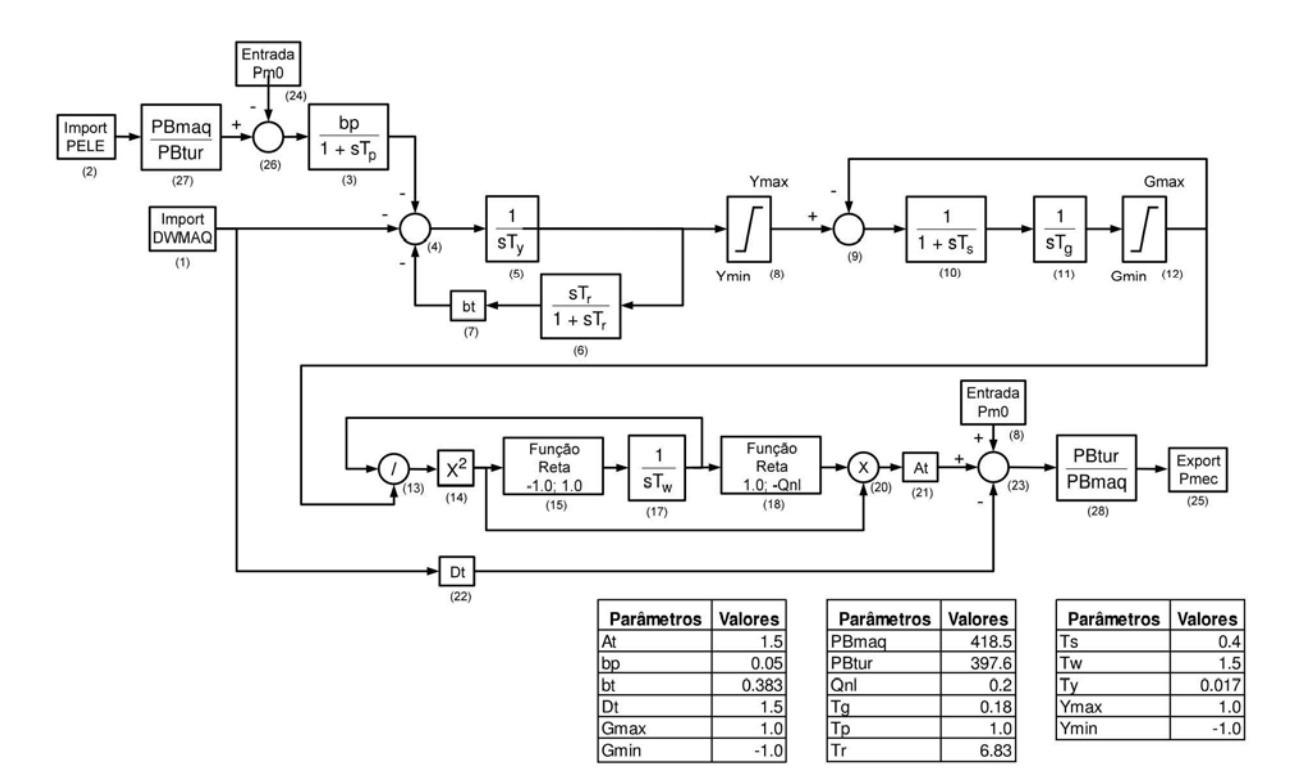

### Usina: UHE Manso

Canal Principal e Compensação de corrente reativa

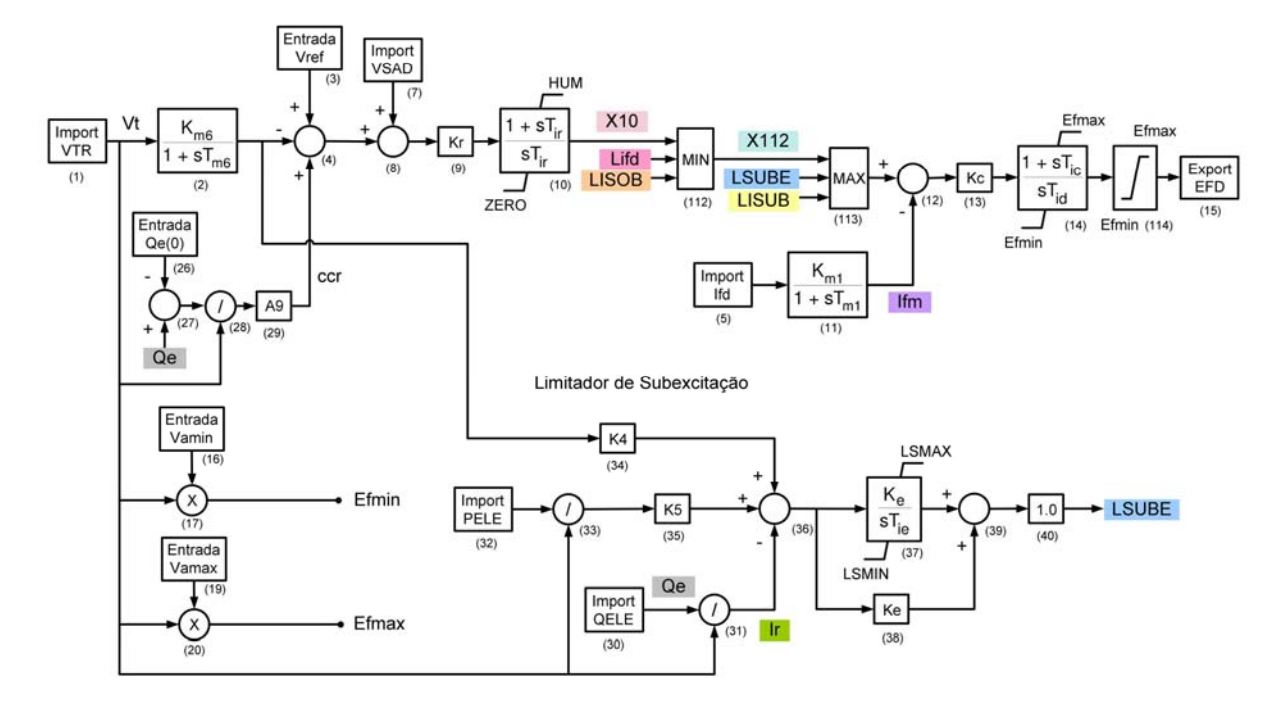

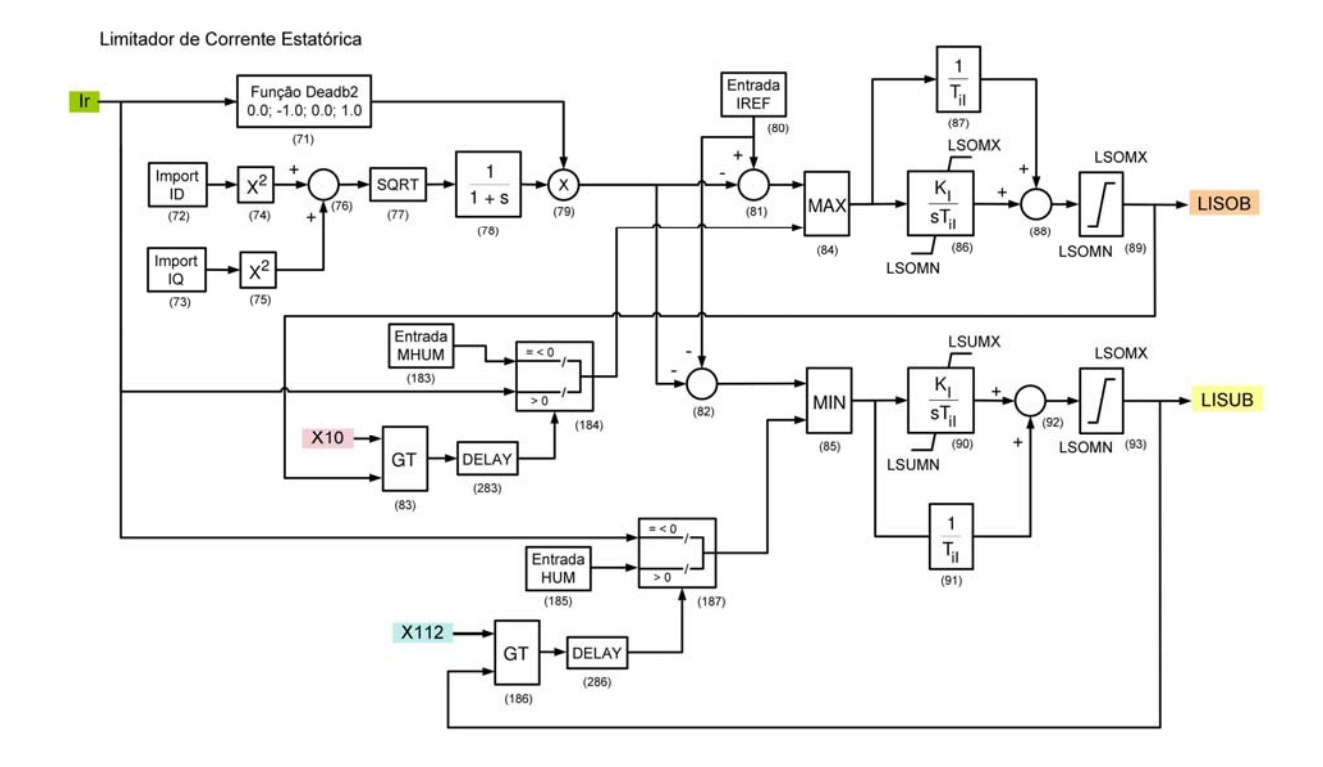

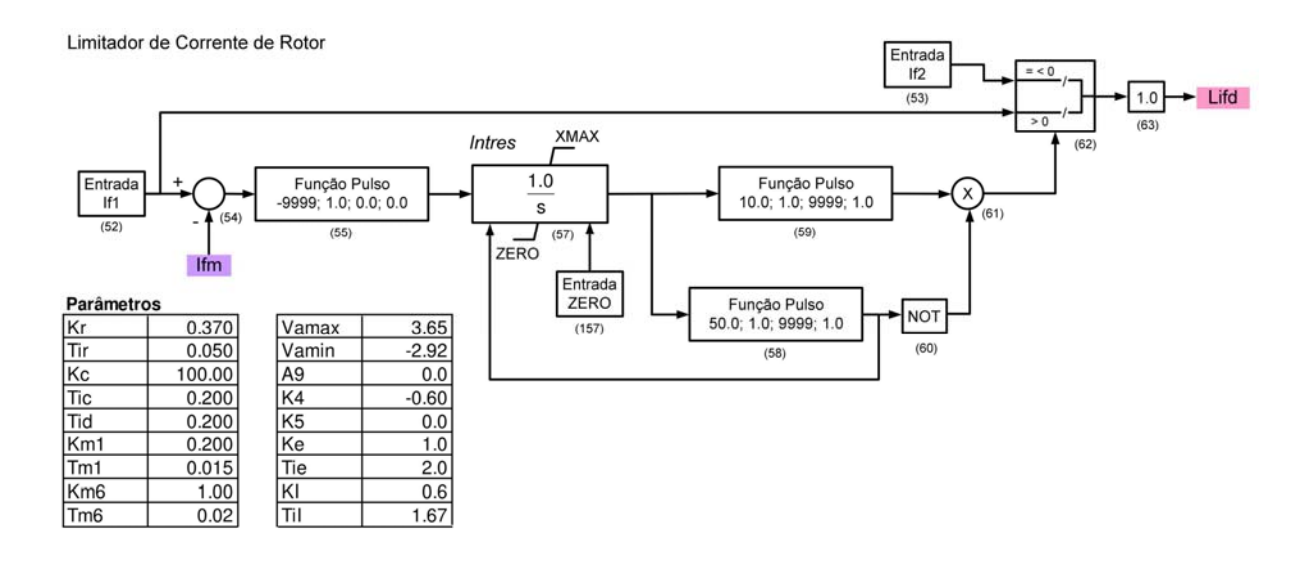

Usina: UHE Marimbondo

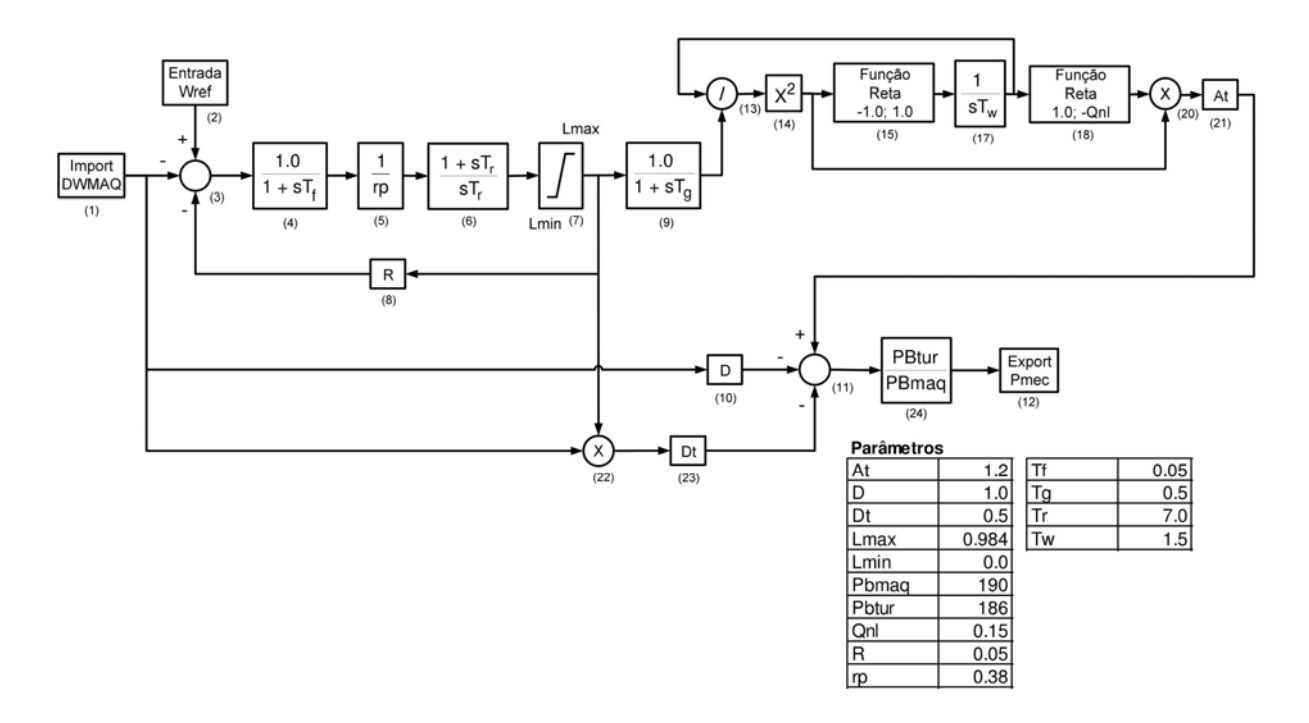

#### Usina: UHE Mascarenhas de Moraes

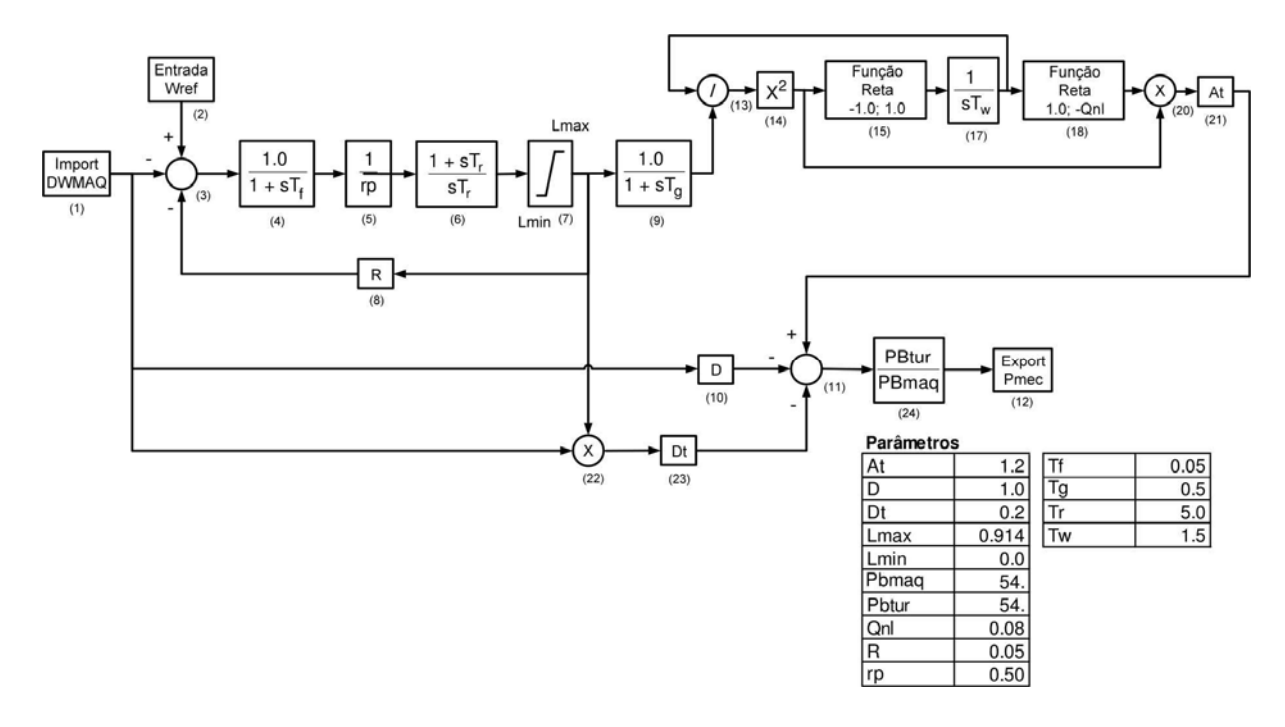

#### Usina: UHE Nova Ponte

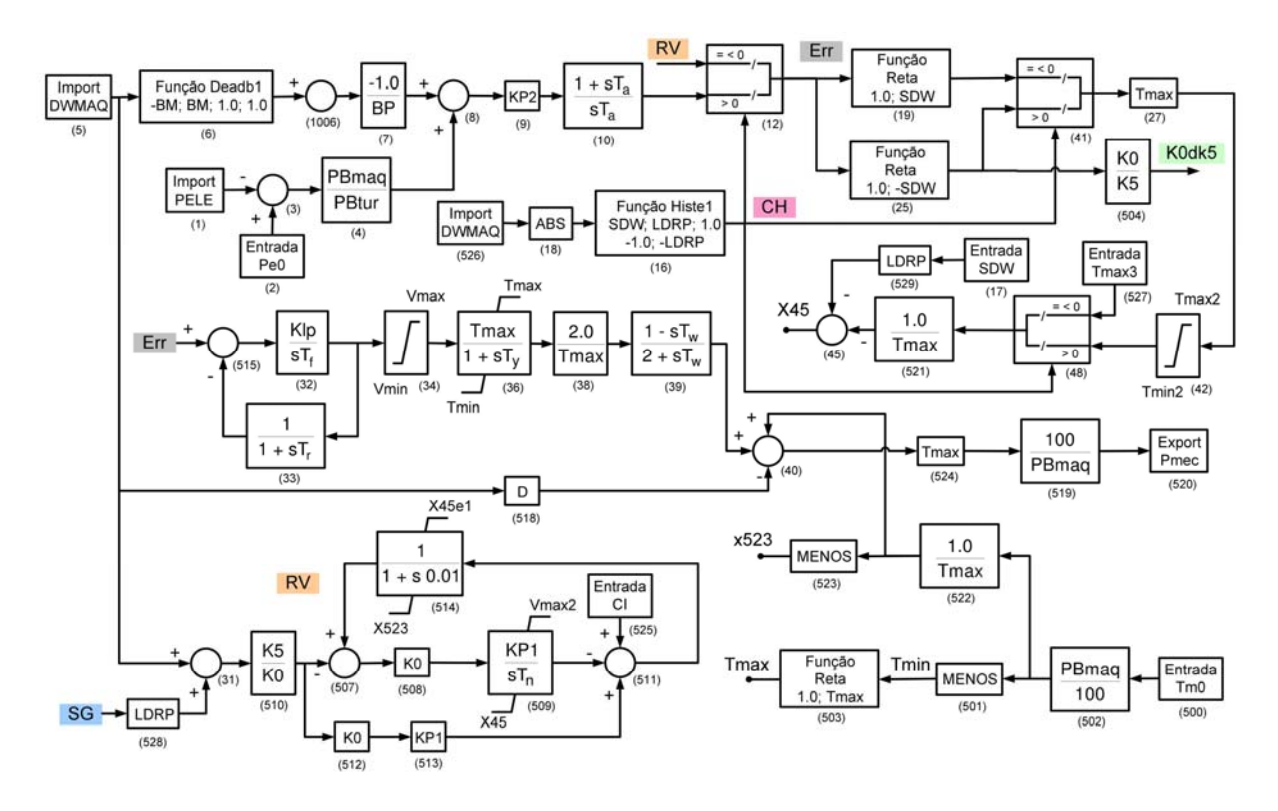

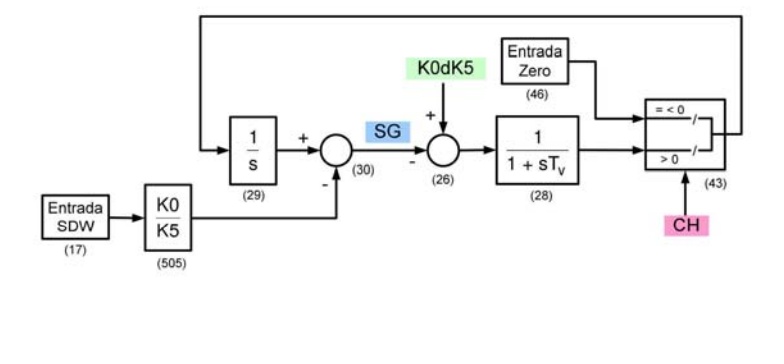

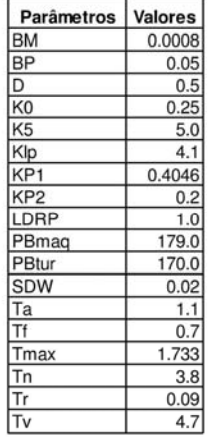

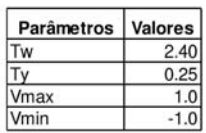

Usina: UHE Salto Caxias

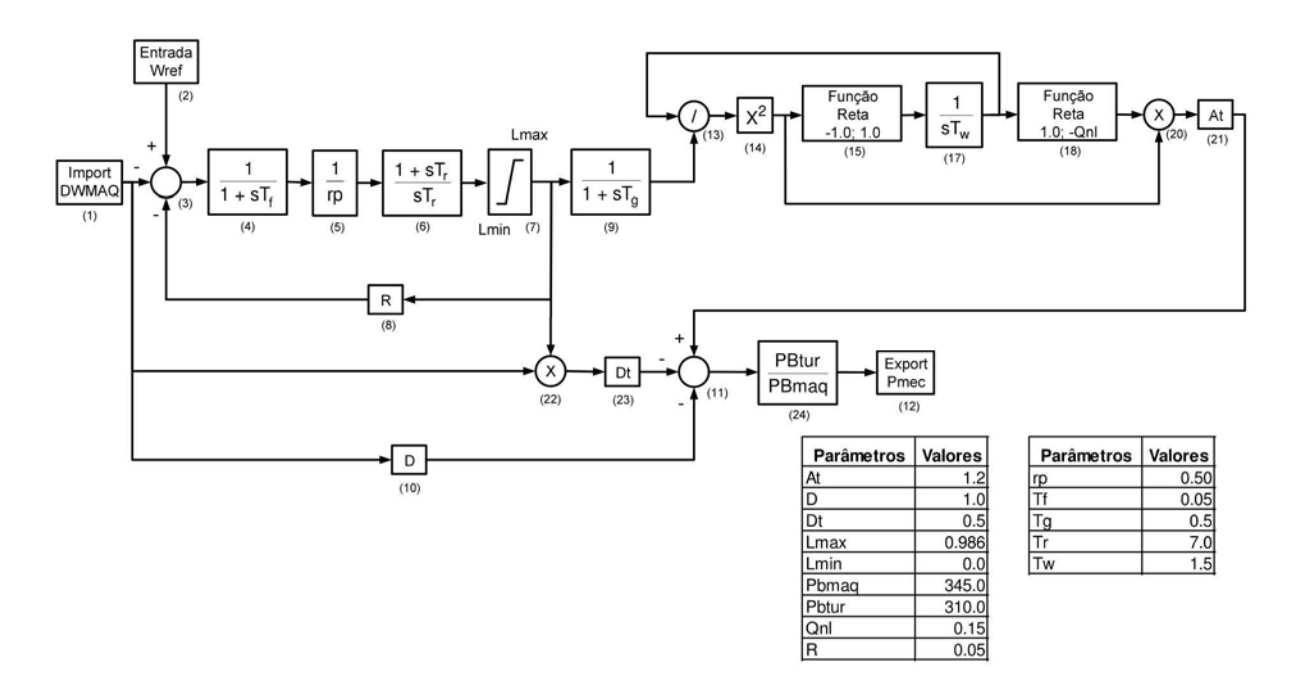

### Usina: UHE Salto Osório

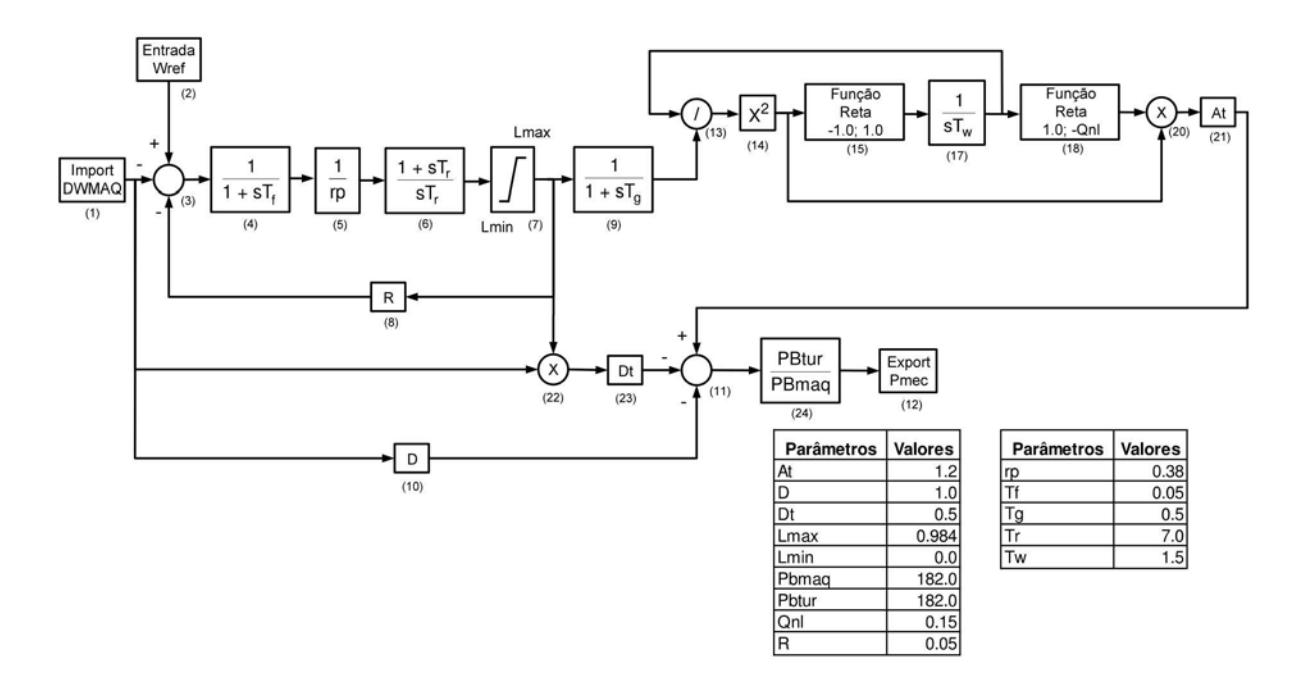

#### Usina: UHE Salto Santiago

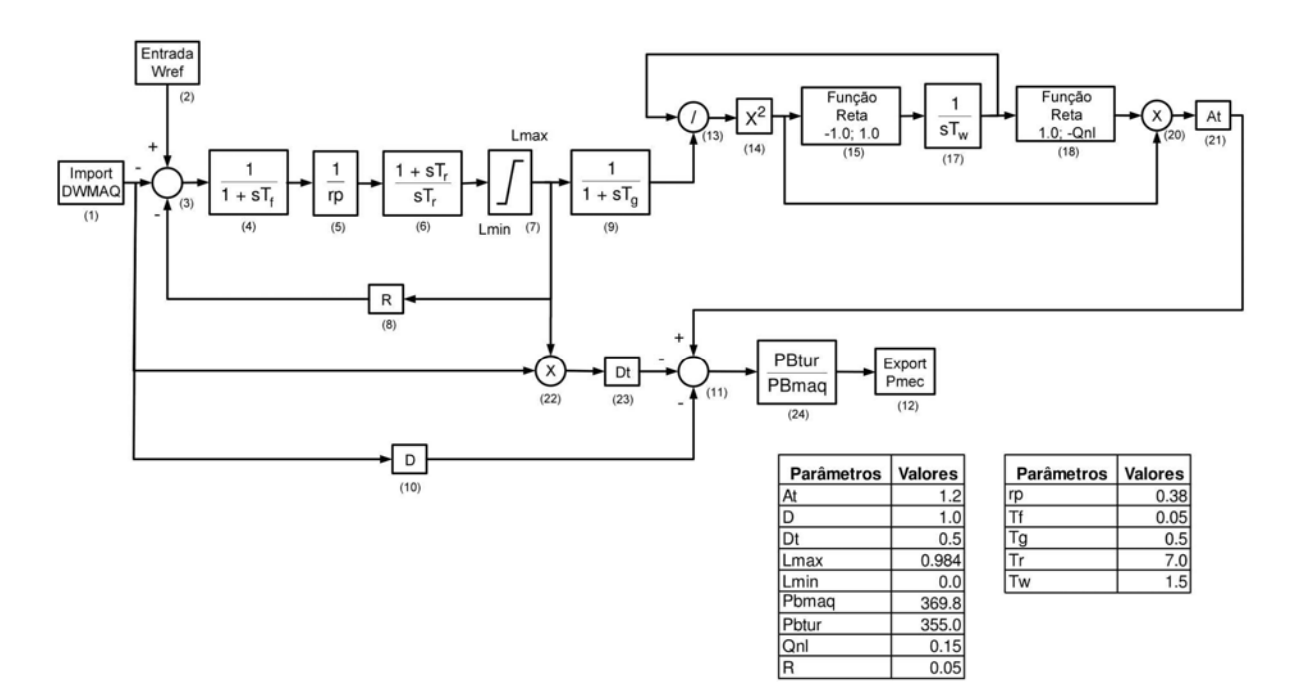

### Usina: UHE Salto Segredo

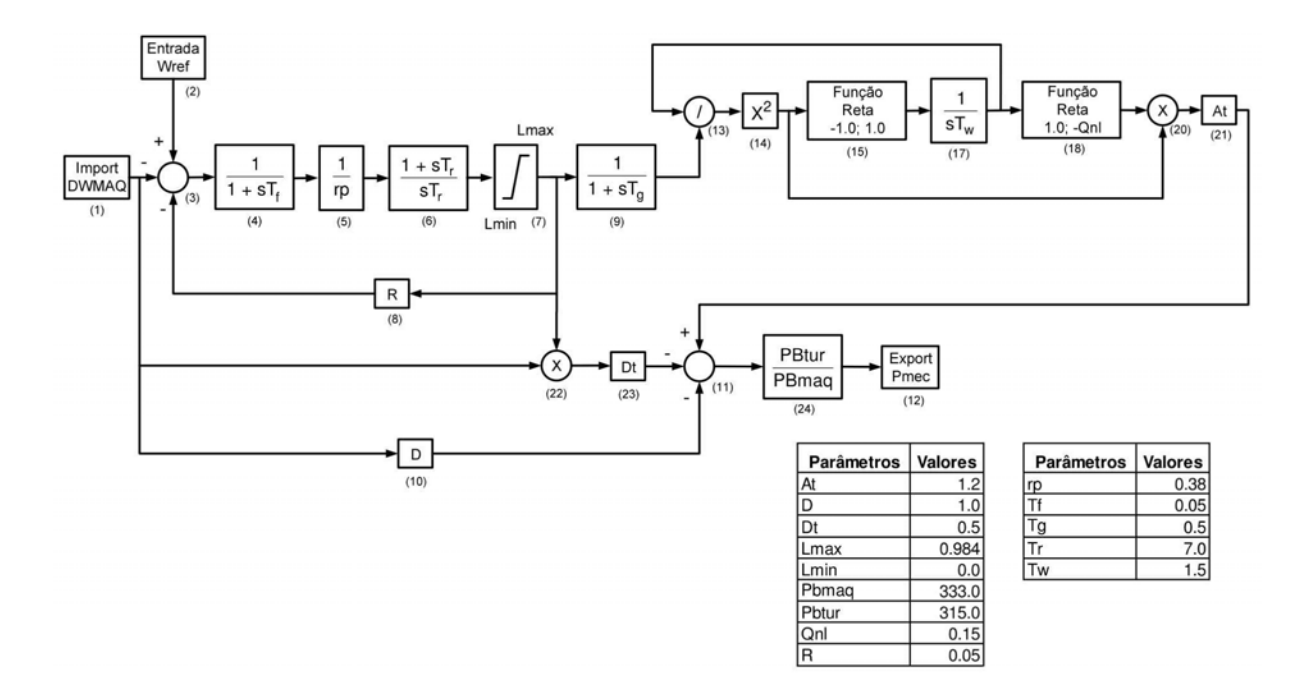

#### Usina: UHE São Simão

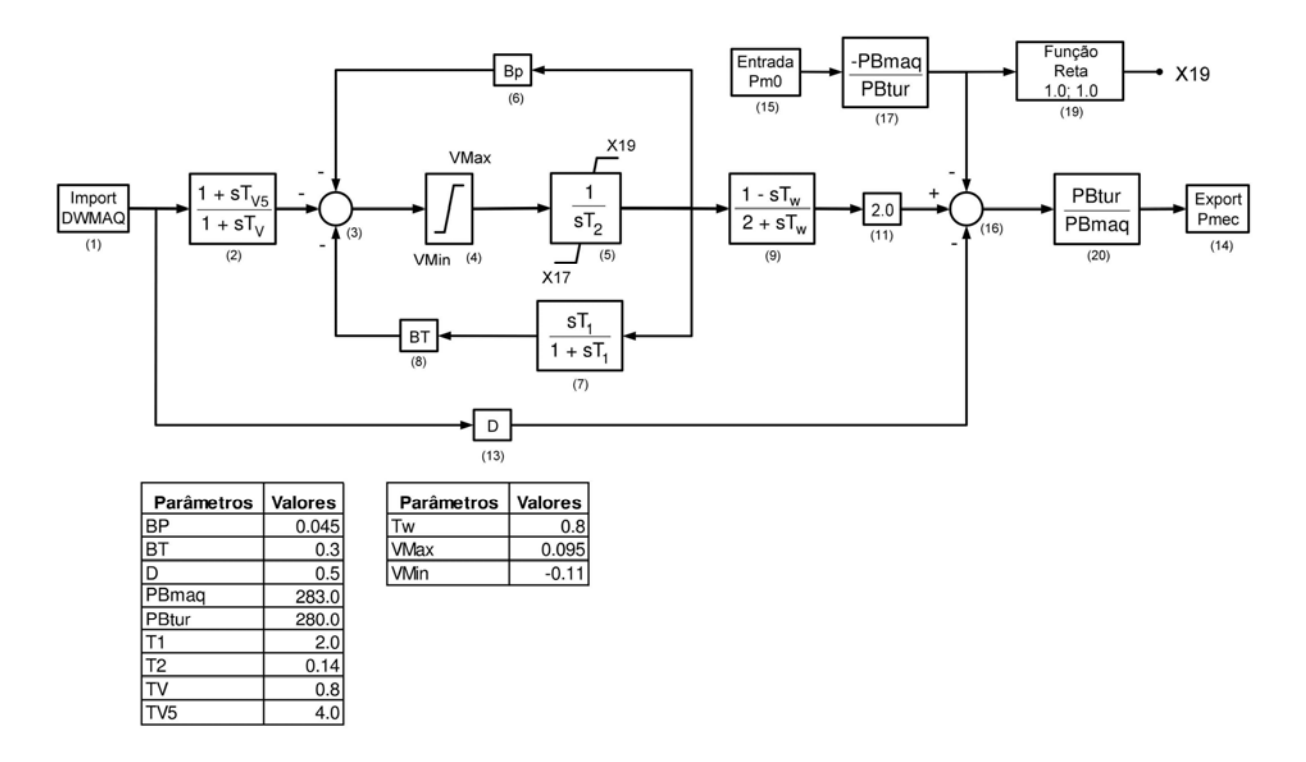

### Usina: UHE Volta Grande

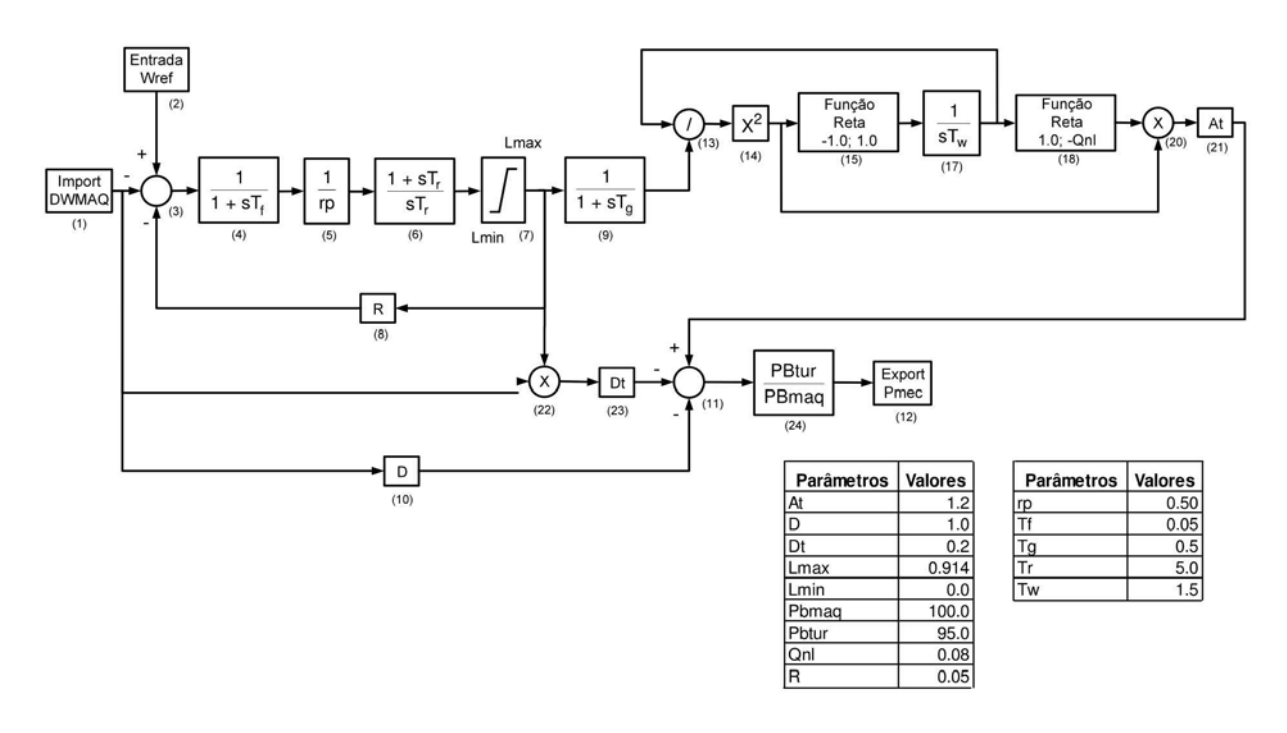

### **A-5.9.3 Estabilizadores**

### Usina: UHE Água Vermelha

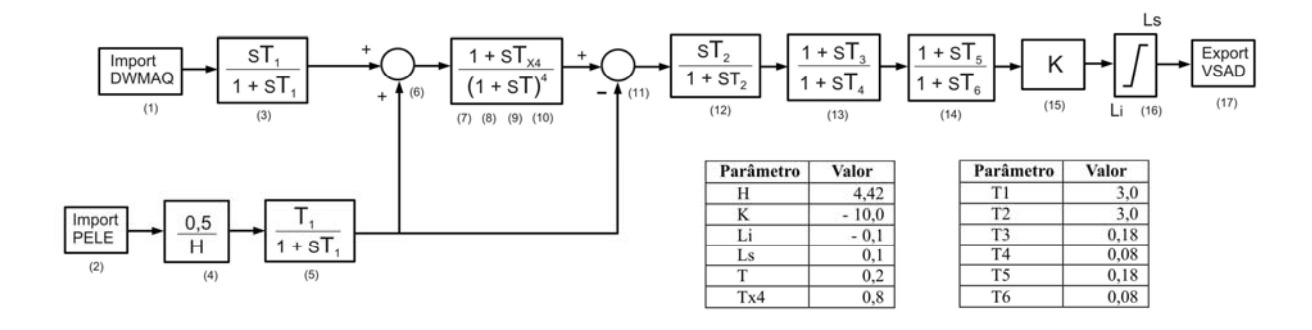
#### Usina: UHE Corumbá

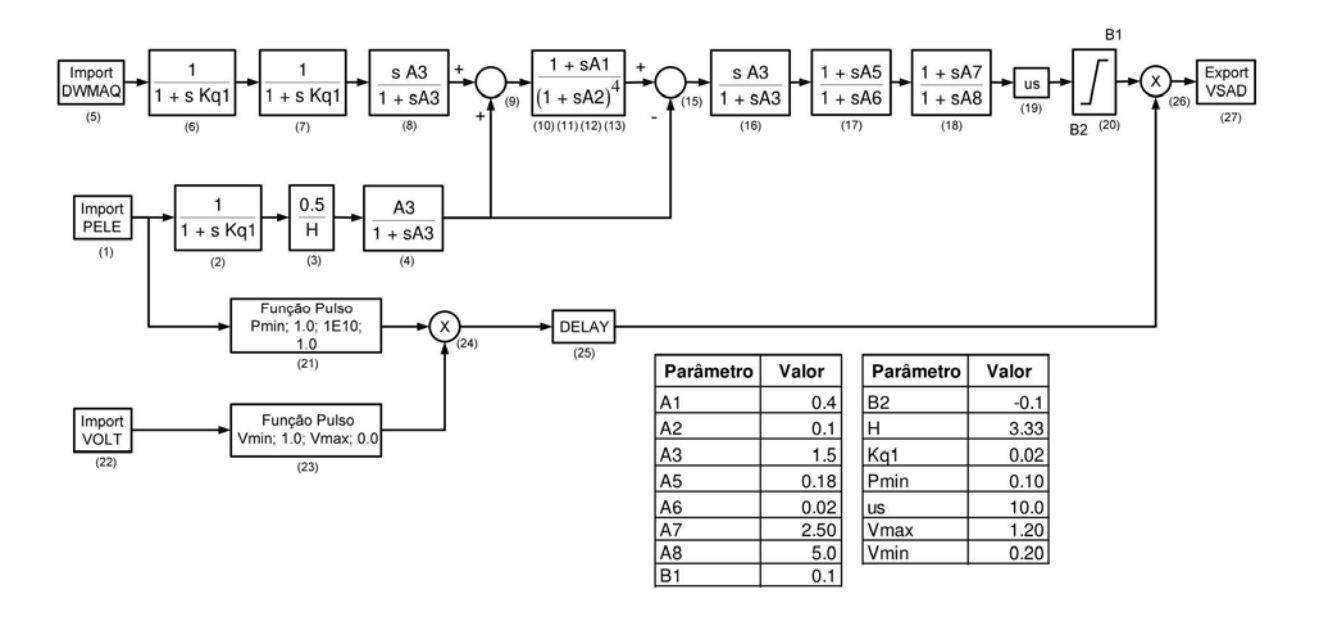

#### Usina: UTE Cuiabá

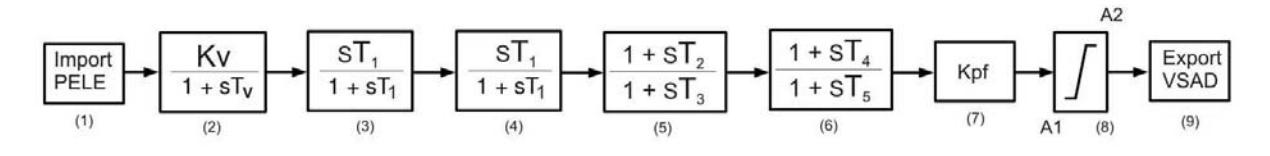

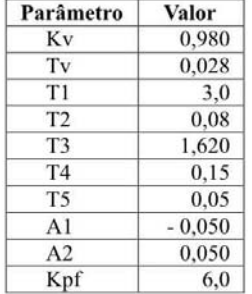

#### Usina: UHE Emborcação

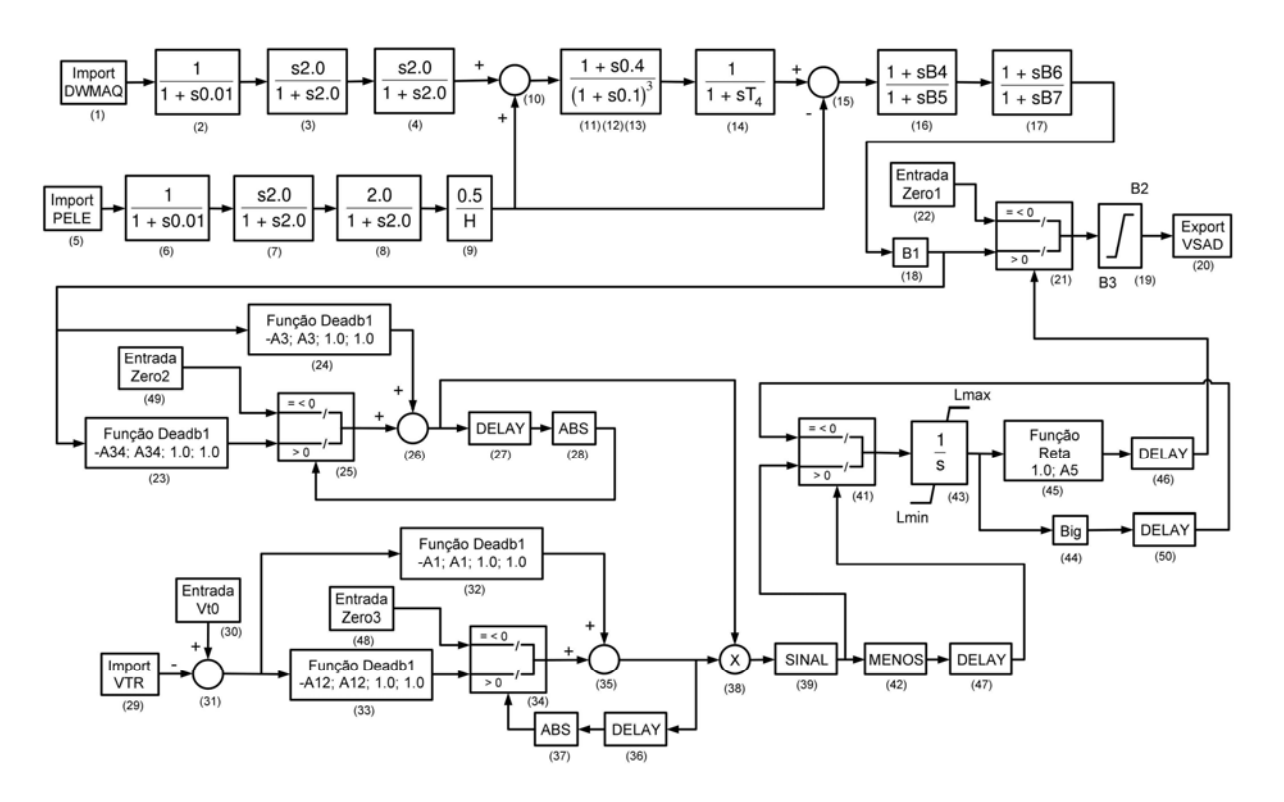

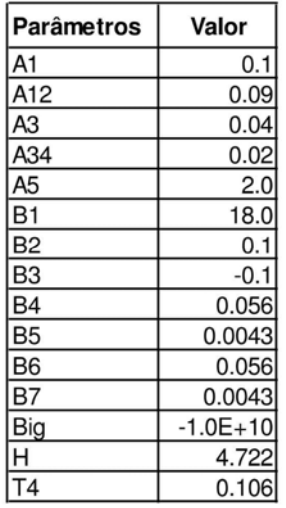

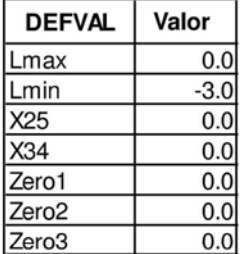

#### Usina: UHE Furnas

Nota: Este equipamento não possui estabilizador.

#### Usina: UHE Governador Bento Munhoz

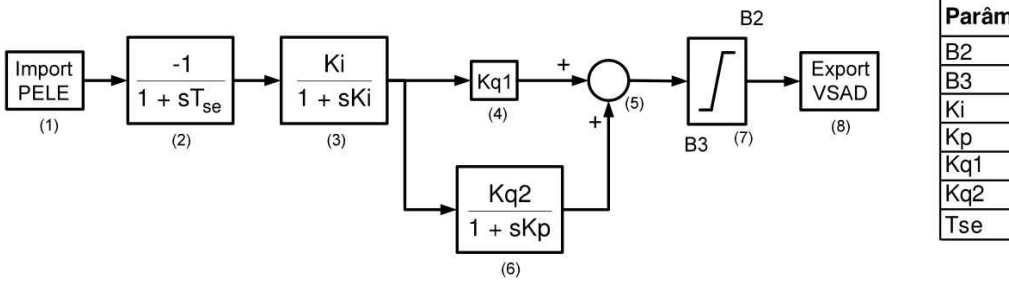

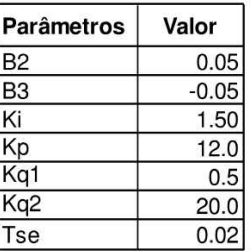

#### Usina: UHE Guaporé

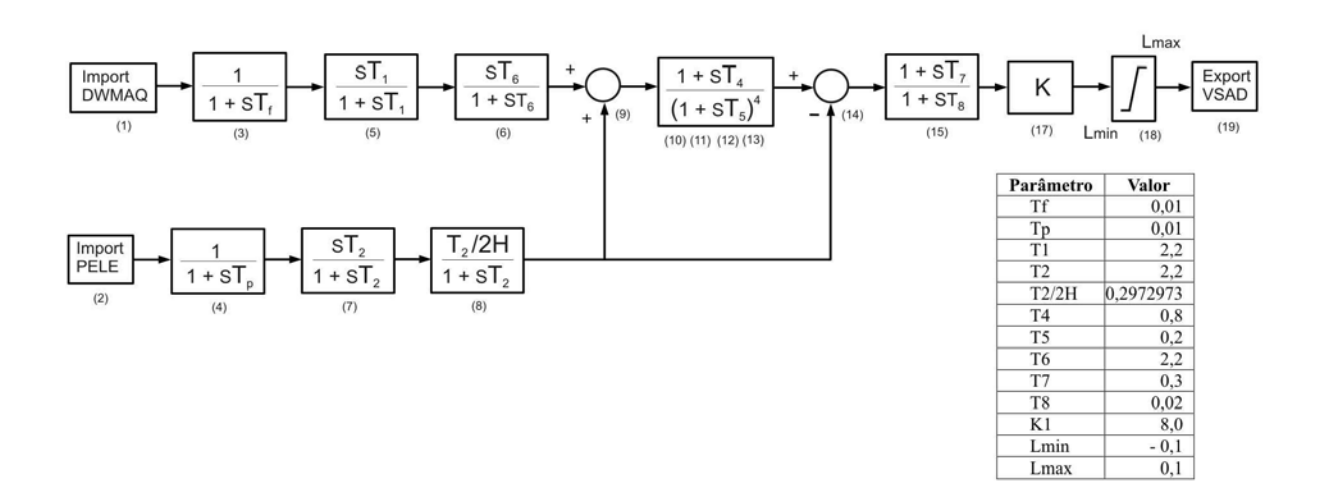

#### Usina: CS Ibiúna

Nota: Este equipamento não possui estabilizador.

### Usina: UHE Itá

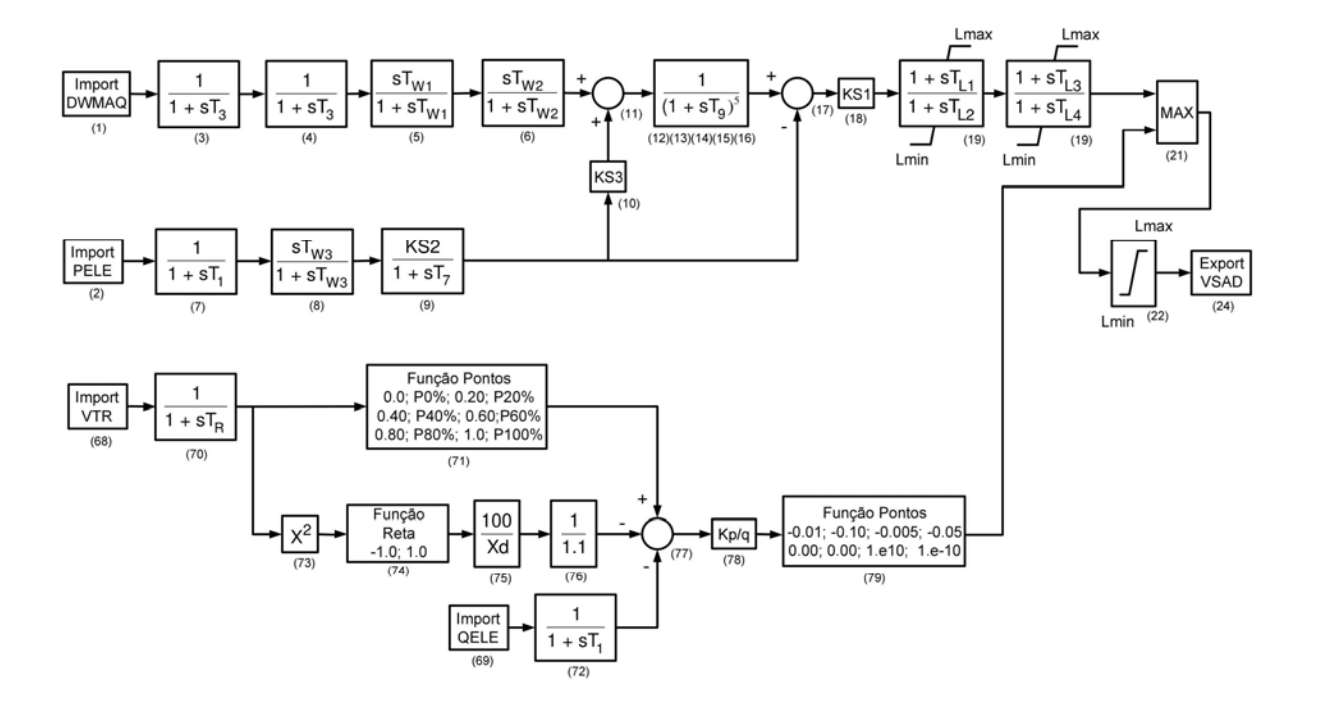

٦

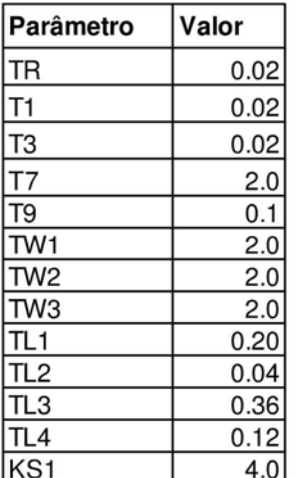

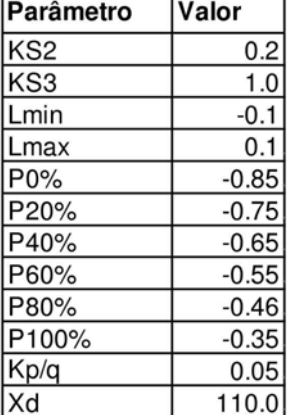

ı

#### Usina: UHE Itiquira

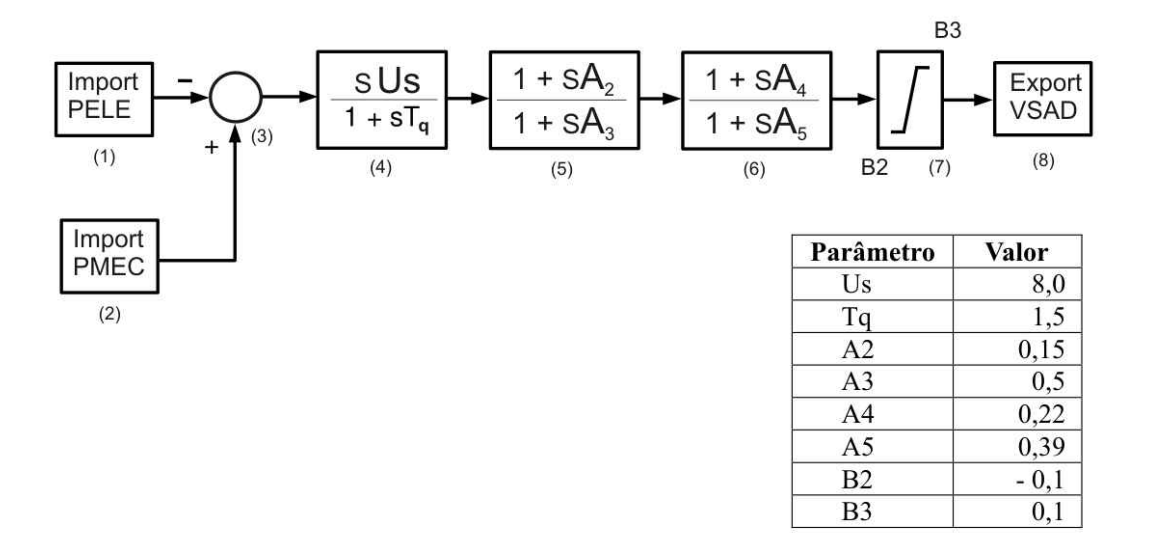

#### Usina: UHE Itumbiara

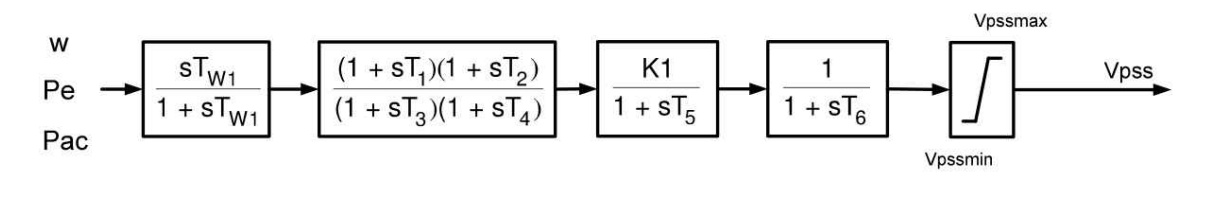

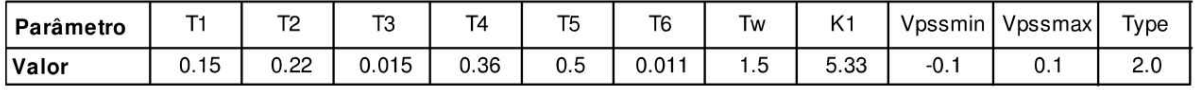

#### Usina: UHE Jaguara

Nota: Este equipamento não possui estabilizador.

#### Usina: UHE Luiz Carlos Barreto

Nota: Este equipamento não possui estabilizador.

#### Usina: UHE Machadinho

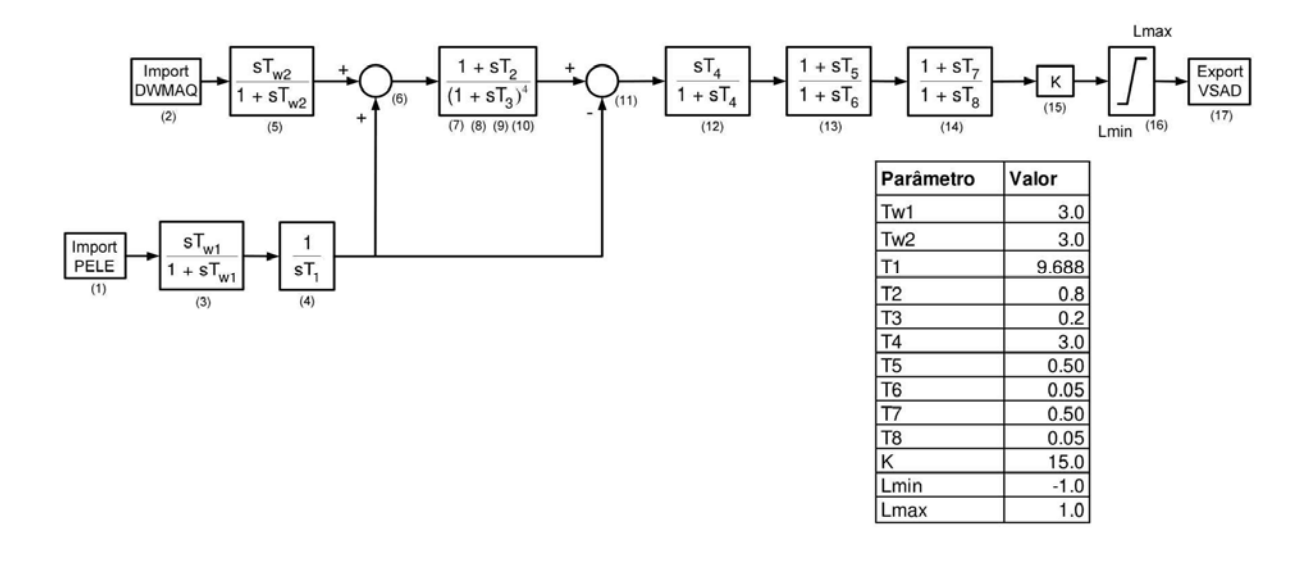

#### Usina: UHE Manso

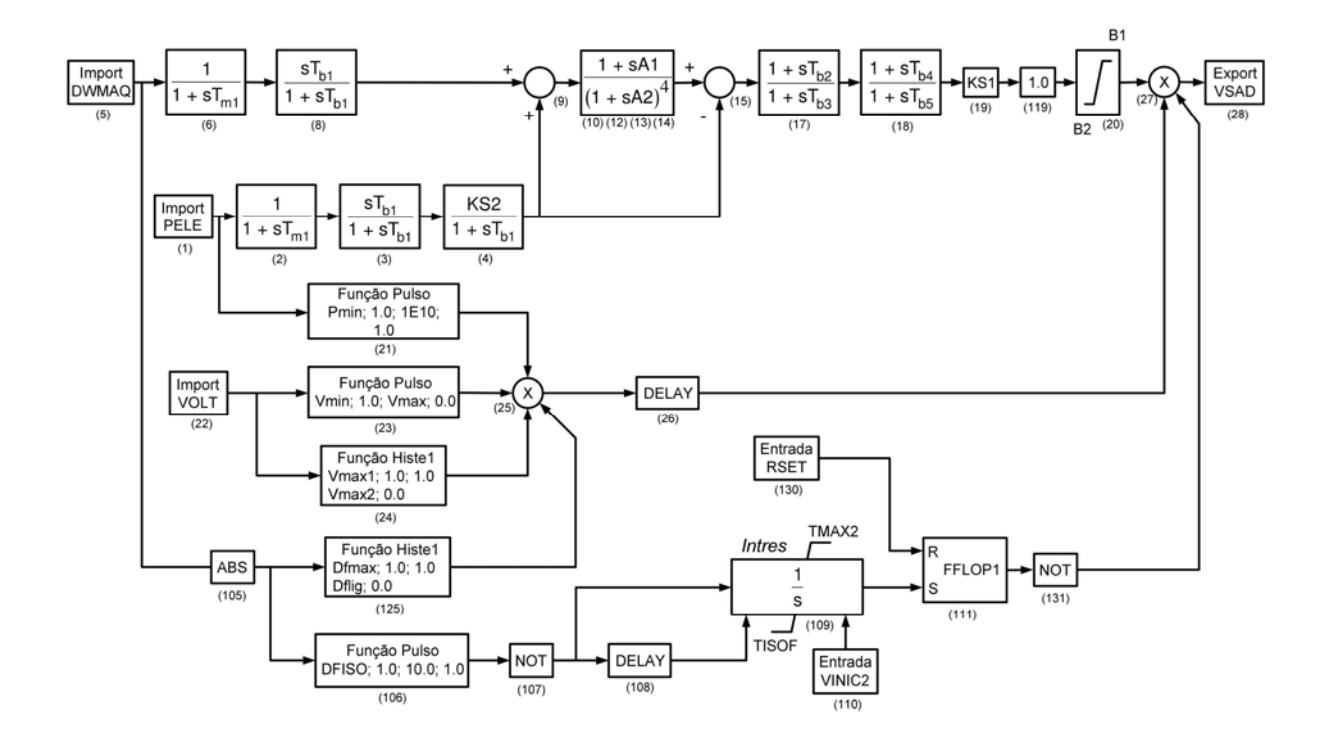

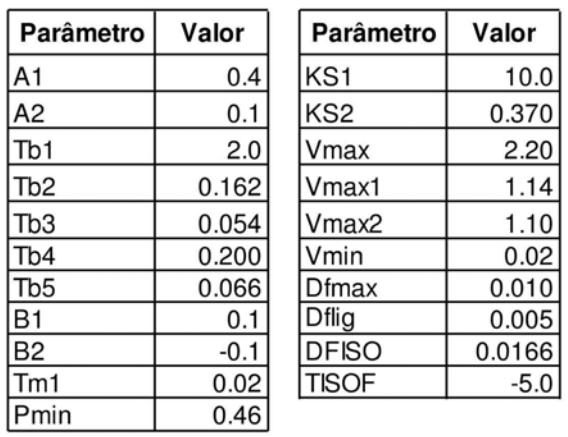

#### Usina: UHE Marimbondo

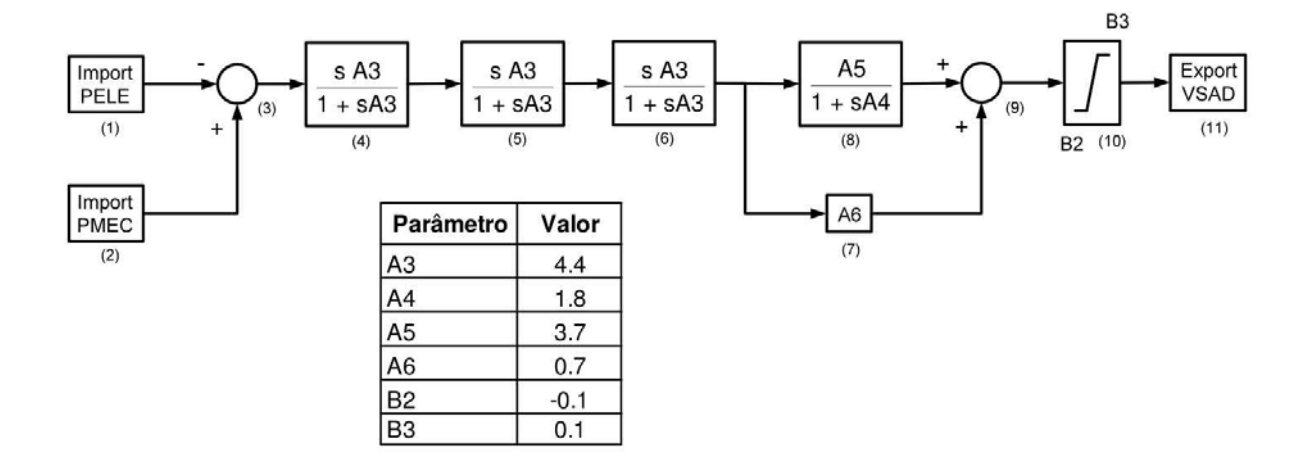

#### Usina: UHE Mascarenhas de Moraes

Nota: Este equipamento não possui estabilizador.

#### Usina: UHE Nova Ponte

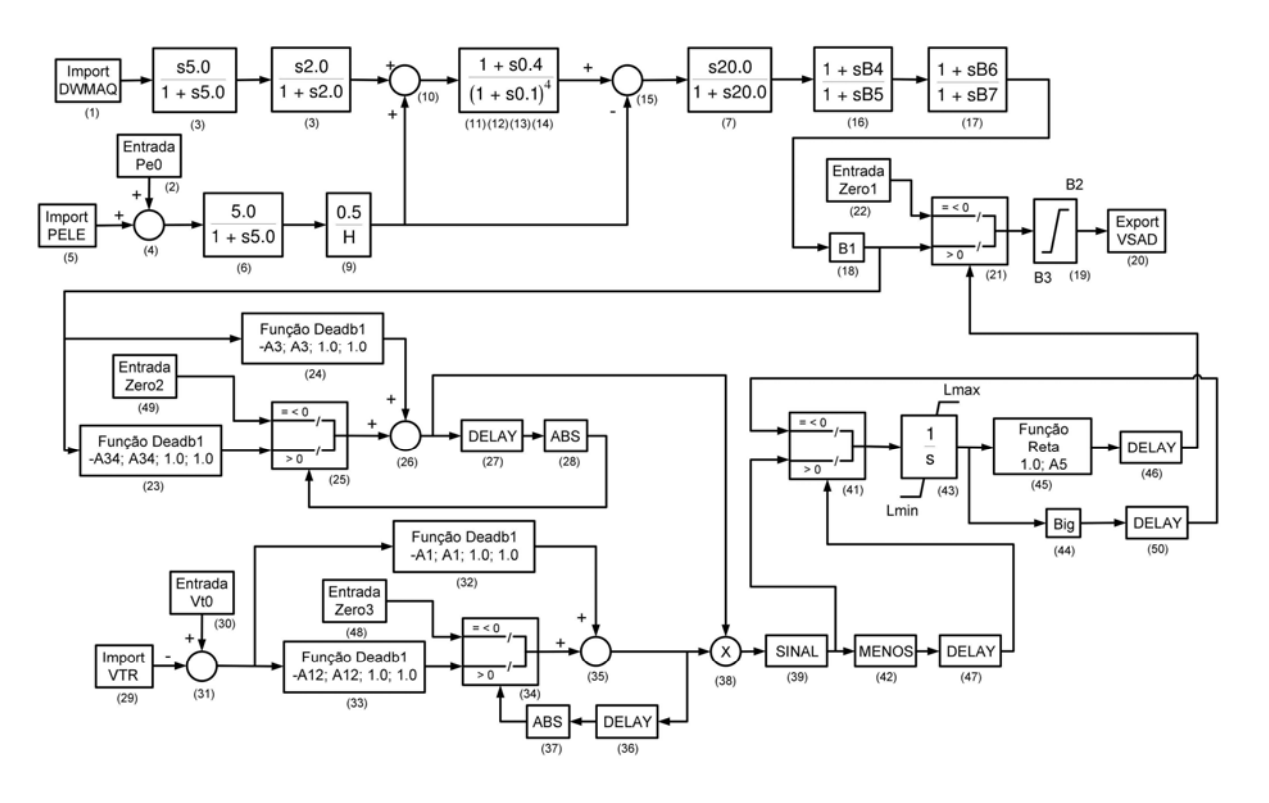

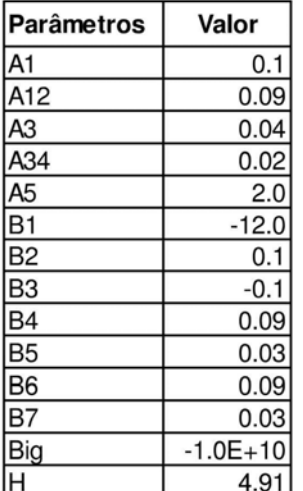

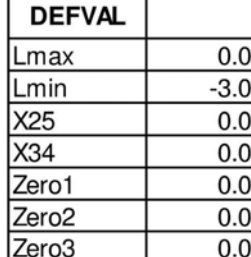

#### Usina: UHE Salto Caxias

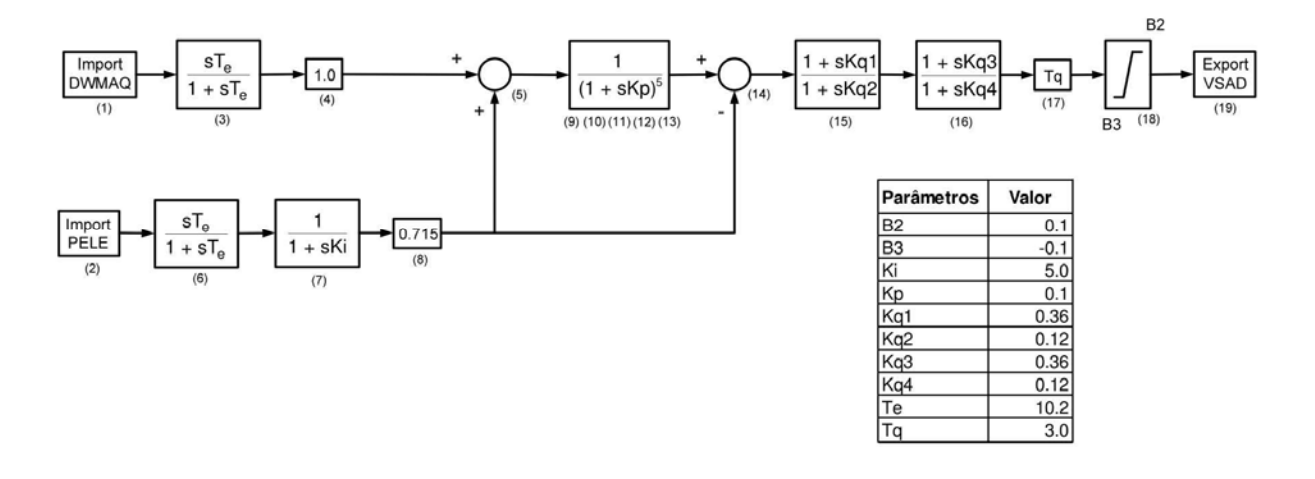

#### Usina: UHE Salto Osório

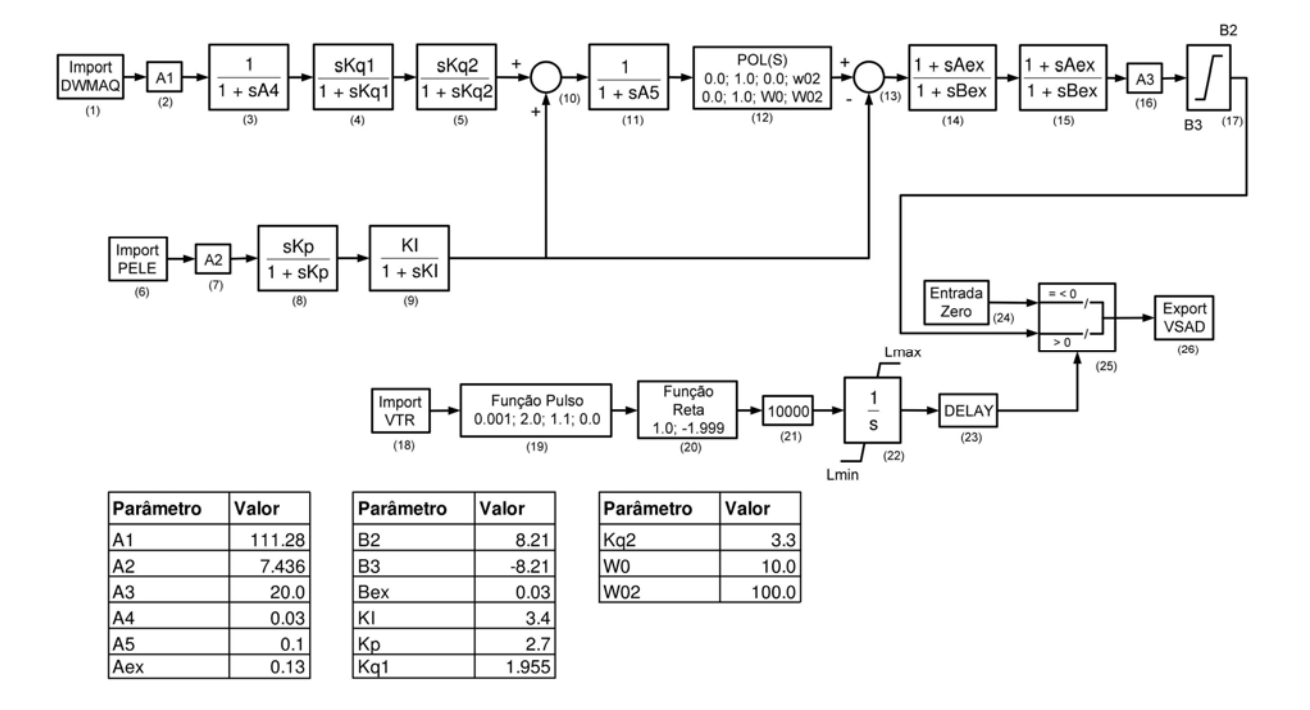

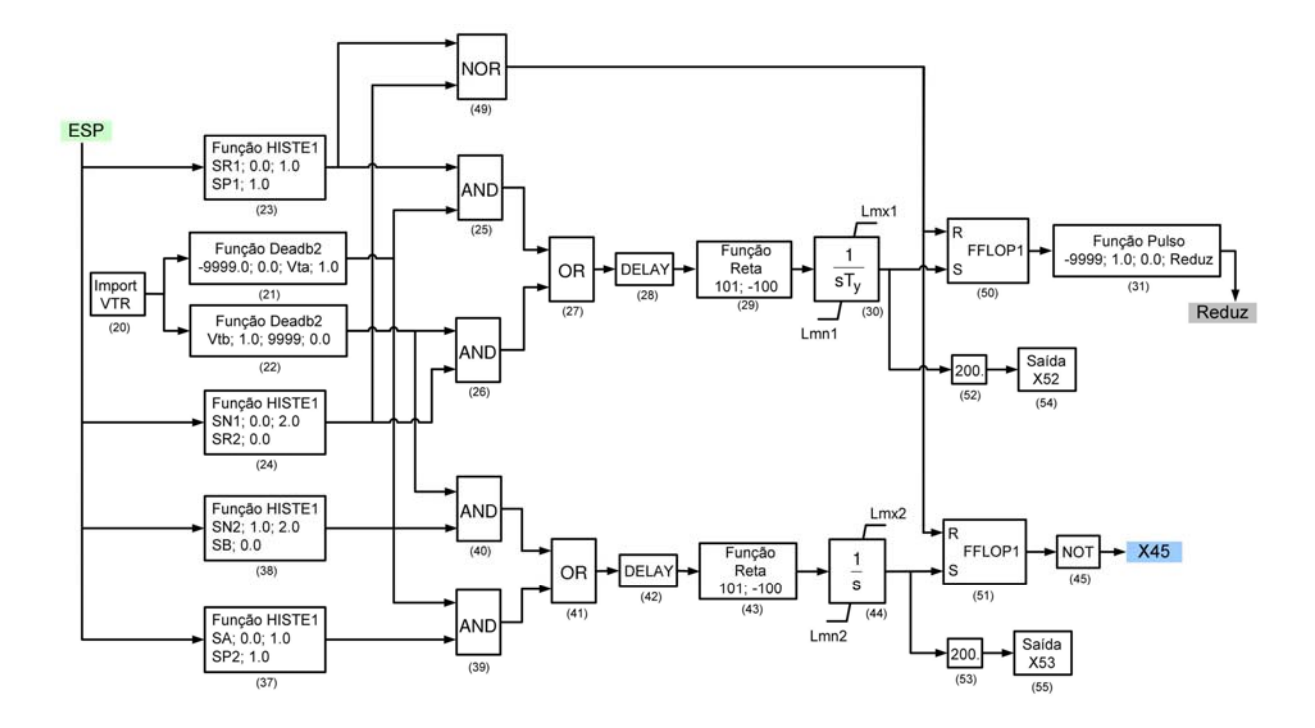

Usina: UHE Salto Santiago

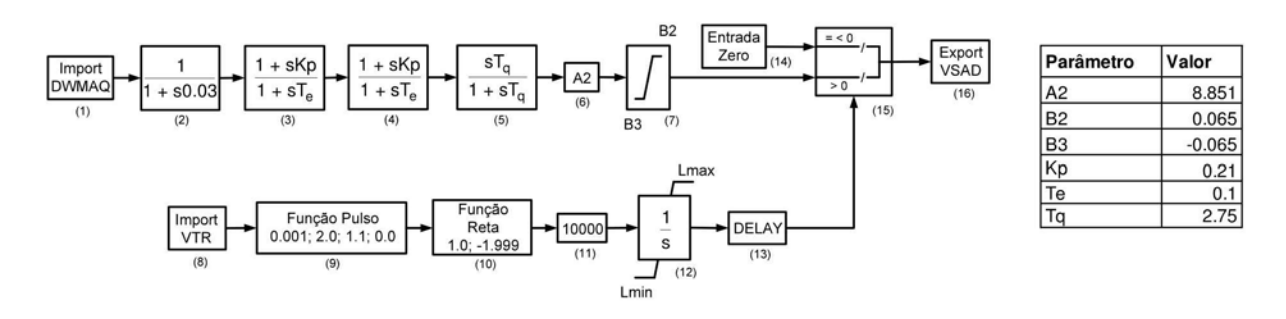

#### Usina: UHE Salto Segredo

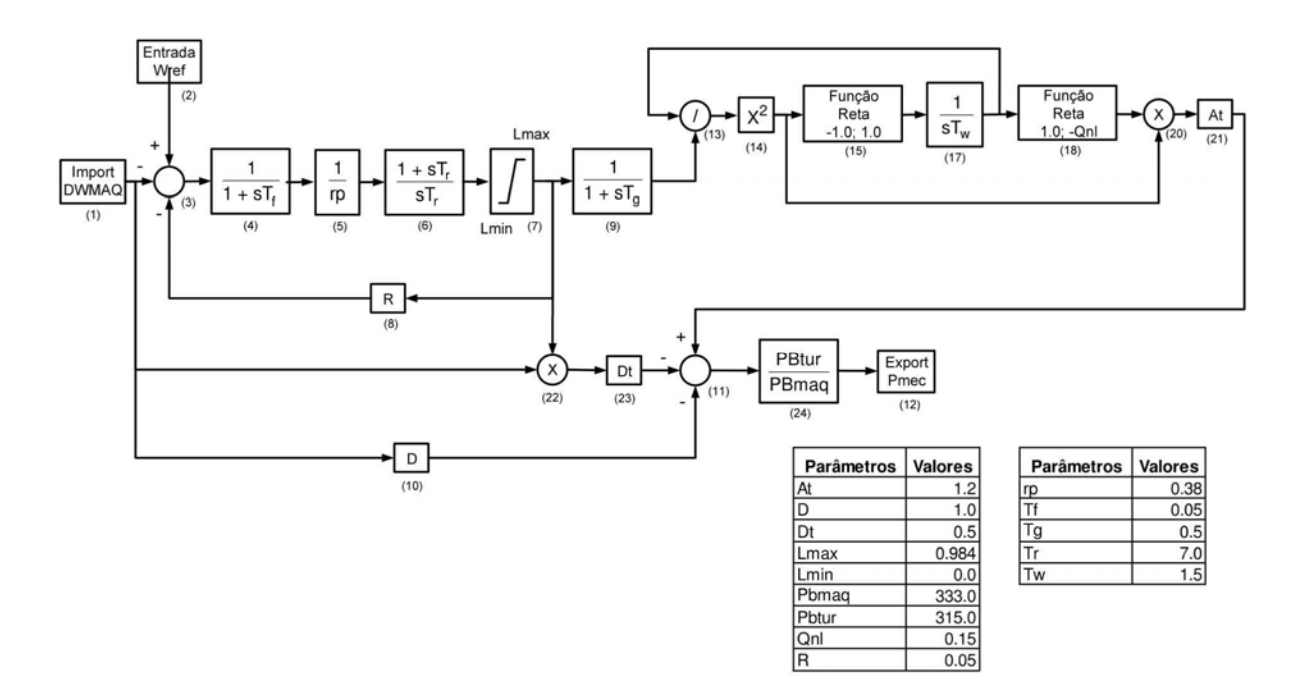

#### Usina: UHE São Simão

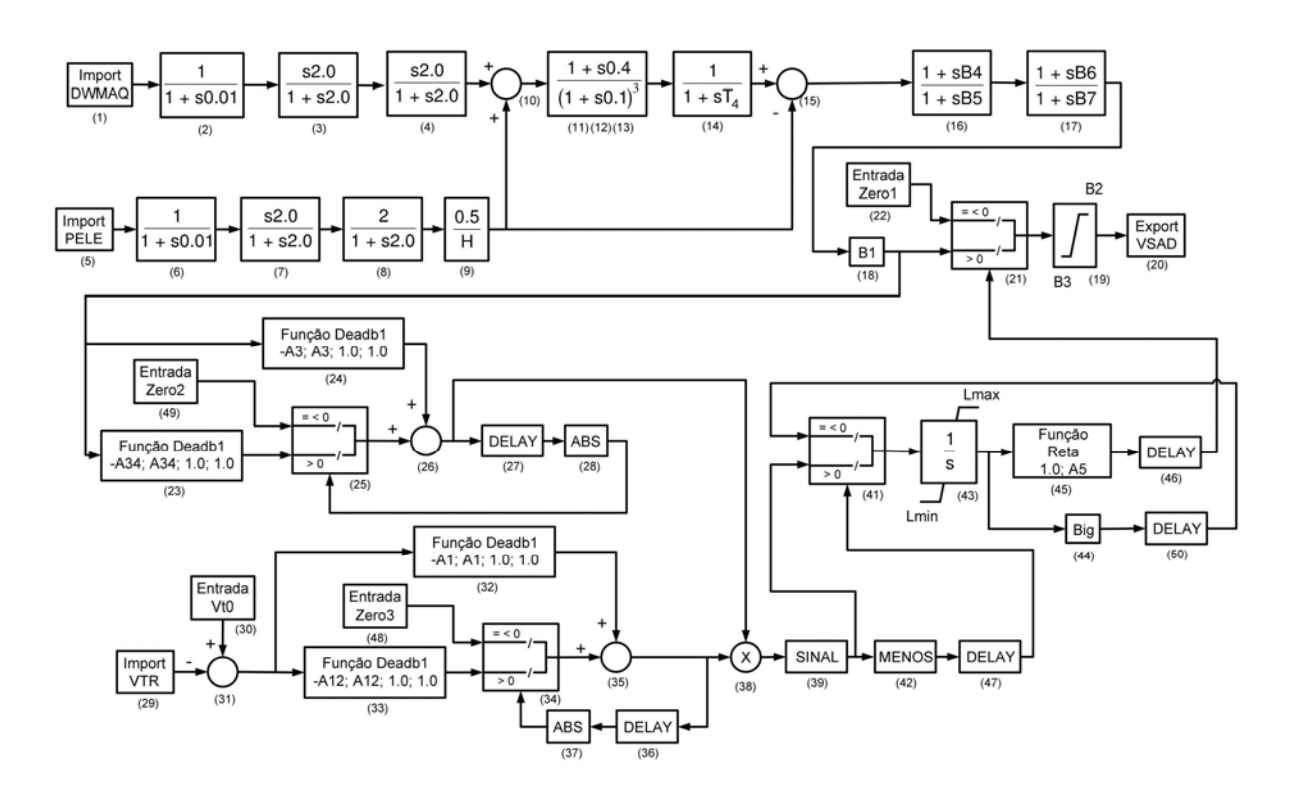

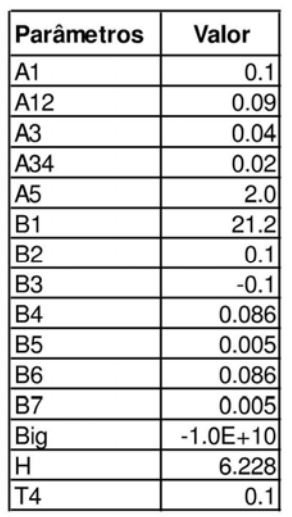

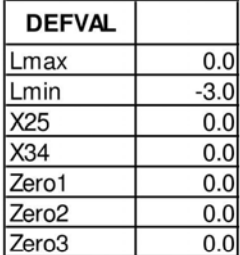

### Usina: UHE Volta Grande

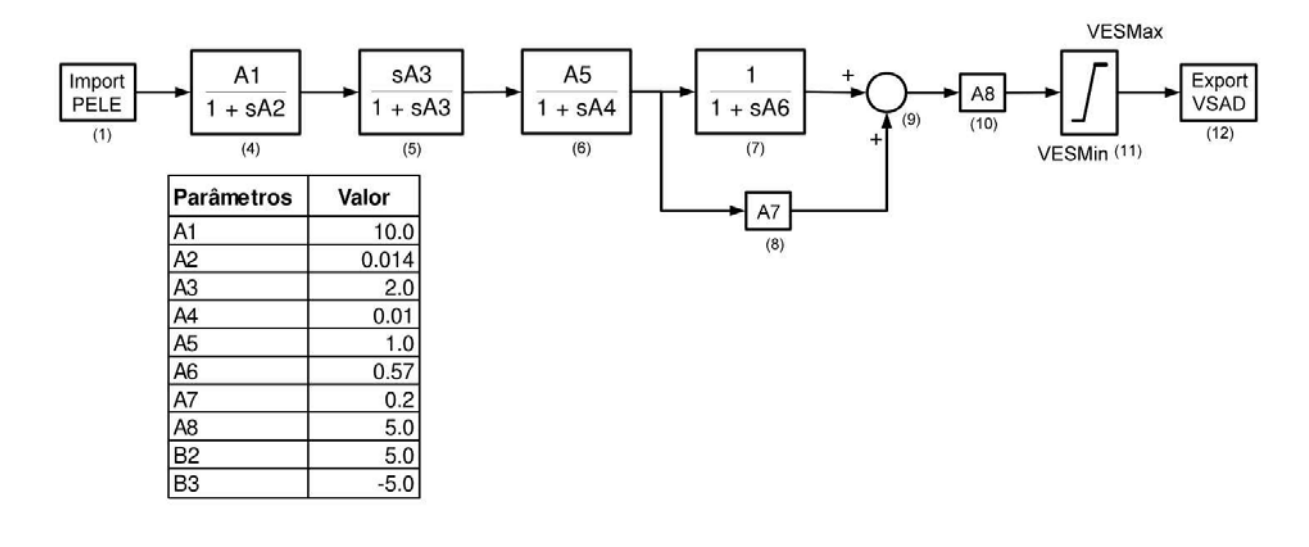

\* \* \*

# **ADENDO VI**

# **A-6. DADOS DO SISTEMA-TESTE DE 107 BARRAS – HÍBRIDO (STB-107H)**

Neste adendo são apresentados apenas os dados correspondentes ao elo de corrente contínua que foi introduzido ao sistema-teste de 107 barras, conforme proposto no item 3.8 desta Dissertação.

### **A-6.1. Configuração do Elo**

Na Figura 3.7 são mostrados os principais componentes e a configuração do elo implementado neste sistema [15 e 16]. Neste arranjo a área Sul está ligada no lado retificador do elo, transmitindo potência para a área Sudeste que está ligada no lado inversor do elo. A transmissão no sentido oposto é conseguida através da inversão do elo, ou seja, ligando a barra 9085 no sistema Sudeste e a barra 9086 no sistema Sul.

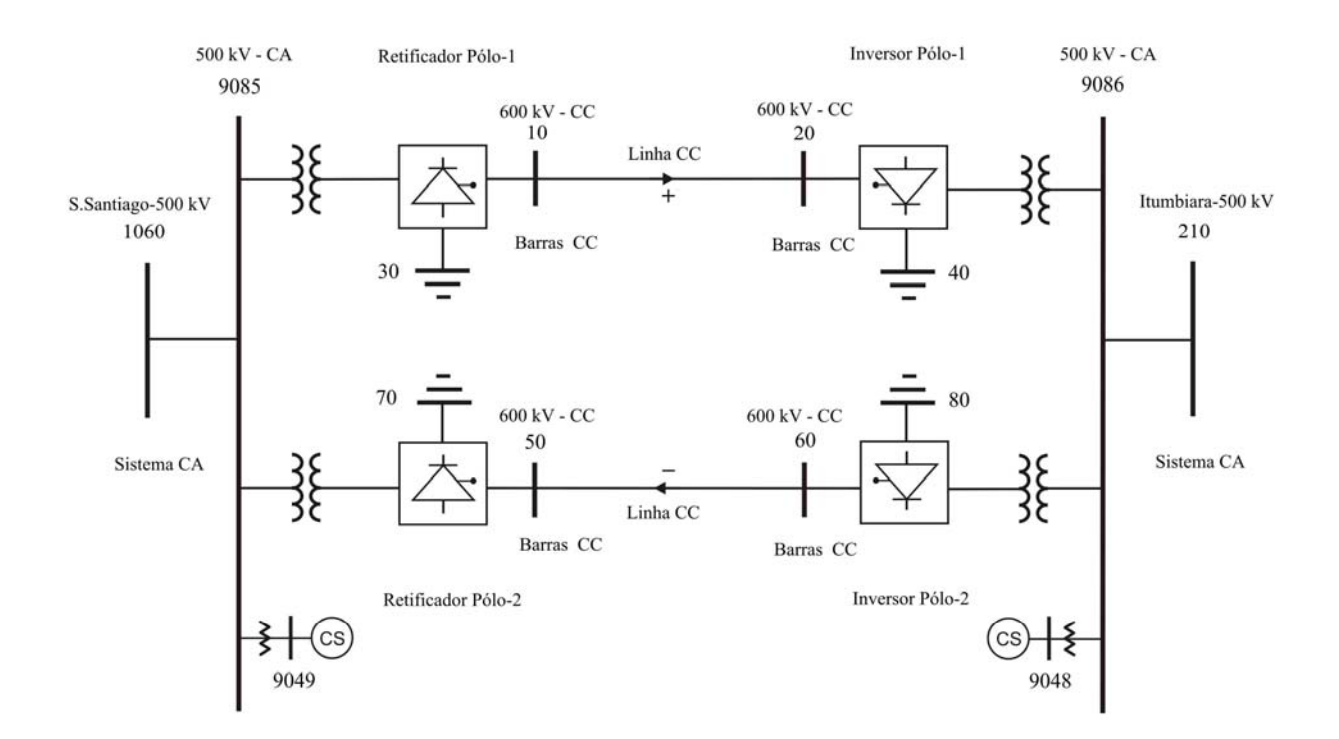

**Figura 3.7 – Diagrama unifilar da configuração do elo cc** 

#### **A-6.2. Características do Elo**

O modelo de elo CC utilizado é composto por dois pólos formando um bipolo, com dois condutores sendo um positivo e outro negativo. As correntes nos dois pólos são iguais, e não tem corrente circulando pela terra (operação bipolar). Os dois pólos podem operar de forma independente (operação monopolar), caso um deles esteja isolado devido a uma falha no seu condutor ou necessidade de manutenção. Desta forma, o outro pólo pode operar com a terra e assim transmitir metade da potência.

#### **A-6.3. Parâmetros Alfa e Gama**

A condução dos tiristores é controlada através de um pulso no terminal de controle de disparo (*gate*). Ela é iniciada pela aplicação de um pulso de corrente, de polaridade apropriada. Uma vez iniciada a condução, a corrente continua a passar pelo tiristor até que caia a zero e então seja aplicada uma tensão reversa no tiristor, que é uma chave eletrônica que pode iniciar a condução, mas não pode interromper.

Alfa é denominado como ângulo de disparo. Ele corresponde a um atraso no tempo para o tiristor começar a conduzir depois que ele se encontra polarizado diretamente. O ângulo de disparo é limitado a 180º. Se alfa excede esse valor, o tiristor, mesmo sendo ativado pelo pulso, não conduz. Isso porque passa a ser aplicada uma tensão reversa nos seus terminais, fazendo com que o catodo fique com potencial positivo com relação ao anodo, impossibilitando a condução de corrente.

O efeito deste atraso no início da condução é o de reduzir o valor da tensão média pelo fator cos α. Como o alfa pode variar de 0º até 180º, o cos α pode variar de 1 até -1. Portanto, o valor médio da tensão pode assumir um valor positivo ou negativo, dependendo do ângulo de disparo alfa. O valor negativo representa o efeito da inversão, oposto ao da retificação.

Quando alfa é igual a 0º a componente fundamental da corrente está em fase com a tensão na fase a. A potência ativa é positiva e a potência reativa é igual a zero. Conforme alfa aumenta de 0º até 90º a potência ativa decresce e a potência reativa aumenta. Com alfa igual a 90º a potência ativa é zero e a potência reativa é máxima. Conforme alfa varia de 90º até 180º a potência ativa aumenta em módulo e passa a ter um valor negativo, enquanto a potência reativa se mantém positiva, porém começa a diminuir em módulo. Quando alfa é igual a 180º a potência ativa é máxima negativa e a potência reativa é zero.

Gama é definido como o ângulo de extinção. A prática comum é usar o ângulo gama definido pelo avanço em relação à 180º, ou seja, igual a 180º menos o ângulo de disparo.

### **A-6.4. Dados e Parâmetros do Elo**

Os elos CC são representados através dos seguintes elementos: barra CC, linha CC e conversor CA-CC. A conexão do elo é definida pelos dados de entrada de acordo com a conexão de seus elementos. As barras do sistema CA, onde estão conectados os conversores CA-CC, são conhecidas como barras de interface dos conversores. O transformador de cada conversor tem como função compatibilizar a tensão do sistema CA com a tensão de entrada do conversor, além de permitir o controle da tensão CC do lado do inversor e o ângulo de disparo no lado do retificador, através da variação dos seus tapes.

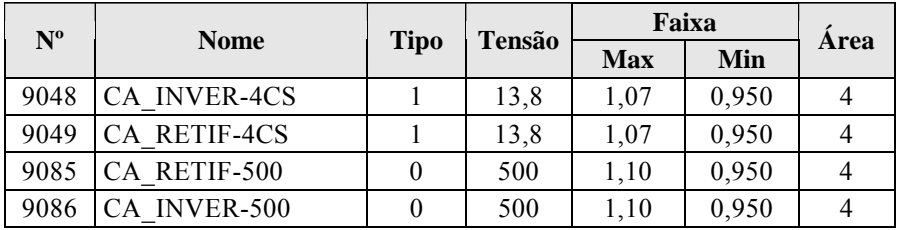

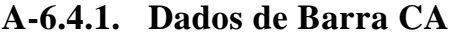

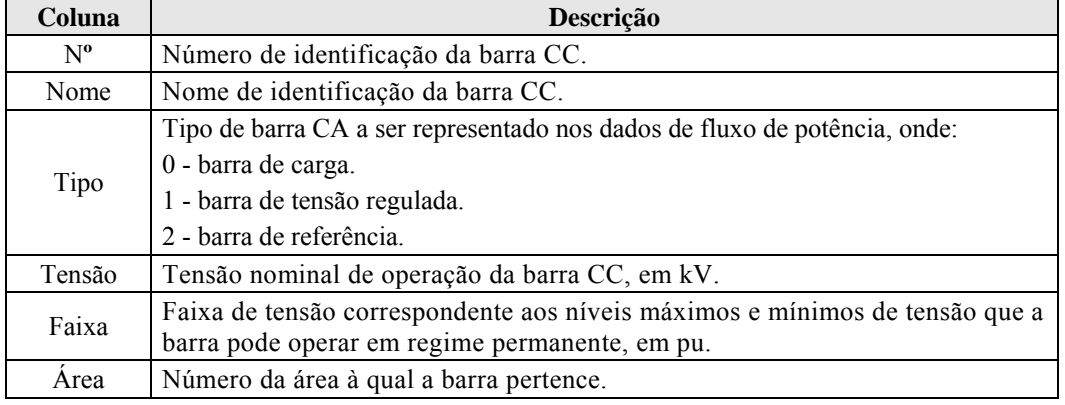

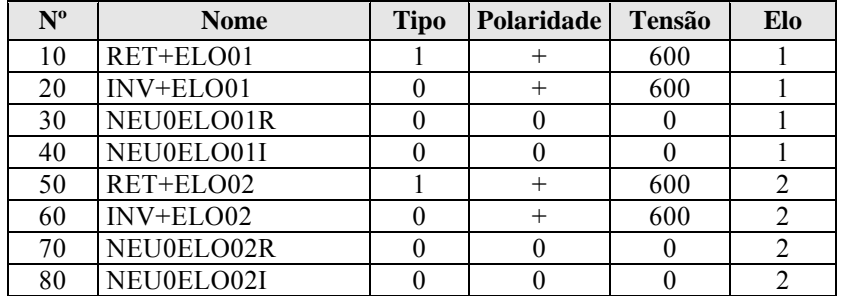

## **A-6.4.2. Dados de Barra CC**

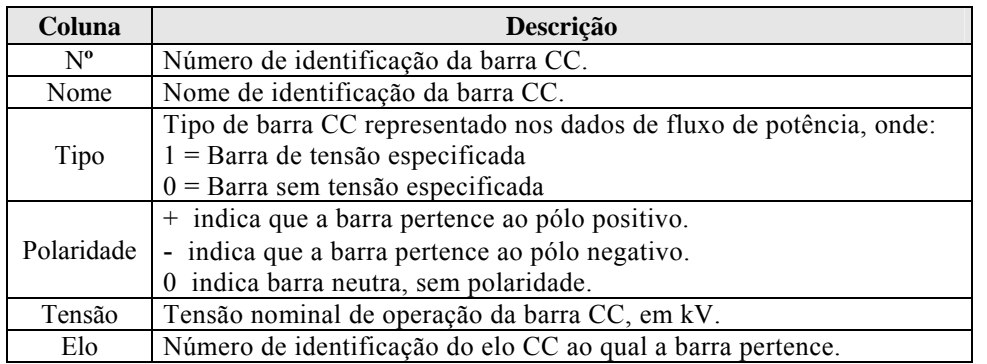

## **A-6.4.3. Dados de Linha CC**

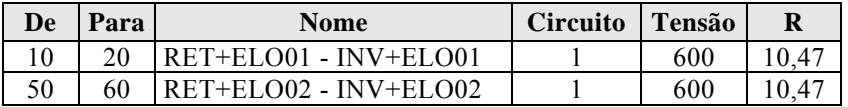

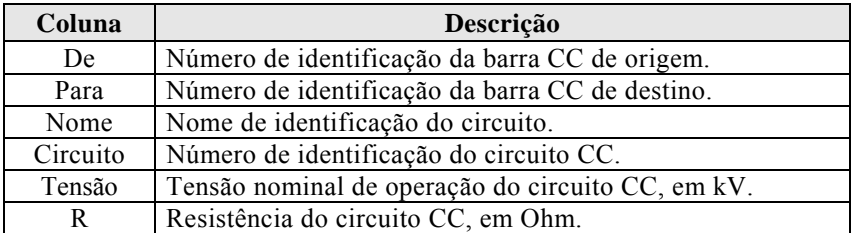

## **A-6.4.4. Dados de Linha CA**

As ligações elétricas entre as barras 1060-9085 e 210-9086 mostradas na Figura 3.7, que conecta o sistema CA ao conversor CA-CC, foram feitas através de uma reatância muito pequena, 0,01 % pois fisicamente ela é feita através de um barramento com impedância quase nula ou por um trecho muito curto de linha.

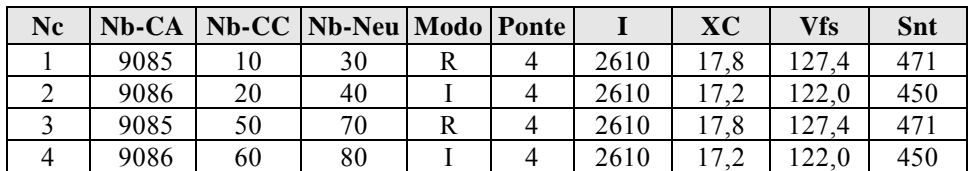

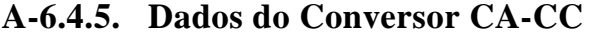

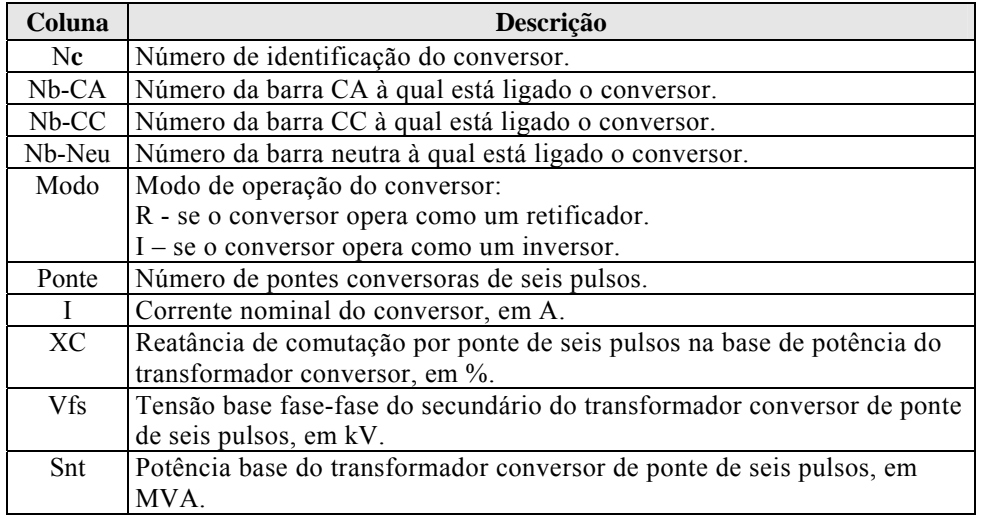

## **A-6.4.6. Dados de Controle do Conversor CA-CC**

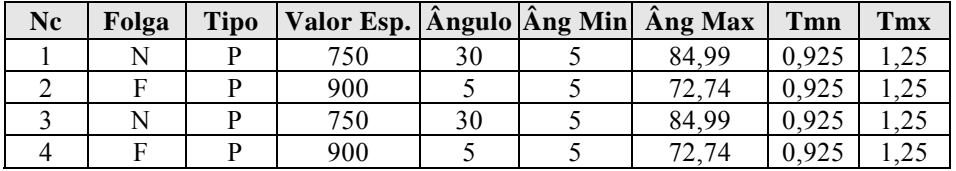

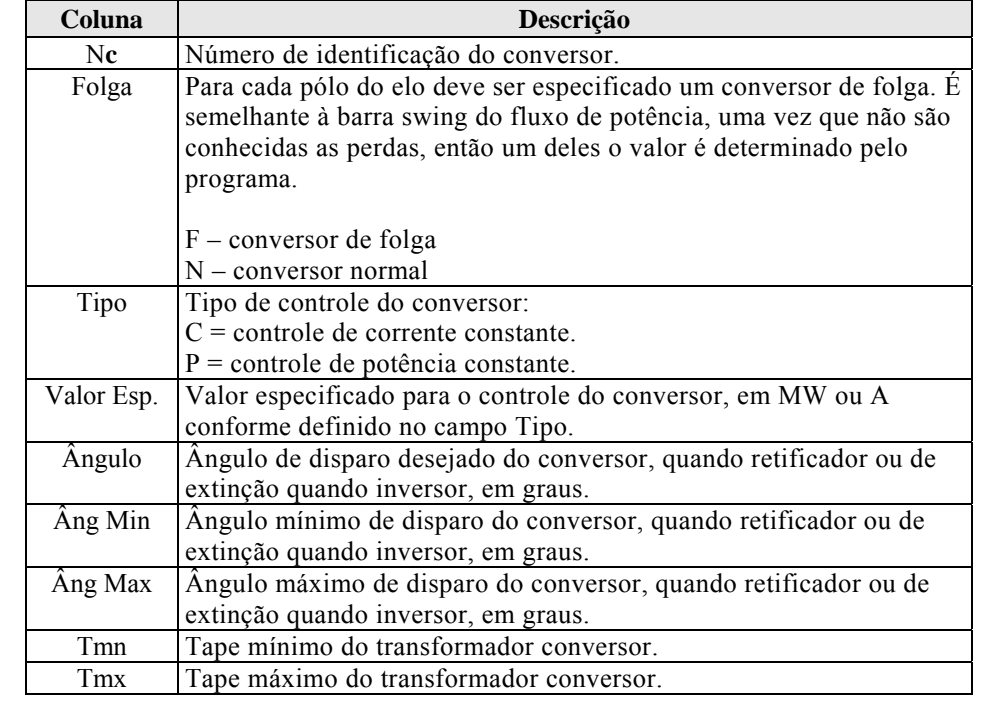

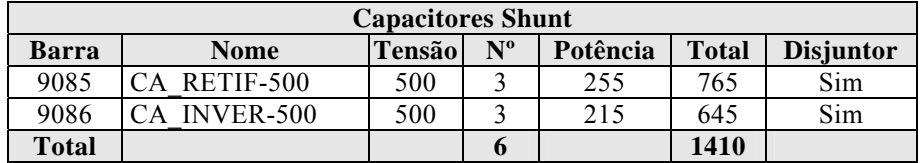

# **A-6.4.7. Dados de Equipamentos de Controle de Tensão e Filtros**

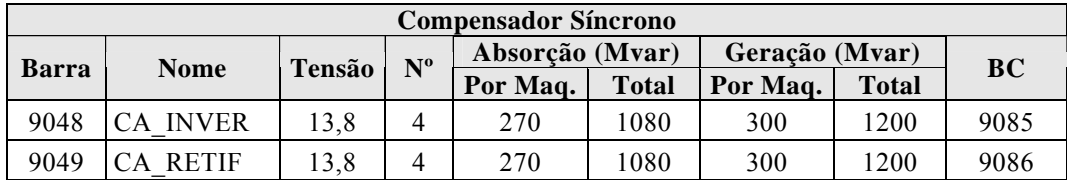

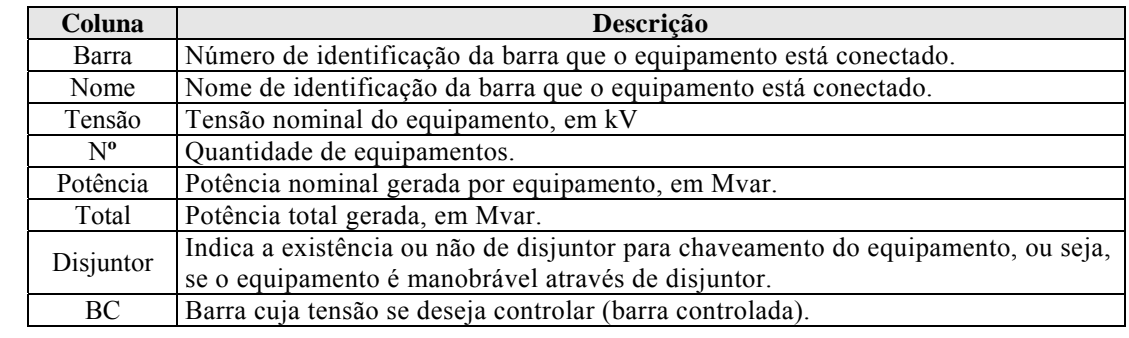

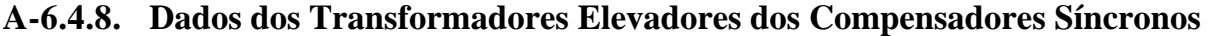

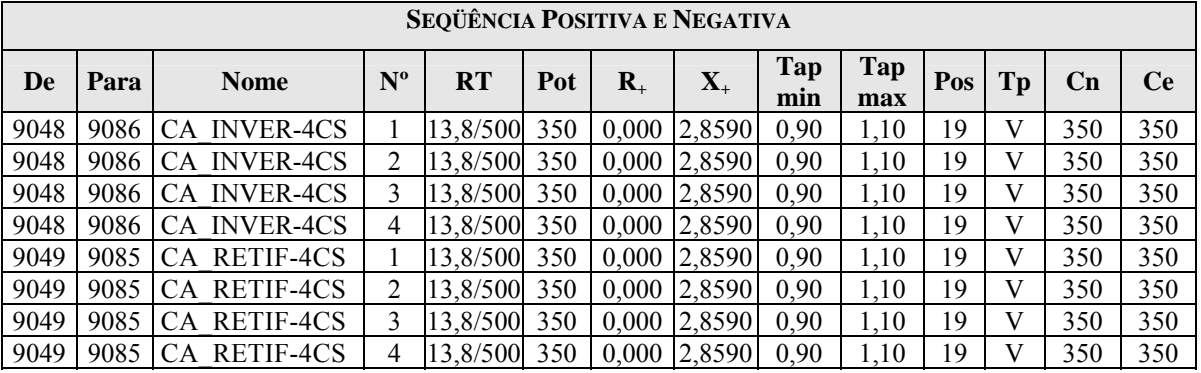

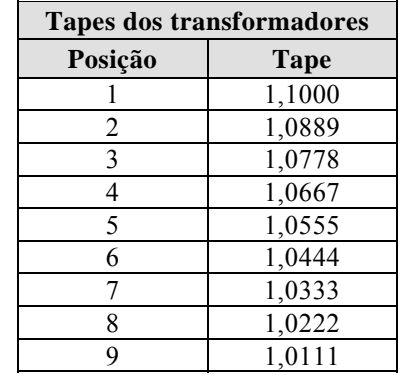

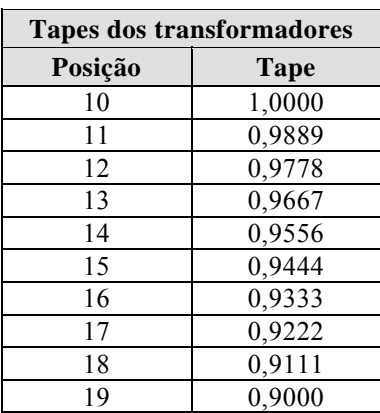

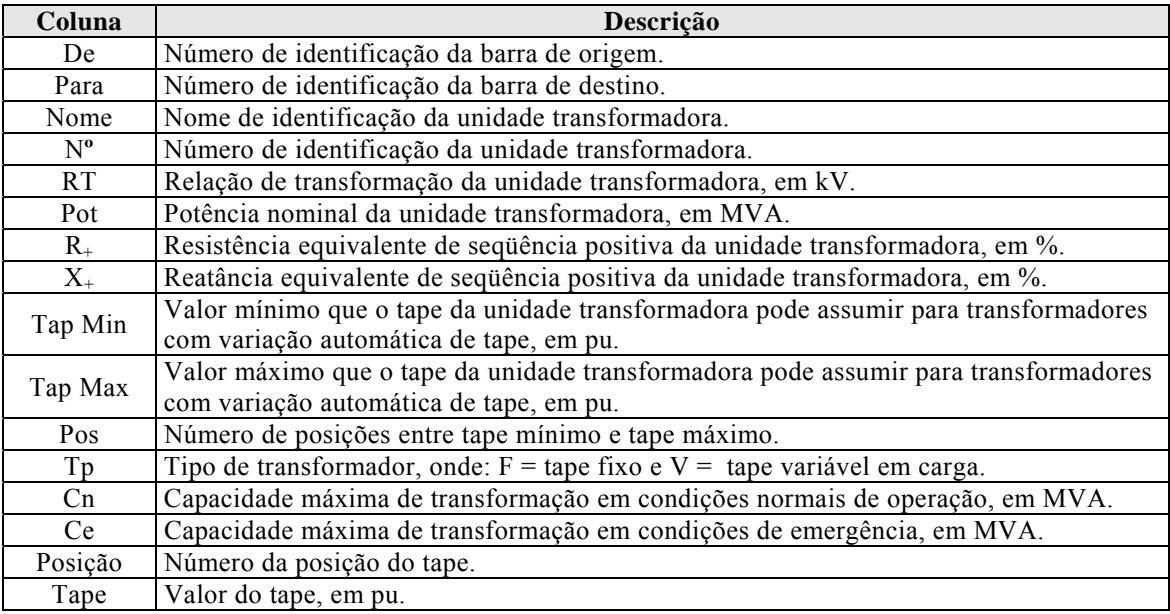

\* \* \*

# **CAPÍTULO 4**

# **ANÁLISE DO REGIME ESTÁTICO EM CONDIÇÃO NORMAL**

# **4.1 INTRODUÇÃO**

A análise em regime estático ou permanente de um sistema é certamente um dos mais tradicionais e importantes estudos freqüentemente realizados em sistemas de potência. Condições de operação do sistema são determinadas através desta análise que comporta problemas para os quais inúmeras formulações são propostas por pesquisadores, acadêmicos e profissionais de diversas empresas, universidades e centros de pesquisa [17], onde se busca obter condições reais de operação para diversos horizontes de tempo.

O objetivo principal desta análise é verificar o atendimento às cargas sob condições de tensão, geração e carregamento dos componentes do sistema, dentro de limites operacionais. Dessa forma, estes estudos são realizados principalmente pelas áreas de operação em tempo real, de planejamento da operação e da expansão, de forma a analisar as diferentes condições de um sistema de potência influenciado por condições operativas ou entrada de obras. A ferramenta típica para realizar estes estudos é o programa de fluxo de potência. Dependendo do tipo de aplicação, os modelos de fluxo de potência podem ter diferentes graus de detalhes na representação do sistema, quais sejam: fluxo de potência linearizado (fluxo CC) ou fluxo de potência CA.

Os estudos de fluxo de potência em regime permanente visam fornecer elementos para uma análise do desempenho elétrico do sistema quanto aos fluxos de potência ativa e reativa nos ramos da rede, contingências (tais como, perdas de elementos da transmissão) e condições para regulação de tensão. Assim, busca-se definir pontos de operação onde o perfil de tensões do sistema e os níveis de carregamentos em linhas e transformadores não sejam violados, levando em consideração margens de segurança que permitam suportar eventuais distúrbios.

No caso do sistema elétrico brasileiro, em que a fonte de geração é predominantemente de origem hidráulica, deve-se levar em consideração as variações hidrológicas de cada região, se necessário ajustando o despacho de geração entre elas.

De acordo com os critérios estabelecidos nos Procedimento de Rede [11], no âmbito da operação do sistema elétrico de potência brasileiro, os principais estudos de desempenho em regime permanente são: planejamento e programação da operação elétrica, ampliações e reforços da rede básica, estudo de proteção e estudos especiais que abrangem assuntos específicos. O estudo de planejamento e programação da operação está dividido em mensal, quadrimestral e anual, enquanto que o de ampliação e reforços da rede básica abrange um horizonte de três anos.

Nesses estudos analisa-se a adequação da capacidade instalada de geração, do controle de tensão e da topologia da rede para uma correta operação desse sistema, durante determinado período. Além disso, outro elemento essencial à tal operação referese ao comportamento da carga, definido em patamares como, por exemplo: carga pesada, média e leve.

Com os resultados dos estudos de fluxo de potência pode-se elaborar as instruções de operação, que irão dar diretrizes para se fazer frente a diversos cenários operativos.

Este capítulo tem como objetivo utilizar os sistemas-teste em que se caracterizem problemas típicos estudados nas empresas, sob o enfoque de regime estático, em condição normal de operação.

# **4.2 FERRAMENTA COMPUTACIONAL**

O programa de fluxo de potência utilizado para análise dos sistemas-teste foi o ANAREDE (Análise de Redes), desenvolvido pelo Centro de Pesquisas de Energia Elétrica (CEPEL) [18]. O seguinte conjunto de aplicações integram este programa:

− Fluxo de Potência Continuado, utilizado na determinação das margens operacionais do sistema;

- − Análise de Contingências, que visa detectar o efeito da ausência de um componente do sistema;
- − Análise de Sensibilidade de tensão e fluxo, que objetiva o cálculo de fatores de sensibilidade influentes na tensão e no comportamento dos fluxos dos diversos circuitos da rede e;
- − Equivalente de Redes, que tem como finalidade a determinação de um modelo reduzido de fluxo de potência do sistema.

O programa ANAREDE tem como objetivo o cálculo do estado operativo da rede elétrica para condições de carga, geração, topologia e restrições operacionais prédefinidas.

O processo iterativo do cálculo do estado operativo da rede elétrica para as condições impostas, consiste na obtenção de soluções para os sistemas CA e CC. O algoritmo é executado até que as variações, entre iterações consecutivas, das potências injetadas na rede CA e pela rede CC sejam menores que uma tolerância especificada.

O primeiro passo do processo de solução é a determinação do estado operativo do sistema CC para condições iniciais estabelecidas. Nos passos seguintes, os sistemas CA e CC são solucionados alternadamente, considerando os controles automáticos ativados, até a obtenção da convergência da interface entre estes sistemas.

Dois métodos estão disponíveis para a solução das equações da rede elétrica CA:

- − Método Desacoplado Rápido;
- − Método de Newton.

## **4.3 PROCEDIMENTOS**

Nos estudos realizados foram consideradas as seguintes premissas:

− As cargas foram modeladas com 100% da potência ativa e 100% da potência reativa constante (modelo de representação de carga conhecido como potência constante);

- − Os casos foram processados utilizando-se para solução do fluxo de potência o método de Newton-Raphson completo, opção NEWT, a opção STEP que limita as correções das magnitudes de tensão e ângulo durante o processo iterativo, a opção QLIM que realiza o controle do limite de geração de potência reativa e a opção CREM que ativa a aplicação de controle remoto de tensão por excitação de geração durante o processo de solução do problema de fluxo de potência;
- − A opção de controle de tape (CTAP) foi inicialmente desativada para obtenção da solução de fluxo de potência e em seguida ligada, reprocessando-se com esta opção. Este procedimento de bloquear o valor do tape na primeira solução foi adotado para facilitar o processo de convergência;
- − O número máximo de iterações permitidas pelo programa para solução do fluxo de potência foi de 90;
- A tolerância de convergência utilizada para erro de potência ativa foi de 10<sup>-5</sup> MW e para erro de potência reativa  $10^{-5}$  Mvar, correspondendo aos valores usualmente assumidos pelo programa;
- As opções de monitoramento MOCT (limite de tensão), MOCF (limite de fluxo) e MOCG (limite de geração) foram ativadas para permitir a rápida identificação de violação de limites dessas grandezas.

## **4.3.1. Modelos e representações de cargas**

Num estudo de fluxo de potência convencional, a carga em cada condição de operação pode ser representada por três modelos distintos:

- − Impedância constante;
- − Corrente constante;
- − Potência constante.

O programa ANAREDE permite uma representação da carga através de combinações dos três modelos citados anteriormente.

Como as magnitudes das tensões nodais da carga não permanecem iguais aos respectivos valores nominais, a modelagem por potência constante é mais crítica para solução do fluxo de potência, podendo não se obter uma solução.

Normalmente, as empresas do setor elétrico fazem testes em campo para identificar a melhor representação da carga. Na maioria das vezes, a potência ativa da carga é representada com uma parcela em potência constante e outra em impedância constante e a potência reativa da carga é representada na maioria das vezes em 100% de impedância constante.

#### **4.3.2. Múltiplas barras de referência**

O uso de várias barras de referência implica em fixar o módulo da tensão e ângulo em mais de um ponto do sistema, fazendo com que o algoritmo de fluxo de potência determine a injeção de P e Q necessárias para manter aquela tensão e ângulo nos valores definidos.

Uma aplicação para este recurso é trabalhar num caso com mais de uma área de controle quando se desejar alocar as perdas na sua própria área e manter constante o intercâmbio entre as áreas.

#### **4.3.3. Ponto de operação de difícil convergência**

Salvo os casos de erros de dados ou problemas numéricos, este problema decorre de casos de fluxo de potência que se encontram no limite da capacidade de transmissão de potência pelas linhas ou no limite de suporte de tensão, estando associados a problemas de estabilidade de tensão.

### **4.3.4. Controle de tensão**

Um dos grandes problemas na operação de um sistema elétrico está no controle de tensão, ou seja, manter as tensões nos barramentos dentro dos limites especificados.

No sistema elétrico existem barras consideradas importantes para a manutenção da tensão, chamadas de barras de referência. Nessas barras devem ser adotadas faixas de

tensões que permitam uma monitoração adequada da situação da rede. Em caso de violação, as primeiras ações devem ser nos equipamentos adjacentes à barra com tensão violada, atuando em tape de transformadores, capacitores e/ou reatores etc.

Numa segunda etapa, deve-se realizar ações nos equipamentos que não são adjacentes à barra com tensão violada. Aqui, surgem algumas questões como, onde agir, em que ordem e finalmente, qual o efeito quantitativo de cada ação possível.

Nos sistemas radiais, o controle de tensão é mais difícil em virtude das variações, mesmo normais, da carga. Estes sistemas são ditos "sistemas fracos" e exige a instalação de fontes de reativos em locais estratégicos, de forma que o perfil de tensão atenda às condições necessárias para uma operação satisfatória.

Em sistemas malhados, o controle de tensão é mais facilmente realizado, muitas vezes reduzindo-se a um ajuste fino das tensões nos barramentos, realizado mediante a atuação de comutadores em carga dos transformadores. Entretanto, mesmo nesses sistemas, existe a necessidade de manter a tensão em faixas relativamente estreitas, o que conduz à instalação de fontes de reativos em locais adequados.

O controle de tensão é uma medida de qualidade no fornecimento de energia elétrica, bem como da segurança do sistema.

## **4.3.5. Violações de limites**

Violações em linhas de transmissão e/ou equipamentos de alta tensão são consideradas mais críticas devido ao risco de perda de uma quantidade grande de carga, se comparado com violações em linhas ou equipamentos de menor tensão (e.g. 13,8 kV).

Os limites podem ser físicos ou operativos. Em uma linha de transmissão, o limite operativo é determinado pelo equipamento ou respectivos acessórios que limitam a capacidade de condução de corrente na mesma a um valor determinado. Na determinação do limite operativo é considerado o menor valor limitante.

Cada linha de transmissão deverá conter os seguintes limites:

− Contínuo;

- − De curta duração;
- − De longa duração.

Para aquelas linhas de transmissão, em que não são mencionados valores de curta e longa duração, deverá ser considerado o valor admissível em regime contínuo.

# **4.4 ESTUDOS DE PROBLEMAS TÍPICOS**

Nesta seção foram feitas as seguintes análises, com a utilização dos sistemas-teste elaborados:

- − *Montagem, ajuste e análise do caso-base;*
- − *Análise de curva e patamares de carga;*
- − *Análise de contingência simples (N-1);*
- − *Ajuste em tape de transformador;*
- − *Adição de um elo de corrente contínua no sistema-teste 107 barras.*

### **4.4.1 Montagem, Ajuste e Análise do Caso-Base**

O início de um estudo em um sistema elétrico de potência começa pela montagem e ajuste do caso-base, que define o ponto de operação a ser considerado na realização dos estudos a posteriori. Tal ponto representa um sistema de potência ajustado para uma determinada condição de operação que deverá estar em conformidade com o enfoque a ser estudado.

Esta seção se dedica à montagem do caso-base do **sistema-teste de 9 barras**, a partir do qual são feitas alterações para ajustes do sistema. Isso facilita a convergência em casos com um elevado número de barras e circuitos, porque se baseia em uma condição inicial favorável de tensão e ângulo das barras, e a solução final não estará muito distante desta [41].

Na Figura 4.1 é fornecida uma listagem em formato de entrada de dados para o programa ANAREDE do caso inicial do sistema em estudo. Observe que as tensões do

sistema estão em 1 p.u., os ângulos em  $0^{\degree}$  e os limites de geração de reativos das máquinas estão abertos, não levando em conta as limitações operativas.

A barra 1 foi escolhida como referência do sistema. Na modelagem de fluxo de potência a barra de referência não entra na montagem da matriz Jacobiana, logo os valores iniciais de tensão e ângulo definidos para esta barra não se alteram durante o processo de solução do fluxo de potência.

A Figura 4.2 mostra um relatório completo do sistema depois de processado o fluxo de potência com o programa ANAREDE e a Figura 4.3 mostra o diagrama unifilar do sistema com as tensões e os fluxos para o caso base do sistema com 9 barras.

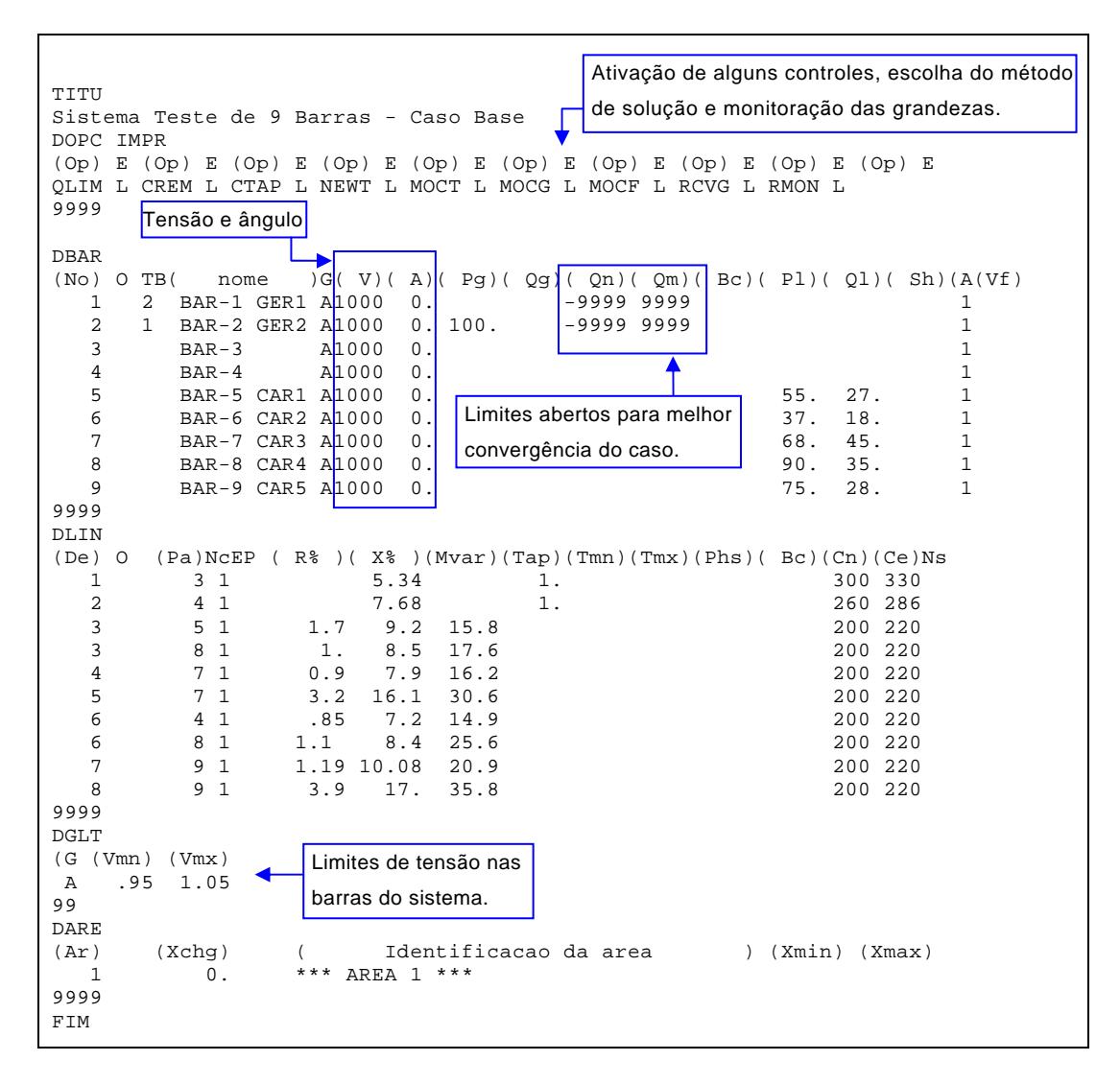

**Figura 4.1 – Dados do caso base**

| Sistema Teste de 9 Barras - Caso Base<br>RELATÓRIO COMPLETO DO SISTEMA |                   |       |                              |      |                 |       |                 |      |                              |                   |                 |                  |                   |                            |
|------------------------------------------------------------------------|-------------------|-------|------------------------------|------|-----------------|-------|-----------------|------|------------------------------|-------------------|-----------------|------------------|-------------------|----------------------------|
|                                                                        |                   |       |                              |      |                 |       |                 |      |                              |                   |                 |                  |                   |                            |
| DA BARRA                                                               |                   |       | TENSÃO GERAÇÃO INJ EOV CARGA |      | ELO CC SHUNT    |       | MOTOR           |      |                              |                   |                 |                  |                   |                            |
| NUM. KV TIPO                                                           | MOD/              | MW/   | MW /                         | MW / | MW/             | Mvar/ | MW /            |      |                              |                   |                 |                  |                   |                            |
| NOME                                                                   | ANG               | Mvar  | Mvar                         | Mvar | Mvar            | EQUIV | Mvar PARA BARRA |      |                              |                   |                 | FLUXOS           |                   |                            |
|                                                                        |                   |       |                              |      | FLUXO % SHUNT L |       |                 | NUM. | NOME                         | NC                | <b>MW</b>       |                  |                   | Mvar MVA/V d TAP DEFAS TIE |
|                                                                        |                   |       |                              |      |                 |       |                 |      |                              |                   |                 |                  |                   |                            |
| 1 1 2 1.000                                                            |                   | 230.2 | 0.0                          | 0.0  | 0.0             | 0.0   | 0.0             |      |                              |                   |                 |                  |                   |                            |
| BAR-1 GER1                                                             | 0.0               | 35.4  | 0.0                          | 0.0  | 0.0             | 0.0   | 0.0             |      |                              |                   |                 |                  |                   |                            |
|                                                                        |                   |       |                              |      | 77.6%           |       |                 |      | $3$ BAR-3                    |                   | 1 230.2         |                  | 35.4 232.9 1.000F |                            |
| 2                                                                      | 1 1 1.000         | 100.0 | 0.0                          | 0.0  | 0.0             | 0.0   | 0.0             |      |                              |                   |                 |                  |                   |                            |
| BAR-2 GER2                                                             | $-8.4$            | 24.5  | 0.0                          | 0.0  | 0.0             | 0.0   | 0.0             |      |                              |                   |                 |                  |                   |                            |
|                                                                        |                   |       |                              |      | 44.7%           |       |                 |      | $4$ BAR-4                    |                   | 1 100.0         | 24.5             | 102.9 1.000F      |                            |
| $1 \quad 0$<br>$3^{\circ}$                                             | 0.989             | 0.0   | 0.0                          | 0.0  | 0.0             | 0.0   | 0.0             |      |                              |                   |                 |                  |                   |                            |
| $BAR-3$                                                                | $-7.1$            | 0.0   | 0.0                          | 0.0  | 0.0<br>77.6%    | 0.0   | 0.0             |      | 1 BAR-1 GER1                 |                   | $1 - 230.2$     |                  | $-6.4$ 232.9      |                            |
|                                                                        |                   |       |                              |      | 47.4%           |       |                 |      | 5 BAR-5 CAR1                 |                   | 1 93.7          |                  | 3.9 94.8          |                            |
|                                                                        |                   |       |                              |      | 69.0%           |       |                 |      | 8 BAR-8 CAR4                 |                   | 1 136.3         |                  | 2.6 137.9         |                            |
| 4 1 0 0.984                                                            |                   | 0.0   | 0.0                          | 0.0  | 0.0             | 0.0   | 0.0             |      |                              |                   |                 |                  |                   |                            |
| $BAR-4$                                                                | $-12.9$           | 0.0   | 0.0                          | 0.0  | 0.0             | 0.0   | 0.0             |      |                              |                   |                 |                  |                   |                            |
|                                                                        |                   |       |                              |      | 44.7%           |       |                 |      | 2 BAR-2 GER2                 |                   | $1 - 100.0$     |                  | $-16.3$ 102.9     |                            |
|                                                                        |                   |       |                              |      | 16.7%           |       |                 |      | 6 BAR-6 CAR2                 |                   | $1 \t32.9$      | $-1.3$           | 33.4              |                            |
|                                                                        |                   |       |                              |      | 35.2%           |       |                 |      | 7 BAR-7 CAR3                 |                   | 1 67.0          | 17.7             | 70.4              |                            |
| 5 1 0 0.966                                                            |                   | 0.0   | 0.0                          | 55.0 | 0.0             | 0.0   | 0.0             |      |                              |                   |                 |                  |                   |                            |
| BAR-5 CAR1                                                             | $-12.2$           | 0.0   | 0.0                          | 27.0 | 0.0             | 0.0   | 0.0             |      |                              |                   |                 |                  |                   |                            |
|                                                                        |                   |       |                              |      | 48.0%           |       |                 |      | 3 BAR-3 1                    |                   | $-92.1$         | $-10.6$          | 96.0              |                            |
|                                                                        |                   |       |                              |      | 21.0%           |       |                 |      | 7 BAR-7 CAR3 1               |                   | 37.2            | $-16.4$          | 42.1              |                            |
| $1 \quad 0$<br>6                                                       | 0.977             | 0.0   | 0.0                          | 37.0 | 0.0             | 0.0   | 0.0             |      |                              |                   |                 |                  |                   |                            |
| BAR-6 CAR2                                                             | $-14.3$           | 0.0   | 0.0                          | 18.0 | 0.0             | 0.0   | 0.0             |      |                              |                   |                 |                  |                   |                            |
|                                                                        |                   |       |                              |      | 17.9%           |       |                 |      | $4$ BAR-4                    | 1                 | $-32.8$         | $-12.2$          | 35.8              |                            |
|                                                                        |                   |       |                              |      | 3.7%            |       |                 |      | 8 BAR-8 CAR4 1 -4.2          |                   |                 | $-5.8$           | 7.3               |                            |
| 7                                                                      | $1 \t 0 \t 0.959$ | 0.0   | 0.0                          | 68.0 | 0.0             | 0.0   | 0.0             |      |                              |                   |                 |                  |                   |                            |
| BAR-7 CAR3                                                             | $-15.9$           | 0.0   | 0.0                          | 45.0 | 0.0             | 0.0   | 0.0             |      |                              |                   |                 |                  |                   |                            |
|                                                                        |                   |       |                              |      | 37.8%           |       |                 |      | $4$ BAR-4                    | $\mathbf{1}$      | $-66.5$         | $-28.8$          | 75.6              |                            |
|                                                                        |                   |       |                              |      | 19.8%<br>18.7%  |       |                 |      | 5 BAR-5 CAR1<br>9 BAR-9 CAR5 | $\mathbf{1}$<br>1 | $-36.7$<br>35.3 | $-9.5$<br>$-6.7$ | 39.5<br>37.5      |                            |

**Figura 4.2 - Relatório completo do caso base (continua na próxima página)** 

| DA BARRA        |      |         |       | TENSÃO GERAÇÃO INJ EQV CARGA ELO CC SHUNT |       |                 |        | MOTOR   |      |              |          |                   |         |       |                              |
|-----------------|------|---------|-------|-------------------------------------------|-------|-----------------|--------|---------|------|--------------|----------|-------------------|---------|-------|------------------------------|
| NUM. KV TIPO    |      | MOD/    | MW /  | MW /                                      | MW/   | MW /            | Mvar/  | MW/     |      |              |          |                   |         |       |                              |
| NOME            |      | ANG     | Mvar  | Mvar                                      | Mvar  | Mvar            | EOUIV  | Mvar    |      | PARA BARRA   |          |                   | FLUXOS  |       |                              |
|                 |      |         |       |                                           |       | FLUXO % SHUNT L |        |         | NUM. | NOME         | NC       |                   |         |       | MW Mvar MVA/V d TAP DEFASTIE |
|                 |      |         |       |                                           |       |                 |        |         |      |              |          |                   |         |       |                              |
| 8 1 0           |      | 0.972   | 0.0   | 0.0                                       | 90.0  | 0.0             | 0.0    | 0.0     |      |              |          |                   |         |       |                              |
| BAR-8 CAR4      |      | $-14.0$ | 0.0   | 0.0                                       | 35.0  | 0.0             | 0.0    | 0.0     |      |              |          |                   |         |       |                              |
|                 |      |         |       |                                           |       | 69.1%           |        |         |      | $3$ BAR-3    |          | $1 - 134.4 - 3.3$ |         | 138.3 |                              |
|                 |      |         |       |                                           |       | 9.7%            |        |         |      | 6 BAR-6 CAR2 |          | 1 4.2             | $-18.5$ | 19.5  |                              |
|                 |      |         |       |                                           |       | 21.8%           |        |         | 9    | BAR-9 CAR5   | $\sim$ 1 | 40.3              | $-13.2$ | 43.7  |                              |
| 9               | 1 0  | 0.952   | 0.0   | 0.0                                       | 75.0  | 0.0             | 0.0    | 0.0     |      |              |          |                   |         |       |                              |
| BAR-9 CAR5      |      | $-18.2$ | 0.0   | 0.0                                       | 28.0  | 0.0             | 0.0    | 0.0     |      |              |          |                   |         |       |                              |
|                 |      |         |       |                                           |       | 19.3%           |        |         |      | 7 BAR-7 CAR3 |          | $1 - 35.1$        | $-11.0$ | 38.7  |                              |
|                 |      |         |       |                                           |       | 22.7%           |        |         |      | 8 BAR-8 CAR4 |          | $1 - 39.7$        | $-17.0$ | 45.3  |                              |
|                 |      |         |       |                                           |       |                 |        |         |      |              |          |                   |         |       |                              |
| TOTAIS          |      |         |       |                                           |       |                 |        |         |      |              |          |                   |         |       |                              |
|                 |      |         |       |                                           |       |                 |        |         |      |              |          |                   |         |       |                              |
| GERACAO INJ EQV |      |         | CARGA | ELO CC                                    | SHUNT | EXPORT          | IMPORT | PERDAS  |      |              |          |                   |         |       |                              |
| MW /            |      | MW /    | MW /  | MW /                                      | Mvar/ | MW /            | MW /   | MW /    |      |              |          |                   |         |       |                              |
| Mvar            | Mvar |         | Mvar  | Mvar                                      | EOUIV | Mvar            | Mvar   | Mvar    |      |              |          |                   |         |       |                              |
|                 |      |         |       |                                           |       |                 |        |         |      |              |          |                   |         |       |                              |
|                 |      |         |       |                                           |       |                 |        |         |      |              |          |                   |         |       |                              |
| 330.2           |      | 0.0     | 325.0 | 0.0                                       | 0.0   | 0.0             | 0.0    |         | 5.4  |              |          |                   |         |       |                              |
| 59.9            |      | 0.0     | 153.0 | 0.0                                       | 0.0   | 0.0             | 0.0    | $-93.0$ |      |              |          |                   |         |       |                              |

**Figura 4.2 - Relatório completo do caso base** 

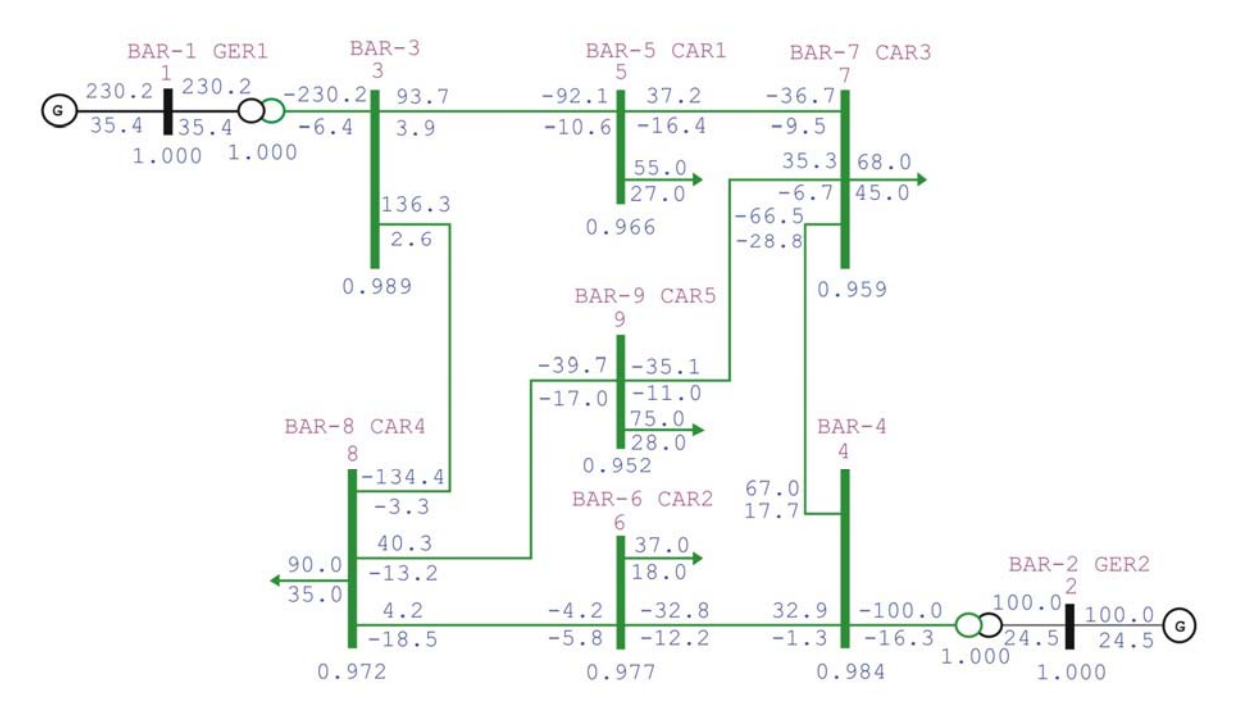

**Figura 4.3 - Diagrama unifilar do sistema com as informações do caso base** 

Com relação aos níveis de tensão, esse sistema pode operar numa faixa de 0,95 a 1,05 pu. Porém as tensões desejadas nas barras de 230kV do sistema devem estar entre 0,97 e 1,03 pu para que o sistema possua uma margem de segurança numa eventual contingência. Naquelas onde estiverem conectadas cargas, a tensão mínima deve estar em torno de 1,0 pu.

Analisando os resultados apresentados no relatório completo, observa-se que apesar de nenhum limite ter sido violado, o nível de tensão no sistema ficou abaixo de 1 pu. Como este sistema não dispõe de capacitores nem de reatores, o controle de tensão é feito através do ajuste na tensão terminal dos geradores.

O próximo passo é colocar os limites de geração de reativo nos geradores, alterar a tensão terminal nos geradores da barra 1 e da barra 2 para 1.030 e 1.035 pu respectivamente, de modo a aumentar a potência reativa gerada para elevar o perfil de tensão no sistema. Uma última medida corretiva tomada foi aumentar o despacho de potência ativa no gerador da máquina 2 de 100MW para 150MW para minimizar as perdas elétricas do sistema e conseqüentemente elevar as tensões nas barras.

A Figura 4.4 mostra o resultado da ação corretiva tomada.

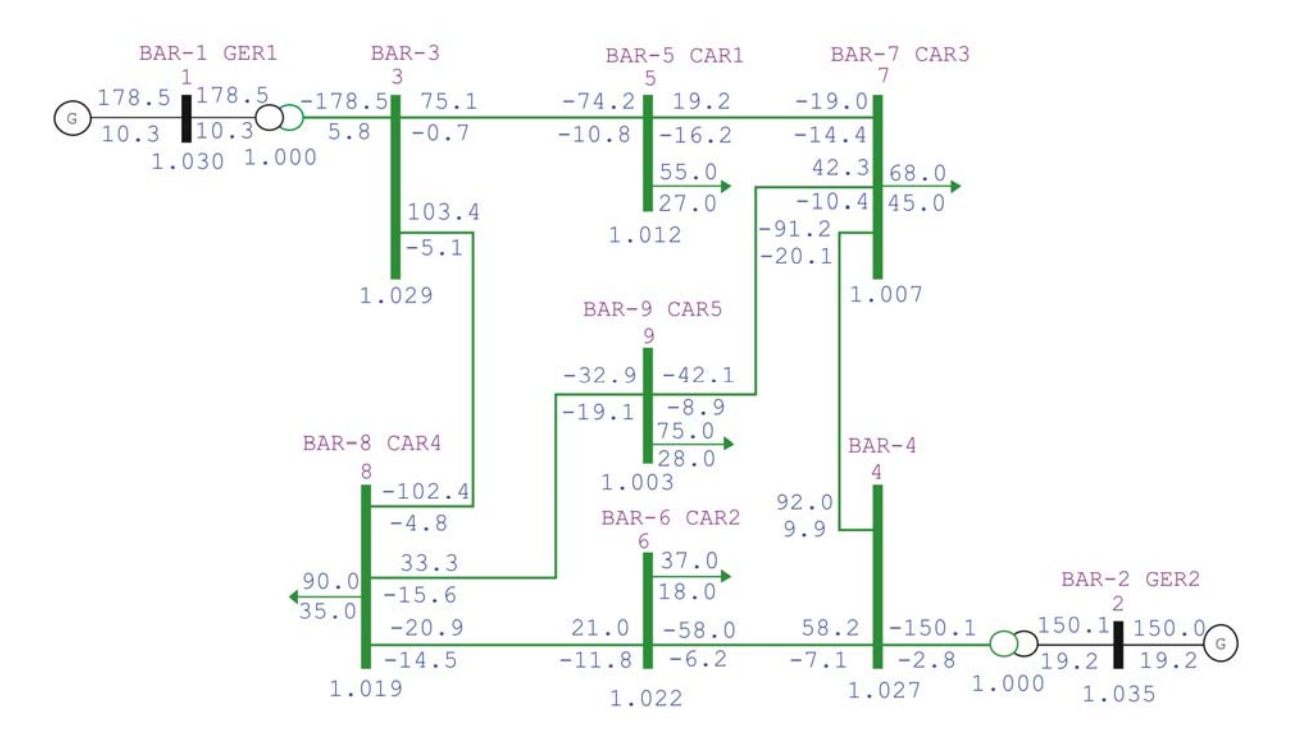

**Figura 4.4 – Diagrama unifilar do sistema com as informações após ajuste** 

Observando os resultados mostrados na Figura 4.4, após as medidas corretivas, obteve-se uma solução, onde todas as grandezas estão dentro da faixa operativa especificada, não violando nenhum limite. O perfil de tensão nos barramentos do sistema ficou acima de 1 pu, mostrando que o caso base está ajustado num ponto de operação aceitável.

Com este caso já se poderia realizar os demais estudos, portanto a partir deste ponto, pode-se partir para um outro processo de ajuste chamado "ajuste fino". Neste tipo de ajuste o objetivo é fazer um refinamento, atuando em alguns pontos importantes do sistema no intuito de obter níveis satisfatórios de tensão e aumento das margens de segurança. No capítulo referente à análise em condições otimizadas, este caso base será explorado buscando-se um melhor ponto de ajuste através de métodos de otimização.

### **4.4.2 Análise de Curva e Patamares de Carga**

A tarefa de representar a carga de um sistema, estabelecendo um modelo o mais próximo possível do seu verdadeiro comportamento, envolve vários procedimentos, muitos deles abordados em diversos estudos sobre o assunto como em [19].

As cargas são normalmente divididas nas classes de consumo: industrial, comercial, residencial e rural. Em cada uma dessas classes, determinadas características são predominantes. Na classe industrial, existe uma elevada proporção de motores de indução, enquanto que na comercial e residencial há uma grande variedade de equipamentos, predominando a iluminação, aquecimento de água e condicionadores de ar. A classe rural apresenta um perfil de consumo menos significativo se comparado às outras, sendo relevante uma representação mais precisa apenas quando de estudos de atendimento específicos a estas áreas.

Além dessas classes, existem outras de modelagem específica, como os eletrointensivos de forno a arco e a indústria de alumínio (cubas eletrolíticas).

As curvas de carga representam o comportamento da carga ao longo de um dia de semana ou fim de semana típico, contendo o pico máximo de carga (carga máxima pontual naquele período), em determinada hora. A carga pesada é o valor médio da carga no período de cerca de 3 horas em que está contido o pico de carga daquele dia. A carga média é o valor médio da carga no período de cerca de 13 horas daquele dia e finalmente a carga leve ocorre no período da madrugada cujo intervalo de tempo é de cerca de 8 horas.

A análise das curvas de carga mostra o comportamento social dos habitantes de uma região. A Figura 4.5 apresenta duas curvas de carga do sistema elétrico brasileiro; uma referente a um dia útil sem a ocorrência de evento no sistema e a outra curva indicando o efeito da transmissão de jogos da Copa do Mundo de futebol de 2006, quando ocorre um jogo do time brasileiro.

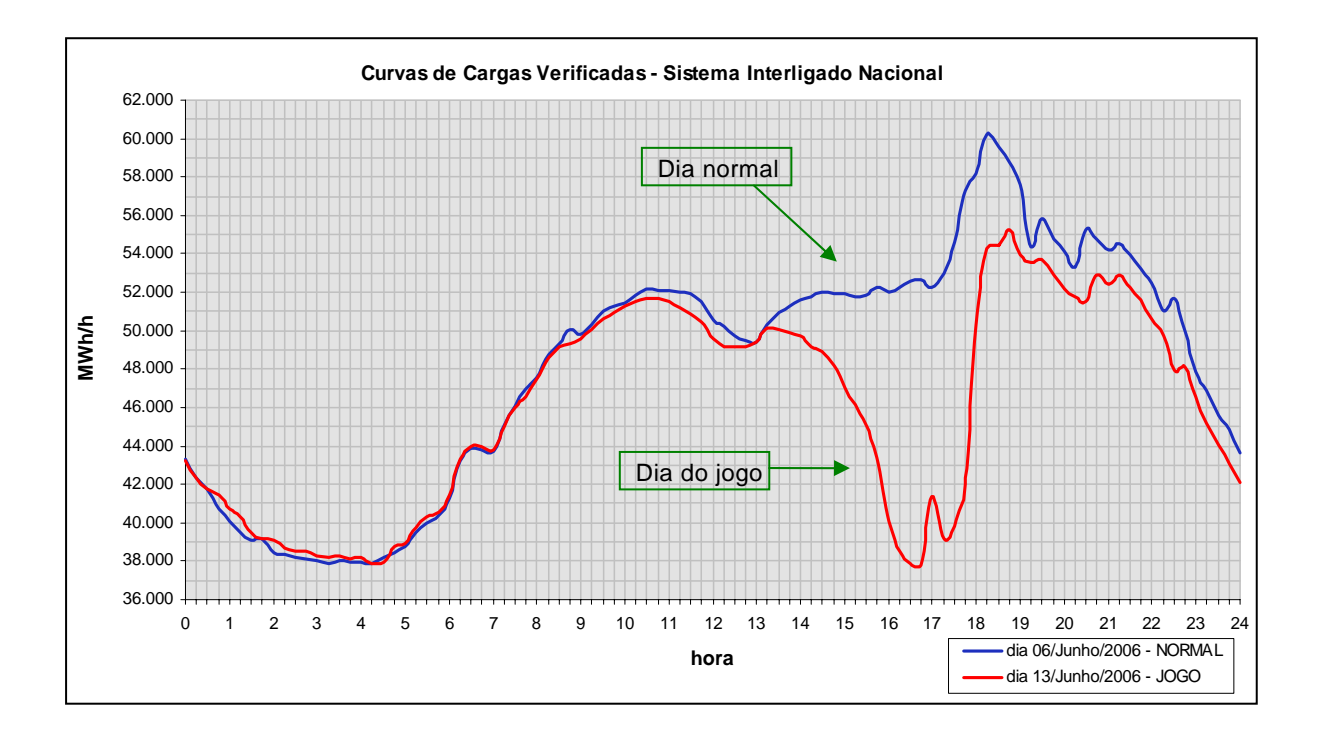

**Figura 4.5 – Curva de demanda diária verificada no SIN** 

A Figura 4.6 apresenta a mesma curva de carga da Figura 4.5 mostrando apenas o período que sofreu alteração em função do jogo. Esta curva está comentada, indicando cada alteração sofrida no comportamento da carga e suas razões.

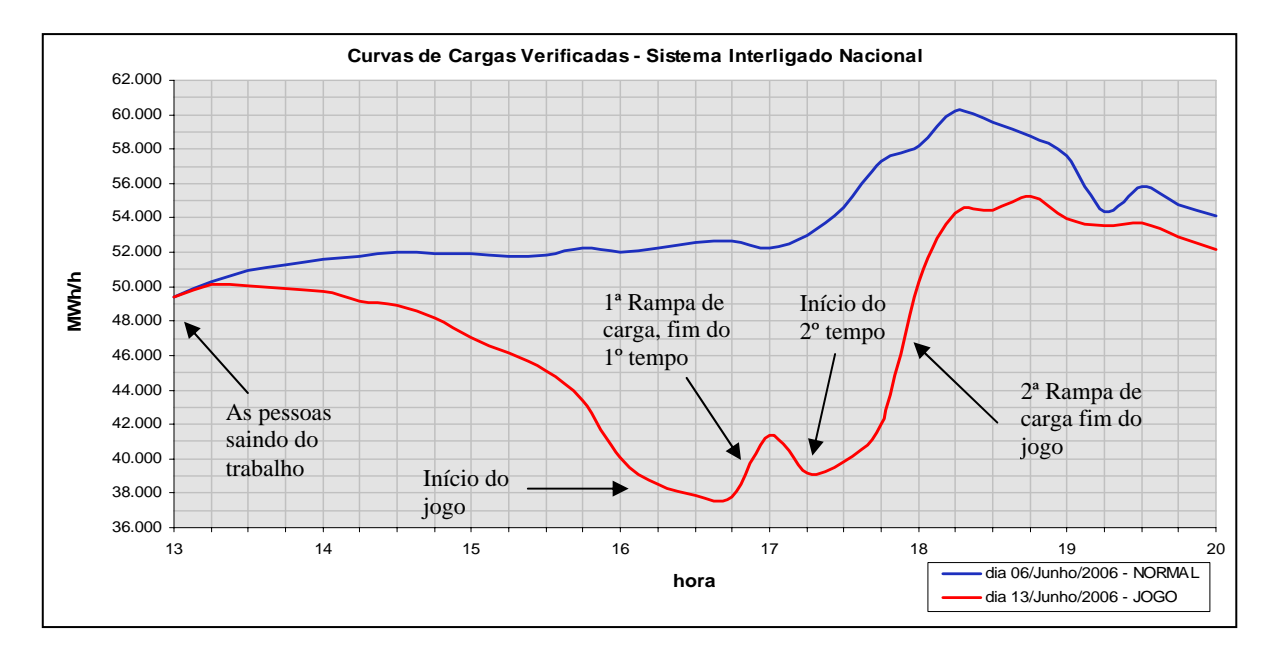

**Figura 4.6 – Curva de demanda do período afetado pela realização do jogo** 

As curvas das Figuras 4.5 e 4.6 mostram que conforme esperado, o jogo de futebol Brasil X Croácia, pela Copa do Mundo, provocou variação no perfil de carga do SIN, a partir das 13h00min, devido à interferência nos hábitos de consumo da sociedade, em todos os segmentos.

Duas rampas acentuadas de carga foram verificadas durante o jogo:

- A primeira ocorreu ao término do 1º tempo, verificando-se uma elevação da ordem de 4.000 MW em 7 minutos na carga do SIN. Logo no reinício da partida, houve uma redução de aproximadamente 2.500 MW nessa carga.
- A segunda rampa ocorreu ao final da partida, com a entrada de carga de aproximadamente 11.800 MW em 18 minutos, montante equivalente à usina de Itaipu (12.600 MW). Entre 17h53min e 18h01min, ou seja, em 8 minutos, a elevação foi da ordem de 7.800 MW, correspondendo a aproximadamente 1.000 MW por minuto.

A partir das 20h00min o SIN retornou ao patamar de carga de um dia típico.

Estas rampas de potência influenciam diretamente na freqüência e na tensão do sistema. Para esses períodos são feitos estudos para garantir a operação do sistema, que envolvem a adoção de medidas operativas preventivas, visando assegurar uma operação normal do sistema, de modo a manter sob controle a tensão e freqüência durante todo o período que envolve a ocorrência do evento.

Na Tabela 4.1 são mostrados os três patamares clássicos de carga e os períodos do dia em que normalmente ocorrem.

| Carga  | Período                             |
|--------|-------------------------------------|
| Leve   | $00h00\text{min} - 07h00\text{min}$ |
| Média  | $07h00\text{min} - 17h00\text{min}$ |
| Pesada | $17h00\text{min} - 22h00\text{min}$ |
| Média  | $22h00\text{min} - 24h00\text{min}$ |

**Tabela 4.1 – Patamares de carga** 

O ideal é discretizar a curva de carga em um número maior de patamares. Se isto for necessário, recomenda-se fazer uma análise de sensibilidade procurando determinar,

para o sistema em estudo, qual o número mínimo de patamares que melhor representa a carga do sistema.

## **4.4.3 Análise de Contingência Simples (N-1)**

O objetivo deste estudo é detectar situações que potencialmente podem levar o sistema a operar em estado de emergência. Será analisado o comportamento do **sistemateste de 33 barras**, quando da simulação de contingências simples em linhas de transmissão, ressaltando o aspecto de sobrecarga em linhas e transformadores bem como subtensão ou sobretensão em barras.

A aplicação prática deste estudo será sobre o sistema-teste de 33 barras, que teve sua carga total majorada de 5.085 MW + j1.190 Mvar para 5.605,7 MW + j1.433,4 Mvar, criando-se uma condição de carga pesada. Para compensar esse aumento na carga, foram alterados os despachos de geração nas diversas usinas, respeitando-se os limites de geração das diferentes bacias hidrográficas envolvidas. O sistema foi ajustado num ponto de operação em que o intercâmbio de energia da área B para a área A foi maximizado, sem violar nenhum limite operativo. Na Figura 4.7 é mostrado um diagrama unifilar do sistema com esse ponto de operação explicitado. No Anexo I, as Tabelas 8a e 8b apresentam uma listagem completa do sistema neste ponto de operação.

O subsistema da área A não possui geração suficiente para atendimento de suas cargas. Além disso, em alguns períodos do ano devido à baixa hidraulicidade, aumentam as trocas energéticas. Neste exemplo, o ponto de operação definido no caso está considerando uma situação energética muito desfavorável para área A, implicando num elevado intercâmbio de potência e conseqüentemente aumentando os riscos de surgimento de problemas, caso ocorra a saída de algum elemento do sistema.

A área A possui uma capacidade total de 4.264 MW de geração, sendo a carga da área de 4.713 MW e seu despacho de geração é de 1.777 MW. A área B possui 4.648 MW de capacidade total de geração, sendo a sua carga de 893 MW e seu despacho de 4.000 MW, portanto ocorre um intercâmbio de aproximadamente 3.077 MW da área B para área A. Na Figura 4.8 é mostrado um diagrama resumido dessas informações.
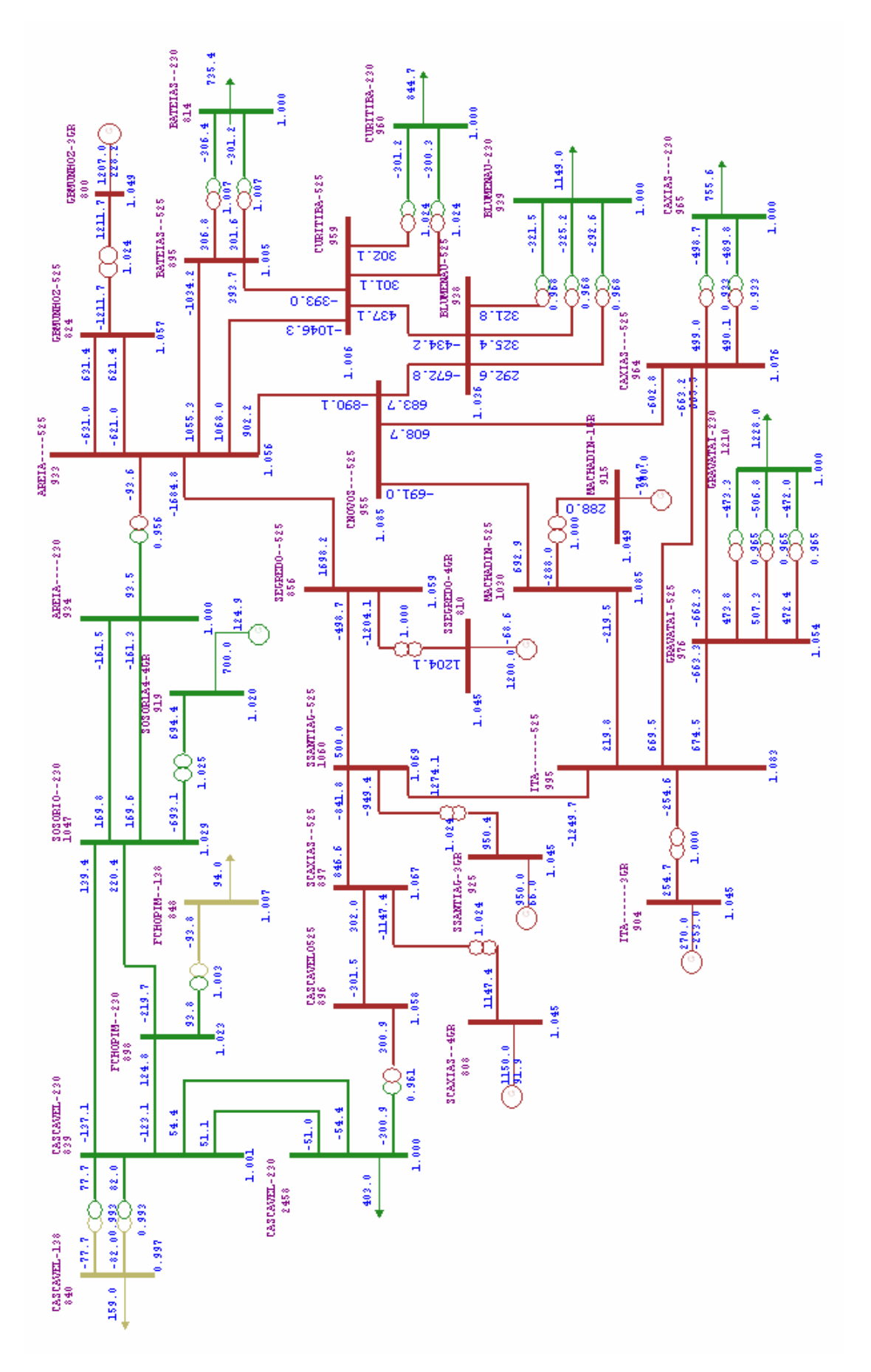

**Figura 4.7 – Diagrama unifilar com ponto de operação do estudo** 

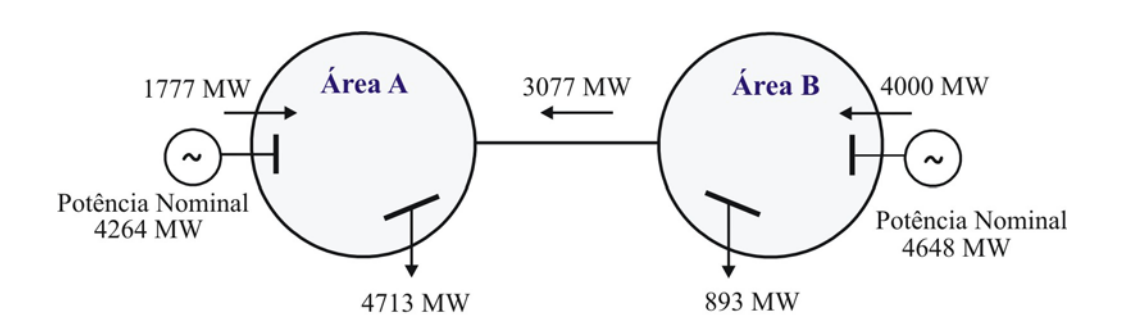

**Figura 4.8 – Dados de intercâmbio entre as áreas** 

Dentre os três cenários de intercâmbio de energia para operação deste sistema, conforme mostra a Tabela 4.2, apenas o cenário 2 é possível de ocorrer. Sendo assim, o estudo será feito sobre esse cenário, considerando a baixa afluência das usinas da área A. Esta área precisa importar energia da área B para atender ao seu mercado consumidor.

|         | Despacho     |               |             |
|---------|--------------|---------------|-------------|
| Cenário | Area A       | <b>Area B</b> | Intercâmbio |
|         | Alto         | Baixo         |             |
|         | <b>Baixo</b> | Alto          |             |
|         | Médio        | Médio         |             |

**Tabela 4.2 – Cenários de operação** 

Para este sistema foram considerados limites de tensão nas barras, conforme descrito na Tabela 4.3.

|                          | Tensão (p.u.) |                 |                        |        |  |  |  |  |  |
|--------------------------|---------------|-----------------|------------------------|--------|--|--|--|--|--|
| Tipo de<br><b>Barras</b> |               | Condição Normal | Condição de Emergência |        |  |  |  |  |  |
|                          | Mínima        | Máxima          | Mínima                 | Máxima |  |  |  |  |  |
| Gerador                  | 0,95          | 1,05            | 0,95                   | 1,05   |  |  |  |  |  |
| 138 kV                   | 0,95          | 1,05            | 0,90                   | 1,07   |  |  |  |  |  |
| 230 kV                   | 0,95          | 1,05            | 0,90                   | 1,10   |  |  |  |  |  |
| 500 kV                   | $9.95 -$      |                 | (1.9)                  |        |  |  |  |  |  |

**Tabela 4.3 – Limites de tensão** 

O comportamento do sistema será analisado frente a algumas das contingências consideradas significativas, conforme mostrado na Tabela 4.4 a seguir.

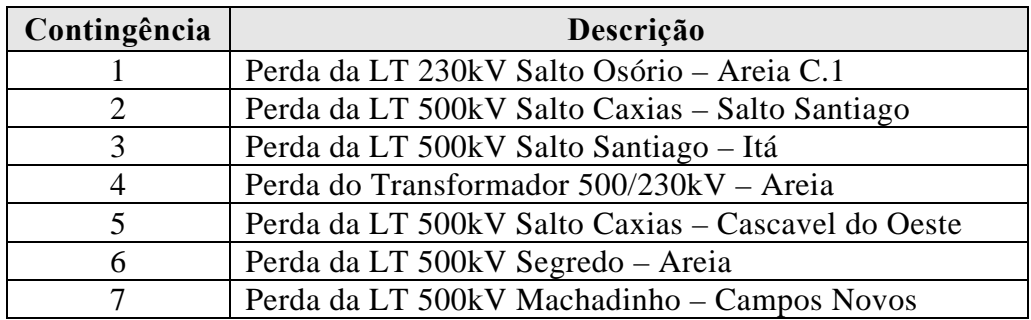

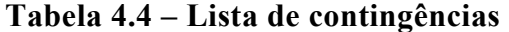

### **4.4.3.1 Análise da contingência 1**

Os resultados demonstraram que a indisponibilidade desse circuito provoca sobrecarga na LT 230kV S.Osório-Cascavel de 3,12% violando o limite de carregamento em regime normal (189 MVA), conforme mostra o relatório de monitoração de fluxo na Figura 4.9. O carregamento do circuito pode ser calculado para um fluxo de potência aparente da seguinte forma:

Carregamento (Ca) =  $\frac{\text{Maior fluxo no circuito medio entre a barra DE e a barra Para (Fluxo)}{\text{Capacidade do circuito em MVA (Cap)}}$  x 100 %

 $Ca = \frac{Fluxo}{Cap}$  x 100  $Ca = \frac{194.9}{189}$  x 100  $Ca = 103.12$  %

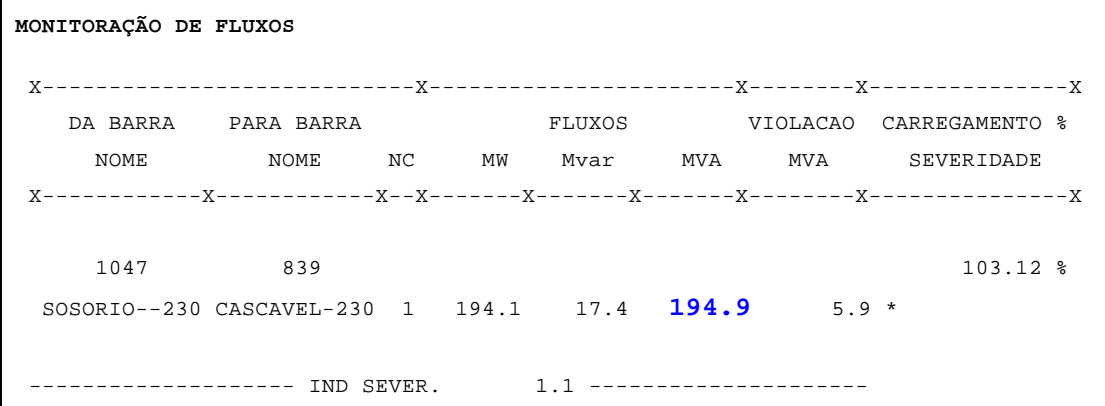

#### **Figura 4.9 – Relatório de monitoração de fluxo**

O índice de severidade (IND SEVER) mostrado na última linha da Figura 4.9 corresponde ao desvio quadrático médio em relação aos limites para a grandeza que está sendo monitorada. Este índice é utilizado para ordenação dos casos de contingências. A referência [18] apresenta uma abordagem mais detalhada, sobre o cálculo deste índice.

Como o limite de carregamento de emergência desta LT é de 323 MVA (vide tabela A-3.2) para curta duração, neste caso o carregamento não é severo, tendo o operador tempo para promover um redespacho de geração para eliminar esta sobrecarga. O redespacho é feito da seguinte maneira: como a linha em sobrecarga pertence à área B e o fluxo está no sentido de S.Osório para Cascavel, a melhor estratégia do redespacho é reduzir geração na UHE Salto Osório e aumentar em outra usina da área B.

Para esta contingência foram feitas variações nas opções de controle de execução do programa para verificar a influência na solução do fluxo de potência, não sendo observada nenhuma influência significativa que afetasse o processo de solução do fluxo de potência.

Variações na representação da carga para verificar a sua influência nas tensões, principalmente nas barras de carga do sistema, são mostradas na Tabela 4.5.

|              | Tensão (pu) |       |             |       |  |  |  |  |  |
|--------------|-------------|-------|-------------|-------|--|--|--|--|--|
| <b>Barra</b> | A           | B     | $\mathbf C$ | D     |  |  |  |  |  |
| 814          | 0,999       | 0,995 | 0,997       | 0,997 |  |  |  |  |  |
| 939          | 0,999       | 0,995 | 0,997       | 0,997 |  |  |  |  |  |
| 960          | 0,999       | 1,000 | 0,997       | 0,997 |  |  |  |  |  |
| 965          | 0,999       | 0,996 | 0,998       | 0,998 |  |  |  |  |  |
| 1210         | 0,999       | 0,996 | 0,998       | 0,998 |  |  |  |  |  |
| 840          | 0,995       | 0,997 | 0,997       | 0,997 |  |  |  |  |  |
| 848          | 1,007       | 1,003 | 1,004       | 1,004 |  |  |  |  |  |
| 934          | 0,999       | 0,995 | 0,996       | 0,996 |  |  |  |  |  |
| 2458         | 1,000       | 0,995 | 0,996       | 0,996 |  |  |  |  |  |

**Tabela 4.5 – Variação da tensão com a representação da carga** 

#### **Legenda das Tabelas 4.5, 4.6, 4.7 e 4.8.**

- (A) = Caso inicial com a rede completa e as cargas modeladas com representação de potência constante.
- (B) = Caso inicial sem a LT 230kV S.Osório-Areia e as cargas modeladas com representação de potência constante.
- (C) = Caso inicial sem a LT 230kV S.Osório-Areia e as cargas modeladas com representação de 50% da potência ativa e 100% da potência reativa variando com o quadrado da tensão.
- (D) = Caso inicial sem a LT 230kV S.Osório-Areia e as cargas modeladas com representação de 75% da potência ativa e 100% da potência reativa variando com o quadrado da tensão.

Analisando os resultados da Tabela 4.5, observa-se que os valores das colunas C e D em relação ao da coluna B mostram que, a utilização de uma representação de carga mais flexível melhora o perfil de tensão do sistema, além de favorecer o processo de convergência do fluxo de potência. Porém, o efeito destas representações só é percebido quando ocorrem variações significativas nas tensões do sistema.

Além disso, foram verificadas a geração na barra de referência e as perdas do sistema, mostrados nas Tabelas 4.6 e 4.7.

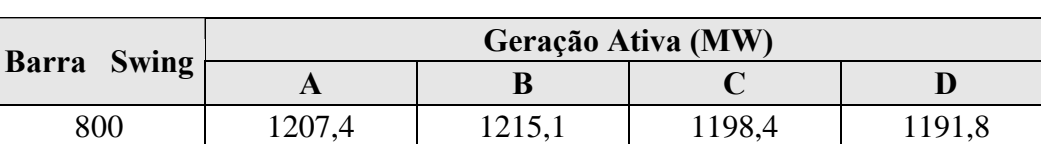

#### **Tabela 4.6 – Geração ativa na barra de referência**

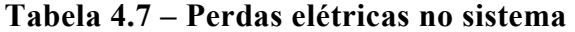

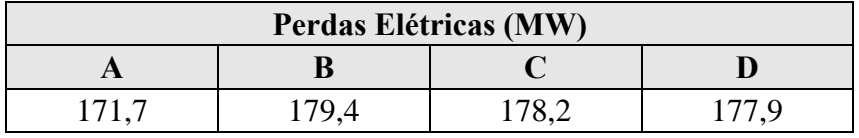

Os resultados das Tabelas 4.5, 4.6 e 4.7 mostram que a representação de carga tem uma influência no resultado numérico. Isso pode ser observado através da geração da barra de referência e das perdas no sistema. Onde ocorreu redução das perdas, conseqüentemente, a barra de referência gerou menos potência ativa, o que indica que uma parcela da carga foi reduzida com a tensão conforme mostra a Tabela 4.8, que compara o valor da carga na condição utilizada na coluna B da Tabela 4.5 com o da coluna D da mesma tabela.

O resultado obtido nessa análise mostra que a representação mais próxima do comportamento real da carga conduz a um melhor resultado, evitando-se que se tenha um caso irreal ou mesmo, mascarando algum problema no sistema.

|       | Representação da carga |             |           |             |  |  |  |  |  |
|-------|------------------------|-------------|-----------|-------------|--|--|--|--|--|
| Barra |                        | B           | D         |             |  |  |  |  |  |
|       | <b>MW</b>              | <b>MVAR</b> | <b>MW</b> | <b>MVAR</b> |  |  |  |  |  |
| 814   | 735,4                  | 191,0       | 732,5     | 190,0       |  |  |  |  |  |
| 939   | 1149,0                 | 53,1        | 1144,4    | 52,8        |  |  |  |  |  |
| 960   | 844,7                  | 469,1       | 841,2     | 466,5       |  |  |  |  |  |
| 965   | 755,6                  | 56,2        | 753,1     | 56,0        |  |  |  |  |  |
| 1210  | 1228,0                 | 425,0       | 1223,9    | 423,1       |  |  |  |  |  |
| 840   | 159,0                  | 36,0        | 158,2     | 35,8        |  |  |  |  |  |
| 848   | 94,0                   | 18,0        | 94,5      | 18,1        |  |  |  |  |  |
| 934   | 237,0                  | 59,0        | 235,7     | 58,6        |  |  |  |  |  |
| 2458  | 403,0                  | 126,0       | 400,4     | 124,9       |  |  |  |  |  |

**Tabela 4.8 – Variação da carga com a tensão em função da representação** 

#### **4.4.3.1.1 Medidas corretivas**

Medidas corretivas são ações tomadas no sistema visando manter suas grandezas monitoradas dentro de valores especificados, conforme estabelecem normas e instruções de operação definidas pela área de estudos.

Deve-se por exemplo aplicar uma medida corretiva para resolver um problema de sobrecarga observado na análise de contingências. A título de ilustração, para reduzir o carregamento na linha Cascavel – Salto Osório, foi realizado um procedimento operativo de remanejamento de geração, habitualmente utilizado em situações de sobrecargas em linhas e transformadores para evitar corte de carga. A geração na UHE Salto Osório foi reduzida de 700 para 650 MW e elevada a geração na UHE Salto Santiago de 950 para 1.000 MW. Essa troca de energia permite que os fluxos nas linhas de 230kV sejam reduzidos, o que alivia a linha em sobrecarga.

A medida tomada surtiu efeito, reduzindo o fluxo na linha para 177 MVA e eliminando a sobrecarga, conforme mostra a Figura 4.10.

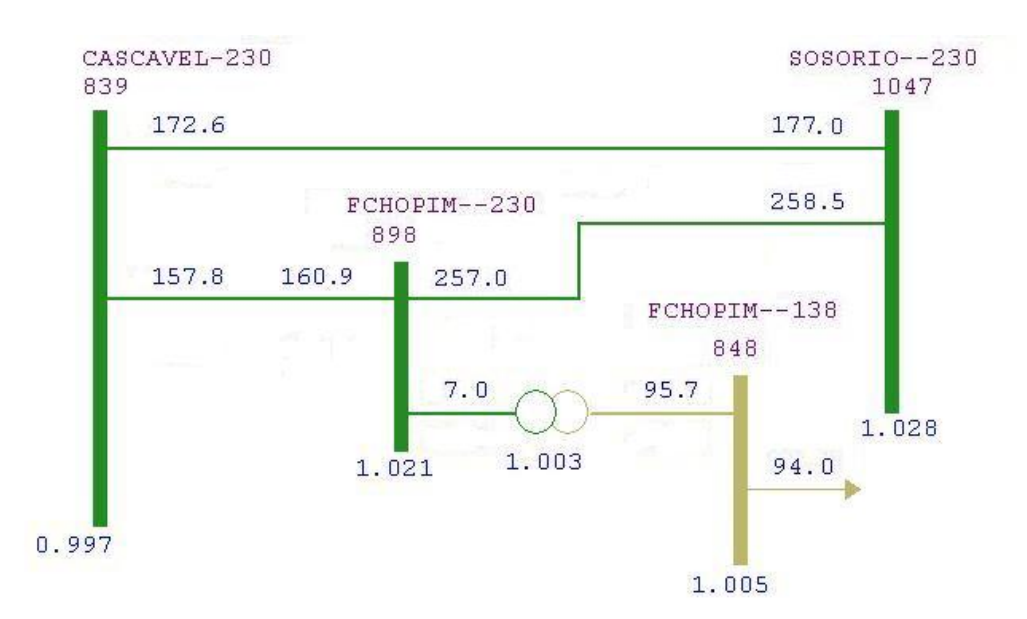

**Figura 4.10 – Fluxo na LT 230kV Cascavel-S.Osório** 

Após a medida corretiva, observou-se que não existem mais violações no sistema. Portanto, para que o sistema suporte esta contingência, sem a sobrecarga na linha em questão, o despacho na UHE Salto Osório deve ser menor do que o definido no caso-base. Isso só será possível se o acordo contratual de fornecimento de energia entre áreas o permitir. Por outro lado, se não for possível realocar geração em operação normal, esta ação será uma medida corretiva que só poderá ser usada pós-contingência.

#### **4.4.3.2 Análise da contingência 2**

O programa não consegue resolver o problema de fluxo de potência, uma vez que a indisponibilidade desse circuito é crítica. A análise topológica desse sistema mostra que a perda desta linha deixa toda a geração da UHE Salto Caxias e da UHE Salto Osório ligada ao sistema da área A apenas pelo transformador 500/230kV de Areia, tornando difícil a transferência de potência devido a alta impedância existente.

Para se buscar uma solução numérica do problema foram tomadas as seguintes medidas:

- − Todas as opções de controle de execução do programa foram desligadas;
- − A carga passou a ser representada como 75% da potência ativa e 100% da potência reativa variando com o quadrado da tensão.

Mesmo sem a aplicação dos controles e relaxando a representação da carga (medidas que favorecem a convergência do caso) o programa não conseguiu encontrar uma solução de fluxo de potência dentro das 90 iterações estabelecidas como limite máximo para convergência.

Adotou-se então a seguinte medida na busca da solução:

− A barra 808 (UHE Salto Caxias) foi colocada como referência, juntamente com a barra 800.

Com isso procura-se obter uma solução de fluxo de potência mesmo que as tensões estejam degradadas. Isso mostrará se o despacho de geração será modificado ou não. Em caso afirmativo, há necessidade de corte de geração ou realocação de geração.

Além disso, com esta medida pode-se avaliar a necessidade de corte de carga, dependendo do nível de tensão alcançado. Esta ação pode definir esquemas de subtensão para restabelecer a operacionalidade do sistema. Quanto ao corte de carga, só deverá ser usado como último recurso, de forma seletiva e nos menores valores possíveis.

A partir do uso de duas barras de referência, foi possível resolver o fluxo de potência, o que permitiu identificar o que está ocorrendo no sistema. Analisando os resultados do relatório de barras das máquinas postas como referência, mostrado nas Figuras 4.11 e 4.12, observa-se que devido à alta impedância para transmissão de potência no sistema radializado pela contingência, a usina de Salto Caxias como barra de referência reduziu a sua geração e a máquina de G.B.Munhoz compensou a citada alteração. Desta forma, para que o sistema suporte essa contingência é necessário um esquema de corte de geração nessa usina igual a diferença gerada entre as duas barras de referência, ou corte de carga, se as tensões ficarem baixas.

| RELATÓRIO DE BARRAS CA DO SISTEMA                        | RELATÓRIO DE BARRAS CA DO SISTEMA                      |
|----------------------------------------------------------|--------------------------------------------------------|
| $X$ ------------X-------X------X<br>BARRA TENSAO GERACAO | $X$ -----------X------X------X<br>BARRA TENSAO GERACAO |
| NUM, TP AR MOD/ MW/                                      | NUM. TP AR MOD/ MW/                                    |
| NOME ANG Myar/                                           | NOME ANG Myar/                                         |
| $X$ ------------X-------X------X                         | $X$ ------------X------X------X                        |
| 800 2 1 1.049 1207.4                                     | 800 2 1 1.049 1951.3                                   |
| $GBMUNHOZ-3GR$ $0.0$ 228.2                               | $GBMUNHOZ-3GR$ $0.0$ $408.2$                           |
| 808 1 2 1.045 1150.0                                     | 808 2 2 1.045 401.3                                    |
| $SCAXIAS--4GR$ 11.0 91.9                                 | $SCAXIAS--4GR$ 11.0 75.0                               |

**Figura 4.11 – Relatório de barras sem medida**

**Figura 4.12 – Relatório de barras com medida**

A partir dos resultados da Figura 4.12, o caso foi novamente simulado, com a UHE S.Caxias despachada em 401 MW e a diferença alocada na barra de referência (apesar de exceder sua capacidade de geração). Nessas condições, o sistema suportou a perda da referida contingência, sem apresentar problemas de tensão.

Esse exemplo mostra que, o montante de geração assumido pela UHE de G.B. Munhoz que ultrapassou o limite das máquinas, corresponde ao montante de geração que deverá ser realocado entre as demais usinas do sistema fora da região afetada.

#### **4.4.3.3 Análise da contingência 3**

A indisponibilidade desse circuito também não é resolvida pelo programa de fluxo de potência. Analisando o diagrama unifilar do sistema, observa-se que a perda desta linha deixa toda a geração das usinas do sistema da área B ligada ao sistema da área A pela subestação de Areia através de uma linha e um transformador.

Todas as opções de controle foram desligadas para se obter uma solução numérica, mas mesmo assim o programa não conseguiu convergir em 90 iterações.

Uma outra tentativa foi manter todas as opções de controle do programa ativadas e alterando apenas a representação da carga para: 50% da potência ativa e 100% da potência reativa variando com o quadrado da tensão. Com o emprego desta representação, o programa obteve solução e a Figura 4.13 mostra o relatório de monitoração de tensão no sistema.

| MONITORAÇÃO DE TENSÃO                       |  |  |          |                    |         |
|---------------------------------------------|--|--|----------|--------------------|---------|
|                                             |  |  |          |                    |         |
| <b>BARRA</b>                                |  |  |          |                    |         |
| NUM. NOME AR MIN MOD. MAX (PU) (Mvar)       |  |  |          |                    |         |
|                                             |  |  |          |                    |         |
| 934 AREIA----230 2 0.950 0.946 1.050 -0.004 |  |  |          |                    | $\star$ |
| 959 CURITIBA-500 1 0.950 0.934 1.090        |  |  |          | $-0.016$ 100.00 ** |         |
| 895 BATEIAS--500 1 0.950 0.934 1.090        |  |  |          | $-0.016$           | $***$   |
| 939 BLUMENAU-230 1 0.950 0.932 1.050        |  |  | $-0.018$ |                    | $* *$   |
| 814 BATEIAS--230 1 0.950 0.927 1.050        |  |  | $-0.023$ |                    | $* * *$ |
| 960 CURITIBA-230 1 0.950 0.926 1.050 -0.024 |  |  |          |                    | $* * *$ |
| $-----$ IND SEVER. 19.1 ------              |  |  |          |                    |         |

**Figura 4.13 – Relatório de monitoração de tensão** 

Observa-se que a solução encontrada apresenta várias barras com tensão abaixo do mínimo operativo para condição normal. Em condição de emergência, o valor mínimo admitido é de 0,90 pu nas barras de carga. Porém, essa situação exige que medidas sejam tomadas para elevar as tensões para o mais próximo possível de 1 pu. Neste caso, as ações recomendadas são: utilizar compensação reativa capacitiva nos pontos onde a tensão está baixa; alterar as tensões de excitação dos geradores próximos e, por último, efetuar corte de carga nas barras de menores tensões.

Para aplicação dessa medida, foi consultada a Tabela A-3.5, que apresenta a relação de equipamentos de controle de tensão para este sistema. Dentre os capacitores existentes, o da barra de Curitiba 230kV já estava operando. Adicionalmente, foram conectadas todas as unidades da SE Blumenau 230kV, totalizando 250Mvar e duas unidades da SE Gravataí, totalizando 200Mvar. A simulação foi refeita, utilizando-se primeiramente a carga modelada como potência constante (caso inicial não resolvido) e em seguida flexibilizando-se sua representação. Observou-se que no primeiro caso o programa obteve uma solução, porém, o perfil de tensão alcançado não foi satisfatório, conforme mostra a Figura 4.14. Já no caso da segunda representação de carga, os capacitores foram inseridos após a contingência, e o resultado obtido foi melhor se comparado aos resultados mostrados na Figura 4.13. Conforme o relatório de barras mostrado na Figura 4.15, as medidas corretivas aplicadas colocaram as tensões dentro dos seus limites operativos, porém a situação ainda exige medidas adicionais para melhorar o perfil de tensão no sistema (e.g. corte de carga).

| MONITORAÇÃO DE TENSÃO                                   |  |  |  |  |          |  |       |
|---------------------------------------------------------|--|--|--|--|----------|--|-------|
|                                                         |  |  |  |  |          |  |       |
| BARRA                                                   |  |  |  |  |          |  |       |
| NUM. NOME AR MIN MOD. MAX (PU) (Mvar)                   |  |  |  |  |          |  |       |
|                                                         |  |  |  |  |          |  |       |
| 939 BLUMENAU-230 1 0.950 0.950 1.050 0.000 250.00 *     |  |  |  |  |          |  |       |
| 934 AREIA----230 2 0.950 0.936 1.050 -0.014             |  |  |  |  |          |  | $* *$ |
| 959 CURITIBA-500 1 0.950 0.914 1.090 -0.036 100.00 **** |  |  |  |  |          |  |       |
| 895 BATEIAS--500 1 0.950 0.912 1.090                    |  |  |  |  | $-0.038$ |  | ****  |
| 814 BATEIAS--230 1 0.950 0.903 1.050                    |  |  |  |  | $-0.047$ |  | ***** |
| 960 CURITIBA-230 1 0.950 0.901 1.050 -0.049             |  |  |  |  |          |  |       |
| $-----$ IND SEVER. 76.2 ------                          |  |  |  |  |          |  |       |

**Figura 4.14 – Relatório de monitoração de tensão com inserção de capacitores**

|              |                     | RELATÓRIO DE BARRAS CA DO SISTEMA |     |     |                       |                                                 |             |       |
|--------------|---------------------|-----------------------------------|-----|-----|-----------------------|-------------------------------------------------|-------------|-------|
|              |                     |                                   |     |     |                       |                                                 |             |       |
| BARRA        |                     |                                   |     |     |                       | TENSAO GERACAO INJ EOV FATOR CARGA ELO CC SHUNT |             | MOTOR |
| NUM, TP AR   |                     |                                   |     |     |                       | MOD/ MW/ MW/ GER % MW/ MW/ Mvar/ MW/            |             |       |
| NOME         |                     |                                   |     |     |                       | ANG Mvar/ Mvar EOV-% Mvar Mvar EOUIV Mvar       |             |       |
|              |                     |                                   |     |     |                       |                                                 |             |       |
|              |                     | 934 0 2 0.956 0.0                 |     |     | $0.0 \t 0.0 \t 226.7$ | 0.0                                             | 0.0         | 0.0   |
|              | AREIA----230 -6.8   | 0.0                               | 0.0 |     | $0.0$ 53.9            | 0.0                                             | 0.0         | 0.0   |
|              | 959 0 1 0.965       | 0.0                               | 0.0 |     | 0.0 0.0               | 0.0                                             | 93.1        | 0.0   |
| CURITIBA-500 | $-26.9$             | 0.0                               | 0.0 |     | 0.0<br>0.0            | 0.0                                             | 0.0         | 0.0   |
|              | 895 0 1 0.962       | 0.0                               | 0.0 |     | 0.0<br>0.0            | 0.0                                             | 0.0         | 0.0   |
| BATEIAS--500 | $-25.7$             | 0.0                               | 0.0 |     | 0.0<br>0.0            | 0.0                                             | 0.0         | 0.0   |
| 939 0 1      | 0.995               | 0.0                               | 0.0 |     | $0.0$ 1143.8          |                                                 | $0.0$ 247.7 | 0.0   |
| BLUMENAU-230 | $-37.1$             | 0.0                               | 0.0 |     | $0.0$ 52.6            | 0.0                                             | 0.0         | 0.0   |
| 814 0 1      | 0.954               | 0.0                               | 0.0 | 0.0 | 702.7                 | 0.0                                             | 0.0         | 0.0   |
|              | BATEIAS--230 -28.2  | 0.0                               | 0.0 | 0.0 | 174.0                 | 0.0                                             | 0.0         | 0.0   |
|              | 960 0 1 0.957       | 0.0                               | 0.0 | 0.0 | 809.0                 | 0.0                                             | 0.0         | 0.0   |
|              | $CURTIBA-230 -29.9$ | 0.0                               | 0.0 |     | $0.0$ 429.5           | 0.0                                             | 0.0         | 0.0   |
|              |                     |                                   |     |     |                       |                                                 |             |       |

**Figura 4.15 – Relatório de barras com inserção de capacitores**

## **4.4.3.4 Análise da contingência 4**

A indisponibilidade desse circuito provoca subtensão no barramento de 230kV de Areia, conforme mostra o relatório de monitoração de tensão na Figura 4.16.

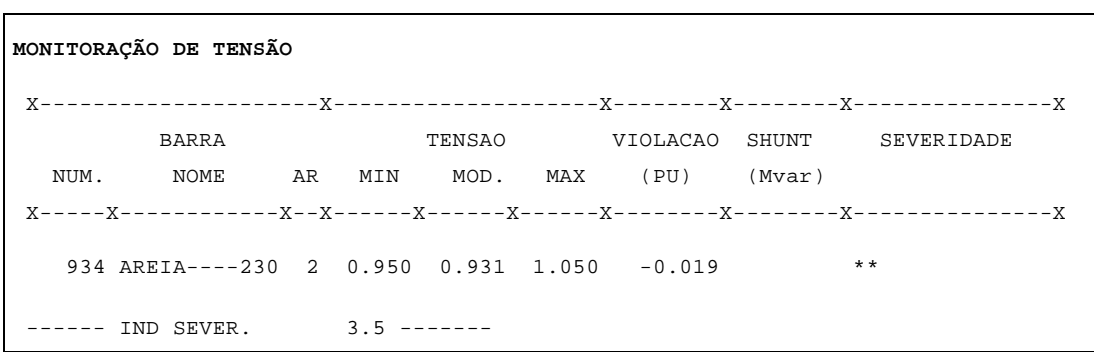

**Figura 4.16 – Relatório de monitoração de tensão** 

Esse valor ficou abaixo do valor mínimo de operação em regime normal, podendo implicar em perda natural de carga por baixa tensão. Porém, em condições de emergência, supõe-se que a carga suporte até 0,90 pu de tensão.

Em casos de violação de tensão, as primeiras ações devem ser tomadas nos equipamentos adjacentes à barra com tensão violada. A análise do sistema revela que a melhor alternativa disponível para corrigir o problema é elevar a tensão de excitação das máquinas da UHE Salto Osório, por ser o recurso disponível mais próximo do ponto do sistema com tensão baixa.

Desta forma, foi elevada a tensão terminal da UHE Salto Osório de 1,020 pu para 1,040 pu, aumentando a geração de potência reativa fornecida ao sistema para melhorar os níveis de tensão.

A medida tomada produziu o efeito desejado, colocando a tensão do barramento de 230kV de Areia no seu limite mínimo operativo, conforme mostra a Figura 4.17.

| RELATÓRIO DE BARRAS CA DO SISTEMA               |  |         |                                                               |  |         |  |
|-------------------------------------------------|--|---------|---------------------------------------------------------------|--|---------|--|
|                                                 |  |         |                                                               |  |         |  |
|                                                 |  |         | BARRA   TENSAO GERACAO INJ EOV FATOR CARGA ELO CC SHUNT MOTOR |  |         |  |
| NUM. TP AR MOD/ MW/ MW/ GER % MW/ MW/ Mvar/ MW/ |  |         |                                                               |  |         |  |
|                                                 |  |         | NOME ANG Mvar/ Mvar EOV % Mvar Mvar EOUIV Mvar                |  |         |  |
|                                                 |  | CE Myar |                                                               |  | SHUNT L |  |
|                                                 |  |         |                                                               |  |         |  |
|                                                 |  |         | 934 0 2 0.953 0.0 0.0 0.0 237.0 0.0 0.0 0.0                   |  |         |  |
|                                                 |  |         | AREIA----230 1.5 0.0 0.0 0.0 59.0 0.0 0.0 0.0                 |  |         |  |

**Figura 4.17 – Relatório de barra** 

### **4.4.3.5 Análise da contingência 5**

A indisponibilidade desse circuito não é resolvida pelo programa de fluxo de potência dentro do número de iterações especificado. A análise da rede do sistema mostra que esta contingência deixa toda a parte de 230kV radializada pelo transformador 500/230 kV de Assis, dificultando o atendimento das cargas desse ramal que estão mais distantes.

A opção de controle do programa QLIM (controle de reativo) foi desligada, o que permitiu obter uma solução numérica, como mostra a Figura 4.18.

| MONITORAÇÃO DE TENSÃO                       |  |  |          |                 |
|---------------------------------------------|--|--|----------|-----------------|
|                                             |  |  |          |                 |
| <b>BARRA</b>                                |  |  |          |                 |
| NUM. NOME AR MIN MOD. MAX (PU) (Mvar)       |  |  |          |                 |
|                                             |  |  |          |                 |
| 898 FCHOPIM--230 2 0.950 0.946 1.050 -0.004 |  |  |          | $\star$         |
| 848 FCHOPIM--138 2 0.950 0.929 1.050        |  |  | $-0.021$ | ***             |
| 896 CASCAVELO500 2 0.950 0.821 1.090        |  |  | $-0.129$ | *************   |
| 839 CASCAVEL-230 2 0.950 0.803 1.050        |  |  | $-0.147$ | *************** |
| 840 CASCAVEL-138 2 0.950 0.792 1.050        |  |  | $-0.158$ | *************** |
| 2458 CASCAVEL-230 2 0.950 0.790 1.050       |  |  | $-0.160$ | *************** |
| $-----$ IND SEVER. 892.1 ------             |  |  |          |                 |

**Figura 4.18 – Relatório de monitoração de tensão** 

Analisando os resultados da Figura 4.18, observam-se subtensões inadmissíveis na região do sistema afetada pela contingência.

A seguir, foi feita outra avaliação em que se alterou a representação de carga para 75% da potência ativa e 100% da potência reativa variando com o quadrado da tensão, mantendo todas as opções de controle do programa ativadas. A Figura 4.19 mostra o relatório de monitoração de tensão dessa situação.

| MONITORAÇÃO DE TENSÃO                       |                  |             |                             |                                  |
|---------------------------------------------|------------------|-------------|-----------------------------|----------------------------------|
|                                             |                  |             |                             |                                  |
| BARRA                                       |                  |             |                             | TENSAO VIOLACAO SHUNT SEVERIDADE |
| NUM. NOME                                   |                  |             | AR MIN MOD. MAX (PU) (Mvar) |                                  |
|                                             |                  |             |                             |                                  |
| 919 SOSOR1A4-4GR 2 0.950 0.925 1.050 -0.025 |                  |             |                             | ***                              |
| 1047 SOSORIO--230 2 0.950 0.914 1.050       |                  |             | $-0.036$                    | ****                             |
| 840 CASCAVEL-138 2 0.950 0.910 1.050        |                  |             | $-0.040$                    | ****                             |
| 898 FCHOPIM--230 2 0.950 0.896 1.050        |                  |             | $-0.054$                    | ******                           |
| 839 CASCAVEL-230 2 0.950                    |                  | 0.801 1.050 | $-0.149$                    | ***************                  |
| 2458 CASCAVEL-230 2 0.950 0.792 1.050       |                  |             | $-0.158$                    | ***************                  |
| 896 CASCAVELO500 2 0.950 0.720 1.090        |                  |             | $-0.230$                    | ***************                  |
| ------ IND SEVER.                           | $1060.0$ ------- |             |                             |                                  |

**Figura 4.19 – Relatório de monitoração de tensão** 

Analisando os resultados da Figura 4.19, observa-se também a ocorrência de subtensões inadmissíveis na região do sistema atingida pela contingência. Neste caso, as duas avaliações foram importantes para ajudar a identificar os problemas que ocorreram no sistema por conta da contingência. A queda de tensão observada é conseqüência da alta impedância vista pelo sistema com essa nova configuração. As medidas corretivas que podem ser adotadas são: conectar capacitores e/ou desligar reatores, aumentar a tensão de excitação da máquina de Salto Osório e, se não for suficiente, efetuar cortes de carga nas barras de carga da área afetada pela contingência, que estiverem apresentando menores valores de tensão.

Devido à topologia do sistema, a ocorrência desta contingência permite avaliar uma situação muito interessante como se descreve a seguir. Admita-se que a única medida disponível para recuperar o perfil de tensão no sistema fosse o corte de carga. Esse corte de carga deve ser realizado na barra de carga mais ao extremo do radial, neste caso em Cascavel do Oeste, barra 2458, pois com isso, corta-se um montante de carga bem menor para evitar uma situação mais crítica, como uma instabilidade ou colapso de tensão. Por outro lado, se o corte for efetuado em cargas que estão antes desse radial, o montante de corte necessário para obter o mesmo resultado é muito maior. A seguir, são mostradas na Tabela 4.9 as tensões nas barras de carga após um corte de carga de 20 % na carga da barra 2458, equivalente a 80,6 MW e 25,2 Mvar (caso 1), e as tensões nas barras de carga após um corte de carga de 50% nas cargas das barras 960 (Curitiba) e 814 (Bateias), totalizando 790 MW e 330 Mvar (caso 2), sendo utilizada nos dois casos, uma representação de carga onde 75% da potência ativa e 100% da potência reativa estão variando com o quadrado da tensão.

| <b>Barra</b> | Tensão (pu) |        |  |  |  |  |  |
|--------------|-------------|--------|--|--|--|--|--|
|              | Caso-1      | Caso-2 |  |  |  |  |  |
| 814          | 0.998       | 1.000  |  |  |  |  |  |
| 1210         | 0.997       | 1.004  |  |  |  |  |  |
| 939          | 0.998       | 1.005  |  |  |  |  |  |
| 960          | 0.998       | 1.000  |  |  |  |  |  |
| 965          | 0.997       | 1.005  |  |  |  |  |  |
| 840          | 0.997       | 0.911  |  |  |  |  |  |
| 848          | 1.007       | 1.007  |  |  |  |  |  |
| 934          | 0.996       | 1.000  |  |  |  |  |  |
| 2458         | 0.980       | 0.793  |  |  |  |  |  |

**Tabela 4.9 – Tensão nas barras de carga após corte de carga** 

Observa-se que o resultado apresentado na Tabela 4.9 mostra que no caso 1, onde foi feito um corte de carga localizado, as tensões ficaram dentro da faixa operativa, conduzindo o sistema para uma condição melhor de operação. Enquanto que no caso 2, mesmo realizando um corte de carga muito maior, as tensões na área do sistema que foi afetada pela contingência ficaram em níveis críticos, podendo acarretar saída natural de carga por baixa tensão.

Comparando as duas situações, no primeiro caso o montante de corte necessário foi muito menor que no segundo caso, o que mostra que nesse tipo de problema, deve-se atuar diretamente no ponto onde a tensão está baixa. Neste caso, o grande problema ocorre numa região do sistema que ficou radializada pela contingência, e cortar carga fora do radial não reduz o carregamento nessas linhas que está provocando a queda de tensão.

#### **4.4.3.6 Análise da contingência 6**

A indisponibilidade desse circuito também não é resolvida pelo programa de fluxo de potência dentro do número máximo de iterações especificado e nas condições estabelecidas para o estudo.

Para avaliar o grau de severidade desta contingência, foi feita uma simulação considerando condições mais favoráveis, com as cargas modeladas com 50% da potência ativa e 100% da potência reativa variando com o quadrado da tensão e todas as opções de controle do programa desligadas. Mesmo com esta flexibilização, a solução encontrada pelo programa não atende aos requisitos mínimos de tensão requeridos para uma operação adequada do sistema. As Figuras 4.20, 4.21 e 4.22 mostram os resultados de monitoração com as violações ocorridas.

**MONITORAÇÃO DE TENSÃO**  X---------------------X--------------------X--------X--------X---------------X BARRA TENSAO VIOLACAO SHUNT SEVERIDADE NUM. NOME AR MIN MOD. MAX (PU) (Mvar) X-----X------------X--X------X------X------X--------X--------X---------------X 939 BLUMENAU-230 1 0.950 0.941 1.050 -0.009 \* 934 AREIA----230 2 0.950 0.940 1.050 -0.010 \* 965 CAXIAS---230 1 0.950 0.919 1.050 -0.031 \*\*\*\* 1210 GRAVATAI-230 2 0.950 0.915 1.050 -0.035 \*\*\*\* ------ IND SEVER. 23.5 -------

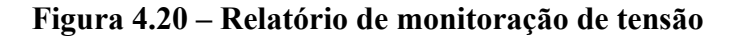

```
MONITORAÇÃO DE GERAÇÃO REATIVA 
 X-----------------------X-----------------------X--------X---X 
 BARRA GERACAO VIOLACAO LIM 
 NUM. NOME TP AR MINIMA Mvar MAXIMA Mvar 
 X----X------------X--X--X-------X-------X-------X--------X---X 
   919 SOSOR1A4-4GR 1 2 -148.0 307.7 220.0 87.7 SUP 
---- IND SEVER. 20.9 ----
```
**Figura 4.21 – Relatório de monitoração de geração reativa** 

| MONITORAÇÃO DE FLUXOS |                                                                                                    |  |                            |              |
|-----------------------|----------------------------------------------------------------------------------------------------|--|----------------------------|--------------|
|                       |                                                                                                    |  |                            |              |
| NOME                  | DA BARRA     PARA BARRA                 FLUXOS         VIOLACAO  CARREGAMENTO                                 FLUXOS<br>NOME NC MW Mvar MVA MVA SEVERIDADE |  |                            |              |
| 1060                  | 995<br>SSANTIAG-525 ITA------525 1 2615.6 524.8 2667.8 557.8 ***                                                                                           |  |                            | $126.43$ $%$ |
|                       | 896 2458<br>CASCAVELO525 CASCAVEL-230 1 671.6 141.8 686.4 86.4 **                                                                                          |  |                            | $114.41$ $%$ |
|                       | 1047 934<br>SOSORIO--230 AREIA----230 2 364.0 65.4 369.8 50.8 **                                                                                           |  |                            | $115.93$ $%$ |
|                       | 1047 934<br>SOSORIO--230 AREIA----230 1 363.5 65.2 369.3 50.3 **                                                                                           |  |                            | $115.78$ $%$ |
|                       | -------------- IND SEVER.                                                                                                    |  | 5.6 ---------------------- |              |

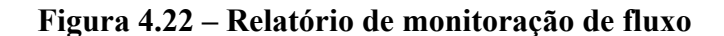

Uma possível solução a ser avaliada para colocar as tensões dentro de seus limites operativos é o chaveamento de capacitores nas barras de 230kV de Blumenau e Gravataí. Outra alternativa seria aumentar a tensão de excitação nas máquinas do sistema, porém no caso em estudo, essas tensões já estão próximas do seu valor máximo em praticamente todos os geradores do sistema. Quanto às sobrecargas nas linhas, duas possibilidades podem ser avaliadas. Uma seria a relocação de geração entre as áreas, ou seja, reduzir geração nas usinas da área B e aumentar nas usinas da área A. Esta medida está condicionada à disponibilidade de recursos de geração nas usinas envolvidas e também ao tempo necessário para realizar essa operação. A outra medida seria o corte de carga, que aliviaria o carregamento nas linhas e, conseqüentemente, diminuiria a queda de tensão no sistema.

Avaliando a alternativa de inserção de capacitores para recuperação do perfil de tensão, foram conectados 250 Mvar em Blumenau e 300 Mvar em Gravataí. Essa medida colocou as tensões do sistema dentro da faixa operativa. Quanto ao carregamento nas linhas, não houve melhora significativa, sendo necessário aplicar medidas corretivas para reduzir o carregamento. Considerando a disponibilidade de recursos de geração na área A, foi elevada a sua geração em 700 MW e reduzido o mesmo montante na área B. Observou-se que essa medida provocou uma redução nas sobrecargas, em contrapartida ocorreram tensões altas nos barramentos de 500kV de Caxias e C. Novos e no barramento de 230kV de Blumenau. Desta forma, a melhor solução para resolver o problema consiste na combinação das medidas citadas.

#### **4.4.3.7 Análise da contingência 7**

A indisponibilidade desse circuito não acarreta maiores problemas, sendo facilmente assimilada pelo sistema, sem prejuízo para as tensões e carregamentos.

#### **4.4.3.8 Avaliação das análises realizadas**

Não foram exploradas todas as contingências possíveis para este sistema, apenas aquelas consideradas como as mais significativas. As avaliações realizadas indicaram situações que exigiram medidas corretivas para manter o sistema operando. Uma das recomendações para uma adequada operação desse sistema, seria a definição de um limite

máximo de intercâmbio que permita operar o sistema com segurança, numa eventual perda de um elemento. No capítulo referente à análise do regime transitório, este sistema será avaliado neste ponto de operação, onde serão aplicadas as contingências que apresentaram maiores problemas, para observar se as medidas tomadas nesse estudo de regime permanente são também aplicáveis ao sistema sob o enfoque transitório.

#### **4.4.4 Ajuste em Tape de Transformador**

Existem vários tipos de transformadores que são aplicados em sistema de potência. Eles se classificam como transformador com dois enrolamentos, com três enrolamentos e autotransformador. Podem ser trifásicos ou monofásicos. Estes últimos são usados em bancos de transformadores, sendo mais flexíveis do ponto de vista da manutenção e confiabilidade do sistema. Outro tipo são os defasadores que tem aplicação específica num sistema de potência.

Os transformadores são equipamentos usados para conectar dois sistemas com tensões diferentes. De certa forma eles têm a função de isolar um sistema do outro, também são utilizados para transferir potência de usinas para a carga através da elevação da tensão terminal do gerador. Além destas funções, eles controlam a tensão dos dois sistemas através dos tapes que são partes dele.

Os tapes dos transformadores podem ser: fixos e variáveis. Os transformadores com tapes fixos são usados geralmente em usinas geradoras e normalmente têm um número pequeno de tapes, como por exemplo cinco tapes. Também podem ser aplicados ao longo do sistema de potência, porém ficam sujeitos à baixa flexibilidade no controle de tensão. A modificação do tape só pode ocorrer mediante o desligamento do transformador (desenergização) e é definida através de estudos específicos.

Os transformadores com tapes variáveis, denominados de LTC's, variam o tape em carga (energizados). São aplicados próximos ou junto à carga, ou ao longo do sistema de potência, onde aumenta a flexibilidade operacional, melhorando o controle de tensão.

No sistema elétrico brasileiro existem muitos transformadores que possuem comutadores de tape sob carga (LTC) com até 32 posições de tape e uma posição central. Esses equipamentos são dispositivos eletromecânicos que podem operar tanto no modo de controle automático como no modo de controle manual. Muitas empresas de energia elétrica no Brasil operam seus equipamentos no controle manual, em razão da tensão no sistema variar lentamente ao longo de um período do dia, com pequenas oscilações de valores, não justificando seu uso no modo automático, por provocar um desgaste maior no equipamento em função da quantidade de chaveamentos.

O transformador controla o fluxo de potência reativa do sistema através da variação do tape, conseqüentemente modificando a magnitude da tensão. Serão realizadas duas ilustrações práticas com o objetivo de mostrar a influência do tape no controle de tensão.

No primeiro exemplo, será considerado o transformador com LTC de 345/230 kV do sistema-teste de 16 barras, descrito no item 3.4 do Capítulo 3, conectado entre as barras 8 e 10, com dois enrolamentos, operando no modo manual e 32 posições de tapes. Em seguida serão feitas algumas variações nas posições do tape desse transformador, processando o fluxo de potência com os principais controles ativados, observando a influência nas tensões dos lados de baixa e de alta e nos fluxos de potência ativa e reativa que atravessam os enrolamentos do transformador.

O segundo exemplo considerará dois transformadores iguais, com os mesmos valores nominais de potência e reatância, ligados em paralelo, porém com posições diferentes dos tapes. Nesta situação, será observado o efeito deste tipo de ajuste no funcionamento do equipamento.

Passamos ao estudo do primeiro exemplo. Na verdade, o que esses dispositivos fazem é mudar a relação de espiras dos enrolamentos do transformador, conforme a expressão (4.1).

$$
\frac{V_1}{V_2} = \frac{N_1}{N_2} \tag{4.1}
$$

Onde:

*V1* - corresponde a tensão no lado de alta tensão;

*V2* - corresponde a tensão no lado de baixa tensão;

*N1* - corresponde ao numero de espiras no lado de alta tensão;

*N2* - corresponde ao numero de espiras no lado de baixa tensão.

No exemplo a ser estudado, caso de carga pesada do **sistema-teste de 16 barras**, é analisado um transformador com relação de transformação de 345/230kV, 32 posições de tape, operando no tape 0,967. O carregamento e a tensão nesta condição de operação são mostrados na Figura 4.23. O tape em comutação sob carga está ligado no enrolamento do lado de alta tensão (345kV). A razão dos tapes dos transformadores ficarem no lado de alta tensão é não chavear correntes elevadas, evitando desgastes dos contatos e aumentando o tempo de vida útil do dispositivo de tape.

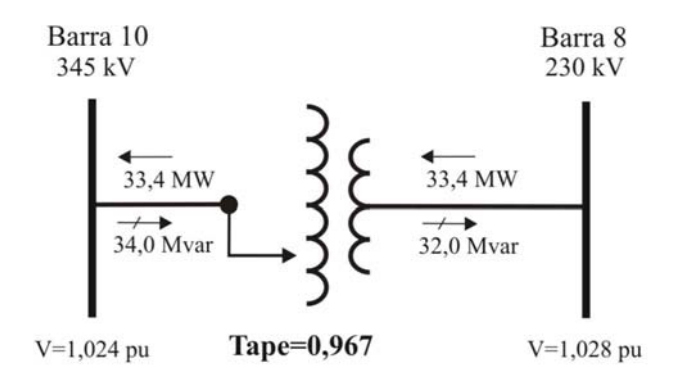

**Figura 4.23 – Posição inicial do tape no transformador LTC** 

A Tabela 4.10 mostra os efeitos provocados quando da variação do tape para as posições 0,980 pu, 1,000 pu e 1,020 respectivamente, considerando para sentido do fluxo a seguinte convenção de sinais: sinal positivo indica fluxo saindo da barra e sinal negativo indica fluxo entrando na barra.

|       |        | Lado de Ata Tensão          | Lado de Baixa Tensão |        |         |                             |  |
|-------|--------|-----------------------------|----------------------|--------|---------|-----------------------------|--|
| Tape  | Tensão | Fluxo Ativo   Fluxo Reativo |                      | Tensão |         | Fluxo Ativo   Fluxo Reativo |  |
|       | (pu)   | (MW)                        | (Mvar)               | (pu)   | (MW)    | (Mvar)                      |  |
| 0,980 | 1,032  | $-33,4$                     | $+29,8$              | 1,026  | $+33,4$ | $-28,0$                     |  |
| 1,000 | 1,044  | $-33,3$                     | $+23,5$              | 1,022  | $+33,3$ | $-22,0$                     |  |
| 1,020 | 1,055  | $-33,3$                     | $+17,4$              | 1,018  | $+33,3$ | $-16,1$                     |  |

**Tabela 4.10 – Condição após ajuste no tape ligado na barra de alta tensão**

Observa-se que o lado do transformador que controla a tensão é aquele que dispõe de uma fonte maior de reativo para manter a tensão, neste caso, o lado de 230kV que possui um compensador síncrono ligado à barra 9 e próximo a ela um gerador ligado à barra 16. Desta forma, a tensão do lado mais forte tende a ficar fixa enquanto que a do lado mais fraco a variar conforme a relação de tapes.

Agora, é considerado o comutador de tape ligado no lado de baixa tensão. A Tabela 4.11 mostra os efeitos provocados quando da variação no tape para as posições 1,020 pu e 1,000 pu respectivamente.

|        | Lado de Ata Tensão               |         | Lado de Baixa Tensão |       |         |                                      |  |
|--------|----------------------------------|---------|----------------------|-------|---------|--------------------------------------|--|
| Tensão | <b>Fluxo Ativo</b> Fluxo Reativo |         | Tape                 |       |         | Tensão   Fluxo Ativo   Fluxo Reativo |  |
| (pu)   | (MW)                             | (Mvar)  |                      | (pu)  | (MW)    | (Mvar)                               |  |
| 1,034  | $-33,1$                          | $+30,0$ | 1,020                | 1,026 | $+33,1$ | $-28.1$                              |  |
| ,045   | $-33,3$                          | $+24,1$ | 1.000                | 1,022 | $+33,3$ | $-22.6$                              |  |

**Tabela 4.11 – Condição após ajuste no tape ligado na barra de baixa tensão**

Comparando os resultados, as simulações confirmam que a tensão que vai variar, não depende do lado onde está colocado o tape, mas sim do lado que dispõe de mais reativo para injetar no sistema.

No segundo exemplo, foram utilizadas as duas unidades transformadoras de 500/345 kV de Adrianópolis do sistema-teste de 107 barras, descrito no item 3.7 do capítulo 3, por este ser um ponto do sistema afastado das principais fontes de reativos. Como as reatâncias desses equipamentos são diferentes, foi utilizado o valor médio entre elas para que os montantes de fluxo passando nos transformadores fossem iguais. A Figura 4.24 mostra as condições iniciais com os dois transformadores ajustados no tape 1,000 pu.

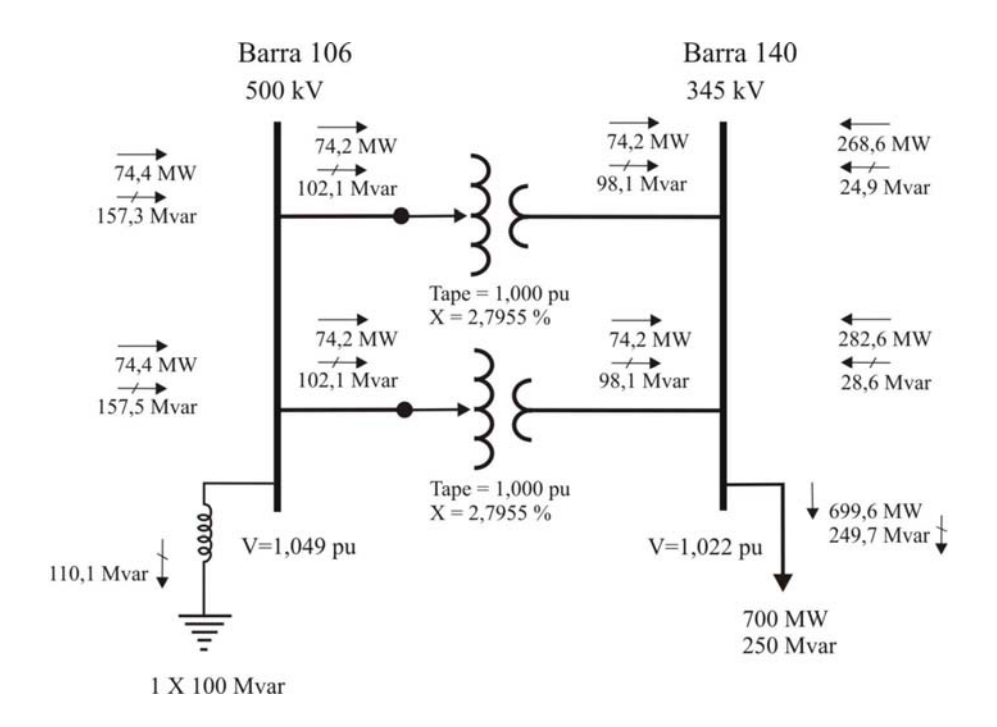

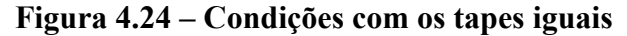

Em seguida os tapes foram alterados para 0,97 e 1,03 respectivamente, conforme mostra a Figura 4.25.

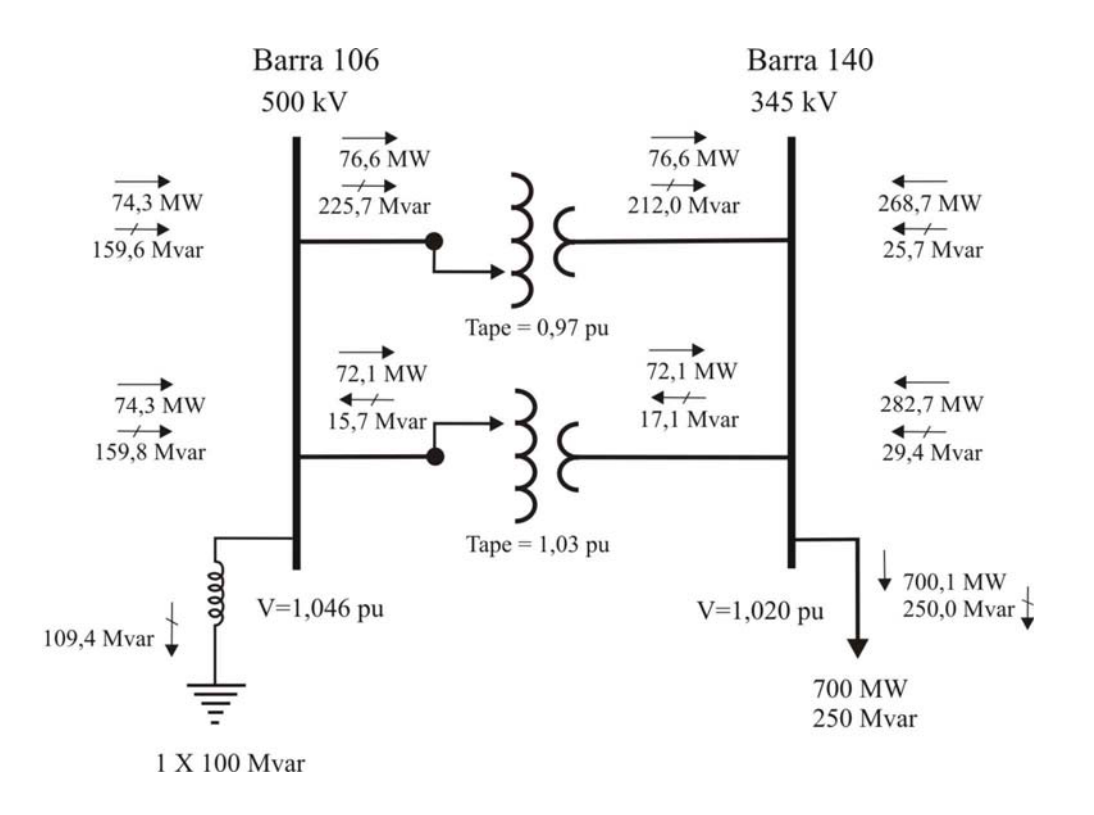

**Figura 4.25 – Condições com os tapes diferentes**

A Figura 4.26 mostra outra situação considerada, onde os tapes foram ajustados em seus extremos, um na posição de tape máximo e outro de mínimo.

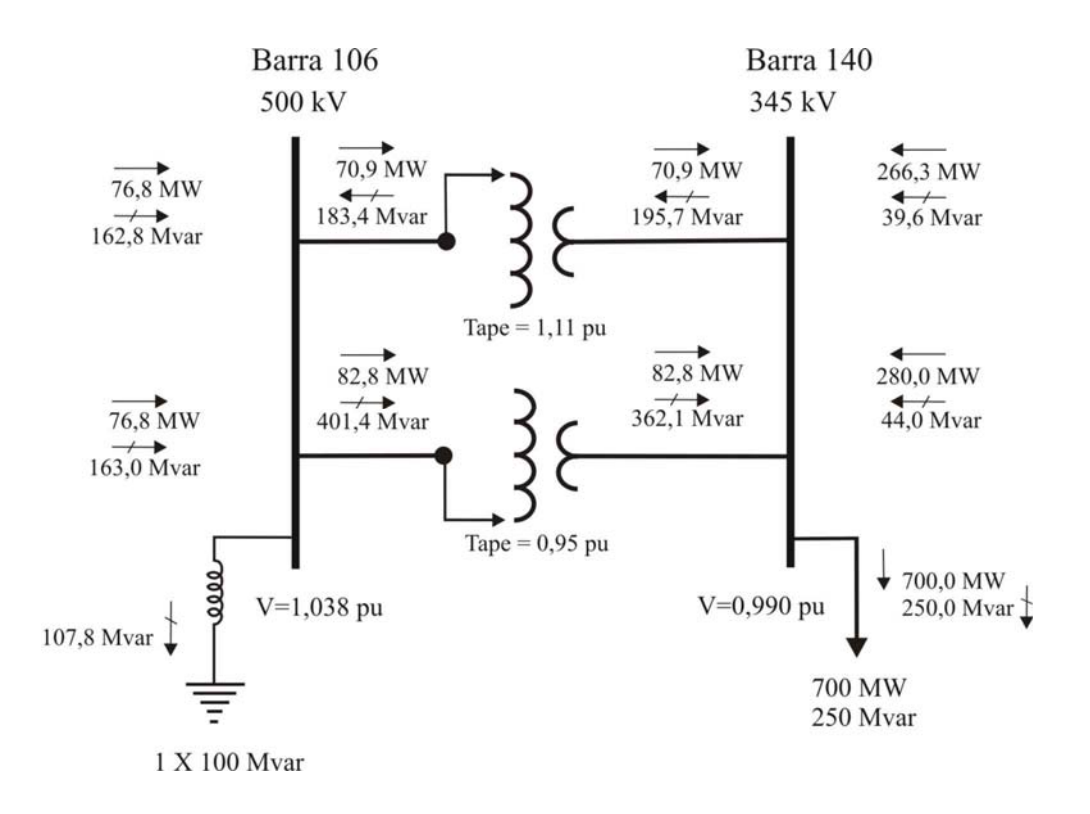

**Figura 4.26 – Condições com os tapes nos extremos opostos** 

Através das diferentes variações de tapes mostradas nas Figuras 4.25 e 4.26, cria-se um desbalanço nos valores das reatâncias alterando a relação de transformação. Esse artifício ajuda no controle de tensão de um sistema operando em carga leve e mínima, pois enclausura uma parte do reativo que vem do sistema para a carga, ocorrendo uma circulação de reativos entre os transformadores. Neste modo de operação, deverá ser observado o carregamento dos transformadores para evitar sobrecarga em um deles, devido ao valor de potência reativa que ficarão submetidos.

#### **4.4.5 Adição de um Elo de Corrente Contínua no Sistema-Teste 107 barras**

Para transmissão de grande quantidade de energia a longas distâncias em linhas aéreas pode ser aplicado um sistema de transmissão de corrente contínua de alta tensão, por ser uma alternativa competitiva à transmissão em corrente alternada para distâncias superiores a 600 km [15].

A interligação entre a área Sul e a área Sudeste do sistema-teste brasileiro de 107 barras é feita através de dois circuitos em 500kV que ligam as subestações de Bateias, na região Sul, à Ibiúna, na região Sudeste. Para aumentar a capacidade de intercâmbio de energia entre essas áreas, face à diversidade hidrológica dos subsistemas Sul e Sudeste, que impõe cenários operativos diferentes, foi instalado um elo de corrente contínua bidirecional de 2 pólos, 60/60Hz, conectando a subestação de Itumbiara, no Sudeste, à subestação de Salto Santiago, no Sul, sendo estes locais escolhidos por representarem dois centros marcantes de geração. Este elo possui capacidade máxima de transmissão de potência de 1566MW em ambos os sentidos, e tem como objetivo escoar blocos de potência diretamente de um ponto ao outro.

Neste estudo serão analisadas as condições do sistema em regime permanente após a inclusão do elo, transmitindo 1500MW de potência tanto no sentido Sul para o Sudeste quanto no sentido inverso, conforme mostra a Figura 4.27. Este valor corresponde praticamente ao valor máximo nominal de capacidade de transmissão, o que permite avaliar o funcionamento do elo em condições próximas do máximo carregamento.

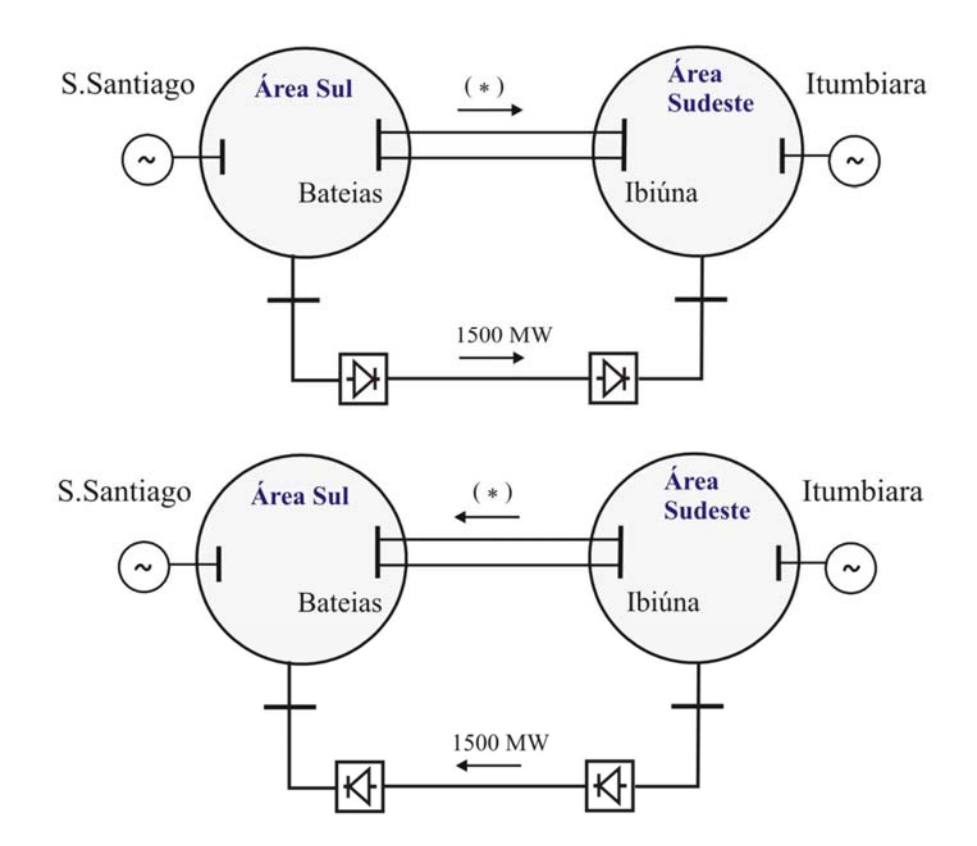

(\*) Fluxo ativo aproximadamente nulo

#### **Figura 4.27 – Intercâmbio entre as áreas Sul e Sudeste com o elo CC**

Para comparar o desempenho do sistema com e sem o elo CC, o caso base do sistema-teste de 107 barras sem elo foi ajustado com o mesmo despacho de geração das

usinas do caso com o elo de corrente contínua, buscando com isso estabelecer as mesmas condições de intercâmbio. No processo de ajuste dos casos, foi necessário inserir capacitores para melhorar o perfil de tensão e reduzir o fluxo de potência reativa nas linhas para evitar sobrecarga. Mesmo com essas medidas, o máximo intercâmbio de potência ativa obtida entre os dois subsistemas, tanto num sentido quanto no outro, ficou abaixo dos 1500 MW transmitidos pelo elo CC, conforme mostra a Tabela 4.12.

**Tabela 4.12 – Condição após ajuste dos casos sem elo CC**

| Sentido do Fluxo          | Intercâmbio (MW) | Local de Medição |
|---------------------------|------------------|------------------|
| $Sul \rightarrow Sudeste$ | 1332,2           | <b>Batejas</b>   |
| Sudeste $\rightarrow$ Sul | 1113,0           | Ibiúna           |

As simulações realizadas no caso que possui o elo CC mostraram comparativamente à condição sem esta linha que, em regime permanente este *link* CC reduz o carregamento na LT Ibiúna-Bateias C.1 e C.2 e conseqüentemente em outras linhas do sistema, proporcionando uma redução das perdas e melhorando o perfil de tensão, além de aumentar significativamente a capacidade de intercâmbio de energia entre as regiões. As Figuras 4.28 e 4.29 mostram o fluxo na interligação e a tensão na barra de 500 kV de Bateias para o caso com elo e sem elo respectivamente, considerando a área Sul exportadora e a área Sudeste receptora de energia.

| RELATÓRIO DE CIRCUITOS CA DO SISTEMA           |  |                                |  |  |  |                                                                              |  |  |
|------------------------------------------------|--|--------------------------------|--|--|--|------------------------------------------------------------------------------|--|--|
| Sul exportando 1500MW pelo elo CC              |  |                                |  |  |  |                                                                              |  |  |
|                                                |  |                                |  |  |  | X--- DADOS-BARRA ----X-------- CARGA -----------X--------- GERACAO --------X |  |  |
|                                                |  |                                |  |  |  |                                                                              |  |  |
| NUM. KV TIPO MOD PARA BARRA FLUXOS - CIRCUITOS |  |                                |  |  |  |                                                                              |  |  |
|                                                |  |                                |  |  |  | NOME ANG NUM. NOME NC MW Mvar TAP DEFASTIE                                   |  |  |
|                                                |  |                                |  |  |  |                                                                              |  |  |
| 895 1 0 1.081                                  |  |                                |  |  |  |                                                                              |  |  |
| $BATEIAS--500 -31.6$                           |  |                                |  |  |  |                                                                              |  |  |
| 17.3%                                          |  | 122 IBIUNA---500 1 16.4 -241.7 |  |  |  | 01                                                                           |  |  |
| 17.3%                                          |  | 122 IBIUNA---500 2 16.4 -241.7 |  |  |  | 01                                                                           |  |  |
| 59.7%                                          |  | 814 BATEIAS--230 1 371.2 110.6 |  |  |  |                                                                              |  |  |
| 58.8%                                          |  | 814 BATEIAS--230 2 364.9 109.6 |  |  |  |                                                                              |  |  |
| 43.6%                                          |  | 933 AREIA----500 1 -990.8 90.7 |  |  |  |                                                                              |  |  |
| 12.3%                                          |  | 959 CURITIBA-500 1 222.0 172.5 |  |  |  |                                                                              |  |  |
|                                                |  |                                |  |  |  |                                                                              |  |  |

**Figura 4.28 – Fluxo na interligação sentido área Sul para área Sudeste com o elo CC** 

| RELATÓRIO DE CIRCUITOS CA DO SISTEMA                                                                                                    |                                                  |                                   |  |  |    |  |  |  |  |
|----------------------------------------------------------------------------------------------------|--------------------------------------------------|-----------------------------------|--|--|----|--|--|--|--|
|                                                                                                    | Sul --> Sudeste (mesmo despacho do caso com Elo) |                                   |  |  |    |  |  |  |  |
| X--- DADOS-BARRA ----X-------- CARGA -----------X--------- GERACAO --------X<br>DABARRA TENSAO > MW Mvar > MW<br>Mvar<br>NUM. KV TIPO MODPARA BARRA PELUXOS – CIRCUITOS |                                                  |                                   |  |  |    |  |  |  |  |
|                                                                                                    |                                                  |                                   |  |  |    |  |  |  |  |
| 895 1 0 0.978<br>BATEIAS $--500$ $-9.2$                                                                                                    |                                                  |                                   |  |  |    |  |  |  |  |
| 58.2%                                                                                                    |                                                  | 122 IBIUNA---500 1 666.1 -321.8   |  |  | 01 |  |  |  |  |
| 58.2%                                                                                                    |                                                  | 122 IBIUNA---500 2 $666.1$ -321.8 |  |  | 01 |  |  |  |  |
| 66.2%                                                                                                    |                                                  | 814 BATEIAS--230 1 371.3 114.0    |  |  |    |  |  |  |  |
| 65.1%                                                                                                    |                                                  | 814 BATEIAS--230 2 365.0 112.9    |  |  |    |  |  |  |  |
| 74.5%                                                                                                    |                                                  | 933 AREIA----500 1 -1525.0 188.8  |  |  |    |  |  |  |  |
| 28.6%                                                                                                    |                                                  | 959 CURITIBA-500 1 -543.5 227.9   |  |  |    |  |  |  |  |

**Figura 4.29 – Fluxo na interligação sentido área Sul para área Sudeste sem o elo CC** 

As Figuras 4.30 e 4.31 mostram a mesma situação, sendo a tensão da barra de 500 kV de Ibiúna e o intercâmbio ocorrendo da área Sudeste para área Sul.

| RELATÓRIO DE CIRCUITOS CA DO SISTEMA                                                                                                    |  |  |                                                                                                    |  |  |  |  |          |  |
|----------------------------------------------------------------------------------------------------|--|--|----------------------------------------------------------------------------------------------------|--|--|--|--|----------|--|
| Sudeste exportando 1500MW pelo elo CC                                                                                                    |  |  |                                                                                                    |  |  |  |  |          |  |
| X--- DADOS-BARRA ----X-------- CARGA -----------X-------- GERACAO --------X<br>NUM. KV TIPO MODPARA BARRA PLUXOS – CIRCUITOS<br>NOME ANG NUM. NOME NC MW Mvar TAP DEFASTIE |  |  |                                                                                                    |  |  |  |  |          |  |
| $122$ 1 0 1.070 > 200.0MW 38.0MVAR<br>IBIUNA---500 -52.0                                                                                                    |  |  |                                                                                                    |  |  |  |  |          |  |
| 27.5%<br>27.5%<br>12.7%<br>19.4%<br>19.4%                                                                                                    |  |  | 86 IBIUNA---345 1 14.8 220.4<br>86 IBIUNA---345 2 14.8 220.4<br>103 CAMPINAS-500 1 -218.3 60.4<br>895 BATEIAS--500 1 -5.6 -269.6<br>895 BATEIAS--500 2 -5.6 -269.6 |  |  |  |  | 02<br>02 |  |

**Figura 4.30 – Fluxo na interligação sentido área Sudeste para área Sul com o elo CC** 

| RELATÓRIO DE CIRCUITOS CA DO SISTEMA          |                                                  |                                 |  |  |  |                                                                              |  |  |  |
|-----------------------------------------------|--------------------------------------------------|---------------------------------|--|--|--|------------------------------------------------------------------------------|--|--|--|
|                                               | Sudeste --> Sul (mesmo despacho do caso com Elo) |                                 |  |  |  |                                                                              |  |  |  |
|                                               |                                                  |                                 |  |  |  | X--- DADOS-BARRA ----X-------- CARGA -----------X--------- GERACAO --------X |  |  |  |
|                                               |                                                  |                                 |  |  |  | Mvar                                                                         |  |  |  |
| NUM. KV TIPO MODPARA BARRA PLUXOS - CIRCUITOS |                                                  |                                 |  |  |  |                                                                              |  |  |  |
|                                               |                                                  |                                 |  |  |  | NOME ANG NUM. NOME NC MW Mvar TAP DEFASTIE                                   |  |  |  |
|                                               |                                                  |                                 |  |  |  |                                                                              |  |  |  |
| $122$ 1 0 1.053 > 200.0MW 38.0MVAR            |                                                  |                                 |  |  |  |                                                                              |  |  |  |
| $IBIUNA---500 - 81.2$                         |                                                  |                                 |  |  |  |                                                                              |  |  |  |
| 31.4%                                         |                                                  | 86 IBIUNA---345 1 -163.1 186.6  |  |  |  |                                                                              |  |  |  |
| 31.4%                                         |                                                  | 86 IBIUNA---345 2 -163.1 186.6  |  |  |  |                                                                              |  |  |  |
| 58.0%                                         |                                                  | 103 CAMPINAS-500 1 -986.9 244.9 |  |  |  |                                                                              |  |  |  |
| 47.2%                                         |                                                  | 895 BATEIAS--500 1 556.5 -328.0 |  |  |  | 02                                                                           |  |  |  |
| 47.2%                                         |                                                  | 895 BATEIAS--500 2 556.5 -328.0 |  |  |  | 02                                                                           |  |  |  |
|                                               |                                                  |                                 |  |  |  |                                                                              |  |  |  |

**Figura 4.31 – Fluxo na interligação sentido área Sudeste para área Sul sem o elo CC** 

De modo geral, esta avaliação mostrou que a adição do elo CC melhorou o desempenho da interligação Sul/Sudeste, proporcionando uma operação mais segura desse sistema, devido principalmente ao fato de levar o conjunto de geração de uma região para outra e manter o miolo do sistema CA liberado para atendimento de cargas. Com o elo CC, o intercâmbio de energia, passou a ser feito exclusivamente pela linha de transmissão em corrente contínua.

## **4.5 SUMÁRIO**

Este capítulo exemplificou o uso dos sistemas-teste propostos de 9, 16, 33 e 107 barras em estudos de regime estacionário em condições normais.

Os estudos de fluxo de potência são importantes porque fornecem informações que auxiliam na avaliação de desempenho, na definição de estratégias quanto à operação, expansão e análise de ocorrências, além de fornecer subsídios para outros tipos de estudos, que necessitam da condição inicial para sua realização.

Apenas a montagem e convergência do caso não são suficientes. Deve-se ajustar o caso de modo a que: as tensões nos barramentos e os carregamentos nas linhas e transformadores estejam dentro dos limites operativos; os geradores estejam despachados

mantendo alguma margem de potência, os compensadores síncronos estejam absorvendo pouco ou gerando próximo de zero.

As simulações realizadas encontram-se registradas nos arquivos dentro da pasta "Capítulo 4" no CD em apenso.

**\* \* \***

## **CAPÍTULO 5**

## **ANÁLISE DO REGIME ESTÁTICO EM CONDIÇÃO OTIMIZADA**

## **5.1. INTRODUÇÃO**

A utilização de uma ferramenta de fluxo de potência ótimo na análise da operação de sistemas elétricos de potência vem aumentando cada vez mais e se tornando um instrumento fundamental na busca de soluções para problemas que apresentam um conjunto de restrições provenientes da grande dimensão do sistema, conjugada com as limitações operacionais e a otimização de funções objetivo. Esse tipo de análise é tipicamente empregado em problemas de planejamento da expansão e operação, despacho econômico, minimização de perdas elétricas, estabelecimento de limites de intercâmbio, etc.

O problema foi formulado inicialmente por J. Carpentier [*apud* 20 e 21]. O fluxo de potência ótimo pode ser definido como sendo a determinação do estado de uma rede elétrica que otimiza uma determinada função-objetivo, satisfazendo um conjunto de restrições físicas e operacionais, formulado matematicamente como:

$$
\begin{cases}\n\min f(x) \\
\text{s.a. } g(x) = 0 \\
\ln(x) \le 0 \\
\ell \le x \le u\n\end{cases}
$$
\n(5.1)

Onde:

x - vetor de variáveis do sistema

g(x) - restrições de igualdade

h(x) - restrições de desigualdade

u, ℓ limites superior e inferior dos controles

As restrições de igualdade correspondem à modelagem da rede (equações de balanço de potência ativa e reativa em cada nó da rede), enquanto que as restrições de desigualdade representam os limites das variáveis do sistema (restrições funcionais dos equipamentos e restrições operacionais do sistema).

A escolha da função objetivo é complexa e deve ser feita de forma criteriosa, já que, esta função objetivo deve descrever adequadamente a melhor condição operativa para o sistema elétrico em estudo.

Este capítulo tem como objetivo utilizar os sistemas-teste elaborados em aplicações realistas, abordando problemas típicos estudados nas empresas sob o enfoque de regime estático em condição otimizada.

## **5.2. FERRAMENTA COMPUTACIONAL**

Foi utilizado para análise de fluxo de potência em condições otimizadas dos sistemas teste, o programa Fluxo de Potência Ótimo (FLUPOT) desenvolvido pelo Centro de Pesquisas de Energia Elétrica (CEPEL) [22]. O programa baseia-se na otimização não linear através do método de pontos interiores direto primal-dual [20 e 23]. Um dos aspectos mais importantes do programa é sua flexibilidade em termos de escolha de função objetivo, controles e restrições. Com essa flexibilidade, o FLUPOT tanto pode ser utilizado no contexto de planejamento como de operação de sistemas de potência.

O FLUPOT tem por objetivo calcular um estado de uma rede CA em regime permanente que otimize uma determinada função objetivo. O programa possui um conjunto de funções objetivo, entre elas estão: *minimização de perdas de potência ativa, minimização de geração de potência reativa, maximização de carregamento, minimização de corte de carga.* Algumas dessas funções podem ser utilizadas de forma combinada, visando obter resultados que satisfaçam a uma quantidade maior de restrições, tomando o cuidado de não colocar funções conflitantes ou restrições redundantes.

## **5.3. PROCEDIMENTOS**

A análise de fluxo de potência ótimo foi realizada a partir dos casos de fluxo de potência do ANAREDE convergidos ou não, seguidos do arquivo com os dados de otimização, de acordo com o objetivo pretendido. A Figura 5.1 mostra um diagrama simplificado do processo utilizado, onde o FLUPOT recebe um caso do ANAREDE e gera um segundo caso, já com os ajustes da otimização efetuados.

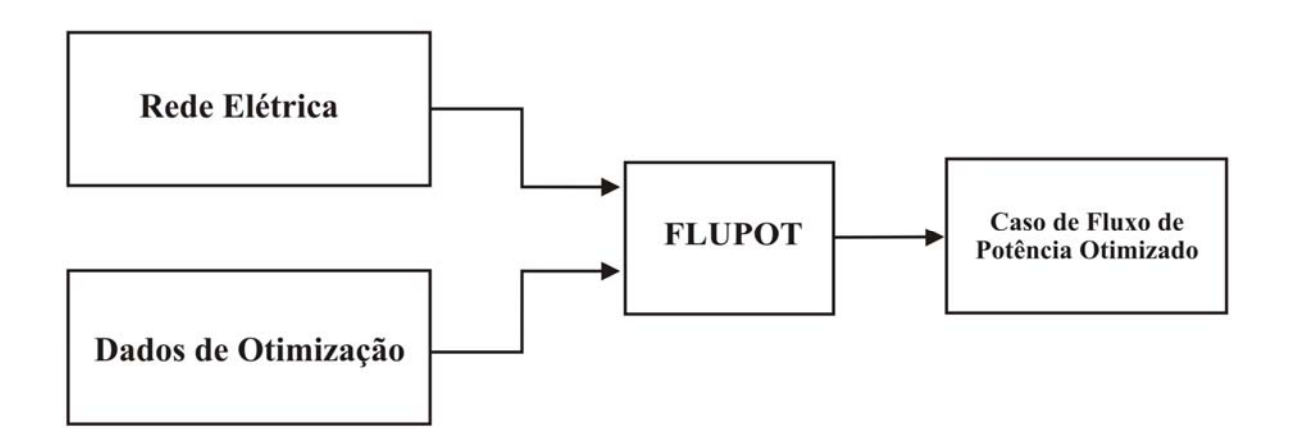

**Figura 5.1 – Diagrama simplificado do processo utilizado para otimização** 

- − Para o processamento da otimização, foi necessário o preenchimento dos cartões do ANAREDE, DGBT (dados de grupo base de tensão) e DGLT (dados de grupos limites de tensão). Estes dados não são necessários no ANAREDE porém são essenciais para o processamento do FLUPOT.
- − No programa FLUPOT, o cartão DGLM (dados de geração mínima e máxima de potência reativa), foi preenchido considerando 80% da capacidade nominal de cada gerador para limite normal e para limite de emergência foi utilizado o próprio limite nominal do equipamento. Esse procedimento foi adotado como uma margem de segurança para que o programa não realize um ajuste no sistema que coloque os equipamentos em pontos extremos.
- − No cartão DGEP (dados de geração ativa) do programa FLUPOT, foi considerado em algumas simulações um limite máximo de geração ativa igual a 90% da capacidade nominal.
- − O número máximo de iterações foi de 100 e a tolerância de convergência para erro de potência ativa foi de 10<sup>-5</sup> MW e para erro de potência reativa foi de 10<sup>-5</sup> Mvar.
- Em todas as simulações não foi considerada a influência de custos. Assim, foi adotado o valor 1 (um) nos campos nos quais essa informação era solicitada, que é a forma utilizada para que esta opção não influencie nos resultados.
- Foram utilizadas as funções objetivo: LOSS que minimiza as perdas elétricas no sistema, MXTR - que maximiza a transferência de potência entre áreas.

# **5.4. ESTUDOS DE PROBLEMAS TÍPICOS**

Nesta seção foram feitas as seguintes análises com a utilização dos sistemas-teste elaborados:

- − *Comparação de ajuste de casos;*
- − *Realização de ajuste para suportar contingência;*
- − *Minimização de perdas elétricas no sistema;*
- − *Minimização de perdas elétricas com restrição na área Sudeste;*
- − *Minimização de perdas elétricas com restrição na área Sul e;*
- − *Maximização de intercâmbio entre áreas.*

### **5.4.1. Comparação de Ajuste de Casos**

O objetivo é comparar o ajuste feito no caso base do **sistema-teste de 9 barras**, no Capítulo 4, item 4.4.1, sem o uso de processo de otimização, com um ajuste realizado com a utilização de uma ferramenta com recursos de otimização.

O ajuste feito tinha como meta manter as tensões do sistema nas barras de carga entre 1,00 e 1,03 pu e as perdas no sistema num valor baixo.

Aqui o objetivo foi o mesmo, porém o ajuste foi realizado pela ferramenta de acordo com a função objetivo mostrada na Figura 5.2 que minimiza as perdas no sistema. Para isto, foi permitido ao programa alterar os despachos das usinas e as tensões de excitação

das máquinas de modo a obter o melhor ponto de operação, onde as perdas no sistema sejam minimizadas.

```
 REST 01 
 . 
DCTE
 MXIT 100 
 JUMP 0.001 
 9999 
 . 
  ... CONTROLES ATIVADOS: GERAÇÃO REATIVA, TENSÃO DE GERADOR E LTCs 
 DCON VGEN QGEN TAPC PGEN 
 . 
 ... FUNÇÃO OBJETIVO: MINIMIZAR PERDAS 
DOBJ LOSS
 . 
 ... RELATORIOS COMPLETOS 
 COMP 
 RELA RVAR 
 9999 
 DGLM 
 .Num...Qmin .Qmax .QminC.QmaxC 
  01 -122 122 -122 122<br>02 -96 96 -96 96
                       -96 9999 
 . 
 DGEP 
.Num...Pmin .Pmax<br>01 0 250
 01 0 250 
 02 0 200 
 9999 
 . 
 DVGB 
 ..Vmin Vmax VminCVmaxC 
 A .95 1.05 .90 1.1 
 99 
 . 
 DARI 
 01 
 9999 
 . 
 EXOT 
 . 
 FIM 
                   Função objetivo
```
#### **Figura 5.2 – Dados de otimização e função objetivo**

Essa comparação foi realizada para duas condições iniciais distintas: primeiro utilizando o caso mostrado na Figura 4.3, antes de qualquer ajuste, e em seguida, utilizando o caso mostrado na Figura 4.4 com os ajustes efetuados.

Os resultados obtidos para a primeira situação estão mostrados nas Figuras 5.3, 5.4 e 5.5.

| <b>SUMÁRIO DO CASO</b>                                       |                                                 |
|--------------------------------------------------------------|-------------------------------------------------|
| SHUNT TOTAL =                                                | $0.0$ MVAR                                      |
| $CARGA$ $TOTAL = 325.0 MW$                                   | 153.0 MVAR                                      |
|                                                              | GERACAO TOTAL = 328.5 MW 32.7 MVAR (32.7 , 0.0) |
| INJECAO EQUIV = $0.0 \text{ MW}$ 0.0 MVAR                    |                                                 |
| $INJ. ALOCADA = 0.0 MW$                                      | $0.0$ MVAR ( $0.0$ , $0.0$ )                    |
| SHUNT ALOCADO =                                              | $0.0$ MVAR $($ 0.0N, 0.0N                       |
| POT. REJEIT. = 0.0 MW 0.0 MVAR                               |                                                 |
| SHUNT CHAVEADO =                                             | $0.0$ MVAR ( $0.0N$ , $0.0N$ )                  |
| PERDA TOTAL = $3.5$ MW $-120.3$ MVAR                         |                                                 |
| $C.$ SERIE ALOC. $=$ 0.000 % 0.00 MVAR                       |                                                 |
| CARREG. TOTAL = $0.00$ MW $0.00$ MVAR                        |                                                 |
| PEDAGIO = 0.00 MW 0.00 MVAR                                  |                                                 |
| COMP. ESTATICA =                                             | 0.0 MVAR                                        |
| SOMATORIO DAS FUNCOES OBJETIVO, PARTE ATIVA = 3.53539500     |                                                 |
| SOMATORIO DAS FUNCOES OBJETIVO, PARTE REATIVA = $0.00000000$ |                                                 |

**Figura 5.3 - Sumário do caso** 

| RELATÓRIO DE BARRAS CA DO SISTEMA |                                         |                            |  |     |     |         |      |               |     |
|-----------------------------------|-----------------------------------------|----------------------------|--|-----|-----|---------|------|---------------|-----|
|                                   |                                         |                            |  |     |     |         |      |               |     |
|                                   | BARRA                                   | TENSAO GERACAO CARGA SHUNT |  |     |     |         |      |               |     |
|                                   | NUM. NOME                               |                            |  |     |     |         |      |               |     |
|                                   |                                         |                            |  |     |     |         |      |               |     |
|                                   | 1 BAR-1 GER1 2 1.028 0.0 149.5 8.1 0.0  |                            |  |     |     |         |      | $0.0 \t 0.0$  | 0.0 |
|                                   | 2 BAR-2 GER2 1 1.033 3.7 179.1 24.6 0.0 |                            |  |     |     |         |      | 0.0 0.0       | 0.0 |
|                                   | 3 BAR-3 0 1.026 -4.3 0.0 0.0 0.0        |                            |  |     |     |         | 0.0  | 0.0           | 0.0 |
|                                   | 4 BAR-4 0 1.023 -3.7 0.0                |                            |  |     |     | 0.0 0.0 | 0.0  | 0.0           | 0.0 |
|                                   | 5 BAR-5 CAR1                            | $0, 1, 009, -7.6, 0.0$     |  |     | 0.0 | 55.0    | 27.0 | 0.0           | 0.0 |
|                                   | 6 BAR-6 CAR2                            | $01.019 - 6.6$             |  | 0.0 | 0.0 | 37.0    | 18.0 | 0.0           | 0.0 |
|                                   | 7 BAR-7 CAR3                            | $0, 1, 004$ $-8.3$ 0.0     |  |     | 0.0 | 68.0    | 45.0 | 0.0           | 0.0 |
|                                   | 8 BAR-8 CAR4                            | $0\;1.016\;$ -8.3          |  | 0.0 | 0.0 | 90.0    | 35.0 | 0.0           | 0.0 |
| 9                                 | BAR-9 CAR5 0 1.000 -11.0                |                            |  | 0.0 | 0.0 |         |      | 75.0 28.0 0.0 | 0.0 |

**Figura 5.4 – Relatório de barras do sistema** 

Obs. Esta coluna corresponde ao carregamento dividido pela tensão, conhecido como Valor do fluxo corrigido pela tensão.

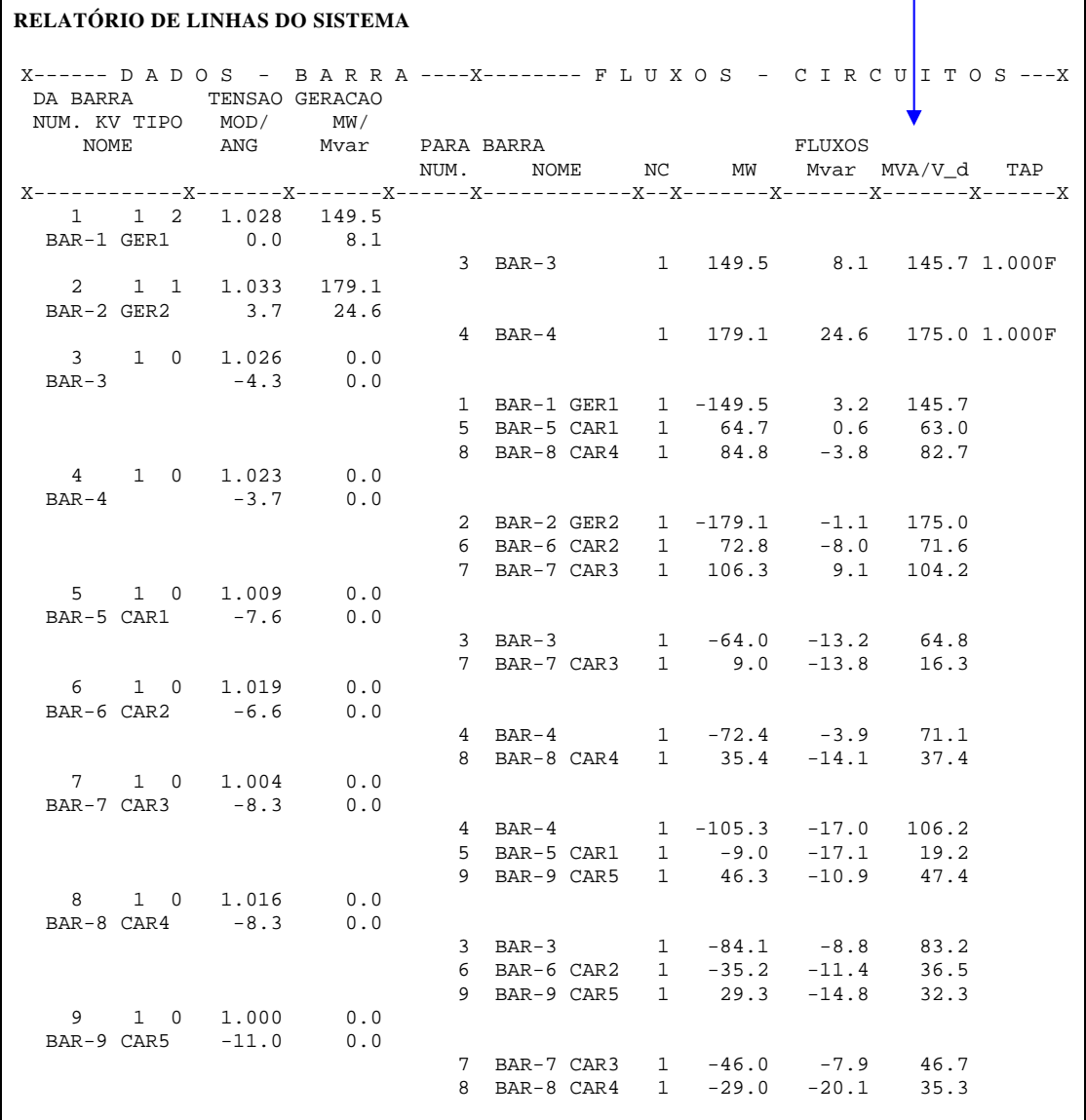

## **Figura 5.5 – Relatório de linhas do sistema**

Os resultados obtidos para a segunda situação estão mostrados nas Figuras 5.6, 5.7 e 5.8.

| <b>SUMÁRIO DO CASO</b>                                     |            |                                                        |
|------------------------------------------------------------|------------|--------------------------------------------------------|
| SHUNT TOTAL =                                              | $0.0$ MVAR |                                                        |
| $CARGA$ $TOTAL = 325.0$ $MW$ $153.0$ $MVAR$                |            |                                                        |
|                                                            |            | GERACAO TOTAL = 328.5 MW 32.8 MVAR (32.8 , 0.0)        |
| INJECAO EQUIV = 0.0 MW 0.0 MVAR                            |            |                                                        |
|                                                            |            | INJ. ALOCADA = $0.0 \text{ MW}$ 0.0 MVAR ( 0.0 , 0.0 ) |
| SHUNT ALOCADO =                                            |            | $0.0$ MVAR ( $0.0N$ , $0.0N$ )                         |
| POT. REJEIT. = 0.0 MW 0.0 MVAR                             |            |                                                        |
| SHUNT CHAVEADO =                                           |            | $0.0$ MVAR ( $0.0N$ , $0.0N$ )                         |
| PERDA TOTAL = $3.5$ MW $-120.2$ MVAR                       |            |                                                        |
| $C.$ SERIE ALOC. = $0.000$ % 0.00 MVAR                     |            |                                                        |
| $CARREG. TOTAL = 0.00 MW$ 0.00 MW                          |            |                                                        |
| PEDAGIO $=$ 0.00 MW 0.00 MVAR                              |            |                                                        |
| COMP. ESTATICA =                                           | 0.0 MVAR   |                                                        |
| SOMATORIO DAS FUNCOES OBJETIVO, PARTE ATIVA = 3.53643708   |            |                                                        |
| SOMATORIO DAS FUNCOES OBJETIVO, PARTE REATIVA = 0.00000000 |            |                                                        |

**Figura 5.6 – Sumário do caso** 

| RELATÓRIO DE BARRAS AC DO SISTEMA - ÁREA 1 |                                         |                                       |        |     |                |       |      |       |     |
|--------------------------------------------|-----------------------------------------|---------------------------------------|--------|-----|----------------|-------|------|-------|-----|
|                                            |                                         |                                       |        |     |                |       |      |       |     |
|                                            | BARRA                                   |                                       | TENSAO |     | <b>GERACAO</b> | CARGA |      | SHUNT |     |
| NUM.                                       | NOME                                    | TP MOD ANG MW MVAR MW MVAR MVAR EOUIV |        |     |                |       |      |       |     |
|                                            |                                         |                                       |        |     |                |       |      |       |     |
|                                            | 1 BAR-1 GER1                            |                                       |        |     |                |       | 0.0  | 0.0   | 0.0 |
|                                            | 2 BAR-2 GER2 1 1.033 3.8 179.4 24.8 0.0 |                                       |        |     |                |       | 0.0  | 0.0   | 0.0 |
|                                            | $3$ BAR-3                               | $0\ 1.026\ -4.3\ 0.0\ 0.0$            |        |     |                | 0.0   | 0.0  | 0.0   | 0.0 |
|                                            | $4$ BAR-4                               | $0\;1.023\;$ -3.7 0.0                 |        |     | 0.0            | 0.0   | 0.0  | 0.0   | 0.0 |
|                                            | 5 BAR-5 CAR1                            | $0, 1, 009, -7.5$                     |        | 0.0 | 0.0            | 55.0  | 27.0 | 0.0   | 0.0 |
|                                            | 6 BAR-6 CAR2                            | $0$ 1.019 $-6.6$                      |        | 0.0 | 0.0            | 37.0  | 18.0 | 0.0   | 0.0 |
|                                            | 7 BAR-7 CAR3                            | $0 1.004 -8.3$                        |        | 0.0 | 0.0            | 68.0  | 45.0 | 0.0   | 0.0 |
|                                            | 8 BAR-8 CAR4                            | $0\;1.016\;$ -8.3                     |        | 0.0 | 0.0            | 90.0  | 35.0 | 0.0   | 0.0 |
| 9                                          | BAR-9 CAR5                              | $0\,1.000\,-11.0$                     |        | 0.0 | 0.0            | 75.0  | 28.0 | 0.0   | 0.0 |

**Figura 5.7 – Relatório de barras do sistema**
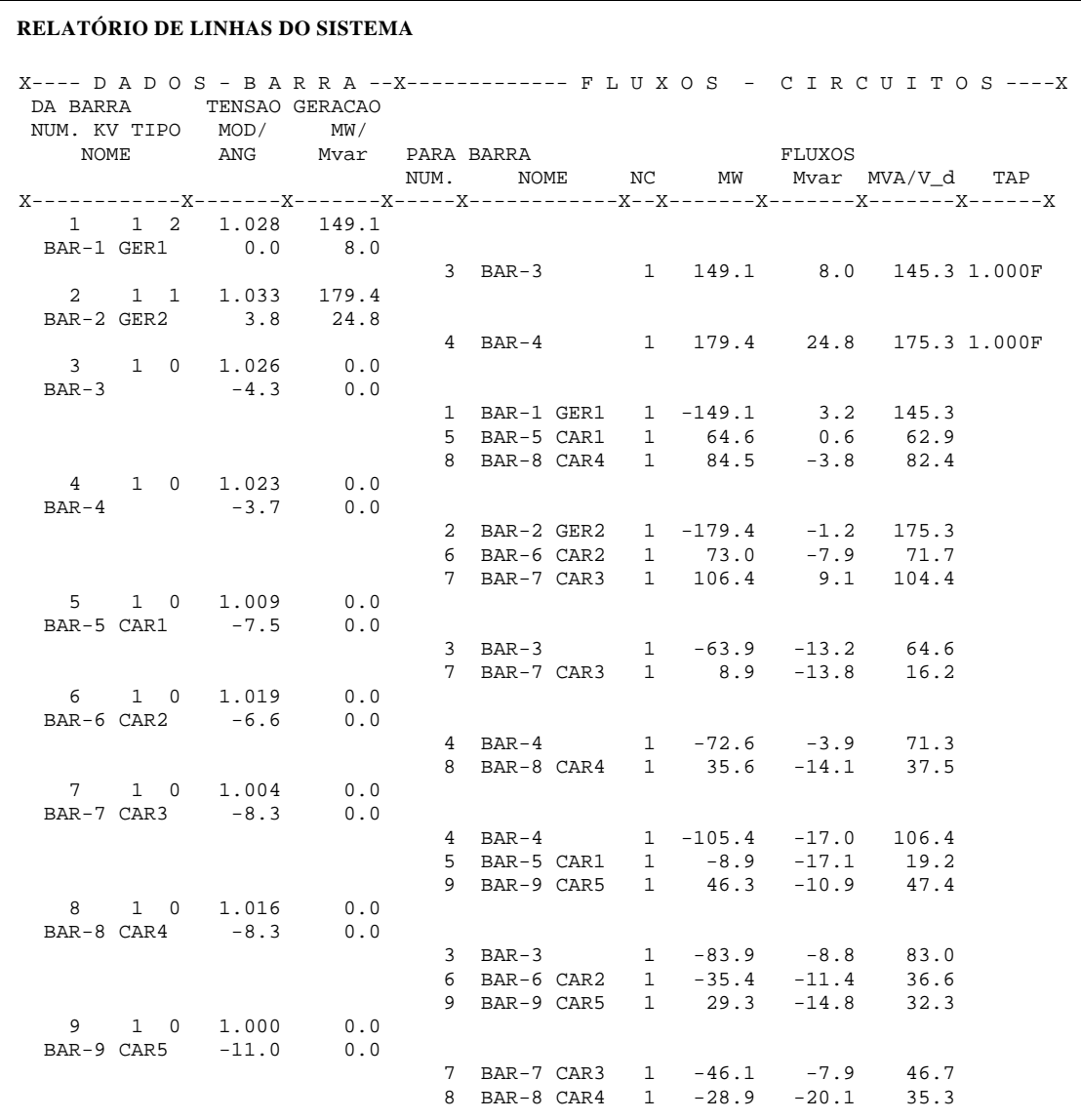

#### **Figura 5.8 – Relatório de linhas do sistema**

Observa-se que tanto no primeiro quanto no segundo caso, o programa chegou praticamente ao mesmo resultado, o que mostra que ele foi eficaz apesar do pequeno ganho alcançado. A comparação permite concluir que o ajuste manual feito com a experiência do profissional estava adequado (vide item 4.4.1).

Esta situação demonstra também que a eficácia do programa é melhor percebida quando aplicado a sistemas grandes, onde não há condição de atuar de forma manual em todos os pontos simultaneamente. Para sistema muito pequeno como é o caso, onde se tem visibilidade de todo o sistema e conseqüentemente o controle de tudo, a potencialidade da ferramenta fica reduzida a poucas ações.

## **5.4.2. Realização de Ajuste para Suportar Contingência**

O objetivo é realizar um ajuste no caso do **sistema-teste de 65 barras** utilizado no Capítulo 7, item 7.4.2, de modo que ele suporte a perda de um circuito da LT 500kV Ibiúna-Bateias.

O ponto de operação desse caso não suporta a perda deste elemento, pois não houve uma preocupação com a otimização do controle de tensão e, portanto dos fluxos de energia reativa no sistema. Para resolver essa restrição e permitir que o sistema suporte a ocorrência desta contingência, tentou-se encontrar um ajuste através do FLUPOT que não alterasse os despachos das usinas ou realizasse cortes de carga, para que o caso não se afastasse do ponto de operação definido inicialmente.

Foi utilizada a função objetivo de *"Mínimo Custo de Alocação de Elemento Shunt"*, permitindo ao programa, alterar as seguintes variáveis:

- tape de transformador;
- − tensão em barra PV e conseqüente alteração na potência reativa gerada pelas máquinas e;
- − montante de alocação de compensação reativa em derivação ("shunt").

O resultado obtido com o FLUPOT demonstrou que, para atender a situação de contingência, foi necessário alocar 214,2 Mvar de elemento shunt capacitivo no sistema, conforme mostrado na Figura 5.9, que apresenta um sumário dos resultados.

| SUMÁRIO DO CASO                       |            |                                                                |                                                         |
|---------------------------------------|------------|----------------------------------------------------------------|---------------------------------------------------------|
|                                       |            |                                                                |                                                         |
| SHUNT TOTAL =                         |            | 184.2 MVAR                                                     |                                                         |
| CARGA TOTAL<br>$\mathbf{r}$           | 11738.1 MW | 3349.0 MVAR                                                    |                                                         |
| GERACAO TOTAL = 12091.9 MW            |            |                                                                | 1380.1 MVAR ( 1599.8 , -219.7 )                         |
| INJECAO EOUIV =                       | $0.0$ MW   | $0.0$ MVAR                                                     |                                                         |
|                                       |            |                                                                | INJ. ALOCADA = $0.0 \text{ MW}$ 214.2 MVAR (214.2, 0.0) |
| SHUNT ALOCADO =                       |            |                                                                | $0.0$ MVAR ( $0.0N$ ,<br>0.0N                           |
| POT. REJEIT. = 0.0 MW                 |            | $0.0$ MVAR                                                     |                                                         |
| SHUNT CHAVEADO =                      |            |                                                                | $0.0$ MVAR ( $0.0N$ , $0.0N$ )                          |
| $PERDA$ TOTAL = 353.8 MW -1570.4 MVAR |            |                                                                |                                                         |
| $C.SERIE ALOC =$                      | $0.000$ %  | 0.00 MVAR                                                      |                                                         |
| CARREG. TOTAL =                       | $0.00$ MW  | 0.00 MVAR                                                      |                                                         |
| $PEDAGIO = 0.00 MW$                   |            | 0.00 MVAR                                                      |                                                         |
| $COMP. ESTATICA =$                    |            | $0.0$ MVAR                                                     |                                                         |
|                                       |            | SOMATORIO DAS FUNCOES OBJETIVO, PARTE ATIVA = 0.00000000       |                                                         |
|                                       |            | SOMATORIO DAS FUNCOES OBJETIVO, PARTE REATIVA = $214.53435569$ |                                                         |

**Figura 5.9 - Sumário do caso** 

A alocação foi feita nas seguintes barras do sistema, conforme mostra a Figura 5.10

|      | RELATÓRIO DA POTÊNCIA REATIVA ALOCADA (> 1.0 MVAR) |             |  |
|------|----------------------------------------------------|-------------|--|
|      | $X-----$ BARRA $---X$                              | <b>MVAR</b> |  |
| 102  | $POCOS---500$                                      | 1.5         |  |
| 104  | $C.$ PAULIS-500                                    | 26.2        |  |
| 120  | $P$ . CALDAS-345                                   | 34.5        |  |
| 123  | CAMPINAS-345                                       | 1.3         |  |
| 1503 | ITAJUBA--500                                       | 93.8        |  |
| 1504 | ITAJUBA--138                                       | 57.0        |  |

**Figura 5.10 - Potência reativa alocada** 

Em seguida o FLUPOT retornou ao caso base para implementar os ajustes, operou as alterações nas barras (mostradas na Figura 5.10), alocou os montantes de compensação shunt capacitiva por conta da contingência e tentou resolver o fluxo de potência, mas não obteve êxito, ou seja, não encontrou uma solução matemática que satisfizesse aos critérios de convergência definidos no programa.

Na Figura 5.11 é mostrado o relatório emitido pelo programa, que apesar de não valer como resultado em função do caso não ter alcançado a convergência, ajuda a identificar o que pode ter ocorrido no processo de ajuste do caso-base. Possivelmente, quando o programa alocou os capacitores no sistema, o perfil de tensão ficou alto e algumas barras superaram o limite máximo. Na tentativa de resolver o problema, o programa alterou a tensão terminal das máquinas, alocou mais compensação shunt para absorver potência reativa e reduzir a tensão e mesmo assim não encontrou solução.

| SUMÁRIO DO CASO                                               |             |                                       |
|---------------------------------------------------------------|-------------|---------------------------------------|
| SHUNT TOTAL =                                                 | 220.1 MVAR  |                                       |
| $CARGA$ $TOTAL = 11738.1 MW$                                  | 3349.0 MVAR |                                       |
| GERACAO TOTAL = 12044.1 MW                                    |             | $-418.2$ MVAR (416.6, $-834.8$ )      |
| $INJECAO EOUIV = 0.0 MW$ 0.0 MWAR                             |             |                                       |
| INJ. ALOCADA = $0.0 \text{ MW}$ 0.0 MVAR ( 0.0 , 0.0 )        |             |                                       |
| SHUNT ALOCADO =                                               |             | $113.4$ MVAR ( $555.5N$ , $-495.3N$ ) |
| POT. REJEIT. = 0.0 MW                                         | $0.0$ MVAR  |                                       |
| SHUNT CHAVEADO =                                              |             | $0.0$ MVAR $($ 0.0N, 0.0N             |
| $PERDA$ TOTAL = 306.0 MW -3433.6 MVAR                         |             |                                       |
| $C.SERIE ALOC. = 0.000 %$                                     | 0.00 MVAR   |                                       |
| $CARREG. TOTAL = 0.00 MW$                                     | 0.00 MVAR   |                                       |
| $PEDAGIO = 0.00 MW$                                           | 0.00 MVAR   |                                       |
| COMP. ESTATICA =                                              | 0.0 MVAR    |                                       |
| SOMATORIO DAS FUNCOES OBJETIVO, PARTE ATIVA = 0.00000000      |             |                                       |
| SOMATORIO DAS FUNCOES OBJETIVO, PARTE REATIVA = 1051.49992374 |             |                                       |

**Figura 5.11 - Sumário do caso** 

Observa-se neste caso que ocorre um conflito de ajuste entre o caso-base e o caso ajustado para suportar a contingência. Quando o programa volta ao caso-base promovendo as alterações que foram definidas no processo de otimização, ocorrem violações nos limites máximos de tensão em algumas barras do sistema.

 Na Figura 5.12 são mostradas as barras onde o programa precisou alocar compensação reativa, sendo que na área Um foram alocados capacitores e na área Dois alocou um reator na barra de Curitiba.

| RELATÓRIO DA POTÊNCIA REATIVA ALOCADA (> 1.0 MVAR) |                       |             |  |  |  |  |
|----------------------------------------------------|-----------------------|-------------|--|--|--|--|
|                                                    | $X-----$ BARRA $---X$ | <b>MVAR</b> |  |  |  |  |
| 101                                                | ARARAOUA-500          | 220.8       |  |  |  |  |
| 102                                                | $POCOS---500$         | 68.7        |  |  |  |  |
| 103                                                | CAMPINAS-500          | 178.0       |  |  |  |  |
| 104                                                | $C.PAIILIS-500$       | 26.7        |  |  |  |  |
| 123                                                | CAMPINAS-345          | 61.3        |  |  |  |  |
| 960                                                | $CUTITIBA-230$        | $-495.3$    |  |  |  |  |

**Figura 5.12 - Potência reativa alocada** 

A conclusão que se tira do processo realizado é que a solução para esse problema seria a instalação de uma fonte de injeção de energia reativa variável, que pode atuar nas duas condições operativas observadas.

Os resultados do programa mostrados na Figura 5.10 apontam a barra de 500kV de Itajubá como um ponto mais apropriado no sistema onde o elemento de compensação variável deveria ser instalado, devido ao maior montante de compensação alocado naquela região. Foi testada essa solução, com a instalação de um compensador síncrono de (-100, +250) Mvar nesse ponto e a contingência foi processada no Anarede que obteve êxito, convergindo o caso num ponto de operação satisfatório, com as grandezas do sistema dentro de seus limites operativos.

#### **5.4.3. Minimização de Perdas Elétricas no Sistema**

O objetivo desta avaliação foi atuar no caso do **sistema-teste de 65 barras** utilizado no item 5.4.2, realizando um ajuste ótimo global no sistema para reduzir o montante de perdas elétricas. Este procedimento vem sendo um requisito perseguido pelas empresas de energia elétrica, que têm buscado otimizar a operação dos seus sistemas com menor custo por megawatt gerado.

A realização desta otimização se justifica para uma condição hidrológica favorável nas duas áreas do sistema. Portanto foi feita uma avaliação comparativa entre o caso inicial e o resultado obtido.

A Figura 5.13 mostra o relatório de totais de área do caso inicial antes do processo de otimização. Nele pode ser observado que as perdas elétricas somam 386,7 MW e que existe um desequilíbrio nos valores de geração das áreas Um e Dois, sendo bem maior na área Dois.

| RELATÓRIO DE TOTAIS DE ÁREA                                                                                                    |                                      |  |  |  |  |  |
|----------------------------------------------------------------------------------------------------|--------------------------------------|--|--|--|--|--|
|                                                                                                    |                                      |  |  |  |  |  |
| AREA GERACÃO CARGA SHUNT EXPORT IMPORT PERDAS                                                                                                    |                                      |  |  |  |  |  |
| $\texttt{NUM.} \hspace{1cm} \texttt{MW/} \hspace{1cm} \texttt{MW/} \hspace{1cm} \texttt{MW2} \hspace{1cm} \texttt{MW/} \hspace{1cm} \texttt{MW/} \hspace{1cm} \texttt{MW/}$ |                                      |  |  |  |  |  |
|                                                                                                    | Mvar Mvar EQUIV Mvar Mvar Mvar       |  |  |  |  |  |
|                                                                                                    |                                      |  |  |  |  |  |
| 1 4674.8 6007.0 105.1 0.0 1404.3 72.1                                                                                                    |                                      |  |  |  |  |  |
|                                                                                                    | $-583.7$ 1874.4 0.0 97.2 0.0 -2450.2 |  |  |  |  |  |
| 2 7450.0 5731.1 92.6 1404.3 0.0 314.5                                                                                                    |                                      |  |  |  |  |  |
|                                                                                                    | 1389.6 1474.6 0.0 0.0 97.2 104.8     |  |  |  |  |  |
| TOTAL 12124.8 11738.1 197.7 1404.3 1404.3 386.7                                                                                                    |                                      |  |  |  |  |  |
|                                                                                                    | 805.9 3349.0 0.0 97.2 97.2 -2345.4   |  |  |  |  |  |

**Figura 5.13 – Relatório de totais de área do caso inicial** 

A Figura 5.14 mostra o relatório do sumário do caso obtido através do processo de otimização. Nele pode ser observado que as perdas elétricas foram reduzidas para 285,5 MW e a Figura 5.15 mostra que agora existe apenas um pequeno desequilíbrio entre a geração das duas áreas.

| SUMÁRIO DO CASO          |                                                            |          |                               |
|--------------------------|------------------------------------------------------------|----------|-------------------------------|
| SHUNT TOTAL =            | 225.4 MVAR                                                 |          |                               |
|                          | CARGA TOTAL = 11738.1 MW 3349.0 MVAR                       |          |                               |
|                          | GERACAO TOTAL = 12023.6 MW -912.4 MVAR ( 125.8 , -1038.1 ) |          |                               |
| $INJECAO EQUIV = 0.0 MW$ |                                                            | 0.0 MVAR |                               |
|                          | INJ. ALOCADA = $0.0 MW$ 0.0 MVAR ( 0.0 , 0.0 )             |          |                               |
| SHUNT ALOCADO =          |                                                            |          | $0.0$ MVAR ( $0.0N$ , $0.0$ ) |
|                          | POT. REJEIT. = 0.0 MW 0.0 MVAR                             |          |                               |
| SHUNT CHAVEADO =         |                                                            |          | $0.0$ MVAR ( $0.0N$ , $0.0$ ) |
|                          | <b>PERDA TOTAL = 285.5 MW</b> $-4035.9$ MVAR               |          |                               |
|                          | $C.$ SERIE ALOC. $=$ 0.000 % 0.00 MVAR                     |          |                               |
|                          | CARREG. TOTAL = $0.00$ MW $0.00$ MVAR                      |          |                               |
|                          | PEDAGIO $=$ 0.00 MW 0.00 MVAR                              |          |                               |
| $COMP. ESTATICA =$       | 0.0 MVAR                                                   |          |                               |
|                          | SOMATORIO DAS FUNCOES OBJETIVO, PARTE ATIVA = 285.63380338 |          |                               |
|                          | SOMATORIO DAS FUNCOES OBJETIVO, PARTE REATIVA = 0.00000000 |          |                               |

**Figura 5.14 - Sumário do caso** 

| RELATÓRIO DE TOTAIS DE ÁREA |                                                                                                    |  |  |                                         |  |  |
|-----------------------------|----------------------------------------------------------------------------------------------------|--|--|-----------------------------------------|--|--|
|                             |                                                                                                    |  |  |                                         |  |  |
|                             | AREA GERAÇÃO CARGA SHUNT EXPORT IMPORT PERDAS                                                                                                    |  |  |                                         |  |  |
|                             | $\texttt{NUM.} \hspace{1cm} \texttt{MW/} \hspace{1cm} \texttt{MW/} \hspace{1cm} \texttt{MW/} \hspace{1cm} \texttt{MW/} \hspace{1cm} \texttt{MW/} \hspace{1cm} \texttt{MW/}$ |  |  |                                         |  |  |
|                             |                                                                                                    |  |  | Mvar Mvar EQUIV Mvar Mvar Mvar          |  |  |
|                             |                                                                                                    |  |  |                                         |  |  |
|                             | 1 5328.3 6007.0 109.4 0.0 792.5 113.8                                                                                                    |  |  |                                         |  |  |
|                             |                                                                                                    |  |  | $-326.4$ 1874.4 0.0 0.0 423.7 -1667.7   |  |  |
|                             |                                                                                                    |  |  |                                         |  |  |
|                             | 2 6695.4 5731.1 116.0 792.5 0.0 171.7                                                                                                    |  |  |                                         |  |  |
|                             |                                                                                                    |  |  | $-585.9$ 1474.6 0.0 423.7 0.0 -2368.1   |  |  |
|                             |                                                                                                    |  |  |                                         |  |  |
|                             | TOTAL 12023.6 11738.1 225.4 792.5 792.5 285.5                                                                                                    |  |  |                                         |  |  |
|                             |                                                                                                    |  |  | $-912.4$ 3349.0 0.0 423.7 423.7 -4035.8 |  |  |

**Figura 5.15 – Relatório de totais de área do caso otimizado** 

# **5.4.4. Minimização de Perdas Elétricas com Restrição na Área Sudeste**

Foi utilizado o mesmo caso do item 5.4.3, mas considerando a existência de uma restrição energética na área Um (região Sudeste) por conta de uma hidraulicidade desfavorável. Esta restrição limitou o despacho em algumas usinas da região, reduzindo o montante de geração a 60% da capacidade total de geração da região.

A Figura 5.16 mostra o relatório de sumário do caso obtido através do processo de otimização e a Figura 5.17 mostra o relatório de totais de áreas do caso otimizado. Observa-se que o processo de otimização reduziu o montante de perdas de 386,7 MW para 290,6 MW, mesmo com a restrição energética imposta ao programa que limitou a capacidade de geração da área Um a 5.367 MW. O programa atuou elevando a geração na área Um de 4.674,8 MW para 4.964,8 MW, explorando a folga existente e consequentemente reduzindo a geração na área Dois.

| <b>SUMÁRIO DO CASO</b>                 |                                                            |                                |
|----------------------------------------|------------------------------------------------------------|--------------------------------|
| SHUNT TOTAL = 225.7 MVAR               |                                                            |                                |
| CARGA TOTAL = 11738.1 MW 3349.0 MVAR   |                                                            |                                |
|                                        | GERACAO TOTAL = 12028.7 MW -855.4 MVAR ( 248.1 , -1103.4 ) |                                |
| $INJECAO EQUIV = 0.0 MW$               | $0.0$ MVAR                                                 |                                |
| $INJ. ALOCADA = 0.0 MW$                |                                                            | $0.0$ MVAR ( $0.0$ , $0.0$ )   |
| SHUNT ALOCADO =                        |                                                            | $0.0$ MVAR ( $0.0N$ , $0.0N$ ) |
| POT. REJEIT. = 0.0 MW 0.0 MVAR         |                                                            |                                |
| SHUNT CHAVEADO =                       |                                                            | $0.0$ MVAR $($ 0.0N, 0.0N)     |
|                                        | <b>PERDA TOTAL = 290.6 MW</b> $-3978.6$ MVAR               |                                |
| $C.$ SERIE ALOC. = $0.000$ % 0.00 MVAR |                                                            |                                |
| CARREG. TOTAL = $0.00$ MW $0.00$ MVAR  |                                                            |                                |
| PEDAGIO $=$ 0.00 MW 0.00 MVAR          |                                                            |                                |
| COMP. ESTATICA =                       | $0.0$ MVAR                                                 |                                |
|                                        | SOMATORIO DAS FUNCOES OBJETIVO, PARTE ATIVA = 290.54828085 |                                |
|                                        | SOMATORIO DAS FUNCOES OBJETIVO, PARTE REATIVA = 0.00000000 |                                |

**Figura 5.16 - Sumário do caso** 

| RELATÓRIO DE TOTAIS DE ÁREA |                                                 |  |  |                                         |  |  |
|-----------------------------|-------------------------------------------------|--|--|-----------------------------------------|--|--|
|                             |                                                 |  |  |                                         |  |  |
|                             | AREA GERACAO CARGA SHUNT EXPORT IMPORT PERDAS   |  |  |                                         |  |  |
|                             | NUM. MW/ MW/ Mvar/ MW/ MW/ MW/                  |  |  |                                         |  |  |
|                             |                                                 |  |  | Mvar Mvar EQUIV Mvar Mvar Mvar          |  |  |
|                             |                                                 |  |  |                                         |  |  |
|                             | 1 4964.8 6007.0 115.3 0.0 1126.1 83.8           |  |  |                                         |  |  |
|                             |                                                 |  |  | $-724.3$ 1874.4 0.0 0.0 212.0 -2271.3   |  |  |
|                             |                                                 |  |  |                                         |  |  |
|                             | 2 7063.9 5731.1 110.4 1126.1 0.0 206.7          |  |  |                                         |  |  |
|                             |                                                 |  |  | $-131.1$ 1474.6 0.0 212.0 0.0 $-1707.3$ |  |  |
|                             |                                                 |  |  |                                         |  |  |
|                             | TOTAL 12028.7 11738.1 225.7 1126.1 1126.1 290.6 |  |  |                                         |  |  |
|                             |                                                 |  |  | $-855.4$ 3349.0 0.0 212.0 212.0 -3978.6 |  |  |

**Figura 5.17 - Relatório de totais de área do caso otimizado** 

# **5.4.5. Minimização de Perdas Elétricas com Restrição na Área Sul**

Agora a situação é exatamente o oposto do que foi feito no item 5.4.4. A restrição ocorre na área Dois (região Sul) e a capacidade de geração total da área está limitada no máximo a 75 %, ou seja, 6.684 MW.

A Figura 5.18 mostra o relatório de sumário do caso obtido através do processo de otimização e a Figura 5.19 mostra o relatório de totais de áreas do caso otimizado. Observa-se que o processo de otimização reduziu o montante de perdas de 386,7 MW para 297,8 MW, mesmo com a restrição energética imposta ao programa, que reduziu a geração da área Dois até próximo do valor máximo disponível e complementou a necessidade do sistema aumentando a geração na área Um.

| <b>SUMÁRIO DO CASO</b>                                       |
|--------------------------------------------------------------|
| SHUNT TOTAL = 219.5 MVAR                                     |
| CARGA TOTAL = 11738.1 MW 3349.0 MVAR                         |
| GERACAO TOTAL = 12035.9 MW -674.8 MVAR ( 253.9 , -928.7 )    |
| INJECAO EQUIV = $0.0$ MW $0.0$ MVAR                          |
| INJ. ALOCADA = $0.0 \text{ MW}$ 0.0 MVAR ( 0.0 , 0.0 )       |
| $0.0$ MVAR ( $0.0N$ , $0.0N$ )<br>SHUNT ALOCADO =            |
| POT. REJEIT. = 0.0 MW 0.0 MVAR                               |
| $0.0$ MVAR ( $0.0N$ , $0.0N$ )<br>SHUNT CHAVEADO =           |
| <b>PERDA TOTAL = 297.8 MW</b> $-3804.3$ MVAR                 |
| $C.$ SERIE ALOC. = $0.000$ % 0.00 MVAR                       |
| CARREG. TOTAL = $0.00$ MW $0.00$ MVAR                        |
| $PEDAGIO = 0.00 MW$ 0.00 MWAR                                |
| $0.0$ MVAR<br>$COMP. ESTATICA =$                             |
| SOMATORIO DAS FUNCOES OBJETIVO, PARTE ATIVA = 297.81960306   |
| SOMATORIO DAS FUNCOES OBJETIVO, PARTE REATIVA = $0.00000000$ |
|                                                              |

**Figura 5.18 - Sumário do caso** 

| RELATÓRIO DE TOTAIS DE ÁREA |  |  |  |                                               |  |  |
|-----------------------------|--|--|--|-----------------------------------------------|--|--|
|                             |  |  |  |                                               |  |  |
|                             |  |  |  | AREA GERACAO CARGA SHUNT EXPORT IMPORT PERDAS |  |  |
|                             |  |  |  | NUM. MW/ MW/ Mvar/ MW/ MW/ MW/                |  |  |
|                             |  |  |  | Mvar Mvar EQUIV Mvar Mvar Mvar                |  |  |
|                             |  |  |  |                                               |  |  |
|                             |  |  |  | 1 5406.5 6007.0 104.1 0.0 722.5 122.0         |  |  |
|                             |  |  |  | $-143.0$ 1874.4 0.0 0.0 467.6 -1445.7         |  |  |
|                             |  |  |  |                                               |  |  |
|                             |  |  |  | 2 6629.4 5731.1 115.4 722.5 0.0 175.8         |  |  |
|                             |  |  |  | $-531.8$ 1474.6 0.0 467.6 0.0 -2358.6         |  |  |
|                             |  |  |  |                                               |  |  |
|                             |  |  |  | TOTAL 12035.9 11738.1 219.5 722.5 722.5 297.8 |  |  |
|                             |  |  |  | $-674.8$ 3349.0 0.0 467.6 467.6 -3804.2       |  |  |

**Figura 5.19 - Relatório de totais de área do caso otimizado** 

As situações demonstradas nos itens 5.4.3, 5.4.4 e 5.4.5 mostraram que o programa conseguiu reduzir as perdas elétricas no sistema nas três condições definidas. Obviamente, a redução foi maior onde não havia restrições energéticas (item 5.4.3). Os itens 5.4.4 e 5.4.5 trataram situações particulares que em geral ocorrem em sistemas cuja base de geração é de origem hidráulica, que são dependentes das condições hidrológicas.

### **5.4.6. Maximização de Intercâmbio Entre Áreas**

Algumas situações na operação de sistemas elétricos de potência podem requerer a exploração de máximo intercâmbio. Porém, a existência de um limite de energia transmitida por uma interligação muitas vezes fica abaixo da capacidade nominal de transmissão. Além disso, a operação do sistema com segurança é um requisito importante que exige cuidados e riscos calculados com a mínima possibilidade de interrupção de carga.

No planejamento da operação em regime permanente, estes estudos visam determinar os montantes máximos de transmissão de energia que podem ser praticados próximos de sua capacidade nominal, buscando-se utilizar de forma mais eficiente as linhas de transmissão existentes.

Para obtenção de máximo intercâmbio pode ser utilizado o programa de fluxo de potência ANAREDE. Porém uma forma mais precisa é o uso do programa FLUPOT. Nestas simulações são dadas as restrições do sistema e o FLUPOT tenta obter uma solução tal que não sejam violadas as restrições.

O enfoque nesta parte do trabalho é realizar, através do FLUPOT, a maximização do intercâmbio entre as áreas Sul e Sudeste, estabelecendo um carregamento máximo nas LT's 500 kV Ibiúna-Bateias C.1 e C.2, que não acarrete violações de limites no sistema em regime normal de operação considerando a rede completa. Como também na contingência de um dos circuitos, o valor do carregamento possa ser assumido pelo circuito remanescente sem violar o limite de emergência da linha.

No Capítulo 7, será avaliado o comportamento em regime dinâmico deste caso com o intercâmbio maximizado, frente à perda simples na interligação.

Foi utilizado neste estudo um caso de referência do **sistema-teste de 65 barras** apresentando as seguintes condições iniciais mostradas nas Tabelas 5.1 e 5.2:

| Area         | Geração (MW) Carga (MW)   Folga (MW)   Perdas(MW) |          |         |       |
|--------------|---------------------------------------------------|----------|---------|-------|
| Sudeste      | 5.441,2                                           | 6.018,3  | 3.505,0 | 134,1 |
| Sul          | 6.695,4                                           | 5.806,9  | 2.216,6 | 177,6 |
| <b>Total</b> | 12,136,6                                          | 11.825,2 | 5.721,6 | 311,7 |

**Tabela 5.1 – Condições iniciais de geração e carga** 

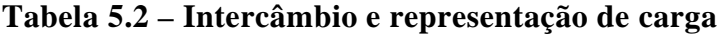

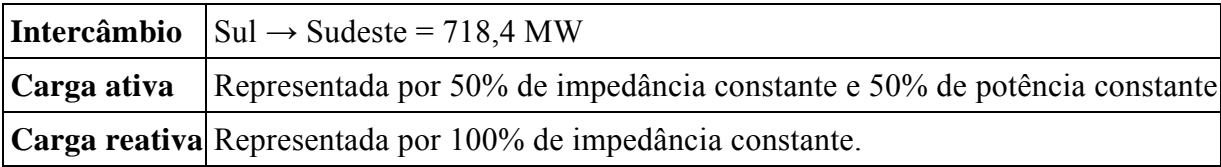

A situação considerada foi a maximização do intercâmbio no sentido do Sul para o Sudeste. Foi utilizada a função objetivo Máxima Transferência de Potência (MXTR) em conjunto as informações complementares das áreas vizinhas (cartão DTRF) as quais a transferência de potência deve ser maximizada. A Figura 5.20 apresenta os dados utilizados no processo de maximização.

```
REST 01 
. 
DCTE 
MXIT 100 
JUMP 0.001 
9999 
. 
DCON VGEN QGEN PGEN 
... CONTROLES ATIVADOS: GERAÇÃO REATIVA, TENSÃO DE GERADOR, LTCs E ELEMENTOS SHUNT 
                          MANOBRAVEIS
.DCON VGEN QGEN TAPC SHNC 
. 
... FUNÇÃO OBJETIVO: MAXIMIZAÇÃO DE INTERCÂMBIO ENTRE ÁREAS 
DOBJ MXTR 
                   Função objetivo 
. 
... RESTRIÇÃO DE CAPACIDADE NOMINAL DAS LINHAS 
DRES FMVA 
. 
DCAQ<br>0000
               0000 500 500 1 1 
9999 
. 
... 80% DO REATIVO DAS MAQUINAS (FOLGA EM REGIME NORMAL) 
DGLM 
.Num...Qmin .Qmax<br>18 -436 480
  \begin{array}{cc} 18 & -436 \\ 20 & -512 \end{array}20 -512 512<br>48 -864 960 48 -864 960 
 300 -352 313 
 301 -112 112<br>302 -120 120
 302 -120 120 
 303 -480 480 
 500 -432 432 
 800 -640 640 
  808 -480 480 
  810 -320 425 
       -380 380
 915 -412 372 
 919 -118 176 
 925 -352 336
9999 
. 
DGEP 
.Num...Pmin .Pmax 
   18 200 2280 
 20 110 1488<br>300 190 1192
  300 190 1192 
  301 80 400 
          110
  303 180 1680 
  500 125 1396 
  800 240 1674 
 808 235 1240<br>810 180 1260
  810 180 1260 
  904 170 1450 
 915 260 1140<br>919 120 728
 919 120 728<br>925 220 1420
           925 220 1420 
9999 
. 
DTRF 
        ◢
                 Indica o sentido da maximização, neste caso 
02 01 
9999 
                 da área 2 para área 1 .
```
**Figura 5.20 – Dados de otimização e função objetivo (continua na próxima página)** 

```
. 
DVGB 
..Vmin Vmax VminCVmaxC 
A .95 1.05 .90 1.1 
C .95 1.1 .90 1.1 
B .95 1.07 .90 1.1 
99 
. 
DARI 
01 
02 
. 
9999 
. 
EXOT 
. 
FIM
```
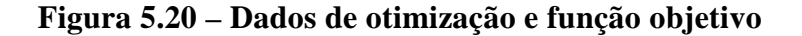

Realizando o processo de otimização sobre o caso inicial, foram obtidos os seguintes resultados mostrados nas Figuras 5.21 e 5.22.

| SUMÁRIO DO CASO                                               |  |            |  |  |                                |  |
|---------------------------------------------------------------|--|------------|--|--|--------------------------------|--|
| SHUNT TOTAL =                                                 |  | 327.3 MVAR |  |  |                                |  |
| CARGA TOTAL = 11915.0 MW 3436.6 MVAR                          |  |            |  |  |                                |  |
| GERACAO TOTAL = 12249.8 MW 154.3 MVAR ( 894.0 , -739.8 )      |  |            |  |  |                                |  |
| INJECAO EQUIV = 0.0 MW 0.0 MVAR                               |  |            |  |  |                                |  |
| INJ. ALOCADA = 0.0 MW 0.0 MVAR (0.0 , 0.0 )                   |  |            |  |  |                                |  |
| SHUNT ALOCADO =                                               |  |            |  |  | $0.0$ MVAR ( $0.0N$ , $0.0N$ ) |  |
| POT. REJEIT. = 0.0 MW                                         |  | $0.0$ MVAR |  |  |                                |  |
| SHUNT CHAVEADO =                                              |  |            |  |  | $0.0$ MVAR ( $0.0N$ , $0.0N$ ) |  |
| $PERDA$ TOTAL = 334.8 MW -2955.1 MVAR                         |  |            |  |  |                                |  |
| $C.SERIE ALOC. = 0.000 % 0.00 MVAR$                           |  |            |  |  |                                |  |
| $CARREG. TOTAL = 0.00 MW$ 0.00 MWAR                           |  |            |  |  |                                |  |
| PEDAGIO = 0.00 MW 0.00 MVAR                                   |  |            |  |  |                                |  |
| $COMP. ESTATICA =$                                            |  | 0.0 MVAR   |  |  |                                |  |
|                                                               |  |            |  |  |                                |  |
| SOMATORIO DAS FUNCOES OBJETIVO, PARTE ATIVA = $1526.46014080$ |  |            |  |  |                                |  |
| SOMATORIO DAS FUNCOES OBJETIVO, PARTE REATIVA = 0.00000000    |  |            |  |  |                                |  |

**Figura 5.21 – Sumário do caso** 

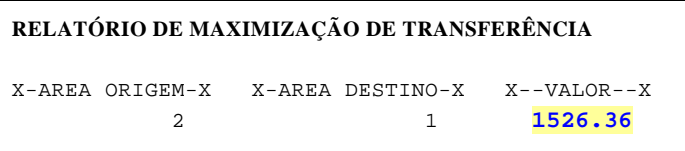

**Figura 5.22 – Intercâmbio máximo obtido** 

Observa-se que o programa conseguiu maximizar o intercâmbio Sul  $\rightarrow$  Sudeste de 718,4 MW para 1.526,36 MW, elevando o carregamento em mais de duas vezes o valor inicial. O relatório mostrado na Figura 5.23 indica os pontos do sistema que limitaram um aumento maior no valor do intercâmbio.

| RELATÓRIO DE GRANDEZAS NO LIMITE |                    |                          |               |  |  |  |  |  |  |
|----------------------------------|--------------------|--------------------------|---------------|--|--|--|--|--|--|
|                                  | X-- LOCALIZACAO -X | GRANDEZA                 | V.LIMITE      |  |  |  |  |  |  |
| 18                               | ITUMBIAR-3GR       | Tensao em barra PV       | 1.0500<br>SUP |  |  |  |  |  |  |
| $20^{\circ}$                     | MARIMBON-5GR       | Tensao em barra PV       | 1.0500<br>SUP |  |  |  |  |  |  |
| 48                               | IBIUNA---1CS       | Tensao em barra PV       | 1.0500<br>SUP |  |  |  |  |  |  |
| 800                              | GBMUNHOZ-4GR       | Tensao em barra PV       | 1.0500<br>SUP |  |  |  |  |  |  |
| 808                              | $SCAXIAS--4GR$     | Tensao em barra PV       | 1.0500<br>SUP |  |  |  |  |  |  |
| 810                              | SSEGREDO-4GR       | Tensao em barra PV       | 1.0500<br>SUP |  |  |  |  |  |  |
| 904                              | $ITA----3GR$       | Tensao em barra PV       | 1.0500<br>SUP |  |  |  |  |  |  |
| 915                              | MACHADIN-2GR       | Tensao em barra PV       | 1.0500<br>SUP |  |  |  |  |  |  |
| 925                              | SSANTIAG-3GR       | Tensao em barra PV       | 1.0500<br>SUP |  |  |  |  |  |  |
| 960                              | CURITIBA-230       | Tensao em barra de carga | 0.9500<br>INF |  |  |  |  |  |  |
| 1047                             | $SOSORIO--230$     | Tensao em barra de carga | 1.0500<br>SUP |  |  |  |  |  |  |
| 2                                | $535 - 536$        | Fluxo em circuitos (MVA) | 750.00<br>SUP |  |  |  |  |  |  |

**Figura 5.23 – Grandezas no limite** 

Este relatório apresenta as restrições encontradas pelo programa, sendo a maior parte delas em barras de geração que atingiram o limite superior de tensão. A Figura 5.24 mostra o redespacho de geração nas regiões Sudeste e Sul, com um deslocamento de geração entre as áreas. Apesar de ainda existir margem de potência ativa nas usinas da região Sul, o programa não alocou devido às restrições de tensão e carregamento da rede.

|  | RELATÓRIO DE VARIAÇÃO DE CONTROLES                         |  |  |          |
|--|------------------------------------------------------------|--|--|----------|
|  |                                                            |  |  |          |
|  | CONT BARRA/CIRCUITO VARIACAO                               |  |  |          |
|  | TIPO NUM    NOME    INICIAL DESVIO FINAL UNID ITER         |  |  |          |
|  |                                                            |  |  |          |
|  |                                                            |  |  |          |
|  | GE P 20 MARIMBON-5GR 882.6 589.1 1471.7 MW                 |  |  | $\Omega$ |
|  | GE_P 300 EMBORCAC-3GR 760.9 4.0 764.9 MW                   |  |  | $\Omega$ |
|  | GE_P 301 JAGUARA--3GR 320.9 -18.7 302.2 MW                 |  |  | $\Omega$ |
|  | GE_P 302 N.PONTE--3GR 330.9 24.0 354.9 MW                  |  |  | 0        |
|  | GE_P 303 S.SIMAO--3GR 1080.9 -540.0 540.9 MW               |  |  | $\Omega$ |
|  | GE P 500 A.VERMEL-4GR 751.1 470.6 1221.7 MW                |  |  | $\Omega$ |
|  | GE P 800 GBMUNHOZ-4GR 1598.6 33.6 1632.2 MW                |  |  | $\Omega$ |
|  | GE P 808 SCAXIAS--4GR 941.7 -323.9 617.8 MW                |  |  | 0        |
|  | GE_P 810 SSEGREDO-4GR 724.0 141.9 865.9 MW                 |  |  | $\Omega$ |
|  | GE P 904 ITA------3GR 944.0 481.4 1425.3 MW                |  |  | $\Omega$ |
|  | GE P 915 MACHADIN-2GR 1124.0 -9.3 1114.7 MW                |  |  | $\Omega$ |
|  |                                                            |  |  | $\Omega$ |
|  | GE_P    925    SSANTIAG-3GR    882.2    -281.1    601.1 MW |  |  | $\Omega$ |
|  | GE V 18 ITUMBIAR-3GR 1.035 0.015 1.050 P.U.                |  |  | $\Omega$ |
|  | GE V 20 MARIMBON-5GR 1.020 0.030 1.050 P.U.                |  |  | $\Omega$ |

**Figura 5.24 – Redespacho de geração e variação dos controles (continua na próxima página)** 

| RELATÓRIO DE VARIAÇÃO DE CONTROLES |  |                                                    |       |              |                    |  |          |  |
|------------------------------------|--|----------------------------------------------------|-------|--------------|--------------------|--|----------|--|
|                                    |  |                                                    |       |              |                    |  |          |  |
|                                    |  | CONT BARRA/CIRCUITO VARIACAO                       |       |              |                    |  |          |  |
|                                    |  | TIPO NUM    NOME    INICIAL DESVIO FINAL UNID ITER |       |              |                    |  |          |  |
|                                    |  |                                                    |       |              |                    |  |          |  |
|                                    |  | GE V 48 IBIUNA---1CS 1.010 0.040 1.050 P.U. 0      |       |              |                    |  |          |  |
|                                    |  | GE V 300 EMBORCAC-3GR 1.035 0.015 1.050 P.U. 0     |       |              |                    |  |          |  |
|                                    |  | GE V 301 JAGUARA--3GR 1.035 0.013 1.048 P.U.       |       |              |                    |  | $\Omega$ |  |
|                                    |  | GE V 302 N.PONTE--3GR 1.035                        |       |              | $0.014$ 1.049 P.U. |  | $\Omega$ |  |
|                                    |  | GE V 303 S.SIMAO--3GR 1.035                        |       |              | $0.015$ 1.050 P.U. |  | $\Omega$ |  |
|                                    |  | GE V 500 A.VERMEL-4GR                              | 1.040 |              | $0.007$ 1.047 P.U. |  | $\Omega$ |  |
|                                    |  | GE V 800 GBMUNHOZ-4GR                              | 1.040 | 0.010        | 1.050 P.U.         |  | $\Omega$ |  |
|                                    |  | GE V 808 SCAXIAS--4GR                              | 1.048 | $0\ldots001$ | 1.049 P.U.         |  | $\Omega$ |  |
|                                    |  | GE V 810 SSEGREDO-4GR                              | 1.040 | 0.010        | $1.050$ P.U.       |  | $\Omega$ |  |
|                                    |  | GE V 904 ITA------3GR                              | 1.040 | 0.010        | 1.050 P.U.         |  | $\Omega$ |  |
|                                    |  | GE V 915 MACHADIN-2GR                              | 1.045 | 0.005        | $1.050$ P.U.       |  | $\Omega$ |  |
|                                    |  | GE V 925 SSANTIAG-3GR                              | 1.040 | 0.009        | 1.049 P.U.         |  | $\Omega$ |  |

**Figura 5.24 – Redespacho de geração e variação dos controles** 

# **5.5. SUMÁRIO**

Os estudos de fluxo de potência ótimo que foram realizados através dos sistemasteste demonstraram ser este um recurso poderoso no ajuste de casos de fluxo de potência.

A constatação que foi feita é que, independentemente da dimensão do sistema, a otimização pode ser realizada, bastando definir as condições de interesse, sem esquecer que quanto maior for o número de restrições consideradas, mais difícil será a obtenção de resultados que atendam completamente a todos os objetivos. Por outro lado, quanto maior o grau de liberdade, melhor será a resposta. Desta forma, é preciso ponderar aquilo que realmente é importante colocar como restrição, para não tornar o processo sem solução, ou permitir um grau de liberdade muito grande e obter uma solução não adequada.

Uma outra observação é que toda e qualquer restrição, sejam elas de limites de equipamentos ou limites operativos, devem ser fornecidos ao programa para que o resultado obtido não seja um ponto de operação irrealizável ou inviável economicamente.

Este capítulo exemplificou o uso dos sistemas-teste propostos de 9 e 65 barras em estudos de otimização estática. As simulações realizadas encontram-se registradas nos arquivos dentro da pasta "Capítulo 5" no CD em apenso.

**\* \* \*** 

# **CAPÍTULO 6**

# **ANÁLISE DO REGIME ESTÁTICO EM CONDIÇÃO ANORMAL**

# **6.1. INTRODUÇÃO**

Na análise do regime estático em condição anormal são tipicamente realizados os estudos de curto-circuito e outras condições de desequilíbrio com a finalidade de calcular tensões e correntes num sistema durante uma condição de defeito. Um defeito do tipo curto-circuito acontece sempre que a condição de isolamento entre fases ou entre fase e terra é deteriorada. Isso pode ser causado pela ionização do ar em torno da cadeia de isoladores, devido por exemplo, a uma sobretensão causada por uma descarga atmosférica, ou a queda de uma linha de transmissão devido à ação do vento, que coloca as fases em contato direto com a terra.

Um curto-circuito produz corrente elevada, geralmente muito acima dos valores nominais dos componentes do sistema, que podem ser danificados se a proteção não atuar imediatamente. É importante isolar uma seção sob curto-circuito, tão rápido quanto possível, de modo a minimizar o super aquecimento do equipamento e/ou o surgimento de oscilações mecânicas não controladas nos geradores. Portanto, uma das principais finalidades do estudo de curto-circuito é determinar a capacidade de interrupção necessária para os disjuntores do sistema.

Os valores de corrente e tensão de curto-circuito determinados num estudo, são usados para o ajuste e calibração dos relés, dimensionamento dos disjuntores usados para isolar a parte do sistema onde ocorreu o defeito e definição das características dos equipamentos componentes do sistema de potência. A resposta do conjunto relé/disjuntor acontece numa escala de tempo de uns poucos ciclos (1 ciclo = 1/60 segundo). Portanto, os parâmetros subtransitórios e transitórios das máquinas síncronas devem ser usados.

Um estudo de curto-circuito envolve a simulação dos tipos de defeito mostrado na Tabela 6.1, em diferentes barras do sistema com a rede completa (condição mais severa),

podendo ser repetido para diferentes configurações do sistema com a rede alterada (linhas abertas ou fora de serviço). O cálculo do curto-circuito pode ser determinado a partir das condições da rede em situação de pré-defeito, solucionada através dos estudos de fluxo de potência. Na ausência desses estudos é usual admitir o sistema operando sem carga (sem corrente), com tensões de todos os barramentos iguais a unidade, inclusive as tensões internas das máquinas. Trata-se de uma aproximação razoável, pois normalmente a rede opera com tensões próximas à nominal e as correntes no sistema em condições normais de carga são bem inferiores às de curto-circuito.

| <b>Defeito</b>       | <b>Tipo</b>     |
|----------------------|-----------------|
| Fase-Terra           | Monofásico      |
| Fase-Fase-Terra      | Bifásico-Terra  |
| Fase-Fase-Fase-Terra | Trifásico-Terra |
| Fase-Fase            | <b>Bifásico</b> |
| Fase-Fase-Fase       | Trifásico       |

**Tabela 6.1 – Tipos de defeitos** 

Este capítulo tem como objetivo utilizar os sistemas-teste elaborados em aplicações realistas, abordando problemas típicos estudados nas empresas sob o enfoque de regime estático em condição anormal.

#### **6.2. FERRAMENTA COMPUTACIONAL**

O programa de curto-circuito utilizado para análise dos sistemas-teste foi o ANAFAS (Análise de Faltas Simultâneas) desenvolvido pelo Centro de Pesquisas de Energia Elétrica (CEPEL) [24], que é voltado para realização de estudos de análise de defeitos em sistemas elétricos, permitindo a modelagem fiel do sistema (carregamento pré-defeito, representação da capacitância das linhas e de cargas) e simulação de diversos tipos de defeito.

O programa possui vários outros recursos que permitem a realização de estudos mais específicos e avançados de curto-circuito, podendo-se destacar a ferramenta de "evolução do nível de curto", que realiza a comparação entre configurações de dois anos distintos do mesmo sistema, além de vários formatos e tipos de relatórios para apresentação de resultados.

#### **6.3. PROCEDIMENTOS**

Os arquivos para estudos de curtos-circuitos mantêm correspondência com os arquivos de fluxo de potência apenas no que diz respeito à topologia e os parâmetros das linhas e transformadores. Adicionalmente a estas informações, são necessárias a inclusão da rede de seqüência zero, as indutâncias mútuas das linhas paralelas e as reatâncias subtransitória dos geradores.

Os transformadores elevadores das usinas foram conectados em ligação Delta – Estrela com neutro aterrado. Esta ligação permite a circulação da corrente de seqüência positiva e bloqueia a circulação da corrente de seqüência zero. Na Figura 6.1 é mostrada a representação utilizada nos casos de fluxo de potência para os transformadores elevadores de usinas, e na Figura 6.2 a representação desse mesmo transformador utilizada nos casos de curto-circuito, tomando como exemplo ilustrativo a UHE de Luiz Carlos Barreto.

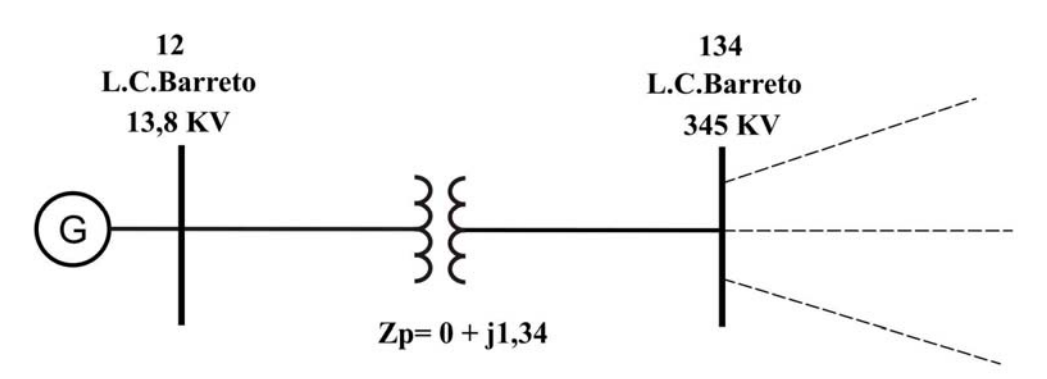

Zp=Impedância de sequência positiva, em %

#### **Figura 6.1 – Representação de transformador elevador de usina no fluxo de potência**

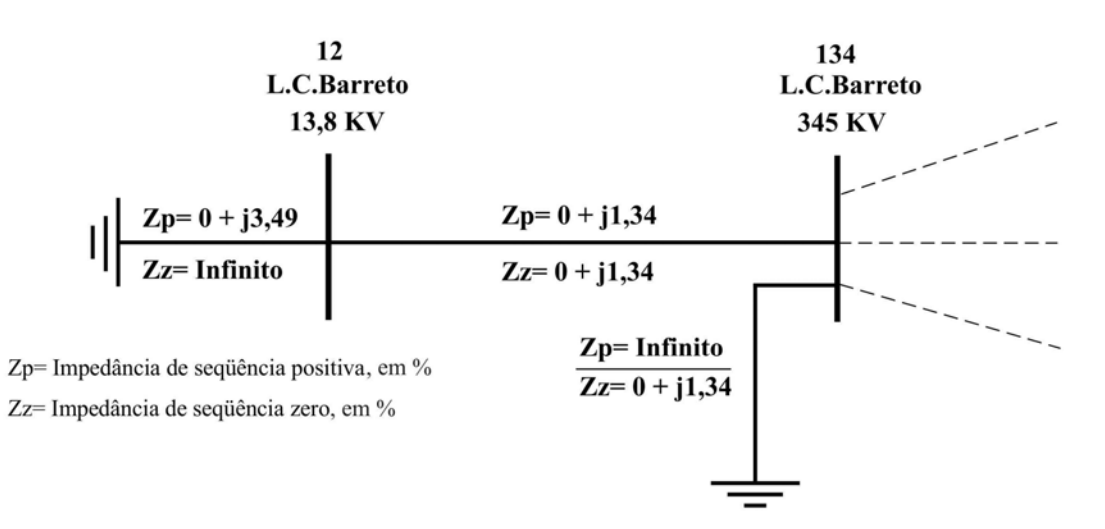

**Figura 6.2 – Representação de transformador elevador de usina no curto-circuito** 

Os transformadores de três enrolamentos foram conectados em ligação Estrela com neutro aterrado – Estrela com neutro aterrado. A Figura 6.3 apresenta um exemplo ilustrativo, utilizando o transformador de 500/345/13,8kV de Adrianópolis, mostrando a representação utilizada nos casos de curto-circuito para os transformadores de três enrolamentos, onde são representadas apenas as barras do lado do primário e do secundário, o terciário foi omitido.

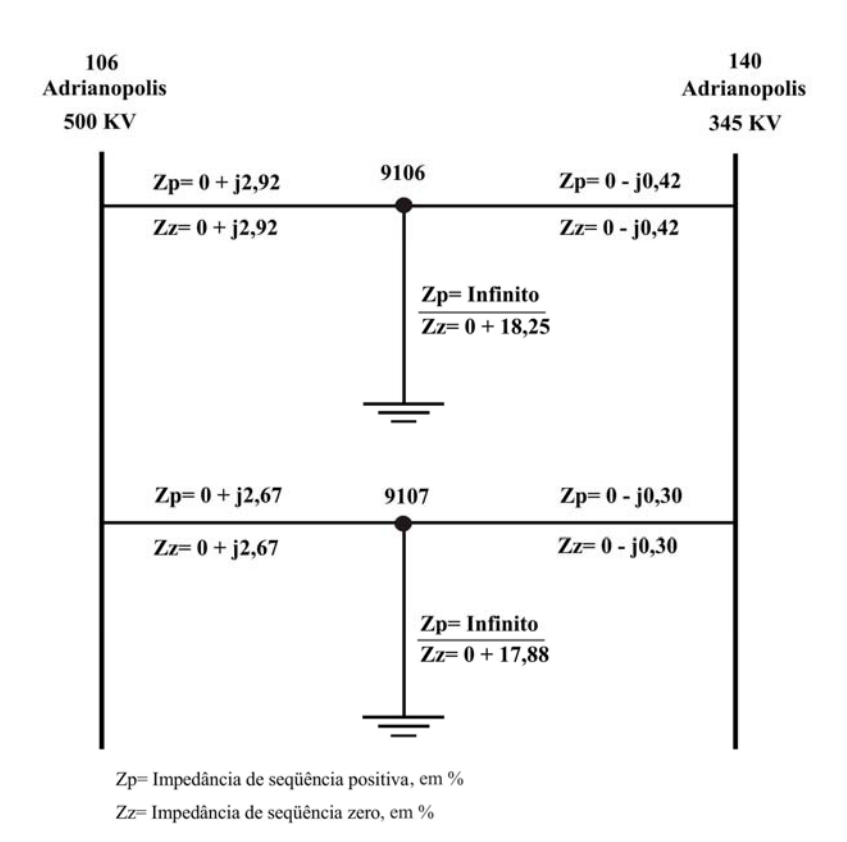

**Figura 6.3 – Representação de transformador de três enrolamentos** 

### **6.3.1. Localização do Curto-Circuito**

Num sistema elétrico de potência, qualquer elemento está sujeito a curtos-circuitos. Em linhas gerais, um sistema elétrico de potência pode ser visto como um conjunto contendo geração, transmissão e distribuição. Seus principais elementos são: os geradores que geram potência ativa e reativa, os transformadores que acoplam sistemas de corrente alternada de tensões diferentes e as linhas de transmissão que conectam subestações e transportam a potência ativa e reativa fornecidas pelos geradores.

Porém os dois pontos que estão mais sujeitos a curtos-circuitos são:

- − Os barramentos, por serem os pontos aonde chegam e saem todas as linhas de uma subestação, diferindo nos tipos de arranjos existentes. Nesses barramentos ocorrem as manobras operativas, de manutenção ou não, que alteram a configuração do sistema.
- − As linhas de transmissão, por possuírem grandes extensões e atravessarem regiões.

Ocorrendo um curto-circuito em uma linha de transmissão, entre duas subestações (meio da linha), a proteção irá atuar desligando a linha. O que diferencia um defeito do outro, em relação à localização do curto, é basicamente o valor das correntes de contribuição de curto-circuito que vem de cada um dos lados da linha em direção ao ponto de curto.

#### **6.3.2. Tipos de Curto-Circuito**

Em ordem de gravidade, em geral, os curtos-circuitos podem ser divididos nos seguintes tipos:

- − curto-circuito trifásico;
- − curto-circuito bifásico (aterrado ou não);
- − curto-circuito monofásico.

As estatísticas feitas pelas empresas de energia elétrica sobre ocorrências em seus sistemas mostram que o tipo de curto-circuito monofásico é o que ocorre com maior

freqüência [25, 42]. Existem ainda os denominados curtos-circuitos evolutivos que espelham a ocorrência temporal de uma combinação dos tipos supracitados.

#### **6.3.3. Duração do Curto-Circuito**

O tempo de isolamento do elemento em curto é calculado considerando o tempo de abertura do disjuntor, pela atuação da proteção, acrescido do tempo de atuação do relé. Na ausência de informações para a realização de estudos, a referência [11] apresenta os seguintes tempos típicos de isolamento do curto conforme o nível de tensão que estão apresentados na Tabela 6.2.

| <b>Tensão</b> | Tempo de Eliminação (milisegundos) |                        |  |  |  |  |  |
|---------------|------------------------------------|------------------------|--|--|--|--|--|
| (kV)          | Sem falha no Disjuntor             | Com falha no Disjuntor |  |  |  |  |  |
| 750           | 80                                 | 200                    |  |  |  |  |  |
| 500           | 100                                | 250                    |  |  |  |  |  |
| 440           | 100                                | 250                    |  |  |  |  |  |
| 345           | 100                                | 400                    |  |  |  |  |  |
| 230           | 150                                | 500                    |  |  |  |  |  |
| 138           | 150                                | 500                    |  |  |  |  |  |
| 69            | 800                                | 1000                   |  |  |  |  |  |

**Tabela 6.2 – Tempos típicos de eliminação de defeitos** 

#### **6.3.4. Sensibilidade à Localização do Defeito**

O curto-circuito tem efeito local. As contribuições mais significativas ocorrem até 3 ou 4 ramos (trechos ou vizinhanças) adiante do ponto de defeito. A partir daí, o valor da contribuição começa a ficar pequena, se aproximando do valor da corrente de carga.

#### **6.3.5. Sensibilidade ao Tipo de Defeito**

Um sistema elétrico deve possuir um sistema de proteção com sensibilidade adequada para detectar defeitos e velocidade para desligar o elemento defeituoso a tempo de evitar danos térmicos aos equipamentos, além de outras conseqüências indesejadas como prejuízo à qualidade de energia fornecida e à segurança dos consumidores.

Um sistema de proteção com tal requisito envolve entre outras coisas, o uso de sistemas de comunicação através de fibra ótica, o uso de relés microprocessados com elementos múltiplos, o uso de terminais remotos para aquisição de dados do sistema SCADA, provendo informações do estado operativo do sistema.

A distinção com relação ao tipo de defeito é feita através de zonas de proteção, onde os relés são ajustados para vários níveis de sensibilidade com temporizações maiores ou menores. Portanto, os dispositivos de proteção devem ser ajustados com sensibilidade suficiente para detectar defeito do tipo monofásico, bifásico ou trifásico no alcance necessário.

# **6.4. ESTUDOS DE PROBLEMAS TÍPICOS**

Nesta seção foram feitas as seguintes análises, com a utilização dos sistemas-teste elaborados:

- − *Comparação dos níveis de curto-circuito;*
- − *Verificação da capacidade de interrupção de corrente de curto-circuito;*
- − *Cálculo do reator de curto-circuito para uso nas simulações de estabilidade;*
- − *Curto-circuito em linhas paralelas;*
- − *Comparação entre curto bifásico e curto bifásico-terra*

#### **6.4.1. Comparação dos Níveis de Curto-Circuito**

Neste estudo o objetivo é comparar os níveis de curto-circuito envolvendo os tipos de curto trifásico e monofásico, demonstrando que o curto-circuito trifásico nem sempre é o mais severo. Em alguns casos, como aqueles em barras de usinas ou próxima delas, o curto monofásico possui um valor mais alto que o curto trifásico. A importância disso está no dimensionamento de disjuntores, mostrando que para a definição da potência de curto deve-se analisar tanto o curto trifásico quanto o monofásico.

Para demonstrar esta situação, foi utilizado o **sistema-teste de 107 barras**, que possui um número maior de elementos, fornecendo valores mais próximos dos sistemas reais. A Tabela 6.3 apresenta os valores obtidos para este sistema na simulação de níveis de curto-circuito monofásico e trifásico.

|                  |                                    |                   |                       | <b>CURTO TRIFÁSICO</b> | <b>CURTO MONOFÁSICO</b> | $FT > 3F$ ?        |      |
|------------------|------------------------------------|-------------------|-----------------------|------------------------|-------------------------|--------------------|------|
|                  |                                    | <b>TENSÃO</b>     | <b>POTÊNCIA</b>       |                        | <b>POTÊNCIA</b>         |                    |      |
| <b>BARRA</b>     | <b>NOME</b>                        |                   | <b>MÓDULO</b>         | <b>ÂNGULO</b>          | <b>MÓDULO</b>           | <b>ÂNGULO</b>      |      |
|                  |                                    | kV                | <b>MVA</b>            | <b>GRAU</b>            | <b>MVA</b>              | <b>GRAU</b>        | $\%$ |
| 12               | UHE L.C.BARRETO                    | 13,8              | 6.397,81              | $-89,2$                | 7.999,40                | $-89,3$            | 25,0 |
| 16               | <b>UHE FURNAS</b>                  | 13,8              | $\overline{5.787,14}$ | $-89,0$                | 6.935,52                | $-89,1$            | 19,8 |
| 18               | <b>UHE ITUMBIARA</b>               | 13,8              | 11.787,13             | $-89,3$                | 14.160,65               | $-89,4$            | 20,1 |
| 20               | UHE MARIMBONDO                     | 13,8              | 8.303,40              | $-89,4$                | 10.040,23               | $-89,4$            | 20,9 |
| 21               | <b>UHE MANSO</b>                   | 13,8              | 501,76                | $-86,4$                | 634,12                  | $-86,9$            | 26,4 |
| 22               | <b>UHE M.MORAES</b>                | 13,8              | 1.783,34              | $-89,7$                | 2.277,83                | $-89,7$            | 27,7 |
| 35               | UHE CORUMBÁ                        | 13,8              | 2.497,49              | $-89,2$                | 2.910,78                | $-89,2$            | 16,5 |
| 48               | CS IBIÚNA                          | 13,8              | 7.217,57              | $-88,9$                | 8.782,00                | $-89,1$            | 21,7 |
| 86               | <b>IBIÚNA</b>                      | 345               | 7.423,67              | $-88,1$                | 8.914,60                | $-88,4$            | 20,1 |
| 100              | <b>MARIMBONDO</b>                  | 500               | 10.509,88             | $-88,0$                | 11.843,32               | $-88,2$            | 12,7 |
| 101              | ARARAQUARA                         | 500               | 6.854,59              | $-87,2$                | 4.119,89                | $-84,3$            |      |
| 102<br>103       | POÇOS DE CALDAS<br><b>CAMPINAS</b> | 500<br>500        | 4.939,32              | $-87,4$<br>$-87,0$     | 3.821,97                | $-85,3$            |      |
| 104              | <b>CACHOEIRA PAULISTA</b>          | 500               | 6.277,15<br>4.105,28  | $-86,8$                | 4.795,10<br>3.333,10    | $-84,2$<br>$-85,4$ |      |
| 106              | <b>ADRIANÓPOLIS</b>                | 500               | 3.290, 13             | $-86,6$                | 2.754,86                | $-85,2$            |      |
| 120              | POÇOS DE CALDAS                    | 345               | 5.942,02              | $-86,8$                | 4.688,37                | $-83,9$            |      |
| 122              | <b>IBIÚNA</b>                      | 500               | 7.555,83              | $-87,5$                | 9.496,10                | $-87,7$            | 25,7 |
| 123              | <b>CAMPINAS</b>                    | 345               | 3.523,00              | $-87,4$                | 3.197,92                | $-86,3$            |      |
| 126              | <b>GUARULHOS</b>                   | 345               | 5.478,15              | $-87,2$                | 3.260,85                | $-80,3$            |      |
| 131              | M. DE MORAES                       | $\overline{3}$ 45 | 6.070,48              | $-86,9$                | $\overline{5.557,21}$   | $-85,8$            |      |
| 134              | L.C. BARRETO                       | 345               | 8.754,01              | $-87,9$                | 10.417,64               | $-87,8$            | 19,0 |
| 136              | <b>FURNAS</b>                      | 345               | 7.146,80              | $-87,3$                | 8.266,68                | $-87,3$            | 15,7 |
| 138              | <b>ITUTINGA</b>                    | $\overline{3}$ 45 | 3.092,19              | $-85,9$                | 1.755,91                | $-77,9$            |      |
| 140              | ADRIANÓPOLIS                       | 345               | 2.930,87              | $-86,7$                | 2.665,37                | $-85,7$            |      |
| 210              | <b>ITUMBIARA</b>                   | 500               | 13.028,44             | $-88,5$                | 15.923,86               | $-88,4$            | 22,2 |
| $\overline{213}$ | <b>MARIMBONDO</b>                  | 345               | 4.558,53              | $-87,9$                | 4.518,01                | $-88,2$            |      |
| 216              | PORTO COLÔMBIA                     | 345               | 5.416,75              | $-86,8$                | 3.884,95                | $-85,1$            |      |
| 217              | <b>ITUMBIARA</b>                   | 345               | 8.790,55              | $-88,5$                | 10.028,13               | $-88,5$            | 14,1 |
| 218              | <b>BANDEIRANTES</b>                | 345               | 3.932,92              | $-86,4$                | 2.055,25                | $-83,5$            |      |
| $\overline{219}$ | <b>BRASÍLIA SUL</b>                | 345               | 4.412,78              | $-86,8$                | 3.617,76                | $-84,8$            |      |
| 220              | <b>CORUMBÁ</b>                     | 345               | 4.104,70              | $-86,8$                | 4.329,16                | $-86,5$            | 5,5  |
| 225              | <b>ITUMBIARA</b>                   | 230               | 4.524,69              | $-89,0$                | 5.133,72                | $-89,1$            | 13,5 |
| 228              | <b>BRASÍLIA SUL</b>                | 230               | 1.705,31              | $-88,8$                | 1.815,37                | $-88,1$            | 6,5  |
| 231              | RIO VERDE                          | 230               | 1.271,39              | $-83,6$                | 670,56                  | $-74,1$            |      |
| 233              | <b>SAMAMBAIA</b>                   | 500               | 5.055,24              | $-86,9$                | 3.988,81                | $-85,0$            |      |
| 234              | <b>SAMAMBAIA</b>                   | $\overline{345}$  | 4.725,23              | $-87,0$                | 3.977,17                | $-85,4$<br>$-89.4$ |      |
| 300<br>301       | <b>EMBORCAÇÃO</b><br>JAGUARA       | 13,8<br>13,8      | 6.831,15<br>4.126,89  | $-89,3$<br>$-89,6$     | 8.193,97<br>3.513,66    | $-89,2$            | 20,0 |
| 302              | <b>NOVA PONTE</b>                  | 13,8              | 4.372,75              | $-89,3$                | 5.191,25                | $-89,3$            | 18,7 |
| 303              | SÃO SIMÃO                          | 13,8              | 9.537,31              | $-89,4$                | 7.602,71                | $-89,1$            |      |
| 305              | <b>VOLTA GRANDE</b>                | 13,8              | 3.753,98              | $-89,0$                | 4.362,17                | $-89,1$            | 16,2 |
| 320              | <b>EMBORCAÇÃO</b>                  | 500               | 8.949,01              | $-88,1$                | 10.315,50               | $-87,9$            | 15,3 |
| 325              | <b>JAGUARA</b>                     | 500               | 8.412,78              | $-88,2$                | 8.724,74                | $-87,3$            | 3,7  |
| 326              | <b>JAGUARA</b>                     | 345               | 8.247,29              | $-87,9$                | 8.830,93                | $-86,8$            | 7,1  |
| 360              | <b>NOVA PONTE</b>                  | 500               | 7.577,26              | $-87,9$                | 8.441,20                | $-87,5$            | 11,4 |
| 370              | SÃO SIMÃO                          | 500               | 10.454,67             | $-88,4$                | 11.090,73               | $-88,0$            | 6,1  |
| 396              | <b>VOLTA GRANDE</b>                | 345               | 6.365,30              | $-87,2$                | 7.016,91                | $-87,1$            | 10,2 |
| 500              | AGUA VERMELHA                      | 13,8              | 6.979,19              | $-89,1$                | 8.586,45                | $-89,2$            | 23,0 |
| 535              | ÁGUA VERMELHA                      | 500               | 8.586,64              | $-88,1$                | 10.359,32               | $-88,2$            | 20,6 |
| 536              | ÁGUA VERMELHA                      | 440               | 3.467,14              | $-89,2$                | 4.250,77                | $-89,3$            | 22,6 |
| 800              | G.B.MUNHOZ                         | 13,8              | 10.622,90             | $-89,6$                | 6.975,14                | $-89,0$            |      |
| 808              | SALTO CAXIAS                       | 13,8              | 9.447,66              | $-89,3$                | 7.770,31                | $-89,0$            |      |
| 810              | SALTO SEGREDO                      | 13,8              | 12.302,98             | $-89,5$                | 9.170,15                | $-89,2$            |      |
| 814              | <b>BATEIAS</b>                     | 230               | 5.262,39              | $-87,7$                | 6.044,90                | $-87,4$            | 14,9 |
| 824              | G.B.MUNHOZ                         | 500               | 12.987,49             | $-87,8$                | 13.160,24               | $-87,0$            | 1,3  |

**Tabela 6.3 – Níveis de curto-circuito do sistema-teste 107 barras** 

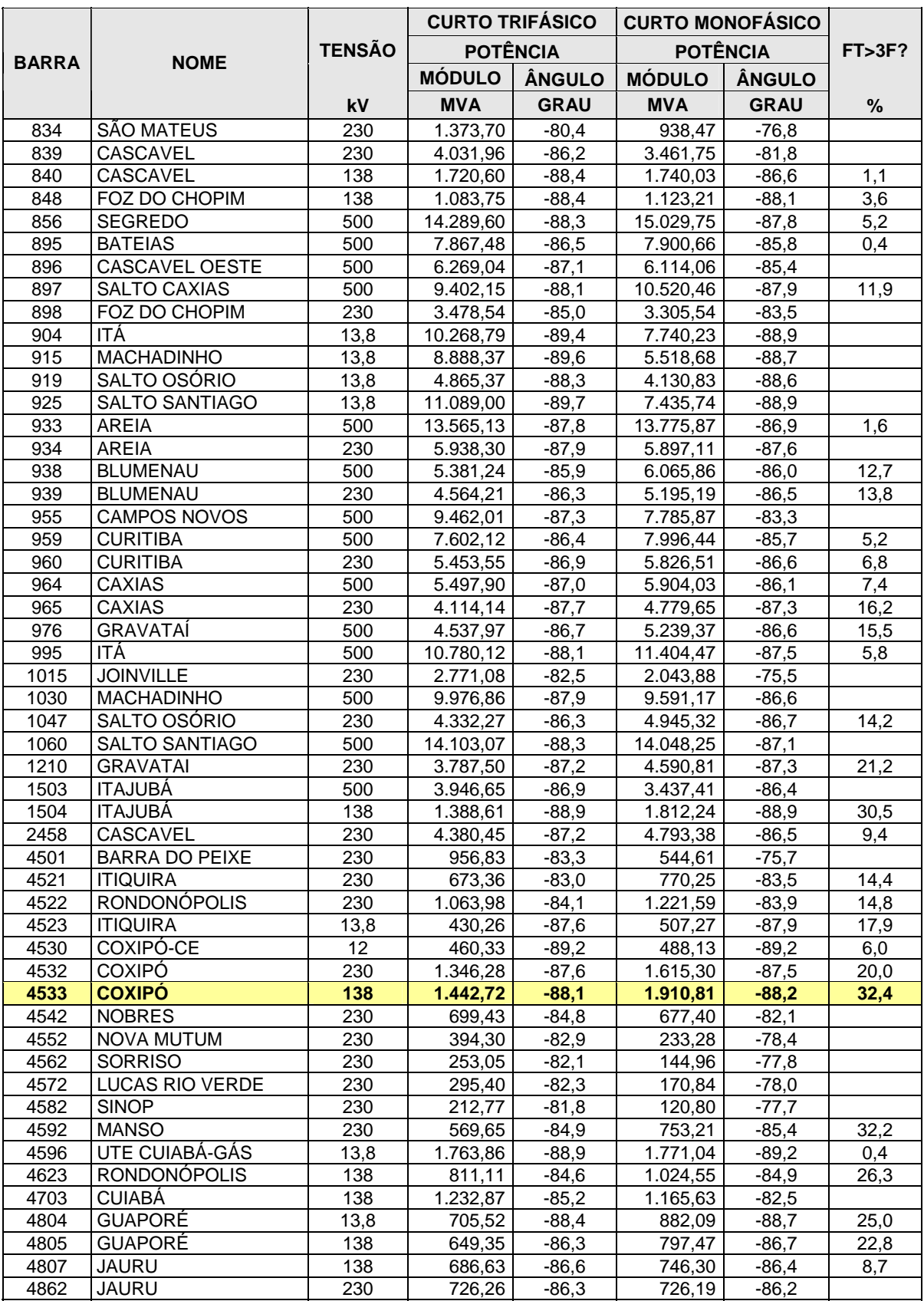

FT = Curto fase-terra 3F = Curto trifásico

Na última coluna da Tabela 6.3 foi feita uma comparação entre os tipos de curto, indicando percentualmente aqueles onde o valor do curto monofásico ficou maior que o trifásico, chegando por exemplo a 32,4% na barra de 138kV de Coxipó, o que demonstra que em certas situações o curto monofásico é mais severo.

Os níveis de curto calculados na Tabela 6.3 referem-se à potência de curto-circuito. Esta grandeza é usada para definir a severidade do curto, e é indicada nos dispositivos de corte de corrente de defeito.

## **6.4.2. Verificação da Capacidade de Interrupção de Corrente de Curto-Circuito**

O objetivo deste estudo é verificar situações onde a capacidade de interrupção de corrente de curto-circuito dos disjuntores possa estar superada ou próxima da superação. Para realizar esse teste, foi considerado que todos os disjuntores do sistema têm um valor nominal de interrupção de corrente igual a 15kA.

A partir dos valores da Tabela 6.3, obtidos na simulação do item 6.4.1, foi calculado o valor da corrente de curto, que é a grandeza utilizada no dimensionamento de disjuntores. Os valores obtidos estão mostrados na Tabela 6.4.

|              |                     |               | <b>CURTO TRIFÁSICO</b> |             |               | <b>CURTO MONOFÁSICO</b> |             |               |            |              |           |
|--------------|---------------------|---------------|------------------------|-------------|---------------|-------------------------|-------------|---------------|------------|--------------|-----------|
|              |                     | <b>TENSÃO</b> | <b>POTÊNCIA</b>        |             | <b>CORREN</b> | <b>POTÊNCIA</b>         |             | <b>CORREN</b> | <b>MAX</b> | <b>DISJ</b>  |           |
| <b>BARRA</b> | <b>NOME</b>         | kV            | <b>MÓD</b>             | ÂNG         | <b>MÓD</b>    | <b>MÓD</b>              | ÂNG         | MÓD           | kA         | kA           | <b>VF</b> |
|              |                     |               | <b>MVA</b>             | <b>GRAU</b> | kA            | <b>MVA</b>              | <b>GRAU</b> | kA            |            |              |           |
| 12           | UHE L.C.BARRETO     | 13,8          | 6.397,81               | $-89.2$     | 267,665       | 7.999,40                | $-89.3$     | 334,671       | 334,7      | x            |           |
| 16           | <b>UHE FURNAS</b>   | 13,8          | 5.787,14               | $-89,0$     | 242,116       | 6.935,52                | $-89,1$     | 290,161       | 290,2      | X            |           |
| 18           | UHE ITUMBIARA       | 13,8          | 11.787,13              | $-89.3$     |               | 493,138 14.160,65       | $-89,4$     | 592,439       | 592,4      | X            |           |
| 20           | UHE MARIMBONDO      | 13,8          | 8.303,40               | $-89,4$     |               | 347,389 10.040,23       | $-89,4$     | 420,053       | 420,1      | x            |           |
| 21           | <b>UHE MANSO</b>    | 13,8          | 501,76                 | $-86,4$     | 20,992        | 634,12                  | $-86.9$     | 26,530        | 26,5       | X            |           |
| 22           | <b>UHE M.MORAES</b> | 13,8          | 1.783,34               | $-89.7$     | 74,610        | 2.277,83                | $-89.7$     | 95,298        | 95,3       | X            |           |
| 35           | UHE CORUMBA         | 13,8          | 2.497,49               | $-89,2$     | 104,487       | 2.910,78                | $-89,2$     | 121,778       | 121,8      | $\mathsf{x}$ |           |
| 48           | CS IBIÚNA           | 13,8          | 7.217,57               | $-88.9$     | 301,961       | 8.782,00                | $-89,1$     | 367,412       | 367,4      | X            |           |
| 86           | <b>IBIÚNA</b>       | 345           | 7.423,67               | $-88.1$     | 12,423        | 8.914,60                | $-88,4$     | 14,918        | 14.9       | 15,0         | <b>VF</b> |
| 100          | <b>MARIMBONDO</b>   | 500           | 10.509,88              | $-88.0$     |               | 12,136 11.843,32        | $-88,2$     | 13,675        | 13,7       | 15,0         | <b>VF</b> |
| 101          | ARARAQUARA          | 500           | 6.854,59               | $-87.2$     | 7,915         | 4.119.89                | $-84.3$     | 4,757         | 7,9        | 15,0         |           |
| 102          | POCOS DE CALDAS     | 500           | 4.939,32               | $-87,4$     | 5,703         | 3.821,97                | $-85,3$     | 4,413         | 5,7        | 15,0         |           |
| 103          | <b>CAMPINAS</b>     | 500           | 6.277,15               | $-87,0$     | 7,248         | 4.795,10                | $-84,2$     | 5,537         | 7,2        | 15,0         |           |
| 104          | C.PAULISTA          | 500           | 4.105,28               | $-86.8$     | 4,740         | 3.333,10                | $-85,4$     | 3,849         | 4,7        | 15,0         |           |
| 106          | ADRIANÓPOLIS        | 500           | 3.290, 13              | $-86,6$     | 3,799         | 2.754,86                | $-85,2$     | 3,181         | 3,8        | 15,0         |           |
| 120          | POCOS DE CALDAS     | 345           | 5.942,02               | $-86,8$     | 9,944         | 4.688,37                | $-83,9$     | 7,846         | 9,9        | 15,0         |           |
| 122          | <b>IBIÚNA</b>       | 500           | 7.555,83               | $-87,5$     | 8,725         | 9.496,10                | $-87,7$     | 10,965        | 11,0       | 15,0         |           |
| 123          | <b>CAMPINAS</b>     | 345           | 3.523,00               | $-87,4$     | 5,896         | 3.197,92                | $-86,3$     | 5,352         | 5,9        | 15,0         |           |
| 126          | <b>GUARULHOS</b>    | 345           | 5.478,15               | $-87,2$     | 9,168         | 3.260,85                | $-80,3$     | 5,457         | 9,2        | 15,0         |           |
| 131          | M. DE MORAES        | 345           | 6.070,48               | $-86.9$     | 10, 159       | 5.557,21                | $-85.8$     | 9,300         | 10,2       | 15,0         |           |

**Tabela 6.4 – Potência e corrente de curto-circuito do sistema-teste 107 barras** 

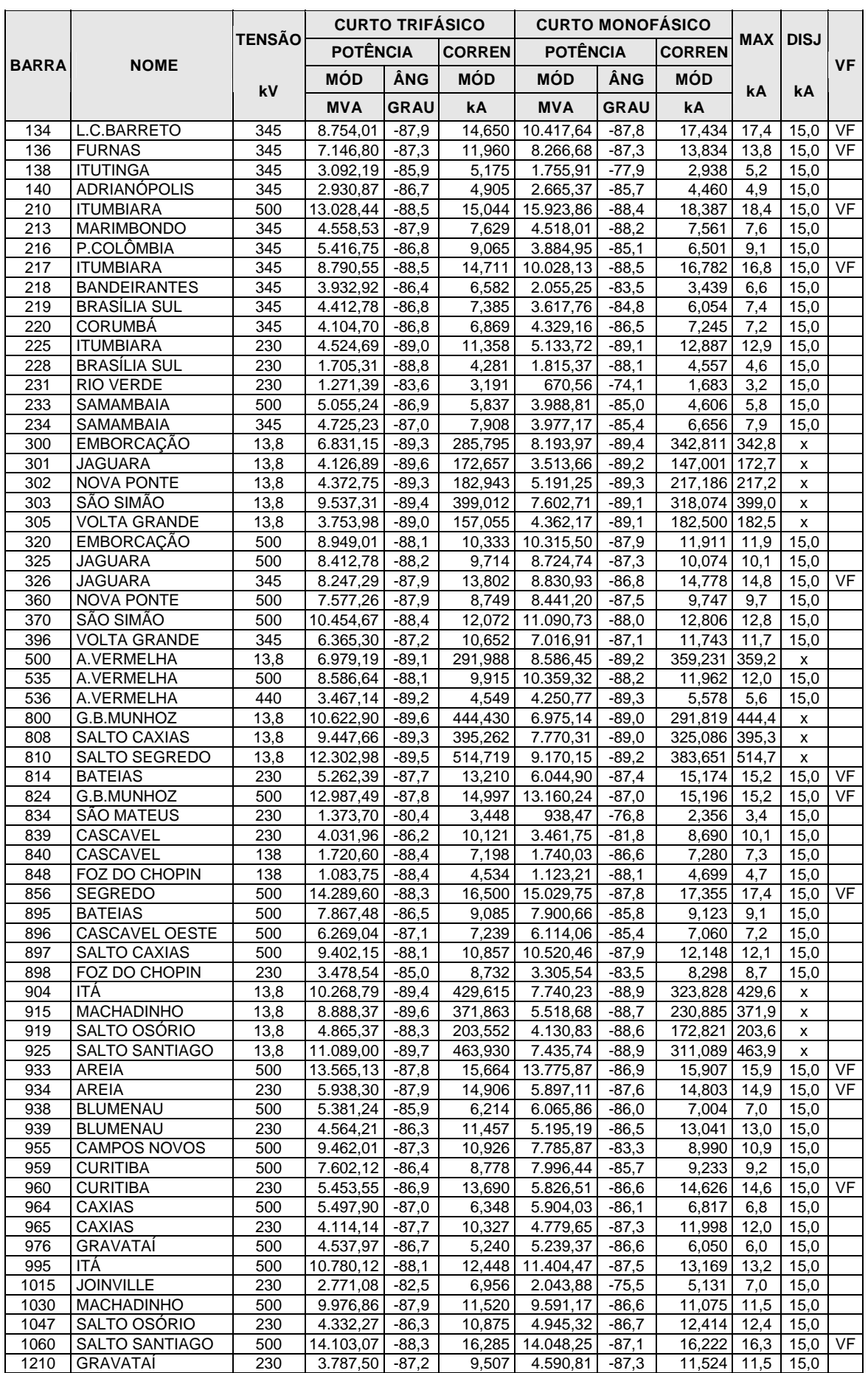

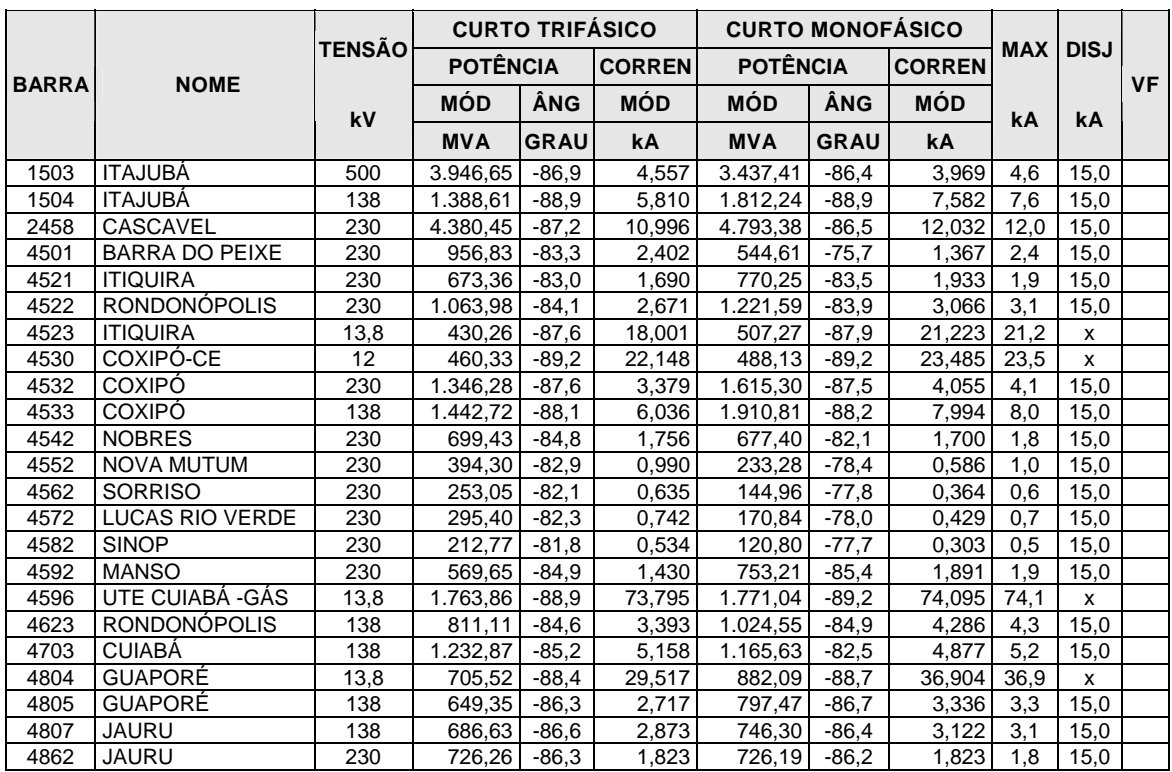

VF = Verificar MAX = Corrente máxima DISJ = Disjuntor

Para auxiliar nessa análise, foram criadas três colunas na extremidade à direita da Tabela 6.4. A primeira (MAX) indicando o valor máximo da corrente (em kA) considerando os tipos de curto trifásico e monofásico. Outra coluna (DISJ) onde foi colocado o valor da capacidade dos disjuntores considerados (15 kA), exceto nas barras de usinas, síncronos ou estáticos nas quais foi posto um "x" para indicar que aquela barra não será avaliada. Em geral não se instala disjuntor neste tipo de barra pelo elevado nível de curto-circuito, sendo a eliminação de defeito feita pelo disjuntor de alta tensão do transformador elevador. Na última coluna é verificado se o valor máximo da corrente de curto na barra, aumentada de 10% de margem de segurança, supera a capacidade do menor disjuntor ligado à barra. Os casos onde esse valor superou o valor do disjuntor, foram indicados com o *status* VF (verificar). Esses disjuntores são selecionados para serem acompanhados em detalhes, e verificados sobre o aspecto das correntes de contribuição de curto, conforme o exemplo apresentado na Figura 6.4 para a subestação de Marimbondo 500kV, que possui corrente total de curto de 13,675 kA.

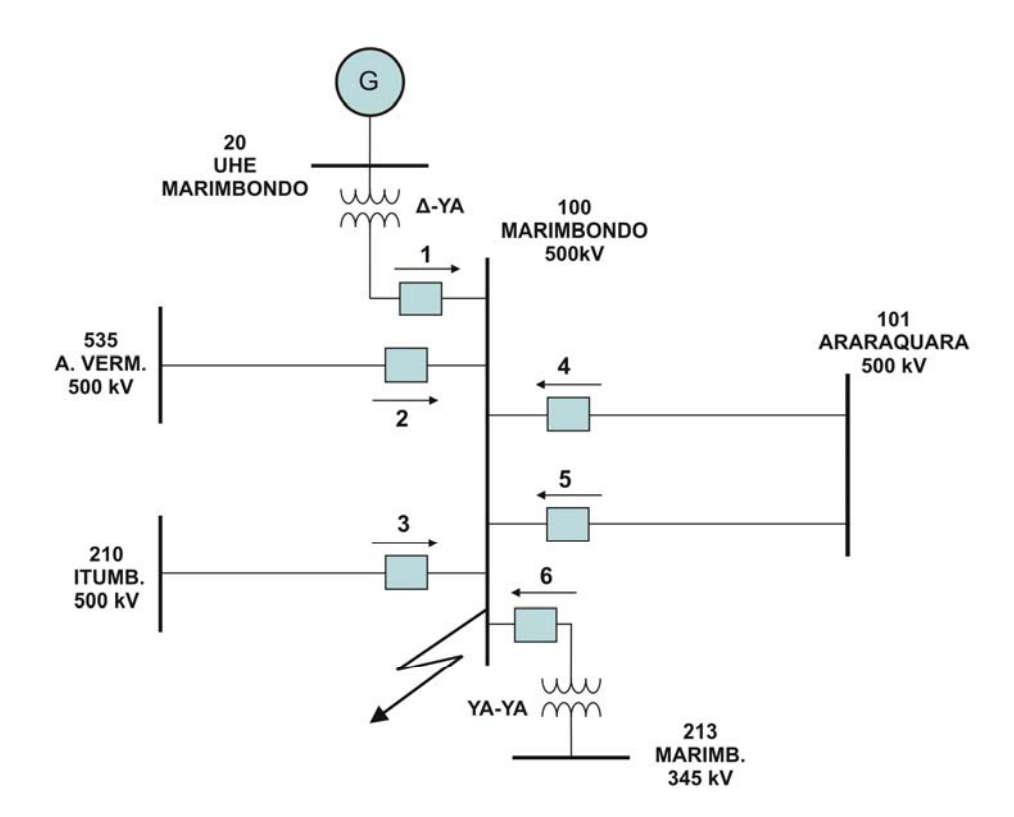

**Figura 6.4 – Curto-circuito na barra de 500kV de Marimbondo** 

Supondo um curto-circuito monofásico na barra de 500kV de Marimbondo, as correntes de contribuição vindas dos diferentes pontos, e que passam pelos respectivos disjuntores, estão mostradas na Tabela 6.5.

| Contribuição de curto |                                       |              |                       |  |  |  |  |  |
|-----------------------|---------------------------------------|--------------|-----------------------|--|--|--|--|--|
| <b>Barras</b>         | <b>Circuito</b>                       | Corrente (A) | $N^{\circ}$ Disjuntor |  |  |  |  |  |
|                       | 101 – 100 LT Araraquara-Marimbondo C1 | 967          |                       |  |  |  |  |  |
|                       | 101 – 100 LT Araraquara-Marimbondo C2 | 974          | 5                     |  |  |  |  |  |
|                       | 210 - 100   LT Itumbiara-Marimbondo   | 2208         | 3                     |  |  |  |  |  |
|                       | 535 – 100 LT A. Vermelha-Marimbondo   | 2209         | $\mathcal{D}$         |  |  |  |  |  |
| $13 - 100$            | TR 500/345kV Marimbondo               | 1198         | 6                     |  |  |  |  |  |
| $20 - 100$            | UHE Marimbondo                        | 3853         |                       |  |  |  |  |  |
| $\Omega$              | Referência                            | 2272         |                       |  |  |  |  |  |
| <b>Total</b>          |                                       | 13681        |                       |  |  |  |  |  |

**Tabela 6.5 – Contribuição das correntes de curto-circuito para a barra de Marimbondo-500kV** 

Analisando as contribuições, observa-se que nesta situação, curto na barra, os módulos das correntes que passam pelos disjuntores não superam a sua capacidade de interrupção.

A contribuição vinda da referência se deve à ligação dos transformadores elevadores da usina de Marimbondo, que faz com que o curto fase-terra seja maior que o trifásico.

A Figura 6.5 mostra uma situação mais crítica, com o curto-circuito ocorrendo na LT 500kV Marimbondo-Araraquara C.2, após o disjuntor.

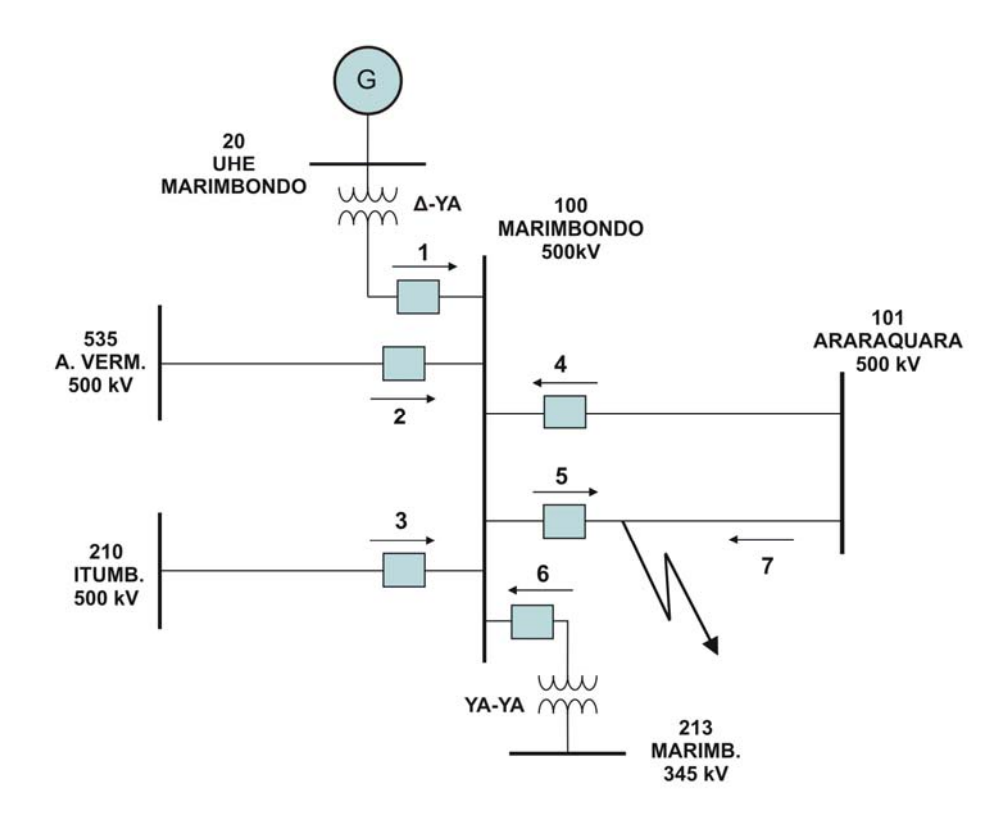

**Figura 6.5 – Curto depois do disjuntor nº 5 da LT 500kV Marimbondo-Araraquara** 

Nesta situação, o disjuntor 5 tem que ser capaz de interromper as correntes de curto vindas dos pontos 1, 2, 3, 4, 6 e da referência ou o curto total na barra menos a contribuição vinda do ponto 7. Da Tabela 6.4 obtemos os valores de cada uma delas, e seu total corresponde a 12.707 A. Neste caso, o valor está abaixo do valor nominal do disjuntor, o que demonstra que ainda não ocorreu superação da capacidade de nenhum disjuntor no barramento de 500kV desta subestação.

#### **6.4.3. Cálculo do Reator de Curto-Circuito para Uso nas Simulações de Estabilidade**

Neste estudo será exemplificado o cálculo do reator equivalente de curto-circuito para utilização no programa ANATEM em simulação dinâmica de defeitos no sistema.

Este procedimento é realizado devido ao fato do sistema utilizado nos estudos de fluxo de potência possuir apenas representação da rede de seqüência positiva. Para simular as redes de seqüência negativa e zero recorre-se ao procedimento a seguir, que é válido em virtude da potência elétrica em componentes de fase ser igual à potência elétrica em componente de seqüência. Uma justificativa dessa afirmação pode ser encontrada na referência [25].

Para o cálculo dos reatores de curto foram utilizadas as equações abaixo. O uso das mesmas é a seguir exemplificado para a barra de Ibiúna (vide primeira linha da Tabela 6.6):

Impedância 
$$
Z = (Z_2 + Z_0)
$$
 pu  
\nMas  $(Z_2 = Z_1)$ , então  $Z = (Z_1 + Z_0)$  pu e  $Z = R + jX$  (6.4.3.1)

Como a potência  $S = VI$  e a corrente  $I = \frac{V}{Z}$ , substituindo fica:  $S = \frac{V^2}{Z}$  $=\frac{V}{Z}$  (6.4.3.2)

Com  $V = 1$  pu e  $S_{Base} = 100$  MVA

$$
S = \frac{(1)^2}{(Z_1 + Z_0)} pu
$$
 (6.4.3.3)

$$
S^*(MVA) = 100 \times \frac{(1)^2}{(Z_1 + Z_0)}
$$
(6.4.3.4)

$$
Z_1 = Z_1 \times \cos(\theta_1) + j Z_1 \times \sin(\theta_1) \tag{6.4.3.5}
$$

$$
Z_0 = Z_0 \times \cos(\theta_0) + j Z_0 \times \sin(\theta_0)
$$
\n(6.4.3.6)

$$
Z_1 + Z_0 = (Z_1 \times \cos(\theta_1) + Z_0 \times \cos(\theta_0)) + j(Z_1 \times \sin(\theta_1) + Z_0 \times \sin(\theta_0))
$$
 (6.4.3.7)

$$
Z_1 + Z_0 = R + jX \tag{6.4.3.8}
$$

$$
S^*(MVA) = \frac{100}{(R + jX)} = \frac{100 \times (R - jX)}{(R + jX) \times (R - jX)}
$$
(6.4.3.9)

$$
S^*(MVA) = \frac{100 \times (R - jX)}{R^2 + X^2}
$$
 (6.4.3.10)

$$
S^*(MVA) = \frac{100 \times R}{R^2 + X^2} - j \frac{100 \times X}{R^2 + X^2}
$$
 (6.4.3.11)

Como desejamos calcular o reator equivalente de curto, será utilizada apenas a parte imaginária da expressão 6.4.3.11, conforme exemplificado para a barra de Ibiúna 345 kV.

$$
Reator (Mvar) = \frac{100 \times 0.02718835}{(0.00074287^2 + 0.02718835^2)} = 3675.3 \text{ Mvar}
$$

A seguir são mostrados na Tabela 6.6 os valores das impedâncias de curto obtidas para o sistema-teste de 107 barras. Nesta mesma tabela, são calculados os valores dos reatores equivalentes para aplicação de curtos monofásicos em programas que são utilizados na simulação de defeito nos estudos de estabilidade transitória.

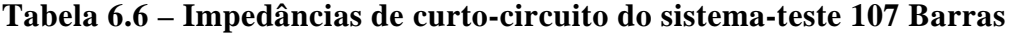

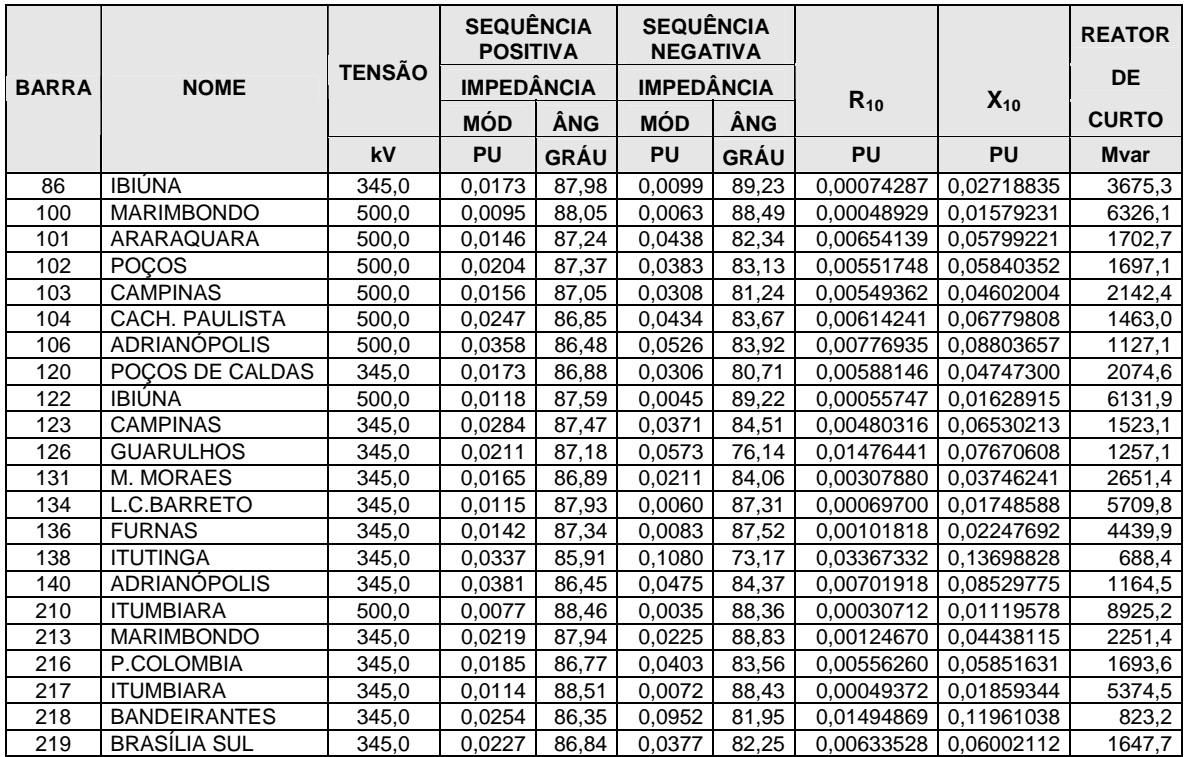

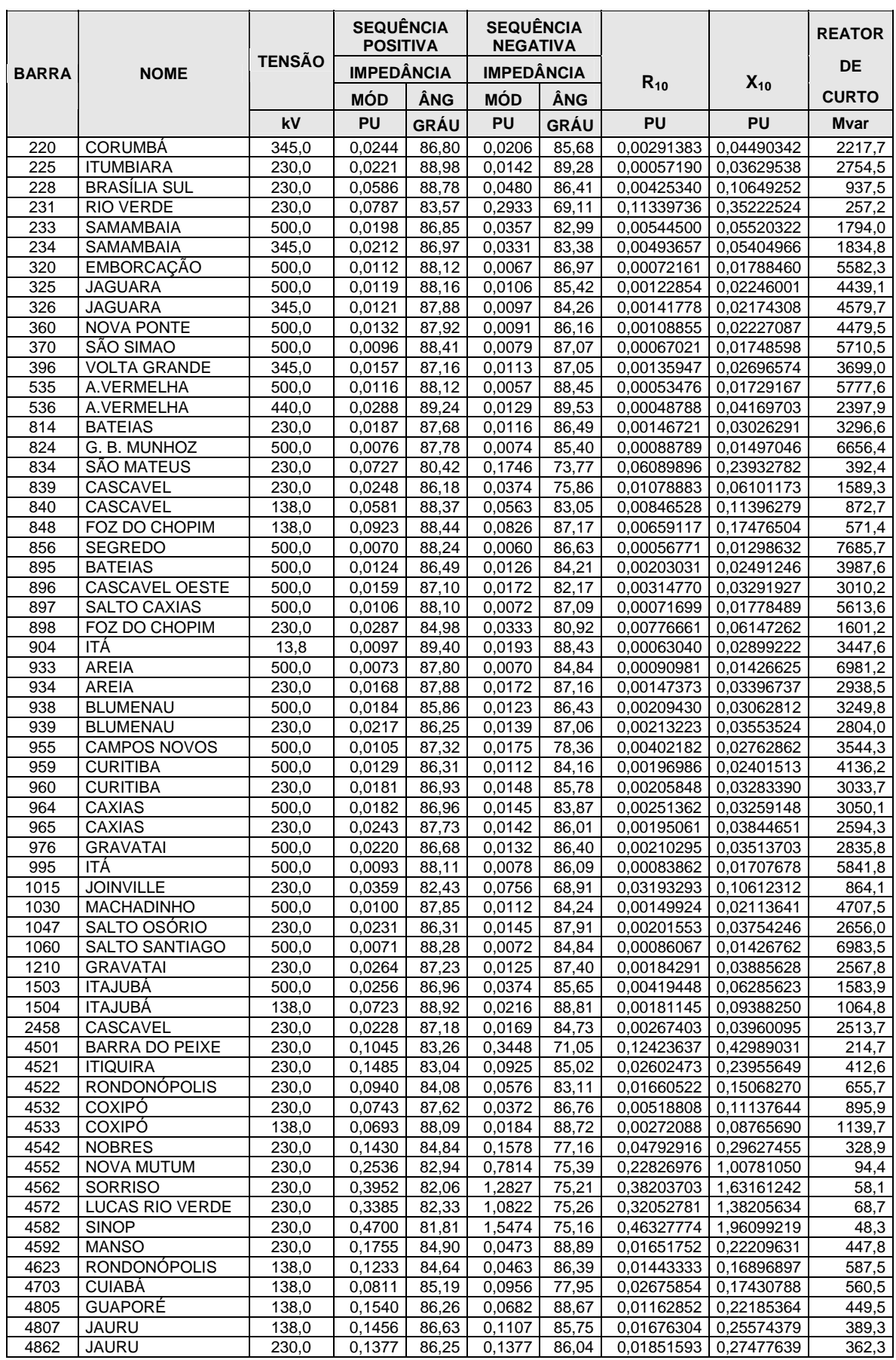

#### **6.4.4. Curto-Circuito em Linha Paralela**

Neste estudo foi investigado o efeito da indutância mútua numa linha de transmissão com dois circuitos que correm em paralelo ao longo de toda a linha, mostrado na Figura 6.6. Um dos circuitos está desligado para manutenção numa das torres localizada no ponto M, conforme mostra a Figura 6.7. Ocorrendo um curto-circuito monofásico no circuito que está em operação, aparece uma circulação de corrente de curto na linha que está em manutenção.

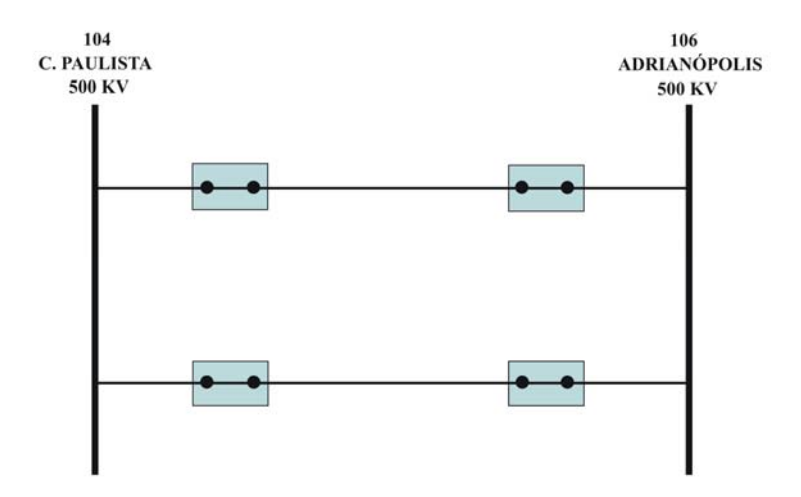

**Figura 6.6 – LT 500kV C.Paulista-Adrianopolis C.1 e C.2 em operação** 

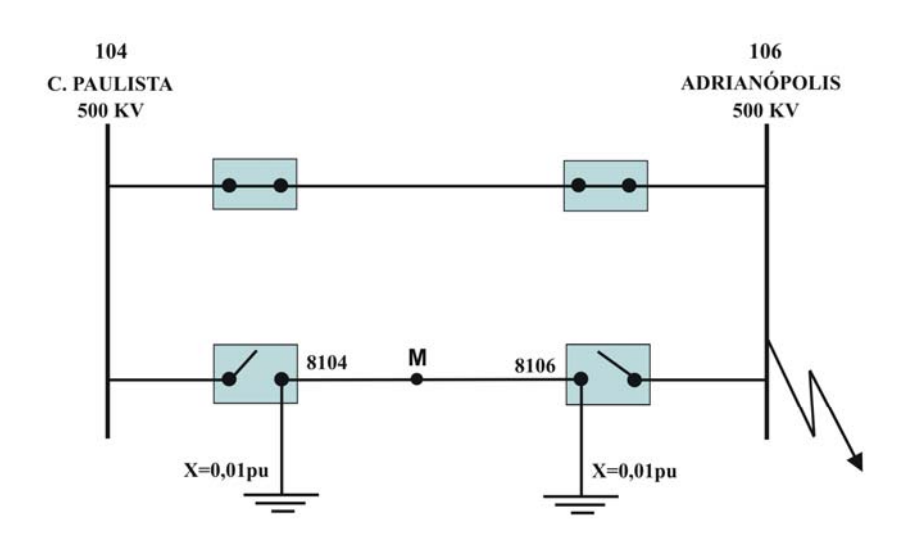

**Figura 6.7 – LT 500kV C.Paulista-Adrianopolis C.2 em manutenção** 

A simulação foi feita no **sistema-teste de 107 barras**, com a LT 500kV Cachoeira Paulista-Adrianópolis C.2 desconectada do sistema nas duas extremidades e aterradas através de uma reatância de seqüência zero muito pequena para não influenciar o resultado. Para demonstrar esse efeito, criou-se as barras 8104 e 8106 onde o circuito 2 foi conectado e essas barras foram ligadas à referência (terra). Também foi representada a indutância mútua com a nova numeração.

Em seguida foi aplicado um curto-circuito fase-terra na barra de Adrianópolis 500kV na fase A do circuito 1, que provocou no circuito desligado, uma tensão e uma corrente induzida pelo circuito ligado que corre em paralelo, conforme mostrado na Figura 6.8.

Observa-se que a linha desconectada para manutenção, no momento do curto, passa a ter tensão de 288,7 kV induzida, e circula uma corrente induzida de 83 A da barra 8106 para a barra 8104.

CEPEL - Centro de Pesquisas de Energia Elétrica ANAFAS - Programa de Análise de Faltas Simultâneas Sistema Teste - 107 Barras TENSOES E CORRENTES DE CONTRIBUICAO Bar.8104 (C.PAUL2 -500) TEN. (kV) mod. ang. mod. ang.  $0.0$ Z 0.0 A 288.7  $n, n$ P 288.7 B 288.7 -120.0  $0.0$ C 288.7 120.0 N  $0.0$  $n, n$ Bar.8106 (ADRIAN2--500) TEN. (kV)  $\operatorname{cir. 2}$  ( ) CORR.  $(A)$  p/8104 mod. mod. ang. ang. mod. ang. mod. ang.  $83 - 91.9$  $2 0.0$ A 288.7  $0.0$  $0.0$ A  $Z$  $83 - 91.9$ 83  $-91.9$  P  $\mathfrak{0.0}$ B 288.7-120.0 P 288.7  $\sqrt{0}$  $0.0$  $B$  $C$  288.7 120.0 N 0.0  $\mathfrak{0.0}$  $83 - 91.9$  N  $\mathbf{0}$  $0.0 \mathcal{C}$ .

**Figura 6.8 – Tensão e corrente induzidas pela LT 500 kV C.Paulista-Adrianopolis C.1** 

Este exemplo demonstra uma situação prática que pode ocorrer durante procedimentos de manutenção, exigindo cuidado da equipe que vai realizar o serviço em seguir os procedimentos de segurança. Tais procedimentos incluem o aterramento das extremidades da linha em manutenção e do ponto onde será feita a intervenção.

#### **6.4.5. Comparação entre curto-bifásico e curto bifásico-terra**

Neste item foi feita uma comparação entre estes dois tipos de curto-circuito, buscando mostrar as diferenças entre eles. Embora ambos sejam assimétricos e provoquem circulação de corrente desequilibrada no sistema, no curto-circuito bifásico envolvendo a terra surge a presença da corrente de seqüência zero, enquanto que, no curto bifásico, sem a participação da terra, ela não ocorre. Para ilustrar esta situação, foi utilizado o **sistema-teste de 9 barras**.

A Figura 6.9 mostra os resultados do cálculo de um curto-circuito bifásico, sem a participação da terra, nas fases B e C da barra 9. Nela são apresentados os valores de tensão em kV e corrente em A, em componentes de seqüência (Z, P, N) zero, positiva e negativa, e em valores de fase (A, B, C).

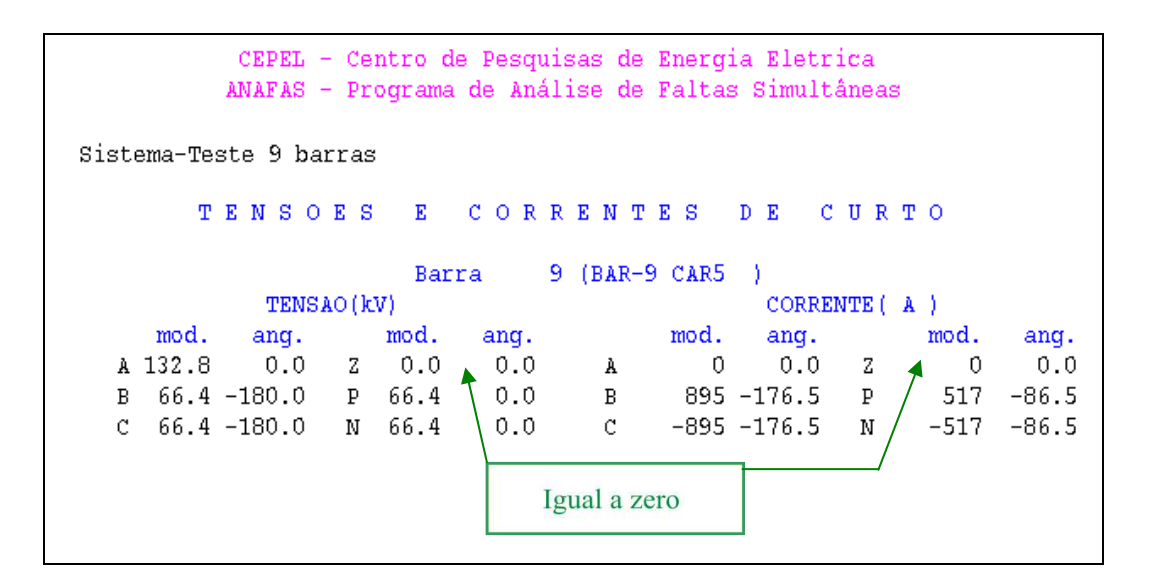

**Figura 6.9 – Tensão e corrente para curto bifásico na barra 9 – fases B e C** 

A Figura 6.10 exibe de modo semelhante para fins de comparação o cálculo de um curto-circuito bifásico, agora com a participação da terra.
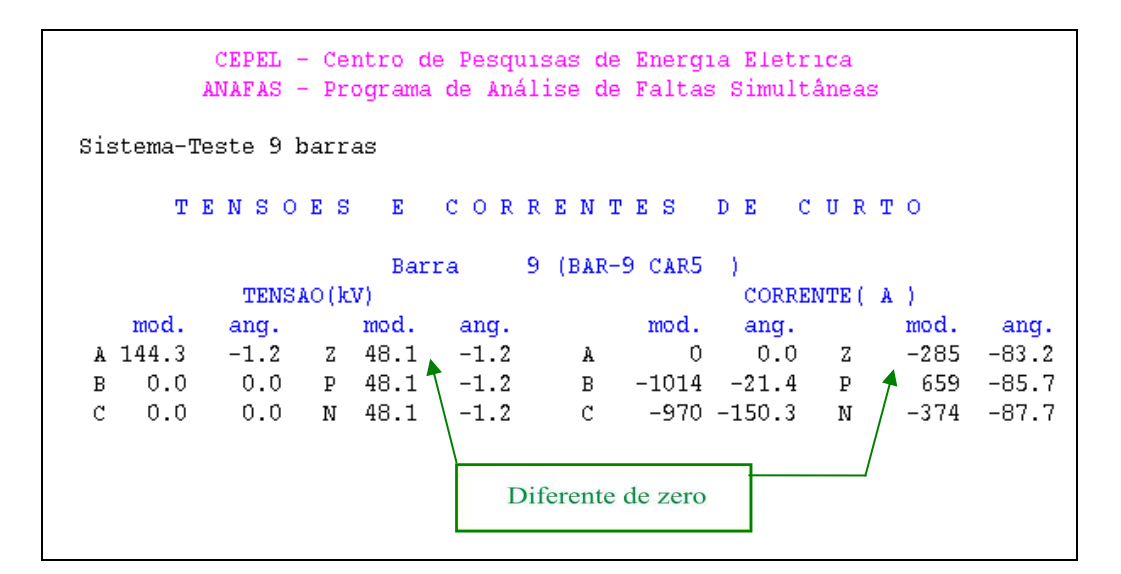

**Figura 6.10 – Tensão e corrente para curto bifásico-terra na barra 9 – fases B e C** 

Conforme indicado nas respectivas figuras, quando o curto-circuito é bifásico para terra, aparece a componente de seqüência zero. Esta diferença entre os dois tipos de curto-circuito, contribui para que o curto bifásico à terra seja mais severo em termos de valores de corrente de curto e tensão na fase sem defeito.

# **6.5. SUMÁRIO**

Um fator importante notado nos estudos de curto-circuito foi que o valor de curto monofásico nos barramentos das usinas pode superar o valor de curto trifásico, pelo fato de que os transformadores elevadores dessas usinas são ligados na sua maioria em delta / estrela aterrado elevando o valor do curto monofásico por se ter uma menor impedância vista pelo defeito. Logo, pode ocorrer que os disjuntores dessas subestações devam ser projetados para interromper uma corrente de curto monofásica ao invés da trifásica.

Um outro fator relevante constatado foi a importância de possuir arquivos de curtocircuito perfeitamente compatíveis com os arquivos de fluxo de potência, para que a cada nova alternativa de expansão do sistema, alteração física ou topológica na configuração de linhas ou subestações possa-se imediatamente estudar as suas conseqüências sobre os níveis de curto-circuito. Os disjuntores são projetados para funcionar numa determinada corrente máxima de curto e sabe-se que nos sistemas a corrente de curto muda conforme a expansão do sistema (tais como a entrada das novas usinas). Esse fato pode provocar a superação da capacidade de interrupção de curto pelos disjuntores, implicando em estudos de alternativas, tais como separação de barramentos ou mesmo troca de disjuntores.

Este capítulo exemplificou o uso dos sistemas-teste propostos de 9 e 107 barras em estudos de rede em condições anormal de operação. As simulações realizadas encontramse registradas nos arquivos dentro da pasta "Capítulo 6" no CD em apenso.

**\* \* \*** 

# **CAPÍTULO 7**

# **ANÁLISE DO REGIME DINÂMICO**

# **7.1. INTRODUÇÃO**

Um sistema de potência em regime estacionário na verdade não existe no sentido estrito do termo pois a todo o momento ocorrem perturbações, tais como: variações de carga, manobras de reatores e capacitores e ajustes de geração. Por outro lado, o sistema pode estar sujeito a eventos de maiores proporções como por exemplo, curto-circuito na rede, falha de equipamento, variação grande de carga, perda de unidade geradora e perda de linha de transmissão. Cada uma destas mudanças significa a mudança do estado de equilíbrio do sistema para outro estado que é alcançado após acomodação do mesmo.

Um estudo do regime dinâmico transitório de um sistema de potência consiste na análise da capacidade de todas as máquinas síncronas permanecerem em sincronismo num novo estado de equilíbrio, após uma perturbação. A perturbação provoca uma fase de transição a partir do estado estacionário para um estado final, que depende das forças de restauração, podendo retornar o sistema para uma nova condição de equilíbrio ou afastá-lo ainda mais da sua condição inicial, tornando-o instável.

Segundo a referência [26], estabilidade em regime transitório, chamada abreviadamente de estabilidade transitória, é a propriedade de o sistema permanecer em sincronismo após determinado impacto. Normalmente os impactos mais comuns que ocorrem em sistema de potência são curtos-circuitos, seguidos da abertura do elemento defeituoso.

O parâmetro mais adequado para a determinação da estabilidade do sistema é o ângulo relativo entre os rotores das máquinas. Quando os ângulos entre as máquinas crescem indefinidamente ou não amortecem, ou seja, as amplitudes das oscilações são crescentes, isso é um indicativo de perda de sincronismo.

Os estudos de estabilidade se fazem necessários uma vez que os sistemas elétricos vêm evoluindo através da entrada de novas usinas, aumento da demanda, modernização de sistemas de controle, dentre outros.

Este capítulo tem como objetivo utilizar os sistemas-teste elaborados em aplicações realistas, abordando problemas típicos estudados nas empresas sob o enfoque de regime dinâmico transitório.

## **7.2. FERRAMENTA COMPUTACIONAL**

O programa de estabilidade transitória utilizado para análise dos sistemas-teste, foi o ANATEM (Análise de Transitório Eletromecânico) desenvolvido pelo Centro de Pesquisas de Energia Elétrica (CEPEL) [14], que é voltado à realização de estudos de estabilidade eletromecânica à freqüência fundamental, tendo como objetivo a avaliação do desempenho dinâmico do sistema, quando submetido a perturbações. Ele necessita de um banco de dados de modelos de controladores e geradores. Possui modelos pré-definidos e também permite que o usuário desenvolva seus modelos baseados em diagramas de blocos.

É permitido representar transformadores com comutação sob carga que são fundamentais para a análise dinâmica no tempo dos fenômenos de estabilidade de tensão. Possui ainda diversos modelos de relés de proteção, que podem ser representados para uma adequada monitoração das condições do sistema, sendo um recurso importante para simular a atuação dos sistemas de proteção nos estudos de estabilidade.

## **7.3. PROCEDIMENTOS**

Os casos utilizados nos estudos deste capítulo foram ajustados num ponto de operação onde as tensões ficaram dentro da faixa operativa, não violando nenhum limite. Além disso, foram consideradas nos estudos as seguintes premissas:

− Foram aplicados curtos-circuitos monofásicos em barras pelo tempo de 100ms (6 ciclos) que corresponde ao tempo de atuação do sistema de proteção, com remoção do defeito através da retirada do elemento defeituoso.

- − Para a aplicação de defeitos foi utilizado o método de adição de reator na barra, simulando um curto-circuito na barra, com posterior retirada do defeito. O valor da potência de curto-circuito equivalente no ponto de defeito foi determinado no Capítulo 6, sendo que os valores em todas as barras, para todos os sistemas-teste estudados, são mostrados no Anexo II.
- − As cargas foram modeladas com 75% da potência ativa e 100% da potência reativa variando com o quadrado da tensão.

#### **7.3.1. Caso de fluxo de potência**

É o ponto de operação considerado no estudo de estabilidade, onde temos representado um sistema de potência ajustado numa determinada condição de operação.

Nesta etapa são definidas todas as condições do sistema de potência a ser avaliado, tais como:

- Topologia da rede e condições de carregamento do sistema;
- − Entrada de unidades geradoras ou usinas;
- − Entrada de transformadores ou linhas de transmissão;
- Indisponibilidade de equipamentos (rede alterada);
- − Limites de intercâmbio ou carregamento;
- − Ajuste de sistema de proteção.

#### **7.3.2. Banco de dados dinâmicos**

Além dos casos de fluxo de potência convergidos e ajustados, para um estudo de estabilidade, é necessário a utilização de um banco de dados de modelos das máquinas, de seus controladores e dos equipamentos que tenham alguma influência dinâmica.

O ANATEM trabalha com 3 modelos de máquinas, o modelo clássico (tensão constante atrás da reatância), o modelo de pólos lisos e o modelo de pólos salientes.

Os controladores utilizados são basicamente reguladores de tensão, reguladores de velocidade e estabilizadores que atuam da seguinte forma:

- − Regulador de tensão (RAT): controla a corrente de campo da máquina e atua, dentro dos seus limites, para manter a tensão terminal da máquina num valor de referência;
- − Estabilizador de sistema de potência (ESP): atua no sistema de excitação para amortecimento das oscilações eletromecânicas;
- − Regulador de velocidade (RAV): é um controle mais lento em relação aos anteriores e atua no controle da rotação da turbina (freqüência). Conseqüentemente, varia a potência ativa produzida pelo gerador, ajustando o balanço carga versus geração.

O ANATEM permite a representação de modelos pré-definidos de reguladores *"Built-in"*, considerando até 24 modelos de reguladores de tensão (RAT), até 7 modelos de reguladores de velocidade (RAV) e até 12 modelos de estabilizadores (ESP), bastando somente informar os respectivos parâmetros. Além dos controladores acima, o programa permite o desenvolvimento de modelos específicos, denominados de CDU (controladores desenvolvidos pelo usuário) que são montados a partir da codificação dos diagramas de bloco informados pelos fabricantes dos equipamentos para o formato utilizado pelo ANATEM. A maior parte dos modelos implementados no programa ANATEM pelas empresas são do tipo CDU, pela facilidade de alterar a estrutura do modelo e os valores dos parâmetros. Além disso, os sistemas de controle empregados pelas empresas dificilmente correspondem a modelos padrões catalogados no programa.

Após o processo de montagem dos diagramas de blocos, realizam-se testes de validação dos modelos de controladores, procedendo-se os devidos ajustes até que os modelos estejam funcionando adequadamente.

#### **7.3.3. Compatibilização do número de máquinas**

Para realizar uma simulação dinâmica é necessário ainda, compatibilizar o número de máquinas de cada usina com o respectivo despacho e a reatância dos transformadores elevadores das máquinas das usinas.

Este procedimento pode ser feito manualmente ou utilizando-se uma ferramenta de auxílio, o programa ANAT0 [27], que usando uma base de dados previamente gravada com os dados dos equipamentos, lê o caso de fluxo de potência e gera um novo caso com as correções das reatâncias dos transformadores elevadores das usinas.

A curva de capacidade das máquinas pode ou não ser levada em conta no processo de ajuste do número de máquinas despachadas em cada usina, com o valor de potência ativa e reativa despachadas. Neste trabalho esse recurso não é utilizado.

O resultado deste processo é um arquivo contendo as informações das máquinas existentes no caso base, que foram devidamente representadas, associadas aos seus respectivos modelos. Aquelas não modeladas serão convertidas pelo programa ANATEM em carga negativa, significando menos inércia no sistema.

## **7.3.4. Preparação do arquivo para simulação**

Deverá ser preparado um arquivo em formato texto com as informações mostrada na Tabela 7.1. Este arquivo deve ser submetido ao programa para que a simulação seja realizada.

| Conjunto de dados do ANATEM                |
|--------------------------------------------|
| Constantes do programa                     |
| Caso de fluxo de potência                  |
| Banco de dados dos controladores           |
| Banco de dados dos parâmetros das máquinas |
| Dados de relés de proteção                 |
| Representação de carga                     |
| Dados de eventos                           |
| Variáveis a serem plotadas                 |
| Parâmetros da simulação                    |

**Tabela 7.1 – Informações necessárias para simulação** 

Esta é uma estrutura básica de referência. Outras informações são encontradas mais detalhadas no manual do programa [14].

Observa-se que cada arquivo montado gera uma simulação referente a um determinado evento. Conforme o número de contingências, patamares de carga, cenários e alternativas a simular e analisar, esta quantidade de arquivos/simulações/análises pode aumentar bastante. Dependendo do tempo disponível para realização do estudo, fica praticamente impossível cobrir todas as combinações. Diante deste fato uma boa estratégia é fazer uma avaliação das situações existentes e escolher aquelas contingências que apresentem maiores possibilidades de ocorrer, ou sejam potencialmente instáveis, ou possam cobrir as condições mais críticas dos cenários operativos previstos.

## **7.3.5. Principais grandezas monitoradas**

Na Tabela 7.2 são mostradas algumas das grandezas monitoradas pelo programa, que fornecem informações sobre o desempenho do sistema.

| <b>Grandeza</b> | Função                                                                                                    |
|-----------------|----------------------------------------------------------------------------------------------------|
| <b>VOLT</b>     | Monitora o módulo da tensão da barra, em pu.                                                                              |
| <b>FMAQ</b>     | Monitora a frequência da máquina, em Hz.                                                                                  |
| FREQ            | Monitora a frequência da barra, em Hz.                                                                                    |
| <b>DELT</b>     | Monitora o ângulo relativo da máquina, em grau.                                                                           |
| PELE, QELE      | Monitora as potências ativa e reativa em MW e Mvar respectivamente da máquina.                                            |
| FLXA, FLXR      | Monitora o fluxo de potência ativa e reativa em linhas de transmissão ou<br>transformadores em MW e Mvar respectivamente. |
| <b>FLXM</b>     | Monitora o fluxo de potência em linhas de transmissão ou transformadores, em MVA.                                         |

**Tabela 7.2 – Exemplo de grandezas monitoradas** 

As análises das simulações são feitas através das curvas geradas pelo programa ANATEM, visualizadas pelo aplicativo PLOTCEPEL (programa de visualização de gráficos). Muitas informações podem ser obtidas a partir dessas curvas, porém algumas não são evidentes. Nas referências [11, 15 e 28] alguns critérios são estabelecidos visando auxiliar e padronizar as análises.

Na análise de um caso, recomenda-se que sejam avaliados pelo menos os seguintes itens:

- Angulos relativos entre as máquinas;
- Freqüência de oscilação;
- − Variação da potência ativa das máquinas.

Além disso, é importante dispor de informações sobre o sistema em estudo, tais como:

- Número mínimo de máquinas sincronizadas e despacho mínimo;
- Máquinas que podem operar como compensador síncrono;
- − Curva de capacidade das máquinas;
- − Ajustes das proteções de sub e sobre-freqüência;
- − Faixa de tensão operativa;
- − Fator de potência nominal das máquinas;
- − Limites térmicos e de corrente devido a auto-excitação;
- − Valores de curto-circuito dos pontos onde vai ser aplicado o defeito;
- − Valor de "*overshoot*" de potência ativa suportável em função de problemas de esforços torsionais (máquinas térmicas);
- No caso de máquinas térmicas a vapor, verificar tempo de retomada.

# **7.4. ESTUDOS DE PROBLEMAS TÍPICOS**

Nesta seção foram feitas as seguintes análises, com a utilização dos sistemas-teste elaborados:

- − *Análise de contingência simples (N-1);*
- − *Estudo do fenômeno de colapso de tensão;*
- − *Estudo de máxima transferência de potência;*
- − *Influência dos controladores na estabilidade do sistema.*

#### **7.4.1. Análise de Contingência Simples (N-1)**

O objetivo é avaliar o comportamento dinâmico, enfatizando a estabilidade eletromecânica frente a contingências. O teste de contingências a ser adotado será o curto-circuito monofásico e espera-se que o sistema suporte a perda de um elemento sem perder o sincronismo (critério n-1).

Um aspecto de interesse refere-se ao estabelecimento de um limite máximo de transferência de potência entre áreas, onde a segurança do sistema fique preservada caso ocorra a perda de elemento na interligação entre as duas áreas, ou em outro ponto do sistema, que acarrete perda de sincronismo. É usual avaliar a adoção de medidas alternativas para diminuir o impacto da contingência tais como esquemas de emergência, que permitam praticar intercâmbios elevados com segurança.

Foi utilizado neste estudo o **sistema-teste de 33 barras** no mesmo ponto de operação estudado no Capítulo 4 item 4.4.3. Este caso está ajustado num cenário de geração, onde as usinas da área A estão com despachos minimizados e as da área B estão maximizados, provocando um intercâmbio alto entre as áreas, o que acarreta um elevado carregamento nas linhas de interligação.

O desempenho do sistema será analisado perante a simulação de curto-circuito monofásico nos seguintes componentes do sistema elétrico, conforme mostrado na Tabela 7.3 a seguir.

| Contingência | Descrição                                       |
|--------------|-------------------------------------------------|
|              | Perda da LT 500kV Salto Santiago – Itá          |
|              | Perda da LT 500kV Salto Caxias - Salto Santiago |
| $\mathbf{c}$ | Perda do Transformador 500/230kV - Areia        |
| Δ            | Perda da LT 500kV Segredo - Areia               |

**Tabela 7.3 – Lista de contingências** 

## **7.4.1.1 Análise da contingência 1**

Foi aplicado um curto-circuito monofásico na barra de 500kV de Salto Santiago, com abertura permanente da LT 500kV Salto Santiago-Itá. Para esta emergência, no que se refere à estabilidade angular, a Figura 7.1 mostra que o sistema permaneceu estável.

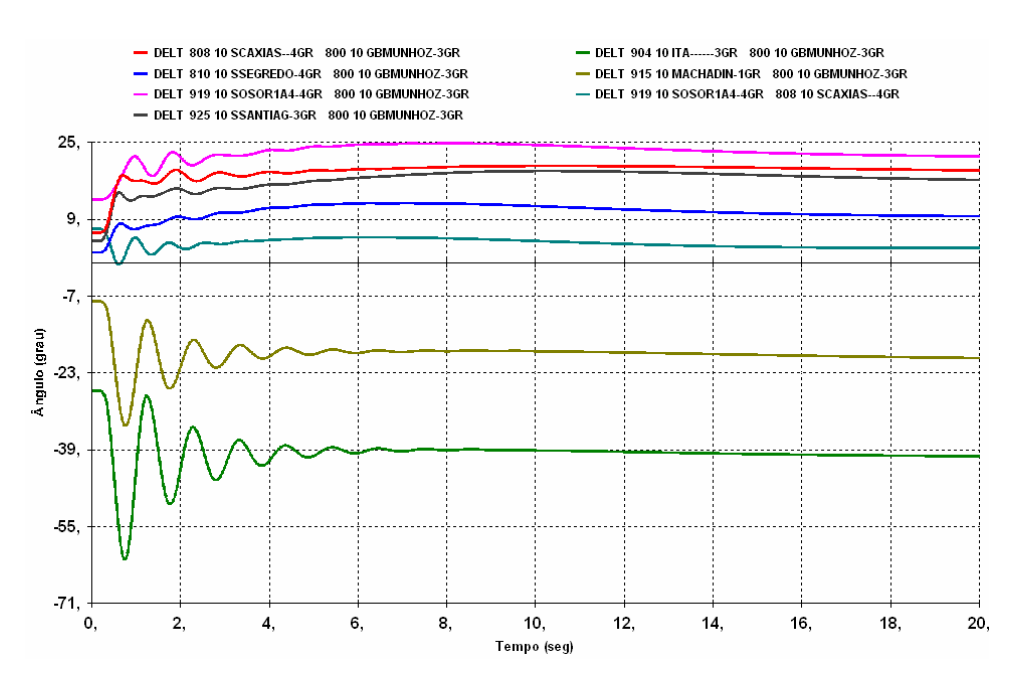

**Figura 7.1 – Defasamento angular entre as máquinas do sistema em relação a G.B.Munhoz** 

Em relação às tensões na área de influência, as mesmas apresentaram oscilações rapidamente amortecidas. Isto pode ser observado na Figura 7.2 que mostra as tensões nos barramentos de 500kV de Areia, Caxias, Salto Santiago e Salto Caxias e nos barramentos de 230kV de Cascavel e Cascavel do Oeste, indicando que o perfil ficou satisfatório.

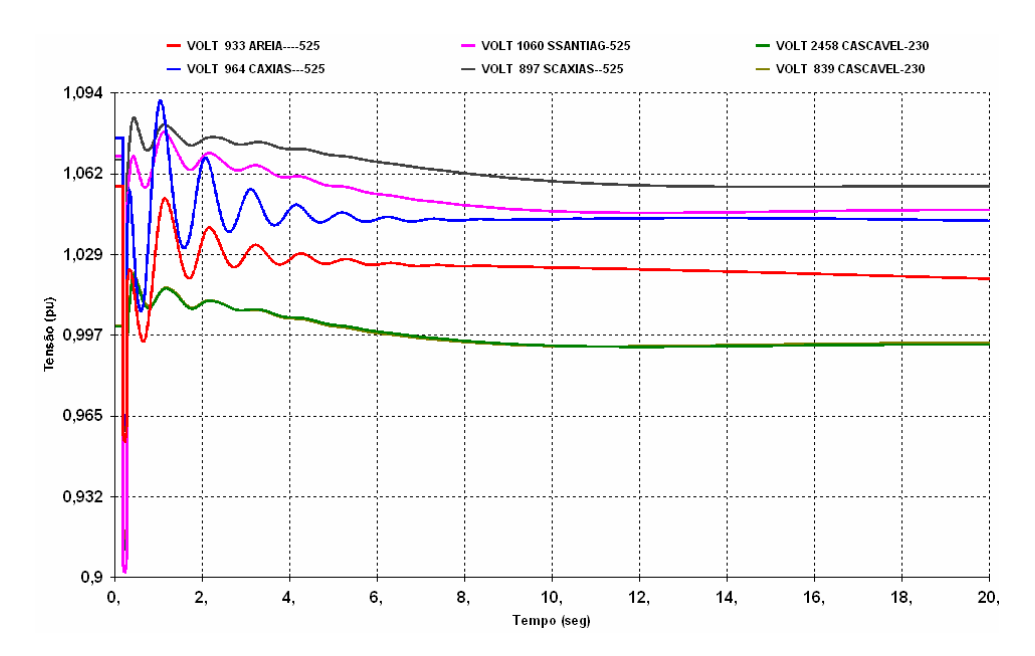

**Figura 7.2 – Módulo da tensão nos barramentos de 500kV de Areia, Caxias, Salto Santiago e Salto Caxias e nos barramentos de 230kV de Cascavel e Cascavel do Oeste** 

O pior problema identificado nesta contingência foi em relação aos carregamentos nos outros pontos da interligação, mais especificamente na LT 500kV Segredo-Areia, que passa da condição pré-defeito com 1692 MVA para cerca de 2757 MVA no final da simulação, ficando com uma sobrecarga da ordem de 18%, conforme mostrado na Figura 7.3. A figura apresenta uma curva do fluxo na linha em MVA e outra do mesmo fluxo corrigido pela tensão, em razão dos limites dos equipamentos serem definidos para 1 pu de tensão.

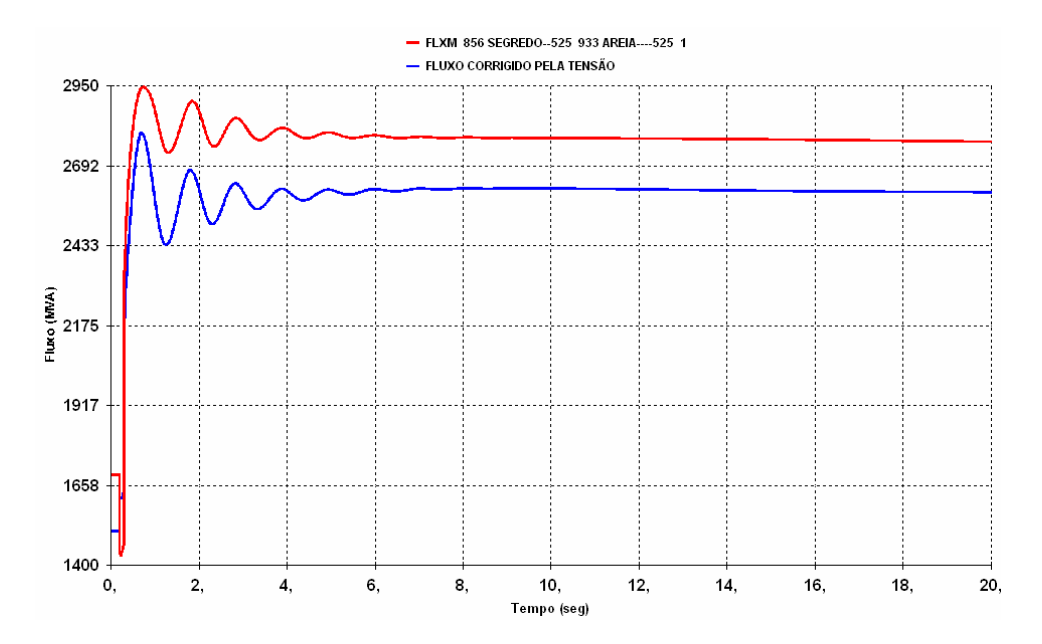

**Figura 7.3 – Módulo do fluxo de potência no circuito S.Segredo-Areia 500 kV** 

Em relação à estabilidade eletromecânica, esta contingência apresentou um bom desempenho, sendo suportada pelo sistema sem maiores problemas. Quanto à sobrecarga mostrada na Figura 7.3, deve-se verificar se existe algum sistema de proteção ajustado para este nível de sobrecarga. Caso exista, deve-se representá-lo e simular novamente para observar o comportamento do sistema diante desta nova situação. Senão existir ou o ajuste for maior que o valor de sobrecarga apresentado, deve-se realizar procedimentos operativos de relocação de geração ou, em último caso, corte de carga para eliminar a sobrecarga verificada.

#### **7.4.1.2 Análise da contingência 2**

Foi aplicado um curto-circuito monofásico na barra de 500kV de Salto Santiago, com abertura permanente da LT 500kV Salto Santiago-Salto Caxias. Conforme pode ser observado na Figura 7.4, esta contingência causa a perda de sincronismo das máquinas de Salto Caxias e Salto Osório em relação a todas as outras máquinas do sistema. A curva mostra que ocorre uma instabilidade angular no sistema, com os ângulos relativos dessas máquinas em relação a G.B. Munhoz, apresentando afastamento superior a 1000º.

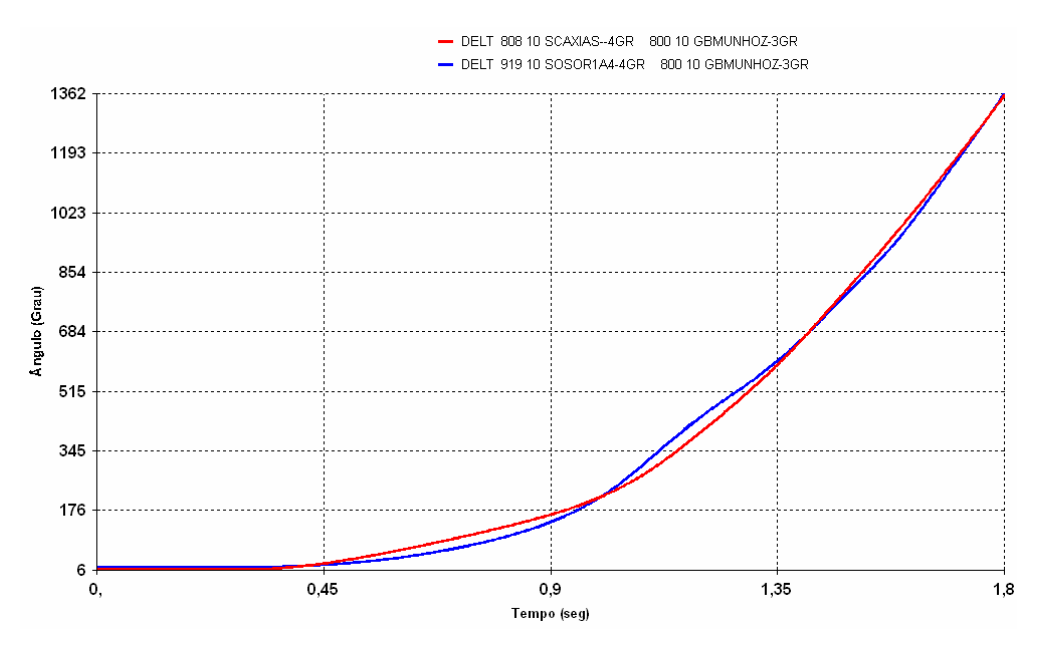

**Figura 7.4 – Defasamento angular das máquinas S.Caxias e S.Osório em relação a G.B.Munhoz** 

Fazendo uma análise mais detalhada do sistema a partir do seu diagrama unifilar, podemos observar que, com a perda desta linha, as máquinas da UHE Salto Caxias e da UHE Salto Osório ficam eletricamente distantes porque estão alimentando as cargas radialmente, ligadas ao sistema através do transformador de Areia. Este fato caracteriza um aumento da impedância do sistema, dificultando a transferência de potência. Assim, ocorrem oscilações de potência nessas máquinas em relação as demais máquinas do sistema, levando à perda de sincronismo provocada pelo aumento da distância elétrica.

Nesta situação, pesquisou-se a medida corretiva mais adequada que foi desligar máquinas nas UHE Salto Osório e Salto Caxias para reduzir o montante de fluxo de potência no trecho do sistema que ficou radializado, reduzindo assim a capacidade de transmissão. Essa estratégia é mostrada a seguir, considerando um ECE para desligar máquinas nas usinas mencionadas. As três alternativas abaixo relacionadas foram analisadas e o comportamento do sistema é mostrado nas Figuras 7.5, 7.6, 7.7 e 7.8.

- Desligando uma máquina na UHE Salto Caxias;
- Desligando duas máquinas na UHE Salto Caxias;
- − Desligando uma máquina na UHE Salto Caxias e uma na UHE Salto Osório.

Na Figura 7.5 é mostrada a resposta do sistema ao desligar uma máquina na UHE Salto Caxias.

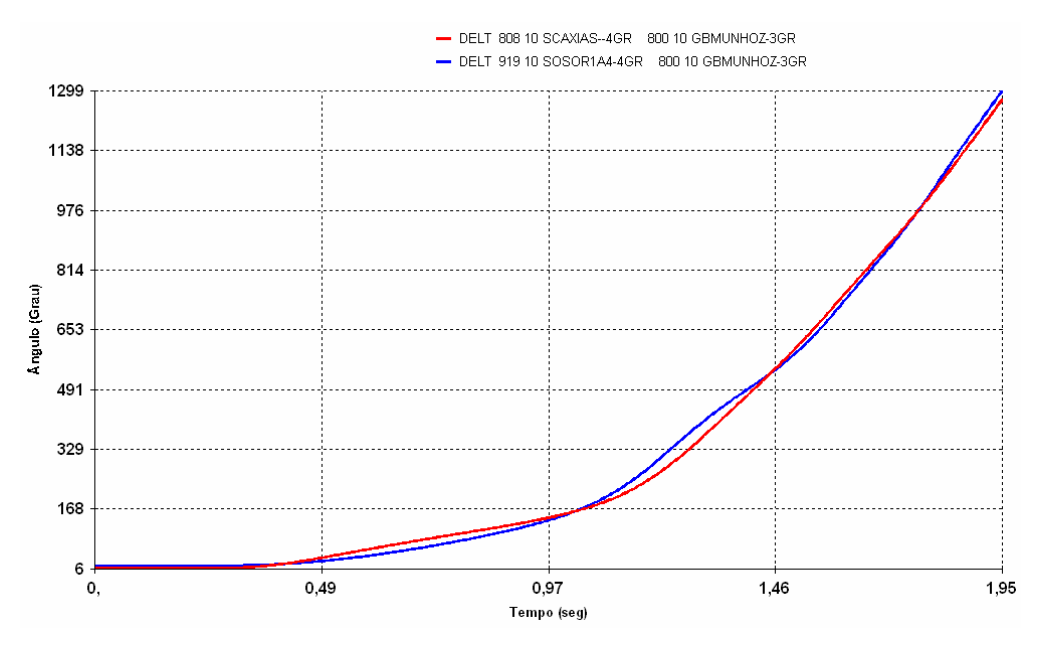

**Figura 7.5 – Defasamento angular das máquinas S.Caxias e S.Osório em relação a G.B.M** 

Observa-se que a medida tomada não foi suficiente para manter o sistema estável.

A Figura 7.6 a seguir, mostra o comportamento dinâmico do sistema desligando duas máquinas na UHE Salto Caxias.

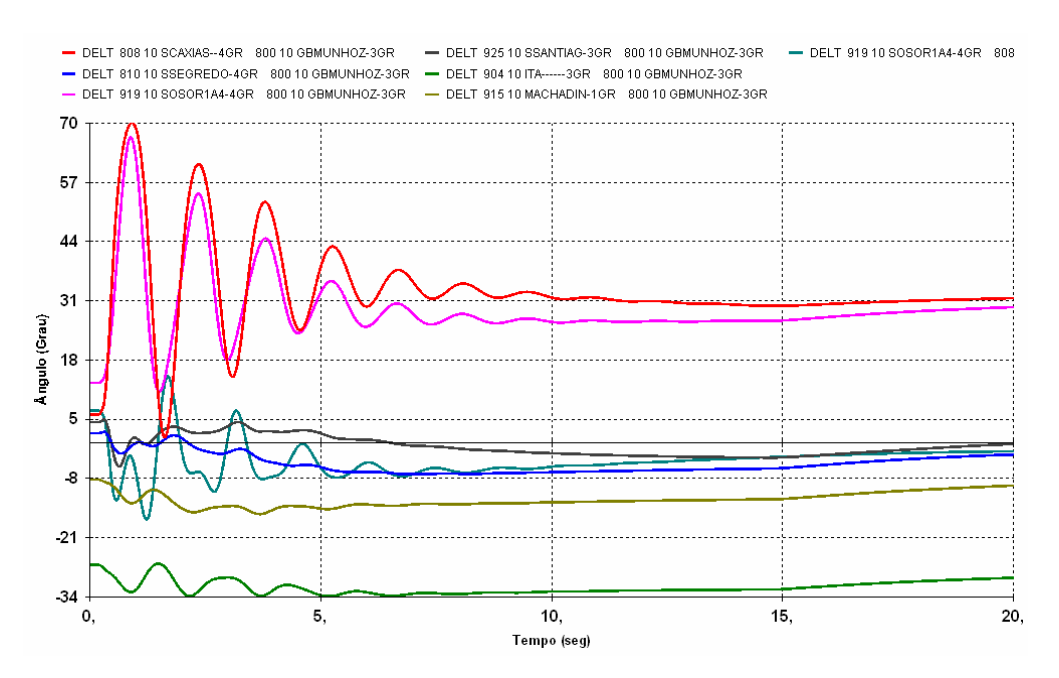

**Figura 7.6 – Defasamento angular das máquinas do sistema** 

Esta medida surtiu efeito e manteve a estabilidade do sistema. Porém houve uma queda no valor da freqüência de aproximadamente 1 Hz conforme mostra a Figura 7.7, indicando que a redução de geração obtida com a medida foi maior que a necessária. Neste caso, deve-se avaliar a adoção de medidas que possam recuperar a freqüência do sistema, para um valor próximo de 60 Hz, como relocação de geração das usinas da área A, ou da área B, mas preferencialmente em usina fora da região afetada pela contingência. Além disso, o tempo para adoção de tais medidas deve ser suficiente para restabelecer este equilíbrio sem que haja prejuízos ao sistema.

Supondo-se que não tenha disponível equipamento para melhorar o desempenho do sistema, e que também não seja possível a relocação de geração, caracterizando assim o esgotamento total dos recursos, pode-se utilizar o corte de carga, como última medida para restabelecer a condição de equilíbrio entre geração e carga.

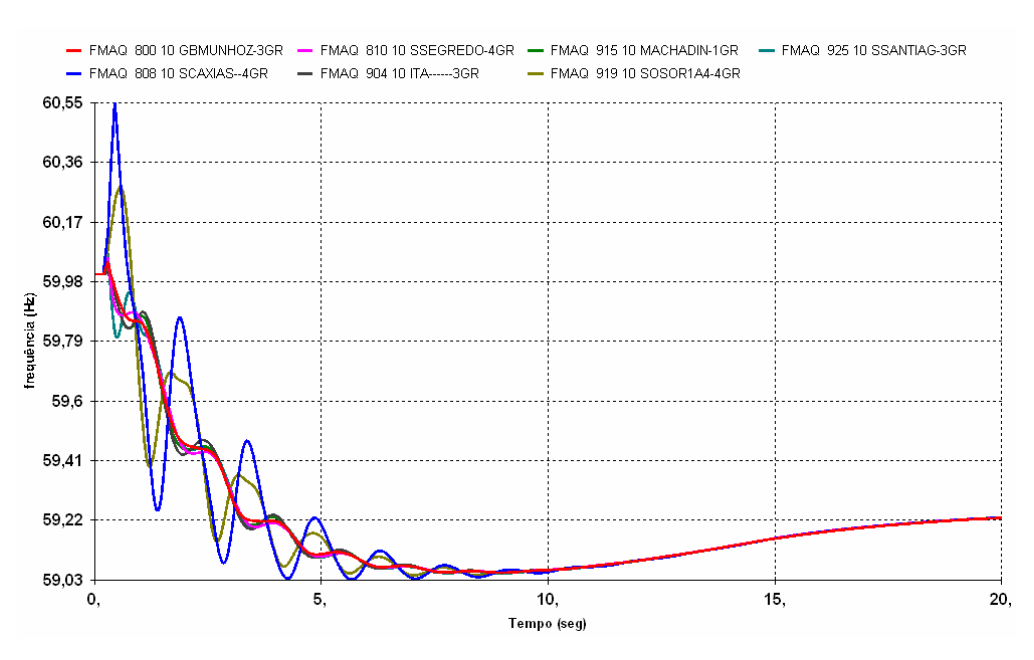

**Figura 7.7 – Freqüência do sistema** 

Na Figura 7.8 é mostrado o resultado da medida corretiva que opera o corte de duas máquinas, sendo uma na UHE Salto Caxias e outra na UHE Salto Osório.

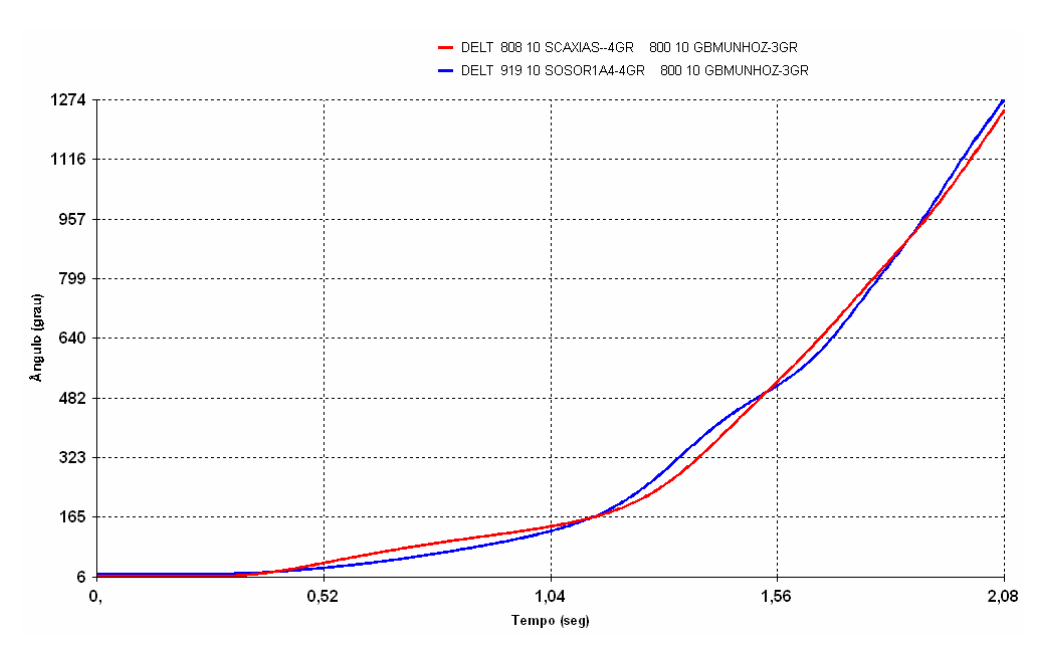

**Figura 7.8 – Defasamento angular das máquinas S.Caxias e S.Osório em relação a G.B.M** 

Com esta medida também não foi obtido um desempenho satisfatório do sistema, pois como Salto Caxias ficou eletricamente mais distante, é mais eficaz desligar máquinas nesta usina.

#### **7.4.1.3 Análise da contingência 3**

Foi aplicado um curto-circuito monofásico na barra de 500kV de Areia, com abertura permanente do transformador de 500/230kV de Areia. Esta contingência não acarreta maiores problemas para a estabilidade do sistema, uma vez que o carregamento no transformador de Areia é baixo, em comparação com as outras linhas de interligação entre a área A e a área B (Figura 7.9).

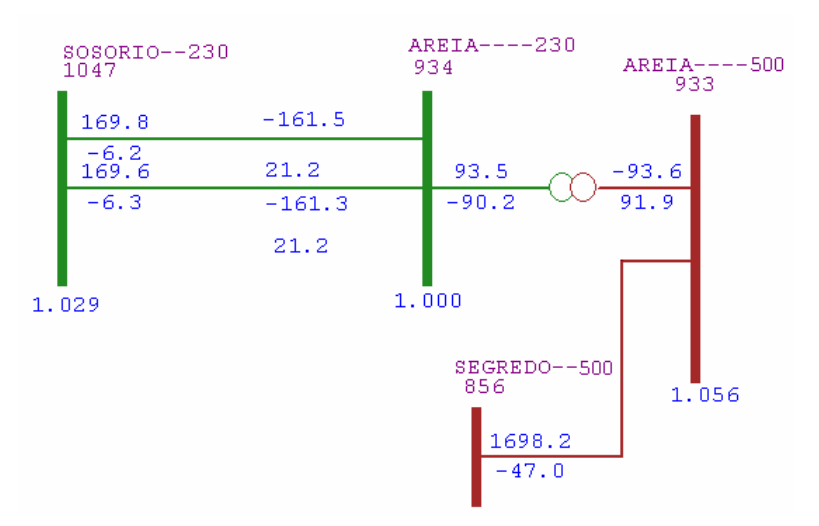

**Figura 7.9 – Fluxo de potência ativa no transformador de Areia e na LT Segredo - Areia** 

A seguir é mostrado na curva da Figura 7.10 o comportamento do ângulo das máquinas, que mostram um sistema estável após ocorrência da contingência.

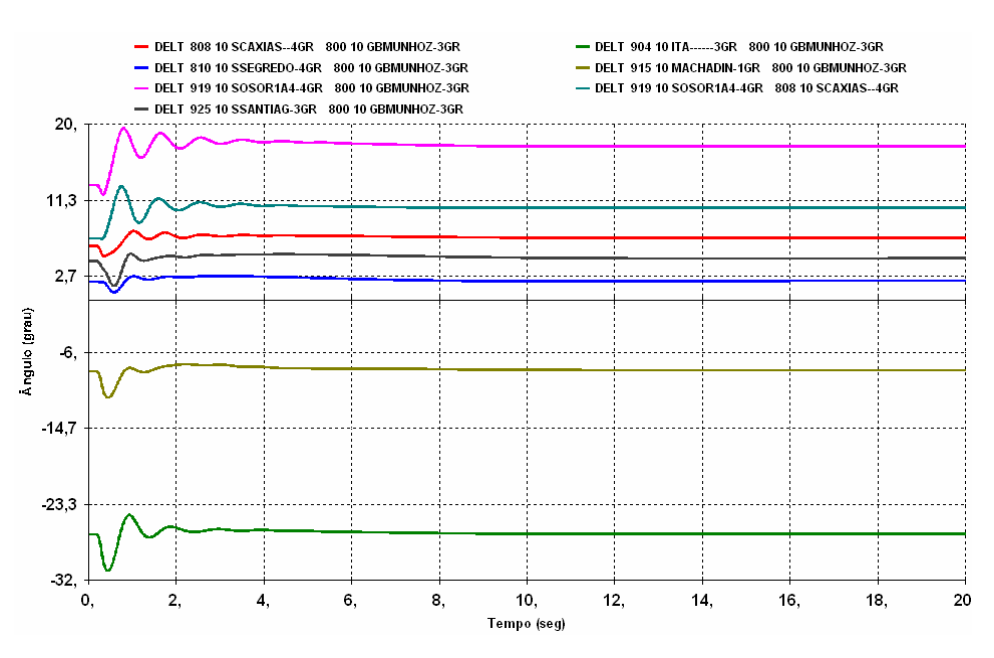

**Figura 7.10 – Defasamento angular das máquinas do sistema** 

#### **7.4.1.4 Análise da contingência 4**

Foi aplicado um curto-circuito monofásico na barra de 500kV de Areia, com abertura permanente da LT 500kV Segredo-Areia. Esta contingência provoca uma sobrecarga da ordem de 22% na LT 500kV Salto Santiago – Itá, que passa da condição pré-defeito com 1310 MVA, para cerca de 2575 MVA no final da simulação, conforme

mostrado na Figura 7.11. Quanto ao aspecto dinâmico, no que se refere à estabilidade angular, o sistema permaneceu estável, conforme pode ser observado nas Figuras 7.12 e 7.13, que mostram os ângulos das máquinas em relação a máquina de G.B. Munhoz e a potência elétrica das máquinas, respectivamente.

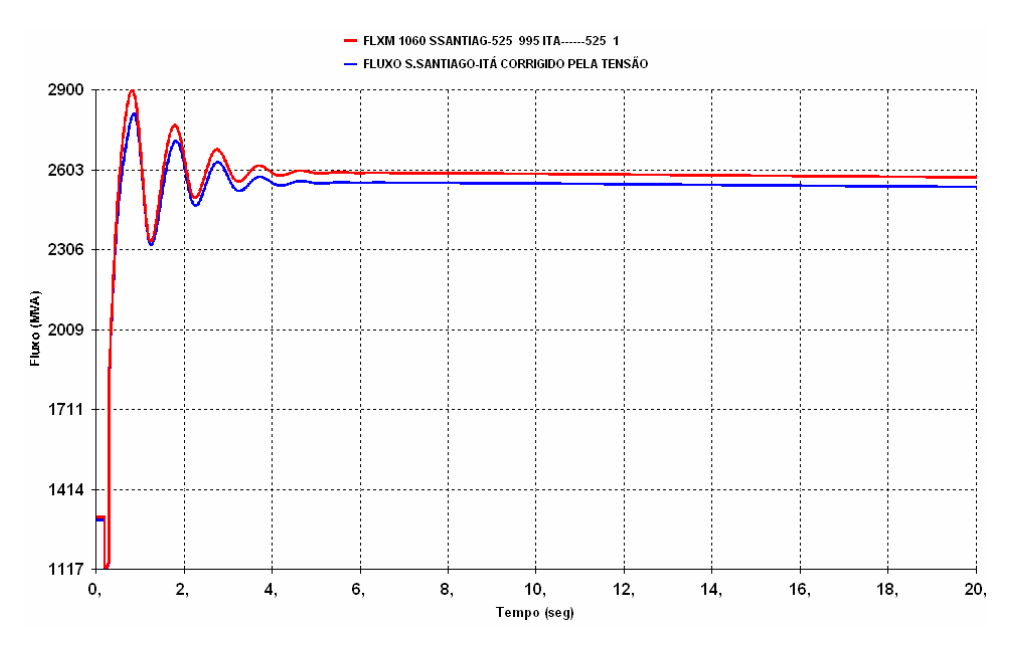

**Figura 7.11 – Carregamento na LT 500kV S.Santiago-Itá** 

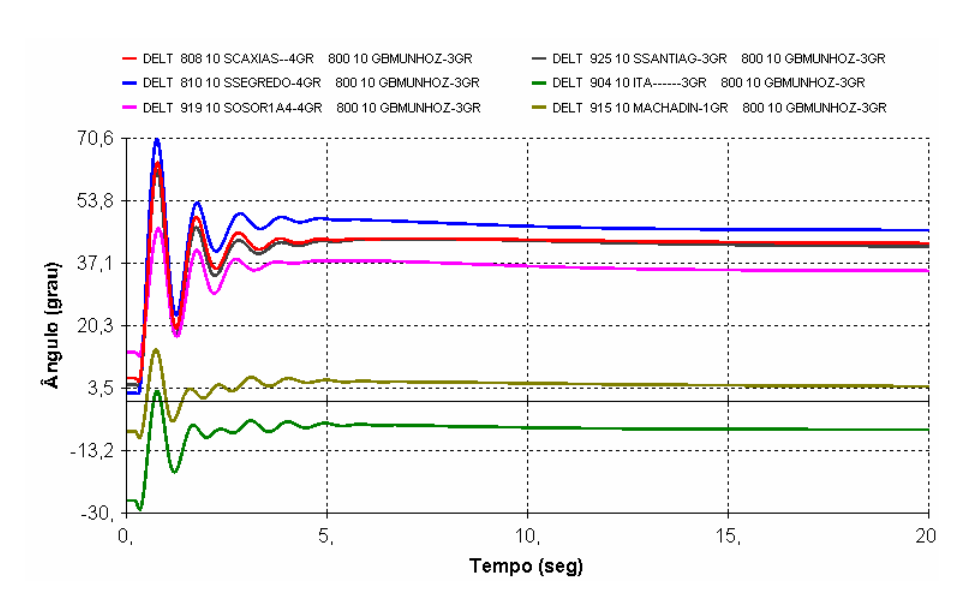

**Figura 7.12 – Defasamento angular das máquinas do sistema** 

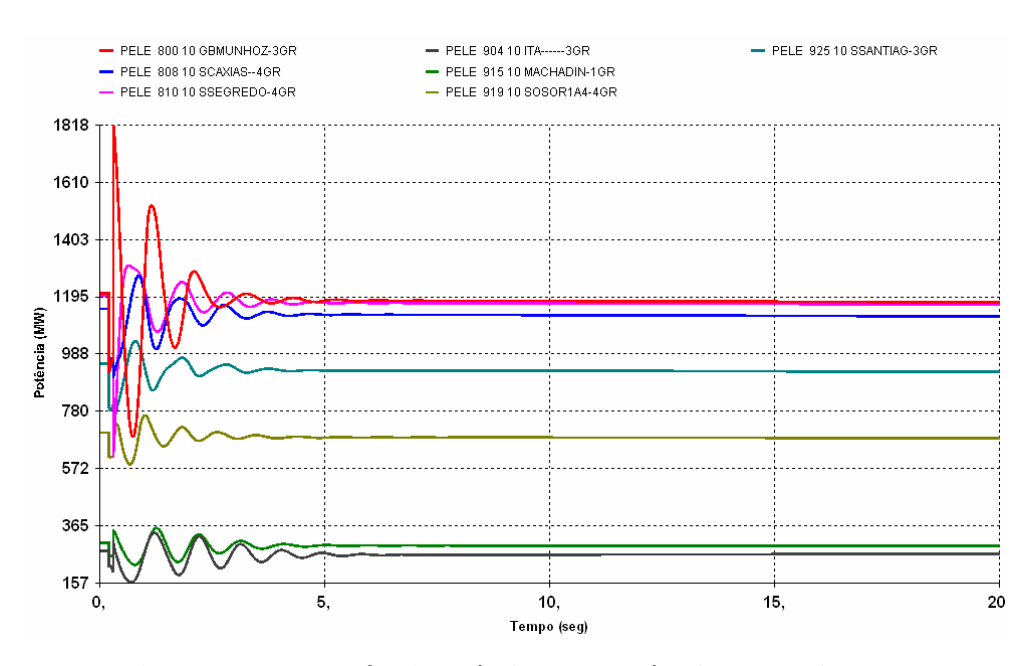

**Figura 7.13 – Potência elétrica das máquinas do sistema** 

Duas medidas corretivas poderiam ser aplicadas para eliminar a sobrecarga na LT 500kV S.Santiago-Itá: a primeira consiste em elevar geração nas UHE's Itá, Machadinho ou G.B. Munhoz, conforme a disponibilidade e o tempo necessário para realizar esse procedimento. A outra é realizar corte de carga na área A, até que o carregamento na linha fique dentro do seu limite de regime contínuo.

#### **7.4.2. Estudo do fenômeno de colapso de tensão**

Este fenômeno é um tópico importante na área de análise de sistemas elétricos de potência. Diversos artigos apresentam formas diferentes de determinação do ponto de colapso, tal como [29], que faz uma análise através da matriz jacobiana verificando a singularidade. Este problema resulta da tentativa de suprir as cargas além da capacidade de potência máxima que o conjunto geração e sistema de transmissão pode fornecer. As principais causas desse problema estão relacionadas a:

- − Carregamentos excessivos nas linhas de transmissão;
- Fontes de tensão muito afastadas dos centros de carga;
- − Insuficiente compensação reativa da carga.

No presente estudo, o objetivo é demonstrar a ocorrência de um evento do tipo colapso de tensão através da aplicação de uma rampa de carga no sistema, provocando um crescimento rápido de carga no tempo.

Para observar o efeito do colapso de tensão foi utilizado o **sistema-teste de 65 barras**, que oferece boas condições topológicas para reprodução do problema. O caso a ser estudado foi ajustado num ponto de operação onde os recursos de potência reativa do sistema apresentavam pouca margem de regulação, com as tensões nas máquinas próximas do seu limite máximo e considerando apenas uma máquina em operação no compensador síncrono de Ibiúna. Os dados referentes a este ponto de operação encontram-se no Anexo I Tabelas 10a e 10b.

Para atingir o ponto de colapso, o subsistema Sudeste (área Um) foi submetido a um rampeamento sucessivo de carga pelo tempo de 40 segundos, totalizando um acréscimo máximo de 20% do montante da carga da área Um, atingindo o esgotamento da capacidade do compensador síncrono de Ibiúna em controlar a tensão.

Por simplicidade, não foram representados os modelos dinâmicos dos transformadores LTC. A representação desses equipamentos mostraria com mais realidade o problema, uma vez que eles contribuem com maior influência para o colapso de tensão.

Durante as oscilações de tensão, a tensão mínima não deve ultrapassar o valor de 80% instantaneamente e 85% por 200 ms, de forma a reduzir a perda natural de carga. A tensão pós-distúrbio deve estabilizar-se entre 90 e 110%.

A Figura 7.14 mostra o comportamento do compensador síncrono de Ibiúna quando da aplicação de rampa de carga no subsistema Sudeste, com atuação do limitador de sobre-excitação e sem medida corretiva no sistema.

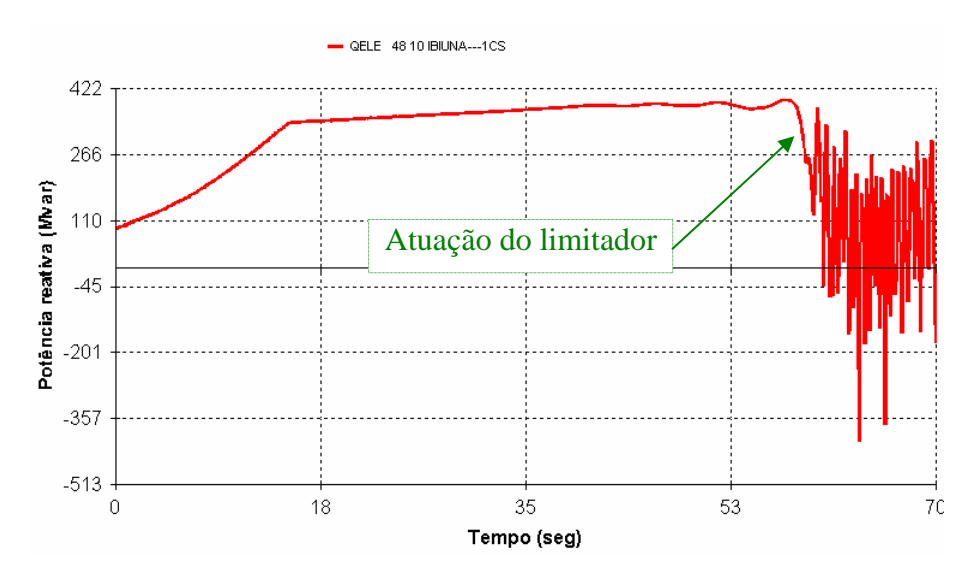

**Figura 7.14 – Potência reativa do CS Ibiúna** 

Observa-se que o compensador síncrono de Ibiúna atinge o seu valor máximo de sobrecarga, permanecendo neste valor por cerca de 60 segundos, período de tempo que o compensador síncrono suporta a sobrecarga. Quando o limitador de sobre-excitação atua para eliminar a sobrecarga, o valor de potência reativa gerada pelo compensador síncrono é reduzido até seu valor nominal. Neste instante, o sistema que está com o perfil de tensão degradado, com a falta da potência reativa gerada pelo compensador síncrono quando em sobrecarga, atinge uma situação de colapso, com afundamento das tensões do sistema, conforme mostra a Figura 7.15.

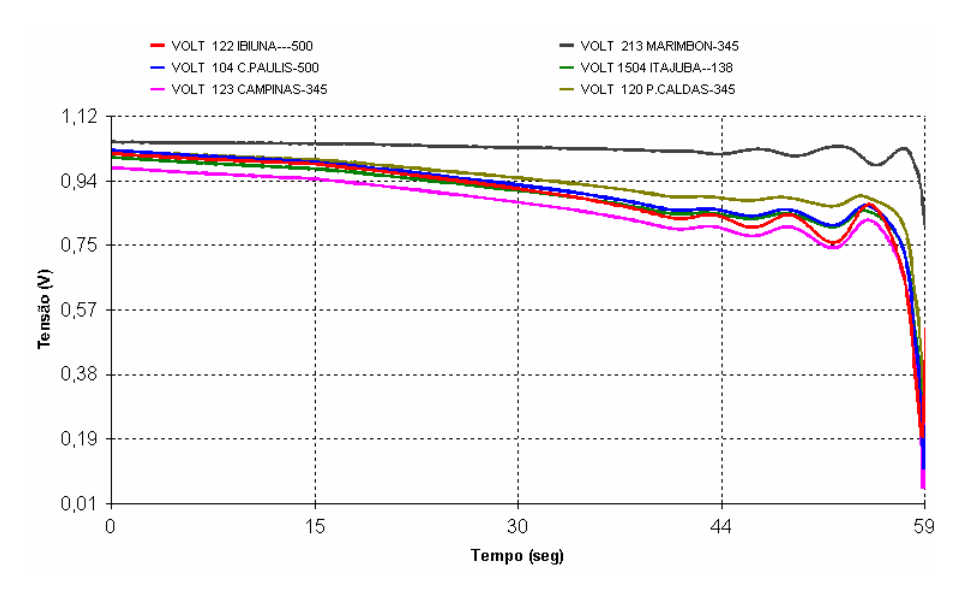

**Figura 7.15 – Módulo da tensão nos barramentos da área Um** 

A seguir serão adotadas algumas medidas corretivas na tentativa de evitar o colapso. Essas medidas consistem na adoção de um esquema de alívio de carga por subtensão que corta automaticamente carga, quando a tensão atinge um determinado valor. Neste estudo foram considerados dois valores como limite mínimo de tensão de corte iguais a 0,85 pu e 0,80 pu.

A Tabela 7.4 apresenta os esquemas de corte de carga considerados com a descrição do que cada um realiza.

| <b>Esquema</b> | Descrição                                                                                                    |
|----------------|----------------------------------------------------------------------------------------------------|
| Situação-1A    | Corte de 30% da carga nas barras das áreas Um e Dois que atingirem a<br>tensão de corte de 0,85 pu.                                                                               |
| Situação-1B    | Corte de 30% da carga nas barras das áreas Um e Dois que atingirem a<br>tensão de corte de 0,80 pu.                                                                               |
| Situação - 2A  | Corte apenas nas barras da região Sudeste (área Um) que apresentaram<br>valores de tensão abaixo de 0,80 pu. O montante de corte e as barras estão<br>apresentados na Tabela 7.5. |

**Tabela 7.4 – Esquema de corte de carga** 

A Tabela 7.5 mostra os locais e as barras do sistema onde foram instalados os relés de subtensão. Essas barras foram selecionadas porque apresentaram um perfil de tensão abaixo do nominal durante as simulações. Além disso, tais barras pertencem a uma região do sistema que não dispõe de muitos equipamentos de suporte de potência reativa para realizar um controle de tensão mais efetivo.

| <b>Barra</b> | Local               | <b>Montante de</b><br>corte $\left(\frac{6}{6}\right)$ | Tensão de<br>corte (pu) |
|--------------|---------------------|--------------------------------------------------------|-------------------------|
| 104          | Cach.Paulista 500kV |                                                        | 0.80                    |
| 122          | Ibiúna 500kV        | 70                                                     | 0,80                    |
| 1504         | Itajubá 138kV       | 50                                                     | 0,80                    |
| 123          | Campinas 345kV      | 50                                                     | 0.80                    |

**Tabela 7.5 – Montante de corte da situação-2A** 

A Figura 7.16 mostra um gráfico com as curvas das tensões em barras do sistema quando da adoção do esquema da situação-1A que considera 0,85 pu como tensão mínima de corte.

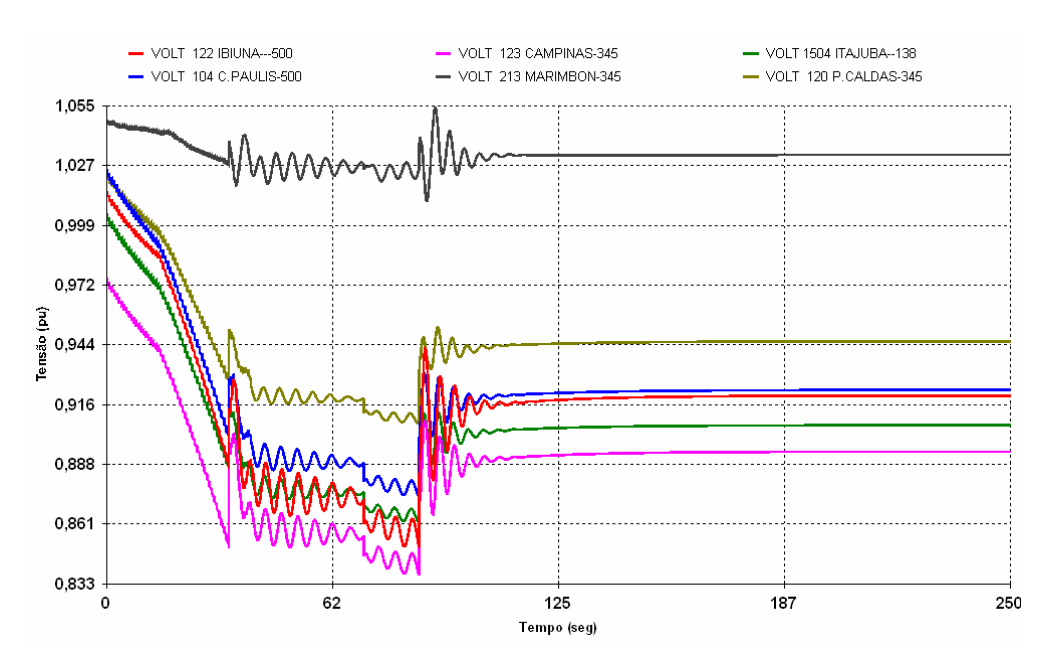

**Figura 7.16 – Módulo da tensão em barramentos de carga da área Um** 

Observa-se que a atuação do relé de subtensão cortando carga evitou o colapso, porém os níveis de tensão em alguns pontos do sistema ainda permanecem críticos, implicando na necessidade de mais corte de carga para sair desta situação.

A Figura 7.17 mostra um gráfico com as curvas das tensões do sistema quando da adoção do esquema da situação-1B, que considera 0,80 pu como tensão mínima de corte e, em seguida, a Figura 7.18 que mostra um gráfico com as curvas dos ângulos das máquinas do sistema quando da adoção do mesmo esquema.

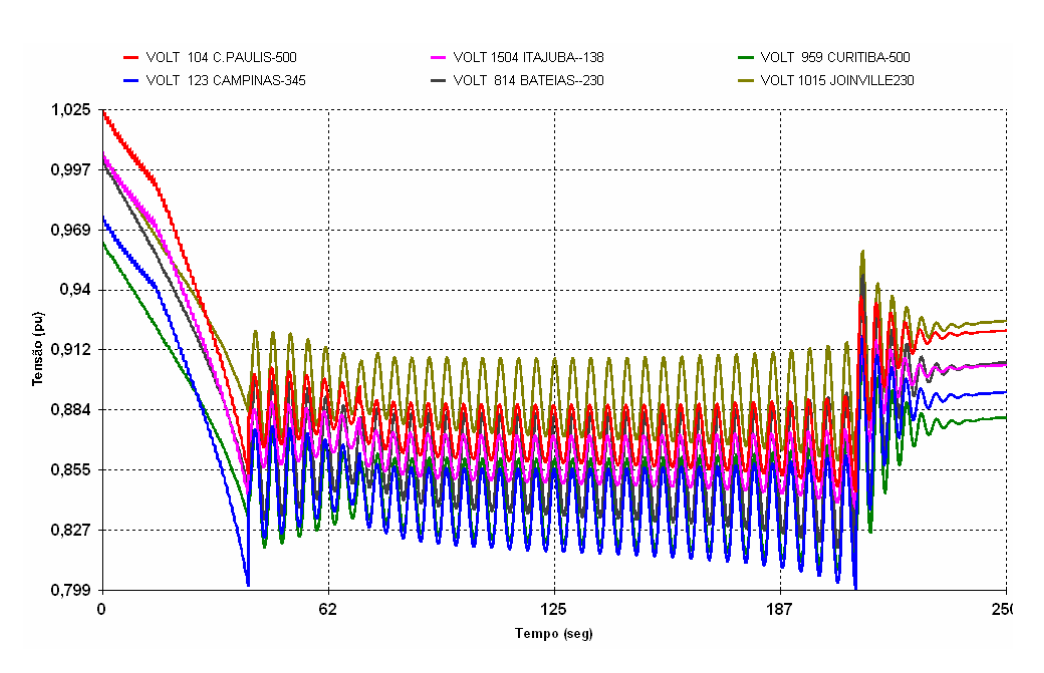

**Figura 7.17 – Módulo da tensão em barramentos do sistema** 

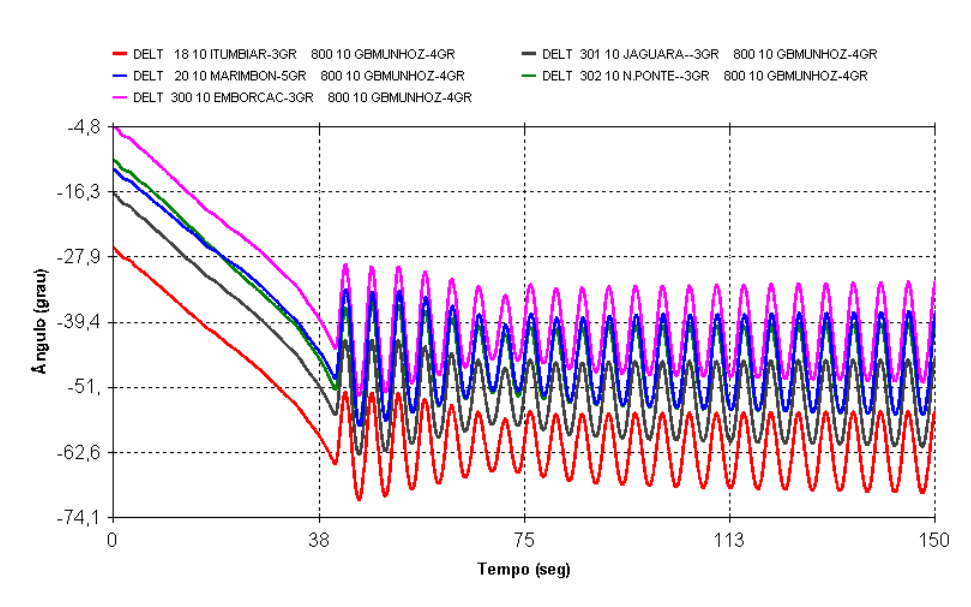

**Figura 7.18 – Defasamento angular das máquinas da área Um em relação área Dois** 

Observa-se neste caso que, como as tensões nas barras de carga praticamente não atingem o valor de 0,80 pu, que provoca a atuação do relé de subtensão, exceção feita para a barra de 345kV de Campinas, o montante de corte de carga realizado não foi suficiente para evitar que o sistema vá para uma condição de colapso. Observa-se também que as tensões oscilam por mais de 1 minuto, caracterizando uma situação inaceitável e conduzindo o sistema a uma condição de instabilidade.

A Figura 7.19 mostra um gráfico com as curvas dos ângulos das máquinas da área Um e a Figura 7.20 da área Dois do sistema quando da adoção do esquema da situação-2A, que possui um outro arranjo que promove cortes de carga localizados em barras que foram previamente selecionadas. Na Figura 7.21 são mostradas as tensões nas barras onde o esquema de corte de carga foi instalado.

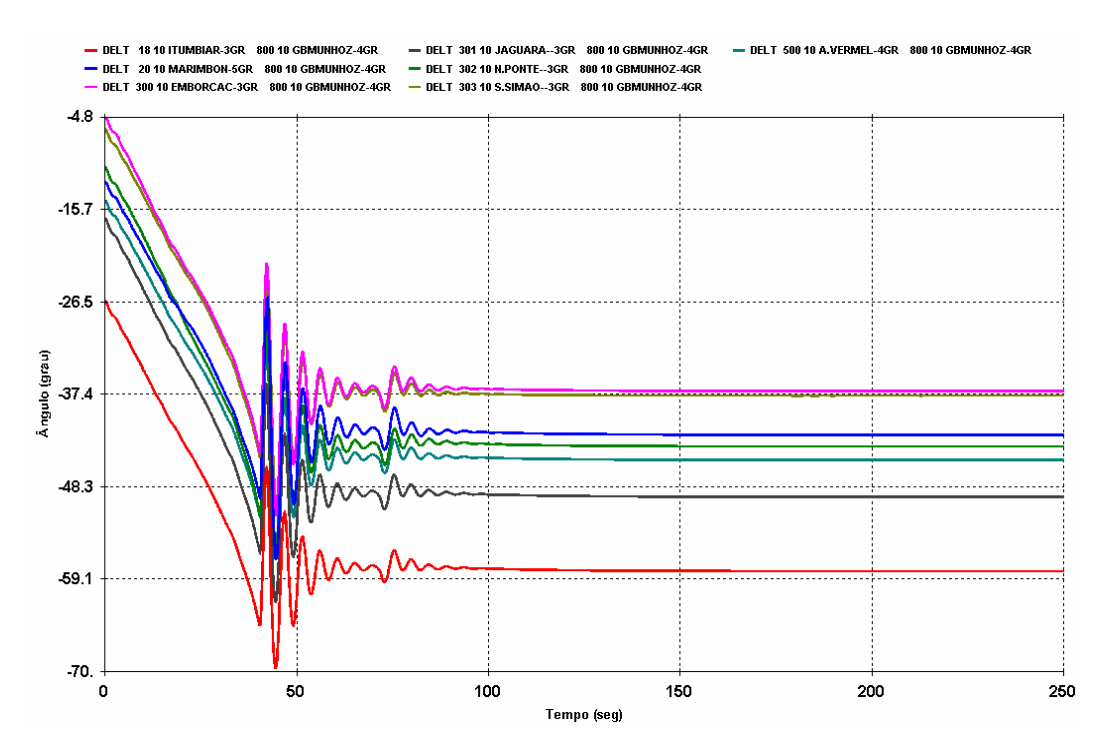

**Figura 7.19 – Defasamento angular das máquinas da área Um em relação área Dois** 

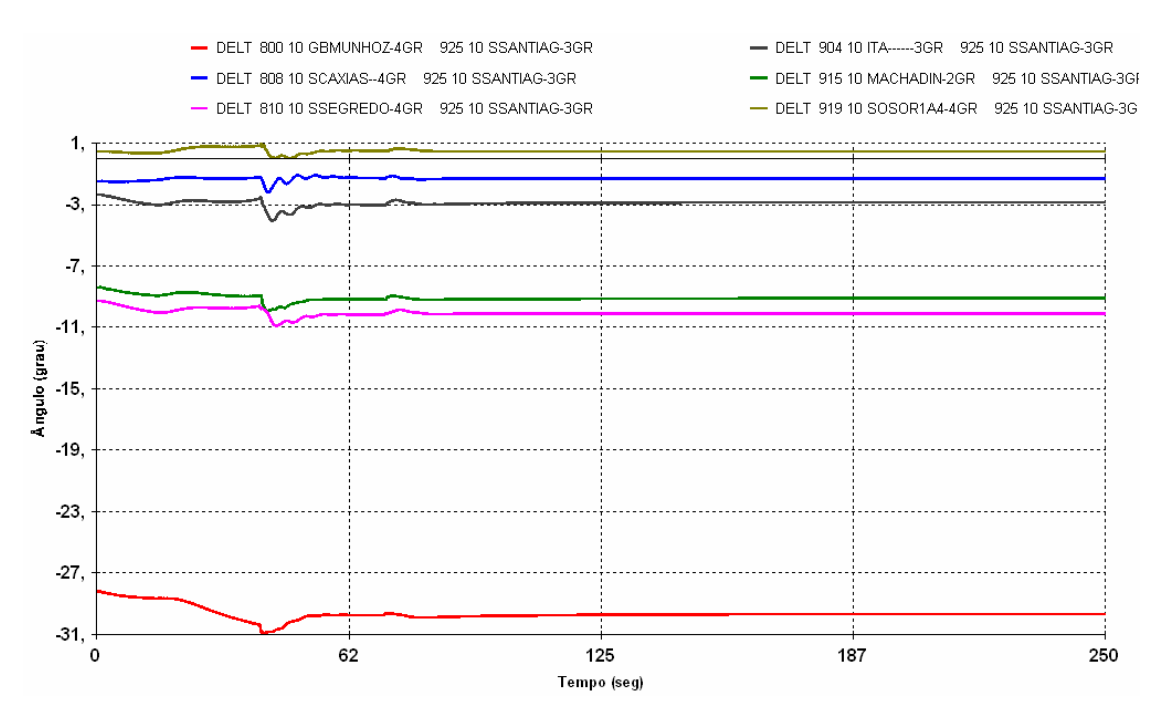

**Figura 7.20 – Defasamento angular das máquinas da área Dois** 

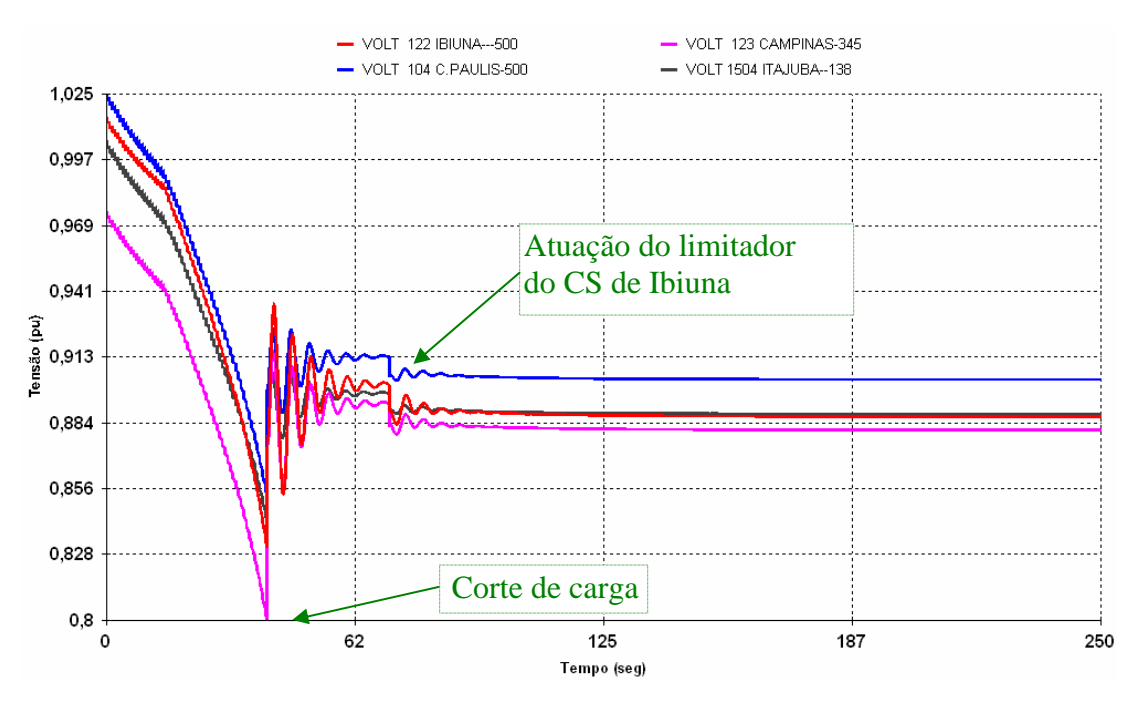

**Figura 7.21 – Módulo da tensão em barramentos de carga da área Um** 

Observa-se neste caso, que a atuação do relé de subtensão no esquema da situação-2A, que corta carga em determinadas barras, evitou o colapso. Porém a Figura 7.21 mostra que o corte foi efetuado apenas na barra de Campinas 345kV no montante de 50% da sua carga. Apesar desta ação, pode ser verificado ainda que os níveis de tensão nessas barras estão abaixo do valor desejado em contingência, precisando de medidas adicionais para retornar para um patamar de segurança.

A seguir serão comentadas outras medidas corretivas que podem ser adotadas para tentar evitar o colapso de tensão. Elas envolvem ações de ligar capacitor ou desligar reator no sistema. Como neste caso, não havia nenhum reator ligado no sistema, foi realizada apenas a ação de ligar capacitor. Os capacitores foram ligados somente na área Um, porque esta área contém barras que apresentam menores valores de tensão. Os locais e montantes onde foram ligados são mostrados na Tabela 7.6.

| Local               | <b>Montante (Mvar)</b> |
|---------------------|------------------------|
| Cach.Paulista 500kV | 200                    |
| Ibiúna 500kV        | <b>200</b>             |
| Itajubá 138kV       | 200                    |
| Campinas 345kV      | 200                    |
| Poços 345kV         | 200                    |
| <b>Total</b>        | 1000                   |

**Tabela 7.6 – Locais e montantes de capacitores** 

A Figura 7.22 mostra o comportamento do compensador síncrono de Ibiúna quando da aplicação de rampa de carga no subsistema Sudeste, ligando capacitores para tentar evitar o colapso em 58 segundos de simulação, após atuação do limitador de sobrecarga do CS de Ibiúna. A Figura 7.23 mostra o comportamento das tensões para esta mesma situação.

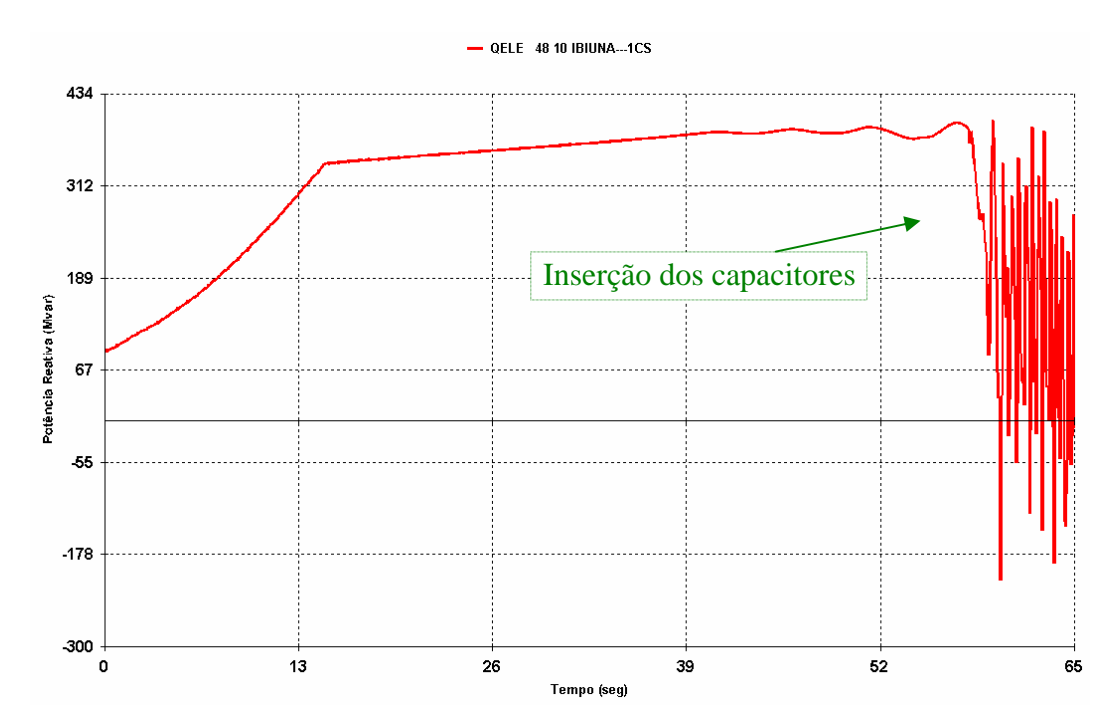

**Figura 7.22 – Potência reativa do CS de Ibiúna** 

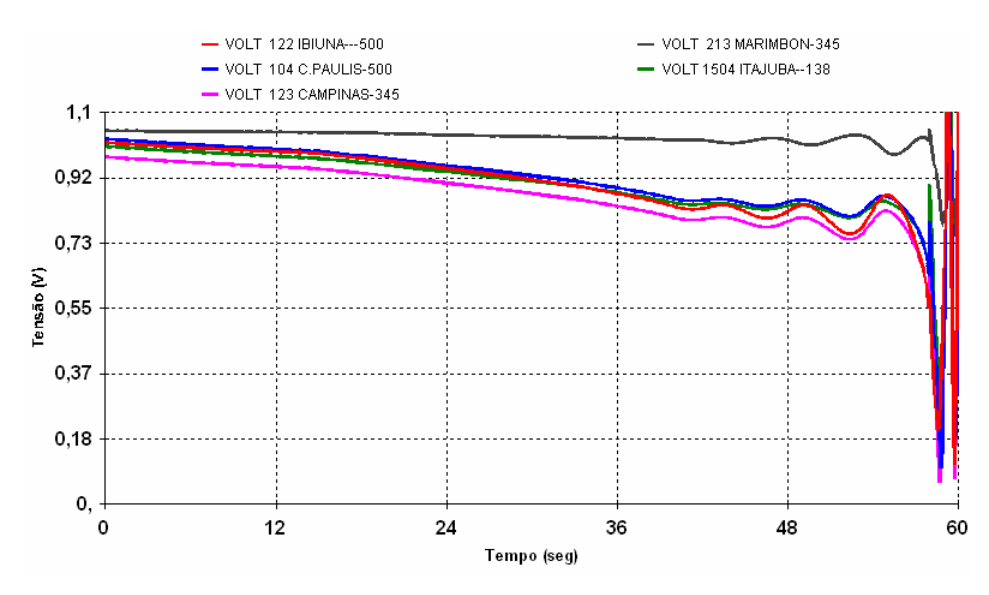

**Figura 7.23 – Tensão em barras de carga da área Um** 

A Figura 7.24 mostra o comportamento do compensador síncrono de Ibiúna quando da aplicação de rampa de carga no subsistema Sudeste, ligando capacitores para tentar evitar o colapso em 32 segundos de simulação, durante o período de sobrecarga do CS de Ibiúna e antes da atuação do limitador. A Figura 7.25 mostra o comportamento das tensões para esta mesma situação.

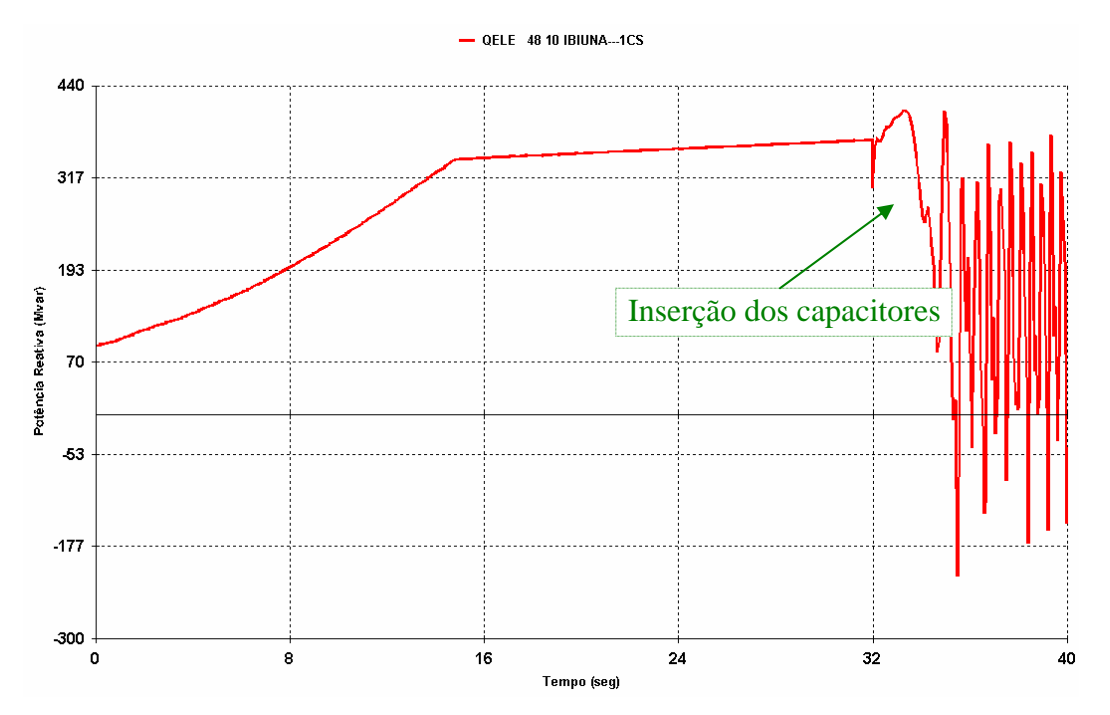

**Figura 7.24 – Potência reativa do CS de Ibiúna** 

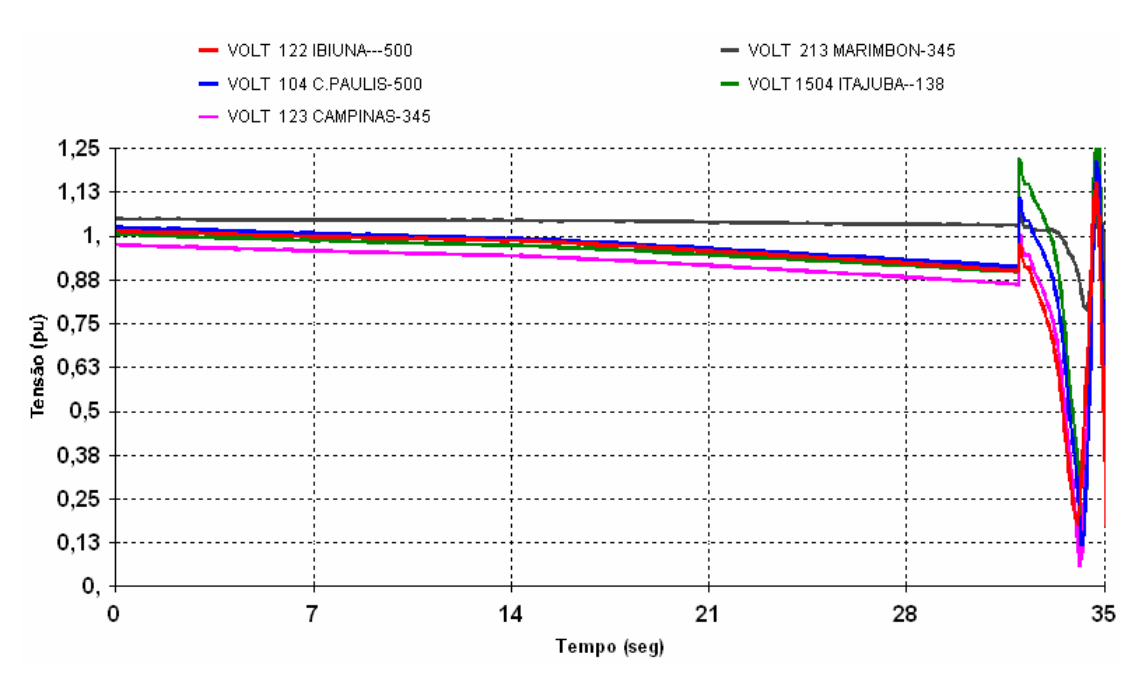

**Figura 7.25 – Tensão em barras de carga da área Um** 

Finalmente, na Figura 7.26 é mostrado o comportamento do compensador síncrono de Ibiúna quando da aplicação de rampa de carga no subsistema Sudeste, ligando capacitores para tentar evitar o colapso em 15 segundos de simulação, no início da sobrecarga do CS de Ibiúna.

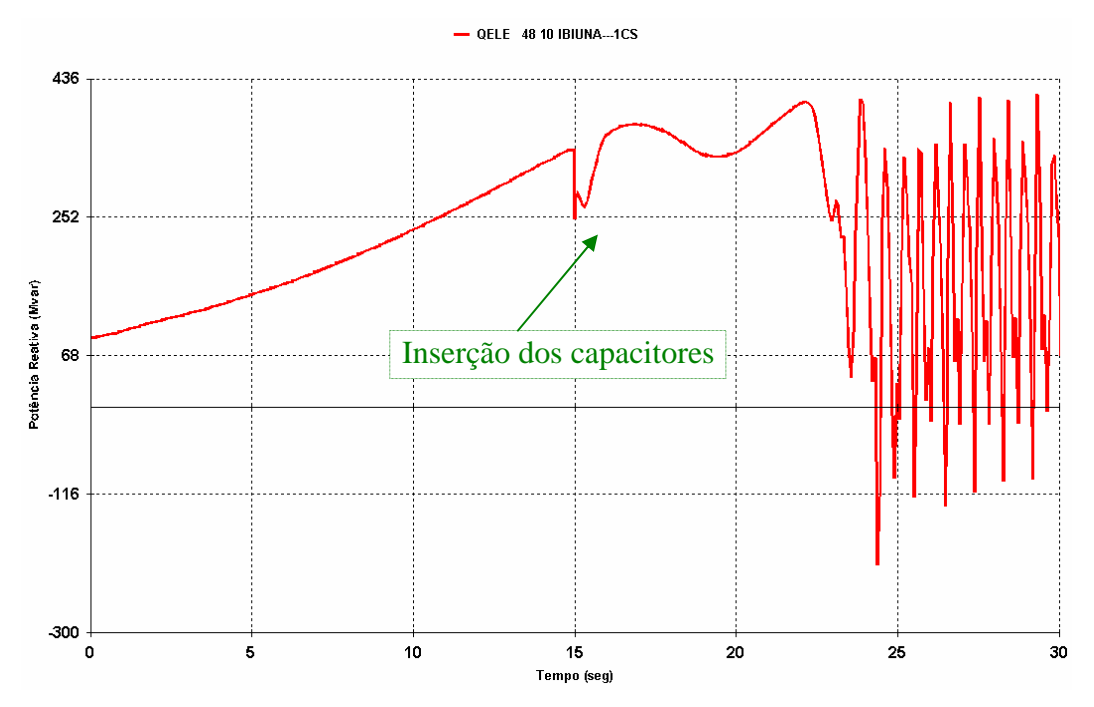

**Figura 7.26 – Potência reativa do CS de Ibiúna** 

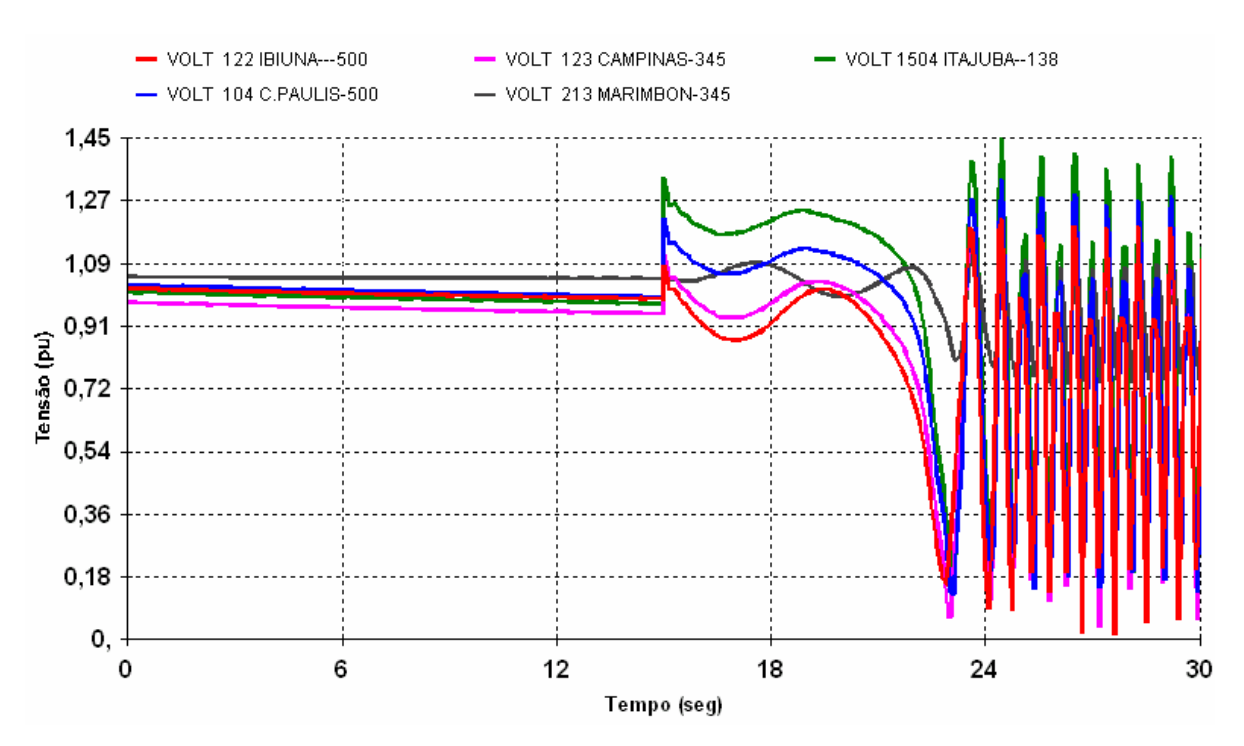

**Figura 7.27 – Tensão em barras de carga da área Um** 

Observando as três situações de inserção de capacitores no sistema, temos que no primeiro caso, onde a inserção foi feita, após a atuação do limitador de sobre-excitação do síncrono, não surtiu efeito em razão das tensões já estarem em nível muito baixo. Como a potência reativa gerada pelo capacitor varia com o quadrado da tensão, quanto menor a tensão, menor é o reativo fornecido por esse elemento.

No segundo caso, também não se conseguiu recuperar a tensão a nível desejado. Houve uma pequena redução na sobrecarga do síncrono, mas como a carga ainda estava crescendo, esse acréscimo de potência reativa inserida no sistema não resolveu o problema. Observa-se que, quando são ligados os capacitores, ocorre uma sobretensão instantânea nessas barras, que podem acarretar a atuação da proteção de sobretensão, dependendo do ajuste.

No terceiro caso, também se observa a ocorrência de sobretensão instantânea nos pontos onde foram inseridos os capacitores e, cerca de 10 segundos depois o sistema entra em colapso. Este exemplo mostra que é importante conhecer a margem de crescimento de carga que o sistema suporta, sem ligar capacitor e ligando capacitor, de modo que as tensões nas barras permaneçam nos valores desejados, sendo esse o limite do sistema.

#### **7.4.3. Estudo de Máxima Transferência de Potência**

No planejamento da operação em regime dinâmico, estes estudos visam determinar medidas de segurança quando o sistema estiver operando próximo aos limites de transmissão.

O objetivo é avaliar o desempenho dinâmico da interligação entre as áreas Sul-Sudeste do caso estudado no item 5.4.6 do Capítulo 5, cujo intercâmbio foi maximizado em condição normal através do FLUPOT. Naquele caso, buscou-se obter a máxima transferência de potência entre as áreas considerando a rede completa, sem provocar sobrecarga em equipamentos ou problemas no controle de tensão.

Na situação a ser avaliada, alto carregamento em linhas de interligação, é importante o estabelecimento de um limite de transmissão para que o sistema possa operar de modo a não cair em uma região de operação perigosa caso uma eventual contingência venha a ocorrer. Mesmo com adoção de medidas preventivas, esta situação de carregamentos excessivos impõe uma redução nas margens de segurança do sistema, tornando-o mais vulnerável a interrupções de serviço.

Como segurança e economia são condições opostas, isso significa que a existência de sistemas totalmente seguros são inviáveis economicamente. Dessa forma, sempre existirá algum grau de risco em qualquer condição de operação.

A seguir a comparação entre o caso inicial e o caso maximizado quando da eventual perda da LT 500 kV Ibiúna-Bateias C.1, considerando a mesma representação da carga usada no processo de maximização realizado no Capítulo 5, ou seja, 50% da potência ativa constante, 50% variando com o quadrado da tensão e 100% da potência reativa variando com o quadrado da tensão.

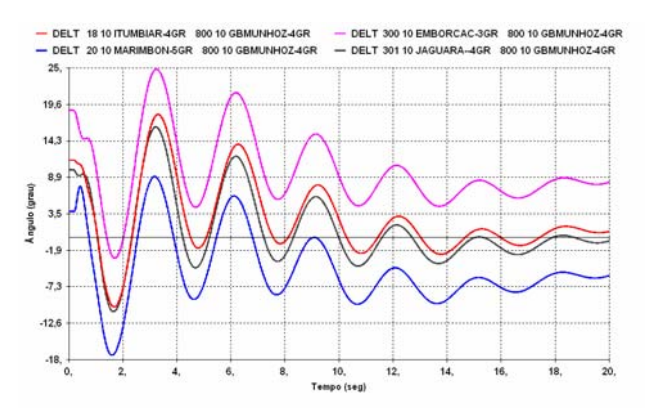

**Figura 7.28 – Variação angular dos rotores de Itumbiara, Marimbondo, Emborcação e Jaguara em relação a G.B.Munhoz** 

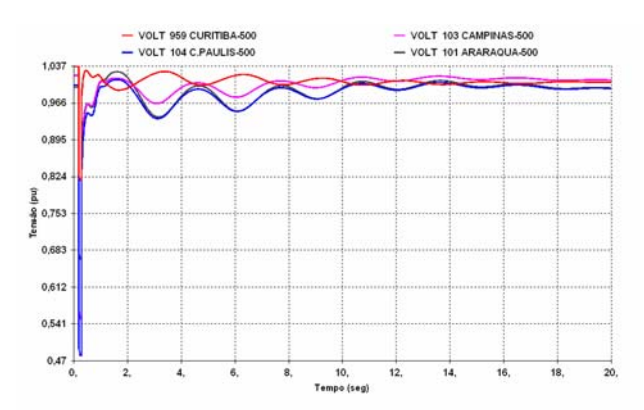

**Figura 7.30 – Tensão em Curitiba, C.Paulista, Campinas e Araraquara** 

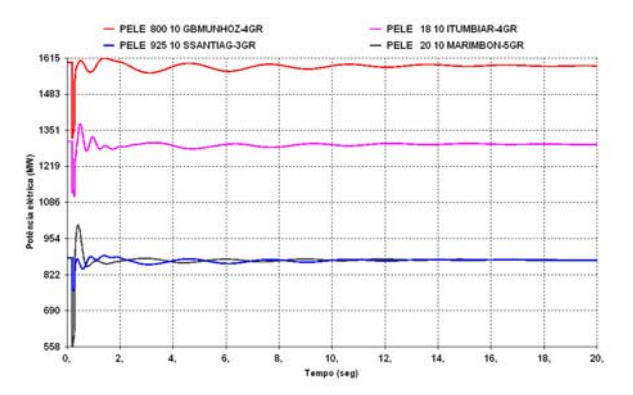

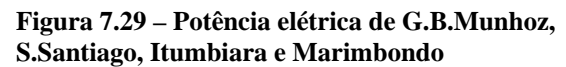

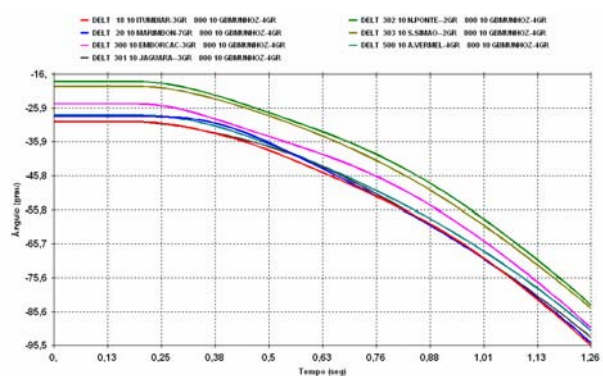

**Figura 7.31 – Variação angular dos rotores das máquinas do Sudeste em relação a G.B.Munhoz no Sul** 

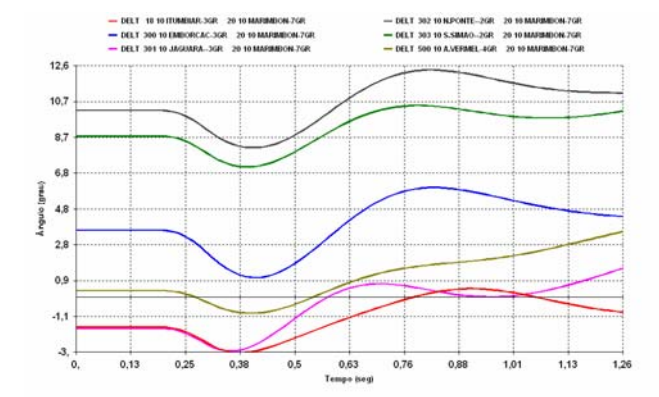

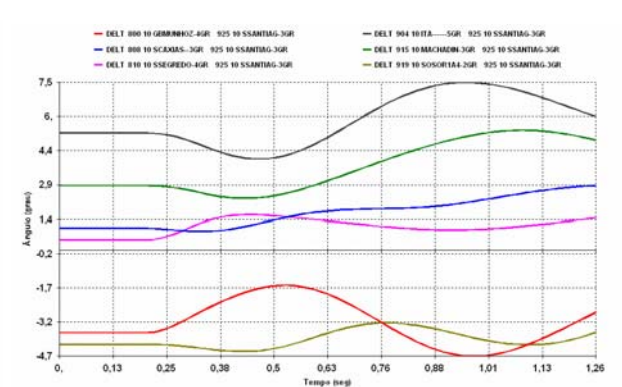

**Figura 7.32 – Variação angular dos rotores das máquinas do Sudeste em relação a Marimbondo no Sudeste** 

**Figura 7.33 – Variação angular dos rotores das máquinas do Sul em relação a S.Santiago no Sul** 

As Figuras 7.28, 7.29 e 7.30 mostram o comportamento dinâmico do sistema para a condição de carregamento na interligação do caso inicial. Observa-se que para este valor de intercâmbio, o sistema se mantém estável após a perda de uma das linhas da interligação.

Para o caso onde o carregamento foi maximizado, a Figura 7.31 mostra que o sistema perde a estabilidade quando ocorre a abertura de uma das linhas da interligação. Já as Figuras 7.32 e 7.33 mostram o comportamento dinâmico dos geradores de cada área em relação a uma referência na mesma área, antes do programa interromper a simulação do caso em 1,26 segundos pela abertura angular de mais de 360º graus entre as duas áreas. Observa-se nestas curvas um comportamento ligeiramente estável, indicando que o problema está na dificuldade de transmitir potência pela interligação devido às condições extremas de operação. Tais condições levam o sistema a operar com pouca margem de segurança, comprometendo seu desempenho.

Para o caso maximizado, foram avaliadas duas possibilidades de solução para o problema observado na Figura 7.31. A primeira, no âmbito do planejamento da operação, consiste da adoção de um esquema automático de proteção que corte carga na área Sudeste, quando da ocorrência da perda de uma das linhas de transmissão da interligação. Como exemplo, foi considerado um esquema de corte de carga que rejeita um montante de 30% da carga de Campinas e Cachoeira Paulista. A segunda possibilidade de solução, no âmbito do planejamento da expansão, consiste do uso de compensação série nas linhas Ibiúna-Bateias C.1 e C.2 no valor de 60% da reatância total da linha.

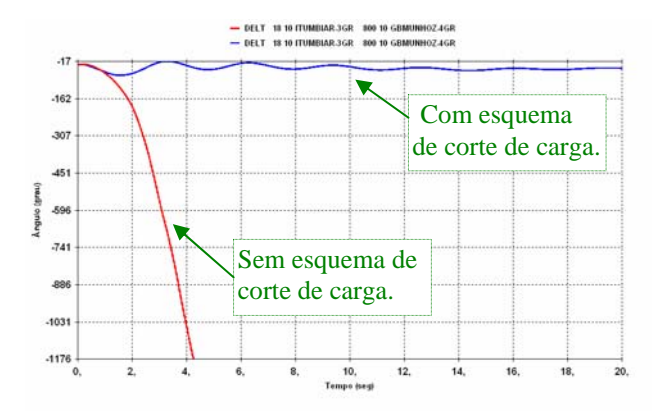

**Figura 7.34 – Variação angular dos rotores de Itumbiara em relação a G.B.Munhoz com e sem esquema** 

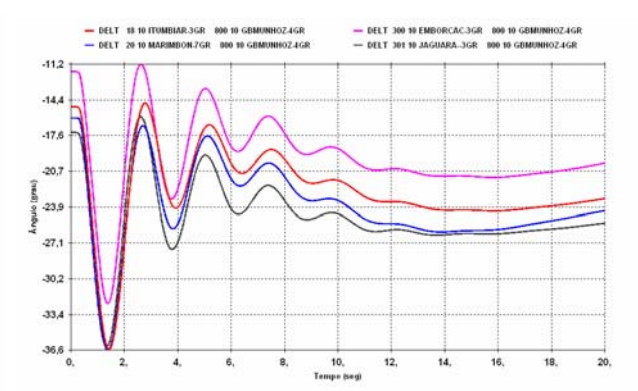

**Figura 7.35 – Variação angular dos rotores de Itumbiara, Marimbondo, Emborcação e Jaguara em relação a G.B.Munhoz com compensação na interligação** 

A Figura 7.34 mostra a comparação do caso maximizado sem o uso de esquema e com esquema de corte de carga. Nota-se que, naquele onde o esquema reduziu carga, o sistema ficou estável.

A Figura 7.35 mostra o efeito da compensação série, que diminui a impedância da linha, aproximando os dois subsistemas e aumentando a capacidade de transmissão das linhas. Observa-se que o sistema ficou estável, indicando que em linhas longas, com alta impedância, a instalação de compensação série pode ser uma boa solução no aumento da capacidade de transmissão.

A comparação feita entre o caso inicial e o caso maximizado, em condições de regime permanente e regime dinâmico, mostrou que a transmissão de potência através de linhas de transmissão está limitada principalmente pelo limite dinâmico.

#### **7.4.4. Influência dos Controladores na Estabilidade do Sistema**

Os controladores das máquinas síncronas são projetados para evitar o máximo possível a perda de sincronismo entre as máquinas, quando o sistema é submetido a impactos. Eles são projetados para suportar a maioria dos distúrbios que possam ocorrer no sistema, tais como contingências simples e algumas contingências múltiplas.

Contingências múltiplas mais severas caracterizadas como N-2, N-3, etc. podem provocar a instabilidade do sistema. Para superar este problema lança-se mão de esquemas de emergência que irão desligar geradores e/ou cargas para levar o sistema a uma condição onde os controladores restabelecerão a estabilidade do mesmo.

Para que o sistema possa ser capaz de manter o sincronismo durante e após uma perturbação, é importante que se disponha de equipamentos de controle tais como: regulador automático de tensão (RAT), regulador automático de velocidade (RAV) e estabilizador (ESP) implementados nos geradores. Individualmente, cada controlador tem sua função e em conjunto devem responder às solicitações do sistema buscando manter os geradores operando em sincronismo e o equilíbrio entre carga e geração, condições essenciais ao funcionamento de qualquer sistema elétrico de potência.

Neste exemplo, o objetivo é mostrar a influência exercida pelos controladores (RAT, RAV e ESP) sobre geradores, e os efeitos da presença ou da ausência destes controladores sobre a estabilidade transitória de sistemas elétricos de potência. Observando que, a estabilidade do sistema está associada ao comportamento do ângulo do rotor, da freqüência e da tensão do sistema.

Para análise do problema, foi utilizado o caso-base do sistema-teste de 9 barras, com a tensão terminal dos geradores no valor de 1,050 pu. Essa medida operativa visou melhorar o perfil de tensão no sistema, aumentando as margens de operação e o suporte de potência reativa dos geradores. A carga foi representada considerando a potência ativa constante e a potência reativa variando com o quadrado da tensão.

A Tabela 7.7 apresenta a seqüência dos eventos aplicados, conforme a simulação. Os desenvolvimentos e as análises apresentadas neste item foram baseados principalmente nas referências [30, 31 e 32].

| <b>Simulação</b> | Descrição                                                                |
|------------------|--------------------------------------------------------------------------|
|                  | Sistema sem distúrbio e com controladores.                               |
|                  | Sistema com distúrbio e sem controladores.                               |
|                  | Sistema com distúrbio e RAT.                                             |
|                  | Sistema com distúrbio, RAT e RAV.                                        |
|                  | Sistema com distúrbio, RAT, RAVe ESP.                                    |
|                  | Sistema com distúrbio, RAT, RAV e ESP com ganho alterado de 12 para 100. |

**Tabela 7.7 – Lista de simulações** 

#### **7.4.4.1 Análise da simulação 1**

Nesta situação, o sistema apresenta um comportamento de regime permanente, sem variações significativas nas grandezas de ângulo, freqüência e tensão conforme mostra as Figuras 7.36 e 7.37. Como não houve distúrbios, não ocorreram variações nas grandezas do sistema e o equilíbrio entre a potência elétrica gerada pelas máquinas e a potência elétrica consumida pelas cargas mais as perdas nas linhas foi mantido. Essa simulação é importante para verificar se existe algum modelo ou dado errado nos controladores ou máquinas. Havendo algum erro ocorrerão variações nas grandezas observadas.

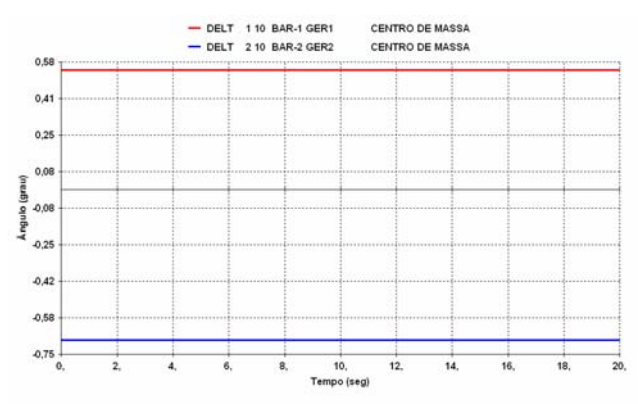

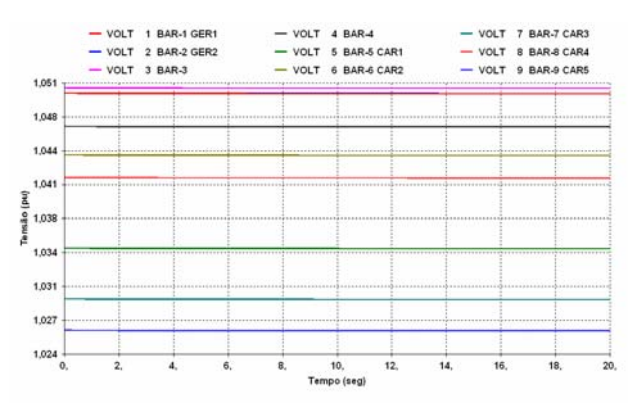

**Figura 7.36 – Variação angular dos rotores das máquinas 1 e 2 em relação ao centro de massa Figura 7.37 – Tensão nas barras do sistema** 

#### **7.4.4.2 Análise da simulação 2**

Aplicando um curto-circuito monofásico através da inserção de um reator de 450 Mvar na barra 3 durante 100ms e removendo-o no mesmo instante da abertura da LT 3-5, resulta no comportamento mostrado na Figura 7.38 onde o distúrbio aplicado provocou a perda de estabilidade do sistema. Neste caso, a Figura 7.39 mostra que ocorre uma instabilidade de tensão conduzindo ao colapso de tensão e a conseqüente perda de sincronismo entre as máquinas do sistema.

A Figura 7.40 mostra que a tensão de campo das máquinas permanece constante porque não existe regulador de tensão. Dessa forma não ocorre nenhuma ação do sistema de excitação para regular a tensão. Para um gerador sem sistema de excitação, a instabilidade acontece devido a insuficiência de torque sincronizante, provocando aumento do ângulo do rotor.

A Figura 7.41 mostra que ocorre redução da freqüência do sistema, cujo valor nominal é de 60 Hz. Isso ocorre porque durante o período do distúrbio, a potência elétrica fornecida pelos geradores, mostrada na Figura 7.42 aumentou, enquanto que a potência mecânica aplicada ao eixo dos geradores, mostrada na Figura 7.43, permanece constante. Como as máquinas estão sem regulador de velocidade, nenhuma ação de controle para corrigir o desvio da freqüência é realizada. Além disso, a representação da carga contribuiu para a queda da freqüência, uma vez que a potência ativa da carga é mantida constante.

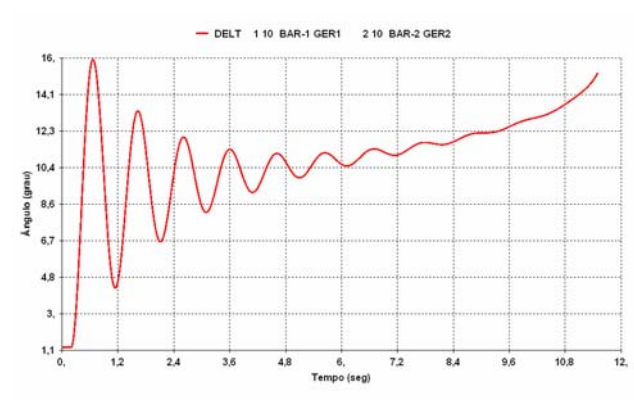

**Figura 7.38 – Variação angular dos rotores da máquina 1 contra a máquina 2. Figura 7.39 – Tensão nas barras de carga.** 

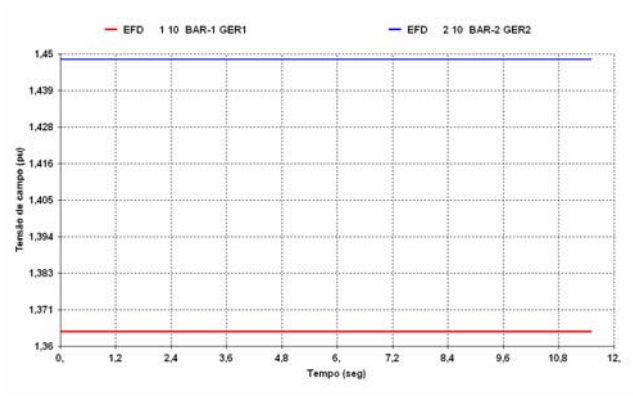

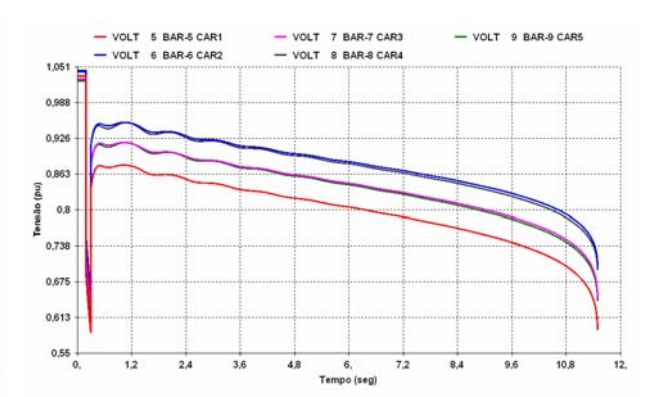

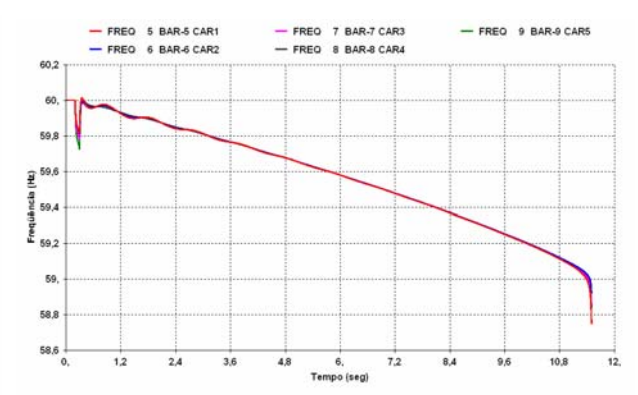

**Figura 7.40 – Tensão de campo das máquinas. Figura 7.41– Freqüência do sistema medida nas barras de carga.**
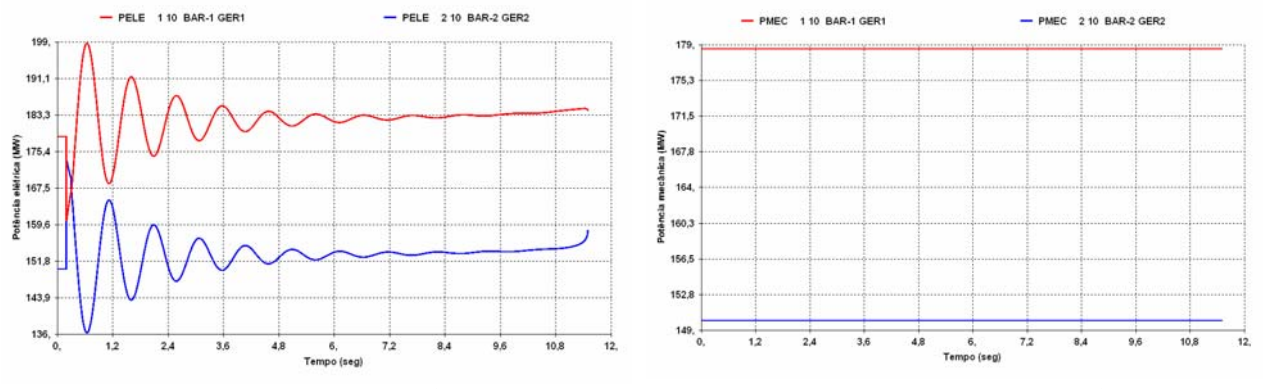

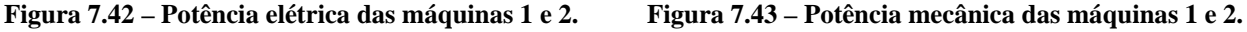

#### **7.4.4.3 Análise da simulação 3**

Nesta simulação foi considerado o mesmo evento da simulação 2, incluindo nas máquinas ligadas as barras 1 e 2, um regulador de tensão cujo modelo e parâmetros encontrase no Adendo I, item A-1.7 do Capítulo 3.

Observa-se na Figura 7.44 a influência da inclusão deste controlador. Ele fornece torque sincronizante e mantém a estabilidade do sistema, que pode ser vista na Figura 7.45, que compara o ângulo do rotor da máquina 1 em relação a máquina 2 obtido na simulação 2 (sem RAT) com o obtido na simulação 3 (com RAT).

Quanto às tensões mostradas na Figura 7.46, verifica-se que após os primeiros instantes de oscilações, retornam para um patamar próximo do seu valor inicial. Com relação à freqüência, houve uma redução na taxa de queda, porém ainda sem controle efetivo, conforme mostra a Figura 7.47 que compara a freqüência ocorrida na simulação 2 (sem RAT) com a freqüência da simulação 3 (com RAT).

As Figuras 7.48 e 7.49 mostram o comportamento da potência elétrica e da potência reativa das máquinas respectivamente. Observa-se que a inclusão do RAT melhorou o comportamento da potência reativa fornecida pelas máquinas durante o período do distúrbio, por sua vez este controlador não tem influência na potência mecânica da máquina como mostrando na Figura 7.50.

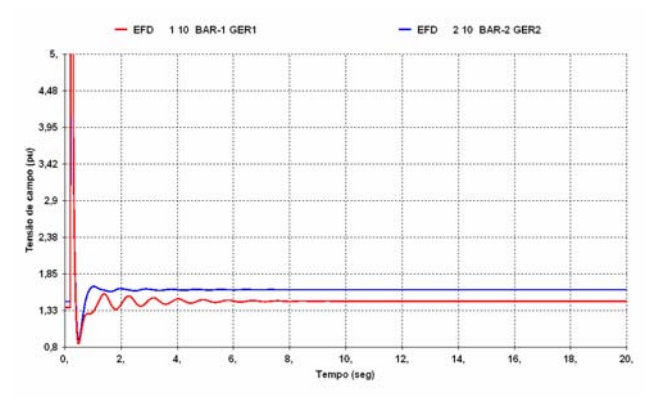

**Figura 7.44– Tensão de campo das máquinas.** 

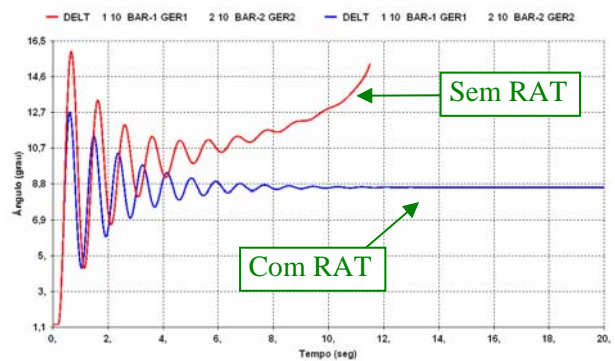

**Figura 7.45 – Comparação da variação angular dos rotores da máquina 1 contra a máquina 2 com e sem regulador de tensão.** 

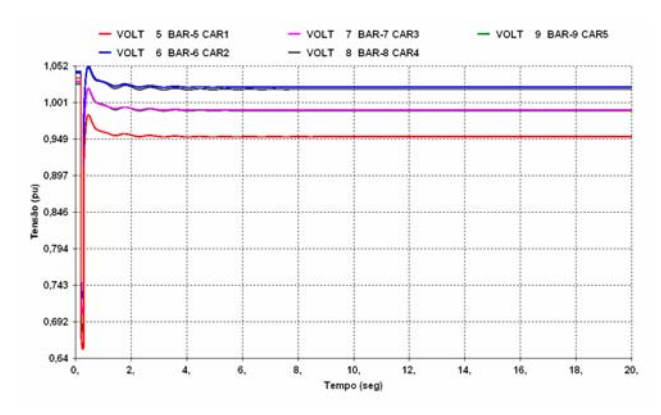

**Figura 7.46 – Tensão nas barras de carga.** 

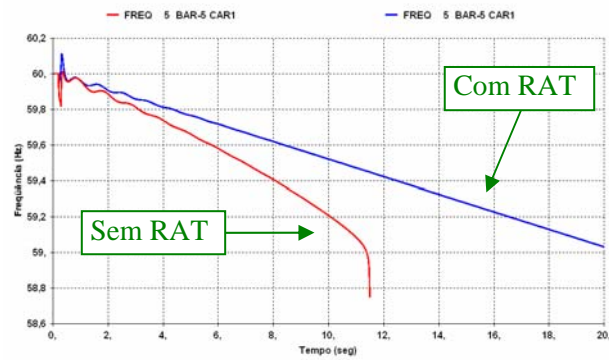

**Figura 7.47 – Comparação do comportamento da freqüência do sistema medida na barra 5 com e sem regulador de tensão.** 

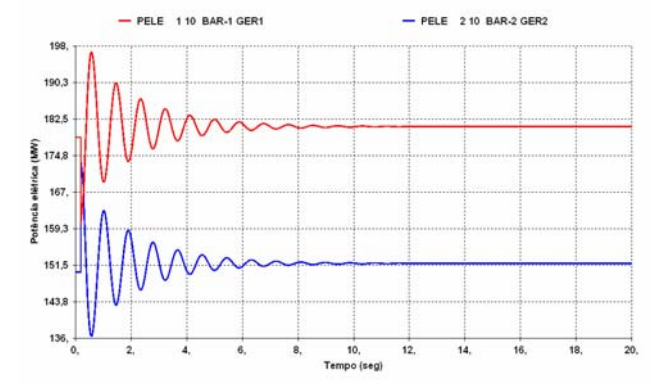

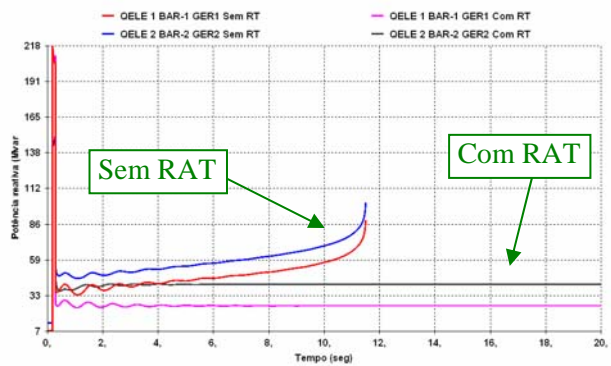

**Figura 7.48 – Potência elétrica das máquinas 1 e 2. Figura 7.49 – Comparação da potência reativa das máquinas 1 e 2 com e sem regulador de tensão.** 

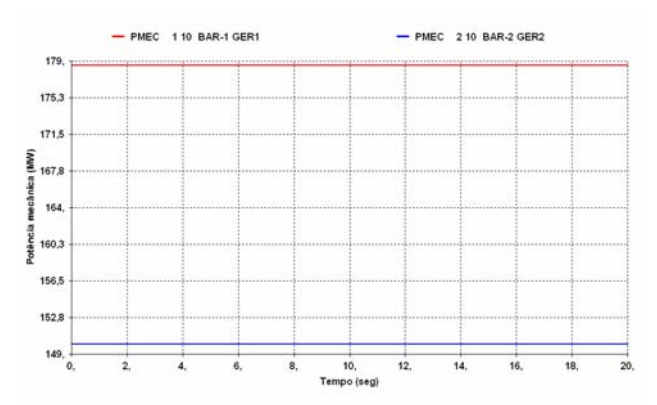

**Figura 7.50 – Potência mecânica das máquinas 1 e 2.** 

#### **7.4.4.4 Análise da simulação 4**

Com a mesma configuração da simulação 3, são acrescentados agora às máquinas ligadas às barras 1 e 2, os respectivos reguladores de velocidade, cujo modelo e parâmetros encontram-se no Adendo I, item A-1.8 do Capítulo 3.

Verifica-se então, que é obtido o controle da freqüência do sistema como mostrado na Figura 7.51, onde é feita uma comparação da freqüência ocorrida na simulação 3 (sem RAV) com a freqüência da simulação 4 (com RAV). Observa-se que, após o regime transitório, a freqüência estabiliza em torno do valor inicial (60Hz).

Como os reguladores de velocidade em turbinas hidráulicas não atuam no primeiro momento da perturbação, devido a constante de tempo da água ser grande, relacionada ao efeito de "Penstock" ou tempo de transitório hidráulico (Tw), seu efeito se dá num tempo maior como mostrado na Figura 7.52. No inicio da resposta pode ser verificado que ocorre redução de potência na turbina da máquina 1, devido a turbina hidráulica ser de fase não mínima, que em vez de aumentar, a potência decresce inicialmente, para aumentar somente após certo tempo. Após este período o regulador de velocidade atua aumentando a potência mecânica e conseqüentemente a potência elétrica gerada pela máquina, como mostrado nas Figuras 7.52 e 7.53 respectivamente, na tentativa de restabelecer a freqüência do sistema. Quando atinge a condição de regime permanente, a potência elétrica é igual a potência mecânica, não havendo mais variação de potência acelerante, como mostra a Figura 7.54.

Em seguida, são mostradas nas Figuras 7.55 e 7.56 as grandezas de ângulo e tensão, que comparadas em relação a simulação 3, não apresentaram variações significativas.

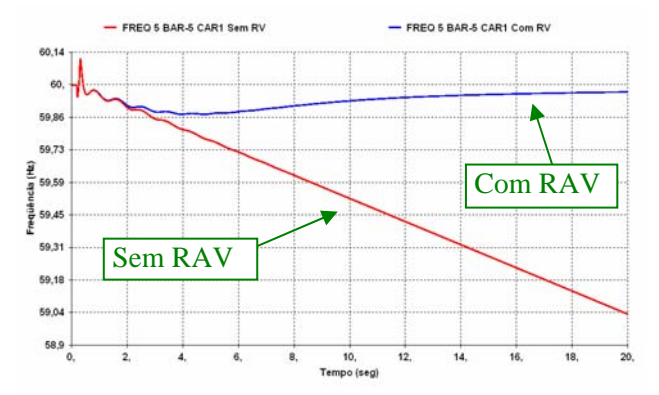

PMEC 110 BAR-1 GER1 PMEC 2 10 BAR-2 GER2 182 177,9 173, Efeito de Penstock da turbina 1693 ű 165.8  $\frac{2}{8}$  161,8 157, 153,7 149.6 10, 12,

**Figura 7.51– Comparação da freqüência do sistema medida na barra 5 com e sem regulador de velocidade. Figura 7.52– Potência mecânica das máquinas 1 e 2.** 

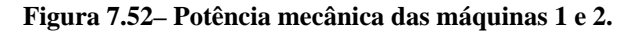

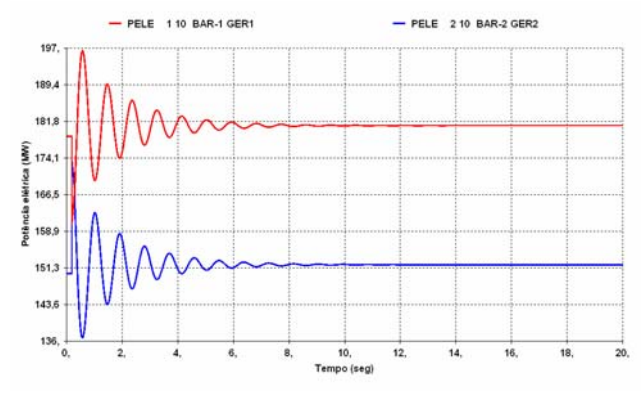

**Figura 7.53 – Potência elétrica das máquinas 1 e 2. Figura 7.54 – Potência acelerante das máquinas 1 e 2.**

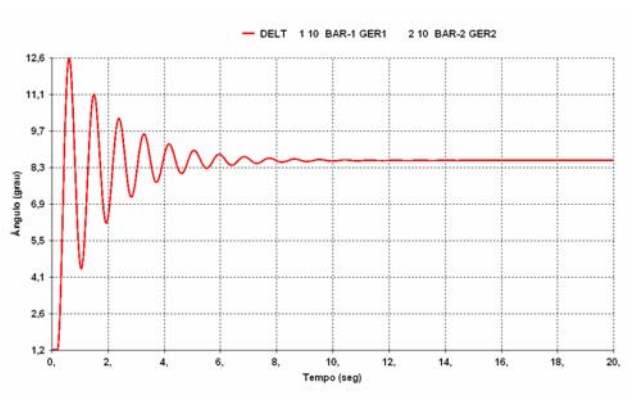

**Figura 7.55 – Variação angular dos rotores da máquina 1 contra a máquina 2. Figura 7.56 – Tensão nas barras de carga.** 

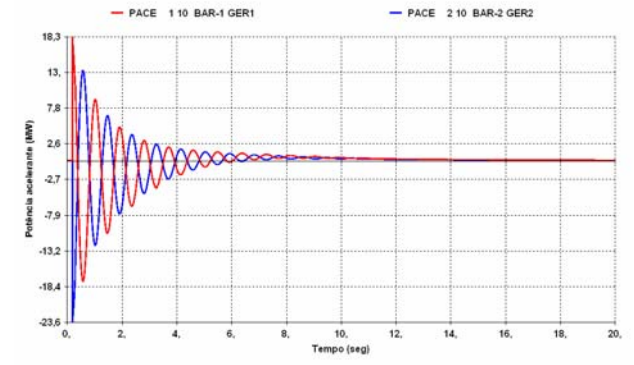

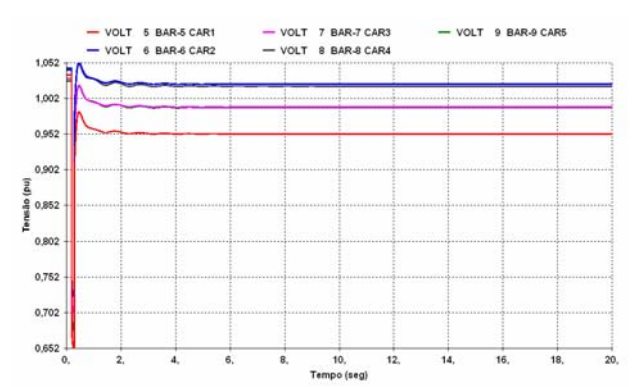

#### **7.4.4.5 Análise da simulação 5**

Com a mesma configuração da simulação 4, são incluídos agora nas máquinas ligadas às barras 1 e 2, seus respectivos estabilizadores, cujo modelo e parâmetros encontram-se no Adendo I, item A-1.9 do Capítulo 3.

Observa-se claramente na Figura 7.57, o efeito da inclusão do estabilizador no amortecimento das oscilações. A diferença pode ser observada, comparando as respostas da variação angular relativa entre os rotores de ambas as máquinas na simulação 4 (sem estabilizador) e a atual (com estabilizador), ocorrendo um maior amortecimento, quando o estabilizador é implementado nas máquinas. As oscilações angulares amortecem em cerca de 4 segundos de simulação.

Na figura 7.58 é comparada a tensão de campo da máquina 1, ocorrida na simulação 4 (sem o estabilizador), em relação a atual (com estabilizador) que fornece sinal adicional estabilizante para aumentar o torque de amortecimento.

A figura 7.59 mostra o comportamento da potência elétrica, também comparada com a simulação 4 (sem o estabilizador) em relação a atual (com estabilizador). Observa-se claramente uma redução da oscilação de potência na máquina 1, devido à ação do estabilizador. Na Figura 7.60 é mostrada, nas mesmas condições de comparação, a tensão da barra 9, onde pode ser observado que o valor da tensão após os 20 segundos de simulação ficam praticamente iguais.

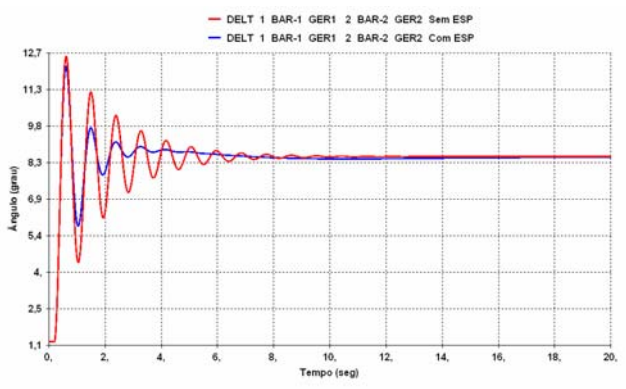

**Figura 7.57 – Comparação da variação angular dos rotores da máquina 1 versus máquina 2 com e sem estabilizador.** 

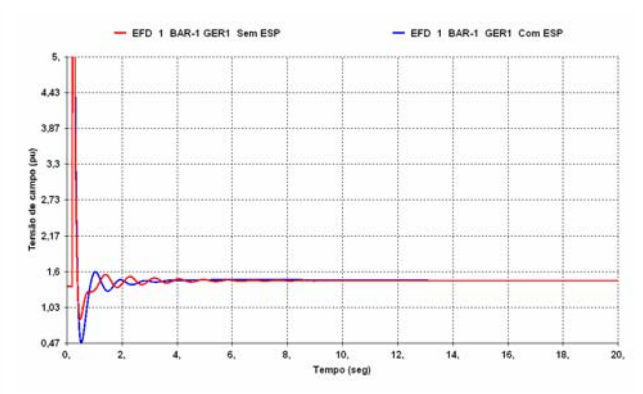

**Figura 7.58 – Comparação da tensão de campo da máquina 1 com e sem o estabilizador.** 

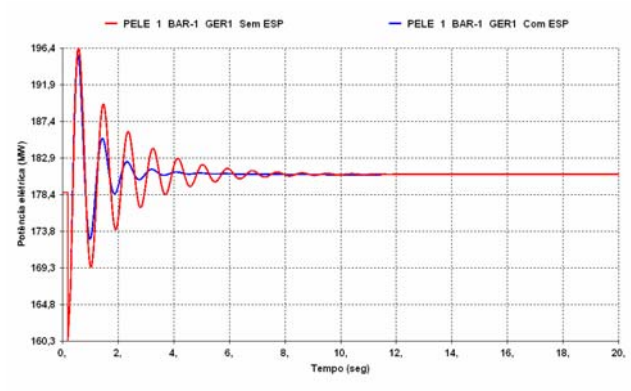

**Figura 7.59 – Comparação da potência elétrica das máquinas 1 com e sem o estabilizador.** 

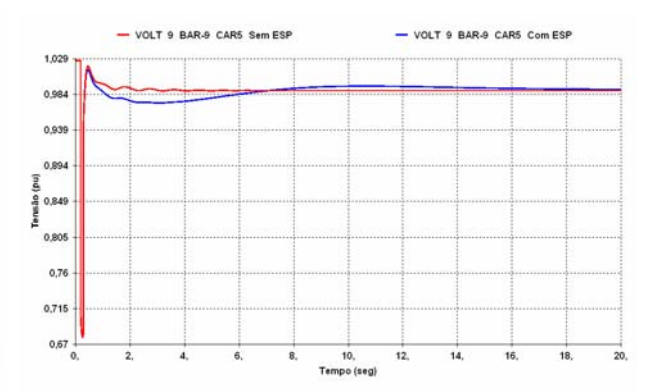

**Figura 7.60 – Comparação da tensão da barra 9 com e sem estabilizador.** 

#### **7.4.4.6 Análise da simulação 6**

Nesta análise, foi mantida a mesma configuração da simulação 5, sendo que o valor do ganho dos estabilizadores associados às máquinas 1 e 2 foram alterados de 12 para 100.

A Figura 7.61 mostra o efeito provocado pelo aumento elevado no ganho do estabilizador sobre o amortecimento das oscilações do sistema. Esta situação retrata a importância de ajustes adequados dos parâmetros do estabilizador, para se obter uma ação efetiva, evitando provocar uma instabilidade no sistema resultando em aumento das amplitudes de oscilações. Neste caso pode ser observado que o comportamento do ângulo das máquinas foi degradado.

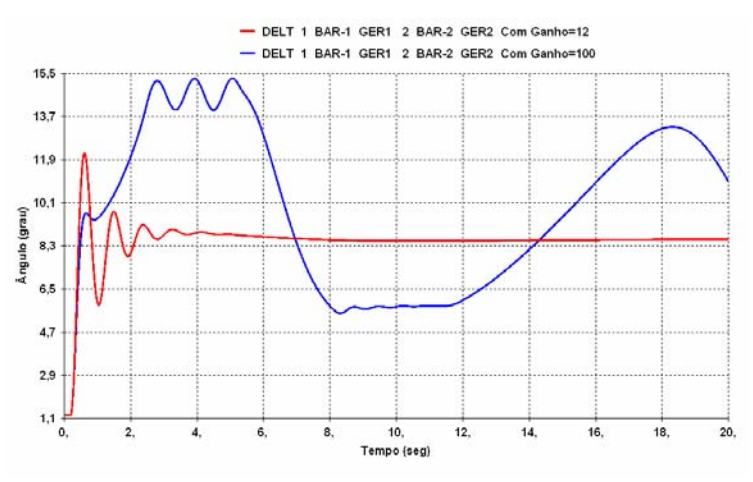

**Figura 7.61 – Variação angular dos rotores da máquina 1 versus máquina 2 com ganho do estabilizador normal e elevado.** 

Com relação às análises realizadas, cabe ressaltar que, quando da análise de um sistema de grande porte, além dos controladores, outros fatos também influenciam no

desempenho e na análise da estabilidade transitória. Portanto, os resultados que foram mostrados nesses exemplos podem variar se as seguintes características forem consideradas:

- − Tipo e duração do distúrbio;
- − Topologia do sistema antes do distúrbio (indisponibilidade de elementos);
- Condições de carregamento e despacho antes do distúrbio;
- − Características dinâmicas das máquinas.

### **7.5. SUMÁRIO**

Estudos de natureza dinâmica ajudam na avaliação da robustez de um sistema, na determinação do quanto ele é capaz de suportar distúrbios sem perder o sincronismo e na determinação do limite dinâmico do sistema. Uma avaliação mais precisa depende da representação dos modelos dos equipamentos que influenciam no processo dinâmico. Nesse aspecto, a utilização dos modelos reais dos controladores se faz necessária, além da representação dos esquemas de proteção existentes.

O estudo de análise de contingências permitiu observar algumas situações onde foi necessário adotar medidas para restabelecer a estabilidade do sistema, realizar o controle de tensão, reduzir sobrecarga e estabelecer limite de intercâmbio. No estudo de colapso de tensão foi possível observar o surgimento do fenômeno e aplicar algumas medidas que afastassem o sistema do ponto de colapso para uma condição operativa aceitável. Porém, foi possível observar que apesar de ser um fenômeno lento no tempo, ele exige medidas rápidas e precisas, pois uma vez iniciado, a reversão do processo fica muito difícil. Por outro lado pode-se determinar a margem de aumento de carga que o sistema pode suportar sem entrar em colapso.

Além dessas, outras duas avaliações foram realizadas neste capítulo, exemplificando o uso dos sistemas-teste propostos de 9, 33 e 65 barras em estudos de rede operando em regime dinâmico transitório. As simulações realizadas encontram-se registradas nos arquivos dentro da pasta "Capítulo 7" no CD em apenso.

**\* \* \*** 

# **CAPÍTULO 8**

# **ANÁLISE DO REGIME DINÂMICO A PEQUENAS PERTURBAÇÕES**

# **8.1. INTRODUÇÃO**

Nos sistemas de potência são consideradas como pequenas perturbações as variações de carga e geração que acontecem a todo o momento no sistema, quase na totalidade do tempo real de operação. Estas perturbações causam uma mudança pequena no ponto de operação, levando o sistema a operar em uma nova condição, cujo comportamento desejase analisar.

Os estudos de estabilidade realizados neste enfoque são feitos através da análise modal do sistema, que consiste na determinação dos seus autovalores a partir de um ponto de operação indicado na simulação do caso de fluxo de potência. Essa análise fornece informações que permitem inferir sobre o estado da estabilidade desse sistema. Se todos os autovalores do sistema tiverem parte real negativa, isso indica que esse ponto de operação é estável. Caso algum autovalor tenha parte real positiva, isso indica a presença de um modo instável, que pode acarretar situações inconvenientes nesse sistema.

Através desse estudo, são definidos ajustes nos controladores das máquinas buscando aumentar seu amortecimento com relação aos modos locais, intra-planta, interáreas e multi-máquinas. Estes valores de ajustes definidos nos estudos, são testados e avaliados no campo e, se resultarem em ganhos para o sistema, sua implantação é recomendada.

A otimização dos controladores das usinas se constitui num requisito importante, pois permite uma operação totalmente interligada dos sistemas, proporcionando maior segurança e flexibilidade operativa.

## **8.2. FERRAMENTA COMPUTACIONAL**

O programa de estabilidade a pequenas perturbações utilizado para análise dos sistemas-teste foi o PACDYN, desenvolvido pelo CEPEL [33], que é voltado à realização de estudos de estabilidade frente a pequenas perturbações.

O PACDYN explora diversos métodos de cálculo de autovalores, autovetores, zeros e resíduos de função de transferência, resposta no tempo para pequenas perturbações no sistema linearizado, torques sincronizante e de amortecimento, equivalentes dinâmicos de sistemas externos no domínio da freqüência, sendo utilizado em aplicações como:

- − Identificação dos locais mais adequados para a instalação de ESP e dispositivos FACTS para amortecimento de oscilações locais e inter-áreas;
- − Identificação dos controladores do sistema (RAV, ESP, RAV, elo HVDC e dispositivos FACTS) cujos ajustes são inadequados;
- − Projeto de controladores utilizando técnicas de resposta em freqüência, *root-locus* (lugar das raízes) e alocação de pólos;
- − Determinação das barras e dos circuitos do sistema mais adequados à instalação de dispositivos FACTS, com o objetivo de amortecer oscilações inter-áreas;
- − Determinação das malhas de controle e combinação de sinais mais propícios para estabilização do sistema de potência. Determinação das margens de ganho e de fase das várias malhas de controle;
- Resposta no tempo para distúrbios nas referências de controladores ou incrementos de carga aplicados em qualquer parte do sistema. Análise da estabilidade de tensão a pequenas perturbações.

O programa emprega um modelo dinâmico linearizado, que em termos de representação significa utilizar modelos reduzidos, onde por exemplo, os limitadores de sub e sobre-excitação são desconsiderados, porque não atuam em pequenas perturbações.

Essa linearização é feita a partir do ponto de operação do caso convergido de fluxo de potência.

## **8.3. PROCEDIMENTOS**

Para uso do programa são necessários os seguintes arquivos de entrada:

- − Arquivo com os dados da rede elétrica e do fluxo de potência convergido no ANAREDE ou FLUPOT;
- − Arquivo com os dados de modelos dos controladores dos equipamentos. Esses dados são os equivalentes aos utilizados pelo ANATEM, porém existem algumas diferenças no formato utilizado. O PACDYN faz análise linear e apenas os modelos da malha principal de controle são linearizados.

Em seguida, são calculados os principais modos de oscilação presentes no sistema elétrico de potência [15,34] e avaliado o grau de amortecimento. Normalmente é considerado nos estudos, um fator mínimo de amortecimento de 10%, embora seja difícil o estabelecimento de um número absoluto para isso. O melhor amortecimento é sempre o máximo possível que se pode obter, usando os recursos disponíveis do sistema, podendo em determinados casos serem aceitos valores menores que 10%. Valores abaixo desse limite, normalmente implicam numa avaliação de um reajuste nos ESP, ou mesmo a instalação desse equipamento. Os modos de oscilações passíveis de investigação são os seguintes [15,34]:

- − **Modos locais:** São aqueles relacionados às máquinas que apresentam oscilação local, numa mesma área elétrica, localizadas principalmente em uma usina, com o restante do sistema sendo pouco afetado. As freqüências naturais dos modos locais ficam na faixa de 0,7 a 2 Hz;
- − **Modos intra-planta ou inter-máquinas:** São aqueles relacionados a máquinas que oscilam em relação a outras máquinas da mesma usina, com o restante do sistema sendo pouco afetado. As freqüências ficam na faixa de 2 a 3 Hz;
- − **Modos inter-áreas:** São aqueles relacionados a máquinas de uma área oscilando contra outras máquinas de outra área do sistema interligadas por ligações fracas. As freqüências desse tipo de oscilação ficam na faixa de 0,1 a 0,6 Hz;
- − **Modos multi-máquinas ou inter-plantas:** São aqueles relacionados a máquinas oscilando em diversos pontos do sistema, sem um padrão definido;
- − **Modos de controle:** Associados, em geral, aos controles dos sistemas de excitação, reguladores de velocidade, conversores HVDC e compensadores estáticos;
- − **Modos torsionais:** Associados aos componentes rotacionais dos eixos da turbina e do gerador.

A Figura 8.1 mostra de forma gráfica respostas típicas para as diferentes naturezas dos autovalores [34, 35]. A parte real de um autovalor fornece o amortecimento do modo associado ao mesmo, enquanto que a parte imaginária fornece a freqüência de oscilação. Assim, se um dado autovalor não possui componente imaginária (autovalor real) e está no semi-plano esquerdo do plano complexo (negativo), haverá um modo aperiódico (freqüência de oscilação nula) decrescente ao longo do tempo. Da mesma forma, se um dado autovalor não possui componente imaginária e está no semi-plano esquerdo do plano complexo (positivo), haverá um modo aperiódico crescente ao longo do tempo. No caso de um par de autovalores complexos conjugados com parte real negativa, existirá um modo de oscilação amortecido. Por outro lado, para um par de autovalores complexos conjugados com parte real positiva, haverá um modo de oscilação com amplitude crescente ao longo do tempo. Se a componente real do autovalor é nula, não há amortecimento das oscilações, o que dá origem a um modo de oscilação com amplitude constante.

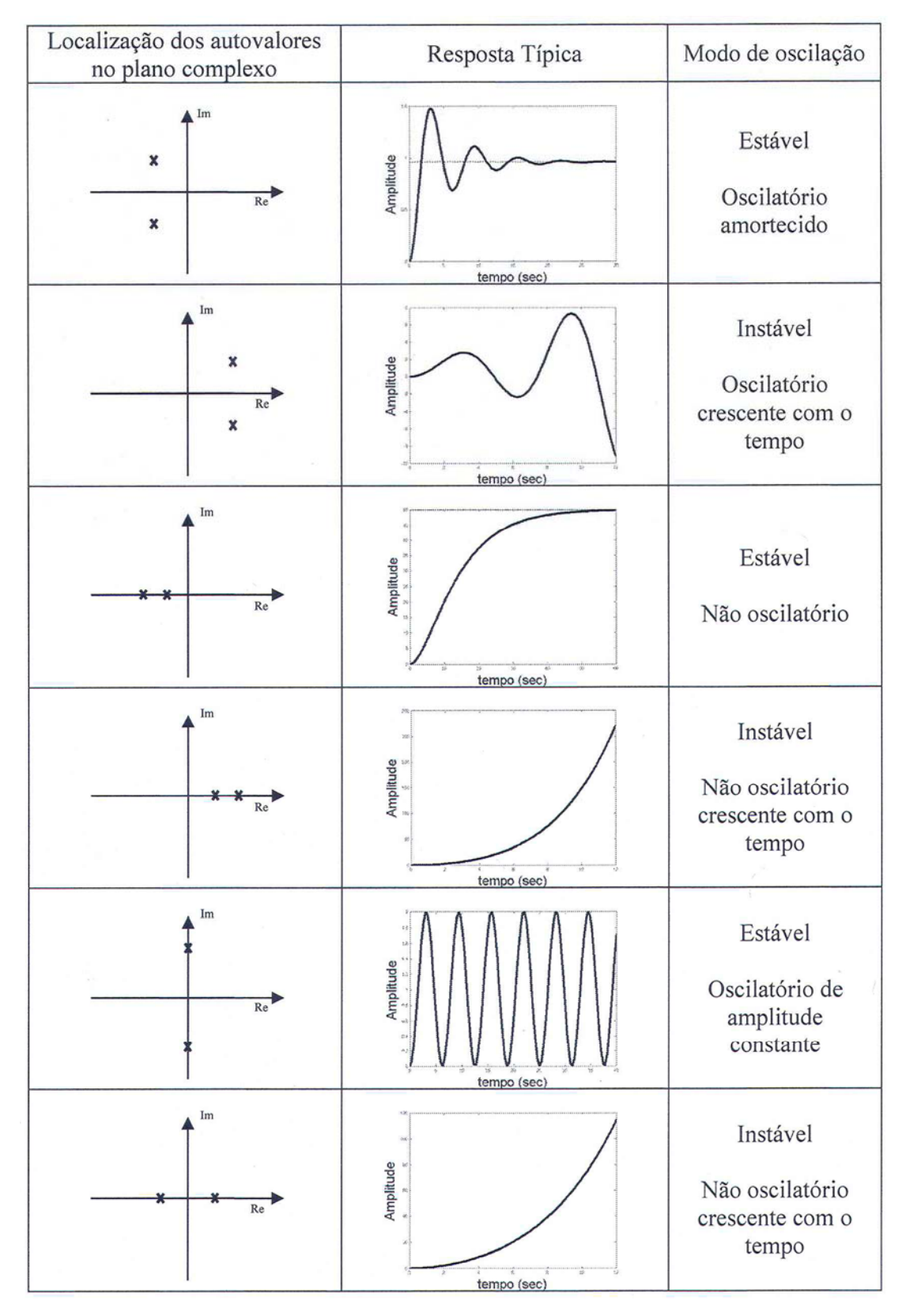

**Figura 8.1 – Resposta transitória para diferentes localizações de autovalores** 

A resposta do sistema a uma pequena perturbação depende de diversos fatores, nos quais se incluem: a condição inicial do sistema, a robustez do sistema de transmissão e os sistemas de controle.

### **8.4. ESTUDOS DE PROBLEMAS TÍPICOS**

Foram feitas nesta seção as seguintes análises, com a utilização dos sistemas-teste elaborados:

- − *Avaliação do sistema-teste de 9 barras;*
- − *Identificação dos modos eletromecânicos;*
- − *Análise do melhor local para instalação de estabilizador.*

#### **8.4.1. Avaliação do sistema-teste de 9 barras**

O objetivo desta avaliação é verificar as condições de estabilidade do caso utilizado no item 7.4.4 do Capítulo 7, considerando a rede completa e os parâmetros dos controladores apresentados no Adendo I do Capítulo 3.

A simulação será feita inicialmente sem os controladores, em seguida eles serão acrescentados um a um, até que todos os controladores estejam representados. A cada simulação, o efeito sobre o amortecimento do sistema será mostrado. Também serão obtidos todos os autovalores do sistema, usando o método QR [36, 37] com seus fatores de participação.

A Tabela 8.1 apresenta os autovalores obtidos na simulação sem uso de controladores, mostrando a freqüência de oscilação e o percentual de amortecimento de cada modo.

| $N^{\rm o}$    | Pólo                  | <b>Módulo</b> | Frequência<br>(Hz) | Amortecimento<br>(%) | <b>Fator</b> de<br>Participação |
|----------------|-----------------------|---------------|--------------------|----------------------|---------------------------------|
|                | $-0,00051 + j0,04812$ | 0,04812       | 0,00766            | 1,0659               | DELT BAR-1 GER1                 |
| $\overline{2}$ | $-0,00051 - j0,04812$ | 0,04812       | $-0,00766$         | 1,0659               |                                 |
| 3              | $-0,8672 + j7,5355$   | 7,5853        | 1,1993             | 11,433               | DELT BAR-2 GER2                 |
| $\overline{4}$ | $-0,8672 - j,75355$   | 7,5853        | $-1,1993$          | 11,433               |                                 |
| 5              | $-14,413 + j0,0$      | 14,413        | 0,0                | 100,00               | EQ" BAR-1 GER1                  |
| 6              | $-12,547 + j0,0$      | 12,547        | 0,0                | 100,00               | EQ" BAR-2 GER2                  |
| 7              | $-10,708 + j0,0$      | 10,708        | 0,0                | 100,00               | ED" BAR-1 GER1                  |
| 8              | $-5,2427 + j0,0$      | 5,2427        | 0,0                | 100,00               | <b>BAR-2 GER2</b><br>ED"        |
| 9              | $-0,5505 + j0,0$      | 0,5505        | 0,0                | 100,00               | <b>BAR-2 GER2</b><br>EO'        |
| 10             | $-0,4190 + j0,0$      | 0,4190        | 0.0                | 100,00               | <b>BAR-1 GER1</b><br>EO'        |

**Tabela 8.1 – Autovalores do sistema-teste de 9 barras sem controlador** 

Nesta condição, não se observou a presença de nenhum par de pólos complexo conjugado instável, e o menor fator de amortecimento verificado foi de 1,0659 %, conforme destacado, indicando que o modo associado tem baixo amortecimento. O fator de participação indicado na última coluna da tabela, corresponde a uma medida da participação de uma variável de estado em um determinado modo presente no sistema [34].

Na Tabela 8.2 são apresentados os resultados encontrados considerando a presença dos reguladores de tensão das máquinas 1 e 2, e na Figura 8.2 é mostrado o posicionamento no plano complexo, dos pólos que estão mais próximos da origem dos eixos.

| $N^{\rm o}$    | Pólo                  | <b>Módulo</b> | Freqüência<br>(Hz) | Amortecimento<br>$($ %) | <b>Fator</b> de<br>Participação          |
|----------------|-----------------------|---------------|--------------------|-------------------------|------------------------------------------|
|                | $-0,00002 + j0,04962$ | 0,04962       | 0,00790            | 0,04303                 | DELT BAR-1 GER1                          |
| 2              | $-0,00002 - i0,04962$ | 0,04962       | $-0.00790$         | 0,04303                 |                                          |
| 3              | $-0,8662 + 17,5352$   | 7,5848        | 1,1993             | 11,420                  | WW BAR-2 GER2                            |
| $\overline{4}$ | $-0,8662 - i 7,5352$  | 7,5848        | $-1,1993$          | 11,420                  |                                          |
| 5              | $-0,3452 + j0,1831$   | 0,3908        | 0,02914            | 88,346                  | VR RT GER1                               |
| 6              | $-0,3452 - j,0,1831$  | 0,3908        | $-0,02914$         | 88,346                  |                                          |
| 7              | $-333,32 + j0,0$      | 333,32        | 0,0                | 100,00                  | VM RT GER1                               |
| 8              | $-333,31 + j0,0$      | 333,31        | 0,0                | 100,00                  | VM RT GER2                               |
| 9              | $-14,390 + j0,0$      | 14,390        | 0,0                | 100,00                  | EQ" BAR-1 GER1                           |
| 10             | $-12,507 + j0,0$      | 12,507        | 0,0                | 100,00                  | <b>BAR-2 GER2</b><br>$EO^{\prime\prime}$ |
| 11             | $-10,709 + j0,0$      | 10,709        | 0,0                | 100,00                  | <b>BAR-1 GER1</b><br>ED"                 |
| 12             | $-5,2416 + j0,0$      | 5,2416        | 0,0                | 100,00                  | <b>BAR-2 GER2</b><br>ED"                 |
| 13             | $-0.4727 + j 0.0$     | 0,4727        | 0,0                | 100,00                  | <b>BAR-2 GER2</b><br>EO'                 |
| 14             | $-0,3112 + j0,0$      | 0.3112        | 0,0                | 100,00                  | VR RT GER2                               |

**Tabela 8.2 – Autovalores do sistema-teste de 9 barras após inclusão do RAT** 

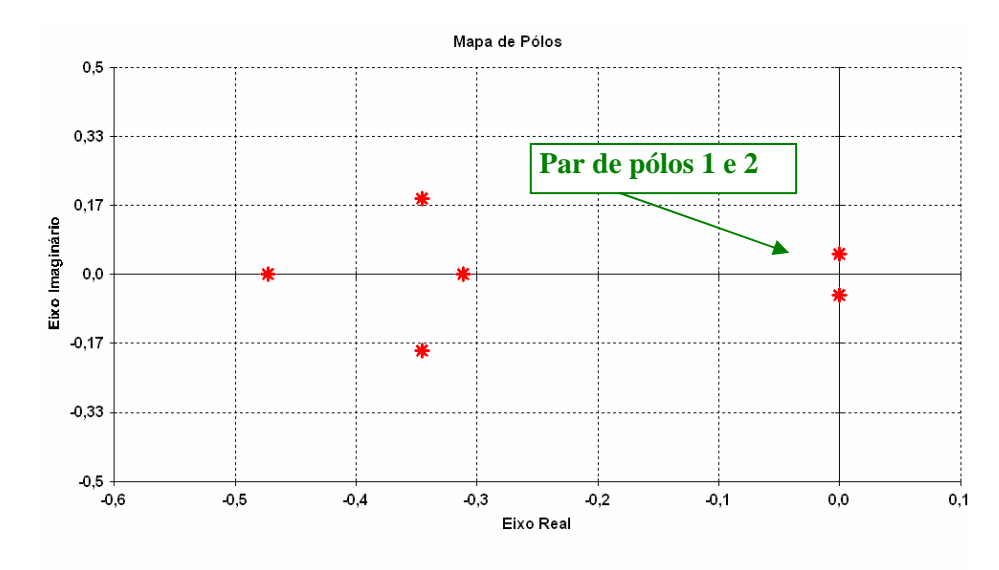

**Figura 8.2 – Mapa de pólos do sistema com RAT** 

A inclusão deste controlador provocou um modo pouco amortecido, com freqüência de 0,00790 Hz e fator de amortecimento igual a 0,04303 %. Seu fator de participação refere-se a ângulo (DELT), porém como o regulador de velocidade não está presente, isto é um indicativo que este modo está relacionado a esta ausência. Quanto ao posicionamento dos pólos, não é observado nenhum no lado direito do gráfico. O mais próximo é o par de pólos 1 e 2, que está praticamente sobre o eixo imaginário.

Na Figura 8.3 é mostrada a resposta no domínio do tempo, considerando os dois geradores do sistema oscilando um contra o outro, sendo aplicado um degrau de 2% na tensão de referência (+ VREF) do gerador ligado na barra 1 e (-VREF) no gerador ligado a barra 2, que são as entradas do regulador de tensão. Como saída, foi observado a potência elétrica (+PT) nos geradores ligados nas barras 1 e 2.

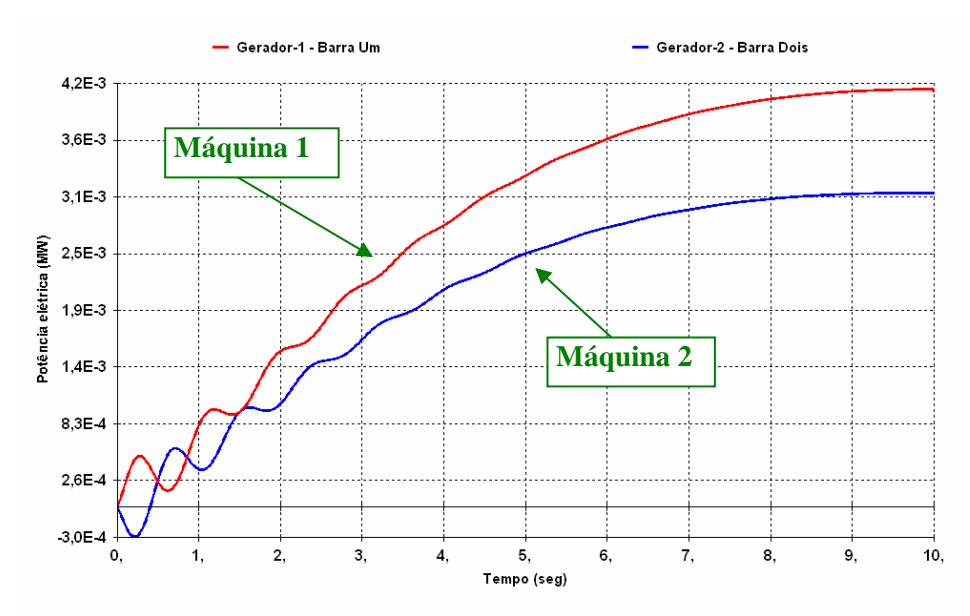

**Figura 8.3 – Resposta no domínio do tempo: máquina 1 e máquina 2** 

Esta resposta da potência elétrica a um degrau de 2% na referência VREF, mostra uma exponencial crescente, com baixo amortecimento, mas estável.

Observando os pólos número 1 e 2 mostrados nas Tabelas 8.1 e 8.2, percebe-se que eles apresentam praticamente o mesmo comportamento, causado possivelmente pela falta do regulador de velocidade. Com o intuito de verificar essa influência, foi incluído nas máquinas 1 e 2, um amortecimento de 0,1, 0,2 e 0,3 e os resultados obtidos estão mostrados resumidamente nas Tabelas 8.3, 8.4 e 8.5 respectivamente.

| $N^{\rm o}$ | Pólo                 | Módulo  | Frequência<br>(Hz) | Amortecimento<br>$($ %) | <b>Fator</b> de<br>Participação |
|-------------|----------------------|---------|--------------------|-------------------------|---------------------------------|
|             | $-0,0020 + j0,04958$ | 0,04962 | 0,00789            | 4,0375                  | WW BAR-1 GER1                   |
|             | $-0,0020 - j,004958$ | 0,04962 | $-0,00789$         | 4,0375                  |                                 |
|             | $-0,8684 + j7,5352$  | 7,5851  | 1,1993             | 11,449                  | WW BAR-2 GER2                   |
|             | $-0,8684 - j,7,5352$ | 7,5851  | $-1,1993$          | 11,449                  |                                 |

**Tabela 8.3 – Autovalores do sistema-teste de 9 barras com RAT e amortecimento de 0,1** 

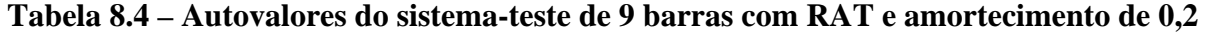

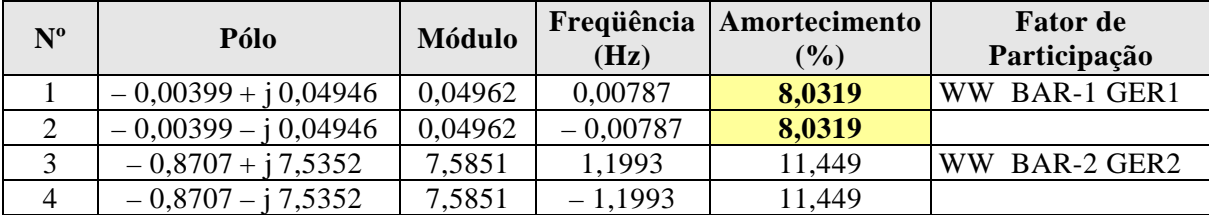

| $N^{o}$        | Pólo                  | <b>Módulo</b> | Frequência<br>(Hz) | Amortecimento<br>$(\%)$ | <b>Fator</b> de<br>Participação |
|----------------|-----------------------|---------------|--------------------|-------------------------|---------------------------------|
|                | $-0,8730 + 17,5352$   | 7,5856        | 1,1993             | 11,509                  | WW BAR-2 GER2                   |
|                | $-0,8730 - j,7,5352$  | 7,5856        | $-1,1993$          | 11,509                  |                                 |
|                | $-0,00597 + j0,04926$ | 0,04962       | 0,00784            | 12,026                  | WW BAR-1 GER1                   |
| $\overline{4}$ | $-0,00597 - j0,04926$ | 0,04962       | $-0,00784$         | 12,026                  |                                 |

**Tabela 8.5 – Autovalores do sistema-teste de 9 barras com RAT e amortecimento de 0,3** 

Os resultados obtidos para os pólos nº 1 e nº 2 confirmam que os baixos valores de amortecimento desse modo estão associados à não existência do regulador de velocidade, pois o uso de um pequeno valor de amortecimento associado aos parâmetros da máquina, conduziu a um aumento significativo no fator de amortecimento do modo.

A seguir, a Tabela 8.6 mostra o resultado obtido com a inclusão dos reguladores de velocidade das máquinas 1 e 2, e a Figura 8.4 seu respectivo mapa de pólos no plano complexo.

| $\mathbf{N}^{\mathbf{o}}$ | Pólo                 | Módulo  | Frequência<br>(Hz) | Amortecimento<br>(%) | <b>Fator</b> de<br>Participação |
|---------------------------|----------------------|---------|--------------------|----------------------|---------------------------------|
| $\mathbf{1}$              | $-0,8075 + j7,4933$  | 7,5367  | 1,1926             | 10,714               | DELT BAR-2 GER2                 |
| $\mathfrak{2}$            | $-0,8075 - j7,4933$  | 7,5367  | $-1,1926$          | 10,714               |                                 |
| 3                         | $-0,4040 + j0,4211$  | 0,5836  | 0,06702            | 69,232               | WW BAR-1 GER1                   |
| $\overline{4}$            | $-0,4040 - j,0,4211$ | 0,5836  | $-0,06702$         | 69,232               |                                 |
| 5                         | $-7,1905 + j5,2451$  | 8,9002  | 0,8348             | 80,790               | EQ' BAR-1 GER1                  |
| 6                         | $-7,1905 - j5,2451$  | 8,9002  | $-0,8348$          | 80,790               |                                 |
| $\overline{7}$            | $-11,052 + j0,7308$  | 11,076  | 0,1163             | 99,782               | ED" BAR-1 GER1                  |
| $8\,$                     | $-11,052 - j0,7308$  | 11,076  | $-0,1163$          | 99,782               |                                 |
| 9                         | $-331,94 + j0,0$     | 331,94  | 0,0                | 100,00               | VM RT_GER1                      |
| 10                        | $-330,89 + j0,0$     | 330,89  | 0,0                | 100,00               | VM RT_GER2                      |
| 11                        | $-22,574 + j0,0$     | 22,574  | 0,0                | 100,00               | X4 RV MOD10                     |
| 12                        | $-22,566 + j0,0$     | 22,566  | 0,0                | 100,00               | VR RV_MOD10                     |
| 13                        | $-5,7897 + j0,0$     | 5,7897  | 0,0                | 100,00               | ED" BAR-2 GER2                  |
| 14                        | $-3,7907 + j0,0$     | 3,7907  | 0,0                | 100,00               | EQ' BAR-2 GER2                  |
| 15                        | $-3,1444 + j0,0$     | 3,1444  | 0,0                | 100,00               | VM RV_MOD10                     |
| 16                        | $-2,3785 + j0,0$     | 2,3785  | 0,0                | 100,00               | X9 RV_MOD10                     |
| 17                        | $-1,6436 + j0,0$     | 1,6436  | 0,0                | 100,00               | X 17 RV_MOD10                   |
| 18                        | $-1,1608 + j0,0$     | 1,1608  | 0,0                | 100,00               | VR RT_GER1                      |
| 19                        | $-1,0742 + j0,0$     | 1,0742  | 0,0                | 100,00               | VR RT_GER2                      |
| 20                        | $-0,1583 + j0,0$     | 0,1583  | 0,0                | 100,00               | VM RV_MOD10                     |
| 21                        | $-0,01661 + j0,0$    | 0,01661 | 0,0                | 100,00               | X6 RV MOD10                     |
| 22                        | $-0.00100 + i 0.0$   | 0,00100 | 0,0                | 100,00               | DELT BAR-1 GER1                 |

**Tabela 8.6 – Autovalores do sistema-teste de 9 barras com RAT após inclusão do RAV** 

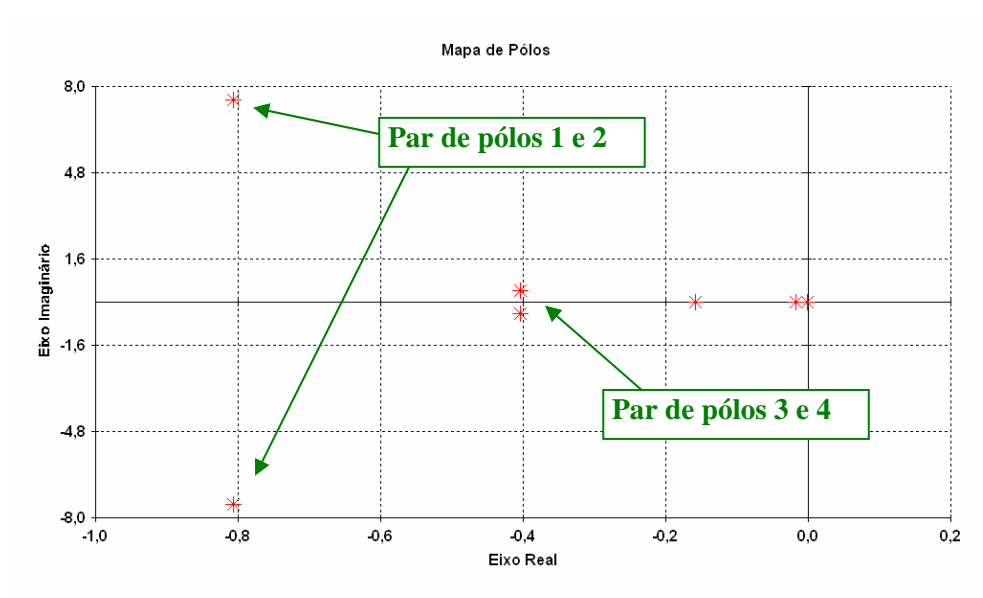

**Figura 8.4 – Mapa de pólos do sistema com RAT e RAV** 

Incluindo o regulador de velocidade, o sistema fica com fator de amortecimento mínimo de 10,714 %.

A Figura 8.5 mostra a resposta no domínio do tempo, para as mesmas condições da Figura 8.3, considerando a presença do regulador de velocidade.

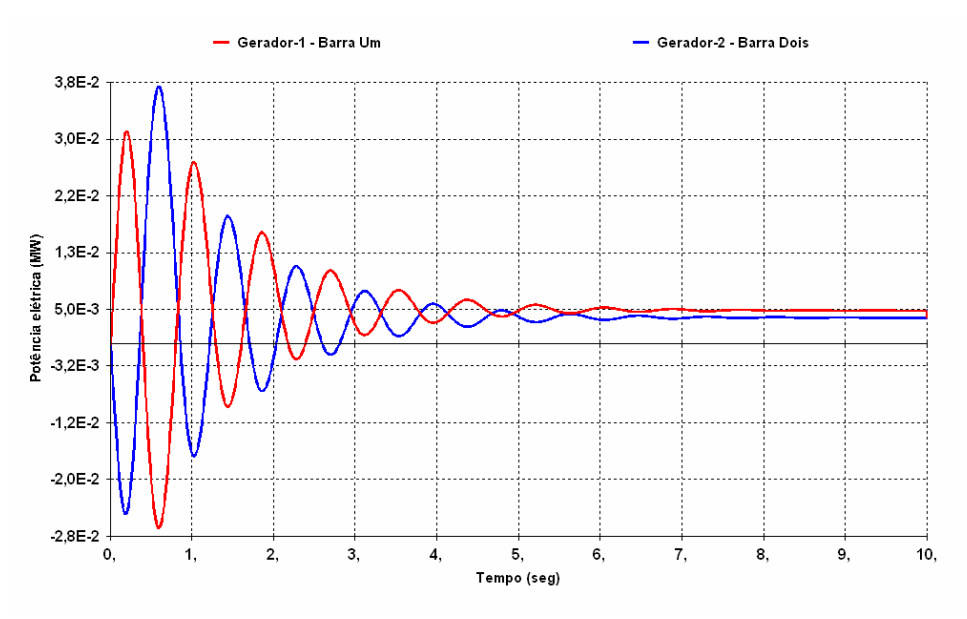

**Figura 8.5 – Resposta no domínio do tempo: máquina 1 x máquina 2** 

Verifica-se um comportamento estável após as máquinas oscilarem em oposição de fase, amortecendo em aproximadamente 7 segundos. Em seguida, a Tabela 8.7 apresenta o resultado obtido quando é incluído os estabilizadores.

| $N^{o}$                  | Pólo                  | Módulo  | (Hz)       | Frequência   Amortecimento<br>(%) | Fator de<br>Participação |
|--------------------------|-----------------------|---------|------------|-----------------------------------|--------------------------|
| $\mathbf{1}$             | $-1,6098 + j7,6837$   | 7,8505  | 1,2229     | 20,506                            | WW BAR-2 GER2            |
| $\sqrt{2}$               | $-1,6098 - j7,6837$   | 7,8505  | $-1,2229$  | 20,506                            |                          |
| 3                        | $-0,04621 + j0,07398$ | 0,08722 | 0,01177    | 52,975                            | VM RV MOD10              |
| $\overline{\mathcal{A}}$ | $-0,04621 - i0,07398$ | 0,08722 | $-0,01177$ | 52,975                            |                          |
| 5                        | $-7,1508 + j5,7781$   | 9,1935  | 0,9196     | 77,781                            | EQ' BAR-1 GER1           |
| 6                        | $-7,1508 - j5,7781$   | 9,1935  | $-0,9196$  | 77,781                            |                          |
| $\overline{7}$           | $-1,1597 + j0,8471$   | 1,4361  | 0,1348     | 80,753                            | X 17 RV_MOD10            |
| $8\,$                    | $-1,1597 - j0,8471$   | 1,4361  | $-0,1348$  | 80,753                            |                          |
| 9                        | $-98,194 + j19,826$   | 100,18  | 3,1555     | 98,022                            | VM PSS_GER2              |
| 10                       | $-98,194 - j19,826$   | 100,18  | $-3,1555$  | 98,022                            |                          |
| 11                       | $-98,548 + j16,442$   | 99,911  | 2,6169     | 98,637                            | VR PSS_GER1              |
| 12                       | $-98,548 - j16,442$   | 99,911  | $-2,6169$  | 98,637                            |                          |
| 13                       | $-11,051 + j0,7402$   | 11,076  | 0,1178     | 99,776                            | ED" BAR-1 GER1           |
| 14                       | $-11,051 - j0,7402$   | 11,076  | $-0,1178$  | 99,776                            |                          |
| 15                       | $-333,78 + j0,0$      | 333,78  | 0,0        | 100,00                            | VM RT GER2               |
| 16                       | $-333,01 + j0,0$      | 333,01  | 0,0        | 100,00                            | VM RT_GER1               |
| 17                       | $-22,573 + j0,0$      | 22,573  | 0,0        | 100,00                            | X4 RV MOD10              |
| 18                       | $-22,565 + j0,0$      | 22,565  | 0,0        | 100,00                            | VR RV MOD10              |
| 19                       | $-5,8365 + j0,0$      | 5,8365  | 0,0        | 100,00                            | ED" BAR-2 GER2           |
| 20                       | $-3,4997 + j0,0$      | 3,4997  | 0,0        | 100,00                            | VM RV_MOD10              |
| 21                       | $-3,2469 + j0,0$      | 3,2469  | 0,0        | 100,00                            | EQ' BAR-2 GER2           |
| 22                       | $-2,4939 + j0,0$      | 2,4939  | 0,0        | 100,00                            | X9 RV MOD10              |
| 23                       | $-1,6140 + j0,0$      | 1,6140  | 0,0        | 100,00                            | X17 RV_MOD10             |
| 24                       | $-1,1801 + j0,0$      | 1,1801  | 0,0        | 100,00                            | VR RT GER1               |
| 25                       | $-1,0258 + j0,0$      | 1,0258  | 0,0        | 100,00                            | VR RT GER2               |
| 26                       | $-0,3382 + j0,0$      | 0,3382  | 0,0        | 100,00                            | VM PSS_GER2              |
| 27                       | $-0,01661 + j0,0$     | 0,01661 | 0,0        | 100,00                            | X6 RV MOD10              |
| 28                       | $-0,00100 + j0,0$     | 0,00100 | 0,0        | 100,00                            | DELT BAR-1 GER1          |

**Tabela 8.7 – Autovalores do sistema-teste de 9 barras com RAT, RAV e ESP** 

Observa-se que a inclusão do estabilizador, neste caso, aumentou significativamente o fator de amortecimento do sistema para 20,506 %.

A Figura 8.6 visualiza o efeito da inclusão do estabilizador, mostrando através da comparação da resposta no tempo com e sem o estabilizador, a eficácia deste equipamento sobre o amortecimento do sistema.

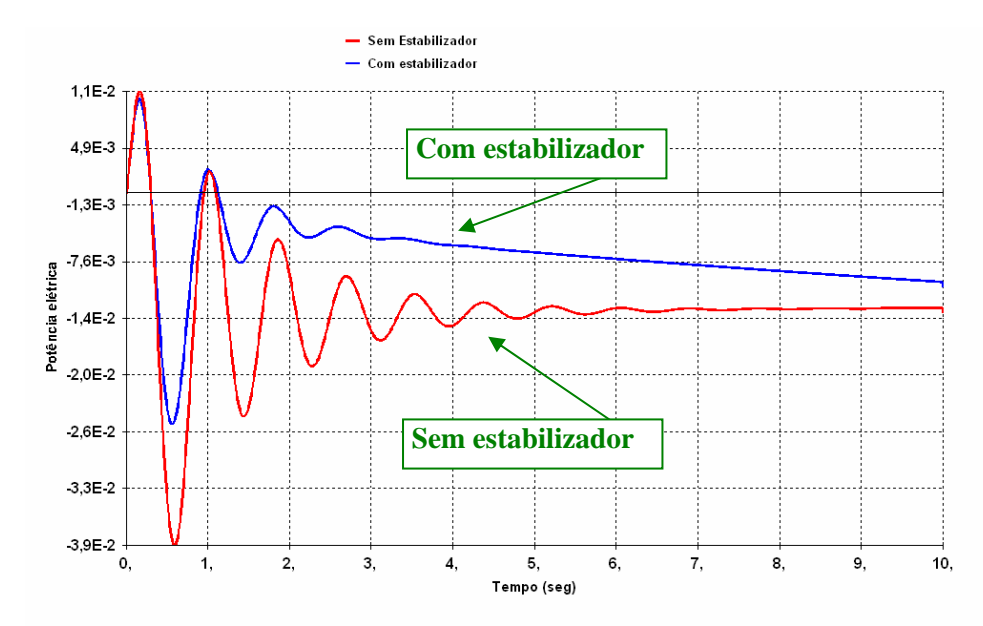

**Figura 8.6 – Comparação da resposta no domínio do tempo com e sem o estabilizador nas máquinas 1 e 2** 

Os resultados obtidos para este sistema-teste, tanto em malha aberta (sem o estabilizador) quanto em malha fechada (com o estabilizador), não indicaram nenhum modo instável. O menor fator de amortecimento verificado ficou acima de 10% (sem ESP) e acima de 20% (com ESP), podendo ser considerado bem amortecido. Esse resultado mostra que os parâmetros dos controladores utilizados, estão adequadamente ajustados para este ponto de operação, devendo ser avaliados para outros pontos possíveis de operação.

Observa-se também que, conforme são incluídos controladores nas máquinas do sistema, o número de estados aumenta e consequentemente aumenta o número de pólos e zeros.

#### **8.4.2. Identificação dos modos eletromecânicos**

Neste estudo, o objetivo é identificar, a partir dos autovalores, os modos eletromecânicos presentes no sistema, que são caracterizados pelos fatores de participação de velocidade (WW) ou de ângulo (DELT) e normalmente ocorrem em freqüências, na faixa de 0,1 a 3,0 Hz.

O número de modos eletromecânicos de um sistema é numericamente igual ao número de geradores modelados dinamicamente menos um [35]. No caso de grupo de geradores modelados como equivalente, é contado como um único gerador cuja potência é a soma de todas as potências dos geradores despachados.

Para este estudo foi utilizado o caso referente ao sistema-teste de 65 barras, estudado no item 7.4.2 do Capítulo 7. Este sistema possui duas áreas elétricas interligada por duas linhas, com 7 geradores em cada área, totalizando 14 geradores e um compensador síncrono, devendo ser obtidos 14 modos eletromecânicos.

Na Tabela 8.8 são apresentados os modos de oscilação eletromecânicos obtidos para este sistema, que estão na faixa de freqüência de 0,1 a 3,0 Hz, calculados através do método QR, considerando todos os controladores do sistema representados.

| $N^{\rm o}$    | Pólo                 | <b>Módulo</b> | Frequência<br>(Hz) | Amortecimento<br>$($ %) | <b>Fator</b> de<br>Participação |
|----------------|----------------------|---------------|--------------------|-------------------------|---------------------------------|
| 1              | $-0.1832 + i 2.1473$ | 2,1551        | 0.3418             | 8,4990                  | <b>WW ITUMBIARA</b>             |
| $\overline{3}$ | $-1,0343 + 17,9289$  | 7,9961        | 1,2619             | 12,935                  | WW S.OSÓRIO                     |
| 5              | $-0,8844 + j6,6967$  | 6,7548        | 1,0658             | 13,093                  | <b>WW MACHADINHO</b>            |
| $\tau$         | $-1,5206 + j11,037$  | 11,141        | 1,7566             | 13,649                  | <b>WW CS IBIUNA</b>             |
| 9              | $-1,2762 + j8,4181$  | 8,5143        | 1,3398             | 14,988                  | <b>DELT JAGUARA</b>             |
| 11             | $-1,2013 + 7,1133$   | 7,2140        | 1,1321             | 16,652                  | <b>DELT ITÁ</b>                 |
| 13             | $-1,9662 + j10,872$  | 11,048        | 1,7303             | 17,796                  | <b>WW SSANTIAGO</b>             |
| 17             | $-1,9509 + j8,6072$  | 8,8255        | 1,3699             | 22,106                  | <b>DELT S.CAXIAS</b>            |
| 19             | $-1,8843 + j8,2296$  | 8,4425        | 1,3098             | 22,319                  | DELT A.VERMELHA                 |
| 21             | $-1,9691 + j8,5262$  | 8,7506        | 1,3570             | 22,502                  | <b>DELT JAGUARA</b>             |
| 23             | $-1,8223 + j6,6124$  | 6,8589        | 1,0524             | 26,568                  | WW S.SIMÃO                      |
| 25             | $-2,9685 + j9,2747$  | 9,7382        | 1,4761             | 30,483                  | <b>WW SEGREDO</b>               |
| 27             | $-3,5373 + j9,4423$  | 10,083        | 1,5028             | 35,081                  | <b>WW N.PONTE</b>               |
| 65             | $-18,375 + j8,6860$  | 20,325        | 1,3824             | 90,408                  | <b>WW S.SEGREDO</b>             |

**Tabela 8.8 – Modos de oscilação eletromecânicos** 

Desses 14 modos de oscilação eletromecânicos, foram selecionados os 6 menos amortecidos para uma análise do perfil modal de velocidade (*mode shape*) e identificação do gerador ou grupo de geradores que têm influência neste modo de oscilação. O perfil modal fornece a observabilidade do modo, ou seja, onde ele é mais observável. Através do módulo identifica-se o grau de influência de determinada máquina e através do ângulo identifica-se o conjunto de máquinas que interagem, permitindo a classificação dos modos em locais, intra-planta, inter-planta e inter-área.

#### **Análise do pólo 1: – 0,1832 + j 2,1473**

A Figura 8.7 mostra o perfil modal deste pólo e a Tabela 8.9 apresenta os módulos e ângulos de cada máquina com influência mais destacada neste modo de oscilação. A freqüência deste modo é de 0,3418 Hz. Esta freqüência caracteriza um modo inter-área. Ele envolve todas as máquinas do sistema como mostrado na Tabela 8.9.

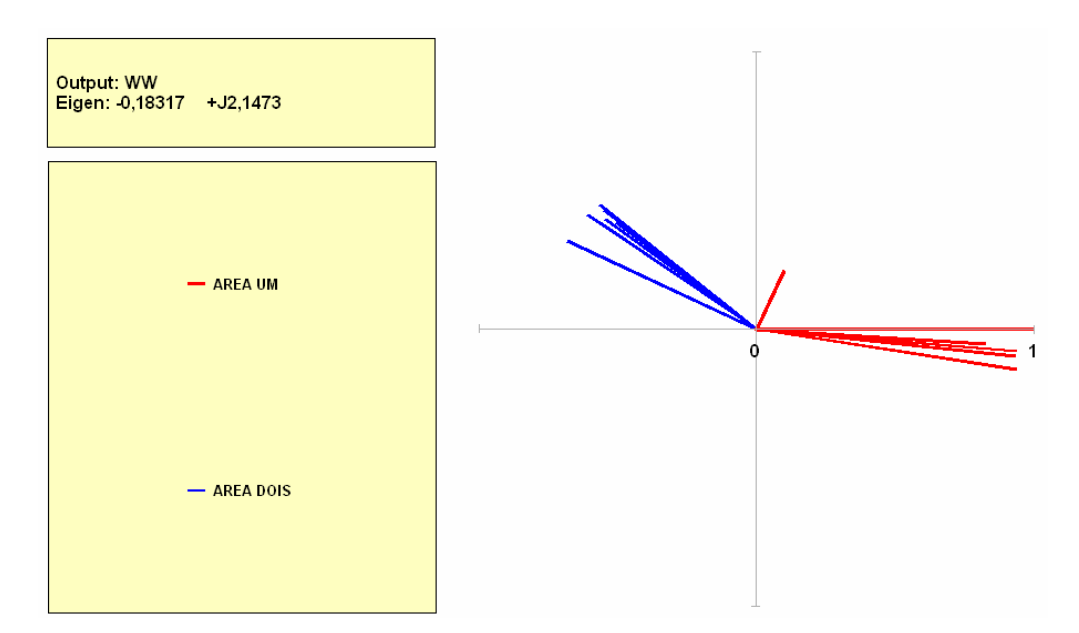

**Figura 8.7 – Perfil modal de velocidade do modo de oscilação 1**

**Tabela 8.9 – Relação das máquinas que influenciam no modo de oscilação 1** 

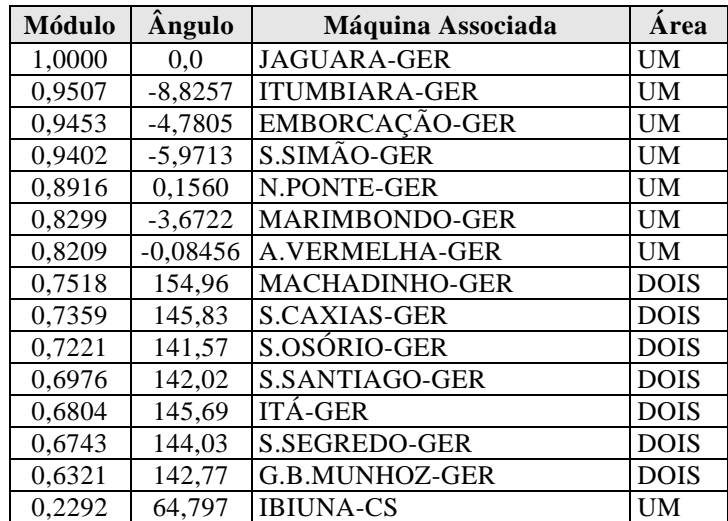

Neste modo de oscilação, pode-se observar que as máquinas da área Um (Sudeste) oscilam contra as máquinas da área Dois (Sul) como mostrado na coluna "ângulo" da Tabela 8.9 e no gráfico da Figura 8.7.

#### **Análise do pólo 3: – 1,0343 + j 7,9289**

A Figura 8.8 mostra o gráfico do perfil modal deste pólo e a Tabela 8.10 apresenta os módulos e ângulos de cada máquina mostrando aquelas que têm influência mais destacadas neste modo de oscilação. A máquina de Salto Osório apresenta maior influência neste modo, estando praticamente em oposição de fase com as outras máquinas do sistema. Assim, este modo é caracterizado como um modo de oscilação entre Salto Osório e as demais máquinas do sistema.

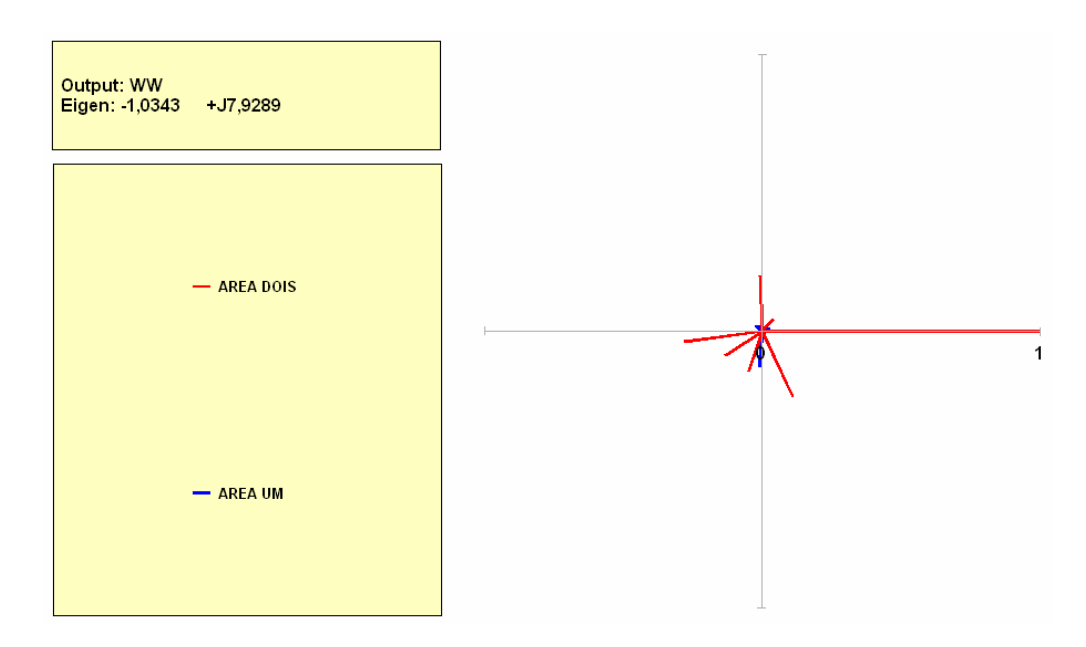

**Figura 8.8 – Perfil modal de velocidade do modo de oscilação 3**

**Tabela 8.10 – Relação das máquinas que influenciam no modo de oscilação 3** 

| Módulo  | Ângulo | Máquina Associada   | Área        |
|---------|--------|---------------------|-------------|
| 1,0000  | 0,0    | S.OSÓRIO-GER        | <b>DOIS</b> |
| 0,2837  | 187,30 | G.B.MUNHOZ-GER      | <b>DOIS</b> |
| 0,2619  | 295,05 | <b>S.CAXIAS-GER</b> | <b>DOIS</b> |
| 0,2019  | 92,332 | <b>ITÁ-GER</b>      | <b>DOIS</b> |
| 0,1603  | 213,51 | S.SEGREDO-GER       | <b>DOIS</b> |
| 0,1536  | 250,93 | S.SANTIAGO-GER      | <b>DOIS</b> |
| 0,1325  | 265,43 | <b>IBIUNA-CS</b>    | <b>UM</b>   |
| 0,05723 | 45,471 | MACHADINHO-GER      | <b>DOIS</b> |
| 0,03050 | 140,41 | A.VERMELHA-GER      | UM          |

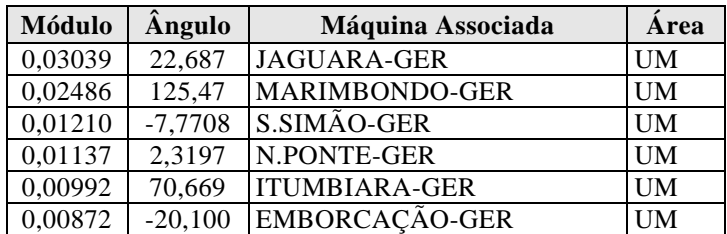

#### **Análise do pólo 5: – 0,8844 + j 6,6967**

A Figura 8.9 mostra o gráfico do perfil modal deste pólo e a Tabela 8.11 apresenta os módulos e ângulos de cada máquina mostrando aquelas que têm influência mais destacadas neste modo de oscilação. Observa-se neste modo que as máquinas de Machadinho, Salto Osório, Itá, Salto Caxias, G.B.Munhoz, Salto Segredo e Salto Santiago oscilam entre si, caracterizando como um modo de oscilação entre estas máquinas (modo local).

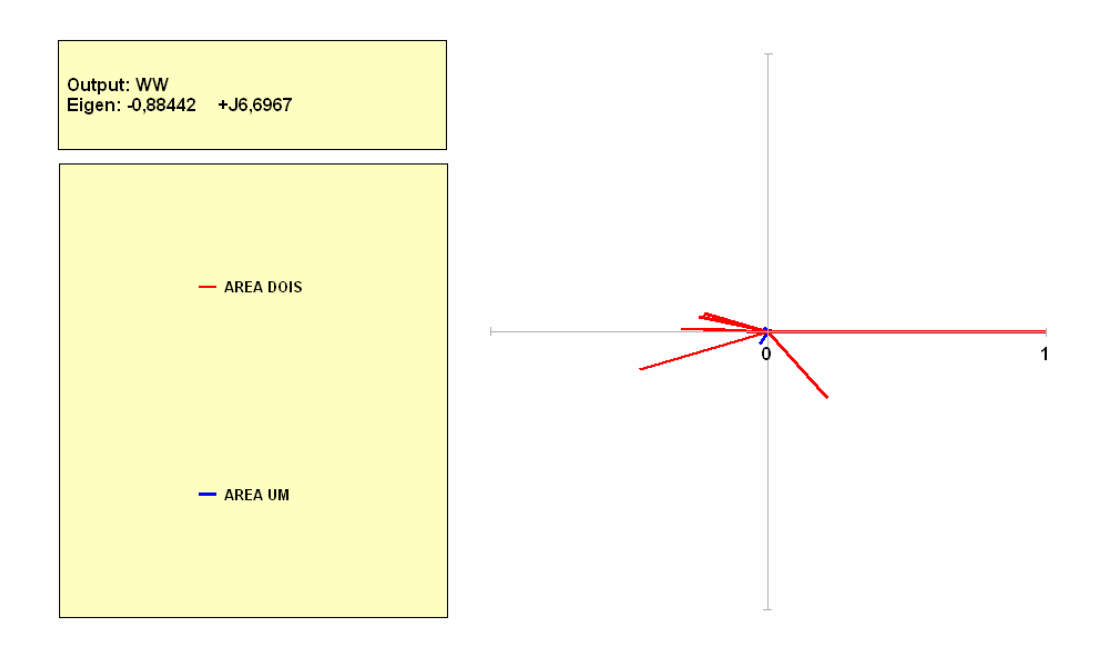

**Figura 8.9 – Perfil modal de velocidade do modo de oscilação 5**

| <b>Módulo</b> | Ângulo | Máquina Associada     | Area        |
|---------------|--------|-----------------------|-------------|
| 1,0000        | 0.0    | <b>MACHADINHO-GER</b> | <b>DOIS</b> |
| 0,4815        | 196,34 | S.OSÓRIO-GER          | <b>DOIS</b> |
| 0,3216        | 311,92 | <b>ITÁ-GER</b>        | <b>DOIS</b> |
| 0,3122        | 177,76 | <b>S.CAXIAS-GER</b>   | <b>DOIS</b> |
| 0,2542        | 167,47 | G.B.MUNHOZ-GER        | <b>DOIS</b> |
| 0,2397        | 163,86 | S.SEGREDO-GER         | <b>DOIS</b> |

**Tabela 8.11 – Relação das máquinas que influenciam no modo de oscilação 5** 

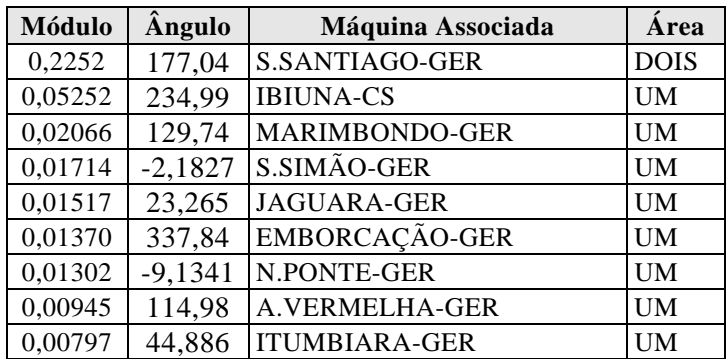

#### **Análise do pólo 7: – 1,5206 + j 11,037**

A Figura 8.10 mostra o gráfico do perfil modal deste pólo e a Tabela 8.12 apresenta os módulos e ângulos de cada máquina mostrando aquelas que têm influência mais destacadas neste modo de oscilação. Observa-se neste modo que o compensador síncrono de Ibiúna possui o maior módulo, porém não se analisa o perfil modal de compensador síncrono, pois este elemento não gera potência ativa.

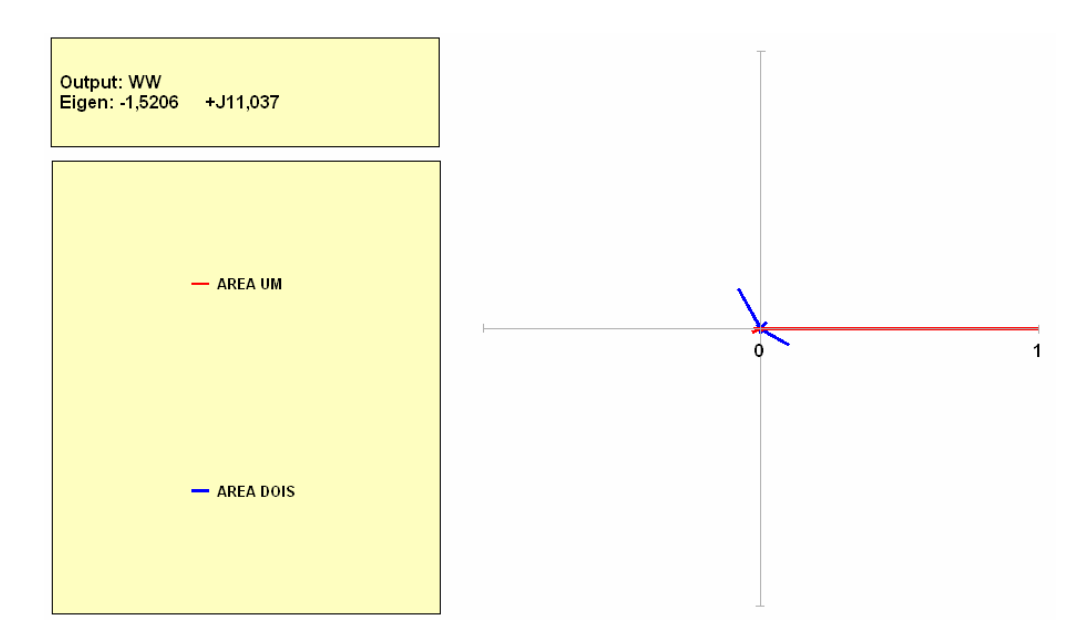

**Figura 8.10 – Perfil modal de velocidade do modo de oscilação 7** 

**Tabela 8.12 – Relação das máquinas que influenciam no modo de oscilação 7** 

| <b>Módulo</b> | Ângulo    | Máquina Associada     | Area        |
|---------------|-----------|-----------------------|-------------|
| 1,0000        | 0.0       | <b>IBIUNA-CS</b>      | <b>UM</b>   |
| 0,1660        | 119,85    | <b>S.SANTIAGO-GER</b> | <b>DOIS</b> |
| 0,1176        | $-29,918$ | <b>S.CAXIAS-GER</b>   | <b>DOIS</b> |
| 0,03222       | $-156,37$ | MARIMBONDO-GER        | <b>I</b> IM |
| 0,03199       | 48,799    | S.SEGREDO-GER         | <b>DOIS</b> |
| 0,02620       | 173,21    | A.VERMELHA-GER        | UM          |

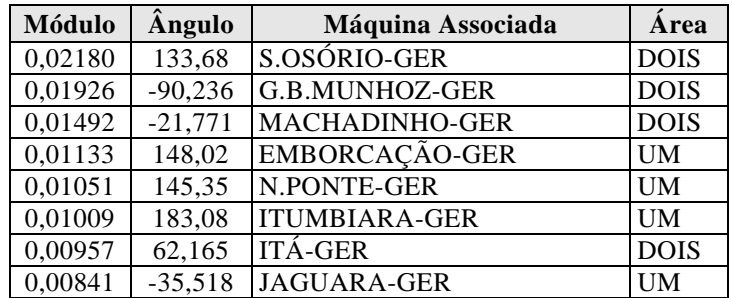

#### **Análise do pólo 9: – 1,2762 + j 8,4181**

A Figura 8.11 mostra o gráfico do perfil modal deste pólo e a Tabela 8.13 apresenta os módulos e ângulos de cada máquina mostrando aquelas que têm influência mais destacadas neste modo de oscilação. Neste modo, as máquinas da UHE Jaguara possuem o maior módulo, que junto às máquinas da UHE Nova Ponte com menor módulo, oscilam contra as demais, caracterizando um modo de oscilação entre estas máquinas e o restante das máquinas do sistema.

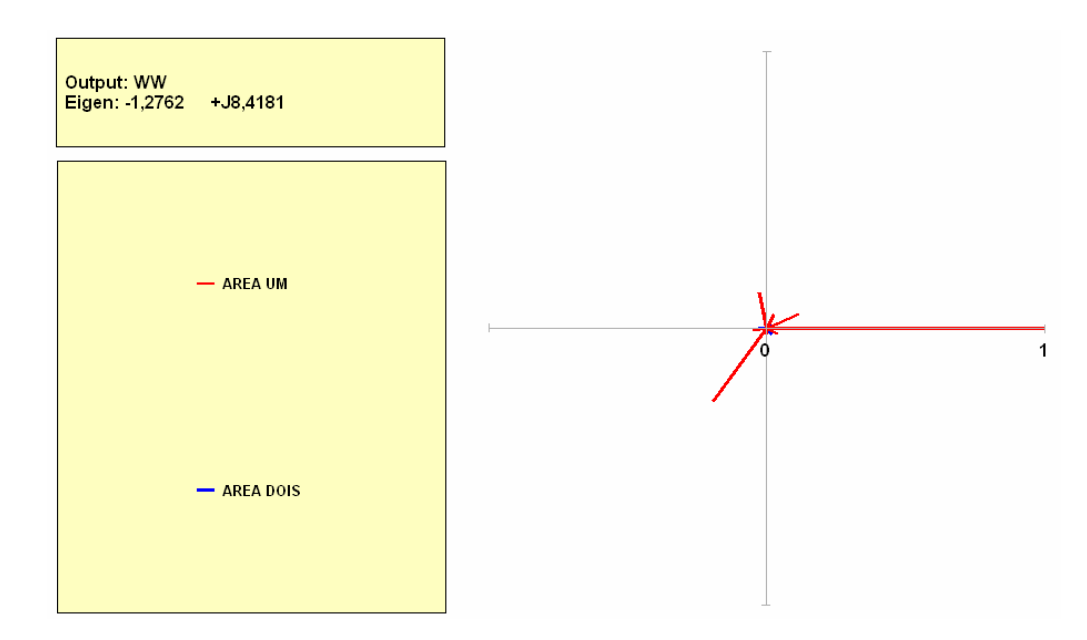

**Figura 8.11 – Perfil modal de velocidade do modo de oscilação 9** 

**Tabela 8.13 – Relação das máquinas que influenciam no modo de oscilação 9** 

| Módulo  | Ângulo    | Máquina Associada     | Area      |
|---------|-----------|-----------------------|-----------|
| 1,0000  | 0.0       | <b>JAGUARA-GER</b>    | UM        |
| 0,3261  | $-126,17$ | <b>ITUMBIARA-GER</b>  | UM        |
| 0,1322  | 101,46    | EMBORCAÇÃO-GER        | UM        |
| 0,1266  | 24,628    | N.PONTE-GER           | UM        |
| 0,05890 | 62,342    | <b>MARIMBONDO-GER</b> | UM        |
| 0.05129 | $-172,71$ | A.VERMELHA-GER        | <b>UM</b> |

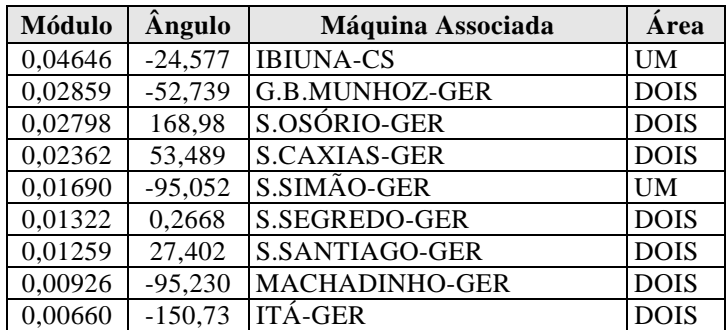

#### **Análise do pólo 11: – 1,2013 + j 7,1133**

A Figura 8.12 mostra o gráfico do perfil modal deste pólo e a Tabela 8.14 apresenta os módulos e ângulos de cada máquina mostrando aquelas que têm influência mais destacadas neste modo de oscilação. Neste modo de oscilação, pode-se observar as máquinas da UHE Itá oscilando contra as outras máquinas da área 2, caracterizando um modo de oscilação local. Aquelas que apresentam maior participação neste modo são Machadinho, Salto Osório, Gov. Bento.Munhoz e Salto.Caxias.

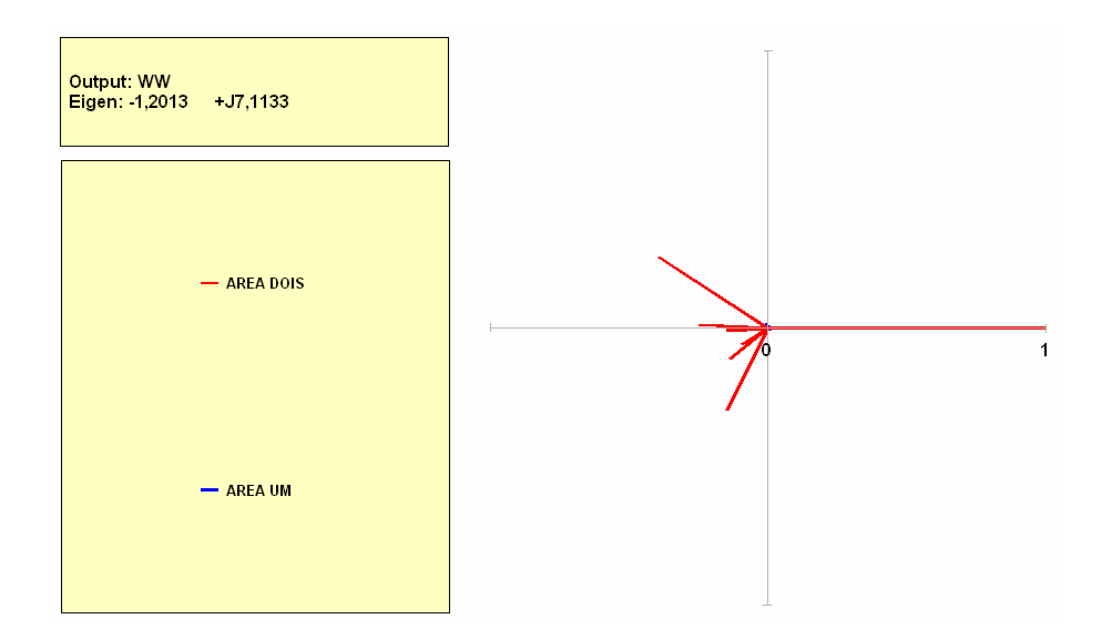

**Figura 8.12 – Perfil modal de velocidade do modo de oscilação 11** 

**Tabela 8.14 – Relação das máquinas que influenciam no modo de oscilação 11** 

| <b>Módulo</b> | Ângulo | Máquina Associada     | Area        |
|---------------|--------|-----------------------|-------------|
| 1.0000        | 0.0    | <b>ITÁ-GER</b>        | <b>DOIS</b> |
| 0.4702        | 147,09 | <b>MACHADINHO-GER</b> | <b>DOIS</b> |
| 0,3305        | 243,52 | S.OSÓRIO-GER          | <b>DOIS</b> |
| 0.2476        | 177.08 | G.B.MUNHOZ-GER        | DOIS        |

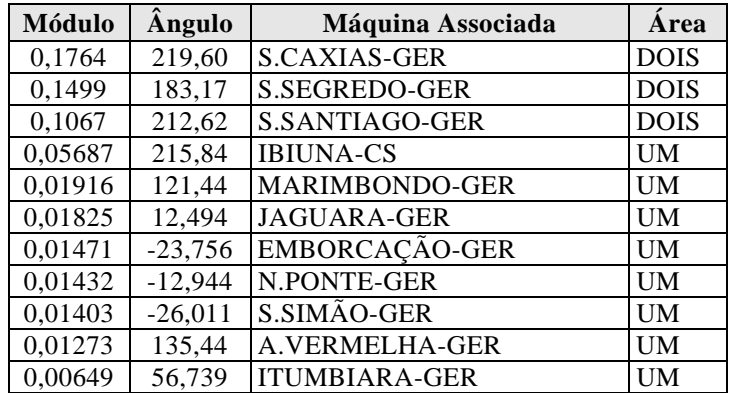

Não foi calculado o perfil modal de todos os modos apresentados na Tabela 8.8, porém analisando essa Tabela, observa-se que o modo menos amortecido é o modo nº 1, cujo amortecimento é de 8,4990%. Como o interesse recai sobre os modos menos amortecidos, para este modo, uma avaliação mais detalhada poderia ser realizada visando aumentar seu valor.

Foram observados nos perfis modais calculados a presença dos modos inter-área, local e inter-planta. Já o modo intra-planta não foi possível observar, pois seria necessário que as máquinas das usinas estivessem individualizadas.

#### **8.4.3.Análise do melhor local para instalação de estabilizador**

Neste item foi realizado um esboço de análise para locação de estabilizadores, mostrado no Apêndice A.

# **8.5. SUMÁRIO**

Estes estudos são importantes para avaliar o comportamento do sistema ao longo do tempo, verificando a influência dos controladores sobre a estabilidade do sistema frente a pequenas perturbações. Entre as aplicações possíveis, as seguintes podem ser citadas: Identificar os modos de oscilação instáveis ou pouco amortecidos; as máquinas que necessitam ajustar os controladores; os principais pontos do sistema elétrico, onde o uso de estabilizadores seria mais eficiente no amortecimento das oscilações eletromecânicas.

Este capítulo apresentou os resultados da análise de estabilidade considerando três aplicações: a primeira sobre o sistema-teste de 9 barras que submeteu os controladores desse sistema a uma avaliação, não indicando nenhum comportamento indesejável. Como os controladores devem ser projetados de forma que atendam aos diversos pontos de operação do sistema, outras condições operativas devem ser exploradas.

Na segunda, foi aplicado o *mode shape* sobre o sistema-teste de 65 barras para exemplificar a identificação dos tipos de modos eletromecânicos presentes no sistema. Na terceira aplicação foi feita uma breve análise sobre o melhor ponto do sistema onde a instalação de um estabilizador seria mais efetiva. As simulações realizadas encontram-se registradas nos arquivos dentro da pasta "Capítulo 8" no CD em apenso.

**\* \* \*** 

# **CAPÍTULO 9**

# **CONCLUSÕES**

### **9.1. CONCLUSÕES**

Dentre as razões que motivaram a realização desta Dissertação destaca-se a dificuldade em se obter na literatura um conjunto de dados, parâmetros e resultados numéricos de um mesmo sistema referentes a estudos de fluxo de potência, fluxo de potência ótimo, curto-circuito, estabilidade transitória e estabilidade a pequenas perturbações. A principal tarefa levada a termo foi a elaboração de sistemas-teste fictícios, obtidos do sistema brasileiro, com seus respectivos conjuntos de dados e parâmetros reais. Com essas informações, torna-se possível a reprodução de resultados por outros analistas com fins didáticos, de treinamento e validação de programas.

*A principal contribuição desta Dissertação refletiu-se na proposição de cinco novos sistemas-teste de portes diversos, com um conjunto abrangente de dados, parâmetros, informações e resultados, que refletem peculiaridades do sistema elétrico brasileiro real. Todos os sistemas foram testados com os programas computacionais do CEPEL, utilizados atualmente no setor elétrico brasileiro.* 

## **9.2. COMPLEMENTAÇÃO FUTURA**

Por limitações de tempo e volume de informação, algumas lacunas ainda permanecem. Assim, visando a complementação deste trabalho, são sugeridas as inclusões de dados para os respectivos sistemas-teste, que permitam o cálculo de: *confiabilidade composta (Programa NH2), harmônicos (Programa HarmZ), grandezas de transitórios eletromagnéticos (Programa ATP), tarifas de transmissão (Programa NODAL) e estimação de estado.*

Sugere-se também que aos sistemas-teste aqui propostos sejam agregados os seguintes elementos: *transformadores defasadores, cargas especiais (modelos dinâmicos), TCSC,* 

*reatores de linha, compensações série e representações de esquemas especiais de proteção, arranjos de subestações e detalhamentos de redes de subtransmissão e distribuição, geração eólica, geração distribuída, micro-redes, gasodutos, etc.*

Por fim, outro grande desafio seria a proposição de um *conjunto de dados e informações de natureza energética* que permitisse a utilização dos sistemas-teste aqui desenvolvidos em análises de integração eletro-energética*.*

**\* \* \***

- **[1]** PAI, M. A., Computer Techniques in Power System Analysis, Tata McGraw-Hill Pub. Co. Limited, New Delhi, 1979, Apendix V.
- **[2]** ALVES W. F., SCHILLING M. Th., FILHO M. B. DO C., DE SOUZA J. C. S., *Proposição de Sistemas-Teste Brasileiros para Uso Didático e Validação de Paradigmas de Processamentos Computacionais de Sistemas de Potência*, XIX SNPTEE – Seminário Nacional de Produção e Transmissão de Energia Elétrica, Rio de Janeiro, Outubro 2007. (aceito para publicação)
- **[3]** ANEEL, *Atlas de Energia Elétrica do Brasil* 2ª edição, Brasil, 2005.
- **[4]** MME, Dados disponíveis no portal do Ministério de Minas Energia (http://www.mme.gov.br), Brasil.
- **[5]** BEN, *Balanço Energético Nacional,* ano base 2005, Ministério de Minas e Energia, Brasil, 2006.
- **[6]** DA SILVA O.L.P., *O Sistema Elétrico Nacional e a Necessidade Nuclear*, Energy Summit (www.energysummit.com.br/noticias/noticias\_003.asp), 2006.
- **[7]** ONS, *Planejamento Anual da Operação Energética,* Sumário Executivo, 2005.
- **[8]** EPE, *Boletim de Análise e Conjuntura Energética,* Brasil, Dezembro 2005.
- **[9]** EPE, *Consolidação do Mercado de Energia Elétrica e da Economia 2005,* Brasil, Maio 2006.
- **[10]** EPRI, Synthetic Electric Utility Systems For Evaluating Advanced Technologies, EPRI EM-285, Project TPS 75-615, Final Report, Februery 1977.
- **[11]** ONS, *Diretrizes e Critérios para Estudos Elétricos.* Procedimentos de Rede, submódulo 23.3 Revisão 1, Rio de Janeiro, Brasil, Dezembro 2002.
- **[12]** CRUZ, W. A. S., *Efeito estabilizante de elo de corrente contínua na operação de sistemas de transmissão em corrente alternada*, Dissertação de Mestrado, COPPE/UFRJ, Rio de Janeiro, Brasil, Abril 2002.
- **[13]** FILHO, J. A. P., DA COSTA, V. M., DE OLIVEIRA. M. L., JUNIOR, S. G., *Modelagem do elo de corrente contínua de Itaipu para estudos de regime permanente*, SEPOPE – Simpósio de Especialistas em Planejamento da Operação e Expansão Elétrica, Maio 2004.
- **[14]** CEPEL, *Programa de Análise de Transitórios Eletromecânicos.* ANATEM Manual do Usuário – Versão 09-03/05, Rio de Janeiro, Brasil, Março 2005.
- **[15]** KUNDUR, P. *Power System Stability and Control,* McGraw-Hill, Inc, 1994.
- **[16]** ROSA, R. M. P., *Modelagem de Elos de Corrente Contínua em Programas de Fluxo de Potência*, Dissertação de mestrado, COPPE/UFRJ, Rio de Janeiro, Brasil, 2002.
- **[17]** JARDIM J. L. A., TAKAHATA A. Y., TARANTO G. N., SCHILLING M. Th., *Fluxo de potência Robusto: Formulação Dinâmica Sintética*, XVIII SNPTEE – Seminário Nacional de Produção e Transmissão de Energia Elétrica, Outubro 2005.
- **[18]** CEPEL, *Programa de Análise de Redes.* ANAREDE Manual do Usuário Versão 08-Mar05, Rio de Janeiro, Brasil, Março 2005.
- **[19]** GCOI/SCEL/GTEE, *Modelos de Carga para Estudos de Estabilidade e Fluxo de Potência*, Relatório SCEL-GTEE-001/89.
- **[20]** GRANVILLE, S. *Optimal Reactive Dispatch Through Interior Point Methods*, IEEE Transactions on PWRS, vol. 9, pp. 136-146, February 1994.
- **[21]** GRANVILLE S., MELLO J. C. O. e MELO A.C.G., "*Application of Interior Point Methods to Power Flow Insolvability*", IEEE Transactions on Power Apparatus and Systems, v. 11, n. 2, pp. 1096−1103, May. 1996.
- **[22]** CEPEL, *Programa de Fluxo de Potência Ótimo.* FLUPOT Manual do Usuário Versão 6.0, Rio de Janeiro, Brasil, Julho 2005.
- **[23]** MONTEIRO, R.D.C., ADLER, I., *Interior Path Following Primal-Dual Algorithms. Part I: Linear Programming*. Mathematical Programming, vol. 44, pp.27-41, 1989.
- **[24]** CEPEL, *Programa de Análise de Faltas.* ANAFAS Manual do Usuário Versão 4.1-Mar05, Rio de Janeiro, Brasil, Março 2005.
- **[25]** GRAINGER, John J., STEVENSON, Willian D., *Power System Analysis*, McGraw-Hill, Inc, 1994.
- **[26]** DE MELLO, F. P., *Dinâmica das máquinas elétricas II*, Curso de Engenharia em Sistemas Elétricos de Potência – série P.T.I., Santa Maria –RS,1979.
- **[27]** CEPEL, *Programa de Análise de Redes em t0+.* ANAT0 Manual do Usuário Versão 2.4- 12/01, Rio de Janeiro, Brasil, Dezembro 2001.
- **[28]** CCPE, *Critérios e Procedimentos para Estudos Elétricos.* Critérios e Procedimentos para o Planejamento da Expansão dos Sistemas Elétricos de Transmissão, volume II, Rio de Janeiro, Brasil, Novembro 2002.
- **[29]** DE SOUZA, A. C. Z., *Análise de Estabilidade de Tensão*, FUPAI*,* Itajubá, Brasil, 1997.
- **[30]** GCOI, *Otimização dos Principais Controladores do Sistema Interligado*, 1º volume, Relatório SCEL-GTAS/S-032/86, Novembro 1986.
- **[31]** LEONI, R. L., FIGUEIREDO, E. F., *Influência do Sistema de Controle de Velocidade no Amortecimento das Oscilações em Sistemas Elétricos*, In Cadernos da PUC/RJ, Pesquisas em Controle, Potência, Telecomunicação e Medidas Elétricas, Série Eng. Elétrica 01/74, Caderno nº 20, Rio de Janeiro, PUC/RJ 1974.
- **[32]** IEEE, *Recommended Practice for Exciter System Models for Power System Stability Studies, IEEE Standard 421.5*, 1992.
- **[33]** CEPEL, *Programa de Análise de Estabilidade Frente a Pequenas Perturbações.* PACDYN Manual do Usuário – Versão 6.3, Rio de Janeiro, Brasil, 2005.
- **[34]** TARANTO, G. N., PEDROSO, A. DE S., DE ASSIS, T. M. L., *Metodologia para Inserção da Ferramenta PacDyn nos Estudos das Interligações – Horizonte 4 Anos,* Relatório 01 e 02, Abril 2004.
- **[35]** SEVILLANO, J. E. V., *Análise Modal no Sistema Elétrico Peruano*, Dissertação de Mestrado, COPPE/UFRJ, Rio de Janeiro, Brasil, Dezembro 2005.
- **[36]** FRANCIS, J.G.F., *The QR Transformation A Unitary Analoge to the LR Transformation*, Parts 1 and 2, The Computer Jornal, Vol. 4, p.p. 265-271, 332-345, 1961.
- **[37]** WILKINSON, J.H., *The Algebric Eigenvalue Problem,* Oxford University Press, Oxford, 1965.
- **[38]** FERRAZ, J. C. R., MARTINS, N., TARANTO G. N., VARRICCHIO, S. L., *Método de Newton-Raphson para Posicionamento Parcial Simultâneo de Múltiplos Pólos*, XIII CBA – Congresso Brasileiro de Automática, Florianópolis, Setembro 2000.
- **[39]** GUIMARÃES, C. H. C., *Simulação Dinâmica de Sistemas Elétricos de Potência Considerando os Fenômenos de Longa Duração*, Tese de Doutorado, COPPE/UFRJ, Rio de Janeiro, Brasil, Dezembro 2003.
- **[40]** Dados para sistemas IEEE 14, 30, 57, 118, 300-bus Test Systems, University of Washington [Online]. Disponível no site: (http://www.ee.washington.edu/research/pstca/)
- **[41]** BROWN, H. E., *Grandes Sistemas Elétrico*, Métodos Matriciais, Escola Federal de Engenharia de Itajubá –EFEI,1977.
- **[42]** VIZZONI E., CASTRO R. T., *Análise Estatística de Ocorrências em Equipamentos Elétricos Sob o Enfoque da Manutenção*, SEMASE – Seminário Nacional de Manutenção do Setor Elétrico, Curitiba, Brasil, 1998.
## **Análise do melhor local para instalação de estabilizador**

A finalidade deste item é avaliar, através dos resíduos da função de transferência, a indicação do melhor ponto do sistema para instalação de um estabilizador, visando melhorar o amortecimento do sistema.

A análise através dos resíduos da função de transferência é um processo bastante eficaz e indica a máquina onde deverá ser instalado um estabilizador (projeto de estabilizador) ou a necessidade de um ajuste no estabilizador existente naquela máquina para melhorar o amortecimento de um modo de oscilação. O gerador de maior influência neste resíduo será o candidato a ter um estabilizador instalado ou ajustado.

As informações retiradas dos resíduos são necessárias, mas não suficientes para definir corretamente a localização dos estabilizadores. Como uma ou várias malhas estabilizadoras são fechadas, a trajetória final dos pólos críticos no plano complexo dependerá também dos zeros da função de transferência. O zero de uma função de transferência próximo a um autovalor instável inibe a estabilização do sistema já que o autovalor é atraído pelo zero à medida que o ganho do estabilizador aumenta. Desta forma, a análise dos zeros é muito importante no processo de análise a pequenas perturbações [34].

A escolha da máquina onde a ação do estabilizador será mais efetiva deve observar as seguintes condições [39]:

- − Maior resíduo do modo escolhido;
- − Estudo dos mapas de pólos e zeros das funções de transferência de cada máquina, de modo a se obter a posição dos zeros em relação ao par de pólos que se quer deslocar.

Para exemplificar essa situação, foi utilizado o caso de carga pesada do **sistema-teste de 16 barras**, que possui dois geradores e um compensador síncrono. Primeiramente

foram obtidos os pólos do sistema usando o método QR, sem a presença do estabilizador, conforme mostra a Tabela A.1.

| $N^{\rm o}$    | Pólo                | Módulo  |            | Frequência   Amortecimento | <b>Fator</b> de         |
|----------------|---------------------|---------|------------|----------------------------|-------------------------|
|                |                     |         | (Hz)       | (%)                        | Participação            |
| $\mathbf{1}$   | $-1,1688 + j8,7202$ | 8,7982  | 1,3879     | 13,284                     | <b>DELT GERADOR-2</b>   |
| $\overline{2}$ | $-1,1688 - j8,7202$ | 8,7982  | $-1,3879$  | 13,284                     |                         |
| $\overline{3}$ | $-1,6939 + 19,4460$ | 9,5967  | 1,5034     | 17,651                     | <b>WW C.SINCRONO</b>    |
| $\overline{4}$ | $-1,6939 - j9,4460$ | 9,5967  | $-1,5034$  | 17,651                     |                         |
| 5              | $-0,3377 + j0,6109$ | 0,6980  | 0,09723    | 48,385                     | WW GERADOR-1            |
| 6              | $-0,3377 - j0,6109$ | 0,6980  | $-0,09723$ | 48,385                     |                         |
| $\tau$         | $-0,7709 + j0,6573$ | 1,0131  | 0,1046     | 76,096                     | X5 RT_GER-1             |
| $8\,$          | $-0,7709 - j0,6573$ | 1,0131  | $-0,1046$  | 76,096                     |                         |
| 9              | $-0,7804 + i0,5744$ | 0,9690  | 0,09142    | 80,534                     | EQ' C.SINCRONO          |
| 10             | $-0,7804 - i0,5744$ | 0,9690  | $-0,09142$ | 80,534                     |                         |
| 11             | $-1,3160 + j0,6104$ | 1,4507  | 0,09715    | 90,716                     | EQ' C.SINCRONO          |
| 12             | $-1,3160 - j0,6104$ | 1,4507  | $-0,09715$ | 90,716                     |                         |
| 13             | $-332,92 + j0,0$    | 332,92  | 0,0        | 100,00                     | X7 RT_GER-1             |
| 14             | $-332,48 + j0,0$    | 332,48  | 0,0        | 100,00                     | X7 RT GER2              |
| 15             | $-79,186 + j0,0$    | 79,186  | 0,0        | 100,00                     | ED" C.SINCRONO          |
| 16             | $-62,228 + j0,0$    | 62,228  | 0,0        | 100,00                     | X2 RT_CS                |
| 17             | $-22,569 + j0,0$    | 22,569  | 0,0        | 100,00                     | X4 RV_GER-1             |
| 18             | $-22,519 + j0,0$    | 22,519  | 0,0        | 100,00                     | X4 RV_GER-2             |
| 19             | $-17,665 + j0,0$    | 17,665  | 0,0        | 100,00                     | EQ" GERADOR-1           |
| 20             | $-15,293 + j0,0$    | 15,293  | 0,0        | 100,00                     | EQ" GERADOR-2           |
| 21             | $-13,658 + j0,0$    | 13,658  | 0,0        | 100,00                     | EQ" C.SINCRONO          |
| 22             | $-8,3192 + j0,0$    | 8,3192  | 0,0        | 100,00                     | ED"<br><b>GERADOR-1</b> |
| 23             | $-6,0989 + j0,0$    | 6,0989  | 0,0        | 100,00                     | ED"<br>GERADOR-2        |
| 24             | $-3,5177 + j0,0$    | 3,5177  | 0,0        | 100,00                     | X17<br>RV GER-2         |
| 25             | $-2,3875 + j0,0$    | 2,3875  | 0,0        | 100,00                     | X9 RV GER-1             |
| 26             | $-1,6585 + j0,0$    | 1,6585  | 0,0        | 100,00                     | X9 RV_GER-2             |
| $27\,$         | $-0,1302 + j0,0$    | 0,1302  | 0,0        | 100,00                     | X6 RV_GER1              |
| 28             | $-0,01661 + j0,0$   | 0,01661 | 0,0        | 100,00                     | X6 RV GER-2             |

**Tabela A.1 – Autovalores do sistema-teste de 16 barras com RAT e RAV** 

Em seguida, para o cálculo do resíduo, foi definida a seguinte função de transferência: uma entrada com aplicação de (+VREF), que é o sinal de entrada do regulador de tensão, sem especificar nenhuma máquina, deixando que o sistema responda na busca do maior, e como saída o sinal de velocidade (WW) que é entrada do estabilizador que foi considerado neste caso, sobre os modos de oscilação 1 e 3 indicados na Tabela A.1, que correspondem aos modos menos amortecidos e estão na faixa de freqüência dos eletromecânicos.

### **Análise do pólo 1: – 1,1688 + j 8,7202**

A Figura A.1 mostra o gráfico do perfil modal e a Tabela A.2 apresenta os valores dos resíduos obtidos.

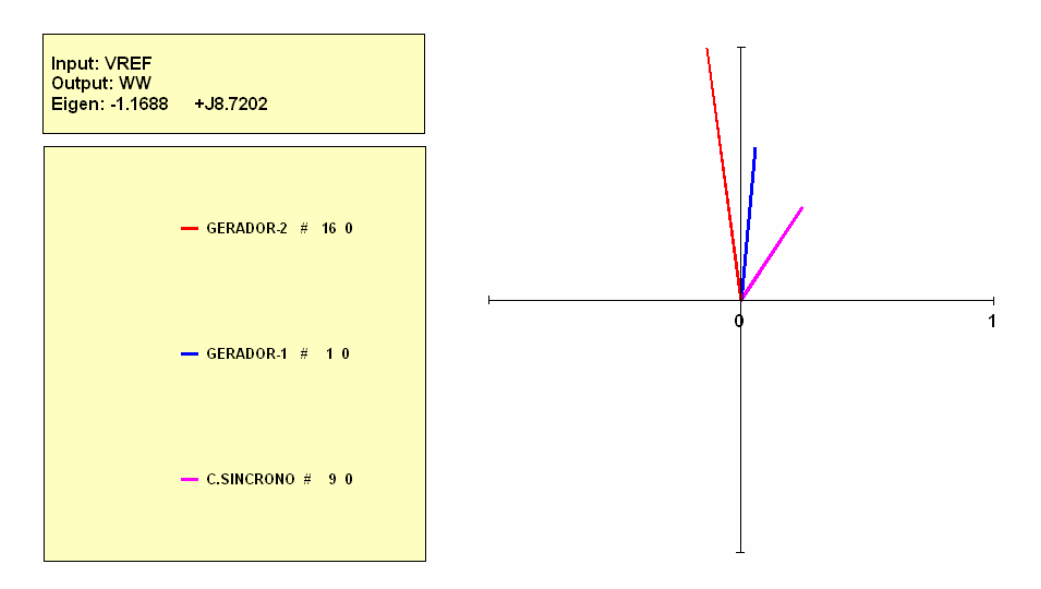

**Figura A.1 – Perfil modal de velocidade do modo de oscilação 1** 

**Tabela A.2 – Resíduos do modo de oscilação 1** 

| Resíduo   Módulo   Ângulo | Fator de Participação |
|---------------------------|-----------------------|
| 1.0000                    | 97,720 GERADOR-2      |
| 0,6001                    | 84,605 GERADOR-1      |
| 0.4397                    | 56,414   C.SINCRONO   |

O resultado obtido para este modo de oscilação indica que o Gerador-2 apresenta o maior resíduo para essa função de transferência. Sendo assim, para o amortecimento desse modo, a instalação do estabilizador será mais efetiva se aplicado ao Gerador-2 que está conectado à barra 16.

### **Análise do pólo 3: – 1,1639 + j 9,4460**

A Figura A.2 mostra o gráfico do perfil modal e a Tabela A.3 apresenta os valores dos resíduos obtidos.

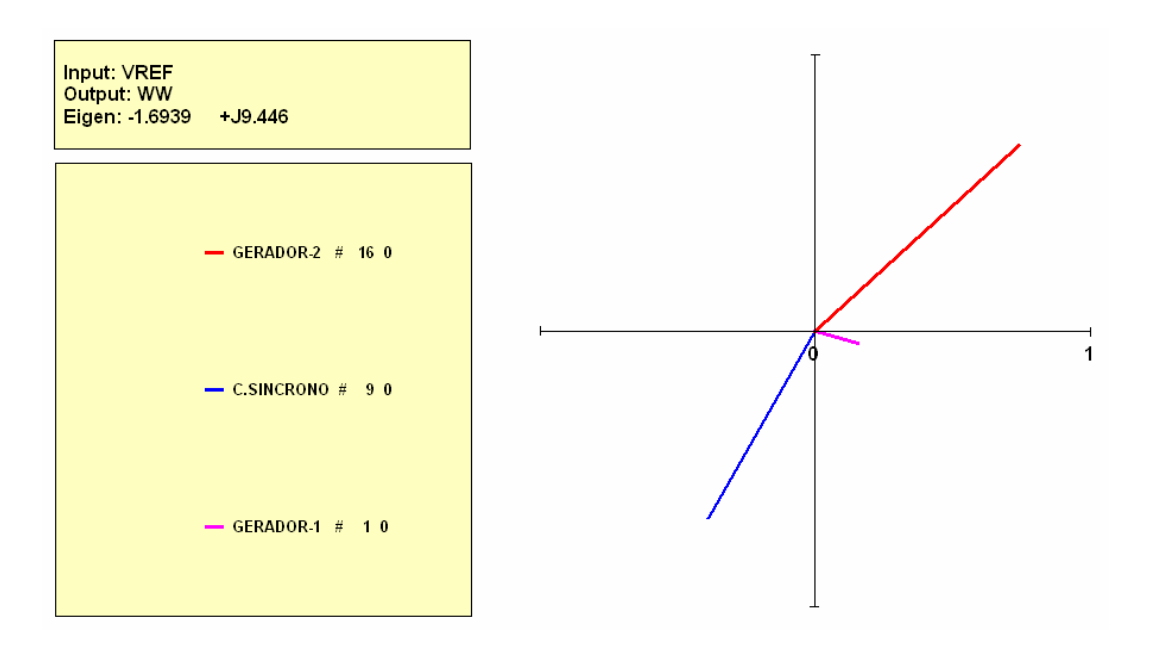

**Figura A.2 – Perfil modal de velocidade do modo de oscilação 3** 

| Resíduo   Módulo   Ângulo | Fator de Participação |
|---------------------------|-----------------------|
| 1,0000                    | 42,197 GERADOR-2      |
| 0,7793                    | $-119,71$ GERADOR-1   |
| 0,1630                    | $-15,637$ C.SINCRONO  |

**Tabela A.3 – Resíduos do modo de oscilação 3** 

Para este modo de oscilação, o Gerador-2 também apresenta o maior resíduo para essa função de transferência, apontando a instalação do estabilizador no Gerador-2 conectado à barra 16, para o amortecimento desse modo.

As Figuras A.3 e A.4 mostram os mapas de pólos e zeros para a mesma função de transferência referente ao gerador-1 e gerador-2 respectivamente. A análise dos zeros é importante, pois não basta observar os pólos é preciso conseguir atuar neles. Pois dependendo da sua localização, a presença de um zero próximo a um pólo pode dificultar a estabilização do modo.

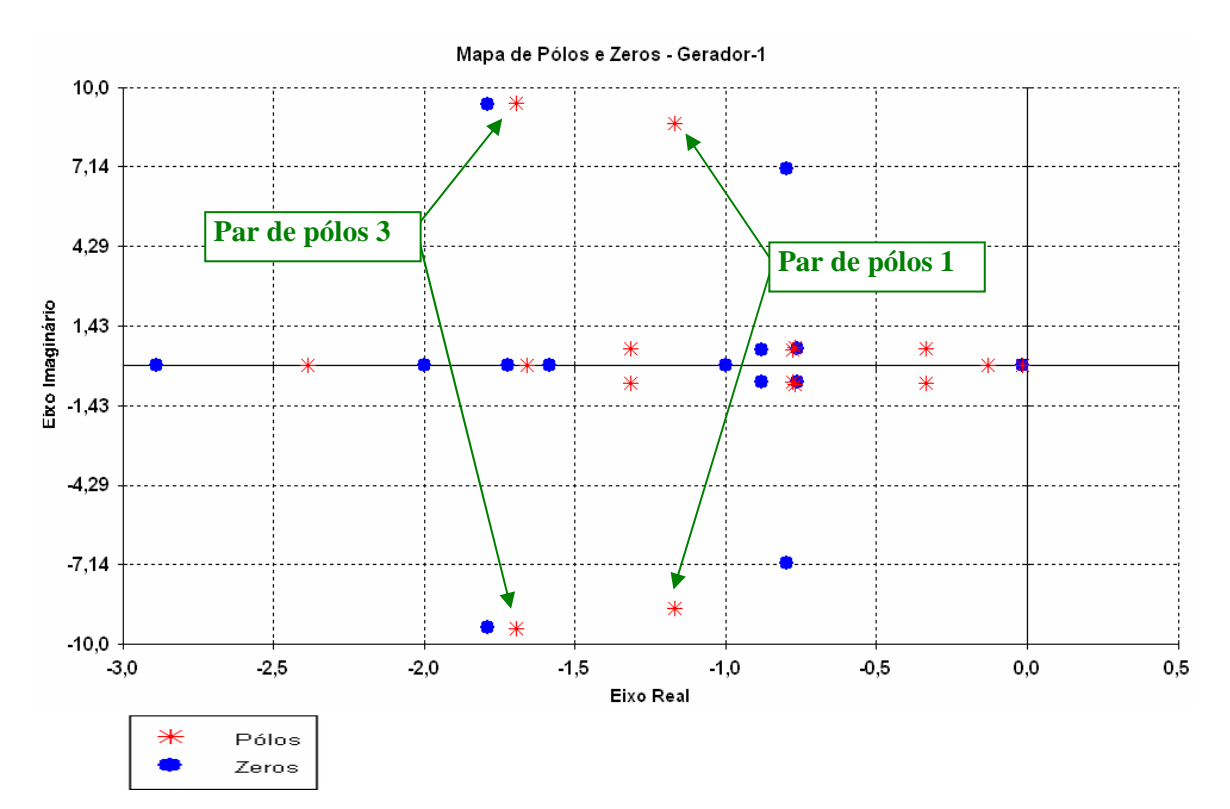

**Figura A.3 – Mapa de pólos e zeros do gerador-1** 

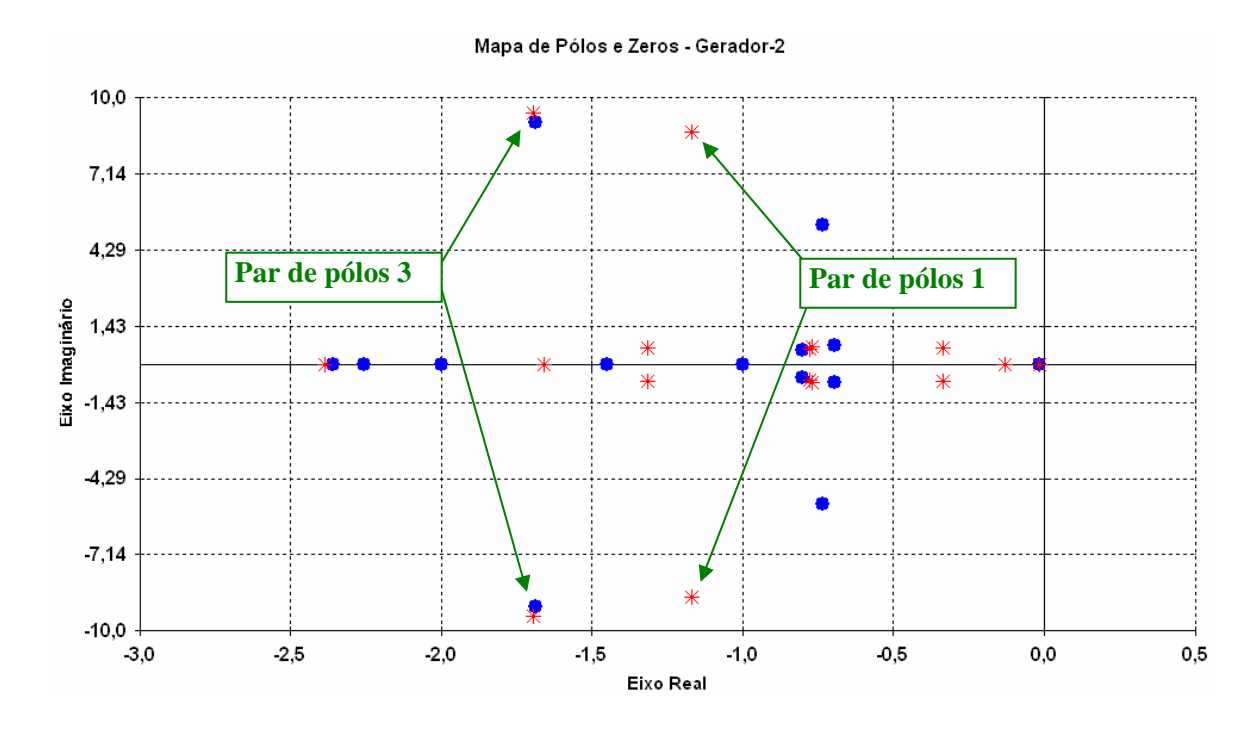

**Figura A.4 – Mapa de pólos e zeros do gerador-2** 

Apesar das Tabelas A.2 e A.3 apontarem o maior resíduo para o Gerador-2, observando as Figuras A.3 e A.4 que mostram os mapas de pólos e zeros, vimos que o Gerador-1 é mais adequado para colocação do estabilizador, pois apresenta um melhor posicionamento dos zeros.

**\* \* \*** 

# **PONTOS DE OPERAÇÃO DOS SISTEMAS-TESTE PROPOSTOS**

Este anexo apresenta os pontos de operação ou resultados numéricos dos **Sistemas-Teste** propostos, obtidos em condição de regime permanente.

## **1) Sistema-Teste de 9 Barras**

|               |              | .           |      |               |            | VAVV IIIVIMI |              |           |              |              |
|---------------|--------------|-------------|------|---------------|------------|--------------|--------------|-----------|--------------|--------------|
|               | <b>Barra</b> |             |      | <b>Tensão</b> | Geração    |              | Carga        |           | <b>Shunt</b> |              |
| <b>Número</b> | <b>Nome</b>  | <b>Tipo</b> | Area | Módulo [pu]   | Angulo [°] | <b>MW</b>    | <b>M</b> var | <b>MW</b> | <b>M</b> var | <b>M</b> var |
|               | BAR-1 GER1   | 2           |      | 1,000         | 0.00       | 230,23       | 35.40        | 0,0       | 0,0          | 0,0          |
| 2             | BAR-2 GER2   |             |      | 1,000         | $-8,40$    | 100,00       | 24.48        | 0,0       | 0,0          | 0,0          |
| 3             | BAR-3        | 0           |      | 0,989         | $-7.14$    | 0.00         | 0.00         | 0,0       | 0,0          | 0,0          |
| 4             | BAR-4        | 0           |      | 0,984         | $-12,87$   | 0,00         | 0,00         | 0,0       | 0,0          | 0,0          |
| 5             | BAR-5 CAR1   | 0           |      | 0,966         | $-12,20$   | 0,00         | 0.00         | 55,0      | 27,0         | 0,0          |
| 6             | BAR-6 CAR2   | 0           |      | 0.977         | $-14.25$   | 0.00         | 0.00         | 37.0      | 18.0         | 0,0          |
|               | BAR-7 CAR3   | 0           |      | 0,959         | $-15.95$   | 0.00         | 0.00         | 68.0      | 45.0         | 0,0          |
| 8             | BAR-8 CAR4   | 0           |      | 0,972         | $-14.00$   | 0.00         | 0,00         | 90.0      | 35.0         | 0,0          |
| 9             | BAR-9 CAR5   | 0           |      | 0,952         | $-18,16$   | 0,00         | 0,00         | 75,0      | 28.0         | 0,0          |

**Tabela 1a – Relatório de Barras - Caso Inicial** 

**Tabela 1b – Relatório de Linhas - Caso Inicial** 

| <b>DA Barra</b> | <b>PARA Barra</b> | <b>Circuito</b> | Tap                      |           | <b>Fluxo</b> |            | Corrente | Carregamento      | <b>Perdas</b> |
|-----------------|-------------------|-----------------|--------------------------|-----------|--------------|------------|----------|-------------------|---------------|
| <b>Número</b>   | <b>Número</b>     | <b>Número</b>   | pu                       | <b>MW</b> | <b>M</b> var | <b>MVA</b> | kA       | <b>Percentual</b> | <b>MW</b>     |
|                 | 3                 |                 | .000                     | 230.23    | 35.40        | 232.93     | 134.48   | 77.64             | 0,00          |
| 2               | 4                 |                 | 1.000                    | 99.97     | 24.48        | 102,92     | 59,42    | 44,75             | 0,00          |
| 3               | 5                 |                 | $\blacksquare$           | 93,65     | 3,86         | 93,73      | 54,73    | 46,87             | 1,55          |
| 3               | 8                 |                 | $\overline{\phantom{a}}$ | 136,34    | 2,61         | 136,36     | 79,62    | 68,18             | 1,91          |
| 4               |                   |                 | $\overline{\phantom{a}}$ | 67.02     | 17.68        | 69,31      | 40.66    | 36,25             | 0,48          |
| 5               |                   |                 | $\overline{\phantom{a}}$ | 37.15     | $-16.41$     | 40,62      | 24,28    | 20,31             | 0,48          |
| 6               | 4                 |                 | $\overline{\phantom{a}}$ | $-32.78$  | $-12.18$     | 34.97      | 20,66    | 17,49             | 0,10          |
| 6               | 8                 |                 | $\overline{\phantom{a}}$ | $-4.16$   | $-5.81$      | 7,15       | 4,22     | 9.46              | 0,01          |
|                 | 9                 |                 | $\overline{\phantom{a}}$ | 35,30     | $-6,67$      | 35,92      | 21,63    | 18,42             | 0,16          |
| 8               | 9                 |                 | $\,$                     | 40,35     | $-13,25$     | 42,47      | 25,22    | 21,57             | 0.68          |

**Tabela 2a – Relatório de Barras - Caso Base** 

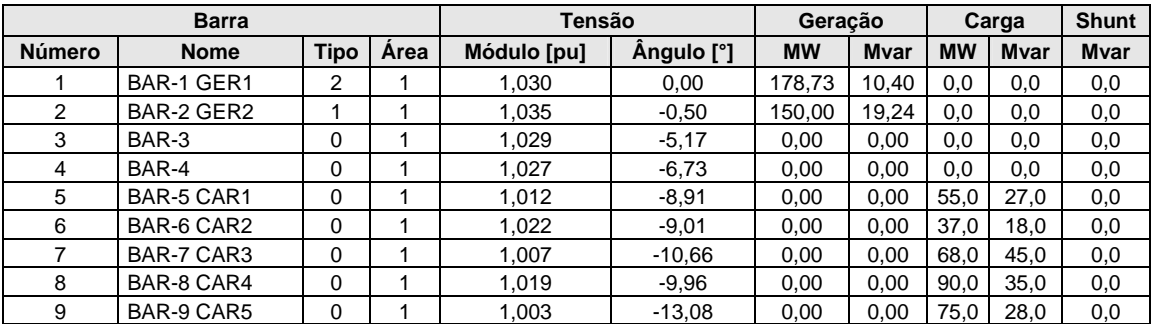

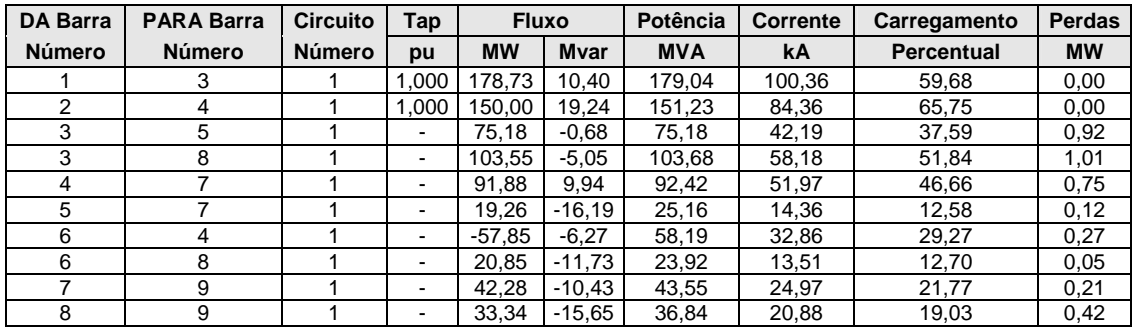

#### **Tabela 2b – Relatório de Linhas - Caso Base**

#### **Tabela 3a – Relatório de Barras - Caso com tensões terminais dos geradores em 1,050 pu**

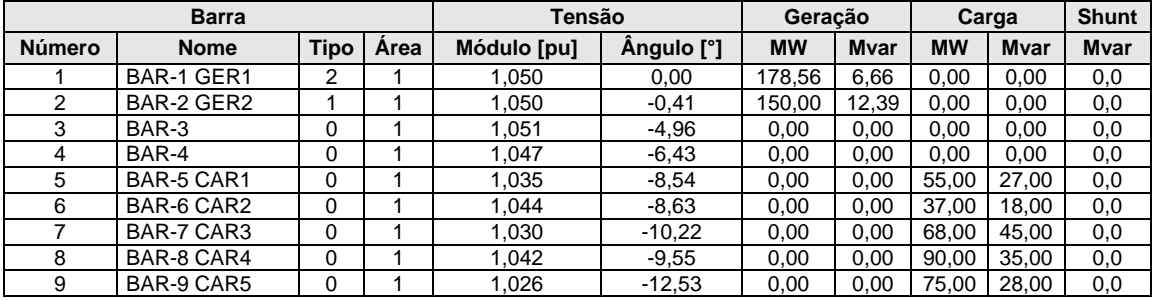

#### **Tabela 3b – Relatório de Linhas - Caso com tensões terminais dos geradores em 1,050 pu**

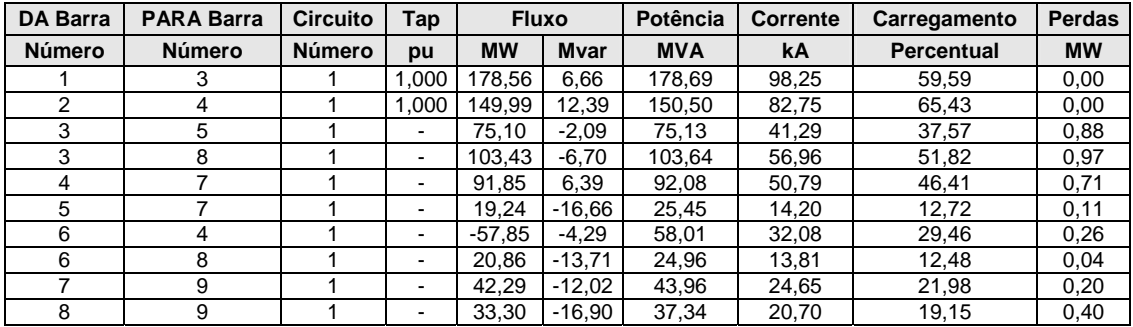

### **2) Sistema-Teste de 16 Barras**

#### **Barra Tensão Geração Carga Shunt de Barra**  Número **Nome Tipo** *Area Módulo [pu]* **Angulo [°] MW Mvar MW Mvar Atual [pu] Espec. Mvar** 1 |GERADOR-1 | 1 | 1 | 1,030 | 2,21 | 350,00 | -44,71 | 0,00 | 0,00 | 0,00 | 0,0 2 BARRA-2 | 0 | 1 | 1,038 | -0,61 | 0,00 | 0,00 | 0,00 | 0,00 | 0,00 | 0,0 3 BARRA-3 | 0 | 1 | 1,027 | -5,25 | 0,00 | 0,00 | 47,00 |31,00 | -94,85 | -90,0 4 |BARRA-4 | 0 | 2 | 1,021 | -7,26 | 0,00 | 0,00 | 106,00 | 70,00 | 0,00 | 0,0 5 |BARRA-5 | 0 | 2 | 1,028 | -5,83 | 0,00 | 0,00 | 20,00 | 0,00 | 0,0 6 |BARRA-6 | 0 | 2 | 1,032 | -2,82 | 0,00 | 0,00 | 17,00 |12,00 | 0,00 | 0,0 7 |BARRA-7 | 0 | 2 | 1,031 | -5,85 | 0,00 | 0,00 |14,00 | 0,00 | 0,0 8 |BARRA-8 | 0 | 2 | 1,028 | -7,83 | 0,00 | 0,00 | 24,00 | 0,00 | 0,0 9 C.SINCRONO 1 2 1,010 -7,83 0,00 -14,69 0,00 0,00 0,00 0,0 10 BARRA-10 | 0 | 1 | 1,024 | -9,59 | 0,00 | 0,00 | 42,00 | 30,00 | 20,98 | 20,0 11 BARRA-11 | 0 | 1 | 1,028 | -9,43 | 0,00 | 0,00 | 40,00 | 28,00 | -31,71 | -30,0 12 BARRA-12 | 0 | 1 | 1,029 | -8,28 | 0,00 | 0,00 |101,00 |56,00 | 0,00 | 0,0 13 BARRA-13 | 0 | 1 | 1,026 | -8,67 | 0,00 | 0,00 | 59,00 | 34,00 | -31,55 | -30,0 14 BARRA-14 | 0 | 1 | 1,030 | -7,73 | 0,00 | 0,00 | 39,00 | 0,00 | 0,0 15 BARRA-15 | 0 | 1 | 1,026 | -6,02 | 0,00 | 0,00 | 0,00 | 0,00 | 0,00 | 0,0 16 GERADOR-2 2 2 1,030 0,00 209,12 3,54 0,00 0,00 0,00 0,0

#### **Tabela 4a – Relatório de Barras - Caso Base Carga Pesada**

| <b>DA Barra</b> | <b>PARA Barra</b> | <b>Circuito</b> | Tap                          | <b>Fluxo</b> |           | Potência   | <b>Corrente</b> | Carregamento | <b>Perdas</b> |
|-----------------|-------------------|-----------------|------------------------------|--------------|-----------|------------|-----------------|--------------|---------------|
| <b>Número</b>   | <b>Número</b>     | <b>Número</b>   | pu                           | <b>MW</b>    | Mvar      | <b>MVA</b> | kA              | Percentual   | <b>MW</b>     |
|                 | 2                 |                 | 1,000                        | 350,00       | $-44,71$  | 352,84     | 197,78          | 68,37        | 0,00          |
| 2               | 3                 | 1               | $\blacksquare$               | 175,00       | $-31,16$  | 177,75     | 98,89           | 59,81        | 1,29          |
| 2               | 3                 | $\overline{2}$  | -                            | 175,00       | $-31,16$  | 177,75     | 98,89           | 59,81        | 1,29          |
| 3               | 12                | 1               | $\overline{\phantom{0}}$     | 209,75       | $-45,56$  | 214,64     | 120,71          | 71,55        | 1,01          |
| 3               | 14                | 1               | 0,966                        | 57,00        | 42,74     | 71,24      | 40,07           | 43,18        | 0,00          |
| 3               | 15                | 1               |                              | 16,84        | $-16,53$  | 23,59      | 13,27           | 11,80        | 0,02          |
| 3               | 15                | $\overline{2}$  | $\blacksquare$               | 16,84        | $-16,53$  | 23,59      | 13,27           | 11,80        | 0,02          |
| 4               | 5                 |                 | $\blacksquare$               | $-36,18$     | $-20,16$  | 41,42      | 23,42           | 20,71        | 0,09          |
| 4               | 5                 | 2               |                              | $-36,18$     | $-20,16$  | 41,42      | 23,42           | 20,71        | 0,09          |
| $\overline{4}$  | 15                | 1               | 1,015                        | $-33,64$     | $-29,67$  | 44,85      | 25,37           | 15,25        | 0,00          |
| 5               | 6                 |                 | $\overline{\phantom{0}}$     | $-103,54$    | $-5,66$   | 103,70     | 58,23           | 52,25        | 0,51          |
| 6               | 7                 | 1               | $\blacksquare$               | 88,07        | $-16, 15$ | 89,54      | 50,09           | 44,77        | 0,44          |
| 6               | 16                | 1               | 1,000                        | $-209,12$    | 13,85     | 209,58     | 117,24          | 46,57        | 0,00          |
| 7               | 8                 | 1               |                              | 72,63        | $-10,03$  | 73,32      | 41,07           | 36,66        | 0,23          |
| 8               | 9                 | 1               | 1.000                        | 0,00         | 14,96     | 14,96      | 8,40            | 14,96        | 0,00          |
| 10              | 8                 | 1               | 0,967                        | $-33,40$     | 34,03     | 47,69      | 26,88           | 18,34        | 0,00          |
| 10              | 11                | 1               | -                            | $-8,60$      | $-43,05$  | 43,90      | 24,74           | 14,63        | 0,01          |
| 11              | 12                | 1               | $\overline{\phantom{0}}$     | $-48,60$     | $-35,84$  | 60,39      | 33,91           | 21,36        | 0,09          |
| 12              | 13                |                 | $\overline{\phantom{0}}$     | 29,52        | $-11,73$  | 31,76      | 17,83           | 14,70        | 0,02          |
| 12              | 13                | $\overline{2}$  | $\qquad \qquad \blacksquare$ | 29,52        | $-11,73$  | 31,76      | 17,83           | 14,70        | 0,02          |

**Tabela 4b – Relatório de Linhas - Caso Base Carga Pesada** 

### **Tabela 5a – Relatório de Barras - Caso Base Carga Média**

|               | <b>Barra</b> |             |      | Tensão      |            | Geração   |              | Carga     |              | <b>Shunt de Barra</b> |                        |
|---------------|--------------|-------------|------|-------------|------------|-----------|--------------|-----------|--------------|-----------------------|------------------------|
| <b>Número</b> | <b>Nome</b>  | <b>Tipo</b> | Area | Módulo [pu] | Angulo [°] | <b>MW</b> | <b>M</b> var | <b>MW</b> | <b>M</b> var |                       | Atual [pu] Espec. Mvar |
|               | GERADOR-1    |             |      | 1,020       | 1.99       | 300,00    | $-62,83$     | 0,00      | 0,00         | 0,00                  | 0,0                    |
| 2             | BARRA-2      | 0           |      | 1.030       | $-0,47$    | 0,00      | 0,00         | 0,00      | 0,00         | 0,00                  | 0,0                    |
| 3             | BARRA-3      | 0           |      | 1.023       | $-4,50$    | 0,00      | 0,00         | 41,00     | 26,00        | $-94,17$              | $-90,0$                |
| 4             | BARRA-4      | 0           | 2    | 1,026       | $-6,27$    | 0,00      | 0,00         | 90,00     | 60,00        | 0,00                  | 0,0                    |
| 5             | BARRA-5      | 0           | 2    | 1.027       | $-5,05$    | 0,00      | 0,00         | 26,00     | 17.00        | 0,00                  | 0,0                    |
| 6             | BARRA-6      | 0           | 2    | 1.020       | $-2,44$    | 0,00      | 0,00         | 14,00     | 10,00        | 0,00                  | 0,0                    |
| 7             | BARRA-7      | 0           | 2    | 1.026       | $-5,10$    | 0,00      | 0,00         | 14,00     | 12,00        | 0,00                  | 0,0                    |
| 8             | BARRA-8      | 0           | 2    | 1,027       | $-6,77$    | 0,00      | 0,00         | 33,00     | 21,00        | 0,00                  | 0,0                    |
| 9             | C.SINCRONO   |             | 2    | 1.010       | $-6,77$    | 0,00      | $-13.52$     | 0,00      | 0,00         | 0,00                  | 0,0                    |
| 10            | BARRA-10     | 0           |      | 1.008       | $-8,20$    | 0,00      | 0,00         | 35.00     | 25,00        | 0,00                  | 0,0                    |
| 11            | BARRA-11     | 0           |      | 1.019       | $-8,09$    | 0,00      | 0.00         | 34.00     | 23.00        | $-31,16$              | $-30.0$                |
| 12            | BARRA-12     | 0           |      | 1,026       | $-7,12$    | 0,00      | 0,00         | 86.00     | 47.00        | 0,00                  | 0,0                    |
| 13            | BARRA-13     | 0           |      | 1,023       | $-7,46$    | 0,00      | 0,00         | 51,00     | 29,00        | $-31,41$              | $-30,0$                |
| 14            | BARRA-14     | 0           |      | 1,020       | $-6,64$    | 0,00      | 0,00         | 48,00     | 33,00        | 0,00                  | 0,0                    |
| 15            | BARRA-15     | 0           |      | 1,020       | $-5,17$    | 0,00      | 0,00         | 0,00      | 0,00         | 0,00                  | 0,0                    |
| 16            | GERADOR-2    | 2           | 2    | 1,010       | 0,00       | 175,81    | -37,72       | 0,00      | 0,00         | 0,00                  | 0,0                    |

**Tabela 5b – Relatório de Linhas - Caso Base Carga Média** 

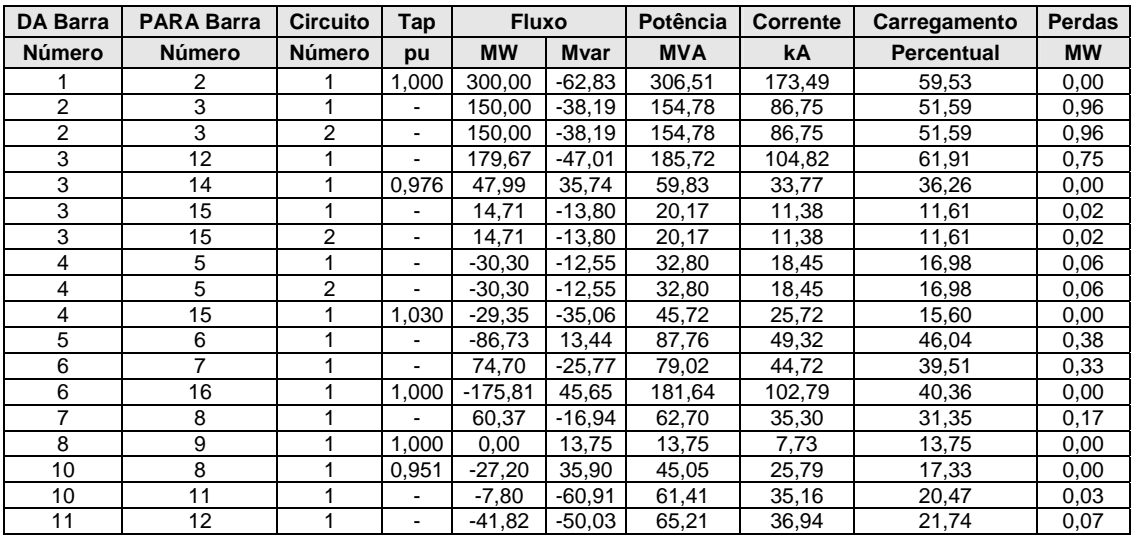

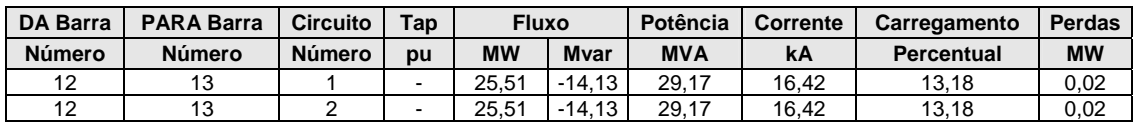

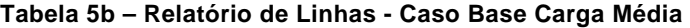

**Tabela 6a – Relatório de Barras - Caso Base Carga Leve** 

|               | <b>Barra</b>      |             |             | <b>Tensão</b> |            | Geração   |              | Carga     |       | <b>Shunt de Barra</b> |                        |
|---------------|-------------------|-------------|-------------|---------------|------------|-----------|--------------|-----------|-------|-----------------------|------------------------|
| <b>Número</b> | <b>Nome</b>       | Tipo        | <b>Area</b> | Módulo [pu]   | Angulo [°] | <b>MW</b> | <b>M</b> var | <b>MW</b> | Mvar  |                       | Atual [pu] Espec. Mvar |
|               | GERADOR-1         |             |             | 0.970         | 0,52       | 200,00    | $-129.87$    | 0,00      | 0,00  | 0,00                  | 0,0                    |
| 2             | BARRA-2           | $\Omega$    |             | 0,991         | $-1,27$    | 0,00      | 0,00         | 0,00      | 0,00  | 0,00                  | 0,0                    |
| 3             | BARRA-3           | $\Omega$    |             | 1.001         | $-4,21$    | 0,00      | 0,00         | 26,00     | 16.00 | $-90,23$              | $-90,0$                |
| 4             | BARRA-4           | $\Omega$    | 2           | 1,004         | $-5,60$    | 0,00      | 0,00         | 58,00     | 39,00 | 0,00                  | 0,0                    |
| 5             | BARRA-5           | $\Omega$    | 2           | 1,007         | $-4,85$    | 0,00      | 0,00         | 16,00     | 11.00 | 0,00                  | 0,0                    |
| 6             | BARRA-6           | $\Omega$    | 2           | 0,999         | $-3,19$    | 0,00      | 0,00         | 10,00     | 7,00  | 0,00                  | 0,0                    |
|               | BARRA-7           | 0           | 2           | 1,014         | $-4,93$    | 0,00      | 0,00         | 9,00      | 8,00  | 0,00                  | 0,0                    |
| 8             | BARRA-8           | 0           | 2           | 1,020         | $-5,98$    | 0,00      | 0,00         | 21,00     | 13,00 | 0,00                  | 0,0                    |
| 9             | <b>C.SINCRONO</b> | 1           | 2           | 0,970         | $-5,98$    | 0,00      | $-38,98$     | 0,00      | 0,00  | 0,00                  | 0,0                    |
| 10            | BARRA-10          | $\Omega$    |             | 0.975         | $-6,78$    | 0,00      | 0,00         | 23,00     | 16.00 | 0,00                  | 0,0                    |
| 11            | BARRA-11          | 0           |             | 0,994         | $-6,72$    | 0,00      | 0,00         | 22,00     | 15,00 | $-29,67$              | $-30,0$                |
| 12            | BARRA-12          | 0           |             | 1.008         | $-6,04$    | 0,00      | 0,00         | 56,00     | 31,00 | 0.00                  | 0,0                    |
| 13            | BARRA-13          | $\Omega$    |             | 1,007         | $-6,27$    | 0,00      | 0,00         | 33,00     | 19,00 | $-30,40$              | $-30,0$                |
| 14            | BARRA-14          | $\mathbf 0$ |             | 1,010         | $-5,68$    | 0,00      | 0,00         | 32,00     | 21,00 | 0,00                  | 0,0                    |
| 15            | BARRA-15          | 0           |             | 1,010         | $-4,78$    | 0,00      | 0,00         | 0,00      | 0,00  | 0,00                  | 0,0                    |
| 16            | GERADOR-2         | 2           | 2           | 0,970         | 0,00       | 108,01    | $-53,38$     | 0,00      | 0,00  | 0,00                  | 0,0                    |

### **Tabela 6b – Relatório de Linhas - Caso Base Carga Leve**

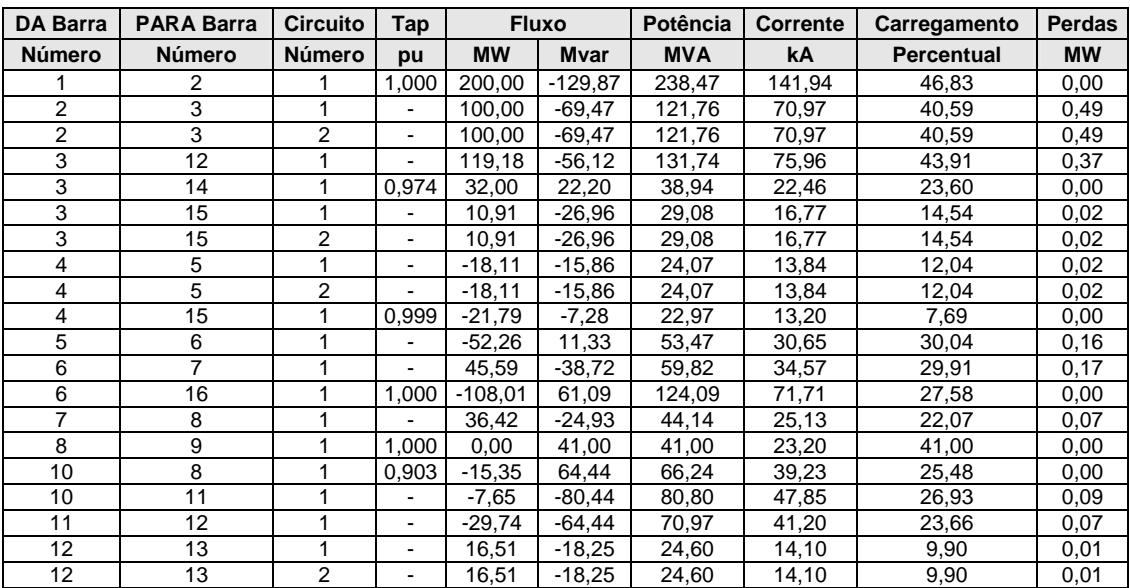

## **3) Sistema-Teste de 33 Barras**

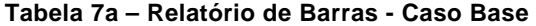

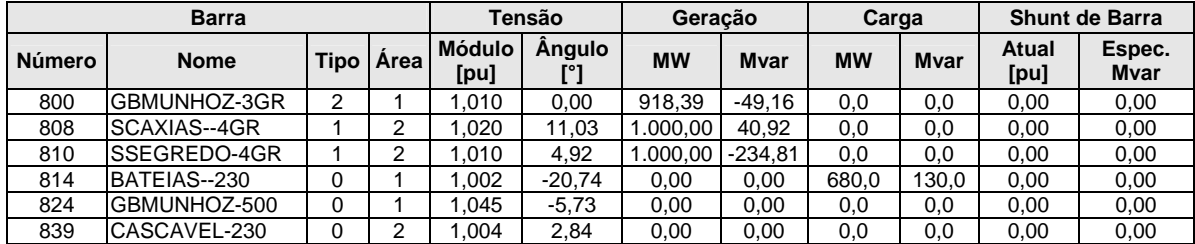

|               | <b>Barra</b>        |             |                |                       | <b>Tensão</b> | Geração   |           | Carga     |              | <b>Shunt de Barra</b> |                        |
|---------------|---------------------|-------------|----------------|-----------------------|---------------|-----------|-----------|-----------|--------------|-----------------------|------------------------|
| <b>Número</b> | <b>Nome</b>         | <b>Tipo</b> | Area           | <b>Módulo</b><br>[pu] | Ängulo<br>[°] | <b>MW</b> | Mvar      | <b>MW</b> | <b>M</b> var | Atual<br>[pu]         | Espec.<br><b>M</b> var |
| 840           | CASCAVEL-138        | $\Omega$    | 2              | 0.951                 | $-0.19$       | 0.00      | 0.00      | 150.0     | 32.0         | 0.00                  | 0.00                   |
| 848           | FCHOPIM--138        | $\Omega$    | $\overline{2}$ | 0.970                 | 4,43          | 0,00      | 0,00      | 90,0      | 17,0         | 0,00                  | 0.00                   |
| 856           | SEGREDO--500        | $\Omega$    | $\overline{2}$ | 1.040                 | $-0.82$       | 0,00      | 0,00      | 0,0       | 0,0          | 0,00                  | 0.00                   |
| 895           | BATEIAS--500        | $\Omega$    | 1              | 1.022                 | $-18,58$      | 0,00      | 0,00      | 0,0       | 0,0          | 0,00                  | 0,00                   |
| 896           | CASCAVELO500        | $\Omega$    | $\overline{2}$ | 1,036                 | 4,37          | 0.00      | 0,00      | 0,0       | 0,0          | 0,00                  | 0.00                   |
| 897           | SCAXIAS--500        | 0           | 2              | .045                  | 5,41          | 0.00      | 0.00      | 0,0       | 0,0          | 0,00                  | 0.00                   |
| 898           | FCHOPIM--230        | $\Omega$    | $\overline{2}$ | .025                  | 7.88          | 0.00      | 0.00      | 0.0       | 0,0          | 0,00                  | 0,00                   |
| 904           | <b>ITA------3GR</b> | 1           | 1              | 1.010                 | $-7.16$       | 400.00    | $-390.38$ | 0,0       | 0.0          | 0.00                  | 0,00                   |
| 915           | MACHADIN-1GR        | 1           | 1              | 1.020                 | $-2.62$       | 400.00    | $-108.00$ | 0,0       | 0,0          | 0.00                  | 0.00                   |
| 919           | SOSOR1A4-4GR        | 1           | $\overline{2}$ | 1.020                 | 15,57         | 700.00    | 114,27    | 0,0       | 0,0          | 0,00                  | 0.00                   |
| 925           | SSANTIAG-3GR        | 1           | 2              | 1.020                 | 7,62          | 800,00    | 2,15      | 0,0       | 0,0          | 0,00                  | 0,00                   |
| 933           | AREIA----500        | $\Omega$    | 1              | 1.045                 | $-6,03$       | 0.00      | 0,00      | 0.0       | 0.0          | 0,00                  | 0.00                   |
| 934           | AREIA----230        | $\Omega$    | 2              | .003                  | $-5,50$       | 0.00      | 0,00      | 235,0     | 57,0         | 0,00                  | 0.00                   |
| 938           | BLUMENAU-500        | $\Omega$    | 1              | 1.053                 | $-22,06$      | 0,00      | 0.00      | 0.0       | 0.0          | 0,00                  | 0.00                   |
| 939           | BLUMENAU-230        | $\Omega$    | 1              | .002                  | $-24,00$      | 0,00      | 0,00      | 940,0     | 50,0         | 0,00                  | 0,00                   |
| 955           | <b>CNOVOS---500</b> | $\Omega$    | 1              | 1.082                 | $-12,99$      | 0,00      | 0,00      | 0,0       | 0,0          | 0,00                  | 0,00                   |
| 959           | CURITIBA-500        | $\Omega$    | 1              | 1,024                 | $-19,13$      | 0,00      | 0,00      | 0,0       | 0,0          | 0,00                  | 0,00                   |
| 960           | CURITIBA-230        | $\Omega$    | 1              | 1.002                 | $-21,67$      | 0,00      | 0,00      | 790,0     | 330,0        | 0,00                  | 0,00                   |
| 964           | CAXIAS---500        | $\Omega$    | 1              | 1.076                 | $-19,90$      | 0.00      | 0.00      | 0.0       | 0.0          | 0,00                  | 0.00                   |
| 965           | CAXIAS---230        | $\Omega$    | 1              | .004                  | $-22.03$      | 0.00      | 0,00      | 700.0     | 49,0         | 0,00                  | 0.00                   |
| 976           | GRAVATAI-500        | $\Omega$    | 1              | 1.056                 | $-22,19$      | 0.00      | 0,00      | 0,0       | 0,0          | 0,00                  | 0.00                   |
| 995           | ITA------500        | $\Omega$    | 1              | 1.071                 | $-10,45$      | 0,00      | 0,00      | 0,0       | 0,0          | 0,00                  | 0,00                   |
| 1030          | MACHADIN-500        | $\Omega$    | 1              | 1.076                 | $-11,28$      | 0,00      | 0,00      | 0,0       | 0,0          | 0,00                  | 0,00                   |
| 1047          | SOSORIO--230        | $\Omega$    | 2              | 1,031                 | 8,92          | 0,00      | 0,00      | 0,0       | 0,0          | 0,00                  | 0,00                   |
| 1060          | SSANTIAG-500        | $\Omega$    | 2              | 1,050                 | 0,97          | 0,00      | 0,00      | 0,0       | 0,0          | 0,00                  | 0,00                   |
| 1210          | GRAVATAI-230        | $\Omega$    | $\overline{2}$ | 1,005                 | $-24,44$      | 0,00      | 0,00      | 1.100,0   | 400,0        | 0,00                  | 0,00                   |
| 2458          | CASCAVEL-230        | 0           | $\overline{2}$ | 1,004                 | 2,46          | 0,00      | 0,00      | 400,0     | 125,0        | 0,00                  | 0,00                   |

**Tabela 7a – Relatório de Barras - Caso Base** 

**Tabela 7b – Relatório de Linhas - Caso Base** 

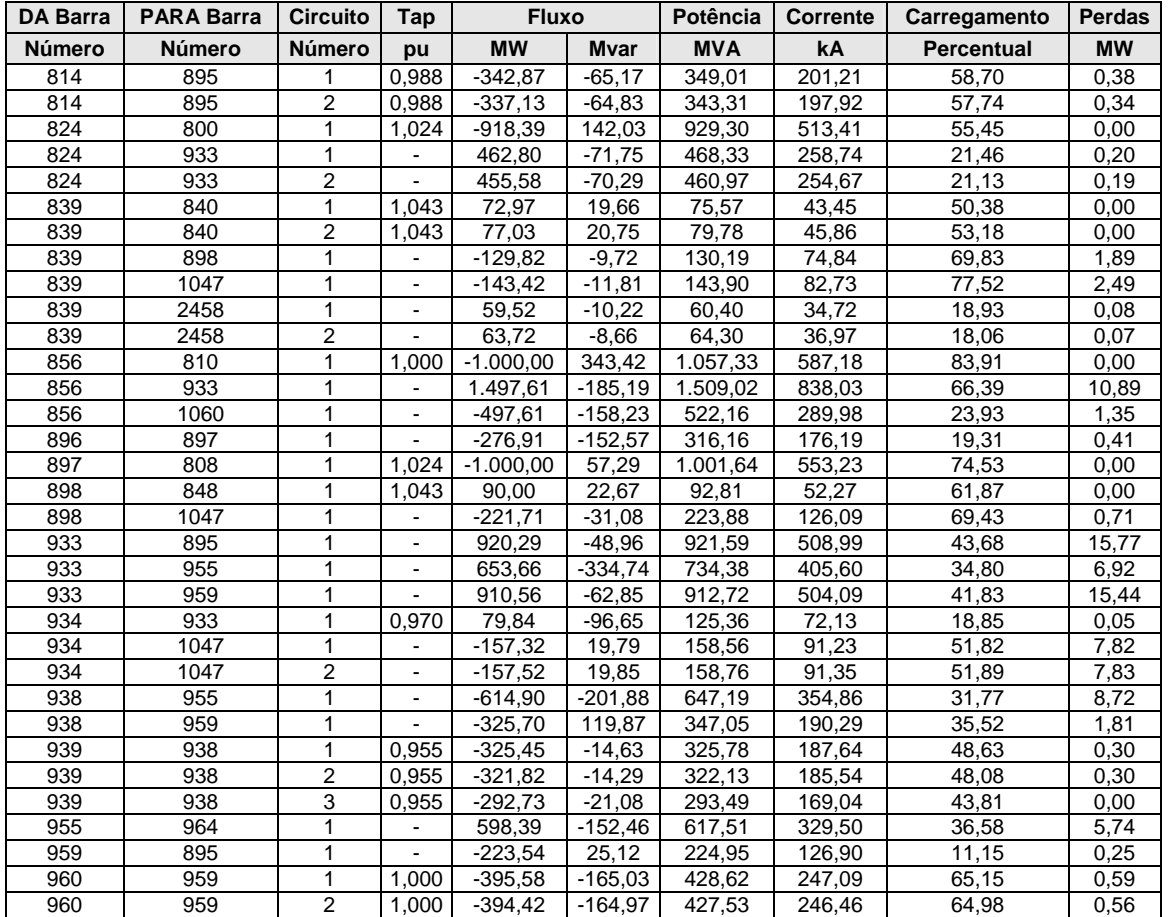

| <b>DA Barra</b> | <b>PARA Barra</b> | <b>Circuito</b> | Tap                      | <b>Fluxo</b> |              | <b>Potência</b> | <b>Corrente</b> | Carregamento      | <b>Perdas</b> |
|-----------------|-------------------|-----------------|--------------------------|--------------|--------------|-----------------|-----------------|-------------------|---------------|
| <b>Número</b>   | <b>Número</b>     | Número          | pu                       | <b>MW</b>    | <b>M</b> var | <b>MVA</b>      | kA              | <b>Percentual</b> | <b>MW</b>     |
| 964             | 976               |                 | $\overline{\phantom{0}}$ | 510,62       | 136.44       | 528,54          | 283,58          | 33,33             | 1,91          |
| 965             | 964               |                 | 0,937                    | $-353,15$    | $-24,67$     | 354,01          | 203,55          | 52,89             | 0,22          |
| 965             | 964               | 2               | 0.937                    | $-346.85$    | $-24,33$     | 347,70          | 199,92          | 51,94             | 0,21          |
| 976             | 995               |                 | $\overline{\phantom{0}}$ | $-592,78$    | $-210,24$    | 628,96          | 343,79          | 38,07             | 8,99          |
| 995             | 904               |                 | 1.000                    | $-399.62$    | 437.49       | 592,53          | 319.50          | 36,46             | 0,38          |
| 995             | 964               |                 |                          | 623.98       | $-204,37$    | 656,60          | 354,04          | 30,09             | 5,58          |
| 995             | 1030              | и               | ۰                        | 176,94       | $-138,45$    | 224,67          | 121,15          | 10,30             | 0,23          |
| 995             | 1060              |                 | $\blacksquare$           | $-1.003.07$  | 130,72       | 1.011,55        | 545,44          | 49,46             | 16,29         |
| 1030            | 915               |                 | 1.000                    | $-400.00$    | 176.16       | 437,07          | 234.52          | 34,85             | 0,00          |
| 1030            | 955               |                 |                          | 576,71       | $-188.23$    | 606,65          | 325,51          | 27,80             | 1,44          |
| 1047            | 919               |                 | 1.025                    | $-698.83$    | $-31,97$     | 699,56          | 391,67          | 90,01             | 1,17          |
| 1060            | 897               |                 | ۰                        | $-719.02$    | 50,98        | 720,82          | 396,23          | 30,99             | 3,66          |
| 1060            | 925               |                 | 1,024                    | $-799,30$    | 91,05        | 804,47          | 442,21          | 57,38             | 0,70          |
| 1210            | 976               |                 | 0,967                    | $-357,38$    | $-131.98$    | 380,97          | 218,94          | 57,64             | 0,40          |
| 1210            | 976               | 2               | 0,967                    | $-384.05$    | $-137,63$    | 407,97          | 234,46          | 61,72             | 0,60          |
| 1210            | 976               | 3               | 0,967                    | $-358.57$    | $-130,40$    | 381,54          | 219,27          | 57,72             | 0,49          |
| 2458            | 896               |                 | 0.986                    | $-276.91$    | $-140,74$    | 310,62          | 178,63          | 52,69             | 0,00          |

**Tabela 7b – Relatório de Linhas - Caso Base** 

**Tabela 8a – Relatório de Barras - Caso Estudo de Contingências** 

|        | <b>Barra</b>        |                |                |                       | <b>Tensão</b> | Geração   |              | Carga     |              |               | <b>Shunt de Barra</b>  |
|--------|---------------------|----------------|----------------|-----------------------|---------------|-----------|--------------|-----------|--------------|---------------|------------------------|
| Número | <b>Nome</b>         |                | Tipo   Área    | <b>Módulo</b><br>[pu] | Ängulo<br>[°] | <b>MW</b> | <b>M</b> var | <b>MW</b> | <b>M</b> var | Atual<br>[pu] | Espec.<br><b>M</b> var |
| 800    | GBMUNHOZ-3GR        | $\overline{2}$ | 1              | 1,049                 | 0,00          | 1.207,44  | 228,24       | 0,0       | 0,00         | 0,0           | 0,0                    |
| 808    | SCAXIAS--4GR        | 1              | $\overline{2}$ | 1,045                 | 11,02         | 1.150,00  | 91,90        | 0,0       | 0,00         | 0,0           | 0,0                    |
| 810    | SSEGREDO-4GR        | 1              | $\overline{2}$ | 1,045                 | 4,66          | 1.200,00  | $-68,56$     | 0,0       | 0,00         | 0,0           | 0,0                    |
| 814    | BATEIAS--230        | $\Omega$       | 1              | 0,999                 | $-24,28$      | 0,00      | 0,00         | 735,4     | 191,00       | 0,0           | 0,0                    |
| 824    | GBMUNHOZ-525        | $\Omega$       | 1              | 1,058                 | $-7,17$       | 0,00      | 0,00         | 0,0       | 0,00         | 0,0           | 0,0                    |
| 839    | CASCAVEL-230        | $\Omega$       | $\overline{2}$ | 1,001                 | 2,07          | 0,00      | 0,00         | 0,0       | 0,00         | 0,0           | 0,0                    |
| 840    | CASCAVEL-138        | $\Omega$       | $\overline{c}$ | 0,995                 | $-0,87$       | 0,00      | 0,00         | 159,0     | 36,00        | 0,0           | 0,0                    |
| 848    | FCHOPIM--138        | $\Omega$       | $\overline{2}$ | 1,007                 | 3,52          | 0,00      | 0,00         | 94,0      | 18,00        | 0,0           | 0,0                    |
| 856    | SEGREDO--525        | $\Omega$       | $\overline{2}$ | 1,059                 | $-1,88$       | 0,00      | 0,00         | 0,0       | 0.00         | 0,0           | 0,0                    |
| 895    | BATEIAS--525        | 0              | 1              | ,005<br>1             | $-21,85$      | 0,00      | 0,00         | 0,0       | 0,00         | 0,0           | 0,0                    |
| 896    | CASCAVELO525        | 0              | $\overline{2}$ | 1,058                 | 3,74          | 0,00      | 0,00         | 0,0       | 0,00         | 0,0           | 0,0                    |
| 897    | SCAXIAS--525        | 0              | $\overline{2}$ | 1,067                 | 4,83          | 0,00      | 0,00         | 0,0       | 0,00         | 0,0           | 0,0                    |
| 898    | FCHOPIM--230        | 0              | $\overline{2}$ | 1,023                 | 6,85          | 0,00      | 0,00         | 0.0       | 0,00         | 0,0           | 0,0                    |
| 904    | <b>ITA------3GR</b> | 1              | 1              | 1,045                 | $-12,18$      | 270,00    | $-253,18$    | 0.0       | 0.00         | 0,0           | 0,0                    |
| 915    | MACHADIN-1GR        | 1              | 1              | 1,049                 | $-8,98$       | 300,00    | $-74,65$     | 0,0       | 0,00         | 0,0           | 0,0                    |
| 919    | SOSOR1A4-4GR        | 1              | $\overline{2}$ | 1,020                 | 14,55         | 700,00    | 124,89       | 0,0       | 0,00         | 0,0           | 0.0                    |
| 925    | SSANTIAG-3GR        | 1              | $\overline{2}$ | 1,045                 | 7,41          | 950,00    | 65,98        | 0,0       | 0,00         | 0,0           | 0,0                    |
| 933    | AREIA---- 525       | $\Omega$       | 1              | 1,056                 | $-7,56$       | 0,00      | 0,00         | 0,0       | 0,00         | 0,0           | 0,0                    |
| 934    | AREIA----230        | $\Omega$       | $\overline{2}$ | 0,999                 | $-7,00$       | 0,00      | 0,00         | 237,0     | 59,00        | 0,0           | 0,0                    |
| 938    | BLUMENAU-525        | $\Omega$       | 1              | 1,036                 | $-26,87$      | 0,00      | 0,00         | 0,0       | 0,00         | 0,0           | 0,0                    |
| 939    | BLUMENAU-230        | $\mathbf 0$    | 1              | 0,999                 | $-29,32$      | 0,00      | 0,00         | 1.149,0   | 53,06        | 0,0           | 0,0                    |
| 955    | <b>CNOVOS---525</b> | $\mathbf 0$    | $\mathbf{1}$   | 1,086                 | $-16,69$      | 0,00      | 0,00         | 0,0       | 0,00         | 0,0           | 0,0                    |
| 959    | CURITIBA-525        | $\Omega$       | 1              | 1,006                 | $-22,60$      | 0,00      | 0,00         | 0,0       | 0,00         | 101,2         | 100,0                  |
| 960    | CURITIBA-230        | $\Omega$       | 1              | 0,999                 | $-25,43$      | 0,00      | 0,00         | 844,7     | 469,10       | 0,0           | 0,0                    |
| 964    | CAXIAS---525        | $\Omega$       | 1              | 1,076                 | $-24,44$      | 0,00      | 0,00         | 0,0       | 0,00         | 0,0           | 0,0                    |
| 965    | CAXIAS---230        | $\Omega$       | 1              | 0,999                 | $-26,73$      | 0,00      | 0,00         | 755,6     | 56,24        | 0,0           | 0,0                    |
| 976    | GRAVATAI-525        | $\Omega$       | 1              | 1,054                 | $-27,05$      | 0,00      | 0,00         | 0,0       | 0,00         | 0,0           | 0,0                    |
| 995    | ITA------525        | $\Omega$       | 1              | 1,083                 | $-14,30$      | 0,00      | 0,00         | 0,0       | 0,00         | 0,0           | 0,0                    |
| 1030   | MACHADIN-525        | 0              | 1              | 1,085                 | $-15,23$      | 0,00      | 0,00         | 0,0       | 0,00         | 0,0           | 0,0                    |
| 1047   | SOSORIO--230        | 0              | $\overline{2}$ | ,029                  | 7,89          | 0,00      | 0,00         | 0,0       | 0,00         | 0,0           | 0,0                    |
| 1060   | SSANTIAG-525        | 0              | $\overline{2}$ | 1,069                 | $-0,17$       | 0,00      | 0,00         | 0,0       | 0,00         | 0,0           | 0,0                    |
| 1210   | GRAVATAI-230        | 0              | 1              | 0,999                 | $-29,58$      | 0,00      | 0,00         | 1.228,0   | 425,00       | 0,0           | 0,0                    |
| 2458   | CASCAVEL-230        | $\Omega$       | $\overline{2}$ | 1,000                 | 1,75          | 0,00      | 0.00         | 403,0     | 126,00       | 0,0           | 0,0                    |

### **Tabela 8b – Relatório de Linhas - Caso de Estudo de Contingências**

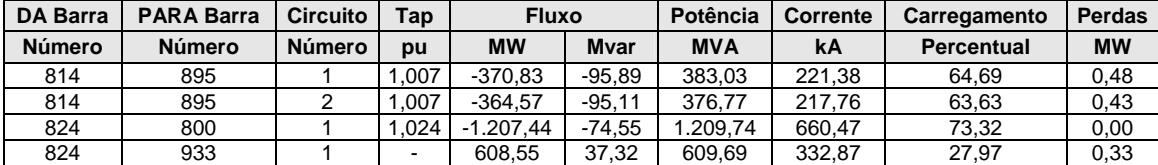

| DA Barra | <b>PARA Barra</b> | Circuito       | Tap                          | <b>Fluxo</b> |              | Potência   | <b>Corrente</b>     | Carregamento<br>Perdas |           |
|----------|-------------------|----------------|------------------------------|--------------|--------------|------------|---------------------|------------------------|-----------|
| Número   | Número            | Número         | pu                           | <b>MW</b>    | <b>M</b> var | <b>MVA</b> | kA                  | Percentual             | <b>MW</b> |
| 824      | 933               | 2              |                              | 598,89       | 37,24        | 600,05     | 327,60              | 27,53                  | 0,32      |
| 839      | 840               | 1              | 0,993                        | 77,35        | 21,73        | 80.34      | 46,36               | 53,56                  | 0,00      |
| 839      | 840               | $\overline{2}$ | 0.993                        | 81,65        | 22,94        | 84,81      | 48,94               | 56,54                  | 0,00      |
| 839      | 898               | $\mathbf{1}$   | $\blacksquare$               | $-123,37$    | $-13,36$     | 124,09     | 71,60               | 66,44                  | 1,72      |
| 839      | 1047              | 1              | $\blacksquare$               | $-137,23$    | $-15,66$     | 138,12     | 79,69               | 74,31                  | 2,30      |
| 839      | 2458              | 1              | ÷,                           | 49,07        | $-8,47$      | 49,79      | 28,73               | 15,61                  | 0.05      |
| 839      | 2458              | $\overline{2}$ | ä,                           | 52.52        | $-7,19$      | 53,01      | 30,59               | 14,89                  | 0.05      |
| 856      | 810               | 1              | 1,000                        | $-1.200,00$  | 207,47       | 1.217,80   | 664,07              | 96,65                  | 0,00      |
| 856      | 933               | 1              | $\overline{\phantom{a}}$     | 1.690,88     | $-57,28$     | 1.691,85   | 922,57              | 74,43                  | 13,26     |
| 856      | 1060              | 1              | $\qquad \qquad \blacksquare$ | $-490,88$    | $-150,19$    | 513,35     | 279,93              | 23,53                  | 1,26      |
| 896      | 897               | 1              |                              | $-301,51$    | $-151,20$    | 337,30     | 184,05              | 20,60                  | 0,46      |
| 897      | 808               | 1              | 1,024                        | $-1.150,00$  | 32,41        | 1.150,46   | 622,45              | 85,84                  | 0,00      |
| 898      | 848               | 1              | 1,003                        | 94,00        | 23,75        | 96,95      | 54,71               | 64,64                  | 0,00      |
| 898      | 1047              | $\mathbf{1}$   | $\blacksquare$               | $-219,09$    | $-34,84$     | 221,84     | 125,20              | 68,81                  | 0,70      |
| 933      | 895               | $\mathbf{1}$   | $\overline{a}$               | 1.048,75     | 84,59        | 1.052,15   | 575,03              | 49,87                  | 20,91     |
| 933      | 955               | $\mathbf{1}$   | $\blacksquare$               | 877,36       | $-288,02$    | 923,42     | 504,67              | 43,76                  | 11,49     |
| 933      | 959               | $\mathbf{1}$   | ä,                           | 1.044,16     | 67,96        | 1.046,37   | 571,87              | 47,95                  | 20,71     |
| 934      | 933               | 1              | 0,956                        | 85,90        | $-100,07$    | 131,88     | 76,20               | 19,84                  | 0.05      |
| 934      | 1047              | 1              | ä,                           | $-161,35$    | 20,50        | 162,65     | 93,97               | 53,21                  | 8,29      |
| 934      | 1047              | $\overline{2}$ |                              | $-161,56$    | 20,56        | 162,86     | 94,09               | 53,28                  | 8,30      |
| 938      | 955               | 1              | $\blacksquare$               | $-684,93$    | $-247,70$    | 728,34     | 405,81              | 35,76                  | 11,24     |
| 938      | 959               | 1              | ٠                            | $-465,00$    | 145,23       | 487,15     | 271,42              | 44,27                  | 3,30      |
| 939      | 938               | $\mathbf{1}$   | 0,968                        | $-397,79$    | $-15,10$     | 398,08     | 230,09              | 59,46                  | 0,46      |
| 939      | 938               | $\overline{2}$ | 0,968                        | $-393,35$    | $-14,71$     | 393,62     | 227,52              | 58,79                  | 0,47      |
| 939      | 938               | 3              | 0,968                        | $-357,86$    | $-23,25$     | 358,62     | 207,29              | 53,56                  | 0,00      |
| 955      | 964               | $\mathbf{1}$   | L,                           | 673,33       | $-132,86$    | 686,31     | 365,03              | 40,66                  | 7,24      |
| 959      | 895               | $\mathbf{1}$   | ÷,                           | $-291,09$    | 30,19        | 292,65     | 167,96              | 14,26                  | 0,43      |
| 960      | 959               | $\mathbf{1}$   | 1,024                        | $-423,00$    | $-234,65$    | 483,72     | 279,61              | 74,24                  | 0,79      |
| 960      | 959               | $\overline{2}$ | 1.024                        | $-421,70$    | $-234,45$    | 482,49     | 278,90              | 74,05                  | 0,76      |
| 964      | 976               | 1              |                              | 581,73       | 158,72       | 602,99     | 323,61              | 37,50                  | 2,46      |
| 965      | 964               | 1              | 0,933                        | $-381,20$    | $-28,32$     | 382,25     | 220,88              | 57,14                  | 0,25      |
| 965      | 964               | $\overline{2}$ | 0.933                        | $-374.40$    | $-27,92$     | 375.44     | 216,94              | 56,12                  | 0,25      |
| 976      | 995               | 1              | $\blacksquare$               | $-650,58$    | $-232,35$    | 690,83     | 378,46              | 40,93                  | 10,79     |
| 995      | 904               | $\mathbf{1}$   | 1.000                        | $-269,85$    | 272,48       | 383.49     | 204,50              | 23,60                  | 0,15      |
| 995      | 964               | 1              | ä,                           | 678,22       | $-160,21$    | 696,88     | 371,62              | 31,94                  | 6,48      |
| 995      | 1030              | 1              | $\overline{a}$               | 204,93       | $-105,77$    | 230,62     | 122,98              | 10,57                  | 0,27      |
| 995      | 1060              | 1              | $\blacksquare$               | $-1.274,68$  | 177,27       | 1.286,95   | 686,27              | 62,10                  | 25,46     |
| 1030     | 915               | $\mathbf{1}$   | 1,000                        | $-300,00$    | 110,53       | 319,71     | 170,15              | 25,50                  | 0,00      |
| 1030     | 955               | $\mathbf{1}$   |                              | 504,66       | $-87,86$     | 512,25     | $\overline{272,62}$ | 23,48                  | 1,03      |
| 1047     | 919               | 1              | 1,025                        | $-698,82$    | $-42,17$     | 700,09     | 392,66              | 90,24                  | 1,18      |
| 1060     | 897               | 1              |                              | $-843,23$    | 34,16        | 843,92     | 455,97              | 36,04                  | 4,81      |
| 1060     | 925               | 1              | 1,024                        | $-949,06$    | 59,84        | 950,94     | 513,80              | 67,92                  | 0,94      |
| 1210     | 976               | $\mathbf{1}$   | 0,965                        | $-399,00$    | $-140,32$    | 422,95     | 244,40              | 64,08                  | 0,50      |
| 1210     | 976               | $\overline{2}$ | 0,965                        | $-428,71$    | $-146, 13$   | 452,93     | 261,72              | 68,62                  | 0,75      |
| 1210     | 976               | 3              | 0,965                        | $-400,29$    | $-138,55$    | 423,59     | 244,77              | 64,17                  | 0,60      |
| 2458     | 896               | 1              | 0,961                        | $-301,51$    | $-138,29$    | 331.71     | 191.44              | 56,22                  | 0,00      |

**Tabela 8b – Relatório de Linhas - Caso de Estudo de Contingências** 

# **4) Sistema-Teste de 65 Barras**

|               | <b>Barra</b>        |          |      |                       | Tensão        | Geracão   |              | Carga     |              | <b>Shunt de Barra</b> |                |
|---------------|---------------------|----------|------|-----------------------|---------------|-----------|--------------|-----------|--------------|-----------------------|----------------|
| <b>Número</b> | <b>Nome</b>         | Tipo     | Area | <b>Módulo</b><br>[pu] | <b>Angulo</b> | <b>MW</b> | <b>M</b> var | <b>MW</b> | <b>M</b> var | Atual<br>[pu]         | Espec.<br>Mvar |
| 18            | <b>ITUMBIAR-4GR</b> |          |      | 1.000                 | 3,58          | 800.00    | $-332.50$    | 0,0       | 0,00         | 0,00                  | 0,0            |
| 20            | MARIMBON-5GR        |          |      | 1.010                 | $-1,27$       | 900.00    | $-253.18$    | 0,0       | 0,00         | 0,00                  | 0,0            |
| 48            | <b>IBIUNA---3CS</b> |          |      | .000                  | $-27,38$      | 0.00      | $-618.80$    | 0,0       | 0.00         | 0,00                  | 0,0            |
| 100           | MARIMBON-500        | 0        |      | 1.048                 | $-7.44$       | 0,00      | 0,00         | 0,0       | 0,00         | 0,00                  | 0,0            |
| 101           | ARARAQUA-500        | 0        |      | 1.069                 | $-18.90$      | 0,00      | 0,00         | 0,0       | 0,00         | 0,00                  | 0,0            |
| 102           | POCOS----500        | 0        |      | 1.069                 | $-29.05$      | 0,00      | 0.00         | 0,0       | 0,00         | 0,00                  | 0,0            |
| 103           | CAMPINAS-500        | 0        |      | .063                  | $-28,51$      | 0,00      | 0,00         | 0,0       | 0.00         | 0,00                  | 0,0            |
| 104           | C.PAULIS-500        | 0        |      | 1.054                 | $-38,32$      | 0,00      | 0,00         | 1.200,0   | 150.00       | 0,00                  | 0,0            |
| 120           | <b>P.CALDAS-345</b> | 0        |      | 1.061                 | $-30.32$      | 0,00      | 0.00         | 105.0     | 33.00        | 0,00                  | 0,0            |
| 122           | <b>IBIUNA---500</b> | 0        |      | .059                  | $-27,38$      | 0,00      | 0,00         | 200.0     | 38.00        | 0,00                  | 0,0            |
| 123           | CAMPINAS-345        | $\Omega$ |      | .020                  | $-34.15$      | 0.00      | 0.00         | 440.0     | 160.00       | 0,00                  | 0,0            |

**Tabela 9a – Relatório de Barras - Caso Base** 

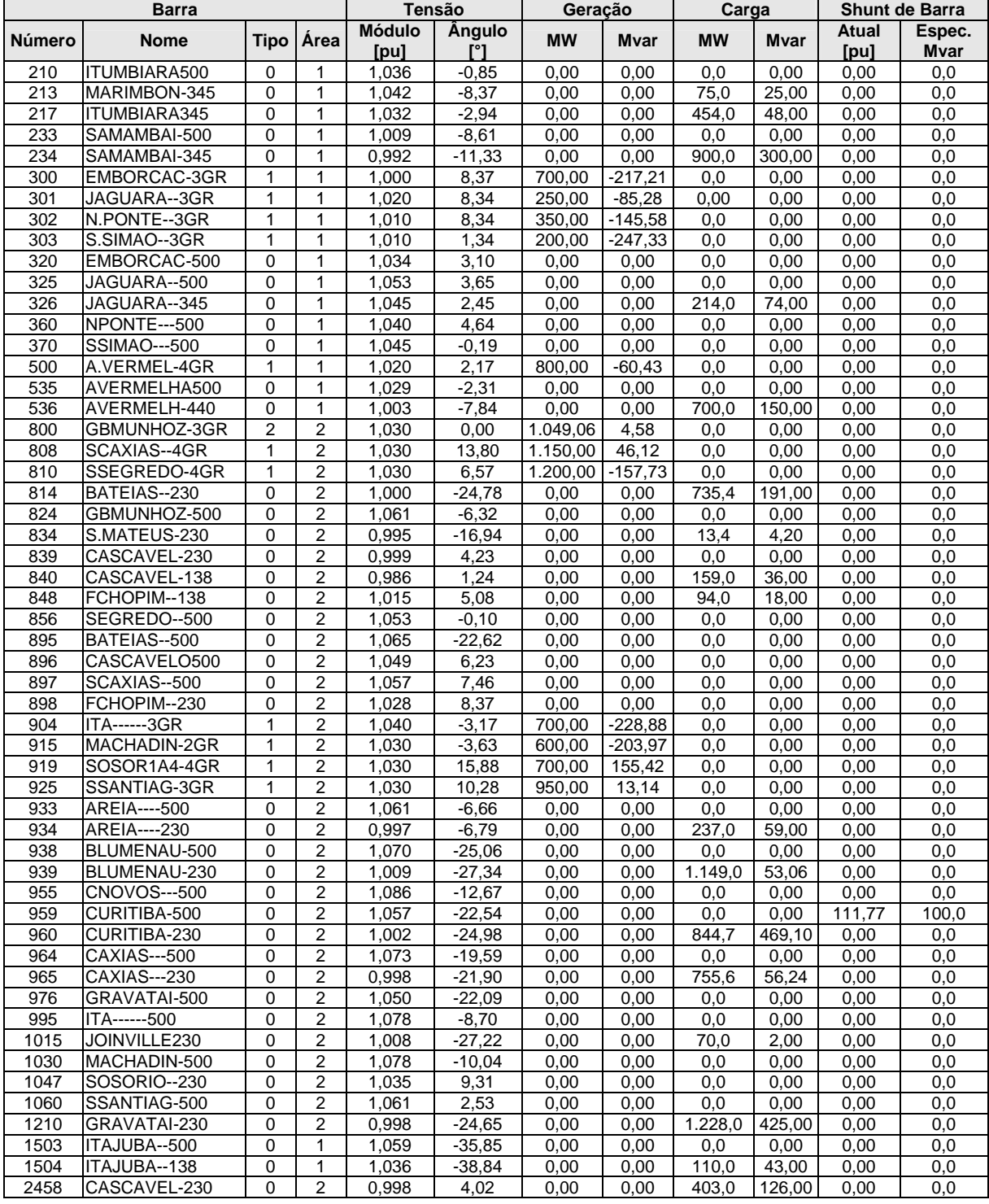

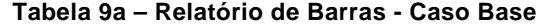

**Tabela 9b – Relatório de Linhas - Caso Base** 

| <b>DA Barra</b> | <b>PARA Barra</b> | <b>Circuito</b> | Tap                      | <b>Fluxo</b> |              | Potência   | Corrente | Carregamento | <b>Perdas</b> |
|-----------------|-------------------|-----------------|--------------------------|--------------|--------------|------------|----------|--------------|---------------|
| <b>Número</b>   | <b>Número</b>     | <b>Número</b>   | pu                       | <b>MW</b>    | <b>M</b> var | <b>MVA</b> | kA       | Percentual   | <b>MW</b>     |
| 100             | 20                |                 | .000                     | $-900.00$    | 361.49       | 969.88     | 534.44   | 63,81        | 0,00          |
| 100             | 101               |                 | $\overline{\phantom{a}}$ | 815.06       | $-177.67$    | 834.20     | 459.67   | 50.10        | 10.45         |
| 100             | 101               | ◠               | $\overline{\phantom{a}}$ | 821.09       | $-177.47$    | 840.05     | 462.90   | 50.45        | 10,54         |
| 100             | 210               |                 | $\overline{\phantom{a}}$ | $-417.65$    | $-44.84$     | 420.05     | 231.46   | 26.50        | 3,49          |
| 100             | 213               |                 | .000                     | 75.00        | 26,36        | 79.50      | 43.81    | 14.20        | 0,00          |
| 100             | 535               |                 | $\overline{\phantom{a}}$ | $-393.50$    | 12,12        | 393.68     | 216.93   | 26.50        | 2,37          |
| 101             | 102               |                 |                          | 819.00       | $-96.94$     | 824.72     | 445.48   | 49,53        | 9,17          |

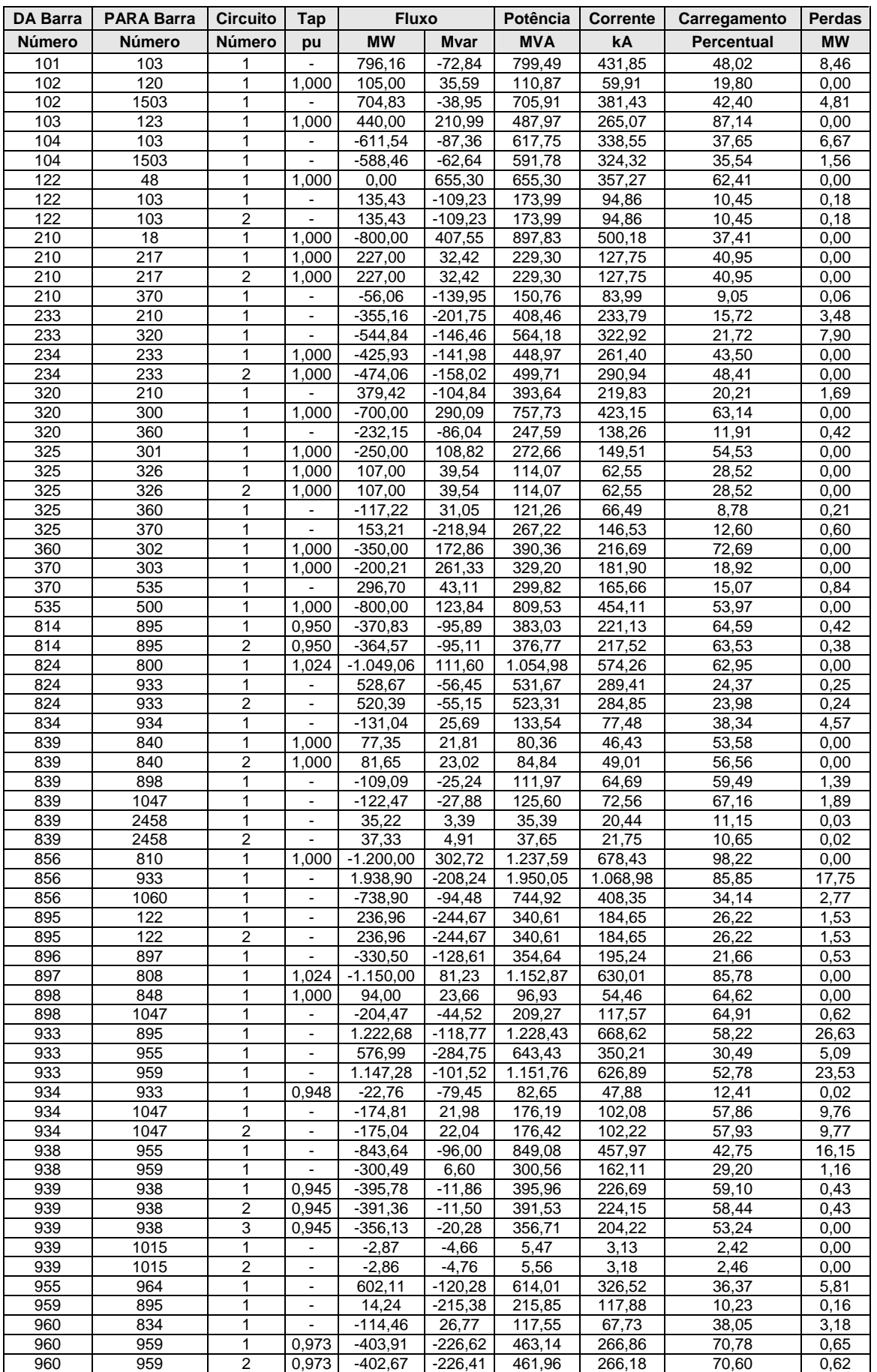

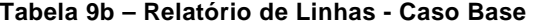

| <b>DA Barra</b> | <b>PARA Barra</b> | <b>Circuito</b> | Tap   | <b>Fluxo</b> |              | Potência   | Corrente | Carregamento      | <b>Perdas</b> |
|-----------------|-------------------|-----------------|-------|--------------|--------------|------------|----------|-------------------|---------------|
| Número          | Número            | Número          | pu    | <b>MW</b>    | <b>M</b> var | <b>MVA</b> | kA       | <b>Percentual</b> | <b>MW</b>     |
| 960             | 1015              |                 |       | 38,05        | $-21,30$     | 43,60      | 25,12    | 13,67             | 0,30          |
| 960             | 1015              | $\overline{2}$  | ۰     | 38,30        | $-21,55$     | 43,94      | 25,32    | 13,77             | 0,31          |
| 964             | 976               | 1               | ۰     | 555,49       | 170,79       | 581,15     | 312,84   | 36,42             | 2,32          |
| 965             | 964               |                 | 0,935 | $-381,20$    | $-28,32$     | 382,25     | 221,07   | 57,14             | 0,26          |
| 965             | 964               | $\overline{2}$  | 0,935 | $-374,40$    | $-27,92$     | 375,44     | 217,13   | 56,12             | 0,25          |
| 976             | 995               |                 | ä,    | $-676,70$    | $-219.94$    | 711,54     | 391,39   | 42,15             | 11,79         |
| 995             | 904               | 1               | 1,000 | $-699.38$    | 306,02       | 763,40     | 408,85   | 46,98             | 0,62          |
| 995             | 964               |                 |       | 722,71       | $-157,09$    | 739,59     | 396,09   | 33,89             | 7,42          |
| 995             | 1030              |                 | ۰     | 293,93       | $-80,49$     | 304,75     | 163,21   | 13,97             | 0.54          |
| 995             | 1060              | 1               | ۰     | $-1.005,75$  | 109,40       | 1.011,68   | 541,82   | 49,45             | 16,00         |
| 1030            | 915               |                 | 1,000 | $-600,00$    | 282,16       | 663,03     | 355,22   | 52,87             | 0,00          |
| 1030            | 955               |                 | ۰     | 893,39       | $-239.09$    | 924,83     | 495,48   | 42,38             | 3,39          |
| 1047            | 919               |                 | 1,025 | $-698,82$    | $-72.93$     | 702,62     | 392,13   | 91,00             | 1,18          |
| 1060            | 897               | 1               |       | $-814,38$    | 62,15        | 816,75     | 444,29   | 35,00             | 4,59          |
| 1060            | 925               | 1               | 1,024 | $-949.04$    | 115,76       | 956,07     | 520,08   | 68,19             | 0,96          |
| 1210            | 976               |                 | 0,968 | $-399,00$    | $-140,32$    | 422,95     | 244,65   | 64,09             | 0,51          |
| 1210            | 976               | 2               | 0,968 | $-428,71$    | $-146,13$    | 452,93     | 261,99   | 68,63             | 0,75          |
| 1210            | 976               | 3               | 0,968 | $-400,29$    | $-138,55$    | 423,59     | 245,02   | 64,18             | 0,61          |
| 1503            | 1504              |                 | 1,000 | 110,00       | 49,76        | 120,73     | 65,81    | 40,24             | 0,00          |
| 2458            | 896               |                 | 0,965 | $-330,50$    | $-114,08$    | 349,63     | 202,25   | 59,11             | 0,00          |
| 536             | 535               | 1               | 1,000 | $-699.99$    | $-150,00$    | 715,88     | 412,00   | 97,93             | 0,00          |

**Tabela 9b – Relatório de Linhas - Caso Base** 

### **Tabela 10a – Relatório de Barras - Caso Estudo de Colapso de Tensão**

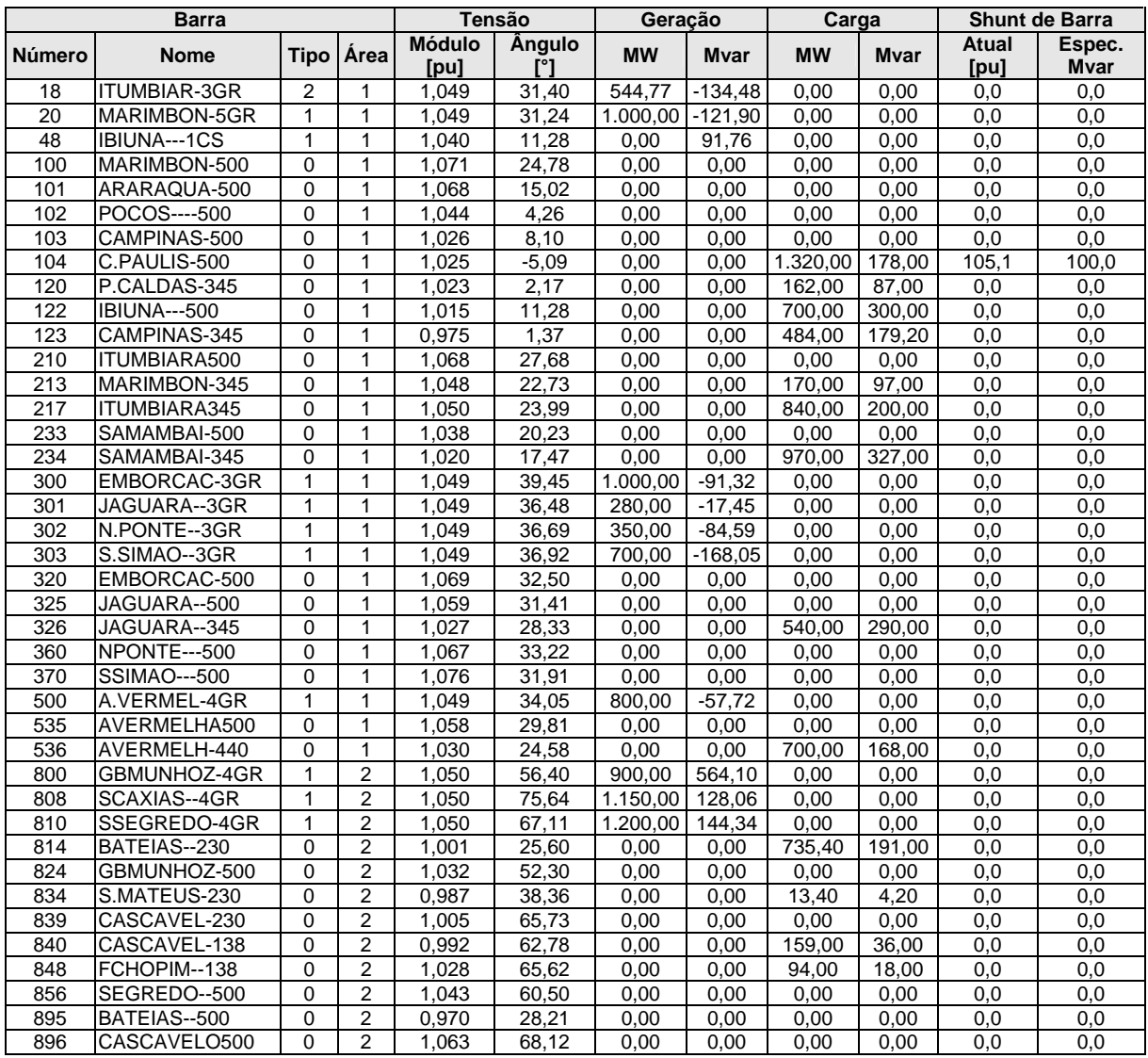

|        | <b>Barra</b>        |              | <b>Tensão</b>  |                       | Geração       |           | Carga        |           | <b>Shunt de Barra</b> |               |                |
|--------|---------------------|--------------|----------------|-----------------------|---------------|-----------|--------------|-----------|-----------------------|---------------|----------------|
| Número | <b>Nome</b>         |              | Tipo   Area    | <b>Módulo</b><br>[pu] | <b>Angulo</b> | <b>MW</b> | <b>M</b> var | <b>MW</b> | <b>M</b> var          | Atual<br>[pu] | Espec.<br>Mvar |
| 897    | SCAXIAS-500         | $\Omega$     | 2              | 1,069                 | 69,50         | 0,00      | 0.00         | 0.00      | 0,00                  | 0,0           | 0,0            |
| 898    | FCHOPIM--230        | 0            | $\overline{2}$ | 1,041                 | 68,82         | 0,00      | 0,00         | 0,00      | 0,00                  | 0,0           | 0,0            |
| 904    | <b>ITA------3GR</b> | 1            | 2              | 1,050                 | 65,35         | 1.200,00  | 45,31        | 0,00      | 0,00                  | 0,0           | 0,0            |
| 915    | MACHADIN-2GR        | 1            | $\overline{2}$ | 1,050                 | 64,45         | 1.000.00  | 101.81       | 0,00      | 0,00                  | 0,0           | 0,0            |
| 919    | SOSOR1A4-4GR        |              | 2              | 1.050                 | 75,97         | 700.00    | 195.75       | 0,00      | 0,00                  | 0,0           | 0,0            |
| 925    | SSANTIAG-3GR        | 1            | 2              | 1,050                 | 75,36         | 1.300,00  | 210,24       | 0.00      | 0,00                  | 0,0           | 0,0            |
| 933    | AREIA----500        | 0            | 2              | 1,028                 | 52,01         | 0,00      | 0,00         | 0,00      | 0,00                  | 0,0           | 0,0            |
| 934    | AREIA----230        | 0            | 2              | 1.001                 | 51.85         | 0.00      | 0.00         | 237.00    | 59,00                 | 0,0           | 0,0            |
| 938    | BLUMENAU-500        | 0            | $\overline{2}$ | 0,977                 | 29,63         | 0,00      | 0,00         | 0,00      | 0,00                  | 0,0           | 0,0            |
| 939    | BLUMENAU-230        | 0            | 2              | 1,002                 | 26,80         | 0,00      | 0,00         | 1.149,00  | 53,06                 | 0,0           | 0,0            |
| 955    | <b>CNOVOS---500</b> | $\mathbf{0}$ | $\overline{2}$ | 1.042                 | 49,16         | 0.00      | 0,00         | 0,00      | 0,00                  | 0,0           | 0,0            |
| 959    | CURITIBA-500        | 0            | 2              | 0,962                 | 29,94         | 0,00      | 0,00         | 0.00      | 0,00                  | 92,6          | 100,0          |
| 960    | CURITIBA-230        | 0            | 2              | 1.001                 | 27,27         | 0,00      | 0,00         | 844,70    | 469,10                | 0,0           | 0,0            |
| 964    | CAXIAS---500        | 0            | $\overline{2}$ | 1,027                 | 42,87         | 0.00      | 0.00         | 0.00      | 0.00                  | 0,0           | 0,0            |
| 965    | CAXIAS---230        | 0            | 2              | 1.002                 | 40.36         | 0.00      | 0.00         | 755,60    | 56.24                 | 0,0           | 0,0            |
| 976    | GRAVATAI-500        | 0            | $\overline{2}$ | 1,000                 | 40,22         | 0,00      | 0,00         | 0,00      | 0,00                  | 0,0           | 0,0            |
| 995    | ITA------500        | 0            | $\overline{2}$ | 1.057                 | 55,78         | 0,00      | 0,00         | 0,00      | 0,00                  | 0,0           | 0,0            |
| 1015   | JOINVILLE230        | 0            | 2              | 1,004                 | 26,15         | 0,00      | 0,00         | 70,00     | 2,00                  | 0,0           | 0,0            |
| 1030   | MACHADIN-500        | 0            | 2              | 1.049                 | 53,64         | 0,00      | 0,00         | 0,00      | 0,00                  | 0,0           | 0,0            |
| 1047   | SOSORIO--230        | $\Omega$     | $\overline{2}$ | 1,049                 | 69,63         | 0,00      | 0,00         | 0,00      | 0,00                  | 0,0           | 0,0            |
| 1060   | SSANTIAG-500        | 0            | 2              | 1.060                 | 64,94         | 0,00      | 0,00         | 0,00      | 0,00                  | 0,0           | 0,0            |
| 1210   | GRAVATAI-230        | 0            | $\overline{2}$ | 1.002                 | 37,31         | 0,00      | 0.00         | 1.270.00  | 460.00                | 0,0           | 0,0            |
| 1503   | ITAJUBA--500        | 0            | 1              | 1,031                 | $-2,64$       | 0,00      | 0,00         | 0,00      | 0,00                  | 0,0           | 0,0            |
| 1504   | ITAJUBA--138        | 0            | 1              | 1,005                 | $-6.12$       | 0,00      | 0.00         | 121,00    | 48,16                 | 0,0           | 0,0            |
| 2458   | CASCAVEL-230        | 0            | $\overline{2}$ | 1,003                 | 65,67         | 0,00      | 0,00         | 403,00    | 126,00                | 0,0           | 0,0            |

**Tabela 10a – Relatório de Barras - Caso Estudo de Colapso de Tensão** 

### **Tabela 10b – Relatório de Linhas - Caso Estudo de Colapso de Tensão**

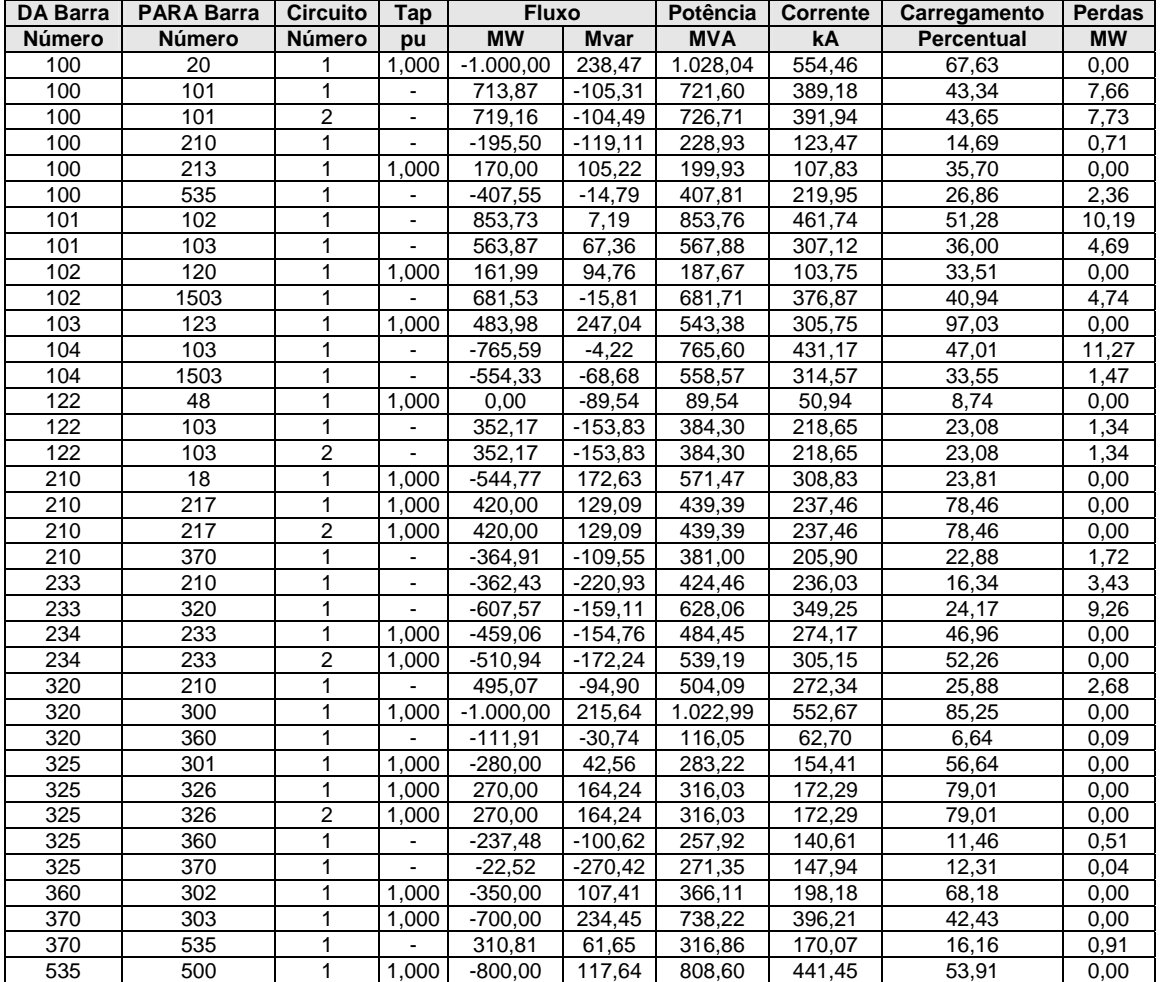

| <b>DA Barra</b> | <b>PARA Barra</b> | Circuito       | Tap                          | <b>Fluxo</b> |             | Potência              | Corrente | Carregamento   | Perdas        |
|-----------------|-------------------|----------------|------------------------------|--------------|-------------|-----------------------|----------|----------------|---------------|
| Número          | Número            | Número         | pu                           | <b>MW</b>    | <b>Mvar</b> | <b>MVA</b>            | kA       | Percentual     | МW            |
| 814             | 895               | 1              | 1,047                        | $-370,81$    | $-95,89$    | 383,00                | 220,91   | 64,75          | 0,51          |
| 814             | 895               | 2              | 1,047                        | $-364,54$    | $-95,11$    | 376,75                | 217,31   | 63,69          | 0,47          |
| 824             | 800               | 1              | 1,024                        | $-899,99$    | $-478,14$   | 1.019,12              | 570,35   | 63,38          | 0,00          |
| 824             | 933               | $\mathbf{1}$   |                              | 453,73       | 240,82      | 513,68                | 287,48   | 23,82          | 0,25          |
| 824             | 933               | $\overline{2}$ | $\blacksquare$               | 446,26       | 237,34      | $\overline{505}$ ,45  | 282,87   | 23,45          | 0,24          |
| 834             | 934               | 1              | $\blacksquare$               | $-173,69$    | 32,94       | 176,79                | 103,47   | 50,75          | 8,05          |
| 839             | 840               | 1              | 1,000                        | 77,35        | 21,76       | 80,35                 | 46,15    | 53,57          | 0,00          |
| 839             | 840               | 2              | 1,000                        | 81,65        | 22,97       | 84,82                 | 48,72    | 56,55          | 0,00          |
| 839             | 898               | 1              | $\blacksquare$               | $-86,47$     | $-41,64$    | 95,98                 | 55,13    | 50,78          | 0,98          |
| 839             | 1047              | $\mathbf{1}$   | $\Box$                       | $-99,12$     | $-44,76$    | 108,76                | 62,47    | 57,54          | 1,36          |
| 839             | 2458              | 1              | $\blacksquare$               | 13,26        | 19,97       | 23,97                 | 13,77    | 7,99           | 0,01          |
| 839             | 2458              | 2              |                              | 13,33        | 21,72       | 25,48                 | 14,64    | 7,64           | 0,01          |
| 856             | 810               | 1              | 1,000                        | $-1.199,99$  | $-5,21$     | 1.200,00              | 664,58   | 95,92          | 0,00          |
| 856             | 933               | 1              | $\blacksquare$               | 2.436,00     | 169,81      | 2.441,91              | 1.352,37 | 107,43         | 28,61         |
| 856             | 1060              | 1              | $\blacksquare$               | $-1.236,02$  | $-164,60$   | $\overline{1.246,93}$ | 690,57   | 57,53          | 7,94          |
| 895             | 122               | 1              | $\frac{1}{2}$                | 719,20       | $-267,70$   | 767,41                | 456,86   | 59,08          | 17,05         |
| 895             | 122               | 2              | $\blacksquare$               | 719,20       | $-267,70$   | 767,41                | 456,86   | 59,08          | 17,05         |
| 896             | 897               | 1              | $\blacksquare$               | $-376.43$    | $-97,51$    | 388,86                | 211,23   | 23,75          | 0,64          |
| 897             | 808               | 1              | 1,024                        | $-1.150,00$  | $-4,19$     | 1.150,00              | 621,33   | 86,09          | 0,00          |
| 898             | 848               | 1              | 1,000                        | 94,00        | 23,51       | 96,90                 | 53,75    | 64,60          | 0,00          |
| 898             | 1047              | 1              | $\qquad \qquad \blacksquare$ | $-181,45$    | $-57,98$    | 190,49                | 105,66   | 59,05          | 0,50          |
| 933             | 895               | 1              | $\overline{\phantom{a}}$     | 1.613,03     | 276,43      | 1.636,55              | 918,94   | 77,56          | 52,91         |
| 933             | 955               | $\mathbf{1}$   | $\blacksquare$               | 254,05       | $-214,10$   | 332.24                | 186,55   | 15,75          | 1,09          |
| 933             | 959               | 1              | $\blacksquare$               | 1.413,04     | 238,52      | 1.433,03              | 804,66   |                |               |
| 934             | 933               | $\mathbf{1}$   | 0.985                        | $-26,63$     |             | 102,17                | 58,91    | 65,68<br>15,38 | 41,05<br>0,03 |
|                 |                   |                |                              |              | $-98,63$    |                       |          |                |               |
| 934             | 1047              | 1              | $\blacksquare$               | $-195,93$    | 26,13       | 197,67                | 113,97   | 65,28          | 12,14         |
| 934             | 1047              | 2              | $\blacksquare$               | $-196, 18$   | 26,20       | 197,92                | 114,12   | 65,36          | 12,15         |
| 938             | 955               | $\mathbf{1}$   | $\blacksquare$               | $-1.157,15$  | $-86,40$    | 1.160,37              | 685,56   | 58,93          | 36,04         |
| 938             | 959               | 1              | $\qquad \qquad \blacksquare$ | $-24,97$     | $-0,61$     | 24,98                 | 14,76    | 14,52          | 0,12          |
| 939             | 938               | 1              | 1,028                        | $-408,80$    | $-6,49$     | 408,85                | 235,69   | 61,04          | 0,55          |
| 939             | 938               | 2              | 1,028                        | $-404,22$    | $-6,19$     | 404,27                | 233,05   | 60,36          | 0,55          |
| 939             | 938               | 3              | 1,028                        | $-367,98$    | $-15,77$    | 368,32                | 212,33   | 54,99          | 0,00          |
| 939             | 1015              | 1              | $\blacksquare$               | 16,05        | $-12,24$    | 20,19                 | 11,64    | 6,60           | 0,04          |
| 939             | 1015              | 2              | $\blacksquare$               | 16,03        | $-12,37$    | 20,25                 | 11,67    | 6,62           | 0,04          |
| 955             | 964               | 1              | $\blacksquare$               | 503,26       | $-103,52$   | 513,79                | 284,74   | 30,83          | 4,43          |
| 959             | 895               | $\mathbf{1}$   | $\blacksquare$               | 616,96       | $-246,01$   | 664,20                | 398,49   | 31,48          | 2,33          |
| 960             | 834               | 1              | $\blacksquare$               | $-154,28$    | 48,89       | 161,84                | 93,32    | 51,58          | 6,01          |
| 960             | 959               | $\mathbf{1}$   | 1,077                        | $-364,83$    | $-244,52$   | 439,19                | 253,23   | 67,67          | 0,71          |
| 960             | 959               | $\overline{2}$ | 1,077                        | $-363,67$    | $-244,24$   | 438,07                | 252,59   | 67,50          | 0,69          |
| 960             | 1015              | 1              | $\blacksquare$               | 19,01        | $-14,52$    | 23,92                 | 13,79    | 7,50           | 0,08          |
| 960             | 1015              | $\overline{2}$ | $\blacksquare$               | 19,13        | $-14,69$    | 24,12                 | 13,91    | 7,56           | 0,08          |
| 964             | 976               | 1              | $\blacksquare$               | 539,72       | 212,48      | 580,04                | 326,05   | 36,34          | 2,54          |
| 965             | 964               | 1              | 0,980                        | $-381,19$    | $-28,32$    | 382,24                | 220,24   | 57,16          | 0,28          |
| 965             | 964               | $\overline{2}$ | 0,980                        | $-374,38$    | $-27,92$    | 375,42                | 216,32   | 56,14          | 0,27          |
| 976             | 995               |                |                              | -735,01      | -239,54     | 773,06                | 446,29   | 45,80          | 15,23         |
| 995             | 904               | 1              | 1,000                        | $-1.198,38$  | 155,90      | 1.208,48              | 660,29   | 74,37          | 1,61          |
| 995             | 964               | 1              |                              | 806,94       | $-48,53$    | 808,40                | 441,70   | 37,20          | 9,91          |
| 995             | 1030              | 1              | $\blacksquare$               | 453,95       | 2,51        | 453,96                | 248,04   | 21,34          | 1,38          |
| 995             | 1060              | 1              |                              | $-812,79$    | $-34,98$    | 813,54                | 444,51   | 39,50          | 10,37         |
| 1030            | 915               | 1              | 1,000                        | $-999,99$    | 87,48       | 1.003,81              | 552,70   | 80,16          | 0,00          |
| 1030            | 955               | 1              |                              | 1.452,55     | 22,09       | 1.452,72              | 799,86   | 66,58          | 9,04          |
| 1047            | 919               | 1              | 1,025                        | $-698,84$    | $-114,18$   | 708,10                | 389,92   | 92,24          | 1,16          |
| 1060            | 897               | 1              |                              | $-768,92$    | $-65,55$    | 771,71                | 420,25   | 32,62          | 4,00          |
| 1060            | 925               | 1              | 1,024                        | $-1.298,21$  | 28,06       | 1.298,52              | 707,13   | 93,93          | 1,78          |
| 1210            | 976               | 1              | 1,024                        | $-412,59$    | $-151,78$   | 439,63                | 253,24   | 66,86          | 0,61          |
| 1210            | 976               | 2              | 1,024                        | $-443,38$    | $-158,26$   | 470,78                | 271,19   | 71,59          | 0,90          |
| 1210            | 976               | 3              | 1,024                        | $-413,97$    | $-149,95$   | 440,29                | 253,62   | 66,96          | 0,73          |
| 1503            | 1504              | 1              | 1,000                        | 120,99       | 56,90       | 133,70                | 74,84    | 44,57          | 0,00          |
| 2458            | 896               | 1              | 0,953                        | $-376,43$    | $-80,51$    | 384,95                | 221,68   | 64,81          | 0,00          |
| 536             |                   | 1              | 1,000                        | $-700,00$    | $-168,00$   | 719,88                |          |                | 0,00          |
|                 | 535               |                |                              |              |             |                       | 403,53   | 98,55          |               |

**Tabela 10b – Relatório de Linhas - Caso Estudo de Colapso de Tensão** 

# **5) Sistema-Teste de 107 Barras**

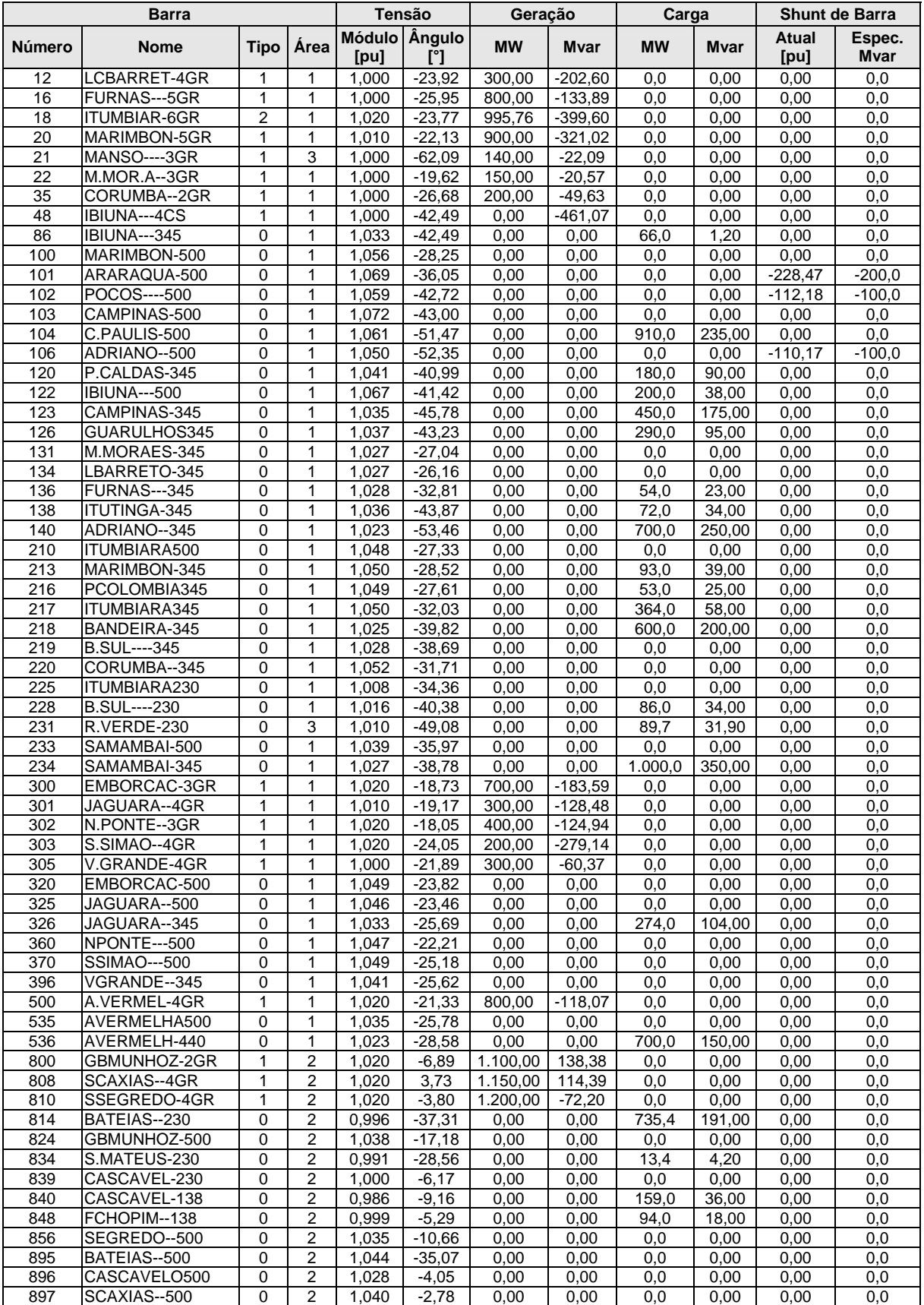

#### **Tabela 11a – Relatório de Barras - Caso Base**

|              | <b>Barra</b>                 |                  |                         |                    | <b>Tensão</b>                            | Geração      |              | Carga            |              |               | <b>Shunt de Barra</b> |
|--------------|------------------------------|------------------|-------------------------|--------------------|------------------------------------------|--------------|--------------|------------------|--------------|---------------|-----------------------|
| Número       | <b>Nome</b>                  | <b>Tipo</b>      | Área                    | [pu]               | Módulo Angulo<br>$\overline{[\}^{\circ}$ | <b>MW</b>    | Mvar         | <b>MW</b>        | <b>Mvar</b>  | Atual<br>[pu] | Espec.<br>Mvar        |
| 898          | FCHOPIM--230                 | 0                | $\overline{2}$          | 1,012              | $-1,90$                                  | 0,00         | 0,00         | 0,0              | 0,00         | 0,00          | 0,0                   |
| 904          | <b>ITA------4GR</b>          | $\mathbf{1}$     | $\overline{2}$          | 1.020              | $-14.89$                                 | 700.00       | $-236,40$    | 0.0              | 0.00         | 0,00          | 0.0                   |
| 915          | MACHADIN-2GR                 | 1                | 2                       | 1,020              | $-12,75$                                 | 700,00       | $-109,43$    | 0,0              | 0,00         | 0,00          | 0,0                   |
| 919          | SOSOR1A4-4GR                 | 1                | $\overline{2}$          | 1,000              | 5,98                                     | 700,00       | 89,06        | 0,0              | 0,00         | 0,00          | 0,0                   |
| 925          | SSANTIAG-3GR                 | 1                | $\overline{\mathbf{c}}$ | 1,020              | 0,11                                     | 950,00       | 73,05        | 0,0              | 0,00         | 0,00          | 0,0                   |
| 933          | AREIA----500                 | 0                | 2                       | 1,038              | $-17,55$                                 | 0,00         | 0,00         | 0,0              | 0,00         | 0,00          | 0,0                   |
| 934          | AREIA----230                 | 0                | 2                       | 0,998              | $-17,72$                                 | 0,00         | 0,00         | 237,0            | 59.00        | 0,00          | 0,0                   |
| 938          | BLUMENAU-500                 | 0                | 2                       | 1,043              | $-37,11$                                 | 0,00         | 0,00         | 0,0              | 0,00         | 0,00          | 0,0                   |
| 939          | BLUMENAU-230                 | $\mathbf 0$      | 2                       | 0,996              | $-39,52$                                 | 0,00         | 0,00         | 1.149,0          | 53,06        | 0,00          | 0,0                   |
| 955          | <b>CNOVOS---500</b>          | 0                | 2                       | 1,058              | $-23,47$                                 | 0,00         | 0,00         | 0,0              | 0,00         | 0,00          | 0,0                   |
| 959          | CURITIBA-500                 | $\mathbf{0}$     | $\overline{2}$          | 1,033              | $-34,77$                                 | 0,00         | 0,00         | 0,0              | 0,00         | 106,76        | 100,0                 |
| 960          | CURITIBA-230                 | 0                | $\overline{2}$          | 0,996              | $-37,29$                                 | 0,00         | 0,00         | 844,7            | 469,10       | 0,00          | 0,0                   |
| 964          | <b>CAXIAS---500</b>          | 0                | 2                       | 1,037              | $-30,79$                                 | 0,00         | 0,00         | $\overline{0,0}$ | 0,00         | 0,00          | 0,0                   |
| 965          | CAXIAS---230                 | $\mathbf 0$      | 2                       | 1,003              | $-33,26$                                 | 0,00         | 0,00         | 755,6            | 56,24        | 0,00          | 0,0                   |
| 976          | GRAVATAI-500                 | 0                | $\overline{2}$          | 1,012              | $-33,47$                                 | 0,00         | 0,00         | 0,0              | 0,00         | 0,00          | 0, 0                  |
| 995          | ITA------500                 | 0<br>$\mathbf 0$ | $\overline{2}$          | 1,050              | $-19,22$                                 | 0,00         | 0,00         | 0,0              | 0,00         | 0,00          | $\overline{0,0}$      |
| 1015         | JOINVILLE230                 | 0                | 2<br>2                  | 0,998              | $-39,47$                                 | 0,00         | 0,00         | 70,0             | 2,00<br>0,00 | 0,00          | 0,0                   |
| 1030<br>1047 | MACHADIN-500<br>SOSORIO--230 | 0                | $\overline{2}$          | 1,052<br>1,017     | $-20,50$<br>$-0.92$                      | 0,00         | 0,00         | 0,0<br>0,0       |              | 0,00          | 0,0<br>0,0            |
| 1060         | SSANTIAG-500                 | 0                | 2                       | 1,043              | $-7,85$                                  | 0,00<br>0,00 | 0,00<br>0,00 | 0,0              | 0,00<br>0,00 | 0,00<br>0,00  | 0,0                   |
| 1210         | GRAVATAI-230                 | $\mathbf 0$      | $\overline{c}$          | 1,003              | $-36,22$                                 | 0,00         | 0,00         | 1.228,0          | 425,00       | 0,00          | 0, 0                  |
| 1503         | ITAJUBA--500                 | 0                | 1                       | 1,061              | $-49,28$                                 | 0,00         | 0,00         | 0,0              | 0,00         | 0,00          | 0,0                   |
| 1504         | ITAJUBA--138                 | 0                | 1                       | 1,026              | $-53,25$                                 | 0,00         | 0,00         | 145,0            | 63,00        | 0,00          | 0,0                   |
| 2458         | CASCAVEL-230                 | $\mathbf 0$      | 2                       | 1,001              | $-6,40$                                  | 0,00         | 0,00         | 403,0            | 126,00       | 0,00          | 0,0                   |
| 4501         | <b>B.PEIXE--230</b>          | $\mathbf 0$      | 3                       | 1,026              | $-60,51$                                 | 0,00         | 0,00         | 31,4             | 7,10         | $-47,36$      | $-45,0$               |
| 4521         | ITIQUIRA-230                 | 0                | 3                       | 1,034              | $-66,19$                                 | 0,00         | 0,00         | 0,0              | 0,00         | 0,00          | 0,0                   |
| 4522         | RONDONOP-230                 | $\Omega$         | 3                       | 1,032              | $-68,28$                                 | 0,00         | 0,00         | 0,0              | 0,00         | $-21,30$      | $-20,0$               |
| 4523         | ITIQUIR--2GR                 | $\mathbf{1}$     | 3                       | $\overline{1,010}$ | $-60,49$                                 | 50,00        | $-9,08$      | 0,0              | 0.00         | 0,00          | 0, 0                  |
| 4530         | COXIPO-CE-12                 | 0                | 3                       | 1,020              | $-72,85$                                 | 0,00         | 0,00         | 0,0              | 0,00         | 0,00          | 0,0                   |
| 4532         | COXIPO-230                   | 0                | 3                       | 1,041              | $-72,85$                                 | 0,00         | 0,00         | 0,0              | 0,00         | 0,00          | 0,0                   |
| 4533         | COXIPO-138                   | 0                | 3                       | 1,015              | $-73,19$                                 | 0,00         | 0,00         | 75,4             | 16,10        | 0,00          | 0,0                   |
| 4542         | NOBRES-230                   | 0                | 3                       | 1,025              | $-72,05$                                 | 0,00         | 0,00         | 0,0              | 0,00         | 0,00          | 0,0                   |
| 4552         | N.MUTUM-230                  | $\mathbf 0$      | 3                       | 1.007              | $-79,65$                                 | 0,00         | 0,00         | 12,6             | 1,20         | $-20,28$      | $-20,0$               |
| 4562         | SORRISO-230                  | 0                | 3                       | 1,012              | $-87,94$                                 | 0,00         | 0,00         | 23,8             | 7,40         | 0,00          | 0,0                   |
| 4572         | LUCAS-RV230                  | 0                | 3                       | 1.009              | $-84.99$                                 | 0.00         | 0.00         | 18.0             | 6.40         | 0.00          | 0.0                   |
| 4582         | <b>SINOP-230</b>             | 0                | 3                       | 1,018              | $-90,77$                                 | 0,00         | 0,00         | 65,5             | 16,70        | 31,09         | 30,0                  |
| 4592         | <b>MANSO-230</b>             | $\mathbf 0$      | 3                       | 1,018              | $-67,14$                                 | 0,00         | 0,00         | 0,0              | 0,00         | 0,00          | 0,0                   |
| 4596         | CBA--GAS-2GR                 | $\mathbf{1}$     | 3                       | 1,000              | $-68,29$                                 | 230,00       | $-28,66$     | 0,0              | 0,00         | 0,00          | 0,0                   |
| 4623         | RONDONOP-138                 | $\Omega$         | 3                       | 1,018              | $-71.22$                                 | 0,00         | 0,00         | 128.2            | 40,76        | 0,00          | 0.0                   |
| 4703         | CUIABA-138                   | $\Omega$         | 3                       | 1.003              | $-74,30$                                 | 0,00         | 0,00         | 182,1            | 29,75        | 0,00          | 0,0                   |
| 4804         | GUAPORE--2GR                 | $\mathbf{1}$     | 3                       | 1,000              | $-74,63$                                 | 50,00        | $-16,77$     | 0,0              | 0,00         | 0,00          | 0,0                   |
| 4805         | GUAPORE--138                 | $\mathbf 0$      | 3                       | 1,025              | $-78,36$                                 | 0,00         | 0,00         | 0,0              | 0,00         | 0,00          | 0,0                   |
| 4807         | JAURU-138                    | 0                | 3                       | 1,025              | $-79,62$                                 | 0,00         | 0,00         | 128,9            | 36,30        | 0,00          | 0,0                   |
| 4862         | JAURU-230                    | $\mathbf 0$      | 3                       | 1,046              | $-77,91$                                 | 0,00         | 0,00         | 0,0              | 0,00         | $-32.83$      | $-30,0$               |

**Tabela 11a – Relatório de Barras - Caso Base** 

**Tabela 11b – Relatório de Linhas - Caso Base** 

| <b>DA Barra</b> | <b>PARA Barra</b> | <b>Circuito</b> | Tap   | <b>Fluxo</b> |              | Potência   | Corrente | Carregamento      | <b>Perdas</b> |
|-----------------|-------------------|-----------------|-------|--------------|--------------|------------|----------|-------------------|---------------|
| <b>Número</b>   | Número            | Número          | pu    | <b>MW</b>    | <b>M</b> var | <b>MVA</b> | kA       | <b>Percentual</b> | <b>MW</b>     |
| 86              | 122               |                 | 1.000 | $-107.51$    | $-183.48$    | 212,66     | 118,86   | 29,29             | 0,00          |
| 86              | 122               | 2               | 1.000 | $-107.51$    | $-183,48$    | 212.66     | 118.86   | 29,29             | 0,00          |
| 100             | 20                |                 | 1.000 | $-900.00$    | 434.15       | 999.24     | 546.22   | 65,74             | 0,00          |
| 100             | 101               |                 |       | 560.58       | $-175.06$    | 587,28     | 321,02   | 35,27             | 4,88          |
| 100             | 101               | 2               | ۰     | 564,72       | $-174.79$    | 591,15     | 323,14   | 35,50             | 4,92          |
| 100             | 210               |                 |       | $-58,00$     | $-108,40$    | 122,94     | 67,20    | 10,50             | 0,08          |
| 100             | 213               |                 | 1,000 | 21.73        | 28,18        | 35,59      | 19,45    | 6,36              | 0,00          |
| 100             | 535               |                 | ۰     | $-189.03$    | $-4,08$      | 189,07     | 103,35   | 16,93             | 0,65          |
| 101             | 102               |                 | ۰     | 536,72       | $-80,05$     | 542,65     | 293,13   | 32,59             | 3,95          |
| 101             | 103               |                 | -     | 578,78       | $-131,99$    | 593,64     | 320,67   | 35,65             | 4,46          |
| 102             | 120               |                 | 1.000 | $-138,72$    | 80,30        | 160,29     | 87,37    | 28,62             | 0,00          |
| 102             | 1503              |                 |       | 671,48       | $-98,86$     | 678,72     | 369,97   | 40,76             | 4,42          |
| 103             | 123               |                 | 1,000 | 222,82       | 169,41       | 279,91     | 150,74   | 49,98             | 0,00          |
| 104             | 103               |                 |       | $-538.15$    | $-112,30$    | 549,74     | 299,08   | 33,28             | 5,06          |
| 104             | 1503              |                 | ۰     | $-520.84$    | 11,04        | 520,96     | 283,42   | 31,63             | 1,22          |
| 106             | 104               |                 |       | $-74,39$     | $-157,38$    | 174,08     | 95,75    | 10,46             | 0,11          |

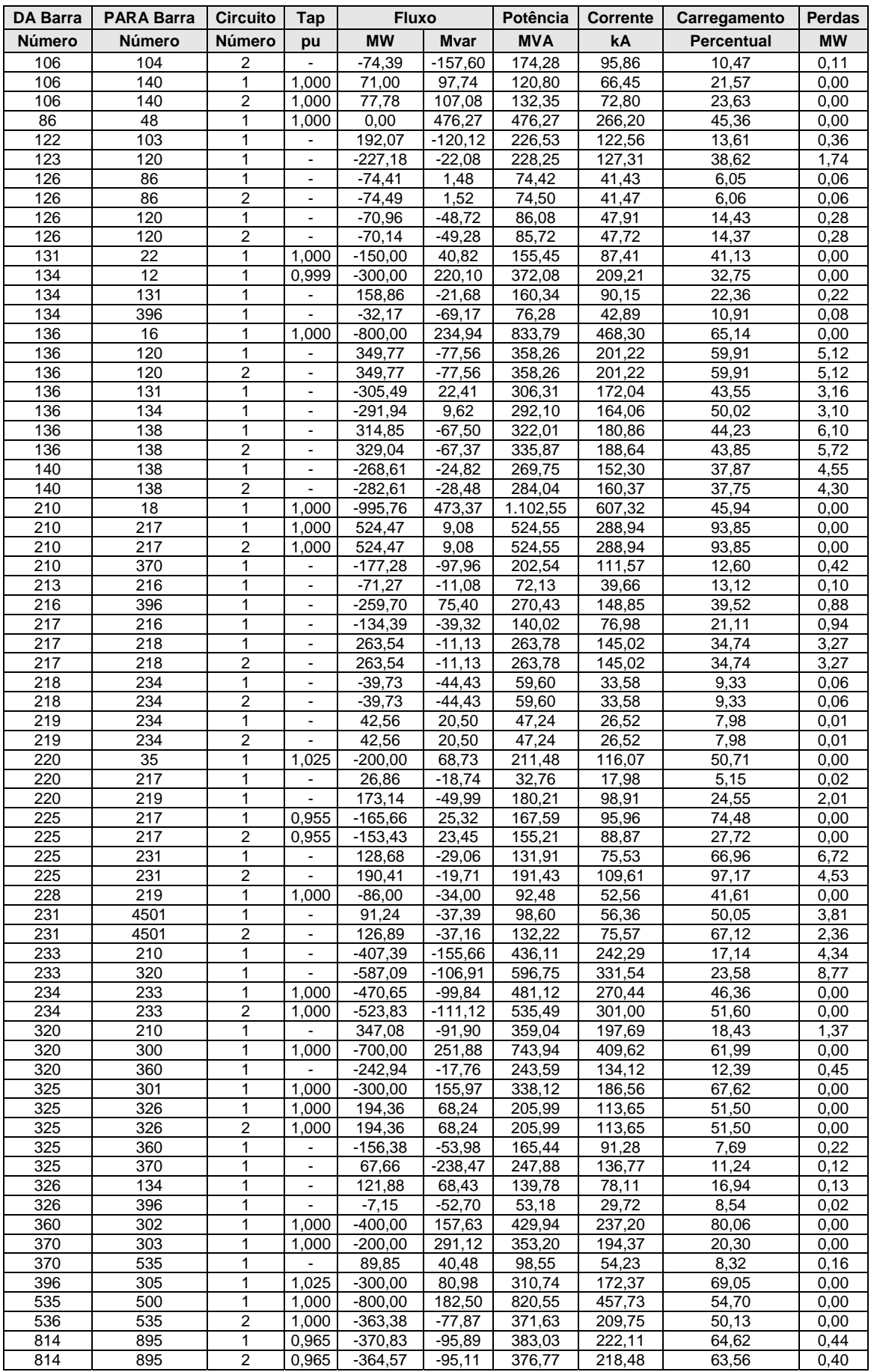

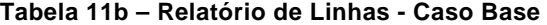

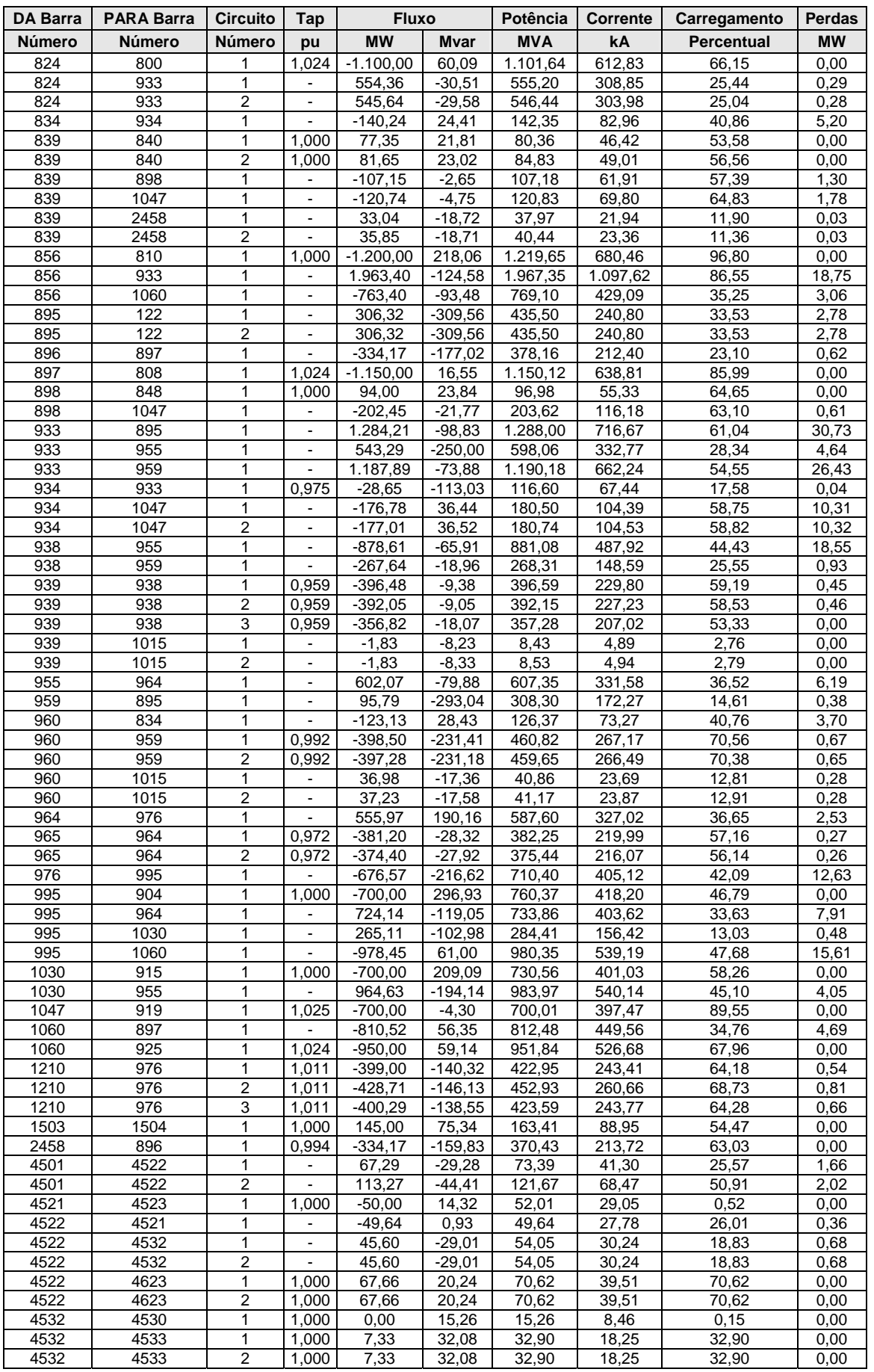

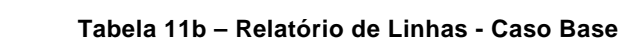

| <b>DA Barra</b> | <b>PARA Barra</b> | <b>Circuito</b> | Tap            | <b>Fluxo</b> |              | <b>Potência</b> | <b>Corrente</b> | Carregamento      | <b>Perdas</b> |
|-----------------|-------------------|-----------------|----------------|--------------|--------------|-----------------|-----------------|-------------------|---------------|
| <b>Número</b>   | Número            | <b>Número</b>   | pu             | <b>MW</b>    | <b>M</b> var | <b>MVA</b>      | kA              | <b>Percentual</b> | <b>MW</b>     |
| 4532            | 4533              | 3               | 1.000          | 7,33         | 32,08        | 32,90           | 18,25           | 32,90             | 0,00          |
| 4532            | 4542              |                 | ٠              | $-12,23$     | 8,62         | 14,96           | 8,30            | 20,76             | 0,08          |
| 4533            | 4596              |                 | 1.000          | $-230,00$    | 48,87        | 235,14          | 133,82          | 2,35              | 0,00          |
| 4542            | 4552              |                 | $\blacksquare$ | 125,73       | $-5,34$      | 125,84          | 70,86           | 83,89             | 2,76          |
| 4552            | 4572              |                 | ۰              | 110,37       | $-24,07$     | 112,97          | 64,77           | 75,31             | 1,71          |
| 4562            | 4572              |                 | $\blacksquare$ | $-89.87$     | 17,29        | 91,52           | 52,22           | 62,43             | 0,79          |
| 4562            | 4582              | 4               | ۰              | 66,07        | $-24,69$     | 70,53           | 40,25           | 47,02             | 0,57          |
| 4592            | 21                |                 | 1.000          | $-140,00$    | 34,95        | 144,30          | 81,83           | 1,44              | 0,00          |
| 4592            | 4542              |                 | $\blacksquare$ | 140,00       | $-34.95$     | 144.30          | 81,83           | 60,37             | 1,97          |
| 4623            | 4533              |                 | ۰              | 7,12         | $-7,72$      | 10,50           | 5,96            | 10,50             | 0,09          |
| 4703            | 4533              |                 | ۰              | $-91,05$     | $-14,87$     | 92,26           | 53,12           | 93,24             | 0,76          |
| 4703            | 4533              | 2               |                | $-91,05$     | $-14,87$     | 92,26           | 53,12           | 93,24             | 0,76          |
| 4805            | 4804              |                 | 1.000          | $-50,00$     | 20,48        | 54,03           | 30,45           | 39,15             | 0,00          |
| 4805            | 4807              |                 | $\blacksquare$ | 25,00        | $-10,24$     | 27,02           | 15,22           | 31,41             | 0,21          |
| 4805            | 4807              | 2               | ۰              | 25,00        | $-10,24$     | 27,02           | 15,22           | 31,41             | 0,21          |
| 4862            | 4532              |                 | ۰              | $-39.66$     | -44,93       | 59,93           | 33,08           | 12,62             | 0,39          |
| 4862            | 4532              | 2               |                | $-39,66$     | -44,93       | 59,93           | 33,08           | 12,62             | 0,39          |
| 4862            | 4807              |                 | 1,000          | 79,32        | 57,03        | 97,69           | 53,92           | 32,56             | 0,00          |
| 536             | 535               |                 | 1,000          | $-336,60$    | $-72,13$     | 344,24          | 194,29          | 49,76             | 0,00          |

**Tabela 11b – Relatório de Linhas - Caso Base** 

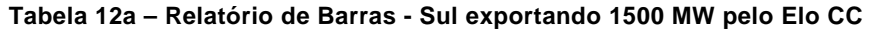

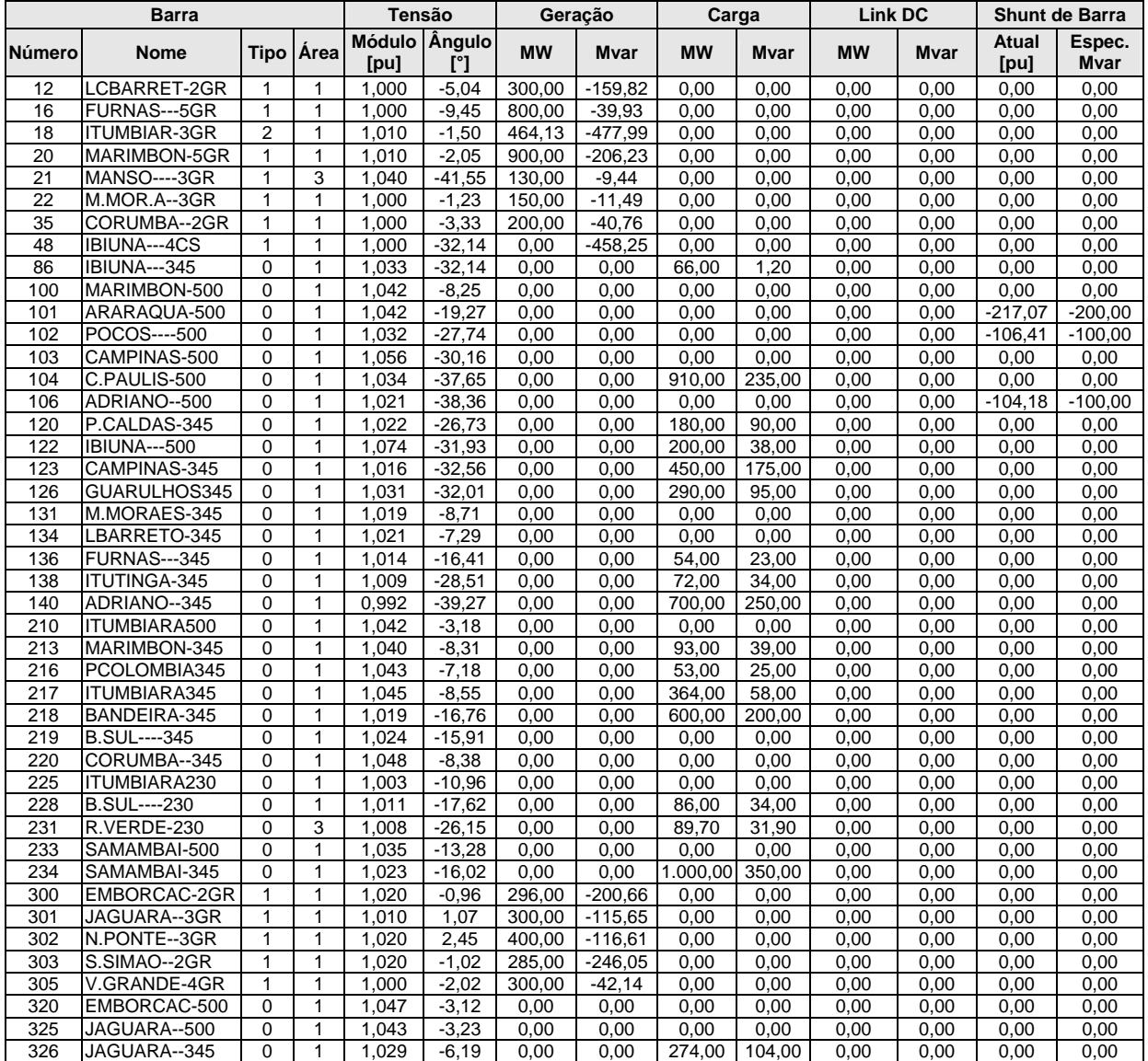

| Módulo Ângulo<br>Atual<br>Área<br><b>MW</b><br><b>MW</b><br><b>MW</b><br><b>M</b> var<br>Número<br>Nome<br>Tipo<br>Mvar<br>Mvar<br>[pu]<br>[pu]<br>$[^{\circ}]$<br>360<br><b>NPONTE---500</b><br>$\mathbf 0$<br>1,045<br>$-1,72$<br>0,00<br>0,00<br>0,00<br>0,00<br>0,00<br>0,00<br>1<br>0,00<br>370<br>SSIMAO---500<br>$\mathbf 0$<br>$\mathbf{1}$<br>$-2,64$<br>0,00<br>0,00<br>1,046<br>0,00<br>0,00<br>0,00<br>0,00<br>0,00<br>1<br>396<br>VGRANDE--345<br>$\mathbf 0$<br>1,037<br>$-5,76$<br>0,00<br>0,00<br>0,00<br>0,00<br>0,00<br>0,00<br>0,00<br>1<br>500<br>A.VERMEL-4GR<br>$\mathbf{1}$<br>0,32<br>800,00<br>$-56,71$<br>0,00<br>0,00<br>1,020<br>0,00<br>0,00<br>0,00<br>535<br>AVERMELHA500<br>$\mathbf 0$<br>$\mathbf{1}$<br>1,029<br>$-4, 16$<br>0,00<br>0,00<br>0,00<br>0,00<br>0,00<br>0,00<br>0,00<br>536<br>AVERMELH-440<br>$\mathbf 0$<br>1<br>1,003<br>$-9,69$<br>0,00<br>0,00<br>700,00<br>150,00<br>0,00<br>0,00<br>0,00<br>$\overline{c}$<br>GBMUNHOZ-3GR<br>1,020<br>$-7,50$<br>1.175,00<br>11,99<br>0,00<br>0,00<br>0,00<br>0,00<br>800<br>1<br>0,00<br>2<br>1,020<br>808<br>SCAXIAS--4GR<br>$\mathbf{1}$<br>$-1,56$<br>1.150,00<br>126,98<br>0,00<br>0,00<br>0,00<br>0,00<br>0,00<br>$\overline{c}$<br>810<br>SSEGREDO-4GR<br>1,020<br>$-7,37$<br>1.200,00<br>$-183,99$<br>0,00<br>0,00<br>1<br>0,00<br>0,00<br>0,00<br>0,00<br>$\overline{c}$<br>814<br>BATEIAS--230<br>$\mathbf 0$<br>1,015<br>$-33,73$<br>735,40<br>0,00<br>0,00<br>0,00<br>0,00<br>0,00<br>191.00<br>0,00<br>2<br>GBMUNHOZ-500<br>1,061<br>$-18,26$<br>0,00<br>824<br>0<br>0,00<br>0,00<br>0,00<br>0,00<br>0,00<br>0,00<br>0,00<br>$\overline{c}$<br>$\mathbf 0$<br>0,999<br>$-27,58$<br>4,20<br>834<br>S.MATEUS-230<br>0,00<br>0,00<br>13,40<br>0,00<br>0,00<br>0,00<br>0,00<br>CASCAVEL-230<br>$\overline{2}$<br>0,998<br>$-10,15$<br>0,00<br>839<br>0<br>0,00<br>0,00<br>0,00<br>0,00<br>0,00<br>0,00<br>0,00<br>$\overline{2}$<br>840<br>CASCAVEL-138<br>$\mathbf 0$<br>0,985<br>$-13,14$<br>159,00<br>0,00<br>0,00<br>0,00<br>0,00<br>36,00<br>0,00<br>$\mathbf 0$<br>$\overline{2}$<br>0,998<br>$-7,35$<br>848<br>FCHOPIM--138<br>0,00<br>0,00<br>94,00<br>18,00<br>0,00<br>0,00<br>0,00<br>$\overline{c}$<br>856<br>SEGREDO--500<br>$\mathbf 0$<br>1,046<br>$-14,15$<br>0,00<br>0,00<br>0,00<br>0,00<br>0,00<br>0,00<br>0,00<br>BATEIAS--500<br>2<br>1,081<br>$-31,64$<br>895<br>0<br>0,00<br>0,00<br>0,00<br>0,00<br>0,00<br>0,00<br>0,00<br>$\overline{2}$<br>CASCAVELO500<br>$\mathbf 0$<br>1,026<br>$-8,98$<br>0,00<br>0,00<br>0,00<br>896<br>0,00<br>0,00<br>0,00<br>0,00<br>SCAXIAS--500<br>$\overline{2}$<br>897<br>0<br>1,038<br>$-8,08$<br>0,00<br>0,00<br>0,00<br>0,00<br>0,00<br>0,00<br>0,00<br>$\overline{2}$<br>FCHOPIM--230<br>$\mathbf 0$<br>$-3,95$<br>0,00<br>0,00<br>0,00<br>0,00<br>0,00<br>0,00<br>898<br>1,011<br>0,00<br>$\overline{2}$<br>$-12,33$<br>1.160,00<br>$-295,88$<br>904<br><b>ITA------4GR</b><br>$\mathbf 1$<br>1,020<br>0,00<br>0,00<br>0,00<br>0,00<br>0,00<br>$\overline{2}$<br>915<br>MACHADIN-2GR<br>$\mathbf{1}$<br>1,020<br>$-12,98$<br>$-184,44$<br>0,00<br>0,00<br>0,00<br>0,00<br>700.00<br>0,00<br>$\overline{2}$<br>SOSOR1A4-4GR<br>1,000<br>4,98<br>919<br>1<br>780,00<br>102,29<br>0,00<br>0,00<br>0,00<br>0,00<br>0,00<br>$\overline{2}$<br>SSANTIAG-4GR<br>925<br>1<br>1,020<br>$-3,65$<br>1.201,00<br>115,61<br>0,00<br>0,00<br>0,00<br>0,00<br>0,00<br>933<br>AREIA----500<br>$\overline{2}$<br>$-18,64$<br>0<br>1,062<br>0,00<br>0,00<br>0,00<br>0,00<br>0,00<br>0,00<br>0,00<br>$\overline{2}$<br>934<br>AREIA----230<br>$\mathbf 0$<br>1,000<br>$-18.73$<br>0,00<br>0,00<br>237,00<br>0,00<br>0,00<br>59,00<br>0,00<br>$\overline{2}$<br>938<br>BLUMENAU-500<br>$\mathbf 0$<br>$-34,97$<br>0,00<br>0,00<br>0,00<br>1,078<br>0,00<br>0,00<br>0,00<br>0,00<br>$\overline{c}$<br>939<br>BLUMENAU-230<br>$\mathbf 0$<br>1,015<br>$-37,21$<br>0,00<br>0,00<br>1.149,00<br>53,06<br>0,00<br>0,00<br>0,00<br>2<br>955<br><b>CNOVOS---500</b><br>$\mathbf 0$<br>1,079<br>$-23,47$<br>0,00<br>0,00<br>0,00<br>0,00<br>0,00<br>0,00<br>0,00<br>$\overline{\mathbf{c}}$<br>959<br>CURITIBA-500<br>$\mathbf 0$<br>1,072<br>$-32,08$<br>0,00<br>0,00<br>0,00<br>114,82<br>0,00<br>0,00<br>0,00<br>2<br>960<br>CURITIBA-230<br>$\mathbf 0$<br>1,000<br>$-34,50$<br>0,00<br>0,00<br>844,70<br>469,10<br>0,00<br>0,00<br>0,00<br>0,00<br>2<br>964<br>CAXIAS---500<br>$\mathbf 0$<br>1,057<br>$-30,60$<br>0,00<br>0,00<br>0,00<br>0,00<br>0,00<br>0,00<br>0,00<br>0,00<br>$\mathbf 0$<br>$\overline{c}$<br>$-32,97$<br>965<br>CAXIAS---230<br>1,001<br>0,00<br>$\overline{755}$ ,60<br>56,24<br>0,00<br>0,00<br>0,00<br>0,00<br>2<br>976<br>GRAVATAI-500<br>$\mathbf 0$<br>1,033<br>$-33,19$<br>0,00<br>0,00<br>0,00<br>0,00<br>0,00<br>0,00<br>0,00<br>0,00<br>$\overline{c}$<br>995<br>ITA------500<br>$\mathbf 0$<br>$-19,43$<br>1,062<br>0,00<br>0,00<br>0,00<br>0,00<br>0,00<br>0,00<br>0,00<br>1015<br>JOINVILLE230<br>0<br>2<br>1,011<br>$-36,96$<br>0,00<br>0,00<br>70,00<br>2,00<br>0,00<br>0,00<br>0,00<br>$\overline{2}$<br>$\mathbf 0$<br>$-20,62$<br>1030<br>MACHADIN-500<br>1,067<br>0,00<br>0,00<br>0,00<br>0,00<br>0,00<br>0,00<br>0,00<br>1047<br>SOSORIO--230<br>$\overline{\mathbf{c}}$<br>0<br>1,016<br>$-2,72$<br>0,00<br>0,00<br>0,00<br>0,00<br>0,00<br>0,00<br>0,00<br>$\overline{2}$<br>1060<br>SSANTIAG-500<br>$\mathbf 0$<br>1,043<br>$-13,74$<br>0.00<br>0,00<br>0,00<br>0,00<br>0,00<br>0,00<br>0,00<br>1210<br>GRAVATAI-230<br>$\mathbf 0$<br>2<br>1,001<br>$-35,83$<br>0,00<br>1.228,00<br>425,00<br>0,00<br>0,00<br>0,00<br>0,00<br>ITAJUBA--500<br>$\mathbf 0$<br>1<br>1,032<br>$-35,14$<br>0,00<br>0,00<br>0,00<br>0,00<br>1503<br>0,00<br>0,00<br>0,00<br>1504<br>$\mathbf 0$<br>1<br>0,997<br>$-39,34$<br>145,00<br>ITAJUBA--138<br>0,00<br>0,00<br>63,00<br>0,00<br>0,00<br>0,00<br>$\overline{2}$<br>2458<br>CASCAVEL-230<br>$\mathbf 0$<br>1,000<br>$-10,68$<br>0,00<br>403,00<br>126,00<br>0,00<br>0,00<br>0,00<br>0,00<br>3<br>4501<br><b>B.PEIXE--230</b><br>$\mathbf 0$<br>$-37,95$<br>31,40<br>$-47,93$<br>1,032<br>0,00<br>0,00<br>7,10<br>0,00<br>0,00<br>$\mathbf 0$<br>3<br>4521<br>1,041<br>$-43,77$<br>0,00<br>0,00<br>0,00<br>0,00<br>ITIQUIRA-230<br>0,00<br>0,00<br>0,00<br>$\Omega$<br>3<br>4522<br>RONDONOP-230<br>1,046<br>$-45,90$<br>0,00<br>0,00<br>0,00<br>0,00<br>0,00<br>0,00<br>0,00<br>ITIQUIR--2GR<br>4523<br>$\mathbf{1}$<br>3<br>1,000<br>$-38,06$<br>50,00<br>$-17,40$<br>0,00<br>0,00<br>0,00<br>0,00<br>0,00<br>0,00<br>4530<br>COXIPO-CE-12<br>0<br>3<br>1,040<br>$-50,56$<br>0,00<br>0,00<br>0,00<br>0,00<br>0,00<br>0,00<br>0,00<br>0,00<br>COXIPO---230<br>3<br>0,00<br>0,00<br>4532<br>0<br>1,053<br>$-50,56$<br>0,00<br>0,00<br>0,00<br>0,00<br>0,00<br>0,00<br>COXIPO---138<br>$\mathbf 0$<br>3<br>75,40<br>4533<br>1,022<br>$-50,88$<br>0,00<br>0,00<br>16,10<br>0,00<br>0,00<br>0,00<br>3<br><b>NOBRES---230</b><br>$\mathbf 0$<br>0,00<br>4542<br>1,047<br>$-50,18$<br>0,00<br>0,00<br>0,00<br>0,00<br>0,00<br>0,00<br>3<br>4552<br><b>N.MUTUM--230</b><br>$\mathbf 0$<br>1,020<br>$-57,24$<br>12,60<br>1,20<br>0,00<br>0,00<br>0,00<br>0,00<br>0,00<br>3<br>SORRISO--230<br>$\mathbf 0$<br>0,982<br>23,80<br>0,00<br>4562<br>$-64,99$<br>0,00<br>0,00<br>7,40<br>0,00<br>0,00<br>3<br>4572<br>LUCAS-RV-230<br>$\mathbf 0$<br>$-62,19$<br>0,00<br>0,996<br>0,00<br>0,00<br>18,00<br>6,40<br>0,00<br>0,00<br>SINOP----230<br>3<br>4582<br>$\mathbf 0$<br>0,965<br>$-67,70$<br>62,40<br>0,00<br>0,00<br>0,00<br>0,00<br>15,90<br>0,00<br><b>MANSO----230</b><br>3<br>4592<br>$\mathbf 0$<br>1,049<br>$-45,93$<br>0,00<br>0,00<br>0,00<br>0,00<br>0,00<br>0,00<br>0,00<br>CBA--GAS-2GR<br>$\mathbf 1$<br>3<br>4596<br>1,000<br>$-46,02$<br>230,00<br>$-47,30$<br>0,00<br>0,00<br>0,00<br>0,00<br>0,00<br>RONDONOP-138<br>3<br>4623<br>0<br>1,031<br>$-48,78$<br>0,00<br>0,00<br>128,20<br>40,76<br>0,00<br>0,00<br>0,00 | <b>Barra</b> |  | Tensão | Geração | Carga | <b>Link DC</b> |  | Shunt de Barra |
|----------------------------------------------------------------------------------------------------|--------------|--|--------|---------|-------|----------------|--|----------------|
|                                                                                                    |              |  |        |         |       |                |  | Espec.<br>Mvar |
|                                                                                                    |              |  |        |         |       |                |  | 0,00           |
|                                                                                                    |              |  |        |         |       |                |  | 0,00           |
|                                                                                                    |              |  |        |         |       |                |  | 0,00           |
|                                                                                                    |              |  |        |         |       |                |  | 0,00           |
|                                                                                                    |              |  |        |         |       |                |  | 0,00           |
|                                                                                                    |              |  |        |         |       |                |  | 0,00           |
|                                                                                                    |              |  |        |         |       |                |  | 0,00           |
|                                                                                                    |              |  |        |         |       |                |  | 0,00           |
|                                                                                                    |              |  |        |         |       |                |  |                |
|                                                                                                    |              |  |        |         |       |                |  |                |
|                                                                                                    |              |  |        |         |       |                |  |                |
|                                                                                                    |              |  |        |         |       |                |  |                |
|                                                                                                    |              |  |        |         |       |                |  | 0,00           |
|                                                                                                    |              |  |        |         |       |                |  | 0,00           |
|                                                                                                    |              |  |        |         |       |                |  | 0,00           |
|                                                                                                    |              |  |        |         |       |                |  | 0,00           |
|                                                                                                    |              |  |        |         |       |                |  | 0,00           |
|                                                                                                    |              |  |        |         |       |                |  | 0,00           |
|                                                                                                    |              |  |        |         |       |                |  | 0,00           |
|                                                                                                    |              |  |        |         |       |                |  | 0,00           |
|                                                                                                    |              |  |        |         |       |                |  | 0,00           |
|                                                                                                    |              |  |        |         |       |                |  | 0,00           |
|                                                                                                    |              |  |        |         |       |                |  | 0,00           |
|                                                                                                    |              |  |        |         |       |                |  | 0,00           |
|                                                                                                    |              |  |        |         |       |                |  | 0,00           |
|                                                                                                    |              |  |        |         |       |                |  | 0,00           |
|                                                                                                    |              |  |        |         |       |                |  | 0,00           |
|                                                                                                    |              |  |        |         |       |                |  | 0,00           |
|                                                                                                    |              |  |        |         |       |                |  | 100,00         |
|                                                                                                    |              |  |        |         |       |                |  |                |
|                                                                                                    |              |  |        |         |       |                |  | 0,00           |
|                                                                                                    |              |  |        |         |       |                |  |                |
|                                                                                                    |              |  |        |         |       |                |  | 0,00           |
|                                                                                                    |              |  |        |         |       |                |  | 0,00           |
|                                                                                                    |              |  |        |         |       |                |  | 0,00           |
|                                                                                                    |              |  |        |         |       |                |  | 0,00           |
|                                                                                                    |              |  |        |         |       |                |  | 0,00           |
|                                                                                                    |              |  |        |         |       |                |  | 0,00           |
|                                                                                                    |              |  |        |         |       |                |  | 0,00           |
|                                                                                                    |              |  |        |         |       |                |  | 0,00           |
|                                                                                                    |              |  |        |         |       |                |  | 0,00           |
|                                                                                                    |              |  |        |         |       |                |  | $-45,00$       |
|                                                                                                    |              |  |        |         |       |                |  | 0,00           |
|                                                                                                    |              |  |        |         |       |                |  | 0,00           |
|                                                                                                    |              |  |        |         |       |                |  |                |
|                                                                                                    |              |  |        |         |       |                |  |                |
|                                                                                                    |              |  |        |         |       |                |  | 0,00           |
|                                                                                                    |              |  |        |         |       |                |  | 0,00           |
|                                                                                                    |              |  |        |         |       |                |  | 0,00           |
|                                                                                                    |              |  |        |         |       |                |  | 0,00           |
|                                                                                                    |              |  |        |         |       |                |  | 0,00           |
|                                                                                                    |              |  |        |         |       |                |  | 0,00           |
|                                                                                                    |              |  |        |         |       |                |  | 0,00           |
|                                                                                                    |              |  |        |         |       |                |  | 0,00           |
|                                                                                                    |              |  |        |         |       |                |  | 0,00           |
| <b>CUIABA---138</b><br>4703<br>0<br>3<br>1,010<br>$-51,98$<br>0,00<br>0,00<br>182,10<br>29,75<br>0,00<br>0,00<br>0,00                                                                                                    |              |  |        |         |       |                |  | 0,00           |
| 3<br>4804<br>GUAPORE--2GR<br>1<br>1,000<br>$-52,21$<br>50,00<br>$-20.74$<br>0,00<br>0,00<br>0,00<br>0,00<br>0,00                                                                                                    |              |  |        |         |       |                |  | 0,00           |
| GUAPORE--138<br>3<br>1,030<br>4805<br>0<br>$-55,92$<br>0,00<br>0,00<br>0,00<br>0,00<br>0,00<br>0,00<br>0,00                                                                                                    |              |  |        |         |       |                |  | 0,00           |
| 4807<br>JAURU----138<br>$\mathbf 0$<br>3<br>1,031<br>$-57,20$<br>128,90<br>0,00<br>0,00<br>0,00<br>36,30<br>0,00<br>0,00                                                                                                    |              |  |        |         |       |                |  | 0,00           |
| 4862<br>JAURU----230<br>3<br>0<br>1,055<br>$-55,51$<br>0,00<br>0,00<br>0,00<br>0,00<br>0,00<br>0,00<br>$-33,36$                                                                                                    |              |  |        |         |       |                |  | $-30,00$       |
| <b>AC INVER-4CS</b><br>9<br>$\mathbf{1}$<br>1,026<br>$-3,18$<br>$-31,33$<br>0,00<br>0,00<br>0,00<br>9048<br>0,00<br>0,00<br>0,00<br>AC RETIF-4CS<br>9<br>1,031<br>$-13,75$<br>9049<br>1<br>0,00                                                                                                    |              |  |        |         |       |                |  | 0,00           |
| 14,26<br>0,00<br>0,00<br>0,00<br>0,00<br>0,00<br>9<br>AC_RETIF-500<br>$\mathbf 0$<br>9085<br>1,043<br>$-13,75$<br>0,00<br>0,00<br>0,00<br>0,00<br>$-1.467,28$<br>449,30<br>832,20                                                                                                    |              |  |        |         |       |                |  | 0,00<br>765,00 |
| 9<br>AC_INVER-500<br>$\mathbf 0$<br>9086<br>1,042<br>$-3,18$<br>0,00<br>0,00<br>0,00<br>0,00<br>1.500,00 1.021,94<br>466,88                                                                                                    |              |  |        |         |       |                |  | 430,00         |

**Tabela 12a – Relatório de Barras - Sul exportando 1500 MW pelo Elo CC** 

| <b>DA Barra</b> | <b>PARA Barra</b> | <b>Circuito</b>                | Tap                              | <b>Fluxo</b>          |                        | Potência         | <b>Corrente</b> | Carregamento   | Perdas       |
|-----------------|-------------------|--------------------------------|----------------------------------|-----------------------|------------------------|------------------|-----------------|----------------|--------------|
| Número          | Número            | Número                         | pu                               | <b>MW</b>             | Mvar                   | <b>MVA</b>       | kA              | Percentual     | <b>MW</b>    |
| 86              | 48                | 1                              | 1,000                            | 0,00                  | 473,26                 | 473,26           | 264,57          | 45,07          | 0,00         |
| 86              | 122               | 1                              | 1,000                            | $-20,35$              | $-220,46$              | 221,40           | 123,77          | 30,69          | 0,00         |
| 86              | 122               | 2                              | 1,000                            | $-20,35$              | $-220,46$              | 221,40           | 123,77          | 30,69          | 0,00         |
| 100             | 20                | 1                              | 1,000                            | $-900,00$             | 311,86                 | 952,50           | 527,80          | 62,66          | 0,00         |
| 100             | 101               | $\mathbf{1}$                   | $\blacksquare$                   | 763,99                | $-99,95$               | 770,50           | 426,95          | 46,28          | 9,26         |
| 100             | 101               | $\overline{2}$                 | $\blacksquare$                   | 769,64                | $-99,19$               | 776,01           | 430,01          | 46,61          | 9,34         |
| 100             | 210               | $\mathbf{1}$                   |                                  | $-324,24$             | $-100,94$              | 339,59           | 188,18          | 20,65          | 2,05         |
| 100             | 213               | $\mathbf{1}$                   | 1,000                            | 4,10                  | 10,70                  | 11,46            | 6,35            | 2,05           | 0,00         |
| 100             | 535               | 1                              | $\blacksquare$                   | -313,49               | $-22,48$               | 314,29           | 174,16          | 21,57          | 1,49         |
| 101             | 102               | $\mathbf{1}$                   | $\blacksquare$                   | 646,83                | $-63,04$               | 649,90           | 360,17          | 39,03          | 6,05         |
| 101             | 103               | 1                              | $\blacksquare$                   | 868,20                | $-146,01$              | 880,39           | 487,90          | 52,88          | 10,57        |
| 102             | 120               | 1                              | 1,000                            | $-77,04$              | 43,83                  | 88,64            | 49,61           | 15,83          | 0,00         |
| 102             | 1503              | $\mathbf{1}$                   |                                  | 717,82                | $-84,61$               | 722,79           | 404,55          | 43,41          | 5,33         |
| 103             | 123               | 1                              | 1,000                            | 185,26                | 179,26                 | 257,79           | 140,88          | 46,03          | 0,00         |
| 104             | 103               | $\mathbf{1}$                   | $\blacksquare$<br>$\mathbf{r}$   | $-460,01$             | $-157,60$              | 486,25           | 271,53          | 29,20          | 3,88         |
| 104<br>106      | 1503<br>104       | $\mathbf{1}$                   |                                  | $-565,97$             | 31,77                  | 566,86           | 316,54<br>95,21 | 34,43<br>10,11 | 1,52<br>0,09 |
| 106             | 104               | 1<br>$\overline{2}$            | $\blacksquare$<br>$\blacksquare$ | $-57,90$<br>$-57,90$  | $-158,06$<br>$-158,26$ | 168,33<br>168,52 | 95,32           | 10,12          | 0,09         |
| 106             | 140               | $\mathbf{1}$                   | 1,000                            | 55,26                 | $\overline{101}$ , 23  | 115,33           | 65,24           | 20,59          | 0,00         |
| 106             | 140               | 2                              | 1,000                            | 60,54                 | 110,91                 | 126,35           | 71,47           | 22,56          | 0,00         |
| 122             | 103               | $\mathbf{1}$                   | $\blacksquare$                   | $-207,92$             | 51,97                  | 214,32           | 115,26          | 17,28          | 0,55         |
| 123             | 120               | $\mathbf{1}$                   | $\blacksquare$                   | $-264,74$             | $-10,15$               | 264,93           | 150,51          | 45,00          | 2,46         |
| 126             | 86                | 1                              | $\blacksquare$                   | 12,65                 | $-37,68$               | 39,74            | 22,26           | 2,59           | 0,00         |
| 126             | 86                | $\overline{2}$                 | $\blacksquare$                   | 12,66                 | $-37,69$               | 39,76            | 22,26           | 2,60           | 0,00         |
| 126             | 120               | 1                              | $\Box$                           | $-158,57$             | $-9,30$                | 158,84           | 88,95           | 29,45          | 1,51         |
| 126             | 120               | 2                              | $\blacksquare$                   | $-156,74$             | $-10,33$               | 157,08           | 87,96           | 29,19          | 1,49         |
| 131             | 22                | $\mathbf{1}$                   | 1,000                            | $-150,00$             | 31,48                  | 153,27           | 86,86           | 40,55          | 0,00         |
| 134             | 12                | $\mathbf{1}$                   | 0,999                            | $-300,00$             | 175,25                 | 347,44           | 196,45          | 30,58          | 0,00         |
| 134             | 131               | 1                              | $\blacksquare$                   | 255,59                | $-5,67$                | 255,66           | 144,55          | 35,66          | 0,58         |
| 134             | 396               | $\mathbf{1}$                   |                                  | $-83,85$              | $-67,60$               | 107,70           | 60,90           | 15,41          | 0,26         |
| 136             | 16                | $\mathbf{1}$                   | 1,000                            | $-800,00$             | 138,48                 | 811,90           | 462,46          | 63,43          | 0,00         |
| 136             | 120               | 1                              | $\blacksquare$                   | 429,11                | $-57,31$               | 432,92           | 246,59          | 72,39          | 7,84         |
| 136             | 120               | $\overline{2}$                 |                                  | 429,11                | $-57,31$               | 432,92           | 246,59          | 72,39          | 7,84         |
| 136             | 131               | 1                              | $\blacksquare$                   | $-399,52$             | 25,42                  | 400,32           | 228,02          | 56,60          | 5,50         |
| 136             | 134               | 1                              | $\blacksquare$                   | -393,02               | 13,12                  | 393,24           | 223,99          | 66,79          | 5,73         |
| 136             | 138               | 1                              |                                  | 332,79                | $-43,41$               | 335,61           | 191,16          | 46,10          | 7,00         |
| 136             | 138               | $\overline{c}$                 | $\blacksquare$                   | 347,54                | $-42,00$               | 350,06           | 199,40          | 45,70          | 6,57         |
| 140             | 138               | 1                              | $\blacksquare$                   | $-284,68$             | $-21,01$               | 285,46           | 166,17          | 40,02          | 5,43         |
| 140             | 138               | $\overline{2}$                 |                                  | $-299,52$             | $-24,67$               | 300,53           | 174,94          | 39,90          | 5,13         |
| 210             | 18                | $\mathbf{1}$                   | 1,000                            | $-464, 13$            | $\frac{1}{507,00}$     | 687,37           | 380,85          | 28,64          | 0,00         |
| 210             | 217               | 1                              | 1,000                            | 591,96                | 12,09                  | 592,09           | 328,06          | 98,93          | 0,00         |
| 210<br>210      | 217<br>370        | $\overline{2}$<br>$\mathbf{1}$ | 1,000                            | 591,96<br>$-45.79$    | 12,09<br>$-121.25$     | 592,09<br>129.61 | 328,06<br>71.81 | 98,93<br>7.78  | 0,00<br>0.03 |
| 213             | 216               | 1                              |                                  |                       | $-28,33$               |                  | 51,82           |                |              |
| 216             | 396               | 1                              |                                  | $-88,90$<br>$-183,41$ | 52,88                  | 93,30<br>190,88  | 105,66          | 15,60<br>28,33 | 0,16<br>0,45 |
| 217             | 216               | 1                              | $\blacksquare$                   | $-41,26$              | $-51,43$               | 65,93            | 36,44           | 10,61          | 0,09         |
| 217             | 218               | 1                              | $\blacksquare$                   | 274,81                | $-9,94$                | 274,99           | 151,99          | 36,06          | 3,59         |
| 217             | 218               | $\overline{2}$                 | $\blacksquare$                   | 274,81                | $-9,94$                | 274,99           | 151,99          | 36,06          | 3,59         |
| 218             | 234               | 1                              | $\blacksquare$                   | $-28,78$              | $-47,90$               | 55,88            | 31,66           | 8,74           | 0,04         |
| 218             | 234               | $\boldsymbol{2}$               | $\blacksquare$                   | $-28,78$              | $-47,90$               | 55,88            | 31,66           | 8,74           | 0,04         |
| 219             | 234               | 1                              | $\blacksquare$                   | 48,34                 | 18,97                  | 51,93            | 29,28           | 8,63           | 0,01         |
| 219             | 234               | 2                              | $\frac{1}{2}$                    | 48,34                 | 18,97                  | 51,93            | 29,28           | 8,63           | 0,01         |
| 220             | 35                | 1                              | 1,025                            | $-200,00$             | 59,50                  | 208,66           | 114,97          | 50,04          | 0,00         |
| 220             | 217               | 1                              |                                  | 15,01                 | $-10,86$               | 18,52            | 10,21           | 5,14           | 0,01         |
| 220             | 219               | 1                              |                                  | 184,99                | $-48,64$               | 191,28           | 105,39          | 25,78          | 2,31         |
| 225             | 217               | 1                              | 0,955                            | $-169,54$             | 26,57                  | 171,61           | 98,76           | 76,27          | 0,00         |
| 225             | 217               | 2                              | 0,955                            | $-157,02$             | 24,60                  | 158,93           | 91,46           | 28,38          | 0,00         |
| 225             | 231               | 1                              | $\blacksquare$                   | 131,61                | $-30,22$               | 135,03           | 77,71           | 68,55          | 7,11         |
| 225             | 231               | 2                              | $\blacksquare$                   | 194,94                | $-20,95$               | 196,06           | 112,83          | 99,52          | 4,80         |
| 228             | 219               | 1                              | 1,000                            | $-86,00$              | $-34,00$               | 92,48            | 52,79           | 41,61          | 0,00         |
| 231             | 4501              | 1                              | $\blacksquare$                   | 93,89                 | $-40,82$               | 102,38           | 58,62           | 51,97          | 4,09         |
| 231             | 4501              | 2                              | $\overline{\phantom{a}}$         | 131,05                | $-41,43$               | 137,44           | 78,69           | 69,77          | 2,54         |
| 233             | 210               | 1                              | $\blacksquare$                   | $-469,78$             | $-132,79$              | 488,19           | 272,22          | 19,41          | 5,85         |
| 233             | 320               | 1                              | $\overline{\phantom{a}}$         | $-491,18$             | $-138,35$              | 510,30           | 284,55          | 19,96          | 6,13         |
| 234             | 233               | 1                              | 1,000                            | $-454,79$             | $-105,14$              | 466,78           | 263,49          | 45,00          | 0,00         |
| 234             | 233               | $\overline{2}$                 | 1,000                            | $-506, 18$            | $-117,02$              | 519,53           | 293,27          | 50,09          | 0,00         |

**Tabela 12b – Relatório de Linhas - Sul exportando 1500 MW pelo Elo CC** 

| DA Barra   | <b>PARA Barra</b> | <b>Circuito</b>                | Tap                             | <b>Fluxo</b>             |                      | Potência              | Corrente         | Carregamento   | <b>Perdas</b> |
|------------|-------------------|--------------------------------|---------------------------------|--------------------------|----------------------|-----------------------|------------------|----------------|---------------|
| Número     | Número            | Número                         | pu                              | <b>MW</b>                | Mvar                 | <b>MVA</b>            | kA               | Percentual     | <b>MW</b>     |
| 320        | 210               | 1                              |                                 | 8,66                     | $-53,46$             | 54,16                 | 29,85            | 5,67           | 0,01          |
| 320        | 300               | $\mathbf{1}$                   | 1,000                           | $-296,00$                | 217,33               | 367,22                | 202,41           | 30,60          | 0,00          |
| 320        | 360               | $\mathbf{1}$                   | $\blacksquare$                  | $-209,97$                | $-16,95$             | 210,66                | 116,12           | 10,94          | 0,34          |
| 325        | 301               | 1                              | 1,000                           | $-300,00$                | 142,33               | 332,05                | 183,79           | 66.41          | 0,00          |
| 325        | 326               | 1                              | 1,000                           | 256,51                   | 76,61                | 267,71                | 148,18           | 66,93          | 0,00          |
| 325        | 326               | $\overline{2}$                 | 1,000                           | 256,51                   | 76,61                | 267,71                | 148,18           | 66,93          | 0,00          |
| 325        | 360               | 1                              | $\blacksquare$                  | $-189,36$                | $-62,68$             | 199,46                | 110,40           | 8,88           | 0,33          |
| 325        | 370               | 1                              | $\blacksquare$                  | $-23,67$                 | $-232,86$            | 234,06                | 129,55           | 10,61          | 0,02          |
| 326        | 134               | $\mathbf{1}$                   | $\blacksquare$                  | 271,02                   | 72,40                | 280,52                | 157,46           | 32,79          | 0,53          |
| 326        | 396               | $\mathbf{1}$                   | $\blacksquare$                  | $-32,00$                 | $-51,64$             | 60,75                 | 34,10            | 9,75           | 0,04          |
| 360        | 302               | 1                              | 1,000                           | $-400,00$                | 148,93               | 426,82                | 235,84           | 79,48          | 0,00          |
| 370        | 303               | 1                              | 1,000                           | $-285,00$                | 260,46               | 386,09                | 213,12           | 22,19          | 0,00          |
| 370        | 535               | $\mathbf{1}$                   | $\blacksquare$                  | 215,50                   | 56,61                | 222,81                | 122,99           | 12,43          | 0,51          |
| 396        | 305               | $\mathbf{1}$                   | 1,025                           | $-300,00$                | 62,33                | 306,41                | 170,64           | 68,09          | 0,00          |
| 535        | 500               | $\mathbf{1}$<br>$\overline{2}$ | 1,000                           | $-800,00$                | 120,08               | 808,96                | 453,96           | 53,93          | 0,00          |
| 536<br>814 | 535               |                                | 1,000                           | $-700,00$                | $-150,00$            | 715,89                | 412,16           | 97,93          | 0,00          |
| 814        | 895<br>895        | 1<br>$\overline{2}$            | 0,950<br>0,950                  | $-370,75$                | $-95,86$<br>$-95,09$ | 382,94<br>376,68      | 217,80<br>214,24 | 64,55<br>63,49 | 0,41<br>0,37  |
| 824        | 800               | $\mathbf{1}$                   | 1,024                           | $-364,48$<br>$-1.175,00$ | 210,97               | $\overline{1.193,79}$ | 649,53           | 71,23          | 0,00          |
| 824        | 933               | 1                              | $\blacksquare$                  | 592,11                   | $-106,56$            | 601,62                | 327,34           | 27,57          | 0,32          |
| 824        | 933               | $\overline{c}$                 |                                 | 582,89                   | $-104,40$            | 592,17                | 322,19           | 27,14          | 0,31          |
| 834        | 934               | $\mathbf{1}$                   | $\Box$                          | $-115,51$                | 19,96                | 117,22                | 67,76            | 33,79          | 3,50          |
| 839        | 840               | 1                              | 1,000                           | 77,35                    | 21,82                | 80,37                 | 46,48            | 53,58          | 0,00          |
| 839        | 840               | $\overline{2}$                 | 1,000                           | 81,65                    | 23,03                | 84,84                 | 49,06            | 56,56          | 0,00          |
| 839        | 898               | $\mathbf{1}$                   | $\blacksquare$                  | $-153,53$                | 9,24                 | 153,81                | 88,95            | 82,71          | 2,70          |
| 839        | 1047              | 1                              | $\blacksquare$                  | $-168,38$                | 7,63                 | 168,55                | 97,47            | 90,94          | 3,50          |
| 839        | 2458              | $\mathbf{1}$                   |                                 | 78,35                    | $-31,31$             | 84,38                 | 48,79            | 26,45          | 0,16          |
| 839        | 2458              | $\overline{c}$                 | $\blacksquare$                  | 84,56                    | $-30,40$             | 89,86                 | 51,96            | 25,24          | 0,14          |
| 856        | 810               | 1                              | 1,000                           | $-1.200,00$              | 332,73               | 1.245,28              | 687,17           | 98,83          | 0,00          |
| 856        | 933               | 1                              |                                 | 1.306,59                 | $-343,41$            | 1.350,96              | 745,49           | 59,44          | 8,54          |
| 856        | 1060              | 1                              | $\blacksquare$                  | $-106,59$                | 10,68                | 107,12                | 59,11            | 6,81           | 0,08          |
| 895        | 122               | $\mathbf{1}$                   | $\blacksquare$                  | 16,40                    | $-241,68$            | 242,23                | 129,41           | 21,15          | 0,02          |
| 895        | 122               | 2                              | $\blacksquare$                  | 16,40                    | $-241,68$            | 242,23                | 129,41           | 21,15          | 0,02          |
| 896        | 897               | 1                              | $\blacksquare$                  | $-240.38$                | $-197,06$            | 310,83                | 174,95           | 18,99          | 0,39          |
| 897        | 808               | 1                              | 1,024                           | $-1.150,00$              | 4,25                 | 1.150,01              | 639,54           | 86,09          | 0,00          |
| 898        | 848               | $\mathbf{1}$                   | 1,000                           | 94,00                    | 23,85                | 96,98                 | 55,39            | 64,65          | 0,00          |
| 898        | 1047              | $\mathbf{1}$                   | $\blacksquare$                  | $-250,23$                | $-18,58$             | 250,92                | 143.32           | 77,83          | 0,92          |
| 933        | 895               | 1                              | $\blacksquare$                  | 1.008,93                 | $-218,88$            | 1.032,40              | 561,40           | 48,93          | 18,09         |
| 933        | 955               | $\mathbf{1}$                   | $\blacksquare$                  | 462,71                   | $-245,67$            | 523,88                | 284,88           | 24,83          | 3,23          |
| 933        | 959               | 1                              | $\blacksquare$                  | 982,94                   | $-185,56$            | 1.000,30              | 543,94           | 45,84          | 17,14         |
| 934<br>934 | 933               | 1                              | 0,953                           | $-17,81$                 | $-103,23$            | 104,76                | 60,48            | 15,77          | 0,03          |
| 934        | 1047<br>1047      | 1<br>$\overline{2}$            |                                 | $-168,99$<br>$-169,21$   | 33,84<br>33,91       | 172,35<br>172,57      | 99,50<br>99.64   | 56,06<br>56.13 | 9,38<br>9,39  |
| 938        | 955               | 1                              | $\frac{1}{2}$<br>$\blacksquare$ | $-780,51$                | $-65,00$             | 783,21                | 419,61           | 40,16          | 13,87         |
| 938        | 959               | 1                              |                                 | $-357,91$                | $-34,96$             | 359,61                | 192,66           | 31,49          |               |
| 939        | 938               | $\mathbf 1$                    | 0,945                           | $-393,87$                | $-15,87$             | 394,19                | 224,24           | 58,86          | 1,47<br>0,42  |
| 939        | 938               | 2                              | 0,945                           | $-389,47$                | $-15,47$             | 389,78                | 221,73           | 58,20          | 0,42          |
| 939        | 938               | 3                              | 0,945                           | $-354,32$                | $-23,85$             | 355,12                | 202,01           | 53,03          | 0,00          |
| 939        | 1015              | 1                              | $\blacksquare$                  | $-5,55$                  | 1,13                 | 5,66                  | 3,22             | 4,52           | 0,01          |
| 939        | 1015              | 2                              | $\blacksquare$                  | $-5,53$                  | 1,02                 | 5,63                  | 3,20             | 4,56           | 0,01          |
| 955        | 964               | 1                              | $\blacksquare$                  | 610,02                   | $-79,59$             | 615,19                | 329,27           | 37,19          | 6,13          |
| 959        | 895               | 1                              | $\blacksquare$                  | $-221,62$                | $-224,24$            | 315,28                | 169,88           | 14,94          | 0,38          |
| 960        | 834               | 1                              | $\overline{\phantom{a}}$        | $-99,75$                 | 16,73                | 101,15                | 58,40            | 32,89          | 2,36          |
| 960        | 959               | 1                              | 0,957                           | $-414,02$                | $-216,08$            | 467,01                | 269,63           | 71,24          | 0,64          |
| 960        | 959               | 2                              | 0,957                           | $-412,76$                | $-215,91$            | 465,82                | 268,94           | 71,06          | 0,62          |
| 960        | 1015              | 1                              | $\blacksquare$                  | 40,79                    | $-26,75$             | 48,78                 | 28,16            | 15,29          | 0,38          |
| 960        | 1015              | $\boldsymbol{2}$               | $\blacksquare$                  | 41,05                    | $-27,04$             | 49,16                 | 28,38            | 15,41          | 0,38          |
| 964        | 976               | 1                              | $\blacksquare$                  | 559,27                   | 188,59               | 590,21                | 322,32           | 36,93          | 2,47          |
| 965        | 964               | 1                              | 0,951                           | $-381,20$                | $-28,32$             | 382,25                | 220,55           | 57,15          | 0,26          |
| 965        | 964               | $\boldsymbol{2}$               | 0,951                           | $-374,40$                | $-27,92$             | 375,44                | 216,62           | 56,13          | 0,25          |
| 976        | 995               | 1                              |                                 | $-673,13$                | $-209,96$            | 705,11                | 394,24           | 41,78          | 12,06         |
| 995        | 904               | 1                              | 1,000                           | $-1.160,00$              | 454,81               | 1.245,98              | 677,62           | 76,68          | 0,00          |
| 995        | 964               | 1                              | $\blacksquare$                  | 719,06                   | $-153,48$            | 735,26                | 399,87           | 33,70          | 7,57          |
| 995        | 1030              | 1                              | $\overline{\phantom{a}}$        | 249,38                   | $-140,39$            | 286,18                | 155,64           | 13,12          | 0,44          |
| 995        | 1060              | 1                              |                                 | $-493,62$                | 5,81                 | 493,66                | 268,47           | 26,35          | 4,09          |
| 1030       | 915               | 1                              | 1,000                           | $-700,00$                | 288,48               | 757,11                | 409,74           | 60,38          | 0,00          |

**Tabela 12b – Relatório de Linhas - Sul exportando 1500 MW pelo Elo CC** 

| <b>DA Barra</b> | <b>PARA Barra</b> | <b>Circuito</b> | Tap                      | <b>Fluxo</b> |                   | Potência   | <b>Corrente</b>   | Carregamento       | <b>Perdas</b> |
|-----------------|-------------------|-----------------|--------------------------|--------------|-------------------|------------|-------------------|--------------------|---------------|
| Número          | Número            | Número          | pu                       | <b>MW</b>    | <b>M</b> var      | <b>MVA</b> | kA                | Percentual         | <b>MW</b>     |
| 1030            | 955               | 1               |                          | 948,94       | $-307,29$         | 997,45     | 539,81            | 45,71              | 4,01          |
| 1047            | 919               | $\mathbf{1}$    | 1,025                    | $-780,00$    | 3.05              | 780,01     | 443,11            | 99,83              | 0,00          |
| 1060            | 897               | $\mathbf{1}$    | $\overline{a}$           | $-903,37$    | 79,15             | 906,83     | 501,97            | 38,72              | 5,85          |
| 1060            | 925               | 1               | 1,024                    | $-1.201,00$  | 96,38             | 1.204,86   | 666,94            | 86,06              | 0,00          |
| 1210            | 976               | $\mathbf{1}$    | 0.987                    | $-399,00$    | $-140,32$         | 422,95     | 244,03            | 64,13              | 0,52          |
| 1210            | 976               | 2               | 0,987                    | $-428,71$    | $-146, 13$        | 452,93     | 261,32            | 68,67              | 0,78          |
| 1210            | 976               | 3               | 0,987                    | $-400,29$    | $-138,55$         | 423,59     | 244,40            | 64,23              | 0,63          |
| 1503            | 1504              | $\mathbf{1}$    | 1,000                    | 145,00       | 76,09             | 163,75     | 91,59             | 54,58              | 0,00          |
| 2458            | 896               | 1               | 0,998                    | $-240,38$    | $-185,40$         | 303,58     | 175,27            | 51,81              | 0,00          |
| 4501            | 4522              | 1               | $\overline{\phantom{a}}$ | 69,55        | $-33,52$          | 77,20      | 43,19             | 26,90              | 1,78          |
| 4501            | 4522              | $\overline{c}$  | $\Box$                   | 117,37       | $-51,32$          | 128,10     | 71,66             | 53,60              | 2,17          |
| 4521            | 4523              | 1               | 1.000                    | $-50,00$     | 23,20             | 55,12      | 30,57             | 0,55               | 0,00          |
| 4522            | 4521              | 1               | $\blacksquare$           | $-49,61$     | 9,60              | 50,53      | 27,90             | 27,56              | 0,39          |
| 4522            | 4532              | $\mathbf{1}$    | $\Box$                   | 48,06        | $-28,64$          | 55,95      | 30,89             | 19,49              | 0,72          |
| 4522            | 4532              | 2               | $\blacksquare$           | 48,06        | $-28,64$          | 55,95      | 30,89             | 19,49              | 0,72          |
| 4522            | 4623              | 1               | 1,000                    | 68,22        | 20,70             | 71,30      | 39,36             | 71,30              | 0,00          |
| 4522            | 4623              | $\overline{c}$  | 1,000                    | 68,22        | 20,70             | 71,30      | 39,36             | $\overline{7}1,30$ | 0,00          |
| 4532            | 4530              | 1               | 1,000                    | 0,00         | 9,43              | 9,43       | 5,17              | 0,09               | 0,00          |
| 4532            | 4533              | $\mathbf{1}$    | 1,000                    | 6,95         | 38,38             | 39,00      | 21,39             | 39,00              | 0,00          |
| 4532            | 4533              | $\overline{2}$  | 1,000                    | 6,95         | 38,38             | 39,00      | 21,39             | 39,00              | 0,00          |
| 4532            | 4533              | 3               | 1,000                    | 6,95         | 38,38             | 39,00      | 21,39             | 39,00              | 0,00          |
| 4532            | 4542              | $\mathbf{1}$    | $\blacksquare$           | $-6,27$      | $-2,94$           | 6,92       | 3,80              | 12,76              | 0,01          |
| 4533            | 4596              | 1               | 1,000                    | $-230,00$    | 68,05             | 239,86     | 135,57            | 2,40               | 0,00          |
| 4542            | 4552              | 1               | $\blacksquare$           | 122, 17      | 2,85              | 122,20     | 67,40             | 81,47              | 2,52          |
| 4552            | 4572              | 1               | $\blacksquare$           | 107,05       | 6,45              | 107,24     | 60,73             | 71,49              | 1,58          |
| 4562            | 4572              | $\mathbf{1}$    |                          | $-86,73$     | $-13,88$          | 87,84      | 51,67             | 58,56              | 0,74          |
| 4562            | 4582              | 1               | $\blacksquare$           | 62,93        | 6,48              | 63,26      | 37,22             | 42,93              | 0,53          |
| 4592            | $\overline{21}$   | 1               | 1,000                    | $-130,00$    | 19,49             | 131,45     | 72,36             | 1,31               | 0,00          |
| 4592            | 4542              | 1               |                          | 130,00       | $-19,49$          | 131,45     | 72,36             | 55,00              | 1,55          |
| 4623            | 4533              | 1               | $\blacksquare$           | 8,25         | $-6,74$           | 10,65      | $\overline{5,96}$ | 10,65              | 0,11          |
| 4703            | 4533              | 1               | $\blacksquare$           | $-91,05$     | $-14,87$          | 92,26      | 52,75             | 93,22              | 0,75          |
| 4703            | 4533              | $\overline{c}$  |                          | $-91,05$     | $-14,87$          | 92,26      | 52,75             | 93,22              | 0,75          |
| 4805            | 4804              | $\mathbf{1}$    | 1,000                    | $-50,00$     | $\frac{1}{24,65}$ | 55,74      | 31,25             | 40,39              | 0,00          |
| 4805            | 4807              | 1               | $\blacksquare$           | 25,00        | $-12,32$          | 27,87      | 15,63             | 32,41              | 0,22          |
| 4805            | 4807              | $\overline{2}$  |                          | 25,00        | $-12,32$          | 27,87      | 15,63             | 32,41              | 0,22          |
| 4862            | 4532              | $\mathbf{1}$    | $\blacksquare$           | $-39,67$     | $-47,35$          | 61,77      | 33,82             | 12,58              | 0,37          |
| 4862            | 4532              | 2               | $\blacksquare$           | $-39,67$     | $-47,35$          | 61,77      | 33,82             | 12,58              | 0,37          |
| 4862            | 4807              | 1               | 1,000                    | 79,34        | 61,33             | 100,28     | 54,90             | 33,43              | 0,00          |
| 9085            | 1060              | $\mathbf{1}$    | $\blacksquare$           | $-1.499.96$  | $-175,21$         | 1.510,15   | 835,94            | 43,15              | 0,00          |
| 9085            | 9049              | 1               | 1,013                    | 0,00         | $-14,25$          | 14,25      | 7,89              | 1,36               | 0,00          |
| 9086            | 210               | 1               |                          | 1.467,29     | $-13,56$          | 1.467,35   | 813,03            | 41,92              | 0,00          |
| 9086            | 9048              | $\mathbf{1}$    | 1,013                    | 0,00         | 31,39             | 31,39      | 17,39             | 2,99               | 0,00          |

**Tabela 12b – Relatório de Linhas - Sul exportando 1500 MW pelo Elo CC** 

**Tabela 13a – Relatório de Barras - Sudeste exportando 1500 MW pelo Elo CC** 

| <b>Barra</b>  |                     |          |             | Tensão           |                      | Geração   |              | Carga     |        | <b>Link DC</b> |              | <b>Shunt de Barra</b> |                        |
|---------------|---------------------|----------|-------------|------------------|----------------------|-----------|--------------|-----------|--------|----------------|--------------|-----------------------|------------------------|
| <b>Número</b> | <b>Nome</b>         |          | Tipo   Area | Módulo I<br>[pu] | <b>Angulo</b><br>г∘т | <b>MW</b> | <b>M</b> var | <b>MW</b> | Mvar   | <b>MW</b>      | <b>M</b> var | Atual<br>[pu]         | Espec.<br><b>M</b> var |
| 12            | LCBARRET-2GR        |          |             | .000             | $-23,84$             | 300.0     | $-140.41$    | 0.0       | 0,00   | 0.00           | 0,00         | 0,00                  | 0,00                   |
| 16            | FURNAS---5GR        |          |             | .000             | $-28,72$             | 800.0     | $-15,89$     | 0,0       | 0,00   | 0.00           | 0,00         | 0,00                  | 0,00                   |
| 18            | <b>ITUMBIAR-6GR</b> | 2        |             | 1.010            | $-24,00$             | 1.171.1   | $-440.74$    | 0,0       | 0,00   | 0.00           | 0,00         | 0,00                  | 0,00                   |
| 20            | MARIMBON-5GR        |          | 1           | .010             | $-21,73$             | 930.0     | $-176,72$    | 0,0       | 0,00   | 0,00           | 0,00         | 0,00                  | 0,00                   |
| 21            | MANSO----3GR        |          | 3           | 1.040            | $-65,84$             | 130.0     | $-9,34$      | 0,0       | 0,00   | 0.00           | 0,00         | 0,00                  | 0,00                   |
| 22            | M.MOR.A--3GR        |          |             | ,000             | $-20,12$             | 150,0     | $-8,27$      | 0,0       | 0,00   | 0,00           | 0,00         | 0,00                  | 0,00                   |
| 35            | CORUMBA--2GR        |          |             | .000             | $-27,16$             | 200,0     | $-37,78$     | 0,0       | 0,00   | 0.00           | 0,00         | 0,00                  | 0,00                   |
| 48            | IBIUNA---4CS        |          |             | .000             | $-52,14$             | 0,0       | $-432.98$    | 0,0       | 0,00   | 0.00           | 0,00         | 0,00                  | 0,00                   |
| 86            | <b>IBIUNA---345</b> | $\Omega$ |             | ,031             | $-52,14$             | 0,0       | 0,00         | 66,0      | 1,20   | 0,00           | 0,00         | 0,00                  | 0,00                   |
| 100           | MARIMBON-500        | $\Omega$ |             | .039             | $-28,16$             | 0,0       | 0,00         | 0,0       | 0,00   | 0,00           | 0,00         | 0,00                  | 0,00                   |
| 101           | ARARAQUA-500        | $\Omega$ |             | .038             | $-39,16$             | 0,0       | 0,00         | 0,0       | 0,00   | 0.00           | 0,00         | -215,42               | $-200,00$              |
| 102           | POCOS----500        | 0        |             | ,027             | $-47,57$             | 0,0       | 0,00         | 0,0       | 0,00   | 0.00           | 0,00         | -105.40               | $-100,00$              |
| 103           | CAMPINAS-500        | $\Omega$ |             | .052             | $-50,12$             | 0,0       | 0,00         | 0,0       | 0,00   | 0.00           | 0,00         | 0,00                  | 0,00                   |
| 104           | C.PAULIS-500        | $\Omega$ |             | 1.028            | $-57,57$             | 0,0       | 0,00         | 910,0     | 235.00 | 0.00           | 0,00         | 0,00                  | 0,00                   |
| 106           | ADRIANO--500        | 0        |             | 1.014            | $-58,24$             | 0,0       | 0,00         | 0,0       | 0,00   | 0.00           | 0,00         | $-102,86$             | $-100,00$              |
| 120           | P.CALDAS-345        | 0        |             | 1.017            | $-46, 44$            | 0,0       | 0,00         | 180,0     | 90,00  | 0.00           | 0,00         | 0,00                  | 0,00                   |
| 122           | <b>IBIUNA---500</b> | $\Omega$ |             | 1.070            | $-51,99$             | 0,0       | 0,00         | 200,0     | 38.00  | 0.00           | 0,00         | 0,00                  | 0,00                   |
| 123           | CAMPINAS-345        | $\Omega$ |             | 1,012            | $-52,45$             | 0,0       | 0,00         | 450,0     | 175,00 | 0.00           | 0,00         | 0,00                  | 0,00                   |
| 126           | GUARULHOS345        | 0        |             | 1.028            | $-51,95$             | 0,0       | 0,00         | 290,0     | 95,00  | 0,00           | 0,00         | 0,00                  | 0,00                   |

| <b>Barra</b> |                                     |                            | Tensão                       |                       | Geração              |                | Carga            |                    | <b>Link DC</b> |              | <b>Shunt de Barra</b> |                  |                  |
|--------------|-------------------------------------|----------------------------|------------------------------|-----------------------|----------------------|----------------|------------------|--------------------|----------------|--------------|-----------------------|------------------|------------------|
| Número       | Nome                                |                            | Tipo   Area                  | <b>Módulo</b><br>[pu] | <b>Angulo</b><br>ľ۱  | <b>MW</b>      | Mvar             | <b>MW</b>          | Mvar           | <b>MW</b>    | Mvar                  | Atual<br>[pu]    | Espec.<br>Mvar   |
| 131          | M.MORAES-345                        | 0                          | 1                            | 1,016                 | $-27,62$             | 0,0            | 0,00             | 0,0                | 0,00           | 0,00         | 0,00                  | 0,00             | 0,00             |
| 134          | LBARRETO-345                        | $\mathbf 0$                | 1                            | 1,019                 | $-26,09$             | 0,0            | 0,00             | 0,0                | 0,00           | 0,00         | 0,00                  | 0,00             | 0,00             |
| 136          | <b>FURNAS---345</b>                 | $\mathbf 0$                | 1                            | 1,010                 | $-35,71$             | 0,0            | 0,00             | 54,0               | 23,00          | 0,00         | 0,00                  | 0,00             | 0,00             |
| 138          | ITUTINGA-345                        | $\mathbf 0$                | $\mathbf{1}$                 | 1.003                 | $-48,06$             | 0,0            | 0,00             | 72,0               | 34,00          | 0,00         | 0,00                  | 0,00             | 0,00             |
| 140          | ADRIANO--345                        | $\mathbf 0$                | 1<br>$\overline{1}$          | 0,985                 | $-59,11$             | 0,0            | 0,00             | 700,0              | 250,00         | 0,00         | 0,00                  | 0,00<br>0,00     | 0,00             |
| 210<br>213   | ITUMBIARA500<br>MARIMBON-345        | $\mathbf 0$<br>$\mathbf 0$ | 1                            | 1,042<br>1,036        | $-28,25$<br>$-28,40$ | 0,0<br>0,0     | 0,00<br>0,00     | 0,0<br>93,0        | 0,00<br>39,00  | 0,00<br>0,00 | 0,00<br>0,00          | 0,00             | 0,00<br>0,00     |
| 216          | PCOLOMBIA345                        | $\mathbf 0$                | 1                            | 1,040                 | $-27,45$             | 0,0            | 0,00             | 53,0               | 25,00          | 0,00         | 0,00                  | 0,00             | 0,00             |
| 217          | ITUMBIARA345                        | $\mathbf 0$                | $\mathbf{1}$                 | 1,043                 | $-32,73$             | 0,0            | 0,00             | 364,0              | 58,00          | 0,00         | 0,00                  | 0,00             | 0,00             |
| 218          | BANDEIRA-345                        | $\mathbf 0$                | 1                            | 1,016                 | $-40,17$             | 0,0            | 0,00             | 600,0              | 200,00         | 0,00         | 0,00                  | 0,00             | 0,00             |
| 219          | B.SUL----345                        | $\mathbf 0$                | 1                            | 1,018                 | $-38,62$             | 0,0            | 0,00             | 0,0                | 0,00           | 0,00         | 0,00                  | 0,00             | 0,00             |
| 220          | CORUMBA--345                        | 0                          | 1                            | 1,047                 | $-32,21$             | 0,0            | 0,00             | 0,0                | 0,00           | 0,00         | 0,00                  | 0,00             | 0,00             |
| 225          | ITUMBIARA230                        | 0                          | $\mathbf{1}$                 | 1,002                 | $-35,15$             | 0,0            | 0,00             | 0,0                | 0,00           | 0,00         | 0,00                  | 0,00             | 0,00             |
| 228          | B.SUL----230                        | 0                          | 1                            | 1,005                 | $-40,35$             | 0,0            | 0,00             | 86,0               | 34,00          | 0,00         | 0,00                  | 0,00             | 0,00             |
| 231          | R.VERDE--230                        | $\mathbf 0$                | 3                            | 1,007                 | $-50,38$             | 0,0            | 0,00             | 89,7               | 31,90          | 0,00         | 0,00                  | 0,00             | 0,00             |
| 233<br>234   | SAMAMBAI-500<br>SAMAMBAI-345        | 0<br>$\mathbf 0$           | 1<br>$\mathbf{1}$            | 1,028<br>1,016        | $-35,69$<br>$-38,70$ | 0,0<br>0.0     | 0,00<br>0,00     | 0,0<br>1.000,0     | 0,00<br>350,00 | 0,00<br>0,00 | 0,00<br>0,00          | 0,00<br>0,00     | 0,00<br>0,00     |
| 300          | EMBORCAC-4GR                        | 1                          | $\mathbf{1}$                 | 1,020                 | $-12,29$             | 1.184,0        | $-59,76$         | 0,0                | 0,0            | 0,00         | 0,00                  | 0,00             | 0,00             |
| 301          | JAGUARA--3GR                        | 1                          | $\mathbf{1}$                 | 1,010                 | $-16,56$             | 300,0          | $-96,84$         | 0,0                | 0,0            | 0,00         | 0,00                  | 0,00             | 0,00             |
| 302          | N.PONTE--3GR                        | 1                          | $\mathbf{1}$                 | 1,020                 | $-15,30$             | 400,0          | $-91,86$         | 0,0                | 0,0            | 0,00         | 0,00                  | 0,00             | 0,00             |
| 303          | S.SIMAO--6GR                        | $\mathbf{1}$               | $\mathbf{1}$                 | 1,020                 | $-6,50$              | 1.680,0        | $-12,29$         | 0,0                | 0,0            | 0,00         | 0,00                  | 0,00             | 0,00             |
| 305          | V.GRANDE-4GR                        | 1                          | 1                            | 1,000                 | $-21,49$             | 300,0          | $-30,79$         | 0,0                | 0,0            | 0,00         | 0,00                  | 0,00             | 0,00             |
| 320          | EMBORCAC-500                        | $\mathbf 0$                | $\mathbf{1}$                 | 1,040                 | $-21,00$             | 0,0            | 0,00             | 0,0                | 0,0            | 0,00         | 0,00                  | 0,00             | 0,00             |
| 325          | JAGUARA--500                        | $\mathbf 0$                | 1                            | 1,038                 | $-20,88$             | 0,0            | 0,00             | 0,0                | 0,0            | 0,00         | 0,00                  | 0,00             | 0,00             |
| 326          | JAGUARA--345                        | $\mathbf 0$                | 1                            | 1,025                 | $-24,68$             | 0,0            | 0,00             | 274,0              | 104,0          | 0,00         | 0,00                  | 0,00             | 0,00             |
| 360          | <b>NPONTE---500</b>                 | $\mathbf 0$                | 1                            | 1.040                 | $-19,49$             | 0,0            | 0,00             | 0,0                | 0,0            | 0,00         | 0,00                  | 0,00             | 0,00             |
| 370<br>396   | SSIMAO---500<br>VGRANDE--345        | $\mathbf 0$<br>$\mathbf 0$ | $\mathbf{1}$<br>$\mathbf{1}$ | 1,036<br>1,034        | $-16.18$<br>$-25,24$ | 0,0<br>0,0     | 0,00<br>0,00     | 0,0<br>0,0         | 0,0<br>0,0     | 0,00<br>0,00 | 0,00<br>0,00          | 0,00<br>0,00     | 0,00<br>0,00     |
| 500          | A.VERMEL-4GR                        | $\mathbf{1}$               | $\mathbf{1}$                 | 1.020                 | $-15,52$             | 800,0          | 7,91             | 0,0                | 0,0            | 0,00         | 0,00                  | 0,00             | 0,00             |
| 535          | AVERMELHA500                        | $\mathbf 0$                | 1                            | 1,022                 | $-20,03$             | 0,0            | 0,00             | 0,0                | 0,0            | 0,00         | 0,00                  | 0,00             | 0,00             |
| 536          | AVERMELH-440                        | $\mathbf 0$                | $\mathbf{1}$                 | 0,996                 | $-25,64$             | 0,0            | 0,00             | $\overline{700,0}$ | 150,0          | 0,00         | 0,00                  | 0,00             | 0,00             |
| 800          | GBMUNHOZ-2GR                        | 1                          | 2                            | $\overline{1,020}$    | $-33,22$             | 600,0          | $-47,39$         | 0,0                | 0,0            | 0,00         | 0,00                  | 0,00             | 0,00             |
| 808          | SCAXIAS--2GR                        | 1                          | $\overline{\mathbf{c}}$      | 1,020                 | $-22,50$             | 600,0          | 44,65            | 0,0                | 0,0            | 0,00         | 0,00                  | 0,00             | 0,00             |
| 810          | SSEGREDO-2GR                        | 1                          | 2                            | 1,020                 | $-29,02$             | 600,0          | $-196,52$        | 0,0                | 0,0            | 0,00         | 0,00                  | 0,00             | 0,00             |
| 814          | BATEIAS--230                        | 0                          | 2                            | 1,011                 | $-54,02$             | 0,0            | 0,00             | 735,4              | 191,0          | 0,00         | 0,00                  | 0,00             | 0,00             |
| 824          | GBMUNHOZ-500                        | $\mathbf 0$                | 2                            | 1,057                 | $-38,72$             | 0,0            | 0,00             | 0,0                | 0,0            | 0,00         | 0,00                  | 0,00             | 0,00             |
| 834<br>839   | S.MATEUS-230<br>CASCAVEL-230        | 0<br>0                     | 2<br>2                       | 0,999<br>0,999        | $-47,89$<br>$-28,97$ | 0,0<br>0,0     | 0,00<br>0,00     | 13,4<br>0,0        | 4,2<br>0,0     | 0,00<br>0,00 | 0,00<br>0,00          | 0,00<br>0,00     | 0,00<br>0,00     |
| 840          | CASCAVEL-138                        | 0                          | 2                            | 0,986                 | $-31,96$             | 0,0            | 0,00             | 159,0              | 36,0           | 0,00         | 0,00                  | 0,00             | 0,00             |
| 848          | FCHOPIM--138                        | $\mathbf 0$                | $\overline{c}$               | 0,999                 | $-27,66$             | 0,0            | 0,00             | 94,0               | 18,0           | 0,00         | 0,00                  | 0,00             | 0,00             |
| 856          | SEGREDO--500                        | 0                          | $\overline{\mathbf{c}}$      | 1,042                 | $-32,42$             | 0,0            | 0,00             | 0,0                | 0,0            | 0,00         | 0,00                  | 0,00             | 0,00             |
| 895          | BATEIAS--500                        | $\mathbf 0$                | $\overline{c}$               | 1,076                 | $-51,90$             | 0,0            | 0,00             | 0,0                | 0,0            | 0,00         | 0,00                  | 0,00             | 0,00             |
| 896          | CASCAVELO500                        | 0                          | 2                            | 1,030                 | $-27,07$             | 0,0            | 0,00             | 0,0                | 0,0            | 0,00         | 0,00                  | 0,00             | 0,00             |
| 897          | SCAXIAS--500                        | $\mathbf 0$                | $\overline{c}$               | 1,042                 | $-25,88$             | 0,0            | 0,00             | 0,0                | 0,0            | 0,00         | 0,00                  | 0,00             | 0,00             |
| 898          | FCHOPIM--230                        | $\mathbf 0$                | $\overline{c}$               | 1,012                 | $-24,27$             | 0,0            | 0,00             | 0,0                | 0,0            | 0,00         | 0,00                  | 0,00             | 0,00             |
| 904          | <b>ITA------3GR</b>                 | 1                          | $\overline{2}$               | 1,020                 | $-36,09$             | 600,0          | $-299,24$        | 0,0                | 0,0            | 0,00         | 0,00                  | 0,00             | 0,00             |
| 915<br>919   | MACHADIN-2GR<br>SOSOR1A4-4GR        | 1<br>$\mathbf{1}$          | 2<br>$\overline{2}$          | 1,020<br>1,000        | $-33,29$<br>$-16.34$ | 700,0<br>700,0 | -162,72<br>86.62 | 0,0<br>0,0         | 0,0<br>0,0     | 0,00<br>0,00 | 0,00<br>0,00          | 0,00<br>0,00     | 0,00<br>0,00     |
| 925          | SSANTIAG-2GR                        | 1                          | 2                            | 1,020                 | $-22,64$             | 600,0          | 35,85            | 0,0                | 0,0            | 0,00         | 0,00                  | 0,00             | 0,00             |
| 933          | AREIA----500                        | 0                          | $\overline{2}$               | 1,058                 | $-38,91$             | 0,0            | 0,00             | 0,0                | 0,0            | 0,00         | 0,00                  | 0,00             | 0,00             |
| 934          | AREIA----230                        | $\mathbf 0$                | 2                            | 1,000                 | $-39,03$             | 0,0            | 0,00             | 237,0              | 59,0           | 0,00         | 0,00                  | 0,00             | 0,00             |
| 938          | BLUMENAU-500                        | $\mathbf 0$                | $\overline{c}$               | $\overline{1,073}$    | $-55,33$             | 0,0            | 0,00             | 0,0                | 0,0            | 0,00         | 0,00                  | 0,00             | 0,00             |
| 939          | BLUMENAU-230                        | 0                          | 2                            | 1,011                 | $-57,59$             | 0,0            | 0,00             | 1.149,0            | 53,06          | 0,00         | 0,00                  | 0,00             | 0,00             |
| 955          | <b>CNOVOS---500</b>                 | 0                          | $\overline{c}$               | 1,074                 | $-43,81$             | 0,0            | 0,00             | 0,0                | 0,0            | 0,00         | 0,00                  | 0,00             | 0,00             |
| 959          | CURITIBA-500                        | 0                          | 2                            | 1,067                 | $-52,37$             | 0,0            | 0,00             | 0,0                | 0,0            | 0,00         | 0,00                  | 113,75           | 100,00           |
| 960          | CURITIBA-230                        | 0                          | $\overline{c}$               | 1,000                 | $-54,82$             | 0,0            | 0,00             | 844,7              | 469,1          | 0,00         | 0,00                  | 0,00             | 0,00             |
| 964<br>965   | CAXIAS---500<br><b>CAXIAS---230</b> | $\mathbf 0$<br>0           | $\overline{c}$<br>2          | 1,051<br>1,000        | $-51,05$<br>$-53,45$ | 0,0<br>0,0     | 0,00<br>0,00     | 0,0<br>755,6       | 0,0<br>56,24   | 0,00<br>0,00 | 0,00<br>0,00          | 0,00<br>0,00     | 0,00<br>0,00     |
| 976          | GRAVATAI-500                        | 0                          | $\overline{2}$               | $\overline{1,026}$    | $-53,68$             | 0,0            | 0,00             | 0,0                | 0,0            | 0,00         | 0,00                  | 0,00             | 0,00             |
| 995          | ITA------500                        | 0                          | 2                            | 1,056                 | $-39,78$             | 0,0            | 0,00             | 0,0                | 0,0            | 0,00         | 0,00                  | 0,00             | 0,00             |
| 1015         | JOINVILLE230                        | 0                          | 2                            | 1,009                 | $-57,31$             | 0,0            | 0,00             | 70,0               | 2,0            | 0,00         | 0,00                  | 0,00             | 0,00             |
| 1030         | MACHADIN-500                        | 0                          | $\overline{c}$               | 1,062                 | $-40,96$             | 0,0            | 0,00             | 0,0                | 0,0            | 0,00         | 0,00                  | 0,00             | 0,00             |
| 1047         | SOSORIO--230                        | 0                          | $\overline{\mathbf{c}}$      | 1,017                 | $-23,23$             | 0,0            | 0,00             | 0,0                | 0,0            | 0,00         | 0,00                  | 0,00             | 0,00             |
| 1060         | SSANTIAG-500                        | 0                          | 2                            | 1,043                 | $-27,66$             | 0,0            | 0,00             | 0,0                | 0,0            | 0,00         | 0,00                  | 0,00             | 0,00             |
| 1210         | GRAVATAI-230                        | $\mathbf 0$                | $\overline{c}$               | 1,000                 | $-56,36$             | 0,0            | 0,00             | 1.228,0            | 425,0          | 0,00         | 0,00                  | 0,00             | 0,00             |
| 1503         | ITAJUBA--500                        | 0                          | 1                            | 1,026                 | $-55,04$             | 0,0            | 0,00             | 0,0                | 0,0            | 0,00         | 0,00                  | 0,00             | 0,00             |
| 1504         | ITAJUBA--138                        | 0                          | $\mathbf{1}$                 | 0,991                 | $-59,29$             | 0,0            | 0,00             | 145,0              | 63,0           | 0,00         | 0,00                  | 0,00             | 0,00             |
| 2458<br>4501 | CASCAVEL-230<br><b>B.PEIXE--230</b> | 0<br>$\mathbf 0$           | $\overline{c}$<br>3          | 1,000<br>1,031        | $-29,26$<br>$-62,21$ | 0,0<br>0,0     | 0,00<br>0,00     | 403,0<br>31,4      | 126,0<br>7,1   | 0,00<br>0,00 | 0,00<br>0,00          | 0,00<br>$-47,84$ | 0,00<br>$-45,00$ |
| 4521         | ITIQUIRA-230                        | 0                          | 3                            | 1,041                 | $-68,05$             | 0,0            | 0,00             | 0,0                | 0,0            | 0,00         | 0,00                  | 0,00             | 0,00             |
| 4522         | RONDONOP-230                        | 0                          | 3                            | 1,045                 | $-70,17$             | 0,0            | 0,00             | 0,0                | 0,0            | 0,00         | 0,00                  | 0,00             | 0,00             |
| 4523         | ITIQUIR--2GR                        | 1                          | 3                            | 1,000                 | $-62,34$             | 50,0           | $-17,20$         | 0,0                | 0,0            | 0,00         | 0,00                  | 0,00             | 0,00             |

**Tabela 13a – Relatório de Barras - Sudeste exportando 1500 MW pelo Elo CC** 

| <b>Barra</b>  |                     |          |           | Tensão                |              | Geração   |           | Carga     |              | <b>Link DC</b> |              | <b>Shunt de Barra</b> |                        |
|---------------|---------------------|----------|-----------|-----------------------|--------------|-----------|-----------|-----------|--------------|----------------|--------------|-----------------------|------------------------|
| <b>Número</b> | <b>Nome</b>         |          | Tipo Area | <b>Módulo</b><br>[pu] | Angulo<br>ľٵ | <b>MW</b> | Mvar      | <b>MW</b> | <b>M</b> var | <b>MW</b>      | <b>M</b> var | Atual<br>[pu]         | Espec.<br><b>M</b> var |
| 4530          | COXIPO-CE-12        | 0        | 3         | 1.040                 | $-74,85$     | 0,0       | 0,00      | 0,0       | 0,0          | 0,00           | 0,00         | 0,00                  | 0,00                   |
| 4532          | COXIPO---230        | 0        | 3         | 1,053                 | $-74,85$     | 0,0       | 0,00      | 0,0       | 0,0          | 0,00           | 0,00         | 0,00                  | 0,00                   |
| 4533          | COXIPO---138        | $\Omega$ | 3         | 1,021                 | $-75,17$     | 0,0       | 0,00      | 75,4      | 16,1         | 0.00           | 0,00         | 0,00                  | 0,00                   |
| 4542          | <b>NOBRES---230</b> | $\Omega$ | 3         | 1.047                 | $-74,47$     | 0,0       | 0,00      | 0,0       | 0,0          | 0.00           | 0,00         | 0,00                  | 0,00                   |
| 4552          | <b>N.MUTUM--230</b> | $\Omega$ | 3         | 1.019                 | $-81,53$     | 0,0       | 0,00      | 12,6      | 1,2          | 0,00           | 0,00         | 0,00                  | 0,00                   |
| 4562          | SORRISO--230        | 0        | 3         | 0,981                 | $-89,27$     | 0,0       | 0,00      | 23,8      | 7,4          | 0.00           | 0,00         | 0,00                  | 0,00                   |
| 4572          | LUCAS-RV-230        | 0        | 3         | 0.996                 | $-86.48$     | 0,0       | 0,00      | 18.0      | 6,4          | 0,00           | 0,00         | 0,00                  | 0,00                   |
| 4582          | SINOP----230        | $\Omega$ | 3         | 0,965                 | $-91,99$     | 0,0       | 0,00      | 62,4      | 15,9         | 0,00           | 0,00         | 0,00                  | 0,00                   |
| 4592          | MANSO----230        | $\Omega$ | 3         | 1.049                 | $-70,21$     | 0,0       | 0,00      | 0,0       | 0,0          | 0,00           | 0,00         | 0,00                  | 0,00                   |
| 4596          | CBA--GAS-2GR        |          | 3         | ,000                  | $-70,31$     | 230,0     | -46,99    | 0,0       | 0,0          | 0,00           | 0,00         | 0,00                  | 0,00                   |
| 4623          | RONDONOP-138        | $\Omega$ | 3         | 1.031                 | $-73,06$     | 0,0       | 0,00      | 128,2     | 40.76        | 0.00           | 0,00         | 0,00                  | 0,00                   |
| 4703          | <b>CUIABA---138</b> | $\Omega$ | 3         | 1.010                 | $-76,26$     | 0,0       | 0,00      | 182,1     | 29.75        | 0,00           | 0,00         | 0,00                  | 0,00                   |
| 4804          | GUAPORE--2GR        |          | 3         | 1.000                 | $-76,49$     | 50,0      | $-20,68$  | 0,0       | 0,0          | 0,00           | 0,00         | 0,00                  | 0,00                   |
| 4805          | GUAPORE--138        | 0        | 3         | 1,030                 | $-80,20$     | 0,0       | 0,00      | 0,0       | 0,0          | 0,00           | 0,00         | 0,00                  | 0,00                   |
| 4807          | JAURU----138        | $\Omega$ | 3         | 1,031                 | $-81,49$     | 0,0       | 0,00      | 128,9     | 36,3         | 0,00           | 0,00         | 0,00                  | 0,00                   |
| 4862          | JAURU----230        | $\Omega$ | 3         | .054                  | $-79,79$     | 0,0       | 0,00      | 0,0       | 0,0          | 0.00           | 0,00         | $-33,35$              | $-30,00$               |
| 9048          | AC INVER-4CS        |          | 9         | 1,009                 | $-27,66$     | 0,0       | $-288.87$ | 0,0       | 0,0          | 0,00           | 0,00         | 0,00                  | 0,00                   |
| 9049          | AC RETIF-4CS        |          | 9         | 1.069                 | $-28,26$     | 0,0       | 597,82    | 0,0       | 0,0          | 0.00           | 0,00         | 0,00                  | 0,00                   |
| 9085          | AC RETIF-500        | $\Omega$ | 9         | ,042                  | $-28,26$     | 0,0       | 0,00      | 0,0       | 0,0          | $-1.467,28$    | 449,30       | 830,61                | 765,00                 |
| 9086          | AC INVER-500        | $\Omega$ | 9         | 1.043                 | $-27,66$     | 0,0       | 0,00      | 0,0       | 0,0          | .500,00        | .021,94      | 467,78                | 430,00                 |

**Tabela 13a – Relatório de Barras - Sudeste exportando 1500 MW pelo Elo CC** 

**Tabela 13b – Relatório de Linhas - Sudeste exportando 1500 MW pelo Elo CC** 

| <b>DA Barra</b> | <b>PARA Barra</b> | <b>Circuito</b> | <b>Tap</b>                   | <b>Fluxo</b> |             | Potência   | Corrente            | Carregamento | <b>Perdas</b> |
|-----------------|-------------------|-----------------|------------------------------|--------------|-------------|------------|---------------------|--------------|---------------|
| <b>Número</b>   | <b>Número</b>     | <b>Número</b>   | pu                           | <b>MW</b>    | <b>Mvar</b> | <b>MVA</b> | kA                  | Percentual   | <b>MW</b>     |
| 86              | 48                | 1               | 1,000                        | 0,00         | 446,38      | 446,38     | 249,98              | 42,51        | 0,00          |
| 86              | 122               | 1               | 1,000                        | $-14,77$     | $-212,23$   | 212,74     | 119,14              | 29,45        | 0,00          |
| 86              | 122               | 2               | 1,000                        | $-14,77$     | $-212,23$   | 212,74     | 119,14              | 29,45        | 0,00          |
| 100             | 20                | 1               | 1,000                        | $-930,00$    | 287,76      | 973,50     | 541,13              | 64,05        | 0,00          |
| 100             | 101               | $\mathbf{1}$    | $\blacksquare$               | 758,02       | $-96,77$    | 764,17     | 424,77              | 45,90        | 9,17          |
| 100             | 101               | 2               | $\blacksquare$               | 763,63       | $-95,99$    | 769,64     | 427,81              | 46,22        | 9,26          |
| 100             | 210               | 1               |                              | 5,17         | $-149,39$   | 149,48     | 83,09               | 8,63         | 0,00          |
| 100             | 213               | 1               | 1,000                        | 18,80        | 10,24       | 21,41      | 11,90               | 3,82         | 0,00          |
| 100             | 535               | 1               | $\overline{\phantom{a}}$     | $-615,61$    | 44,23       | 617,20     | 343,08              | 38,71        | 5,71          |
| 101             | 102               | $\mathbf{1}$    | $\blacksquare$               | 636,97       | $-58,99$    | 639,69     | 355,86              | 38,42        | 5,92          |
| 101             | 103               | 1               | L.                           | 866,26       | $-142,81$   | 877,95     | 488,41              | 52,73        | 10,61         |
| 102             | 120               | 1               | 1,000                        | $-85,85$     | 43,07       | 96,05      | 54,01               | 17,15        | 0,00          |
| 102             | 1503              | 1               | $\blacksquare$               | 716,90       | $-78,61$    | 721,19     | 405,57              | 43,31        | 5,36          |
| 103             | 123               | $\mathbf{1}$    | 1,000                        | 179,21       | 180,35      | 254,25     | 139,52              | 45,40        | 0,00          |
| 104             | 103               | 1               | $\frac{1}{2}$                | $-453,75$    | $-161,86$   | 481,75     | 270,58              | 28,93        | 3,83          |
| 104             | 1503              | 1               | $\blacksquare$               | $-565,00$    | 29,36       | 565,76     | 317,76              | 34,34        | 1,53          |
| 106             | 104               | 1               | ÷,                           | $-54,29$     | $-158,82$   | 167,84     | 95,55               | 10,08        | 0,09          |
| 106             | 104               | 2               | $\blacksquare$               | $-54,29$     | $-159,02$   | 168,04     | 95,66               | 10,09        | 0.09          |
| 106             | 140               | 1               | 1,000                        | 51,81        | 102,59      | 114,93     | 65,43               | 20,52        | 0,00          |
| 106             | 140               | $\overline{2}$  | 1,000                        | 56,76        | 112,39      | 125,91     | 71,68               | 22,48        | 0,00          |
| 122             | 103               | 1               | $\blacksquare$               | $-218,25$    | 60,40       | 226,45     | $\overline{122,15}$ | 17,99        | 0,61          |
| 123             | 120               | $\mathbf{1}$    | $\overline{a}$               | $-270,79$    | $-8,78$     | 270,93     | 154,65              | 46,02        | 2,60          |
| 126             | 86                | 1               |                              | 18,23        | $-42,59$    | 46,33      | 26,01               | 3,02         | 0,01          |
| 126             | 86                | $\overline{2}$  | $\blacksquare$               | 18,24        | $-42,61$    | 46,35      | 26,02               | 3,03         | 0.01          |
| 126             | 120               | 1               | $\blacksquare$               | $-164, 18$   | $-4,36$     | 164,24     | 92,21               | 30,53        | 1,64          |
| 126             | 120               | $\overline{2}$  |                              | $-162,29$    | $-5,44$     | 162,38     | 91,16               | 30,25        | 1,62          |
| 131             | 22                | 1               | 1,000                        | $-150,00$    | 28,20       | 152,63     | 86,73               | 40,38        | 0,00          |
| 134             | 12                | 1               | 0,999                        | $-300,00$    | 155,06      | 337,70     | 191,43              | 29,73        | 0,00          |
| 134             | 131               | 1               | $\frac{1}{2}$                | 273,41       | $-4,48$     | 273,45     | 155,01              | 38,14        | 0,66          |
| 134             | 396               | 1               | $\overline{a}$               | $-47,90$     | $-71,45$    | 86,02      | 48,76               | 12,31        | 0,12          |
| 136             | 16                | 1               | 1,000                        | $-800,00$    | 114,23      | 808,11     | 461,97              | 63,13        | 0,00          |
| 136             | 120               | 1               | $\blacksquare$               | 442,88       | $-53,14$    | 446,06     | 255,00              | 74,59        | 8,40          |
| 136             | 120               | $\overline{2}$  | $\blacksquare$               | 442,88       | $-53,14$    | 446,06     | 255,00              | 74,59        | 8,40          |
| 136             | 131               | $\mathbf{1}$    | $\qquad \qquad \blacksquare$ | $-416,72$    | 27,52       | 417,63     | 238,74              | 59,04        | 6.03          |
| 136             | 134               | 1               | $\blacksquare$               | $-411,46$    | 15,77       | 411,76     | 235,39              | 69,93        | 6,32          |
| 136             | 138               | 1               | $\blacksquare$               | 336,77       | $-37,97$    | 338,90     | 193,74              | 46,55        | 7,23          |
| 136             | 138               | $\overline{c}$  | $\blacksquare$               | 351,64       | $-36,27$    | 353,51     | 202,09              | 46,15        | 6,78          |
| 140             | 138               | 1               | $\blacksquare$               | $-288,20$    | $-19,63$    | 288,87     | 169,36              | 40,50        | 5,64          |
| 140             | 138               | $\overline{2}$  |                              | $-303,22$    | $-23,26$    | 304,11     | 178,30              | 40,38        | 5,34          |
| 210             | 18                | 1               | 1,000                        | $-1.171,10$  | 543,06      | 1.290,89   | 715,28              | 53,79        | 0,00          |
| 210             | 217               | 1               | 1,000                        | 493,71       | 10,79       | 493,82     | 273,63              | 82,42        | 0,00          |
| 210             | 217               | $\overline{2}$  | 1,000                        | 493,71       | 10,79       | 493,82     | 273,63              | 82,42        | 0,00          |

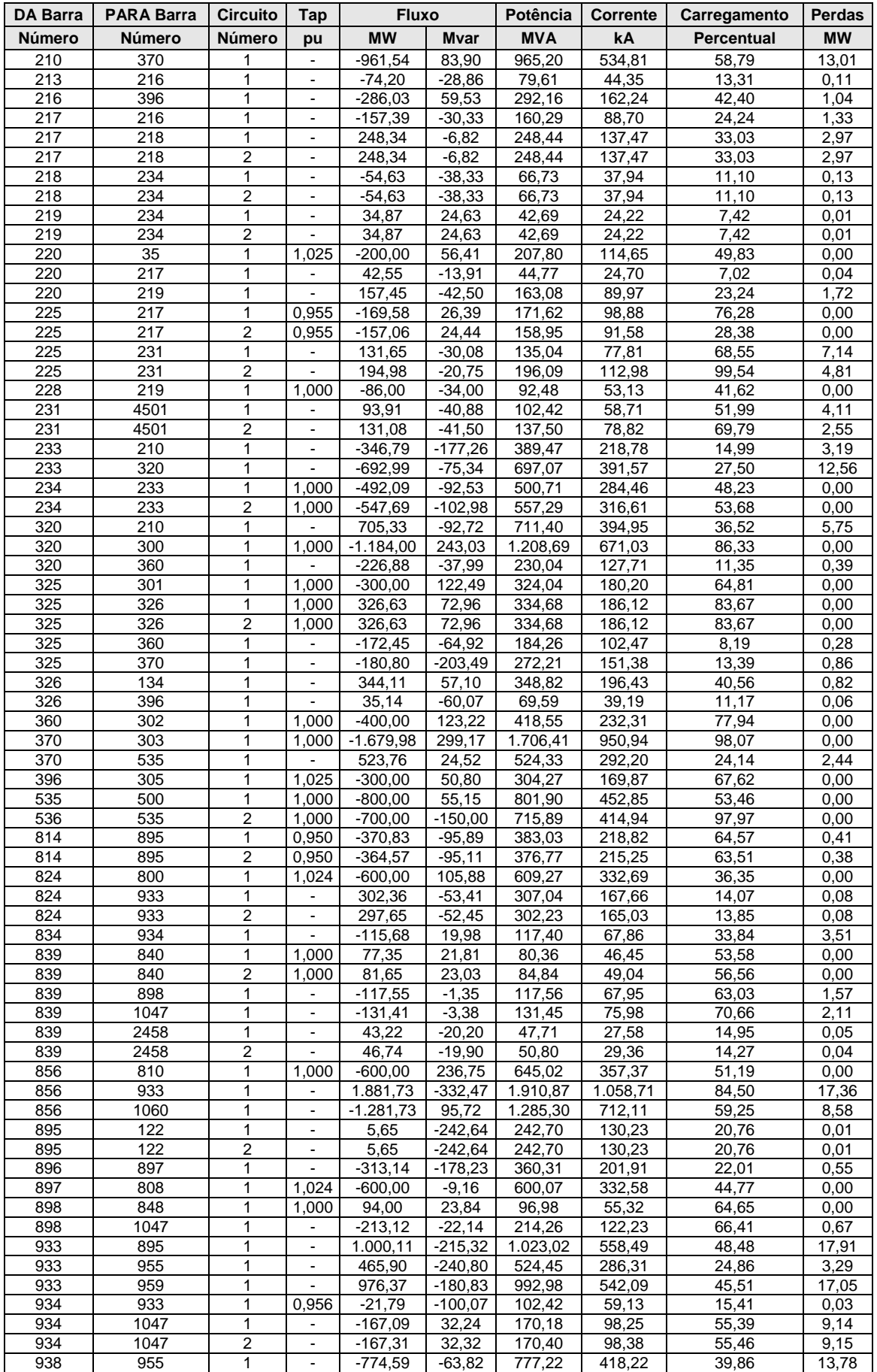

### **Tabela 13b – Relatório de Linhas - Sudeste exportando 1500 MW pelo Elo CC**

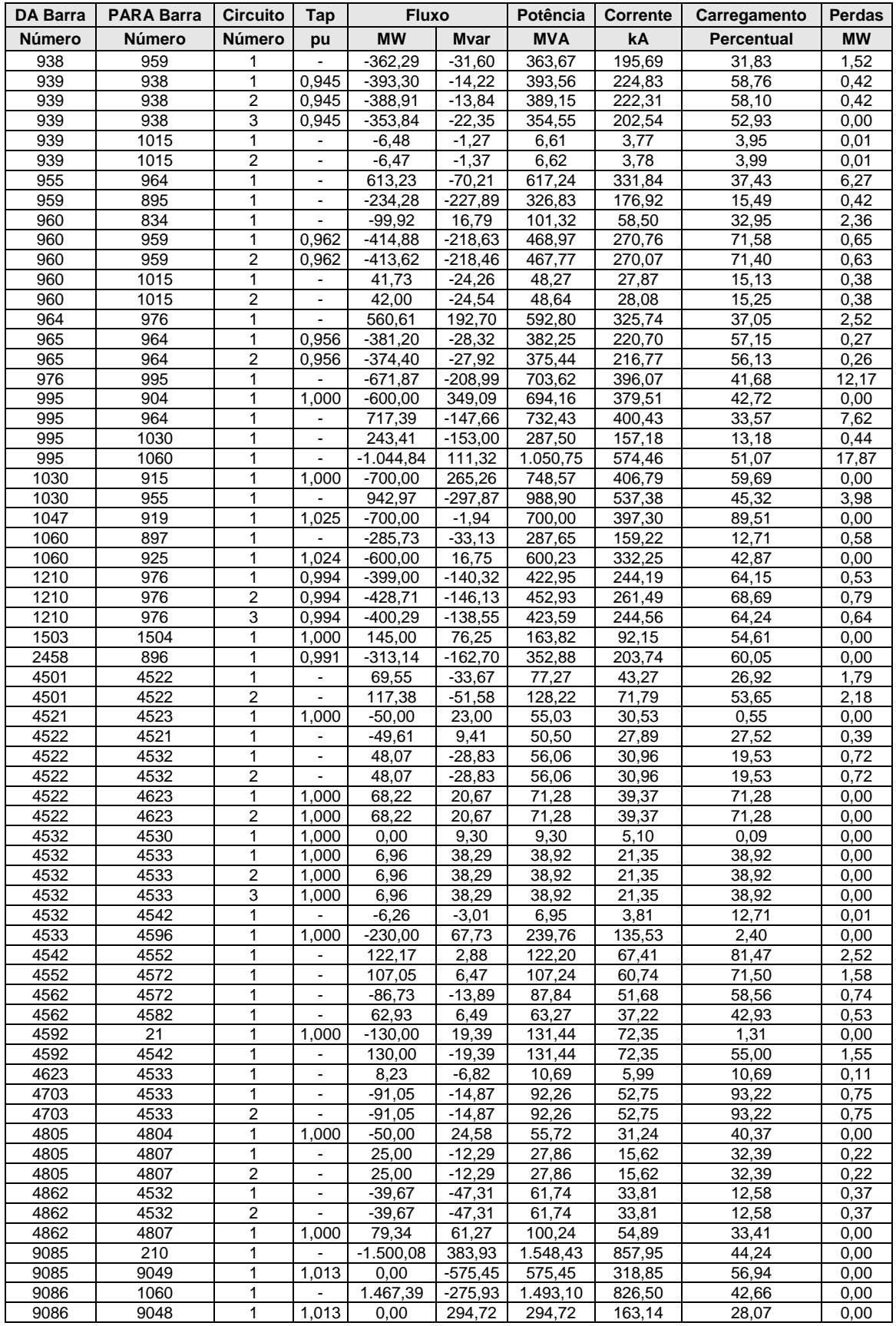

### **Tabela 13b – Relatório de Linhas - Sudeste exportando 1500 MW pelo Elo CC**

# **NÍVEIS DE CURTO-CIRCUITO DOS SISTEMAS-TESTE PROPOSTOS**

Neste anexo são apresentados os níveis de curto-circuito por barramento dos **Sistemas-Teste** propostos. No cálculo destes valores, não foram representados os capacitores e reatores shunt, sendo estes equipamentos considerados, para efeito operativo, desligados. Este procedimento não acarreta maiores prejuízos, um vez que a contribuição fornecida por esses elementos corresponde aproximadamente às suas potências nominais.

### **1) Sistema-Teste de 9 Barras**

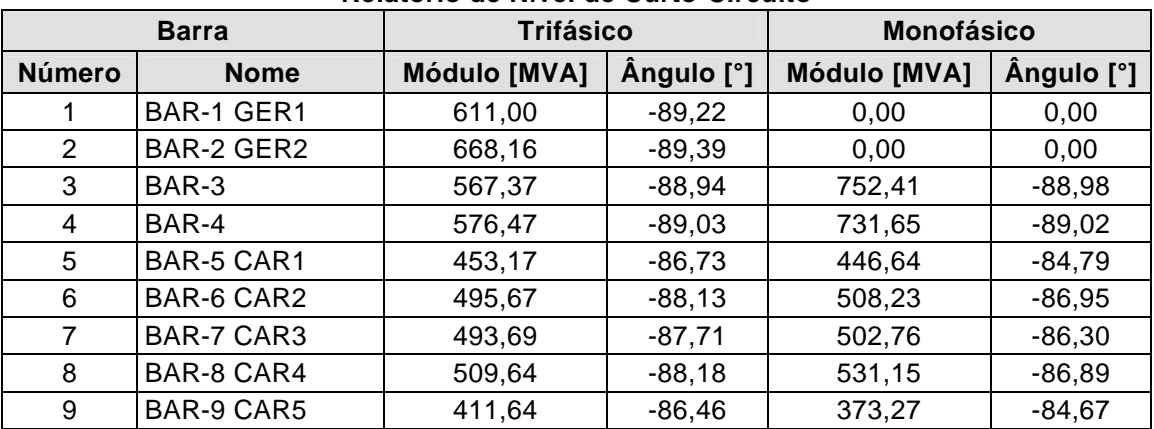

### **Relatório de Nível de Curto-Circuito**

### **2) Sistema-Teste de 16 Barras**

### **Relatório de Nível de Curto-Circuito**

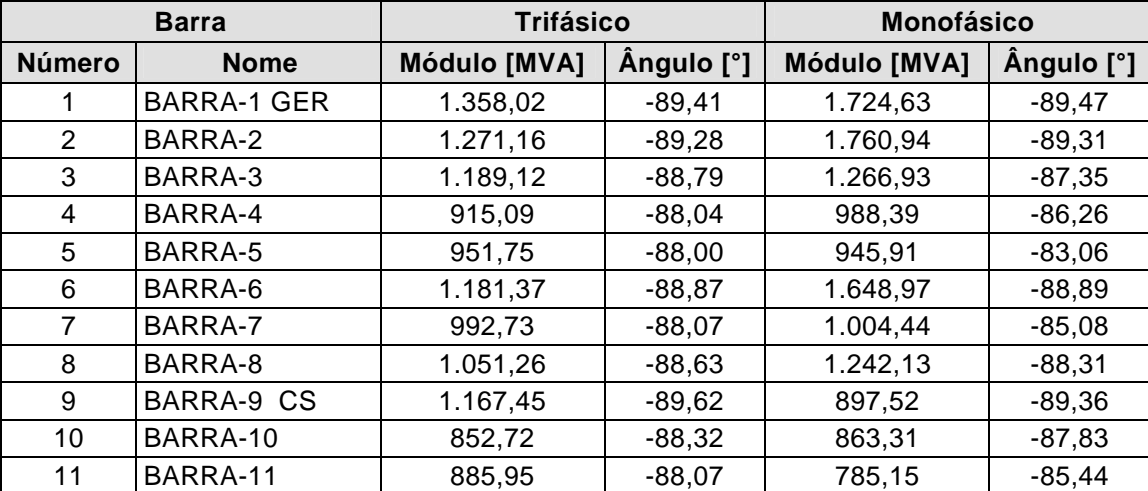

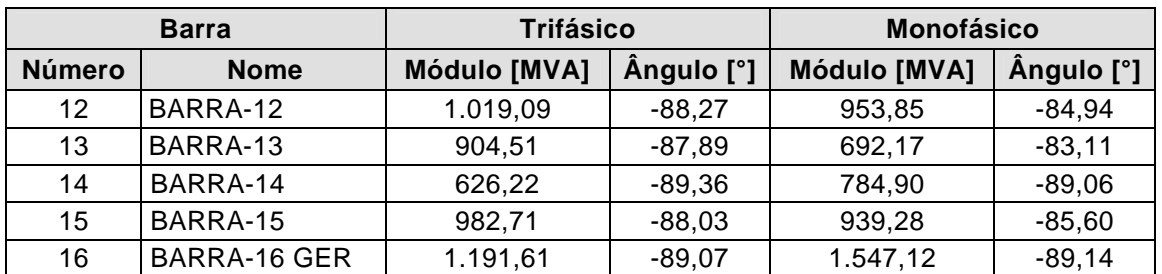

### **Relatório de Nível de Curto-Circuito**

# **3) Sistema-Teste de 33 Barras**

### **Relatório de Nível de Curto-Circuito**

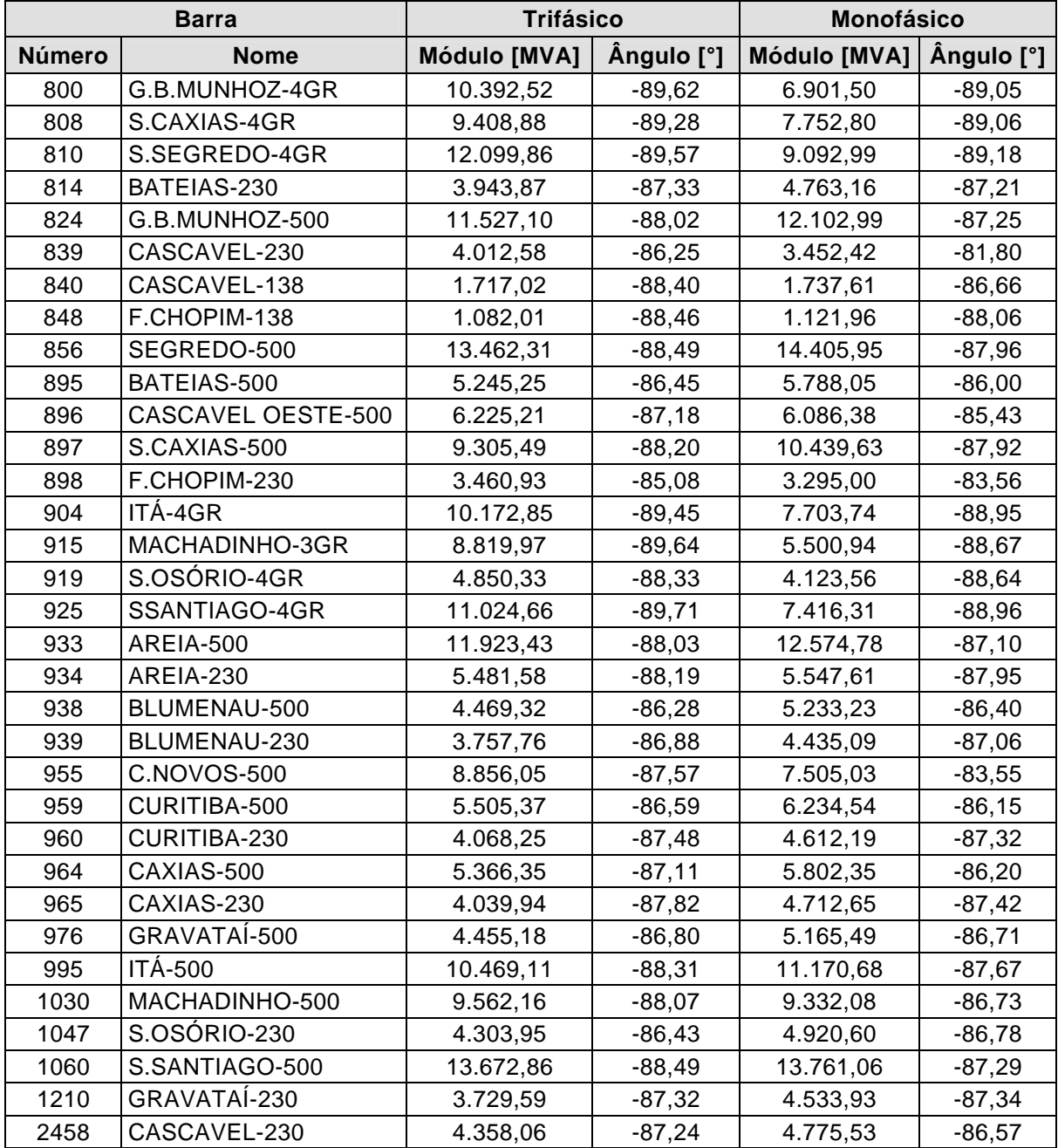

# **4) Sistema-Teste de 65 Barras**

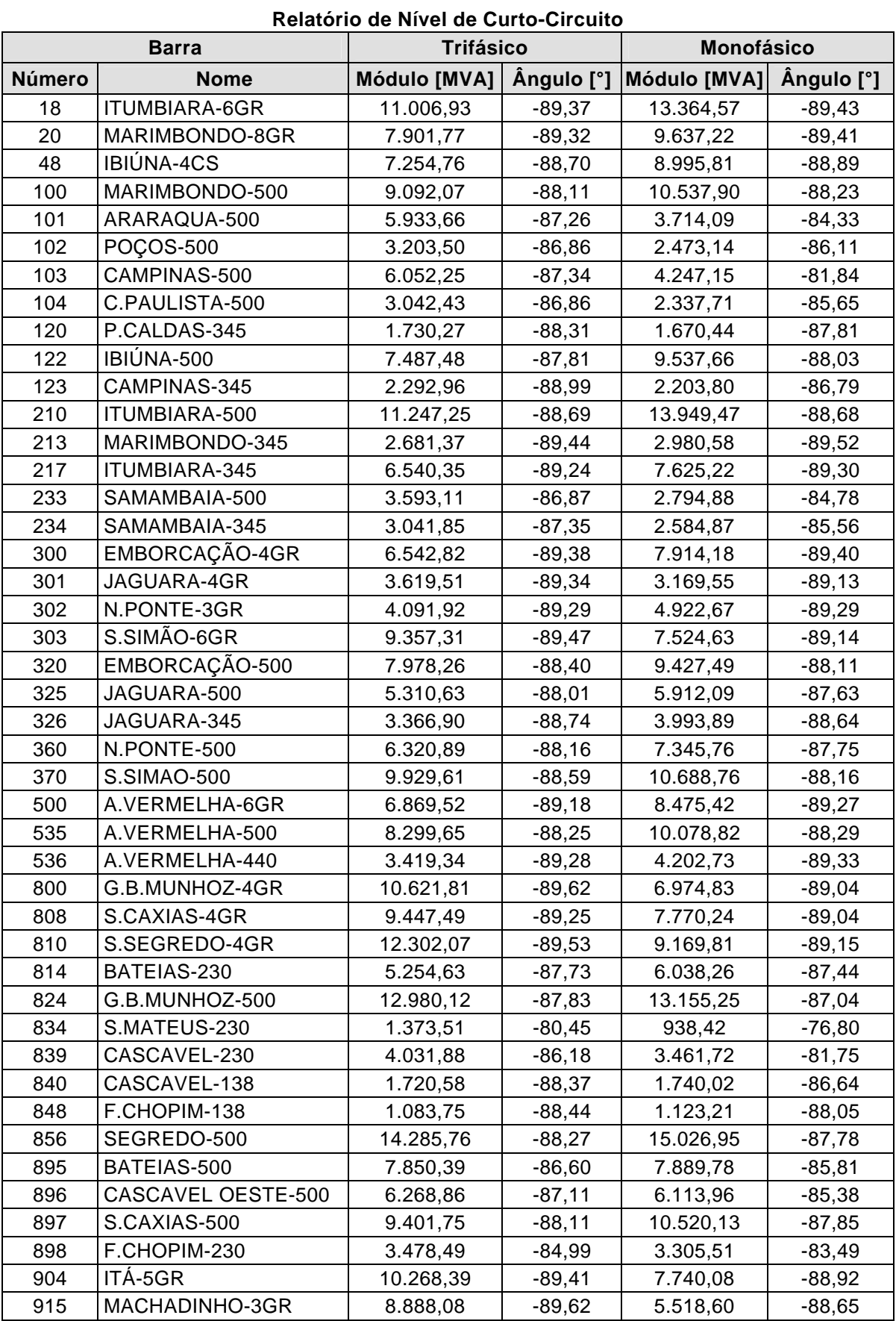

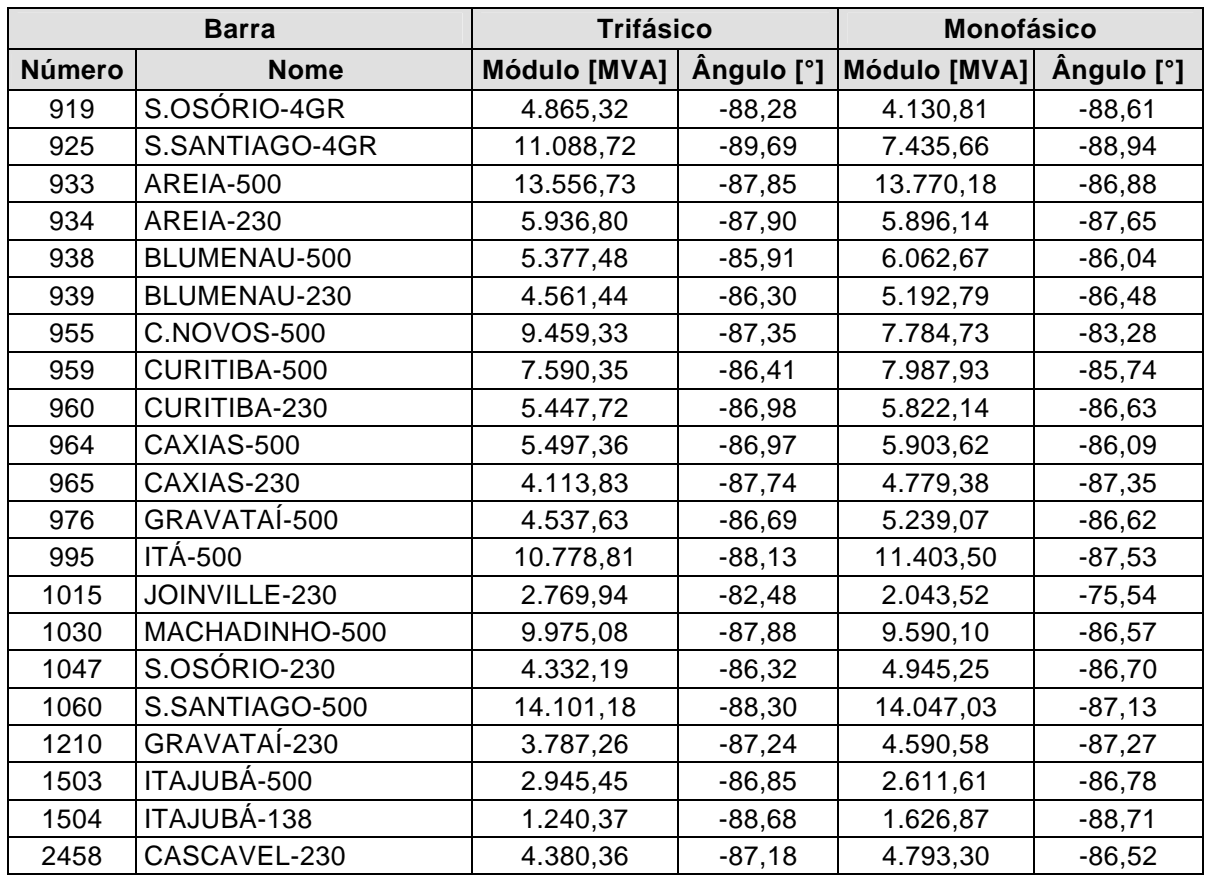

**Relatório de Nível de Curto-Circuito** 

## **5) Sistema-Teste de 107 Barras**

## **Relatório de Nível de Curto-Circuito Barra Monofásico Monofásico Monofásico Número Nome Módulo [MVA] Ângulo [°] Módulo [MVA] Ângulo [°]** 12 L.C.BARRETO-6GR 6.397,81 -89,20 7.999,40 -89,27 16 FURNAS-8GR 5.787,14 -88,95 6.935,36 -89,06 18 |ITUMBIARA-6GR | 11.787,13 | -89,31 | 14.160,65 | -89,38 20 | MARIMBONDO-8GR | 8.303,40 | -89,36 | 10.040,20 | -89,44 21 MANSO-4GR 501,76 -86,37 634,12 -86,88 22 M.MORAES-6GR 1.783,34 -89,70 2.277,83 -89,70 35 CORUMBÁ--3GR | 2.497,49 | -89,16 | 2.910,78 | -89,19 48 |IBIÚNA-4CS | 7.217,57 | -88,88 | 8.778,80 | -89,06 86 |IBIÚNA-345 7.423,66 | -88,12 | 8.904,91 | -88,39 100 | MARIMBONDO-500 | 10.509,87 | -88,04 | 11.843,07 | -88,15 101 | ARARAQUARA-500 | 6.854,59 | -87,22 | 4.113,27 | -84,27 102 | POÇOS-500 | 4.939,32 | -87,36 | 3.790,36 | -85,20 103 CAMPINAS-500 | 6.277,15 | -87,02 | 4.790,57 | -84,19 104 C.PAULISTA-500 4.105,28 -86,82 3.330,67 -85,37 106 ADRIANÓPOLIS-500 | 3.290,13 | -86,59 | 2.754,10 | -85,22 120 P.CALDAS-345 | 5.942,02 | -86,78 | 4.609,52 | -83,76 122 |IBIÚNA-500 | 7.555,83 | -87,45 | 9.494,39 | -87,74
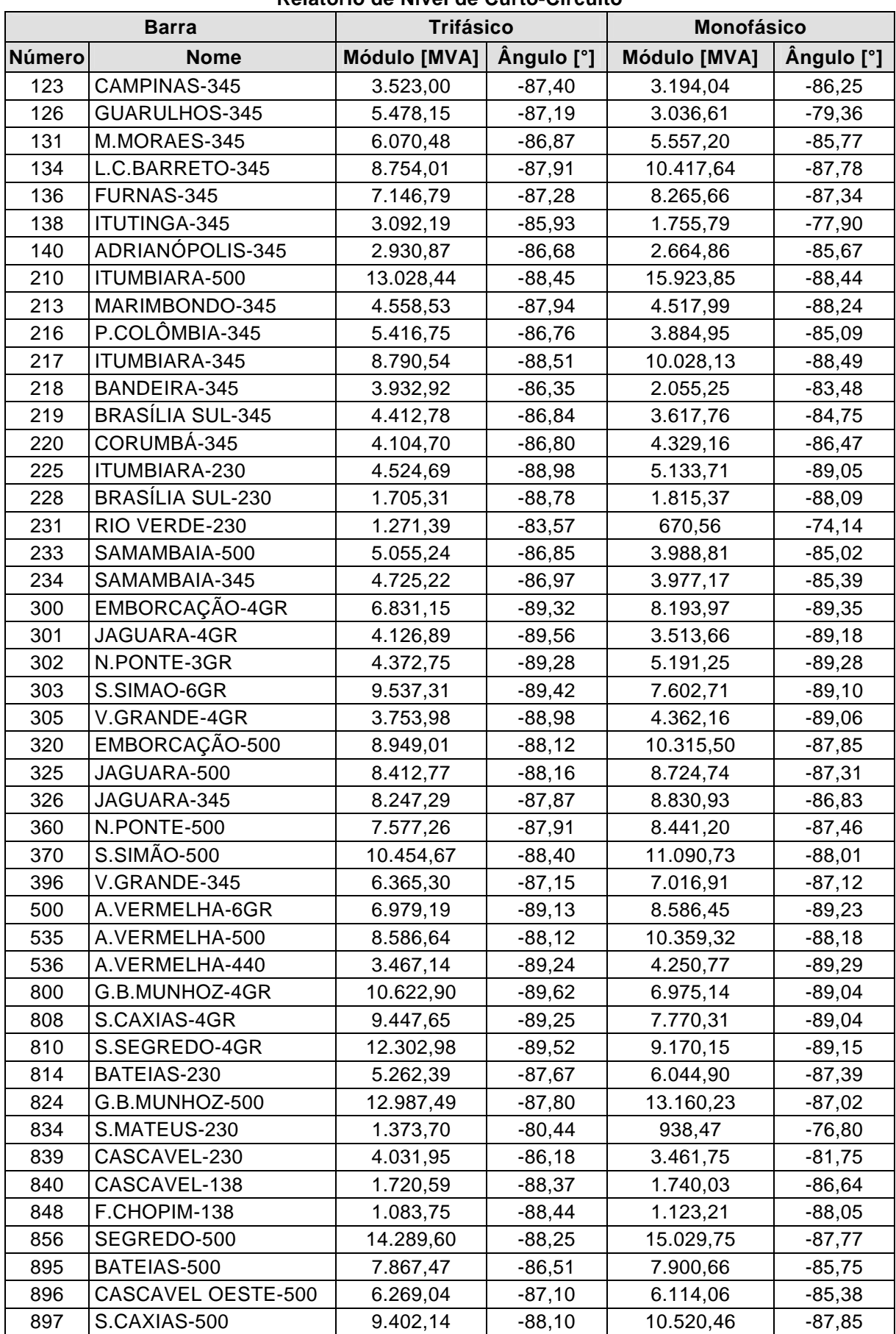

**Relatório de Nível de Curto-Circuito** 

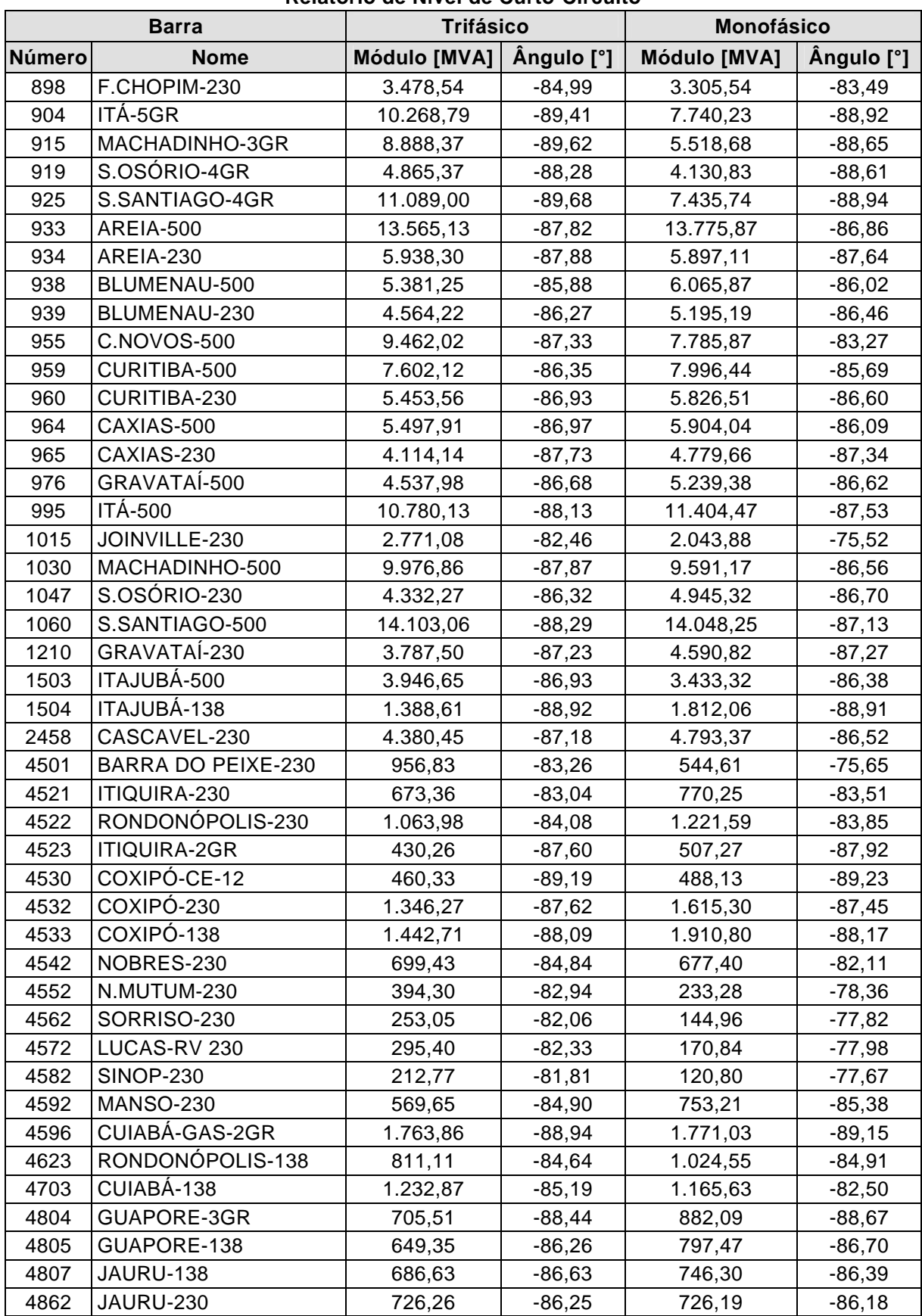

## **Relatório de Nível de Curto-Circuito**